## DIRECTORIO DE PROFESORES DEL CURSO INTRODUCCIÓN A LA PROGRAMACIÓN Y COMPUTACION ELECTRONICA 1981.

- $\mathbf{L}$ Ing. Ricardo Ciria Merce Jefe de la Unidad de Registro y Control Escolar Centro de Servicios de Cómputo Pitágoras No. 1220 Esq. M. Romero Col. del Valle México 12, D.F. 575 98 99 Dro.
- $\overline{2}$ . Ing. Luis Cordero Borboa lefe del Departamento de Computación Division de Ingeniería Mecánica y Eléctrica Facultad de Ingeniería UNAM México 20, D.F. 550 52 15 Ext. 3750
- 3. Dr. Victor Gerez Greiser Instituto de Investigaciones Eléctricas Director de la División de Sistemas de Potencia Shakespeare No.  $6-5^{\circ}$  Piso  $México 5, D. F.$
- 4. Ing. Roberto Mandujano Wild Investigador Fundación Arturo Rosenblueth, A.C. Moras No. 738 Col. del Valle 03100 México, D.F. 524 90 05
- 5. Ing. Heriberto Olguín Romo Jefe del Centro de Cálculo Pacultad de Ingeniería UNAM  $México 20, D.F.$ 550 52 15 Ext. 4150

 $\sim 10^7$  $\mathcal{L}(\mathcal{L}(\mathcal{$  $\mathcal{O}(\mathcal{O}_\mathcal{O})$  . The contract of the contract of the contract of the contract of the contract of the contract of the contract of the contract of the contract of the contract of the contract of the contract of the co  $\mathcal{L}^{\mathcal{L}}(\mathcal{A})$  , where  $\mathcal{L}^{\mathcal{L}}(\mathcal{A})$ 

 $\sim$   $\sim$ 

M. en C. Marcial Portilla Robertson (Coordinador) 6. Investigador Centro Nacional de Control de Energía Calle don Manuelito s/n Esq. Ave. Toluca 1° Piso México 20, D.F. 595 55 44

J.

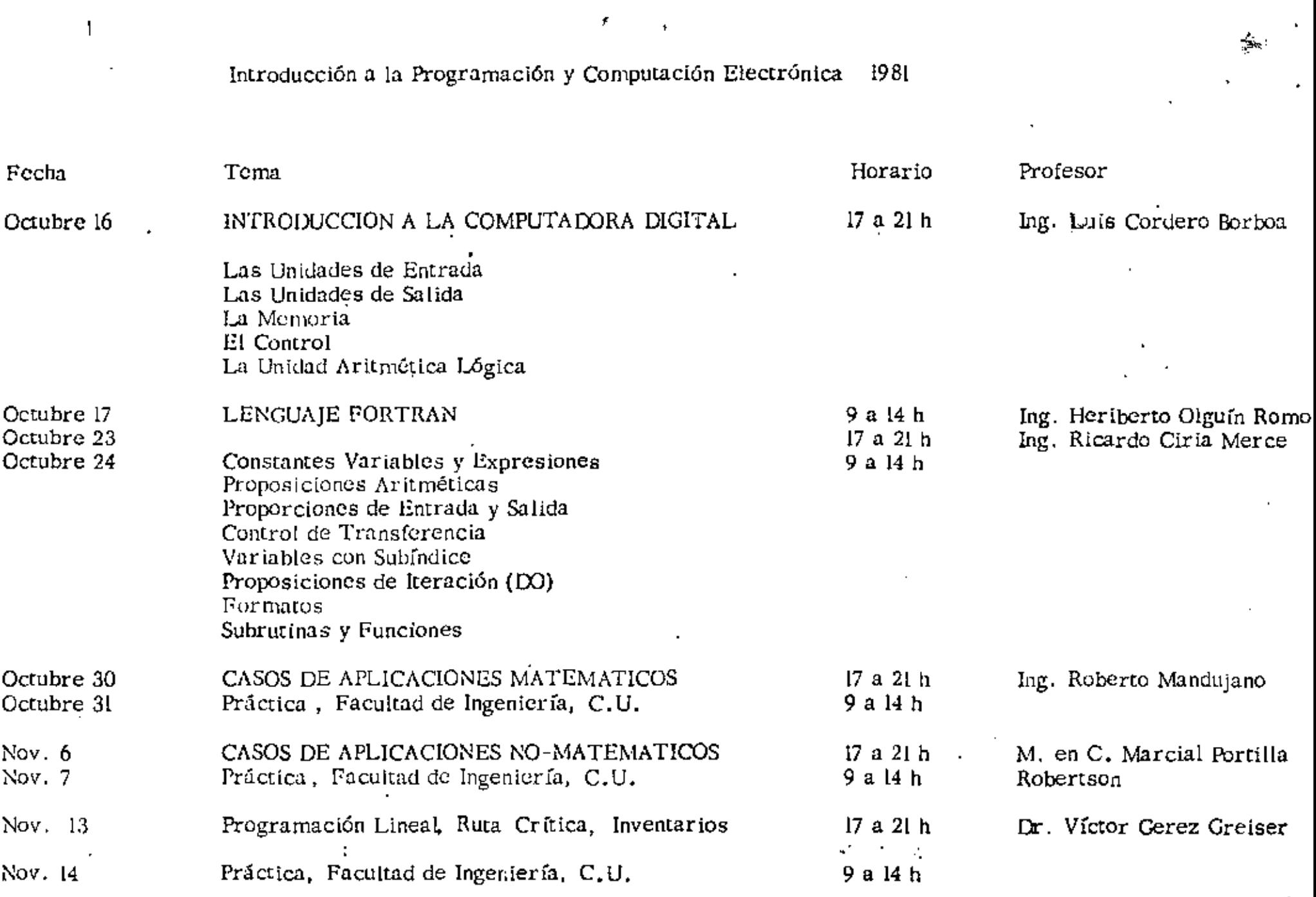

 $\label{eq:2.1} \frac{1}{\sqrt{2\pi}}\left(\frac{1}{\sqrt{2\pi}}\right)^{2} \left(\frac{1}{\sqrt{2\pi}}\right)^{2} \left(\frac{1}{\sqrt{2\pi}}\right)^{2} \left(\frac{1}{\sqrt{2\pi}}\right)^{2} \left(\frac{1}{\sqrt{2\pi}}\right)^{2} \left(\frac{1}{\sqrt{2\pi}}\right)^{2} \left(\frac{1}{\sqrt{2\pi}}\right)^{2} \left(\frac{1}{\sqrt{2\pi}}\right)^{2} \left(\frac{1}{\sqrt{2\pi}}\right)^{2} \left(\frac{1}{\sqrt{2\pi}}\right)^{2$  $\mathcal{L}(\mathcal{L}(\mathcal{$  $\Delta \phi = 0.01$  and  $\phi = 0.01$  $\mathcal{O}(\mathcal{O}_\mathcal{O})$  $\label{eq:2.1} \frac{1}{\sqrt{2}}\left(\frac{1}{\sqrt{2}}\right)^{2} \left(\frac{1}{\sqrt{2}}\right)^{2} \left(\frac{1}{\sqrt{2}}\right)^{2} \left(\frac{1}{\sqrt{2}}\right)^{2} \left(\frac{1}{\sqrt{2}}\right)^{2} \left(\frac{1}{\sqrt{2}}\right)^{2} \left(\frac{1}{\sqrt{2}}\right)^{2} \left(\frac{1}{\sqrt{2}}\right)^{2} \left(\frac{1}{\sqrt{2}}\right)^{2} \left(\frac{1}{\sqrt{2}}\right)^{2} \left(\frac{1}{\sqrt{2}}\right)^{2} \left(\$  $\mathcal{L}(\mathcal{L}(\mathcal{$  $\sigma_{\rm{max}}$ 

> $\epsilon$  $\mathcal{L}^{(1)}$  .

 $\boldsymbol{\cdot}$ 

 $\mathbf{v}$ 

 $\sim$ 

# EVALUACION DEL PERSONAL DOCENTE

 $\overline{\mathbb{C}}$ 

 $\frac{4}{3}$ 

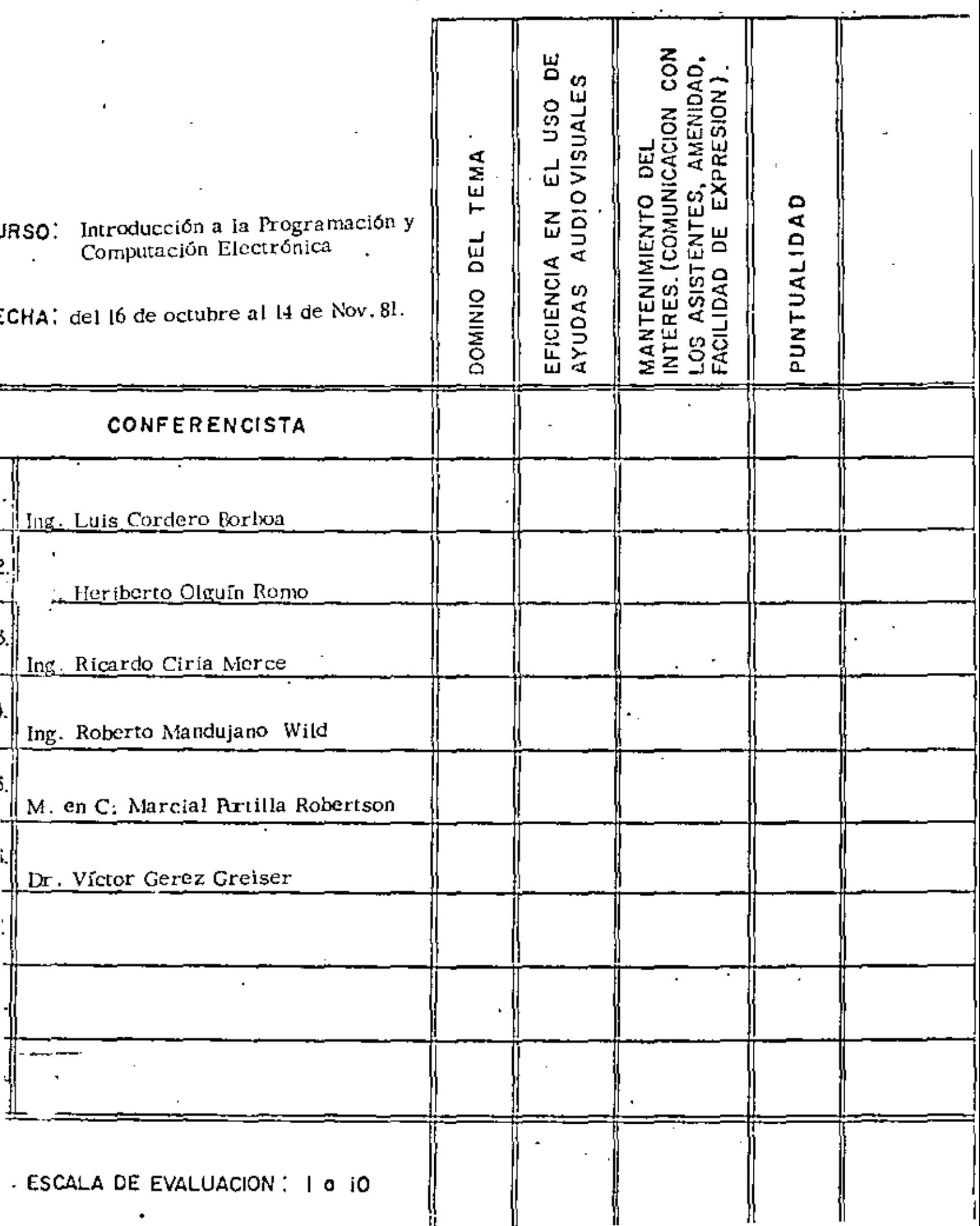

# EVALUACION DE LA ENSEÑANZA

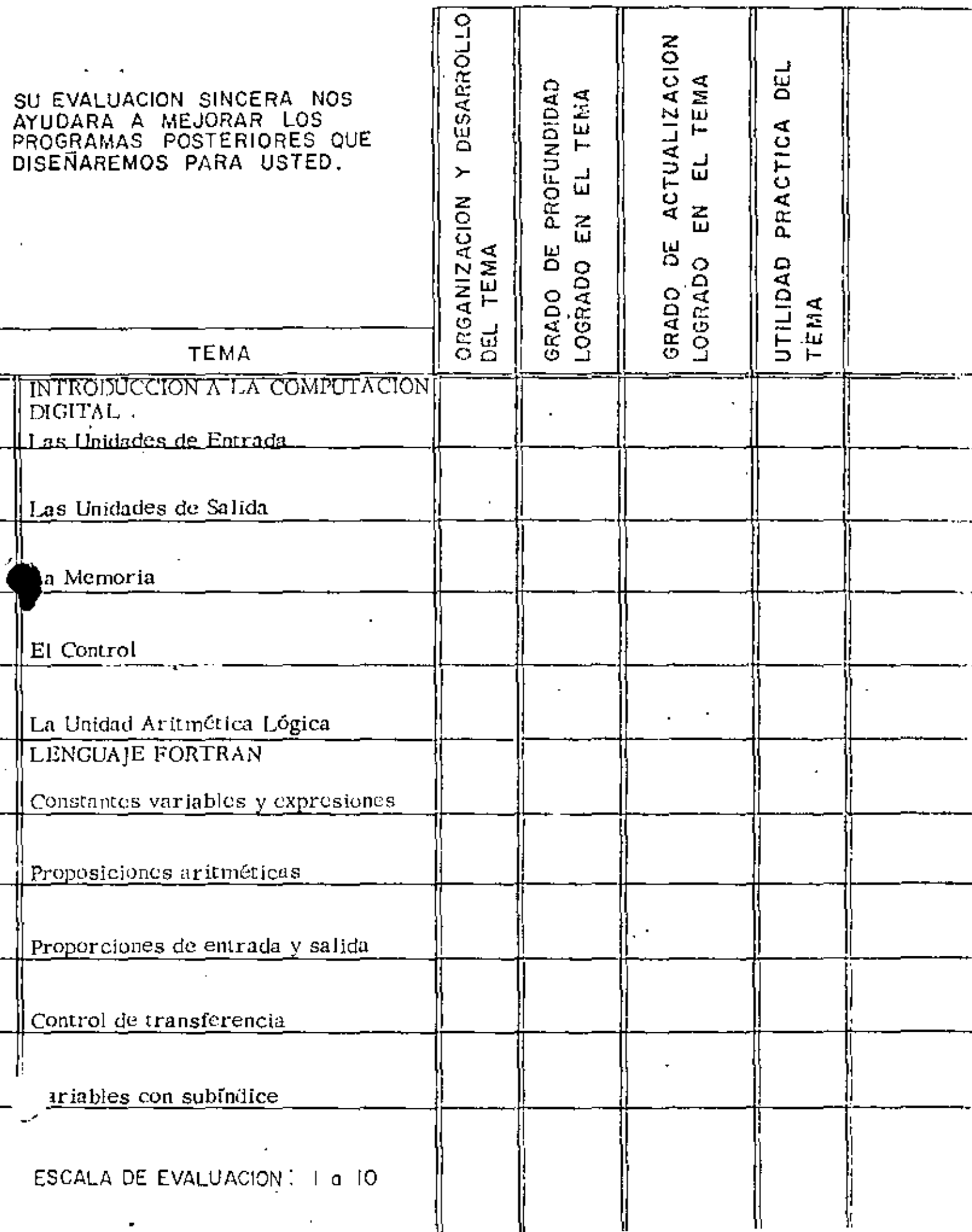

 $\hat{\mathbf{r}}$ 

Ĕ

┍

 $\widehat{\mathfrak{C}}$ 

 $\sim$  $\mathcal{L}_{\text{max}}$  and  $\mathcal{L}_{\text{max}}$  $\mathcal{L}^{\mathcal{L}}(\mathcal{L}^{\mathcal{L}}(\mathcal{L}^{\mathcal{L$  $\mathcal{L}^{\mathcal{L}}(\mathcal{L}^{\mathcal{L}})$  . The set of  $\mathcal{L}^{\mathcal{L}}(\mathcal{L}^{\mathcal{L}})$  $\mathcal{L}^{\mathcal{L}}_{\mathcal{L}}$  and  $\mathcal{L}^{\mathcal{L}}_{\mathcal{L}}$  and  $\mathcal{L}^{\mathcal{L}}_{\mathcal{L}}$  $\mathcal{L}_{\text{max}}$  and  $\mathcal{L}_{\text{max}}$  . The  $\mathcal{L}_{\text{max}}$  $\label{eq:2.1} \mathcal{L}(\mathcal{L}^{\text{max}}_{\mathcal{L}}(\mathcal{L}^{\text{max}}_{\mathcal{L}})) \leq \mathcal{L}(\mathcal{L}^{\text{max}}_{\mathcal{L}}(\mathcal{L}^{\text{max}}_{\mathcal{L}}))$  $\mathcal{L}(\mathcal{L}^{\text{max}}_{\mathcal{L}})$  and  $\mathcal{L}^{\text{max}}_{\mathcal{L}}$ 

# EVALUACION DE LA ENSEÑANZA

 $\frac{1}{2}$ 

 $\mathbb{R}^2$ 

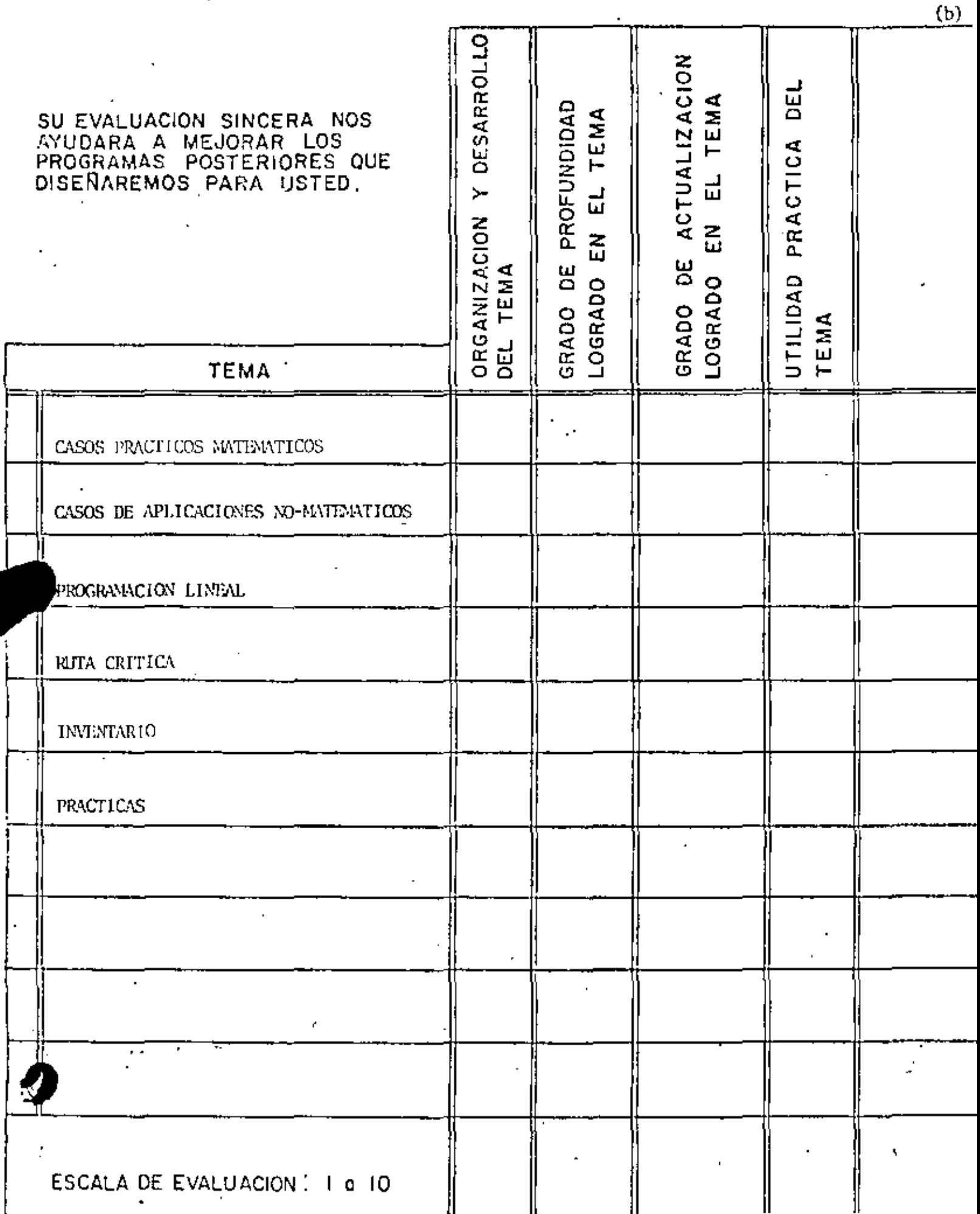

 $\overline{S}$ 

 $\mathcal{L}$ 

## EVALUACION DEL CURSO

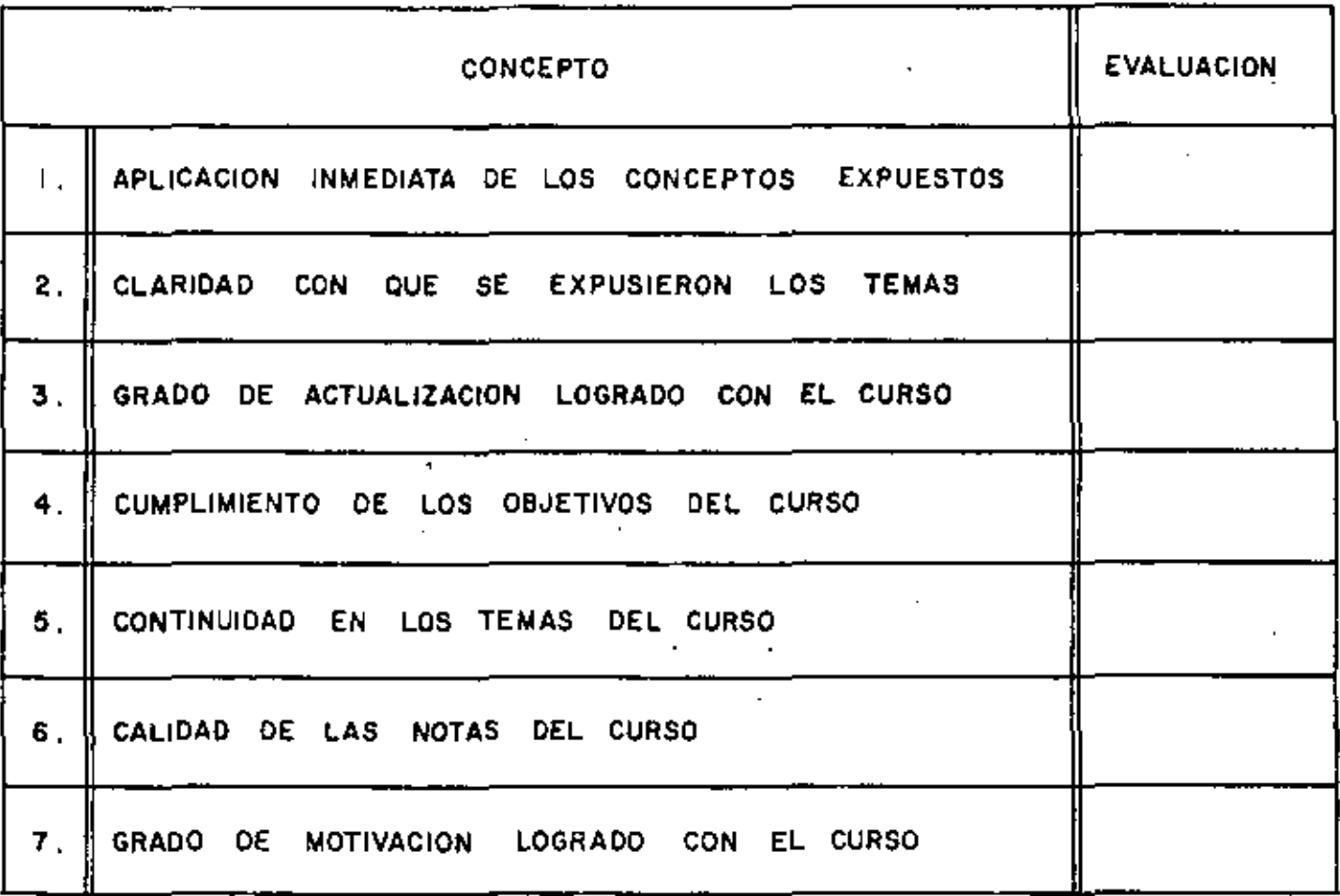

Ĭ,

ŀ,

ESCALA DE EVALUACION DE 1 A 10

÷.

## 1. ¿Qué le pareció el ambiente en la División de Educación Continua?

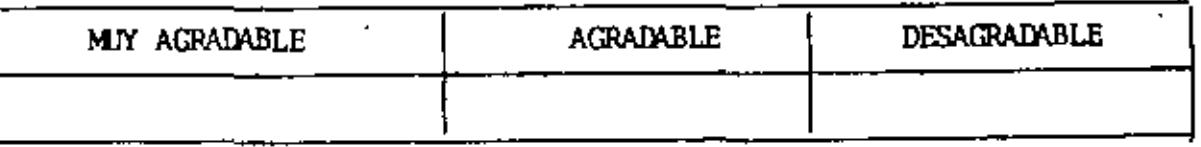

Medio de comunicación por el que se enteró del curso:  $2.$ 

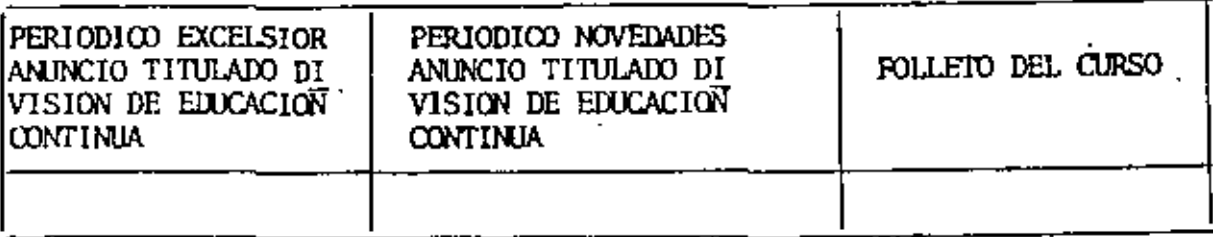

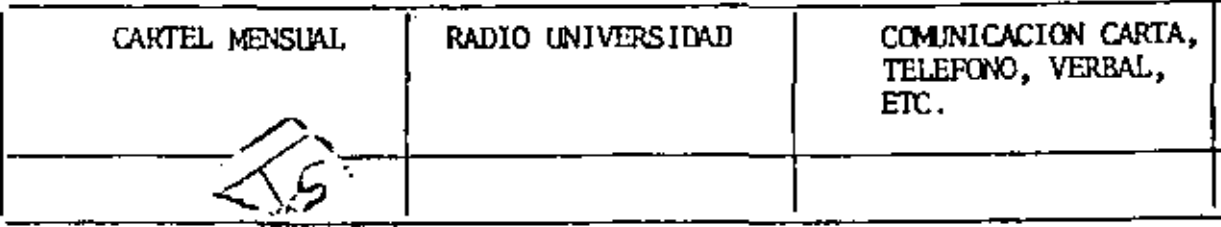

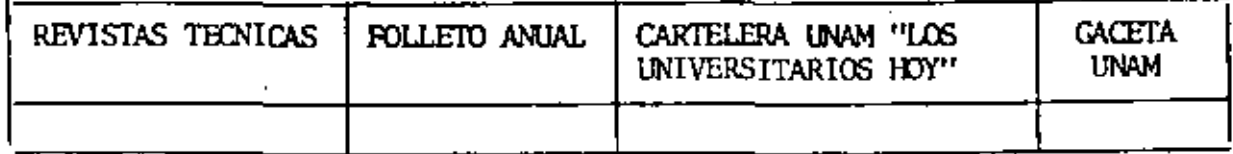

3. Medio de transporte utilizado para venir al Palacio de Minería:

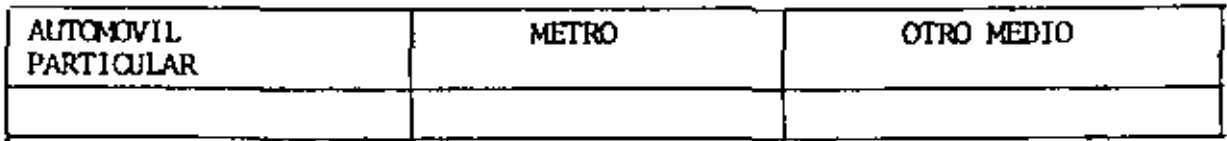

- 4. ¿Qué cambios haría usted en el programa para tratar de perfeccionar el curso?
- 5. ¿Recomendaría el curso a otras personas?

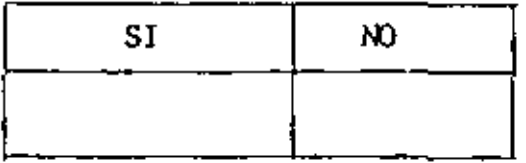

 $\mathcal{L}(\mathcal{L})$  and  $\mathcal{L}(\mathcal{L})$  . The set of  $\mathcal{L}(\mathcal{L})$  $\mathcal{L}_{\mathcal{A}}$  and the contract of the contract of the contract of the contract of the contract of the contract of the contract of the contract of the contract of the contract of the contract of the contract of the contra  $\sigma_{\rm{max}}$  and  $\sigma_{\rm{max}}$  are the second contract of the second contract of  $\sigma_{\rm{max}}$ 

¿Qué cursos le gustaría que ofreciera la División de Poucación Continua? 6.

La coordinación académica fue: 7.

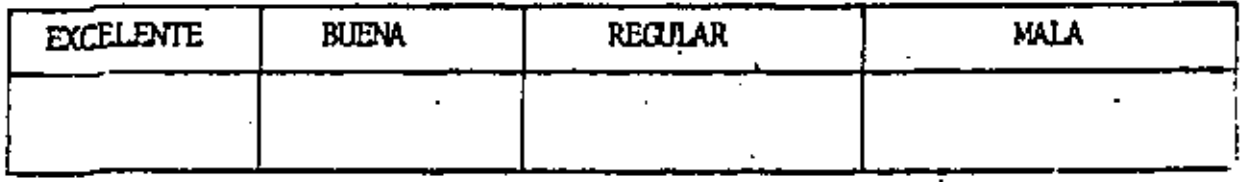

Si está interesado en tomar algún curso intensivo ¿Cuál es el horario 8. más conveniente para usted?

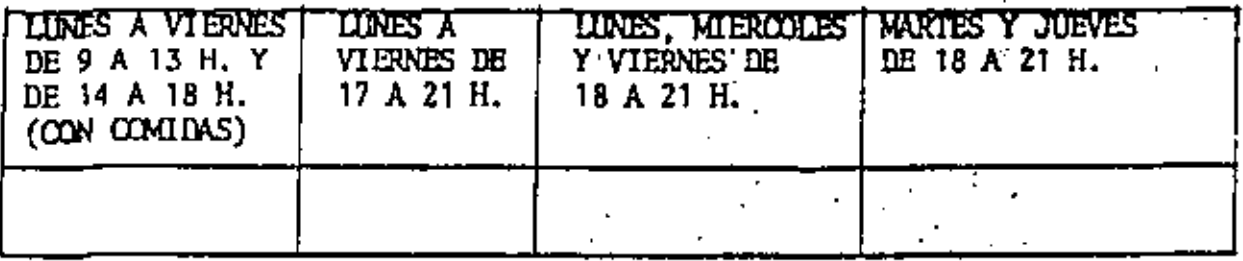

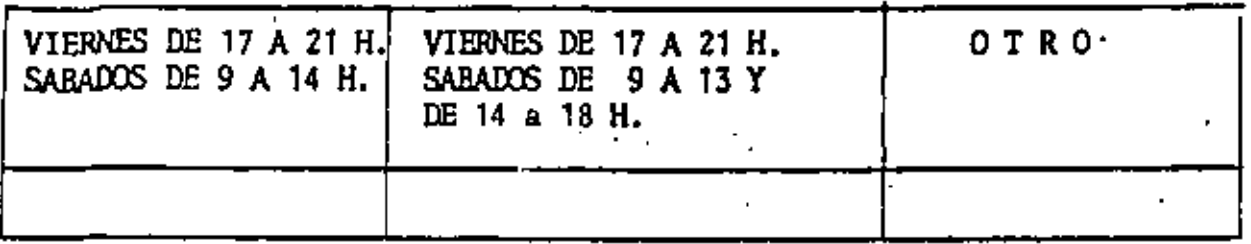

¿Qué servicios adicionales desearía que tuviese la División de Educación 9. Continua, para los asistentes? 

 $\mathbb{Z}^2$ 

10. Otras sugerencias:

 $\mathcal{L}_{\text{max}}$  and  $\mathcal{L}_{\text{max}}$ Ġ,  $\mathcal{O}(\mathcal{O}(\log n))$  $\label{eq:2.1} \frac{1}{2} \sum_{i=1}^n \frac{1}{2} \sum_{j=1}^n \frac{1}{2} \sum_{j=1}^n \frac{1}{2} \sum_{j=1}^n \frac{1}{2} \sum_{j=1}^n \frac{1}{2} \sum_{j=1}^n \frac{1}{2} \sum_{j=1}^n \frac{1}{2} \sum_{j=1}^n \frac{1}{2} \sum_{j=1}^n \frac{1}{2} \sum_{j=1}^n \frac{1}{2} \sum_{j=1}^n \frac{1}{2} \sum_{j=1}^n \frac{1}{2} \sum_{j=1}^n \frac{$  $\mathcal{L}(\mathcal{L})$  and  $\mathcal{L}(\mathcal{L})$  .  $\frac{1}{\sqrt{2}}$ **Contractor**  $\sim 10^{11}$  km  $^{-1}$ 

ŀ,

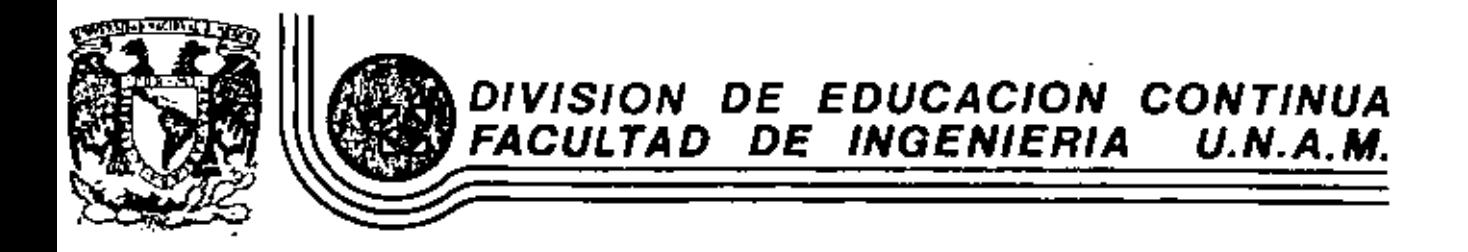

## INTRODUCCION A LA PROGRAMACION Y COMPUTACION ELECTRONICA

INTRODUCCION A LA COMPUTADORA DIGITAL

 $\mathbf{r}$ 

OCTUBRE, 1981

o de Minería.

Calle de Tacuba 5

primer plso México 1, D. F. 7el: 521-40-20 Apdo. Postal M-2285

#### CONCEFIC DE COMPUTADORA

CBJETO:

El abjeto de esto bieve reseña sobre las computadores n'ectrônicas y Lys multiples, opticociones al servicio del hombre, es transmitir al fector una completa ulsión de conjunto, mediante un longuaje sencillo que permita comprender conceptualmente las temas tratados, sin necesidad de conocimientas previos en la materia.

Esperamos que estas páginas, muy simples en apariençia pera con protundo contenido, permitan, a quienes los leon, incretar al margvilloso mundo de los máquiens outomoticas.

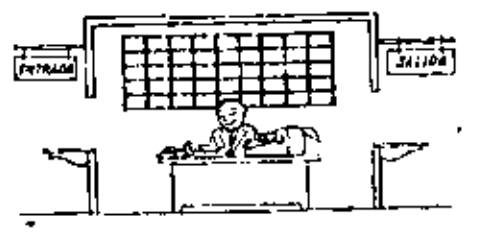

Este señor se Hama Cantral. Trabaja en luna pequeña habita ción. Tiene a su disposición una máquina de catcular que su ma, resta, multiplica y divide, Tiene también el señor Control + un archivo parecido al cosillaro que existe en los trenes paraclaiticación postal.

tiny, además, en la hebitoción, dos ventanillas identificadas con undat corteles: "Entrada" y "Solido",

El señor Control tiene, un monual que le indico como delledeservolverse con estos alementos, si olguier. la pida que - hoan un trobaia.

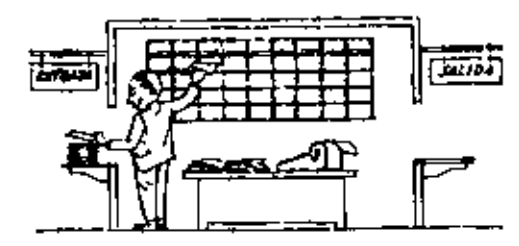

Una persona quiere sober el resultado de un complicado cálculo. Paro ello, meribe ardenado, precim y detalladamente, cada uno de las aperaciones que, en canjunto, integran ese célculo, anota cada instrucción elemental en una hoja de capel y coloco todaslas hajas en orden en la ventanilla "Entroda".

 $\mathcal{F}$ 

El señor Control, al ver las hojas, les en su manual que debe ta mor mas holas can instrucciones, una por una, y colocarlas come tallyamente en su archivo. Y out la bace.

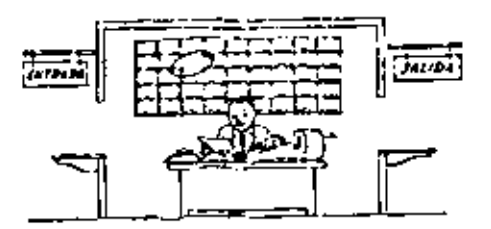

the vez ubicodes todas las instrucciones en el archivo, el señar Control consulta nuevamente el manual. Alif se le indica aue.a continuación, debe tamar la instrucción de la casilla i y ejecutarla (uego, la de la cassilla 2 y ejecutarla, y así sucadvamente hata elecutar la última instrucción. Algunas instrucciones indi corón que hay que sumar una cantidad a arra (instrucciones - celtméticos à otros, que el señor Control debe lr a la ventonilla "Entrada" para buecar algún data que intervenga en el cálculo --( instrucciones de "entrodo/loitdo" ), dato que la persona que le formuló el problema habrá colocado ya en dicha ventantila, enotro hoja de papel.

Ċ ÷.

 $\overline{\phantom{a}}$ 

Finalmente, attas instrucciones indicatur que debe elegime una de entre dos alternativos (instrucciones lógicas); por ejemplo, supangamas que una parte del cálcula - desde la instrucción que autá an lo cosilla 5 del archivo hasta lo que estó en la carilla 9 debe ajecutarse 15 veces porque el cáculo así la exige... En tal caso, la instrucción que está en la casilla 10 indicatá que, al los posos 5 o 9 se han ejecutodo menos de 15 veces, se debe volver al paso 5. Cuando se hayan realizado los 15 repeticiones. y no onter, el señor Control seguiró can la instrucción de la cailla II.

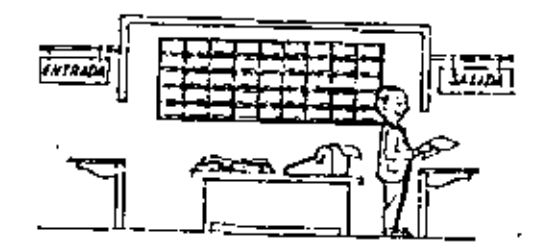

Después de ejecutor todas lus instrucciones del prohiva, hociendo con lo maduino de calcular los operaciones en el los indicados, elseñor Control entrego, o trovés de la ventonilla "Salida", las resulrodos obtenidas . . . y se signita a espejar un nuevo trobajo

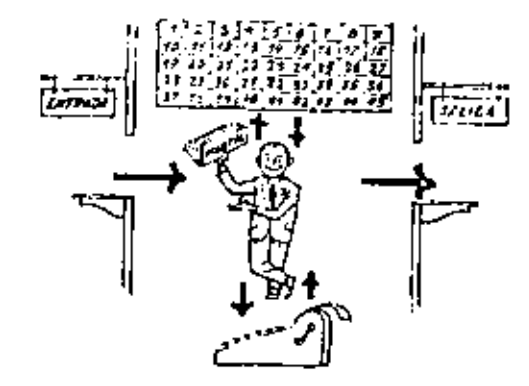

Obsérvere que la actuación del señor Control es putamente mecánicat a sólo sigue las indicaciones de su nos di y cumple de acuerdo conellos las instrucciones que recibe o través de la ventanilia "Entrada". Toma declaiones, pero solamentecuando se le setalon los alternativos que existen y can qué criterio debe elegir uno de ellos.

El señor Control puede resolvemos cualquier problema, por complica da que éste sea. Pero para ello debamps indicarle paso a paso, en lafarma más elemental y detallado, toda la que debe liacer cora resalverla, sin alvidamas absolutamente nada parque, en encicla, el se Aor Control na sabrio continuar par si mismo.

Hogo el signo lo proebo de formular un problema cualquiero de modo tal que una persona que no conozca nada lacerca de ese problemo pueda resolverio sin necesidad de hace consultas. Veró que es unaexperiencie intermantisima.

El esquerio que ocabanos de representar mediante el señor Control y sus ele mentos de trabajo, corresponde exactamente al esquema de funcionamiento de una computodaro electrónico.

A continuación prosentaremos una breve descripción de las elementos de la cam putadora que carresponden a las elementas, de trabaja del señar Cantral.

Las unidades de Entrada (representadas por la ventanillo "Entrada") :

Son en la computadora, dispositivos oupoces de leer información (instrucciones o Datos.) con el objeto de procesorio . Existen una gran variedad de l'elementos de entra do, entre las cuales tenemas :

> Tarjetas de Cartulina y Clintas de Papel; Que son perforadas de manera que cada perforación representa un número, una feira é un símbolo especial de acuerdo con un código predeterminado.

> Cinta magneticas: Conocidas como inomarias externa" tienen la ventaja de permitir almaçmar la información en forma mas concentrada -(a rozón de 80 a 2400 coracteres par pulgada de langitud.) y de ser mas velocas, ya que pueden enviar o recibir información a la unidad de control y velocidades que van de 10,000 a 680,000 corocteres por segunda. Pueden llagor a tener hasta 730 m.de langitud.

Disco Magnético : Tombién conocidas coma "Memorio externo" en general tienen un diâmetro aproximado de 30 cms. y pueden grabar hasto-400,000 letros, numeros. Y corocteres especiales, formando polabros,cifras, ó registras completas se pueden grabar a leer a razón de 77,000. a 312,000 corocteres por segundo y su tiempo de acceso a un registra alconza un promedio de 60 mili-segundas.

**AAA 6989996** 

Una diferencia importante entre los cintos y los discos es la siguiente: En las cintas los registras se proban a feda secuencialmente.

En las discos de tiene "Libre Accesa" a un repistro cualquiero, en forma inmediata, pues coda registro se lacaliza por su posición física dentra del disco.

Lectoral Optica de Catacteres Impresas : Puede lear un documento im preso por una máquian de escribir, u por una máquina de cantabilidad o por la impresava de una computadura a una velacidad de 30,000 carac teres por minuto.

Unidad de Representación Visual : Esta unidad de entrada/solido sirve para hocer consultos a la computadora, por medio de un teclodo de máquina de escribir, y notever la respuesta reflejada en una pequeña pontalla de televitían.

La imagine està tormada por hosta 12 renglemes de hanta BD coracteres = (letro, numeros, ó signos expeciales) cada una.

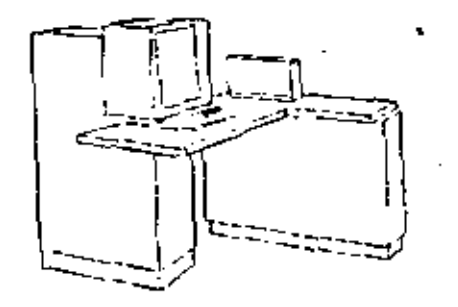

Venas aquí atra Unidad de Reprosantación Vival, más evolucionada que lo anterior, la commientiva homore-máquina puede establecimo en ello. por medio de gráficas, es decir que la entrada y la salida de datos se ha can por medio de imágente.

Cuenta esta unidad para ello con un dispositivo con formo de lápiz, que liano en su punto uno célula fataeléctrica. Un delgado haz de luz parte en determinado momento de un punto de la pantalla y la récorre en forma de zig-zag. Si se opaya el "lápiz" en evolutive potición de la pontalia, su cálula fotoaléctrica detectará en algún mumento el haz de luz Par el tiempo transcurrido desde que el hoz de luz comenzó su "barris :" hasta que fue detectada, la computadora determina en qué punto de la pantallo se encuentra apayada el "tápiz",

Como el borrido dura una fracción de segunda y us realizan muchos ba tridas por segundo, se puede "etcribir" can el "lápit" sobre la pontalla y el dibujo "ingreso" en la memoria de la computadora como una suce sión de puntos codifícados.

La contella está imaginaricmente dividida en 1.040.576 puntos, de manera que las trazas que se obtienen son prócticomente continuos.

Pueden dibujante así purvas, atrusturas, letras, números y cuniquiar ti po de gráfico, y aso información ingresa automáticamente a la computa darā.

Par otro parte, las resultadas abtentãos par la computadora son represer tados en la pontalla también como curva, terras, etc., bajo control - del programa almocanado en la memoria. Lectora Optica de Maguecritos : Solvo algunas pequeñas restricciones en

سيتمد

**Le** 

cuanto of formore de los coracteres, esta unidad puede "leer" documen ta escritor por cualquim persono y con cualquier ajamplo e una velocidad opresimada de 30,000 caracter# por minuto.

El registradar/analizadas hotográfico es una Unidad de Entrada/Salida de datos que realiza los siguientes funciones.

- Registra los resultados de la computadora sobre microfoto  $\mathcal{V}$ grafias, mediante un tuba de rayas cotódicas, que inciden sabre una películo totográfica, y cuyo has electró e nico ectúa gobernado por el Programa Alenganado . La película se revela automáticamente, dentro de la unidad y 48 segundos después estó listo poro ser proyectodo.
- Proyecta sabre una partatta transfúcida las interafata --2). groffas registradas.
- Analiza inógene: reproducidas en negotivo sobre películ 31 to transporente, ha digitalizza y has transmite a la Unidad Central de Procesonismia-

La pelfaula stillimada (iene 30,5 millimetras de ancha y 120 metros de longitud. La Entrada e Salida de Imágenes puede consistir en letros, nú merce, simbolos, dibujos, próficos, monte, curvos, etc. En una micro fotografía de 30,5 mm × 30,5 mm pueden registrarse hasta 30,600 fetroi y númeos, o hasto 16.777.216 puntos correspondientes o imógenes. La velocidad de Registración/Anólisis es de 40.000 terros, números y símbolas por segundo, o su aquivolente si se trata de imágenes.

Maquina de Escribir (Teleripo). Las unidades de almocenomiento o me marias (Representados por el archivo del señor Cantro) ; permiten re glation las instrucciones y los datas para resolver un problemo; entre estot te fieren.

. . . . **. .** . . . . .

Lat Anillot Magnetizantes : Estas pueden magnetizazza en un sentido 6 en otro "Escordando" así un 1 a un 0 respectivo mente. Con 8 de ástas antillas se forma una pasición de mame ria, en la cual puede registrane una letra, un digito é un corécter especial ,según los distintos combinaciones de anillas-" En 1 " y "En 0", de locuerdo a un código predeterminada . Las Memorias de Filip - Fiape Las Cietos Magnéticas

Los Diecos Mognéticos

El dispositivo artimático (representado por la máquina de cálcular ) realizo las centre operaciones aritméticas.

Los unidados de solido (<del>represe</del>ntados por la ventanilla "Solido" ) , que pueden ser :

Impresor of Moquinas de Escribir (Teleripos) Grobadoros de Cintos Mognéticas Grabadores de Discos Magnéticas Unidod de Representación Vitual Repistrador Analizador Fotográfico Unidod de Respuesta Orol con la cual la Camputadiara puede habler, en rodo el sentido de la palabra-Contiene una Cinta magnetalânica en la zonal un locutor ha grabado un diccionario de una gran verledad de palabras, en

cualquier idioma.

Finalmente, un dispositivo electrónico de control(representado por el señar cantrol ) syudodo de un programa especial o títiemo operativo ( representado por el monual del teñar Control }, gobierna tados las operaciones de tados las unidades que componen la computadora.

×

habiendo descrito las partes que companen la computadora pademos matror al siguiente expueno que la represento ÷

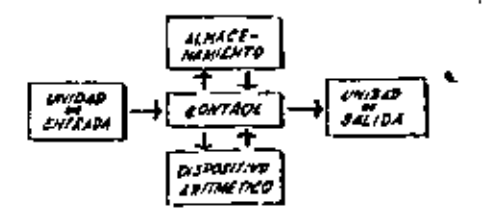

O en formo más resumido :

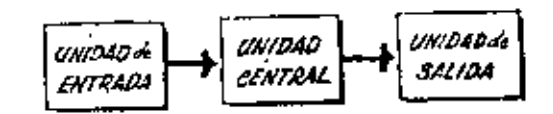

Siendo:

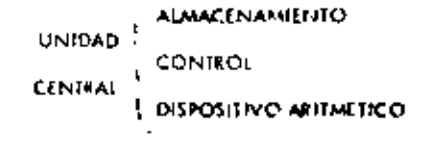

Hamos hoblada hasta este manenta de la computadara electánica desde el pun to de vista conceptual. Durante las dos últimos décados se han producida avances tecnalá gicas tan extraordinarias en materio de electrónico que la computadora ha sufrida enormas transformaciones. Veremos phora cómo se ha ido madificando la idea original hosta llegar a los más madernos sistemas de procesamiento de datos -

 $-1$ 

Las primeras computadoras tenian circuitos con válvulas de vacio. Las tiempos de aperación se median en ellas en milisegundas (militaimas de segundo ). Cuando aparecieran las transistores, el diseño de los circuitas se mejoró notablemente y la duración de las aperaciones en las computadoros que utilizaban esta "Incrologia de Estado Sólido " se midia en microsegundos { millonésimas de segundo } .

El hecho de que las nuevas máquinas Euteras miles de veces más rápidas que las onteriores traja aparejada la creación de unidades de entrada, sa lida y menoría externa mucho más veloces.

cл

. . . . *.* . . . .

La invención de un quevo tipo de transistor ("chip") provocó una verda dera revolución en los circuitas electrónicas y sus procesos de fabricación el nuevo el emento es tan pequeño que en un dedal de castura caben más de 50,000 chips. Puede abservante en la figura, marcada con un circu la, un circuito completa basada en esta nueva "Tecnología de Lágica -Sólida". Debido a su tanaño, se las denamina circuitas microminiaturizadas o microcircuitas. Los tiempos de operación se miden ohora en nancsegun das (milmitlanésimos de segunda ) . Ha nacido en esta farma la tercerapeneroción de computadoras, y las atras velacidades alconxadas poribili taron un nuevo entaque en el diseño de las sistemas de procesamiento de datos.

. . . . . . . .

 $^\mathrm{+}$ 

Enunciaremas brevamente los adelantos que esta tercera generación ho introducido con respecto o la tecnología anterlor :

. La computadora se autogobierna y trabaja sin determine, pasondo de un trabajo o atro sin demora alguna.

. El Operador intervieno sólo cuando algún grobieno excepcional ocurre. La comunicación entre hombre y móquing se realiza téla sobre la bote de "Informes par Escepción".

. Si ocurre una fallo en los circuitos o en la parte electron ecánica la máquina realiza un outodiográfico e indica cual el la ananotía.

. La velocidad de Entrodo-Proceso-Solido se ha incrementado extra ordinariamente.

. Todas las operaciones del sittema se realizan en forma simultónea.

. La l'inguajes de programación han evolucionado de manero natable.

. El autocontrol y la autoverificación de aperacion#1 han alconzodo niveles interprehodes.

. Pueden realizante, con máximo rendimiento, varios trobajos distintos simultáneomente,

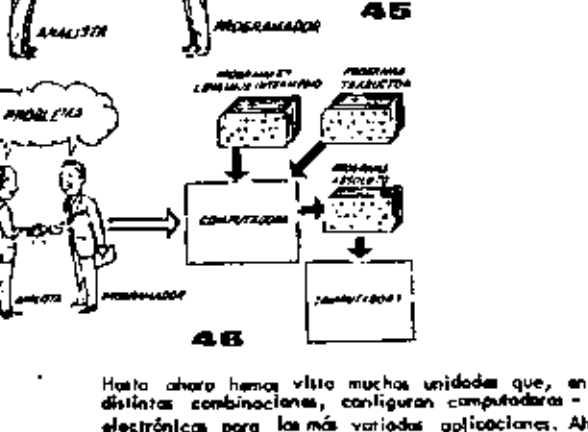

**COMMUNICATE** 

ANGGALIA ARICI UTO

aansi Frei

on the

ᡋ

distintas conbinaciones, contiguran computadoras electrónicas para las más variadas aplicaciones. Ahora nos detendremos poro anglizar el manejo de dichos sistence.

El Programa de Instrucciones almacenado en la Unidad Control de Procesamiento, consta de uno secuencia de árdenes y comendos, expresados según una codificación especial denominada "Lenguaje Absoluta de Maquino". La primeras computadoras se-"programaban" en este compleja lenguaje. Habia entanças una aname diferencia antre numbro idiana y aquét según el cuál debíancs comunicamas con le móquino. Esta obligada a un gran esfuerza común entre el anolísta que conocía el problema, y el programadar que canacía la computadara, pues ambas hobleban del mismo proceso pero en distintos lengua im.

 $\approx 11 -$ 

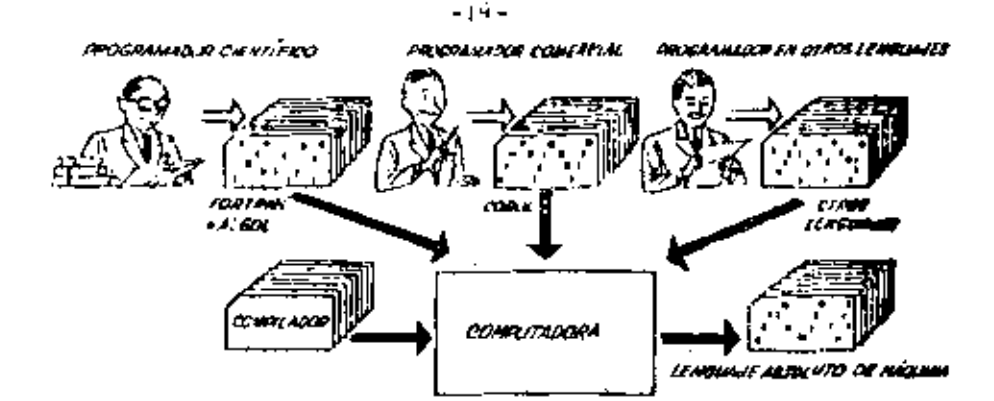

Se creature, para solucionar el problema, les geolet intermediat codo roz más parecidos a nues tro idiona. Es decir que cada nueva lenguaje in termedio se acercata más al moblema y se atejaba más de la máquina. Para coda una de estas lenguajes se creó un programa implicitos (lonado -"Campoginodor" a "Compilador", que tenía la mi sión de traducir el lenguaje internadio al absoluto de máquino. Ahara, el anolísta y el programador -Thebles un mismo idiamo" :

ambica conocen el problema y la solución.

Pera la consultadare legula desarrollándase, y pronto los forgistics intermedica fueron insufficientes para famules intelnecular problems clentificas a commelolet. Nucleron, entimone, languajes especializados dos de alles, el FORTRAN y el ALGOL, passilien progrande publishes clantificat-técnicas utilizando una notación crei idéntica a la notación matemática comin . 25 COROL es un l'enguaje comercial cuyos sentenclas configuran crocianes y frases an forma tal que una persona que no sobe qué a una computadora, punde fear un programa y entender perfectamente qué es la que hará la máquina cuanda la tempo almacenodo.

Codo uno de estas lenguajos tiene un programo Com pilodor para cada tipo distinto de computadora counz de procesario, lato significa que un programada que sobe FORTRAN, por siemplo, puede programar uno computodoro aŭn sin conocerlo. El decir que estas tras imputies constituyen un "mperanto" de los maquinos -

le tercara generoción de computadoral parmitió aborda complejas problemas que incluías, entre otras, aspec tos caravelales y científica. Na hobía un lenguaje que abarcare todas las etoccialidades.

Entances se reunieran todas las languajes conocidasem un Nuerfenguaje Hamada PL/1, cuyn compiladar et tan pa deroto que posibilita la sectorización de la programación an la forma que murstra el dibujo: varias programadores pueden programos distintos portes del proceso, incluso en diferentes lançuage, y al programo compilndos entragorócomo resultado los intitucciones del proceso completo, en Longuaje Alsolute de Mésulho,

Hemes Hegude all a uta la computadura nos "entienda", on how do one so lie is a recibir deduced on to idiomo.

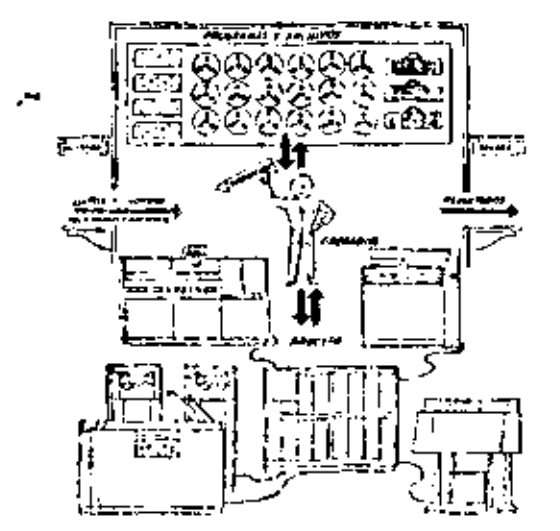

لە

 $1 \cdot 1$ Algorithms and flowcharts

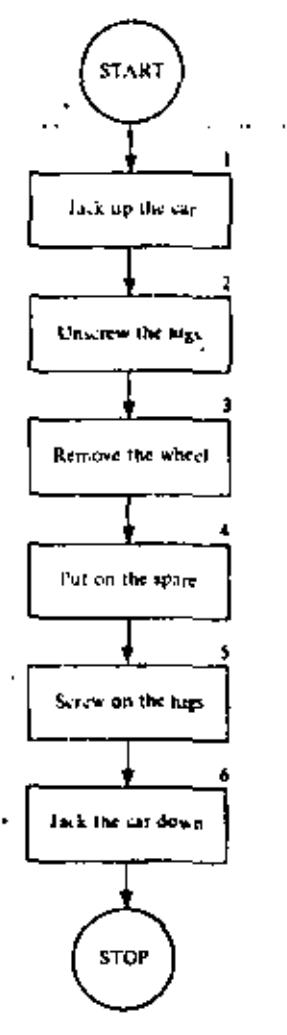

 $F$ iguas  $1-1$ First flat-tire flowchart.

What is an algorithm? An *algorithm* is a list of instructions 8 for carrying out some process step by step. A recipe in a cookbook is an excellent example of an algorithm. The preparation of a complicated dish is broken down into simple steps that every person experienced in cooking can understand. Another good example of an algorithm is the choreography for a classical ballet. An intricate dance is broken down into a succession of basic steps and positions of ballet. The number of these basic steps and positions is very small but, by putting them together in different ways, an endless variety of dances can be devised.

In the same way, algorithms excented by a computer can combine millions of elementary steps, such as additions and subtractions, into a complicated mathematical calculation. Also by means of algorithms, a computer can control a manufacturing process or coordinate the reservations of an airline as they are received from ticket offices all over the country.' Algorithms for such large-scale processes are, of course, very complex, but they are built up from pieces, as in the example we will now consider.

If we can devise an algorithm for a process, we can usually do so in many different ways. Here is one algorithm for the everyday process of changing a flat tire.

- 1. Jack up the car.
- 2. Unscrew the lugs.
- 3. Remove the wheel.
- 4. Put on the spare.
- 5. Screw on the lugs.
- 6. Jack the car down.

We could add many more details to this algorithm. We could include getting the materials out of the trunk, positioning the jack, removing the hubcaps, and loosening the lugs before jacking up the car, for example. For algorithms describing mechanical processes, it is generally best to decide how much detail to include, Still, the steps we have listed will be adequate to convey the idea of an algorithm. When we get to mathematical algorithms, we will have to be much more precise.

Å

K,

۰

Computers arouse curiosity in most of us. Articles in popular magazines and newspapers, current books, and TV shows heighten this curiosity, but such sources cannot be expected to present information in the carefully ordered sequences that is possible in a book like this. Whether you are drawn by curiosity alone, or economic necessity, or both, conscientious study of this book will help you to break through to a new level of understanding about computers, their uses, and their consequences.

9

Computer science deals with people who have problems to solve and with algorithms, the solutions to these problems. The solutions are expressed in special languages that represent stored data and communicate to machines the manipulations that are to be carried out on that data.

Each of these four elements (problem solver, algorithm, language, and machine) affects the others in interesting ways. For example, depending on its richness, a language can either limit or extend our ability to express complex plans of action effectively. And, depending on its capabilities (i.e., its architecture), a machine can execute some plans of action on certain data representations more effectively than on others. The loop of interaction closes when the problem solver changes the plan of action, the language, or the machine architecture to suit his purpose.

This book introduces all four components of this interaction. Every chapter takes you around this "four-cornered race track" and, with every circumnavigation, you gain a deeper and clearer understanding of the interplay among the four elements. You, of course, play the problem solver using a computer. To get the most out of this experience, laboratory practice is almost indispensable. But, even if you can't have actual computer experience, a careful reading of this book should illuminate the computer science scene far better and far beyond what you have previously perceived.

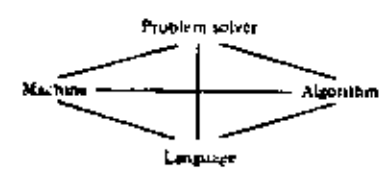

Elements of computer problem solving.

#### ALGORITHMS AND COMPUTERS 3

A flowchart is a diagram representing an algorithm. In Figure 1-1 we see a flowchart for the flat-tire algorithm.

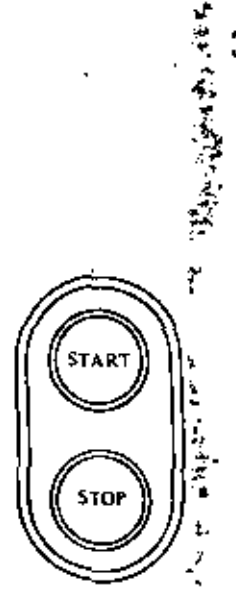

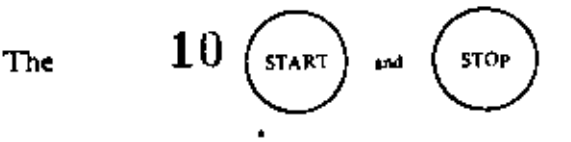

in the flowchart remind us of the buttons used to start and stop a piece of machinery. Each instruction in the flowchart is enclosed in a frame or "box." As we will soon see, the shape of the frame indicates the kind of instruction written inside. A rectangular frame indicates a command to take some action.

To carry out the task described by the flowchart, we begin at the start button and follow the arrows from box to box, executing the instructions as we come to them.

After drawing a flowchart, we always look to see whether we can improve it. For instance, in the flat-tire flowchart we neglected to check whether the spare was flat. If the spare is flat, we will not change the tire; we will call a garage instead. This calls for a decision between two courses of action. For this purpose we introduce a new shape of frame into our flowchart.

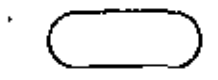

Inside this oval frame we will write an assertion instead of a command.

The space is that

This is called a *decision box* and will have two exits, labeled T (for true) and F (for false). After checking the truth or falsity of the assertion, we choose the appropriate exit and proceed to the indicated activity. Incorporating the flowchart fragment on the left into Figure 1.1, we obtain the flowchart in Figure  $1.2.$ 

There is another instructive improvement possible. The instruction in box 2 of our flowchart actually stands for a number of repetitions of the same task. To show the additional detail we could replace box 2 by a step for each lug:

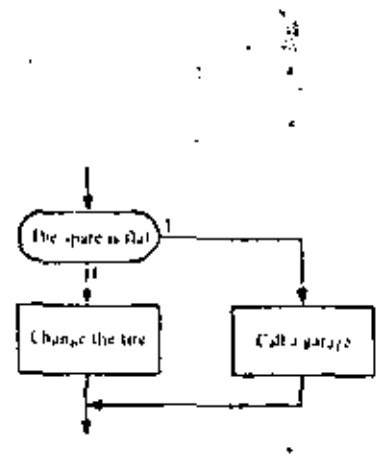

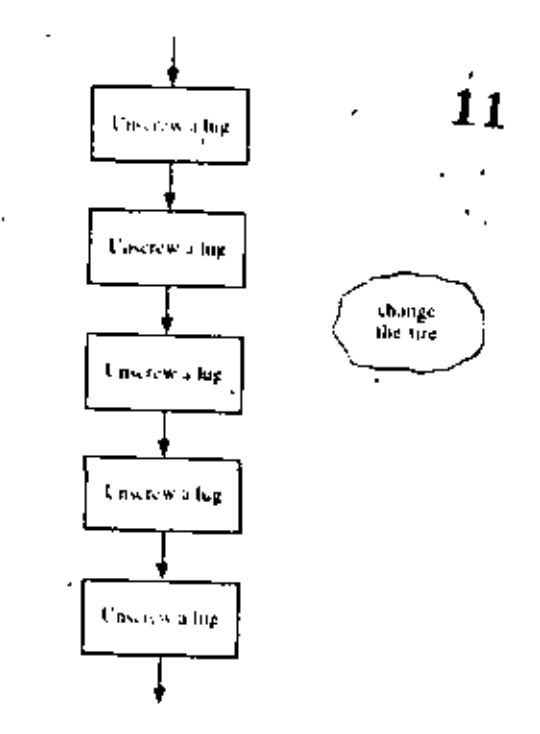

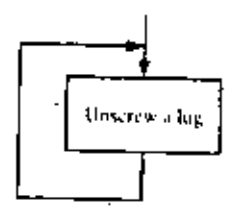

(の)の いいかん かんかん

Unseres of the All the lags have been unscrewed ĮŦ

The awkwardness of this repeated instruction can be elimiinated by introducing a loop.

As we leave the box, we find that the arrow leads us right back to repeat the task again. However, we are caught in an endless loop, since we have provided no way to get out and go on with the next task. To correct this situation, we require another decision box, as shown on the left.

Replacing box 2 of our flowchart with this mechanism and making a similar replacement for box 5, we get the final result shown in Figure 1-3.

Now that you have followed the development of the flattire flowchart, try to devise one of your own. In the algorithm of the following exercise, you will probably discover some decisions and loops. There are many different ways of flowcharting this algorithm, so many different-looking flowcharts will be created.

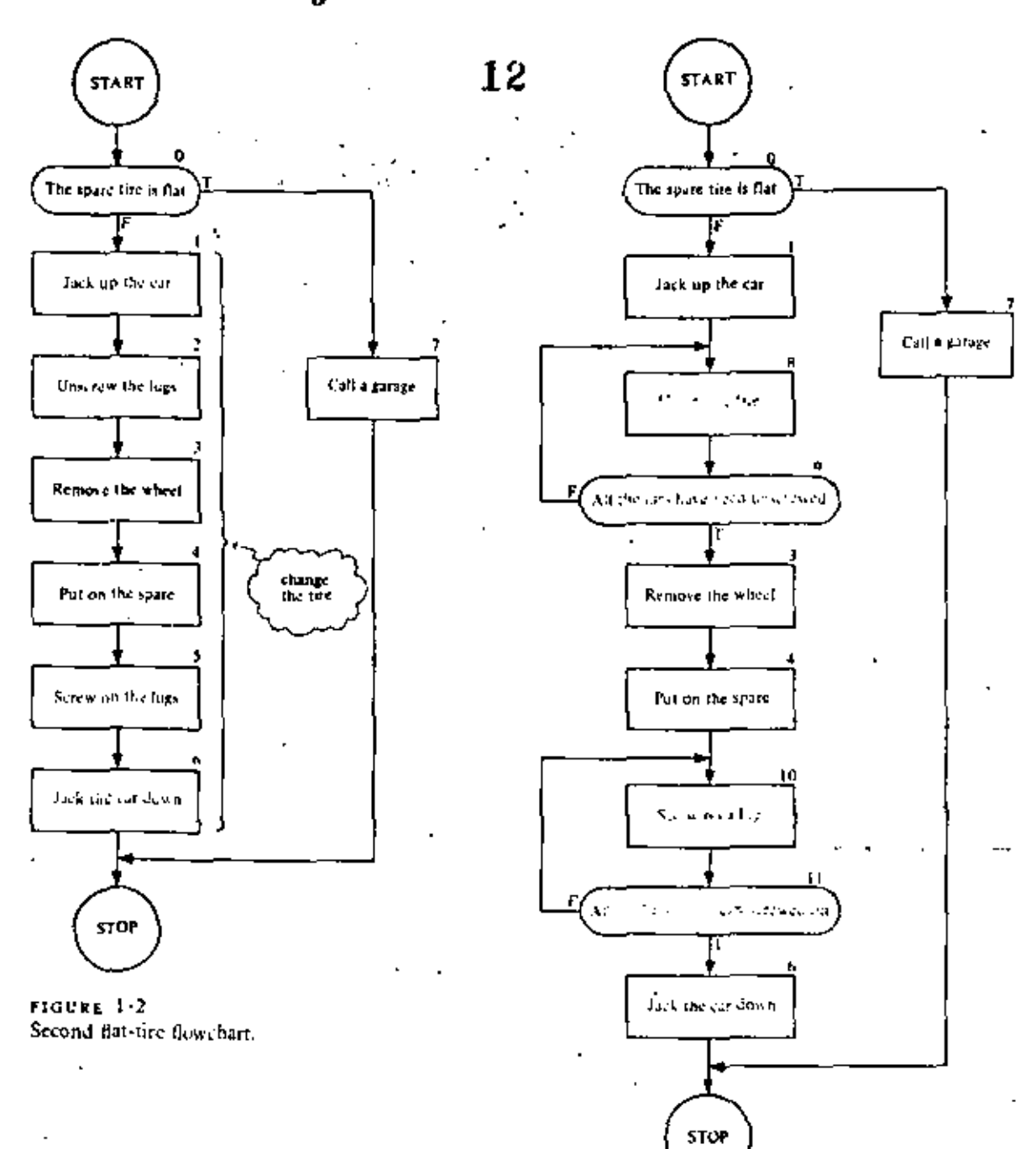

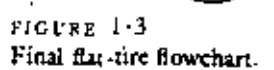

Mrs. Good's Rocky Road

#### Ingredients:

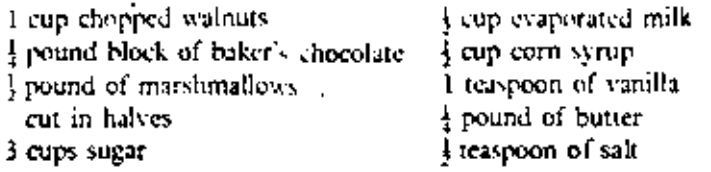

Place milk, corn syrup, sugar, chocolate, and salt in a four-quart pan, and cook over a high flame, stirring constantly until the mixture boils. Reduce to medium flame and continue boiling and stirring until a drop of syrup forms a soft ball in a glass of cold water. Remove from the fiame and allow to cool for 10 minutes. Beat in butter and vanilla until thoroughly blended. Stir in walnuts. Distribute marshmallow halves over the bottom of a 10-inch square, buttered baking pan. Pour syrup over the marshmallows. Allow to cool for 10 minutes. Cut in squares and serve.

Now we are ready to examine an algorithm for a mathematical calculation. As a first example, we consider the problem of finding terms of the Fibonacci sequence:

### $0, 1, 1, 2, 3, 5, 8, 13, 21, 34, 55, \ldots$

In this sequence, or list of numbers, the first two terms given are 0 and 1. After that, the terms are constructed according to the rule that each number in the list is the sum of the two preceding ones. Check that this is the case. Thus, the next term after the last one listed above is ţ.

#### $34 + 55 = 89$

Clearly, we can keep on generating the terms of the sequence, one after another, for as long as we like. But, in order to write an algorithm for the process (so that a computer could execute it, for example), we have to be much more explicit in our instructions.

Before subjecting this process to closer scrutiny, let us review a little of the interesting history of this sequence. It was introduced in 1202 A.D. by the Italian mathematician, Fibonacci, to provide a model of population growth in rabbits.

1.2 A numerical algorithm

13

ALGORITHMS AND COMPUTERS

His assumptions were: (1) it takes rabbits one month from birth to reach maturity; (2) one month after reaching maturity, and every month thereafter, each pair of mature rabbits will produce another pair of rabbits; and (3) rabbits never die.

One senses that this model is not completely realistic. But the essence of mathematical modeling is to start with a crude model that emphasizes the important aspects of the situation and suppresses less important information. A more refined model can be developed later, profiting from the experience with the crude model. Thus we might eventually improve the Fibonacci model by obtaining more accurate figures on the birth rate, taking mortality into account, considering the limitations of food supply, the effects of predators, disease, and overcrowding, and the like.

In spite of its frivolous origins, the Fibonacci sequence has many fascinating properties and plays a role in the solution of a number of seemingly unrelated mathematical problems. There is currently a published quarterly journal entirely devoted to the properties and applications of the Fibonacci sequence. -

After this long digression, let's see how the rabbit-pair population model gives rise to the Fibonacci sequence. Fibonacci starts with one pair of newborn rabbits at the beginning of month one, and he then lets nature take its course. This is shown in Table 1-1, which we now explain.

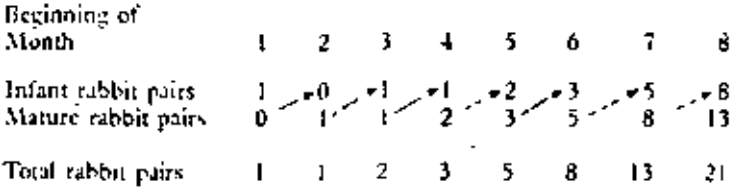

Look at the arrows in the table. The number of pairs of infant rabbits in any month (after the first) is equal to the number of pairs of mature rabbits in the preceding month (condition 2 in the Fibonacci model). This explains the green arrows. In each month after the first, the number of pairs of mature rabbits will equal the total number of rabbit pairs in the preceding month (condition 1 in the Fibonacci model). This

TABLE 1-1 Rabbit Population тĄ

explains the gray arrows. Following the arrows, we see that, from the third month onward, the total in any month is the sum of the totals in the two preceding months. Thus the rabbit population model generates the Fibonacci sequence except for the initial zero, which can be taken as the total number of rabbits in month zero.

Eliminating the reference to rabbits, we can tabulate the calculation of the terms of the Fibonacci sequence in Table  $1-2$ .

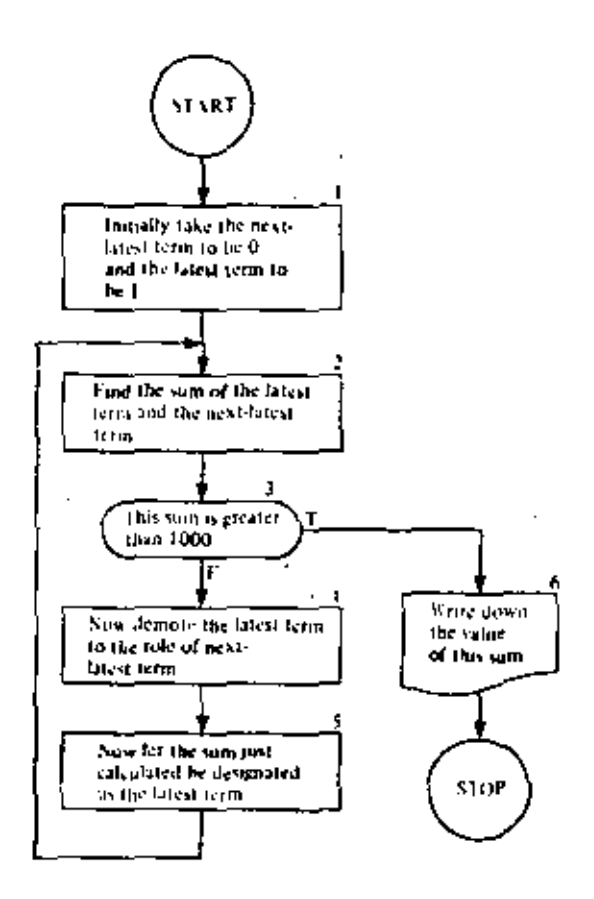

FIGURE 1-4 Flowchart for Fibonacci sequence.

Latest

Next Latest

EXERCISES 1.2

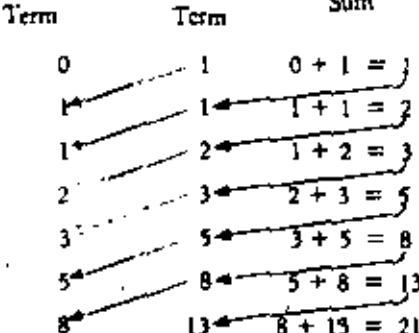

We can see that in each step the latest term gets "demoted" to the role of next latest term and the sum becomes the new latest term.

Sum

Let's construct a flowchart for finding the first term to exceed 1000 in the Fibonacci sequence (Figure 1+4).

After going through the loop of flowchart boxes numbered 2 to 5 enough times (it happens to be 15 times), we eventually emerge from box 3 at the T exit and proceed to box 6. This box is seen to have a different shape because it calls for a different kind of activity--that of writing down our answer. The shape is chosen so as to suggest a page torn off a line" printer, once the most common of computer output devices.

1597

1. (a) Suppose in the rabbit problem we had started in month one with one pair of infant rabbits and three pairs of mature rabbits. Make a table similar to Table 1.1 to show the state of the population over the first eight months.

- (b) How would you modify the flowchart of Figure 1.4 so as to generate the first term of this modified sequence greater than 1000?
- Repeat Problem 1 with three pairs of infant rabbits and one pair of  $2$ mature rabbits.
- 3. (a) For the Fitionacci sequence in Table 1-1, calculate from month two through month twelve the ratio, r, of the total number of

rabbits in the current month to that in the preceding month. Express each ratio as a decimal and carry out the calculation to

- the nearest thousandth. (b) Express in your own words what seems to be happening to these ratios.
- (c) Find the reciprocals of each of the ratios in Problem 3a.
- (d) What relationship between the ratio r and its reciprocal 1/r seems to be becoming more and more true? Express this relationship as an equation.
- (e) If this relationship held exactly, what would be the exact value of r? That is, solve the equation for r.
- 4. Repeat Problem 3 using:

 $17$ 

- (a) The table in Problem 1.
- (b) The table in Problem 2.

## $1.3$ . SIMPLOS, a conceptual model of a computer

The algorithm of the preceding section can be expressed in much sumpler notation that is, at the same time, more nearly acceptable by a computer as a set of instructions. To do this we must introduce a conceptual model of how a computer works. This conceptual model is so extraordinarily simple that we will call it the SIMPLOS computer. It is amazing, but true, that such a simple view of how a computer works is completely adequate for this entire course. We will present a more realistic picture of a computer in later sections of this chapter.

#### Variables

L,

In computing work, a variable is a letter or a string of letters used to stand for something. For now, this "something" that a variable stands for will always be a number. (As we progress through this book, we will take an ever broadening view of the sort of thing a variable can stand for.) In the formula

#### $A = L \times W$

the letters  $A$ ,  $L$ , and  $W$  are variables. In the formula

 $DIST = RATE \times TIME$ 

DIST, RATE, and TIME are variables.

At any particular time, a variable will stand for one particular number, called the value of the variable, which may change from time to time during a computing process. The value of a variable may change millions of times during the execution of a single algorithm.

In our conceptual model of a computer we associate with

each variable a storage box. On the top of each box there is a removable gummed sticker with the associated variable inscribed on it, and inside the box there is a strip of paper with the *present value* (or current value) of the variable written on it. The variable is a name for the number that currently appears inside.

Each box has a lid that may be removed when we wish to assign a new value to the variable. Each box has a window in the side so that we may read the value of a variable with no danger of altering its value. These boxes constitute the storage of our computer. In Figure 1.5 we see one stage in the execution of the Fibonacci sequence algorithm of the preceding section. Here NEXT stands for "next latest term" and LATEST stands for "latest term."

To summarize, the *data storage* of a computer is to be thought of as subdividable into a number of information containers or boxes. Each such storage box may be given a meaningful name (sticker), and each may be given (assigned) a value.

Some people view a computer as an electronic and mechanical system having a data storage similar to that just described, along with a number of other interconnected units or modules, each with a special set of functions that, when activated appropriately, carry out algorithms. Figure 1-6 is one way to depict the organization of such a computer system. If we were to pursue the explanation of this system according to the module view, it would be necessary to define the functions of each module and explain the significance of the arrowed lines into and out of each box. But it would also be

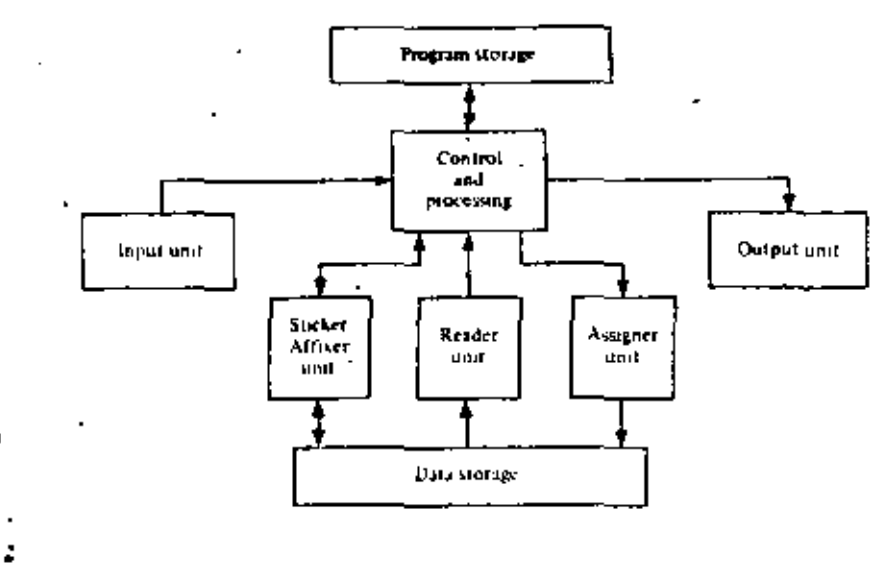

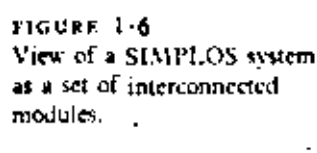

ċ,

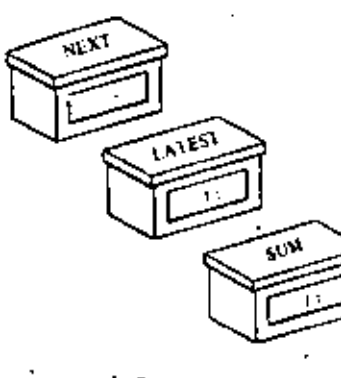

PIGURE 1-5 Storage.

÷

 $12$ 

necessary to bring the diagram to life by explaining the action sequences that occur in which each module serves the needs of the others so that the overall effect is to process information (i.e., to compute) in the desired fashion.

A second way to view a computer is to picture the active modules as robots working as a team. The actions of each robot always follow a fixed pattern, according to a set of relatively simple rules. We shall take this view in our conceptual model, SIMPLOS.

We visualize a computer as a number of storage boxes together with a staff of four robots-the Master Computer and three assistants, the Assigner, the Reader, and the Sticker Affixer. All these components are quartered in one room, isolated from those who will use the computer.

The Master Computer corresponds to the control and processing unit in Figure 1-6. He has a flowchart on his desk that sets forth the instructions according to which he delegates certain tasks to his assistants (Figure 1.7). "Note that the flowchart corresponds to the information kept in the program storage module of SIMPLOS."

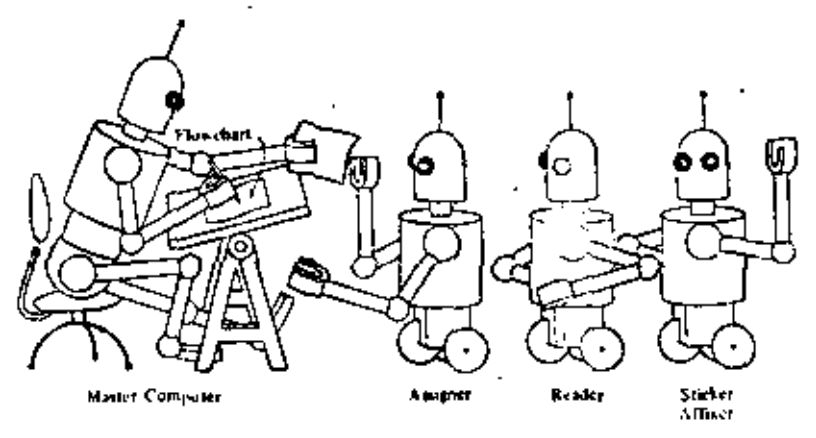

To see how this team operates, let us suppose the computer' is in the midst of executing the Fibonacci sequence algorithm of Figure 1.4. One of the instructions in this algorithm was:

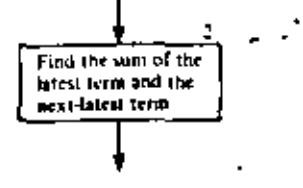

FIGURE 1-7 The Master Computer and his suff.

The Model and How It Works

19

#### ALGORITHMS AND COMPUTERS 13

In a simplified flowchart notation, this instruction will take the form:

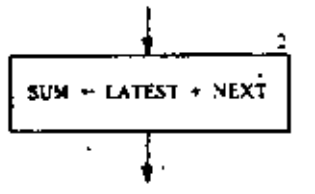

Inside this flowchart box we find an assignment statement. Reading this statement aloud, we would say, "Assign to SUM the value of LATEST plus NEXT," or more simply, "Assign LATEST + NEXT to SUM." The arrow pointing left is called the assignment operator and is to be thought of as an order or a command. Rectangular boxes in our flowchart language will always contain assignment steps and will therefore be called assignment boxes.

To see what takes place when the Master Computer comes to the above statement in the flowchart, let us assume that the variables LATEST and NEXT (but not SUM) have the values seen in Figure 1.5. The computation called for in the assignment statement is spelled out on the right-hand side of the arrow, so the Master Computer looks there first.

 $SUM \leftarrow$  LATEST + NEXT

He realizes that he needs to know the values of the variables LATEST and NEXT, so he sends the Reader out to fetch copies of these values from storage.

The Reader then goes and finds the storage boxes labeled

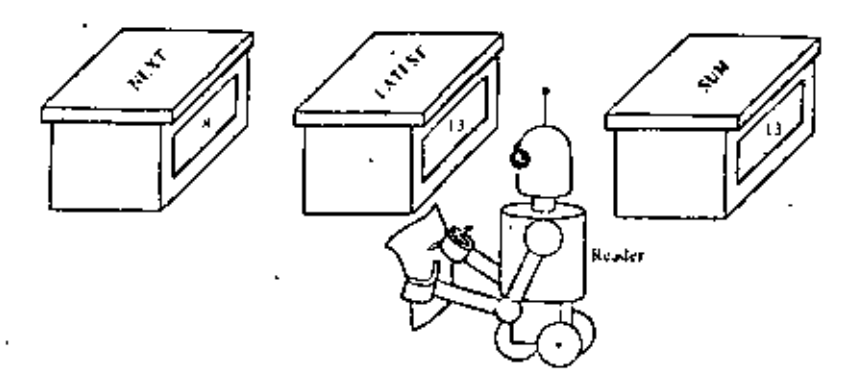

HIGURE 1-8 The Reader copying a value from storage.

20

LATEST and NENT. He reads the values of these variables through the windows (Figure 1.8), jots down the values, and carries them back to the Master Computer (Figure  $1-9$ ).

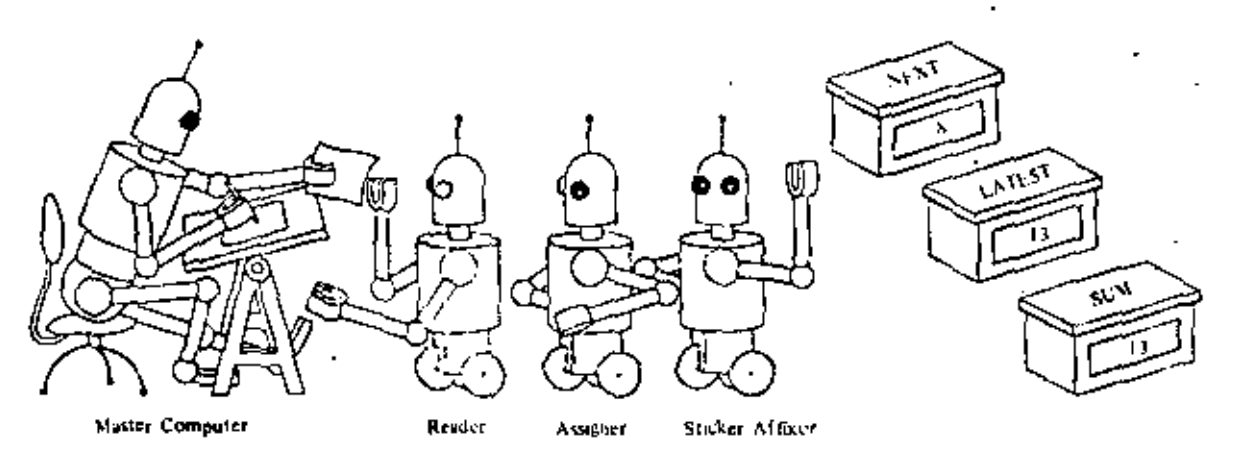

FIGURE 1.9 The Master Computer receives the copy.

The Master Computer computes the value of LATEST + NEXT using the values of these variables brought to him by the Reader:

 $8 + 13 = 21$ 

What does he do with this value?

The Master Computer now looks to the left of the assignment arrow in his instruction.

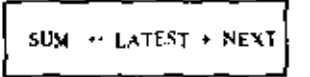

He sees that he must assign the computed value of LATEST  $+$  NEXT, namely, 21, to SUM so he writes "21" on a slip of paper, calls the Assigner, and instructs him to assign this value to the variable SUM.

The Assigner goes to storage, finds the box labeled SUM, and dumps out its contents (Figure 1-10). Then he places in the box the slip of paper containing the new value, closes the lid, and returns to the Master Computer for a new task.

In other words, assignment is the process of giving a value to a variable. We say that assignment is destructive because it displaces the former value of the variable. Reading is nondestructive because the process in no way alters the values of any of the variables in storage.
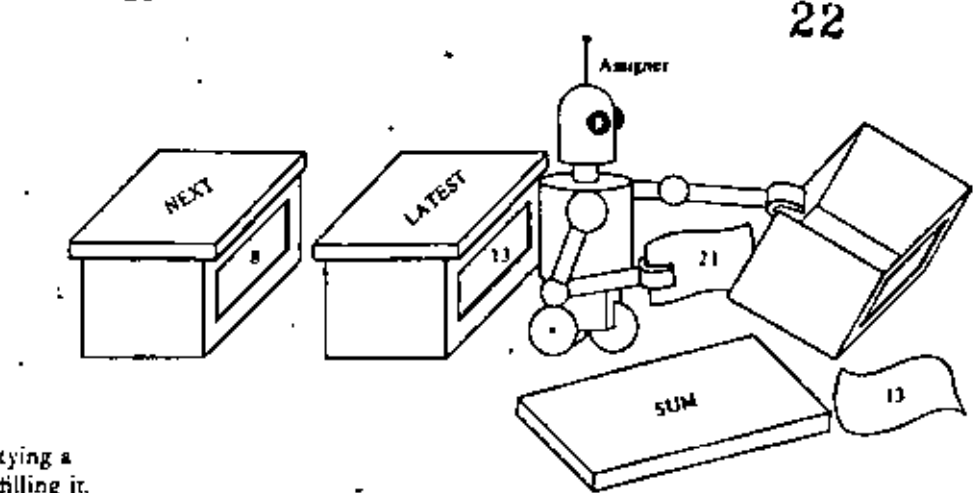

FIGURE 1.10 The Assigner emptying a storage box and refilling it.

> In Figure 1-11 we present the entire flowchart of Figure 1-4 in simplified flowchart language. The old and new flowcharts are placed side by side for easy comparison.

22

The translation requires very little explanation. It should be obvious that the statement in box 1 on the left is equivalent to the two statements in box 1 on the right. The new version of box 2 has been discussed in detail.

We see that the two statements in boxes 4 and 5 of the old flowchart are compressed into one box, box 4 of the new flowchart. This is permissible whenever we have a number of assignment statements with no other steps in between. However, it is very important to understand that these assignment statements must be executed in order from top to bottom, not in the opposite order and not simultaneously. The order in which things are done may be extremely important.

You can see that the statements in box 4 involve no computation but merely change the values in certain storage boxes. This sort of activity occurs frequently in flowcharts.

In box 6 of the flowchart we see only the word SUM. The shape of the box (called an *output box*) tells us that the value of the variable SUM is to be written down or displayed. If, in some other algorithm, we wished to write down the values of several variables, we would list these variables in an output box separated by commas, as illustrated on the left.

We will now describe the duties of the Sticker Affixer. We consider that the computation is begun by the transmittal of a flowchart to the Master Computer. The first thing the Master Computer does is to scan the flowchart, making a list

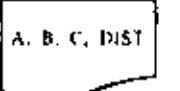

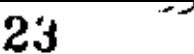

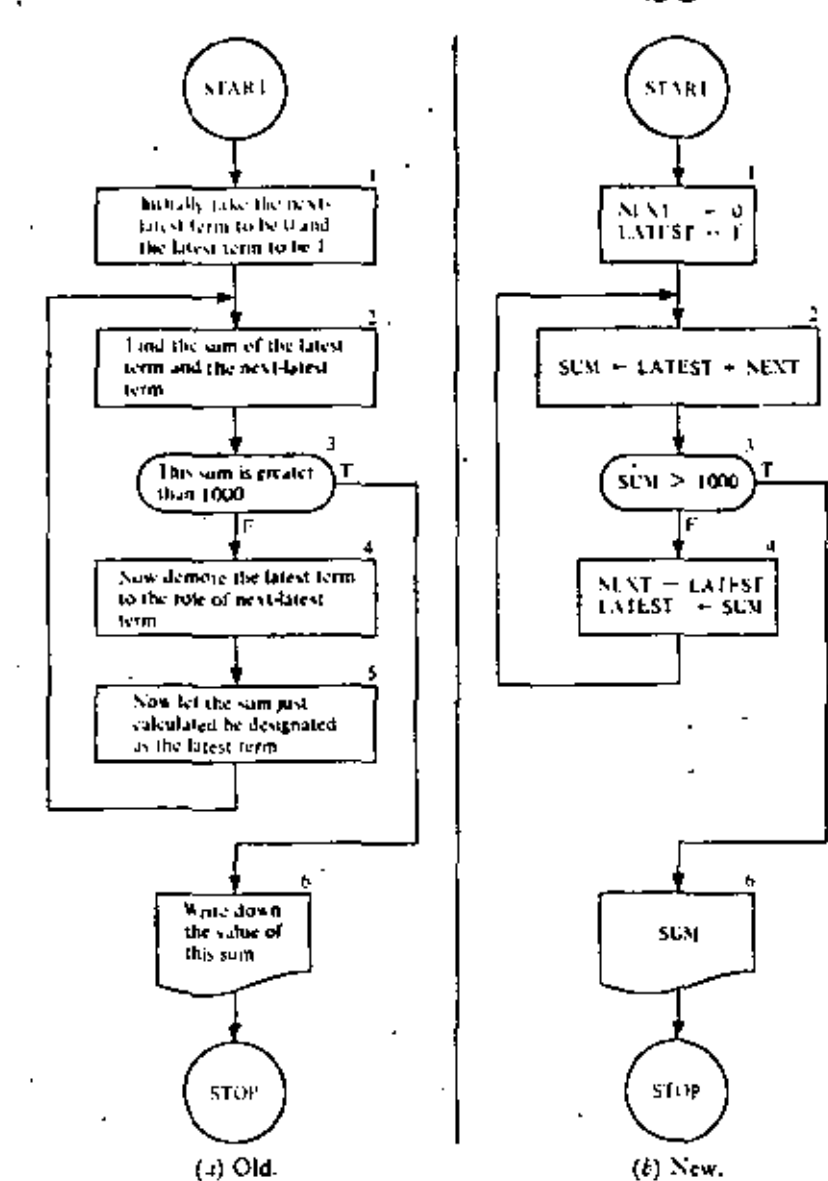

FIGURE 1-11 Translation of Fibonacci sequence flowchart into formal flowchart language.

÷

of all the variables used. In the case of the Fibduacci sequence flowchart of Figure 1-11b, this list would have the form

**NEXT** LATEST **SUM** 

The Master Computer hands this list to the Sticker Affixer, who now springs into action. He inscribes each of these variables on a sticker, goes to a bin of unlabeled storage boxes, and slaps one of these stickers on each of three boxes (Figure 1.12).

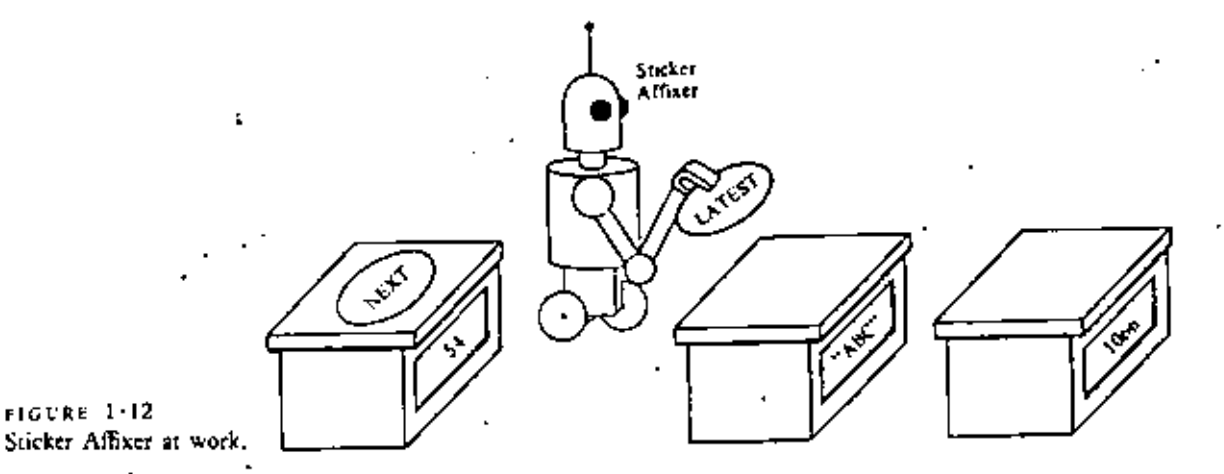

Now the instructions in the flowchart are executed until the instruction is reached. At this juncture, the Master **STOP** 

Computer directs the Affixer to unpeel all the labels and throw them into a recycle bin.

Tracing the Flowchart

To understand better what our flowchart in Figure  $1 - 11b$  does, let us trace through it, executing the steps as the Master Com-' puter and his assistants do them (see Table 1-3).

In this trace, for ease of reading, the values of the variables are reproduced only when assignments are made to them. In between such steps, the values of the variables do not change and therefore have the most recently recorded values. For example, in step 33, where a test is performed, the values of the variables are

 $NEXT = 55,$  $LATEST = 89$ ,  $SUM = 144$ In step 34 the values are

 $NEXT = 89.$ LATEST =  $144$ ,  $SUM = 144$ 

You can see that in step 48 in the execution of our algorithm we finally leave box 3 by the true exit and pass on to box 6, where we output the answer, 1597, and stop.

The utter simplicity of our conceptual model avoids and removes certain pitfulls. There is an ever-present danger of thinking of assignment as equality or substitution. (We will say

24

 $\overline{a}$ 

25

 $\overline{\phantom{a}}$ 

 $\sim$ 

÷,

 $\overline{\phantom{a}}$  $\mathcal{L}$  $\overline{\phantom{a}}$ 

TABLE  $1/3$ <br>Tracing of the Flowchart of Figure  $1/11b$ .

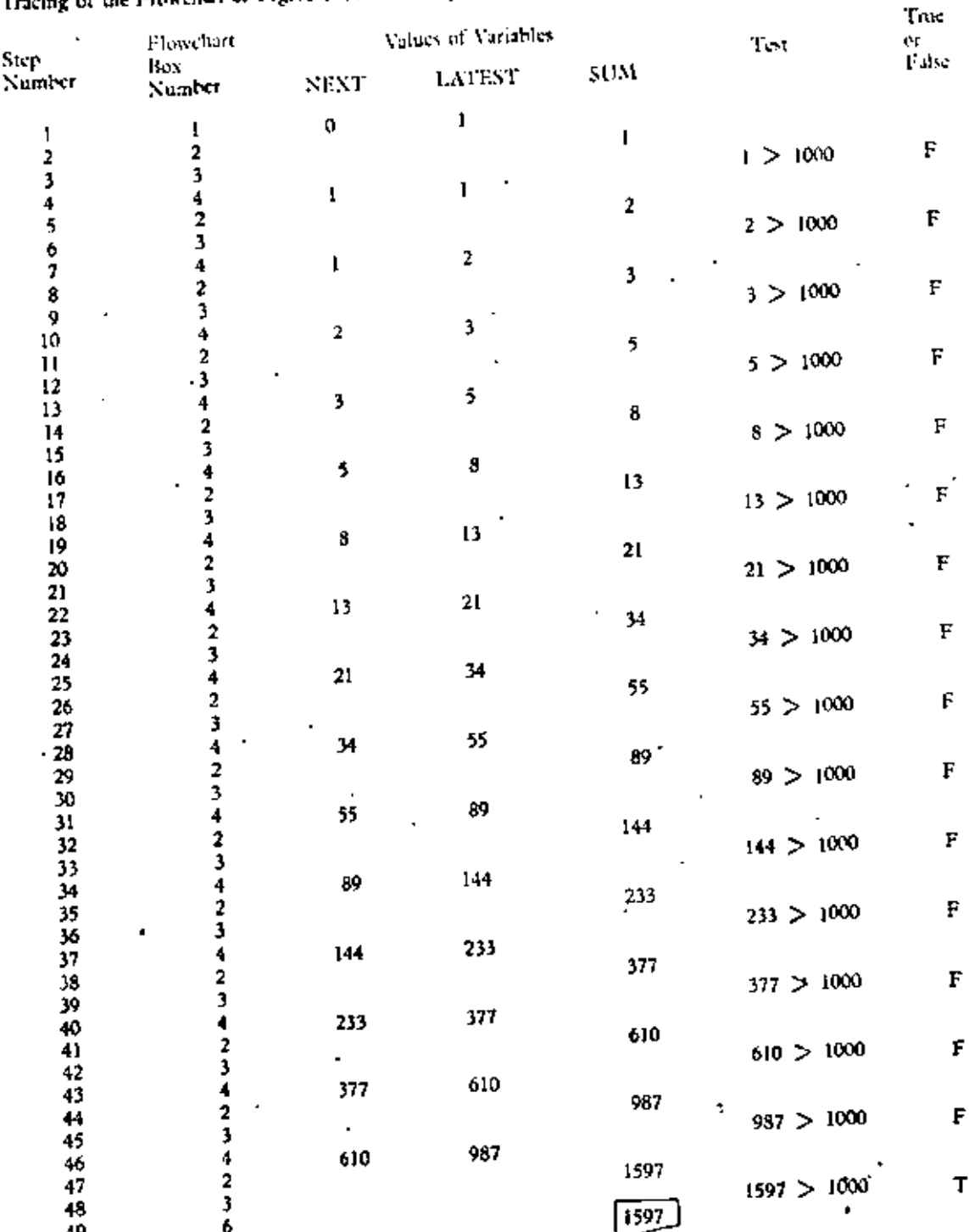

26.

26

more about this later.) This and other potential sources of confusion, such as the effect of a certain sequence of flowchart statements, can be cleared up by thinking in terms of the SIMPLOS model, which will always give the right answers. In fact, an excellent way to understand these ideas of reading and assigning values to variables is to make some storage boxes and, with some friends, work through several algorithms as described in this section.

1. What is the effect of changing the order of the two assignment statements in box 4 of Figure  $1 \cdot 11b$  so as to appear as seen below?

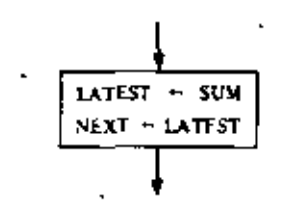

Trace through the flowchart with this modification until you find the answer.

(a) To compare the effects of the assignment statements 2.

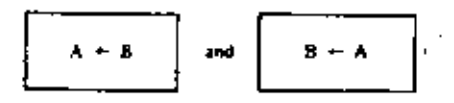

find the missing numbers in the table below.

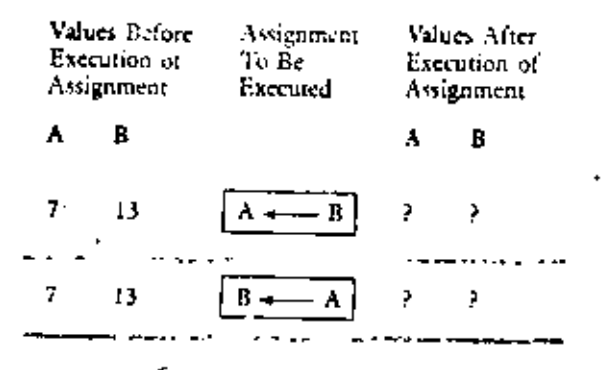

- (b) In which of the two cases is it true that  $A = B$  after assignment? (c) Are the effects of the two assignment statements the same or different?
- 3. Modify the flowchart in Figure  $1-11b$  so as to carry out the algorithm of Problem 1, Exercises 1-2.

**EXERCISES**  $1 \cdot 3$ 

 $\overline{I}$ 

COMPUTER SCIENCE: A FIRST COURSE 20

- Modify the flowchart of Figure 1+11b so as to output each term of 4. the Fibonacci sequence starting with the third (i.e., omit the initial  $0, and 1$ ).
- Revise the flowchart of Problem 4 to calculate the ratio, r, of LATEST 5. to NEXT (as calculated in Problem 3a, Exercises 1-2) and output this ratio (as well as LATEST) at each step.
- Revise the flowchart of Problem 5 to calculate at each step the recip-6. rocal of r. Add this value to the output list.

Imagine that you are a bookkeeper in a large factory. You have records of the hourly rate of pay and the number of hours worked for each employee, and you have to calculate the week's wages. Of course, this can be done by hand, but assume there are nearly 1000 workers in the plant, so that the job would be quite tedious. Naturally you prefer to have the computer execute this task for you, but you will have to devise a flowchart to convey the instructions to the computer.

> How will the hourly wages and the hours worked come into our computation? Must each new value of RATE and TIME be represented by a separate assignment box? This is certainly a possibility, but it would require thousands of flowchart boxes-a most undesirable state of affairs. This unpleasant necessity can be eliminated by using the concept of input.

> We now introduce a new shape of frame, the *input box*, into the flowchart language. The input box has this shape to suggest a "punch card" (a frequently used input medium, but not the only one). Inside the box will appear a single variable or a list of variables separated by commas.

> What happens in our SIMPLOS model when the Master Computer encounters such an instruction? To answer this question, we must endow the SIMPLOS model with an additional feature not previously needed (Figure  $1-13$ ). SIMPLOS has a conveyer belt (called the input belt) that carries slips of paper from outside the room into the environment of the computing staff. On the outside end of the belt the "user" or "programmer" (who is not a member of the computer staff) places these slips of paper, with values written on them, on the conveyer belt in the order in which he wants them to be used.

 $1-4$ Input/output

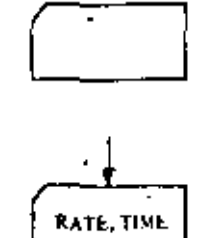

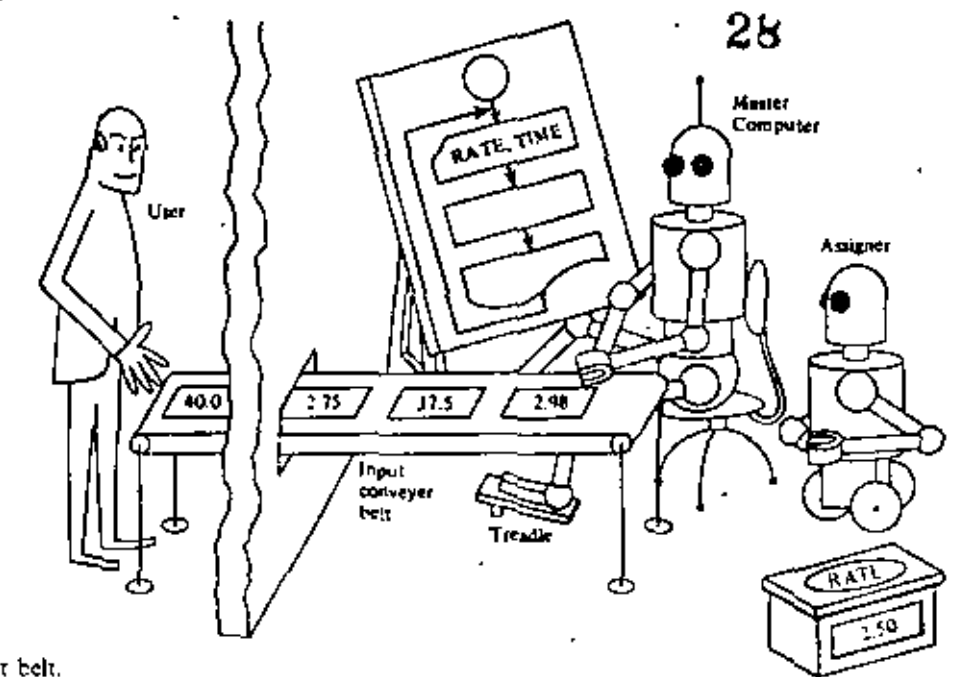

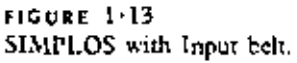

4

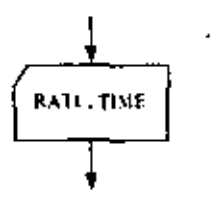

When the Master Computer comes to the input instruction he does the following.

1. Steps on a treadle running the conveyer belt until the next slip of paper comes within reach.

2, Remove his foot from the treadle, stopping the belt.

Takes a slip of paper from the belt and hands it to the 3. Assigner with instructions to assign the value thereon to the variable, RATE.

When the Assigner returns from this task, the Master Computer repeats the above process, but this time tells the Assigner to assign the new value to TIME. When this is done, the Master Computer follows the arrow in his flowchart to the next instruction.

We see that an input box is a command to make assignments, but this command is essentially different from that in an assignment box. In an assignment box the values to be assigned are to be found in computer storage or are computed from values already stored, whereas with an input box the values to be assigned are obtained from outside the computer. No calculation is called for in an input box. Moreover, the

ЦÚ.

J.

values to be input never appear in the flowchart itself. Only the variables to which these values are to be assigned appear in the input boxes of the flowchart.

In an actual computer (not our conceptual one) the distinction between the two kinds of assignment need not be so sharp. Assignments called for in an input box usually involve some mechanical motion such as transporting a punched card or other unit of recorded information past a reading station where the coded contents may be copied. But to gain speed the data often are transported into a special section of storage called an input buffer, well before the data are actually needed by the executing algorithm. In this case, when the input step is executed, what actually happens is that data values are simply copied at electronic speed from storage boxes of the input buffer to storage boxes of the variables that are specified in the input step of the algorithm.

Now let's see how to use the input box in our hourly rate and payroll problem. Should we input the data from all the cards before we start our calculations? If so, we would need a great many storage boxes in which to store all these data. Instead, we will calculate the wages after each data set is read. A description of our method is as follows.

Input one value of RATE and one value of TIME by the l. process described above.

- Multiply the RATE by the TIME to get the WAGE. 2.
- 3. Output the values of RATE, TIME, and WAGE.
- 4. Return to step 1.

In the flowchart of Figure 1.14 each of the first three steps of the above list appears in a similarly numbered box. Step 4 is represented by the arrow returning from box 3 to box 1.

You may wonder why the flowchart does not have a stop button. SIMPLOS always terminates execution of an algorithm when an input step is being executed, and the input belt contains too few values to match the variables in the input box. Execution of the payroll algorithm will therefore always halt after the last rate, time pair of data values has been processed and control once again reaches box 1, where it is discovered that the input belt is empty.

It will also be useful to visualize output in a similar way.

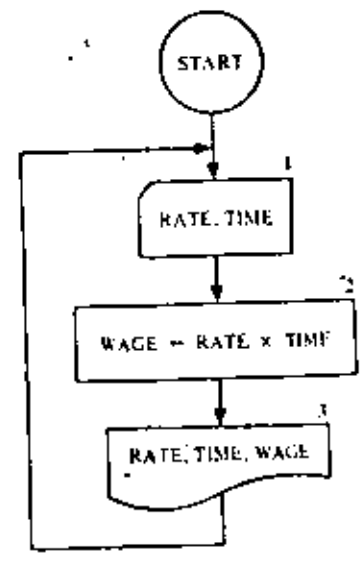

FIGURE 1.14 Payroll algorithm.

29

ı.

75

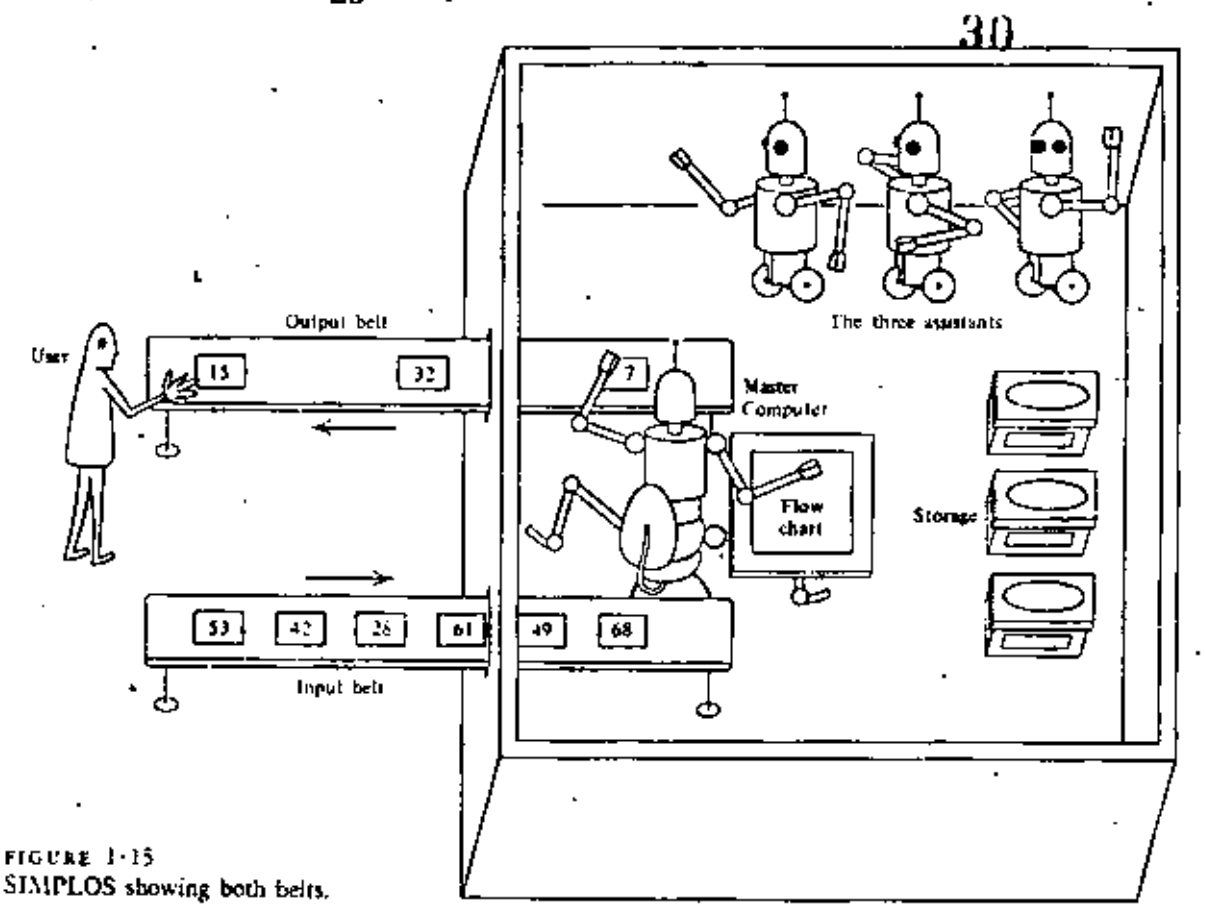

We endow SIMPLOS with a second conveyer belt, the output belt. This belt runs out instead of in and runs continuously-it needs no treadle. Each time the flowchart calls for output, the Master Computer writes the proper value on a slip of paper and drops it on the output belt, which carries the slip through the wall to the outside environment of the user. A view of this situation from the top is seen in Figure 1-15.

Our conveyer belt model of input-output suggests that data Records versus Streams values move as a stream into and out of a computer system. Although in actual computers this is not always strictly the case, the analogy nevertheless is quite close. To pursue this idea let us consider the punched card reader, one of the most common input devices on actual computers. First, a sequence of data values is punched on cards. The cards are then placed in proper order in the input hopper of the card reading device.

### COMPUTER SCIENCE: A FIRST COURSE 24

31

Usually the card deck is placed face down so that the bottom (first) card in the deck is the first one to be read. Each time more input data are required, another card is drawn from the bottom of the deck and its contents are read, either electromechanically or photo-optically. Once read, the card is dropped into an *output stacker* and thus discarded.

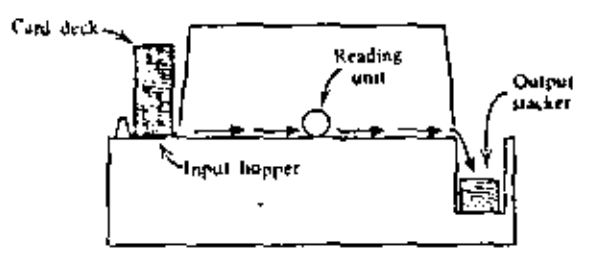

The information contained on a single punched card need not in principle be limited to one value. For example, depending on what a program is designed to expect, an 80-column card may contain up to eight 10-digit integers or up to twenty 4-digit integers.

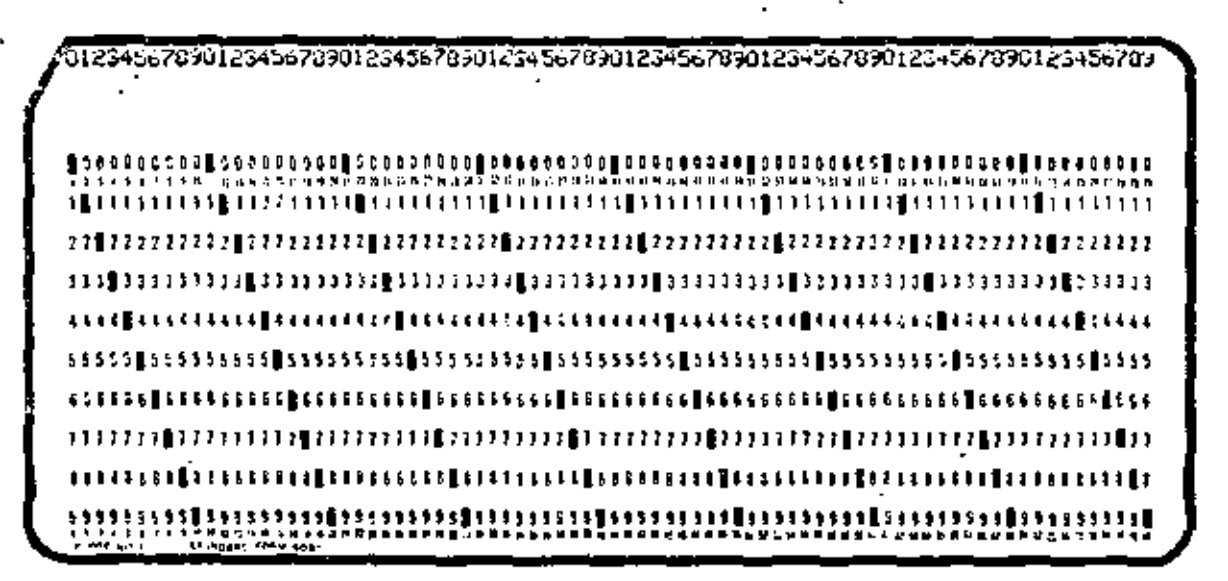

When preparing data cards one is always faced with the decision of whether to utilize their capacity fully or to punch on each only the values required for the execution of one input step in the algorithm. The latter choice, although somewhat wasteful of card space, makes the data cards easier to check. Our payroll problem provides us with a case in point. If,

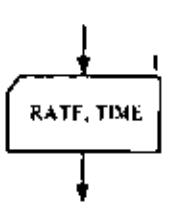

ķ

for convenience in locating data preparation errors, we restrict the contents of each card to one rate, time pair, then each time box I is executed, one and only one data card will be drawn off the input deck, read, and discarded. We could be more wasteful and punch only one data value on each card. Then successive cards would contain first a rate value, then a time value, and so on. In this case, each execution of box 1 must cause two data cards to be drawn from the deck and read, and the analogy between the input conveyer belt and the card reading activity is very close indeed. That is, when the Master Computer hits the foot treadle to bring in one data value, the actual computer will signal the card reader to draw off one card and read it.

The analogy is less apparent if we allow the data cards to contain more than one rate, time pair and if we expect the pairs to be considered in turn during successive executions of box 1. In this case, box 1 can no longer mean "read a card" but, instead, "assign respectively to rate and time values from the next data pair in the deck. If the next pair cannot both come from the current data card, then draw off another card from the deck and read it. If, on the other hand, there is at least one more data pair vet to be processed from the most recently read card, then process that data pair." This interpretation assumes that an input buffer is filled (and refilled) with data from each newly read data card and that values are assigned to rate and time by simply copying information from this buffer into the respective program variables, always re-" membering for future use which items in the buffer have not yet been copied.

We see, therefore, that using an input buffer guarantees that each data pair in the sequence will be processed in turn, no matter how many pairs are punched on each data card. None will be missed or skipped over. It is in this sense that the stream analogy is preserved even though the sequence of data items is grouped into arbitrary-sized card records.

The SIMPLOS model is a primitive machine. It has only stream-oriented input and output. After values are placed on the conveyer belt to be output and are carried to the outside environment of the user, how are they displayed? We certainly are aware that in actual computer systems all values are printed or displayed on a screen in some sort of "format" with a

32

#### 활성 COMPUTER SCIENCE: A FIRST COURSE

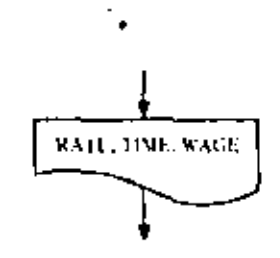

Importance of the Conceptual Model

particular number of columns, but the only fact we are interested in with respect to SIMPLOS is that the values are output.

When it comes to interpreting output boxes of a flowchart, the situation is somewhat different. The output box on the left is considered to be a command to print the current values of the three variables, RATE, TIME, and WAGE on one line. (If the list won't fit on one print line, more lines are used.) Furthermore, if the same output box is executed again, the next set of three values will appear on a new line below the first set. If the three variables appeared in three individual boxes instead of in one single box, then each would be printed on a separate line. Thus cach execution of an output box is considered to begin printing a new line.

No doubt you have wondered why, at the very start of our  $\cdot$ study, so much attention has been given to a conceptual model of a computer and its details. Can any model, especially this one, which seems so simple and at the kindergatten level for some readers, be that important or that valuable to us? You may develop similar doubts about the value of flowcharts as you proceed further.

The model and the flowcharts we develop are *abstractions* of real machines and of real computer programs. Once we see the connection between an abstraction and the *concrete* or real thing, we can often gain more understanding of the real thing by studying and manipulating its abstract counterpart. So, high on our list of priorities should be an attempt to understand and appreciate the connections between the abstract and the concrete. For example, in the next sections of this chapter we examine how an actual computer is organized and how it works. Thereafter, it will be casier to see why the conceptual model, no matter how silly it may have first appeared, is a very useful, simplified view of a real computer. Likewise, just as soon as we try to write and test actual computer programs, we shall see that the flowchart gives us a simpler but more revealing way to think about computer programs for most purposes.

Experience has taught us that problem solving with computers is very effective if we can work first with a simplified model of a machine and a simple descriptive algorithmic lan-

33

27 ALGORITHMS AND COMPUTERS 54

14

guage in which to express our problem solutions. Then it is comparatively casy to map these solutions over to programs written in some convenient programming language such as BASIC, FORTRAN, ALGOL, or COBOL, so that the programs can be executed on some real, convenient computer.

 $1.$ Modify the flowchart of Figure 1-14 to provide for an overtime feature. All hours in excess of 40 are to be paid at time and a half. You will have to place a decision box somewhere in the flowchart to determine whether the worker actually put in any overtime. The formula by which his wages are computed will depend on the outcome of this test.

Now we are ready to examine how our conceptual model of a computer can be realized in an actual machine. For the first 25 years of modern computer history (1949 to 1974), nearly all actual machines were built following a more or less stercotyped pattern suggested by John Von Neumann (1903-1957). A prototype machine following this pattern is discussed in this and following sections. We will call it SAMOS. SAMOS is a very simple machine; that is, it is stripped down to the bare essentials. Some features of its operation are described in considerable detail, while others are glossed over. The programming of SAMOS is described briefly in Section 1.6 and in more detail in the Appendix, the purpose of which is to help the reader see a closer connection between language for expressing algorithms and machines that execute them.

It would be foolhardy to assume that SAMOS-like machines are the "be all and end all of computers," since the architecture of computers is still undergoing rapid change. For this reason, aspects of two other machines are discussed briefly in this book. One machine, called BFTOS, appears later in this chapter; the other, called POSTOS, is considered in Chapter 8. Each of the three machines exhibits certain distinct characteristics for the implementation of our conceptual model, SIM-PLOS.

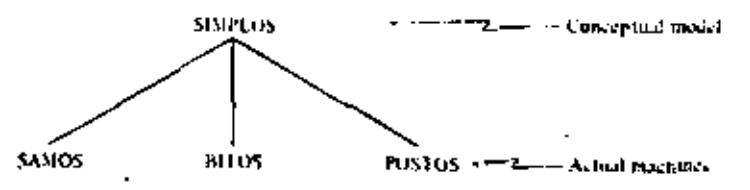

**EXERCISES 1-4** 

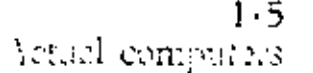

In order to study this book it is useful, although not essential, to gain a good understanding of how an actual computer works. We suggest that you read once through the material of the next two sections without attempting to master it. As you work exercises that relate to SAMOS, or have occasion to study SAMOS in the Appendix, you will no doubt come back to the next two sections for a more careful study.

ం

35

How are all those storage boxes of SIMPLOS realized in actual practice? The storage of acrual computers is built of electronic components in a variety of ways and with a variety of materials. Here we describe one way that a SAMOS storage can be built.

SAMOS storage, packaged in a rectangular box, is an arrangement of tiny magnetic doughnuts as stnall as 1/40 of an inch in diameter. These doughnuts are called cores (Figure 1-16). The cores are laid out in 61 horizontal lavers or trays called core planes. On each of these layers, wires are strung evenly in two directions like the lines on a sheet of graph paper. There are 100 wires in each direction. At each point where two wires cross, the wires are threaded through a core, like the thread passing through the eye of a needle (Figure 1+17). (Still other wires are threaded diagonally through each core within each plane. Their function is not important to the discussion that follows, and they are therefore ignored.)

Figure 1-18 is a picture of a core plane from an actual computer built in the mid-1960s. Since there are  $100 \times 100$ crossings in each SAMOS core layer, we see that there are 10,000 cores in each core plane and hence  $61 \times 10,000 = 610,000$  cores in the entire SAMOS store (storage).

These cores are capable of being magnetized in either the clockwise or the counterclockwise sense (Figure 1-19). Because of this a core can store information. We could think of clockwise magnetization as meaning "yes" and counterclockwise as meaning "no.". We will instead think of clockwise as standing for "0" and counterclockwise for "1," In any event, the information contained in the magnetization of a core is the smallest

 $1 - 6$ 'SAMOS

## Core Storage

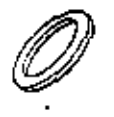

FIGURE 1.16 A magnetic core

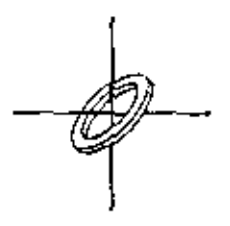

FIGURE 1.17 Where two wires cross.

نحر

36

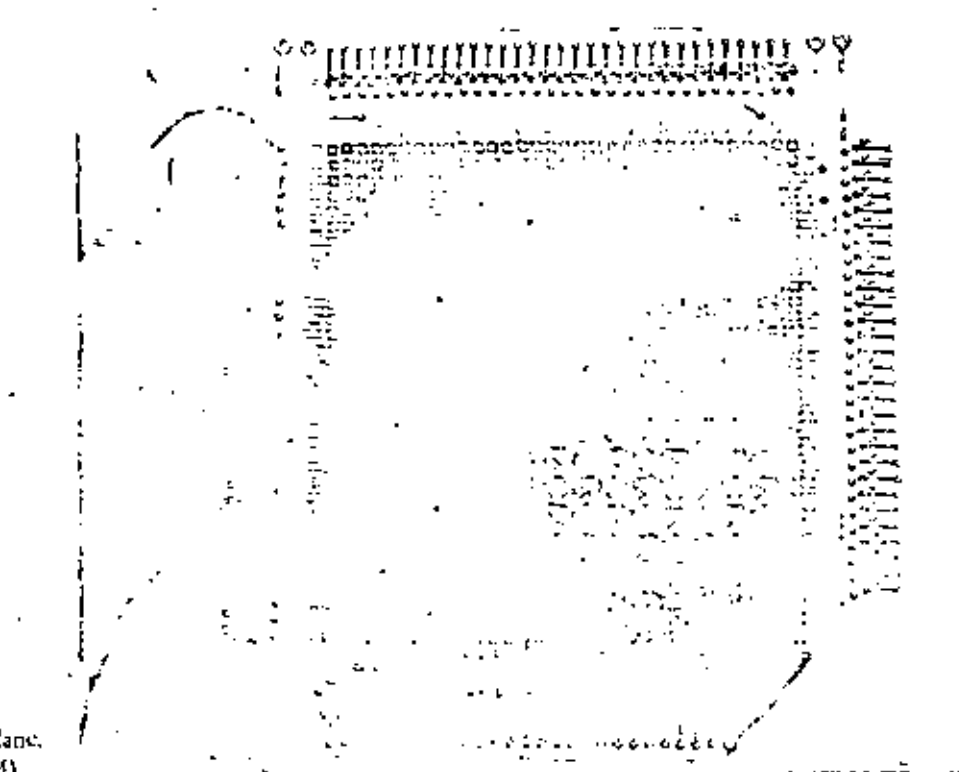

 $FIGURE$  1.13 An actual core plane, (Courtesy of IBM),

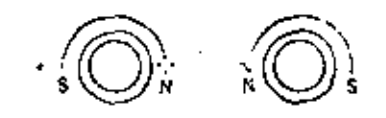

FIGURE 1-19 Magnetization of cores.

 $FIGURE 1-20$ A magnetic field resulting from a pulse of electric current.

unit of information and is called a bit of information. We see that one core can store one binary digit, 0 or 1, but a collection of cores can store a very large number of bits. We will discuss this idea later, after a digression on how the cores get their magnetism.

First, you must know that a pulse of electric current moving along a wire generates a magnetic field running around the wire, as shown in Figure 1.20. The strength of the magnetic field is strongest near the wire and dies away as we move further from the wire.

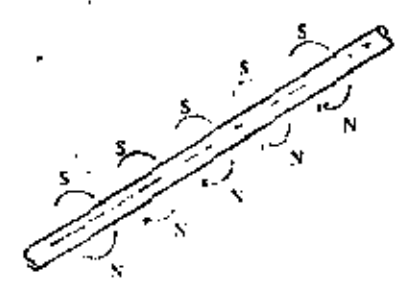

If the direction of the current is reversed, the direction of the magnetic field is also reversed (Figure 1-21).

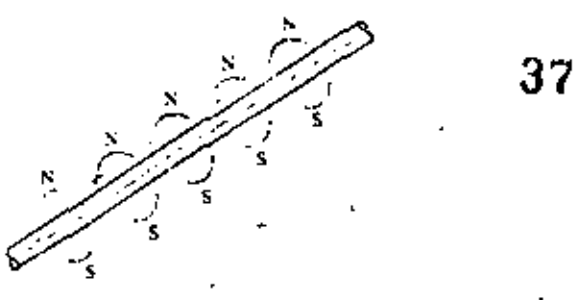

FIGURE 1-21 Reversing the direction of the magnetic field.

> Thus, when a pulse of current passes through a core, the core will become magnetized in one direction or the other, depending on the direction of the curtent (Figure 1.22).

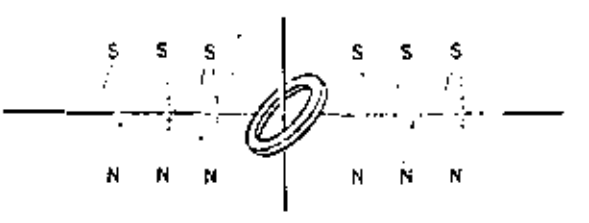

But how can we manage to magnetize just one core instead. of the whole string of cores (Figure  $1-23$ ) through which the pulse passes? The answer lies in the magnetic properties of the material from which the core is made. In this material,

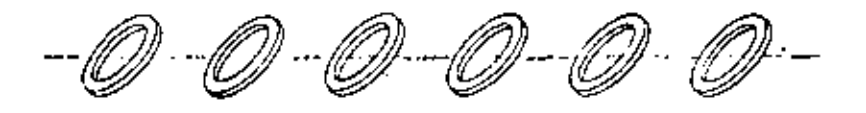

if the pulse is too weak, the direction of magnetization of the core is only temporarily altered, and after the pulse of current has passed by, the core merely returns to its former magnetic condition, whatever that was,

On the other hand, if the current is strong enough, the core remains magnetized in the sense established by the direction of the current, regardless of the former magnetic condition of the core. The situation is analogous to trying to throw a ball from the ground to the flat roof of a building. If you have enough power in your throw, the ball will land on the roof; otherwise it will bounce against the wall and fall back to the ground.

 $FIGURE 1.22$ A core in a magnetic field.

FLGURE 1.23 A row of cores in a magnetic field.

k,

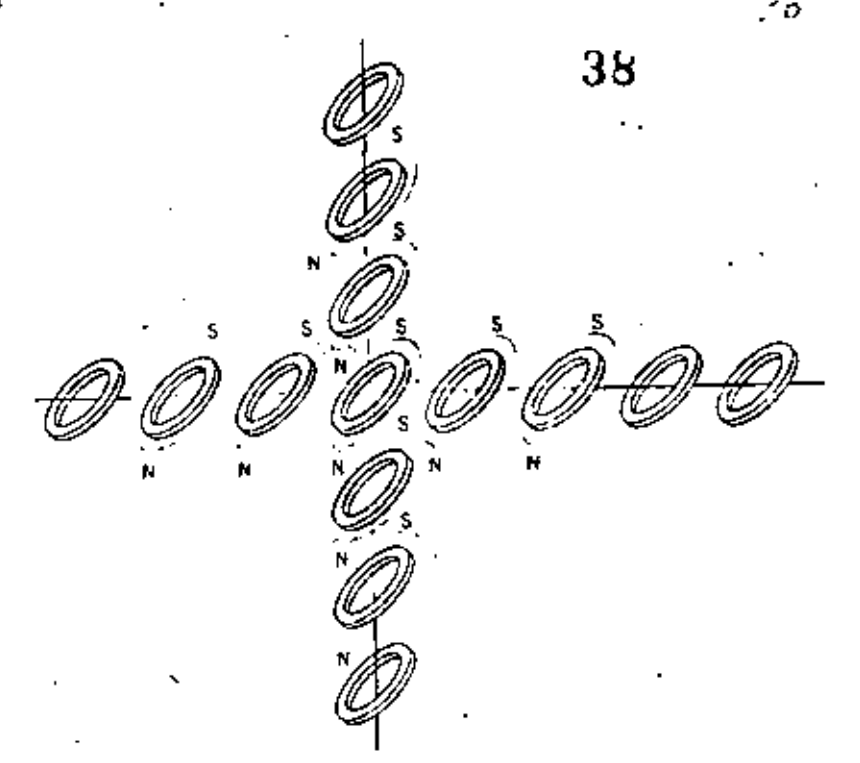

FIGURE 1.24 Doubling the magnetic field at the wire crossing.

Y.

ę,

۱

SIMPLOS and SAMOS Stores Compared

The strength of the pulses is carefully regulated so that one pulse is not sufficient to permanently magnetize a core, but two pulses acting simultaneously will exceed the threshold strength and result in permanent magnetization. Thus, pulses passing along two of the wires (Figure 1-24) will permanently magnetize just the one core that is located where the wires cross.

Let's leave the individual core planes and consider the entire store of the SAMOS computer, composed of the 61 core planes (Figure 1-25). Each vertical column of 61 cores constitutes a computer toord. Thus, the storage of the computer is composed of 10,000 words. These words have addresses that are four-digit numbers from 0000 to 9999 and, like house numbers, the addresses identify the words. Each of the 10,000 dots suggested on the top of the box is the top of a vertical column of 61 cores (or a word). The method of assigning the addresses is indicated in the figure.

. Each of these words corresponds to a storage box in our conceptual SIMPLOS model. For each variable in the flow-

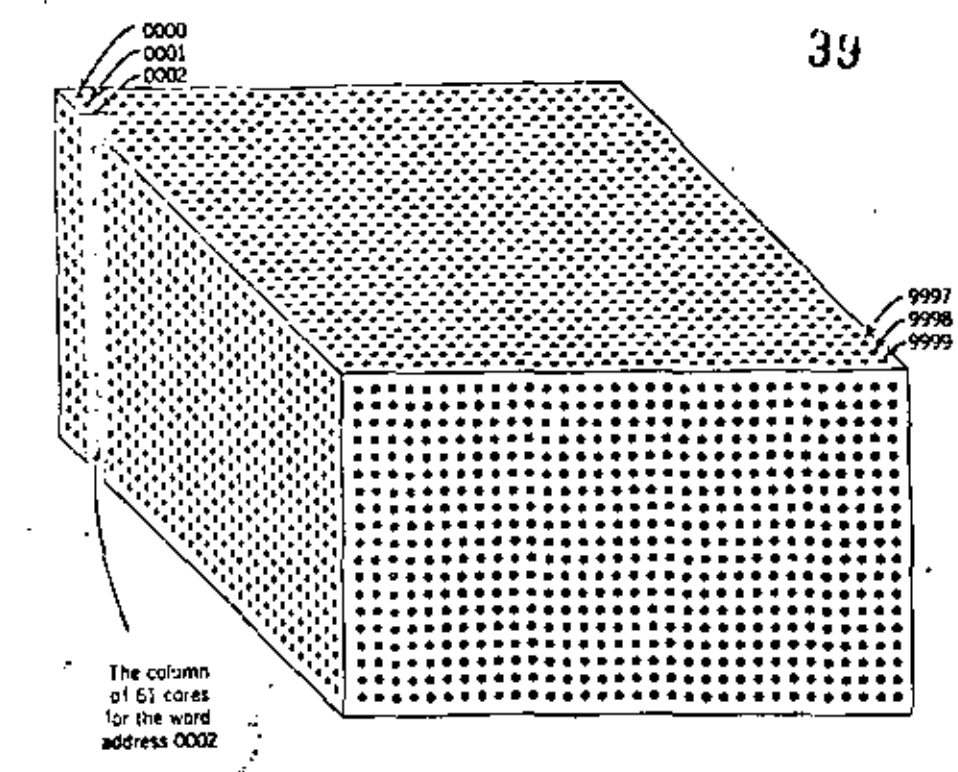

24

 $FIGURE$   $1-25$ Cores of one computer word

Characters

chart there is a SAMOS word with a definite address. The word contains a certain pattern of bits determined by the directions of magnetization of its cores and representing the value of that variable. "Assigning a value to a variable" is effected by putting a certain pattern of bits into a word (Figure  $1-26$ ).

When we say "the Master Computer tells the Assigner to assign the value 1597 to the variable SUM," what actually takes place is this. The variable SUM is represented inside the machine by means of its address; suppose it is 0103. Now all the 61  $\times$  2 = 122 wires passing through cores in the word addressed 0103 are energized with pulses of current in the proper directions so as to achieve the pattern of bits representing the number 1597. In a modern computer this assignment process can be performed in a fraction of a microsecond; a microsecond is a millionth of a second.

In the binary system of representation, a number such as 1597 is coded as a string of 1's and 0's, for example:

11000111101

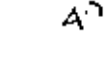

40

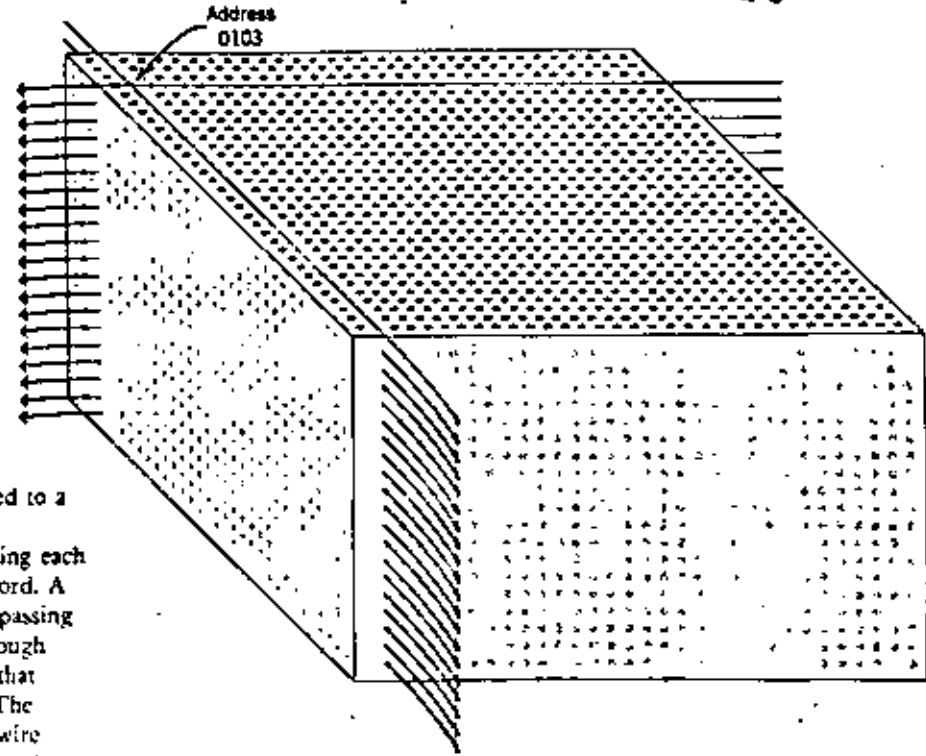

FIGURE  $1.26$ 

A bit pattern is assigned to a computer word by appropriately magnetizing each of the cores for that word. A core is magnetized by passing an electronic pulse through each of the two wires that intersect at that core. The diagram dientifies the wire pairs that must be selected to assign a bit pattern for the word at address 0103.

For SAMOS any string would be preceded by a string of zeros to fill out all the bit positions of the word of storage. While numbers are coded in binary form in many computers, binary is certainly not the only choice. In a machine such as SAMOS, for instance, computation is carried out in the decimal system, which means that bit patterns in a word of storage must be coded to represent decimal digits instead of binary digits. Moreover, we want to store letters as well as decimal digits. For this reason, we subdivide our 61-bit SAMOS words into 11 character positions as shown below.

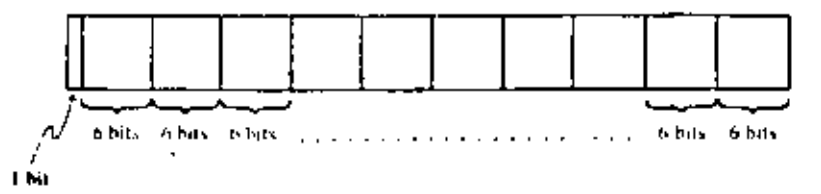

The first position (one bit only) is reserved for a code that designates the sign,  $+$  or  $-$ . Here 0 is sufficient to represent the  $+$  character and 1 signifies the  $-$  character. Each of the other positions consists of six bits and can be used to store

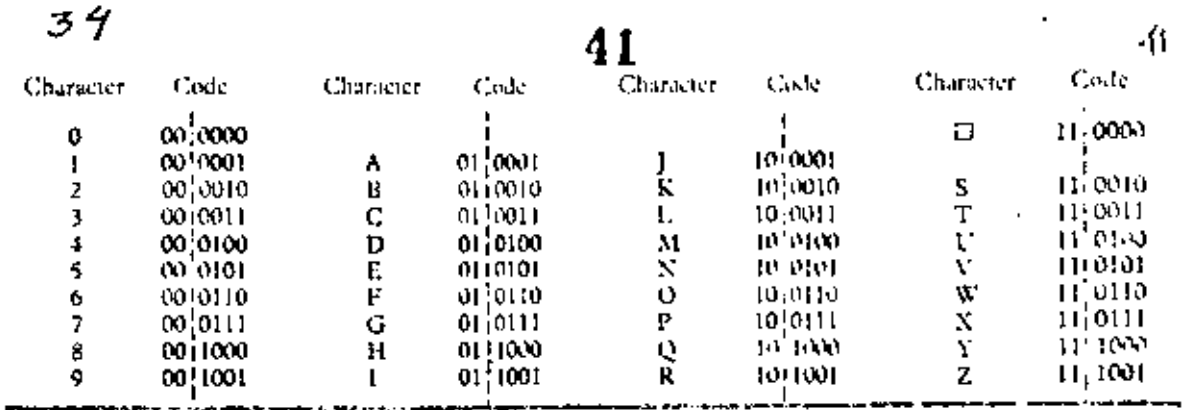

FIGURE 1-27 Character code

a digit or a letter, that is, *character*, according to the code shown  $\frac{1}{2}$  in Figure 1.27.

For each group of six bits,  $2<sup>6</sup>$  or 64 distinct combinations of zeros and ones are possible. In Figure 1+27 we have used up only 37 of the 64 combinations possible with a six-bit code. This leaves 27 additional combinations for other special symbols such as  $+$ ,  $\geq$ , and the like. One of the 37 combinations of special interest is the blank space, I, which is coded as

110000

With this code you can see that the two 61-bit computer words displayed vertically in Figure  $1-28$  turn out to be

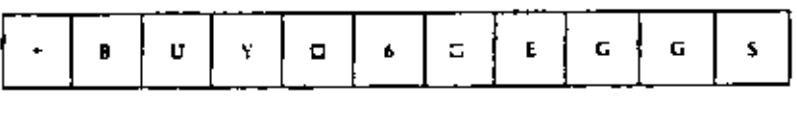

and

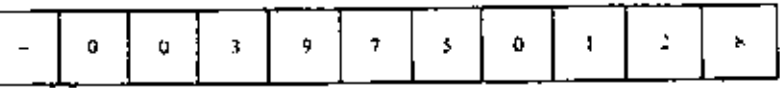

From now on we shall represent our SAMOS computer words as strings of 11 characters instead of strings of 61 bits. In a number of conventional computers of similar design eight instead of six bits are grouped to represent character codes, making it possible to distinguish among a considerably larger set of characters than is the case in SAMOS. This distinction, however, has absolutely no effect on the principles of character representation and manipulation that occur in ensuing chapters.

The construction of the main storage for any actual computer is of great interest mainly to computer engineers and designers. Storage components currently are built from various

Ŧ **0-0-10-14-10-1-1-1-1-2-0-Referenciated**  $\mathbf{a}$  $\ddot{\mathbf{0}}$  $\mathbf{v}$ ||电平均平平 有鱼鱼 <u>├├古は1919年14月15年よそ9月〜1月19日に1919年1月1日より1月1日に1月1日に1月1日に1月1日に1月1日に1月1日に1月</u> lejaj-jote  $\mathbf{a}$ <u>0-0-1-1-1</u> J, ò ℸ -jalojolojeja/ojeja/ojejajaja/- $\Box$ ś n E  $\mathcal{C}_1$  $\overline{1}$ 마다아이마다 G Þ <u> 유</u><br>그 s L 곻

FIGURE 1-28 Detailed bit patterns for two computer words.

types of physical devices and materials, including magnetic cores, magnetic thin films, and transistor flipflops. There is considerable variety in the circuitry used to organize and utilize such components and in the methods of packaging and miniaturizing them. Their physical characteristics, such as size, speed of access for storing and retrieving information, energy requirements to operate them, and cost of fabrication, vary also. Nevertheless, schemes similar to that used in the wordorganized core storage of SAMOS have been used to assemble and incorporate all of these types of storage units into conventional computer systems. You might be surprised at how much understanding of this subject you can gain with a relatively small investment of study time. (See, for example, one of the references on this topic in the reading list at the end of this book.)

## SAMOS Processing Unit

÷

Now that we have seen how the SAMOS storage is structured, we will consider how the storage is used in executing an algorithm.

Our computer has several other components besides the store. These are shown in Figure 1.29.

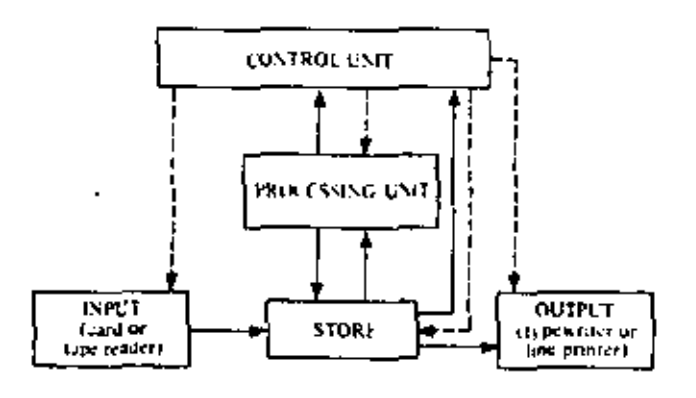

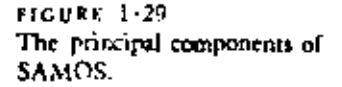

The solid lines indicate the directions in which values or instructions may be transferred. The dashed lines indicate the exercise of control. The control unit and the processing unit perform the duties of the "Master Computer" and his helpers.

An important part of the processing unit is the accumulator. This special computer word holds the result of each arithmetic operation.

-12

43

Furthermore, a simple assignment such as

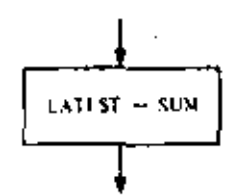

is carried out by first obtaining a copy of the value of SUM, placing it in the accumulator, and then copying the value in the accumulator into the computer word belonging to the variable LATEST. The value of SUM is unchanged in this process. Notice, however, that values to be input or output do not pass through the SAMOS accumulator but go directly into and out of storage.

When the control unit receives and interprets an order, some computer operation is activated. The orders are in the form of coded instructions stored in the computer; we will see about them presently.

Machine Language

Getting an algorithm into a form a machine can execute involves several translations that we can represent as follows:

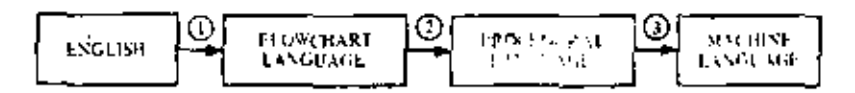

You have already had a little experience with the first translation step. The second translation step is the process of converting a flow chart into a procedural language such as FORTRAN, ALGOL, COBOL, or PL/I. You learn how to do this in your language manual. If approached properly, this translation step is quite mechanical and can be performed by a person (or by a machine) who has no idea what the algorithm is all about.

In many computers of advanced design, the third translation process can be omitted because the machine's language and the procedural language are effectively identical. When the third translation step is necessary, and it is for a computer such as SAMOS, the process is completely mechanical and is normally done by the computer itself. This process is called compiling.

- It is not necessary right now to know how compiling is done, but it may be interesting to know the reason for doing it. Each make and style of computer has its own language-that is, its own set of instructions that it can understand. Use of a procedural language allows us to avoid a tower of Babel in which a programmer would have to learn a new language for each machine he wishes to use. A procedural language constitutes a kind of "Esperanto" that enables a programmer to communicate with many different machines in the same language. Moreover, a procedural language is generally much easier to learn to use than machine language. The programmer merely prepares, say, a FORTRAN program on punched cards. and feeds it into the computer, which "compiles" a sequence of machine language instructions. This sequence, called a machine language program, is then placed in the computer storage. In many systems the programmer may transmit his program to the computer storage by typing it a line at a time, using a typewriter or other keyboard instrument to serve as the input device of the computer system.

Sequencing of Computer Instructions

ţ,

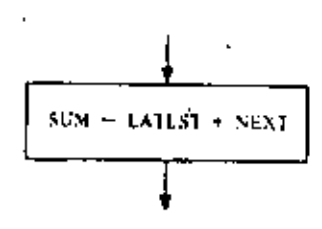

FIGURE 1-30 A flowchart box.

Successive SAMOS instructions are placed in consecutively addressed storage locations starting with 0000. After the computer has executed an instruction, the control unit will always take the next instruction from the next address, unless there is a *branching* instruction providing a different address from which to take the next instruction.

To see how this works, consider the instruction taken from the Fibonacci sequence flowchart (Figure 1:11b), shown here in Figure 1.30.

The procedural language equivalent will not look much different. Thus, in FORTRAN this instruction would appear as

---- . . . . . . .

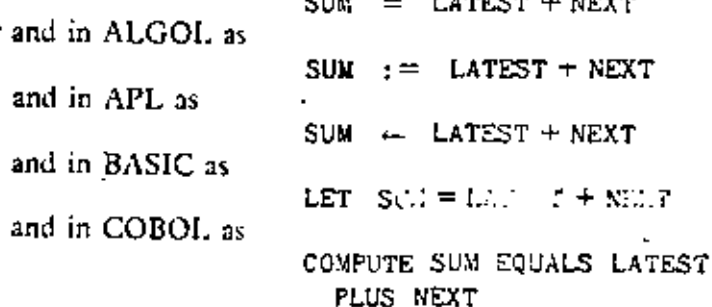

COMPUTER SCIENCE: A FIRST COURSE ٠H

> In the SAMOS machine language, a variable cannot be referred to by name but only by the address in storage associated with the variable. Suppose that NEXT, LATEST, and SUM have been given, respectively, locations 0100, 0101, and 0102. Then in the SAMOS language, the flowchart instruction translates to a sequence of three machine instructions, as shown in Figure 1.31.

> These instructions have the form of 11-character words, although the first character is unimportant and the fifth, sixth, and seventh are of no interest to us here. The type of operation to be performed is coded using the three letters in positions two, three, and four, and the four-digit numeral at the right is the *address* associated with that operation.

The letters LDA stand for "LoaD the Accumulator." The whole instruction

 $+$  LDA 000 0101

means, "Make a copy of the value stored in address 0101 without altering the original, and store the copy in the accumulator." Clearly, this is the function of the Reader in our conceptual model. We will not go into the details of the electronics involved in carrying out this instruction. It is sufficient to know that when a copy of that instruction is brought to the control unit, certain switches are set by the control unit that allow a pulse current to pass through the cores of the word 0101. The magnetized cores cause a change in the current that, in turn, allows a copy to be made. .

The second instruction in Figure 1.31 means, "ADD the value in the word addressed 0100 to the value already in the accumulator and place the result in the accumulator." The third instruction means, "Copy (or STOre) the value in the accumulator *into* the word addressed 0102." Executing a STO instruction is analogous to the work of the Assigner in our conceptual model. Speeds vary from machine to machine, but in modern computers, the time required to carry out such instructions is usually on the order of a millionth of a second.

A Complete SAMOS Program

 $\overline{1}$ 

We are almost able to translate the entire flowchart for the Fibonacci sequence algorithm (repeated here in Figure  $1-32$ ) into SAMOS language. First note, however, that constants never appear explicitly in SAMOS instructions. Instead, an

LDA 000 0101 ÷  $\ddot{}$ **ADD**  $000$  $0:00$ **STO** 000 0102 ÷

 $FIGURE 1.31$ SAMOS instructions for Figure 1-30.

j.

h

J)

4.

45

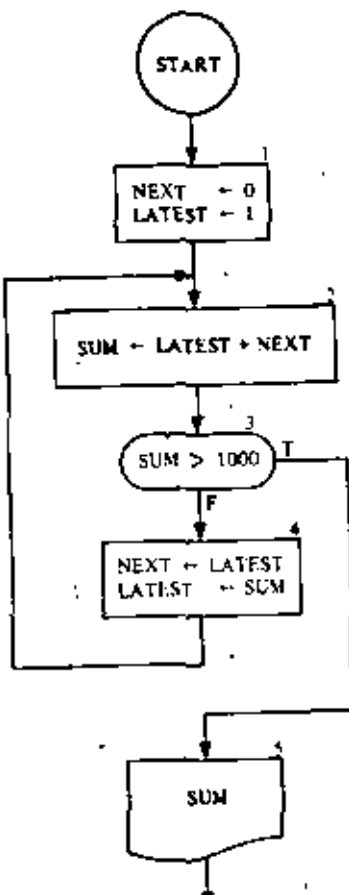

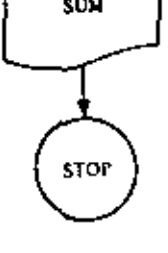

FIGURE 1-32 Fibonacci sequence algorithm.

 $FIGURE 1-33$ 

Fibonacci sequence algorithm. The  $\pm$  column and columns 5, 6, and 7 may be left empty on lines containing instructions. уÝ

instruction to fetch a constant must refer to the storage address where the desired value may be found. Of course, this also applies to variables. Thus part of the compiling process involves providing storage addresses for the constants (as well as for the variables) appearing in the program. We allocate the locations 0017, 0018, and 0019 for the constants 0, 1, and 1000 appearing in the flowchart and specify the proper values for these words.

هاأيمه

46

We assume that the storage locations 0100, 0101, and 0102 have been allocated for the variables NEXT, LATEST, and SUM, but that no values have been placed in these words. Asexecution of the SAMOS program for the Fibonacci algorithm starts, the state of storage is shown in Figure 1.33. This figure

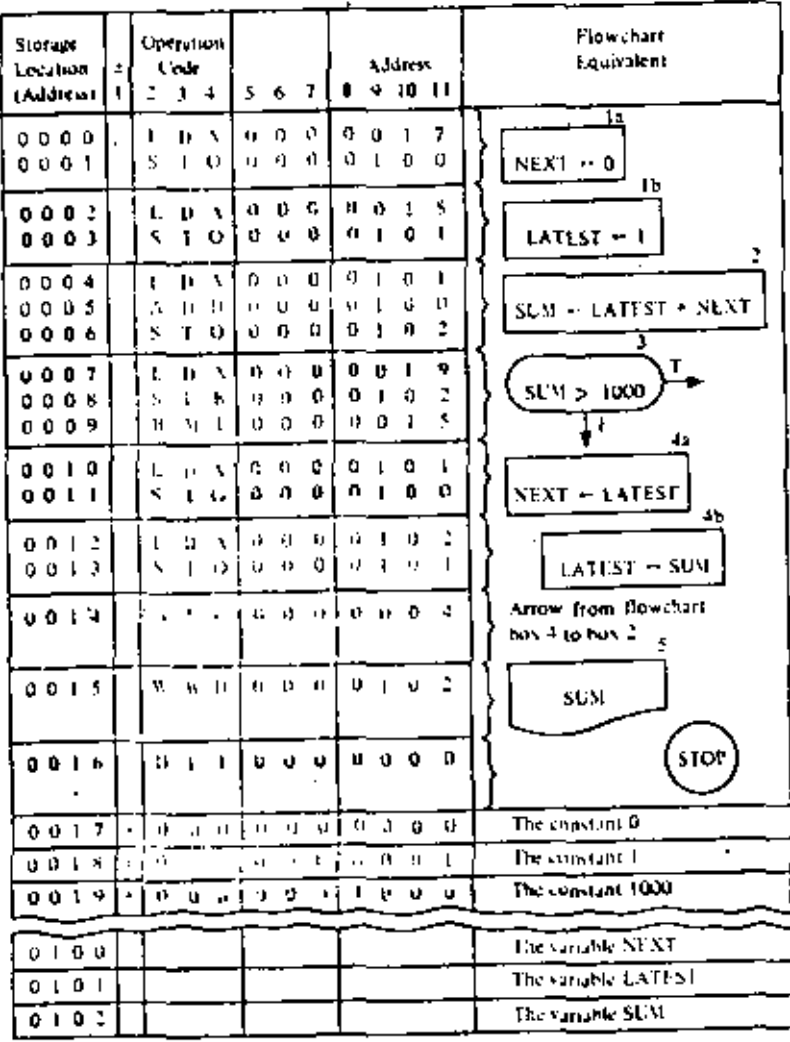

чü

also illustrates a "coding form" on which one might have written the SAMOS program (gray-colored information). You will notice several new SAMOS operations not previously seen. These are explained in the following discussion.

Discussion

The instructions in storage addresses 0004, 0005, and 0006 have already been discussed. Before looking at the other instructions, remember that the variables are in storage locations 0100 through 0102.

From previous discussions you should see that the instruction found at 0000 will, when executed, copy the value in 0017 (i.e., the number 0) into the accumulator. Next, the instruction in 0001 copies the value in the accumulator into the word at address 0100. Together these steps are equivalent to assigning 0 to the variable NEXT. Similarly, the instructions in addresses 0002 and 0003 are equivalent to assigning the value 1 to the variable LATEST.

Remember that the control unit executes the instructions in order until it comes to a branching instruction. The first branching instruction is found in address 0009, reading

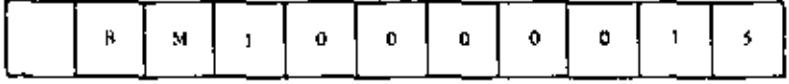

The code BMI stands for "Branch on a MInus." The whole instruction means, "If the value in the accumulator is negative, go to address 0015 for the next instruction; otherwise, go on as usual to the next numbered address (0010)." We will see shortly that the value in the accumulator at this time is just

 $1000 - SUM$ 

so that the value in the accumulator will be negative only in the case that

 $SUM > 1000$ 

is true. In this case, the branching instruction sends us to address 0015, where we see the instruction

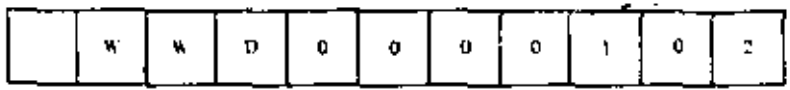

#### **ALGORITHMS AND COMPUTERS**  $.11$

which means, "Write the WorD in address 0102." This amounts to printing out the value of SUM.

Now why is it that when the instruction in address 0009 is reached, the number in the accumulator is

 $1000 - \text{SUM}$ 

Well, on looking at the instruction in address 0007, we see that it instructs us to load the accumulator with the contents of address 0019, that is, to put the number 1000 in the accumulator. The next instruction, the one in 0008, tells us to "subtract" the contents of address  $0102$  from the accumulator and put the  $\therefore$ result in the accumulator." Since the contents of 0102 are just the value of SUM, this amounts to the placing of

 $1000 - SUM$ 

÷. in the accumulator.

÷

You should be able to verify for yourself that the instructions in addresses 0010 through 0013 accomplish the assignments indicated in the right-hand column of Figure 1-33.

The instruction in address 0014 needs to be described.

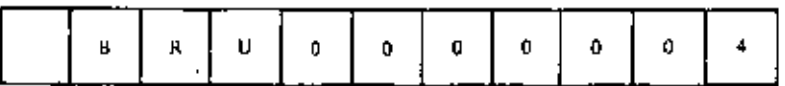

BRU stands for "BRanch Unconditionally." The meaning of the entire instruction is, "Go back to address 0004 for the next instruction and continue in order from there." You can see that this corresponds to the arrow from flowchart box 4 leading back to flowchart box 2, where we repeat the summing step.

The instruction in 0016, of course, stands for HaLT and amounts to stopping the computing process.

You can best understand all this by tracing through the SAMOS program by hand, keeping a record of the following details.

Which instruction is being executed. Ł.

 $\overline{2}$ The value in the accumulator.

The values in the addresses 0100, 0101, and 0102 (the 3. values of NEXT, LATEST, and SUM).

Notice that the instructions in addresses 0000 through 0016 are never altered, nor are the contents of the locations 0017 through 0019 (the constants 0, 1, and 1000).

**EXERCISES** 1.6

hui v

Construct a list of SAMOS instructions for the flowchart in Figure  $1.$ 1 . 14. You will need two additional types of instructions. The first is.

49

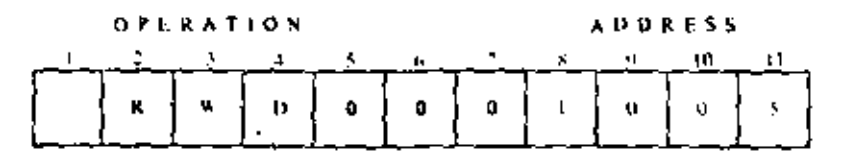

which is an instruction to read a value from a card into the comourer word addressed 1005.

The second is

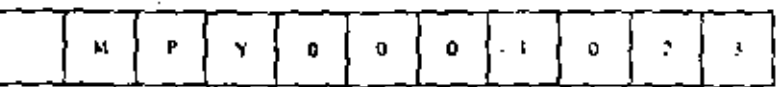

which is an instruction to multiply the value in the accumulator by the value in address 1023 and put the result in the accumulator. (Of course, in the address part of these instructions, we may put any address we wish.)

2. This question relates to the flowchart fragment and proposed SAMOS translation of it shown below. For each of your answers the assumed objective is to make the proposed SAMOS fragment consistent with the given flowchart fragment.

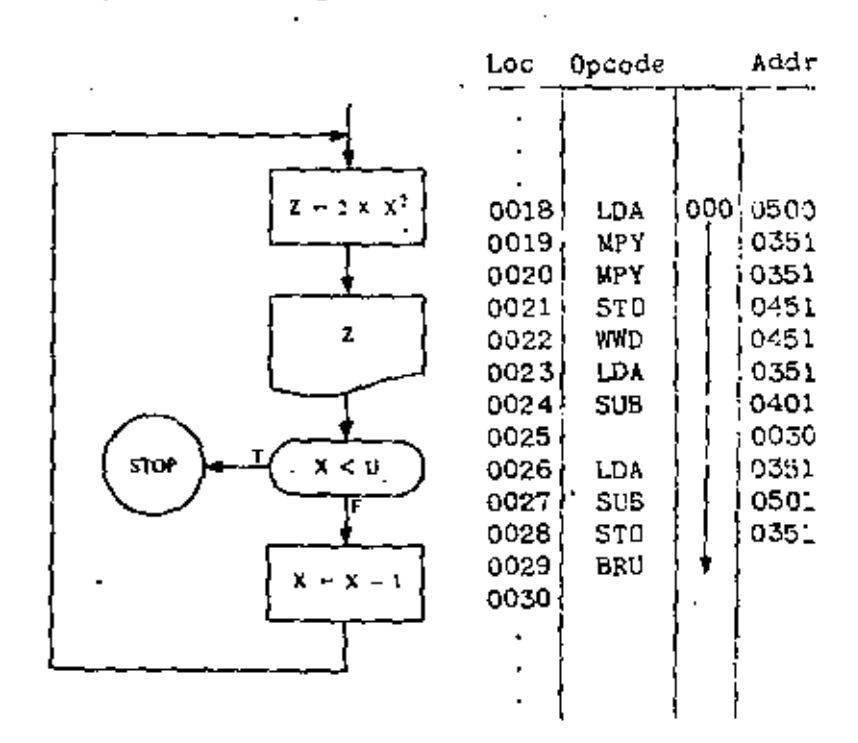

។ រ

### ALGORITHMS AND COMPUTERS -13

- (a) With what memory location must the variable X be associated?
- (b) What operand address is needed for the BRU instruction that is shown at location 0029?
- (c) What should be the operation code for the instruction at location 0025?
- (d) What operation code is needed for the instruction located at 0030?
- 3. This question relates to the flowchart fragment and proposed SAMOS translation of it shown below. For each of your answers, assume the objective is to make the proposed SAMOS fragment consistent with the given flowchart fragment.

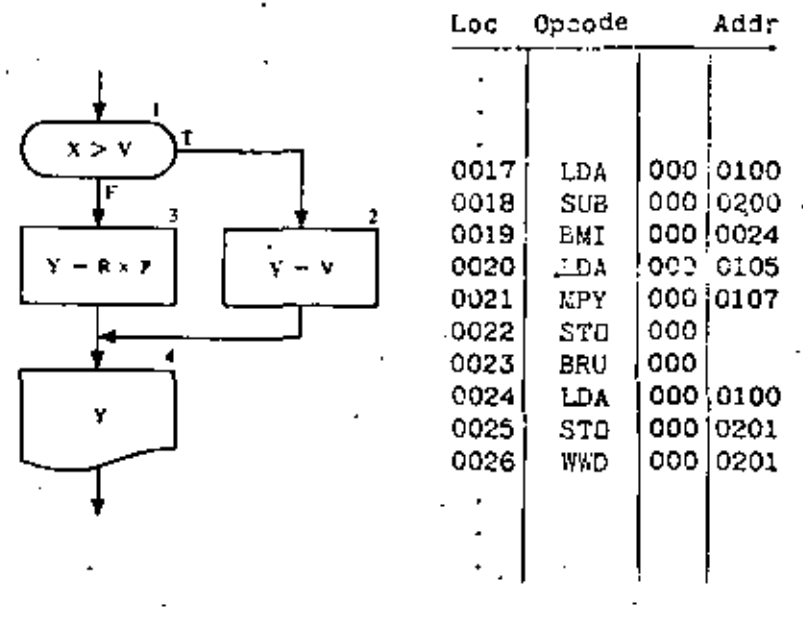

- (a) With what location must the variable  $X$  be associated?
- (b) What is the operand address that should be filled in for the BRU instruction shown at location 0023?

÷

- (c) What should be the value of the address field for the STO instruction at location 0022?
- (d) If at location 0022 the STO were replaced by a BRU operation code, what then would be the appropriate value for the address field?
- 4. This question relates to the following SAMOS program and the four data cards displayed to the right of it; you are to assume that the given SAMOS program executes with the data cards shown. The DIV (divide) instruction produces an integer quotient (see Appendix A).

4P

COMPUTER SCIENCE: A FIRST COURSE

51

₹Ĥ

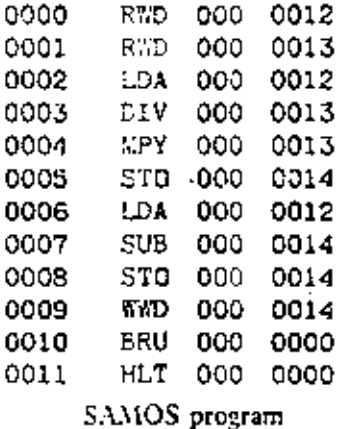

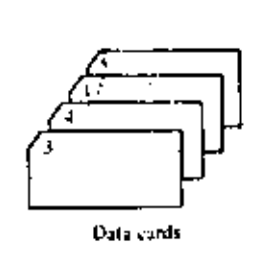

### (a) Which of the following is a *false* statement?

- (1) The instruction at 0011 will never be reached.
- (2) Only two values will be printed.
- (3) All four data cards will be read.
- $(4)$  The first value printed will be 3.
- (5) Three values will be printed.
- (b) Which of the following is a true statement?
	- (1) The program will halt whenever the result of a division is zero.
	- (2) The instruction at 0011 would be executed using the given set of data if the instruction at 0010 were revised to BMI 000 0000.
	- (3) This program inputs two numbers, selects the larger, and prints its value.
	- (4) All three of the above statements are false.

Problems 5 through 7. The following three problems involve programs to be written in SAMOS machine language and run on a computer using a SAMOS simulator. If you do not have a computer available, your final result will be a SAMOS coding form showing your program.

5. Draw a flowchart and write and run a SAMOS program to find the areas (to the nearest integer) of circles with each of the following radii: 0, 1, 2, 3, ..., 10, 11, 12. Use  $\pi = 22/7$ . The output is to consist of each radius value followed by the associated area, that is,

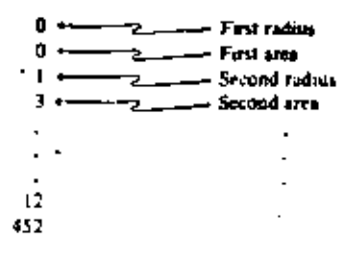

This SAMOS program should not execute any *input* steps. Storage locations will be required for instructions and for all constants, including 22, 7, the current radius, 1 (to increment the radius to the next value), and a number (11, 12, or 13, depending on your particulars. flow chart) to test against to determine when to branch to halt.

Question. Will SAMOS give the same result when you compute  $(22/7) \times t^2$  as when you compute  $(22 \times r^2)/T$ ? If not, which gives a better result? Why?

Draw a flowchart and write and run a SAMOS program to do the 6. following:

For the values from 1 to 10 inclusive (i.e.,  $1 \le X \le 10$ ), evaluate the following mathematical expression:

 $F = 5X^2 + 10X + 6$ 

Print out the value for X and F after each evaluation,

Example. The first value of X will be 1. For this value,

 $F = 5(1) + 10(1) + 6$  $F = 5 + 10 + 6 = 21$ 

Thus the numbers 1 and 21 will be printed out, and F will then be evaluated for  $X = 2, 3, \ldots, 10$ . The complete output will consist of 20 numbers;

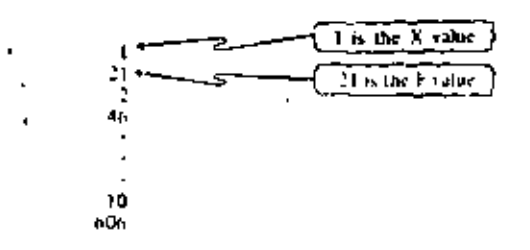

Note Additional Information for Problem 6

- 1. No data cards will be needed for this program.
- 2. The values from 1 to 10 need not all be stored at the beginning of the program.
- 3. You must include some way to terminate your program after the final value has been processed and printed.
- 7. Draw a flowchart using variables C, X, TALLY, SUM, and AVG, and write and run a SAMOS program to do the following:
	- (a) Read a value for the variable C.
	- (b) Read a value for the variable  $X$ .
	- (c) Check to see whether X equals 9999. If X does not equal 9999 then check whether  $X$  equals  $C$ . If  $X$  equals  $C$ , then return to  $\therefore$

. .

ترز

step (b). If  $X$  does not equal  $C$ , then add one to a counter called TALLY and add N to the variable SUM and then return to step (b).

If X couals 9999, then no more data cards are to be read. At this point print out the values of TALLY and SUM. Compute AVG, the quotient of SUM and TALLY  $(AVG = SUM)$ . TALLY). Print the value of AVG.

## Note Additional Information for Problem 7

1. In your flowchart the average will be a variable AVG. The variable TALLY will hold a count of how many values of X are not equal to C. The assignment

TALLY  $-$  TALLY + 1

will be needed. The sum of the values of  $X$  not equal to  $G$  will be called SUM. What should be the initial values of TALLY and SUM?

2. The value 9999 is called a sentinel value. Its purpose is to indicate that all the values of X have been read and processed. (In computer language a sentinel value is said to represent the end of file, i.e., the end of data.) Therefore, your data deck will consist of a value for C, the given values for X, and the value 9999. (See Section  $2 \cdot 2$  for additional discussion of sentinels.)

3. In SAMOS the only conditional branch instruction is BMI (Branch On Minus). The programmer faces a problem when he needs to check whether the values of two variables are equal or whether the value of a variable is equal to some constant value. The following is one method of determining whether the values of the variables  $A$  and  $B$ are equal. First, subtract the value of B from the value of A and, if the result is not negative, subtract the value of A from the value of B. If this result is not negative, we can conclude that the values of A and B are equal.

### Examples

(a)  $A = 6$  and  $B = 9$  $A - B = 6 - 9 = -3$ Result:  $A \neq B$  since  $A - B$  is a negative number. (b)  $A = 5$  and  $B = 5$  $A - B = 5 - 5 = 0$  $B - A = 5 - 5 = 0$ Result:  $A = B$  since neither subtraction produced a negative number. (c)  $A = 4$  and  $B = 3$  $A - B = 4 - 3 = 1$  $\cdot$  7  $B - A = 3 - 4 = -1$ Result:  $A \neq B$  since  $B - A$  is a negative number.

4. The data for Problem 7 are as follows:

 $15$ is the value for the variable C. ŗ, 30 Þ. The remaining data values are for the variable X J 10 15 œ 17 9999

Most of the storage capacity of a 61-bit SAMOS word goes unused when a small integer, for instance, 2, is represented. Conversely, even though a number is known to very great precision, a 61-bit word has a fixed capacity to represent digits. Character strings, such as names and addresses, for instance, vary greatly in length. In general, information comes in many sizes and lengths, and it would be exceedingly convenient to have computer storage responsive to this fact.

The SAMOS language is heavily influenced (i.e., constrained) by its word-organized storage system. We briefly mention here another kind of computer storage called BITOS (BIT-Organized SAMOS), whose storage is structured in a more flexible and natural way-natural for the processing of different types of information. The BITOS storage is best thought of as a single sequence of bits instead of a single sequence of words that are, in turn, sequences of bits. For example, a BITOS store roughly equivalent to the SAMOS store contains 610,000 bits whose addresses are 0 through 609,999 respectively. To fetch a unit of information of some known length, one must specify the "bit address" of the beginning of the desired information unit together with its "bit length." Thus,

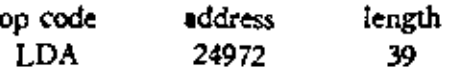

is the way one might write out a BITOS instruction to load the accumulator with a data value 39 bits long beginning at bit location 24972,

The information containers in a BITOS machine resemble the storage boxes of the conceptual model SIMPLOS in that the capacity of the containers is arbitrary.

COMPUTER SCIENCE: A FIRST COURSE ۵.

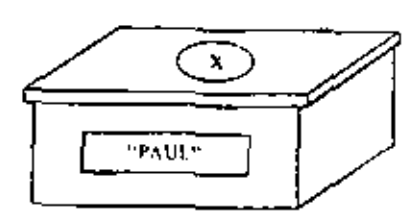

There is a second important way in which the containers of SIMPLOS and BITOS resemble one another. In both cases, values stored in these containers are self-deteribing. Note that the SIMPLOS Reader is able to deduce that a storage box contains a character string value as opposed, say, to a numerical value, because he is able to see the quotation marks. The fetching mechanism of BITOS can convey the same type of information to its processing unit because the data object in each container consists of two parts: a code that describes the type or nature of the value and the data value itself. For example, suppose the container associated with  $X$  is located at bit address 3901, and suppose character coding for the BITOS store employs the same 6-bit representation used in SAMOS. We might expect to see at that location:

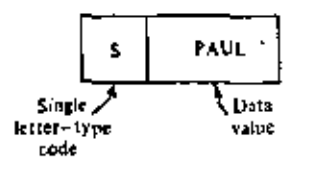

where the type code S stands for string. Then, to represent a string of 4 characters would require 24 bits for the string itself and 6 more bits (for the letter S) to identify the 24 bits as a string. For a string of 91 characters, 546 bits are needed for the string and 6 more for the type code—or 552 bits in all. If a nonnegative integer variable. AGE, never requires more than three digits we can picture the corresponding BITOS container as

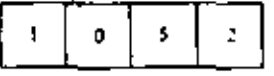

for a data value of 52. Here the type code I denotes integer,

To recapitulate, in BITOS one defines the size of the container to fit the need. That is, the store is divided up into containers that reflect their actual use. Every reference to a container consists of the bit address of the container and its length. The container itself holds as part of the data object a code that makes the remainder of the information in the container self-describing. Each time a new container is needed, a section of the store large enough to hold the required number of bits is "partitioned" for this purpose. When this container

- 6

55

### ALGORITHMS AND COMPUTERS 49

ءَت

is no longer needed, that section of store and others like it are repartitioned, that is, reused, typically in different container sizes, to suit new needs. To make an analogy with SIMPLOS, imagine that all storage boxes are constructed to fit dimensions of the data values they are to contain, (The Affixer who pastes the sticker on the storage box can also adjust the size of the box if necessary.)

Only a few of the ideas about SAMOS and BITOS need to be remembered. One of the important ideas is the sequential manner in which the computer works, that is, the step-by-step way in which the computer performs its tasks. The order in which the tasks are performed is just as important as what is accomplished.

Another property of computers that we must understand is the finite word length. We have seen that SAMOS words consist of 10 characters and a sign, so that the largest number representable in this coding system is

 $+9,999,999,999$ 

a rather large number, but still finite. Although BITOS store may use very "long" containers, they are still finite, so the limitation on what can be represented, although less constricting, still exists in principle. From a practical viewpoint, integer containers, whether in a SAMOS-like or in a BITOSlike store, are sometimes very unsuitable. Consider a variable that, from time to time, has various values assigned to it, sometimes very small integers and at other times very large integers. The storage container for such a variable cannot always be used efficiently if it must be large enough for the largest possible integer value that will be assigned to it.

To cover this situation there are other ways of coding  $\mathbf{r}$ . numbers that not only solve this problem but also allow us to work with real numbers as well as integers. One of the most common of these alternate codings is *floating-point* form, which is related to the so-called "scientific notation."

To see how this works, recall that any decimal numeral such as

 $-382.519$ 

# $1.8$ Florii p-roint representation

can be expressed as

 $-382519 \times 10^3$ .

57

. 1

in which there is a decimal point (just after the sign, if any) followed by a string of digit, (the first not zero) and multiplied by a suitable power of 10. We can code numbers in this way by reserving three character positions for the exponent. The result is shown in Figure 1.34 for  $-382.519$ .

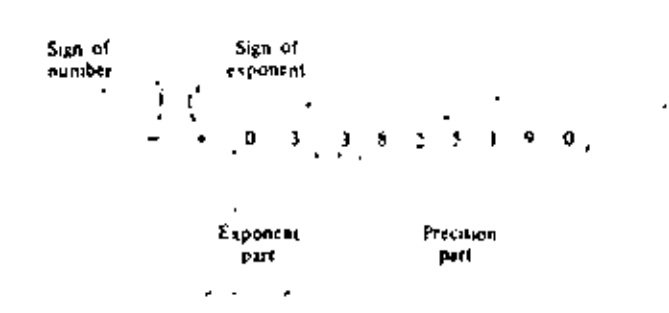

Some examples of how to code numbers including integers in this system are given in Figure 1, 35. In this figure, we see that the 8-digit representation of  $\pi$ , as given in the first column of the third entry, has to be chopped to 7 digits of precision because of space requirements. The same holds true for  $1/3$  and  $11/7$  at the bottom of the table. Thus we see that in a computer even a simple fraction such as  $1/3$  cannot be represented exactly, but only to a close approximation. This characteristic of "finite word length" presents important prob-

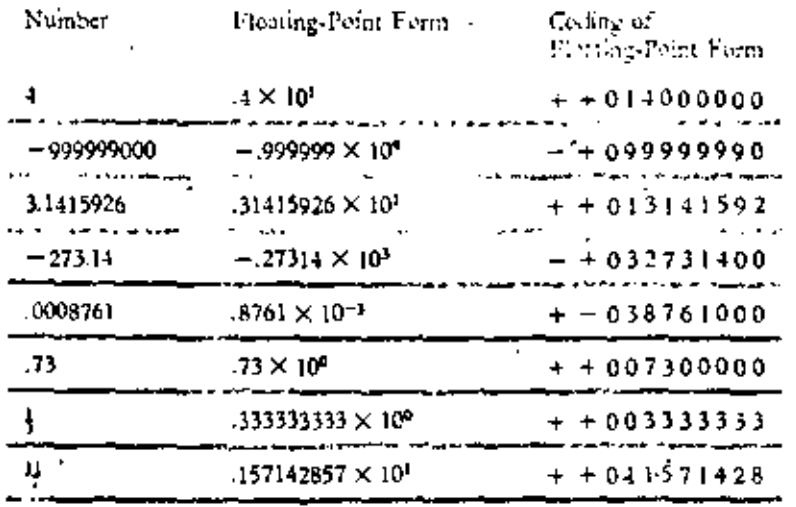

FIGURE 1.34 Anatomy of a floating-point number for a fixed-word size store.

 $PIGURE$   $1-35$ Floating-point coding of numbers in a fixed word-sized store.
-12 COMPOSER SCIENCES & LIBRE . . . . . .

 $EXERCISE 1-8$ 

58 1. Several million preker-sized electronic calculators are now being produced annually. They are becoming relatively accessible to the average student. Many of these calculators, such as the one shown in Figure 1 · 36, use thouting point arithmetic,

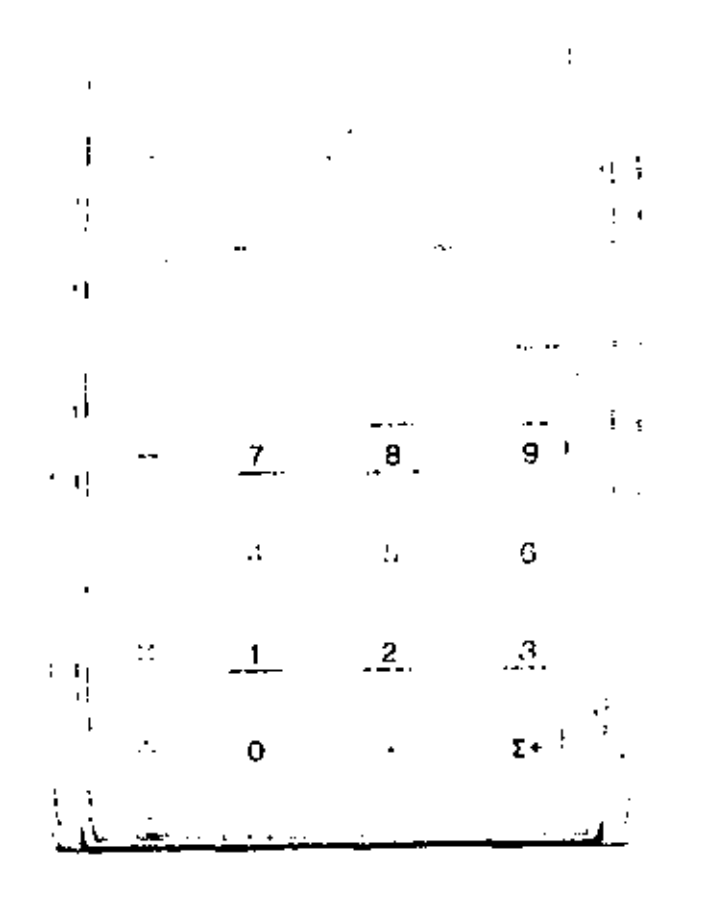

 $FIGURE 1.36$ A popular hand-held calculator.

> (a) Locate an electronic calculator and compare the method it uses to represent floating-point numbers with the method used in SAMOS.

59

lems that will be discussed in various places in this text, especially Chapter 11.

In floating-point form we can represent large numbers, but for computers such as SAMOS with fixed-word size stores the price we pay is giving up three places of precision. Were SAMOS to use floating-point numbers, the largest number representable in floating-point form would be:

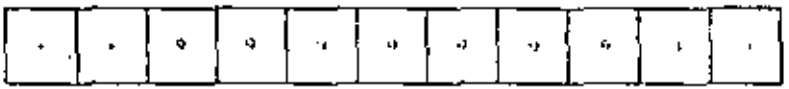

#### which represents the number

```
999,999,900,000,000,000,000,000,000
000.000.000.000.000.000.000.000.000
000.000.000.000,000,000,000,000,000
000,000,000,000,000,000
```
Similarly, there is a smallest positive number that could be represented:

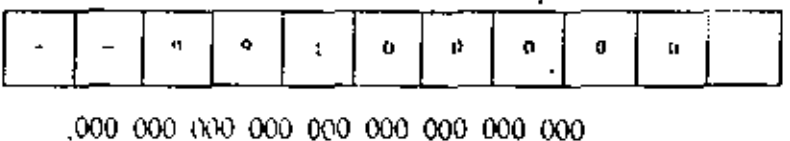

000 000 000 000 000 000 000 000 000 000 000 000 000 000 000 000 000 000 000 000 000 000 000 000 000 1

which is very small, indeed.

Coding in Roating-point form for a BITOS-like machine could be quite similar to the scheme shown in Figure  $1-35$ . On the other hand, since the size of the container may be chosen to fit the particular "needs" of a given variable, the size of the precision part could easily be permitted to vary as required. For that matter, the size of the exponent part could also be expanded or contracted to fit the need.

In summary, both SAMOS-like and BITOS-like machines are often built to operate on numbers coded in floatingpoint form. However, in our discussions of SAMOS, in particular in the description given in the Appendix, the machine is initially described as if it were not capable of dealing with numbers coded in floating-point form, but only with numbers coded as integers.

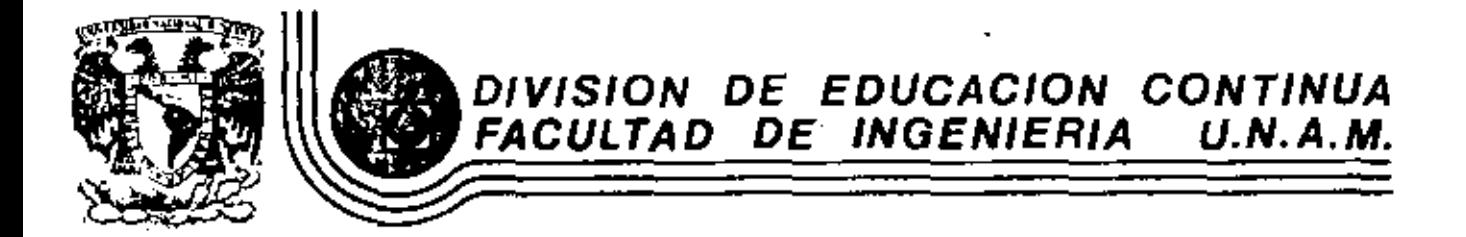

INTRODUCCION A LA PROGRAMACION Y COMPUTACION ELECTRONICA

INTRODUCCION A LA COMPUTADORA DIGITAL

OCTUBRE, 1981

alecio de Minería — Calle de Tacuba 5

primer piso México 1, D. F. Tel: 521-40-20 Apdo. Postal M-2285

79

46

٠,

Register-gare control Output cofirs Input gates k.  $B<sub>2</sub>$ Bus 3 Program counter .<br>Page addinns Bus I Memory address realste Address DMA oddress **READ/WRITE** commends. Core membre with Control read / white / logic decode logic timina and **Frimano** Instructions **SIONAP** Deta and Instruction generator Instructions raquiler Memory, butter require T/O DMA DATA control **Accumulator** requirer (1) [1] gav] Arcthmetic/ 170 dota loc. first em Sign, overflow, ond torry flogs

Fig. 2-1. Organization of a "basic" single-address minicomputer.

Function control

In Fig. 2-1, there are three buses for transfers between registers, always via the arithmetic/logic unit. This is a practical compromise: some extra register-to-register paths would permit more concurrent register transfers and speed computation, but we would pay for more complex interconnections. and logic.

Finally, we must have input/output connections through the arithmetic/logic unit or through register gates.

2-4. Processor Operation. (a) Instruction Fetching. If we assume that a suitable program and data are in memory, processor operation proceeds

specifying ADD WORD (addressed by) A AND WORD (addressed by) B; PUT RESULT INTO MEMORY LOCATION (addressed by) C. But specification of three separate addresses would make the instruction word too long (even for a large digital computer, not to speak of a minicomputer). We can, however, implement the above operation in terms of several simpler instructions each referencing only a single memory address:

LOAD INTO ACCUMULATOR (the word addressed by) A ADD INTO ACCUMULATOR (the word addressed by) 8 STORE ACCUMULATOR (in memory location addressed by) C

The "basic" minicomputer discussed in this chapter, then, will be a singleaddress machine whose instructions move data between a single suitably addressed memory location and a specified processor register, or possibly between two such registers. There will also be some instructions which do not reference memory at all (e.g., COMPLEMENT ACCUMULATOR). We remark, however, that the possibility of using simplified two-address instructions and zero-address (stack) instructions in minicomputers is of the greatest interest and will be discussed in connection with more advanced designs in Chap. 6.

2-3. The "Basic" Minicomputer. Figure 2-1 illustrates the typical organization of a small digital computer. The machine has all the ingredients of Secs. 1-6 to 1-13, viz.,

- 1. A core or semiconductor memory, which will store instructions and data
- 2. A set of processor registers (flip-flop registers), viz.,
	- (a) Memory buffer register (memory data register): contains the instruction or data word currently leaving or entering the memory
	- (b) Memory address register: contains the address of the currently addressed memory location
	- (c) Program counter: contains the address of the instruction to be executed
	- (d) Instruction register; contains the current instruction
	- (e) General-purpose register (accumulator, arithmetic register) or registers; and, possibly, an index register (Sec. 2-7)
	- (f) One-bit registers ("flags"); indicates overflow, carry, sign bit, etc., resulting from past or current operations.
- 3. An arithmetic/logic unit; logic circuits to combine words from two registers by addition, subtraction, bit-by-bit ANDing, etc., and to complement, shift, etc., single words
- 4. Control logic : decodes the 0s and 1s of the instruction currently in the instruction register to generate logic levels and time pulses, which:
	- (a) Gate (steer) words between processor registers
	- (b) Octermine the function of the arithmetic/logic circuits

-1

¢

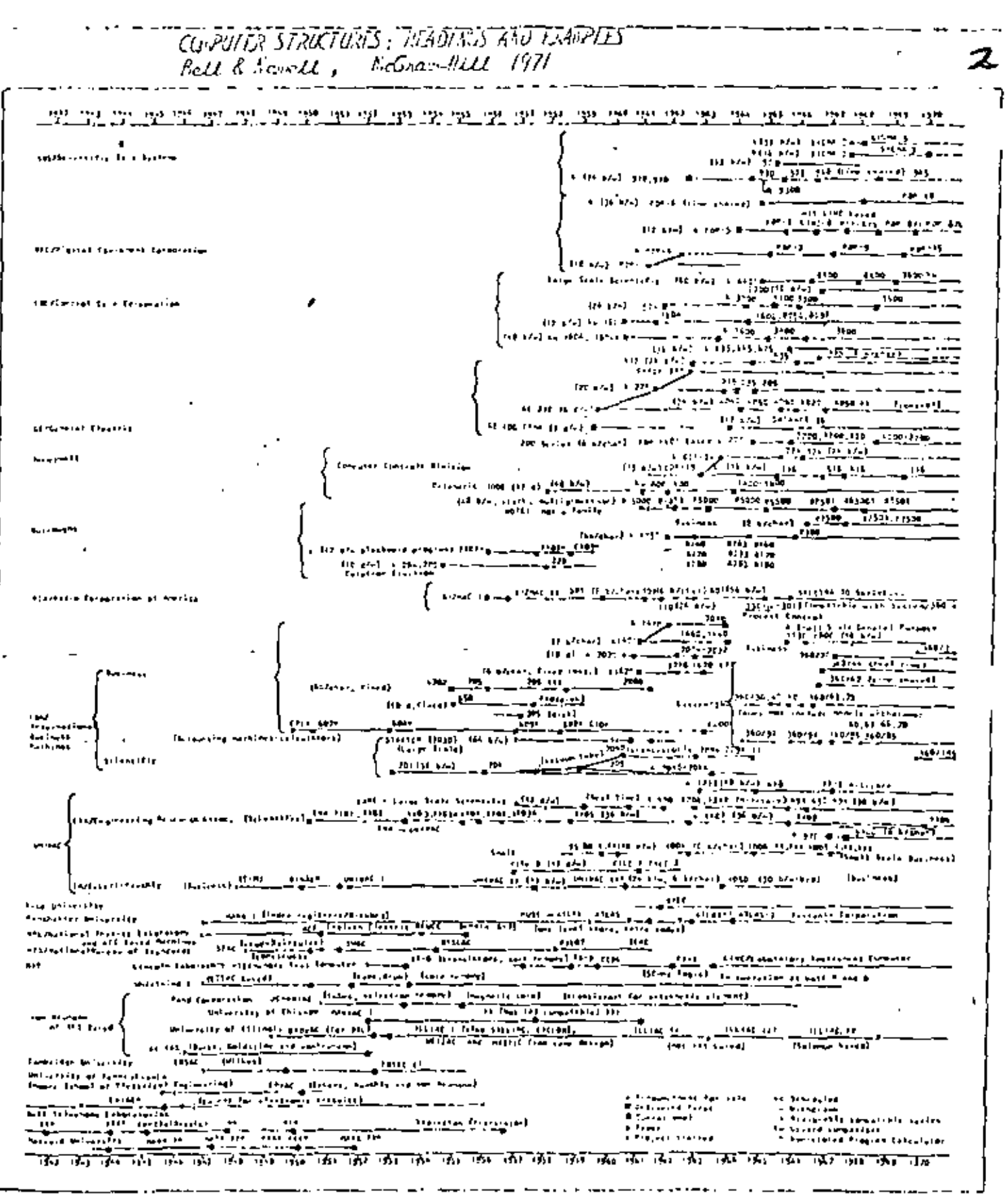

Fig. 24. Time check con puters by originator.

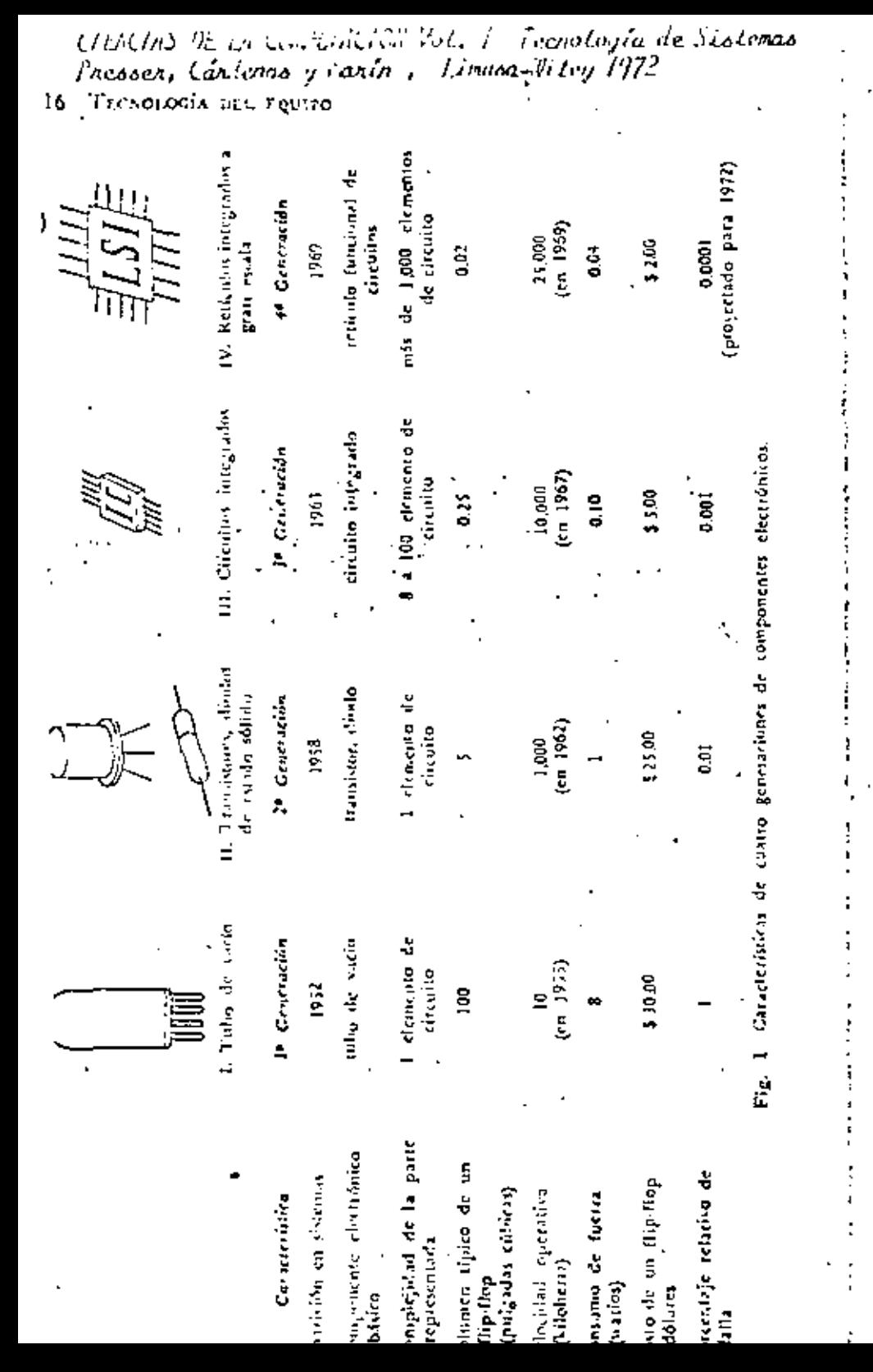

CITICIAS DE LA CONVITACIÓN Vot. 11 Los parjos, Inalactores deciones Presses, Cándenas y baxin, Limusa-Witey 1972

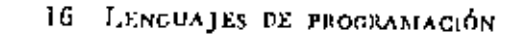

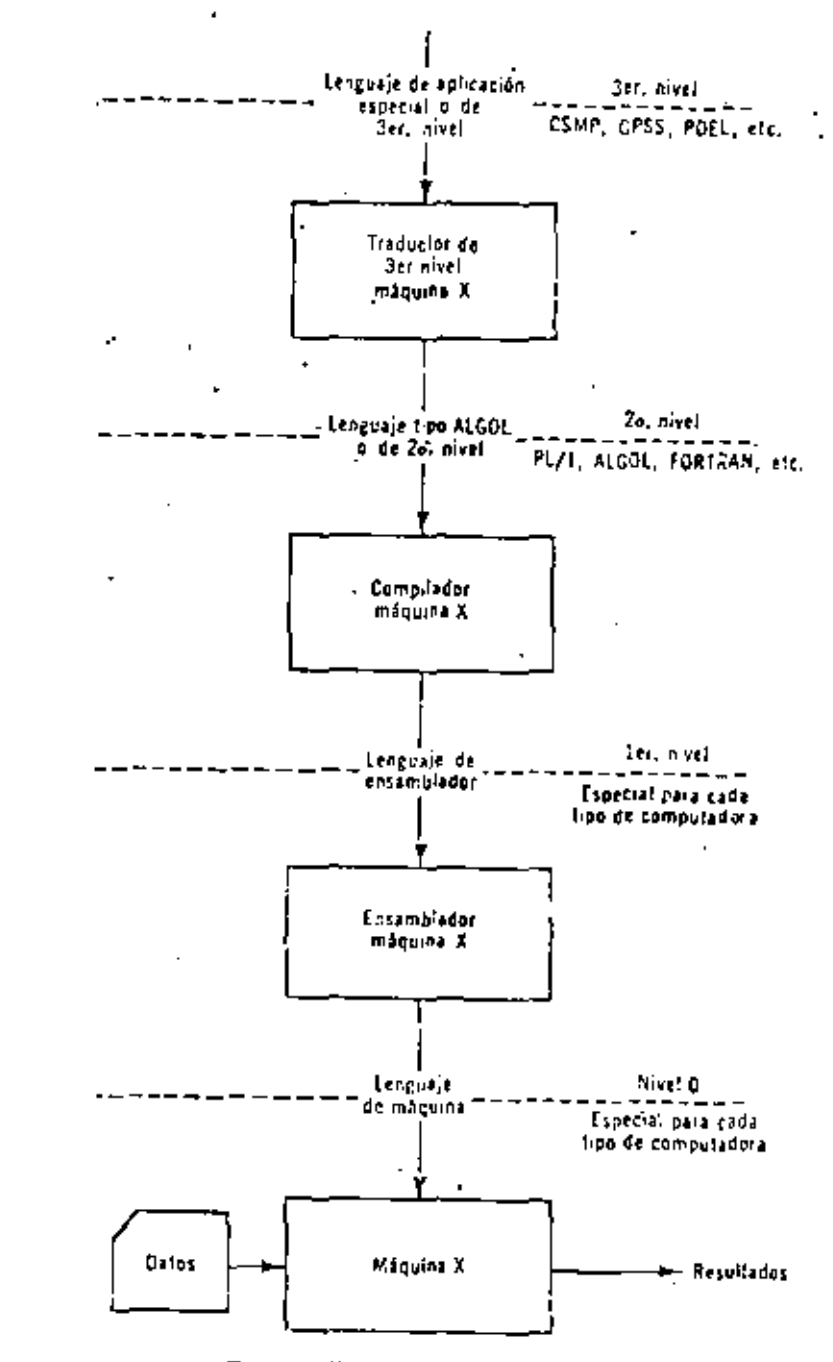

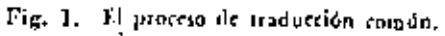

mente, reduciendo, muchas veces, aún más el tiempo total de solución de un problema en el área nara la cost to cidade de la c

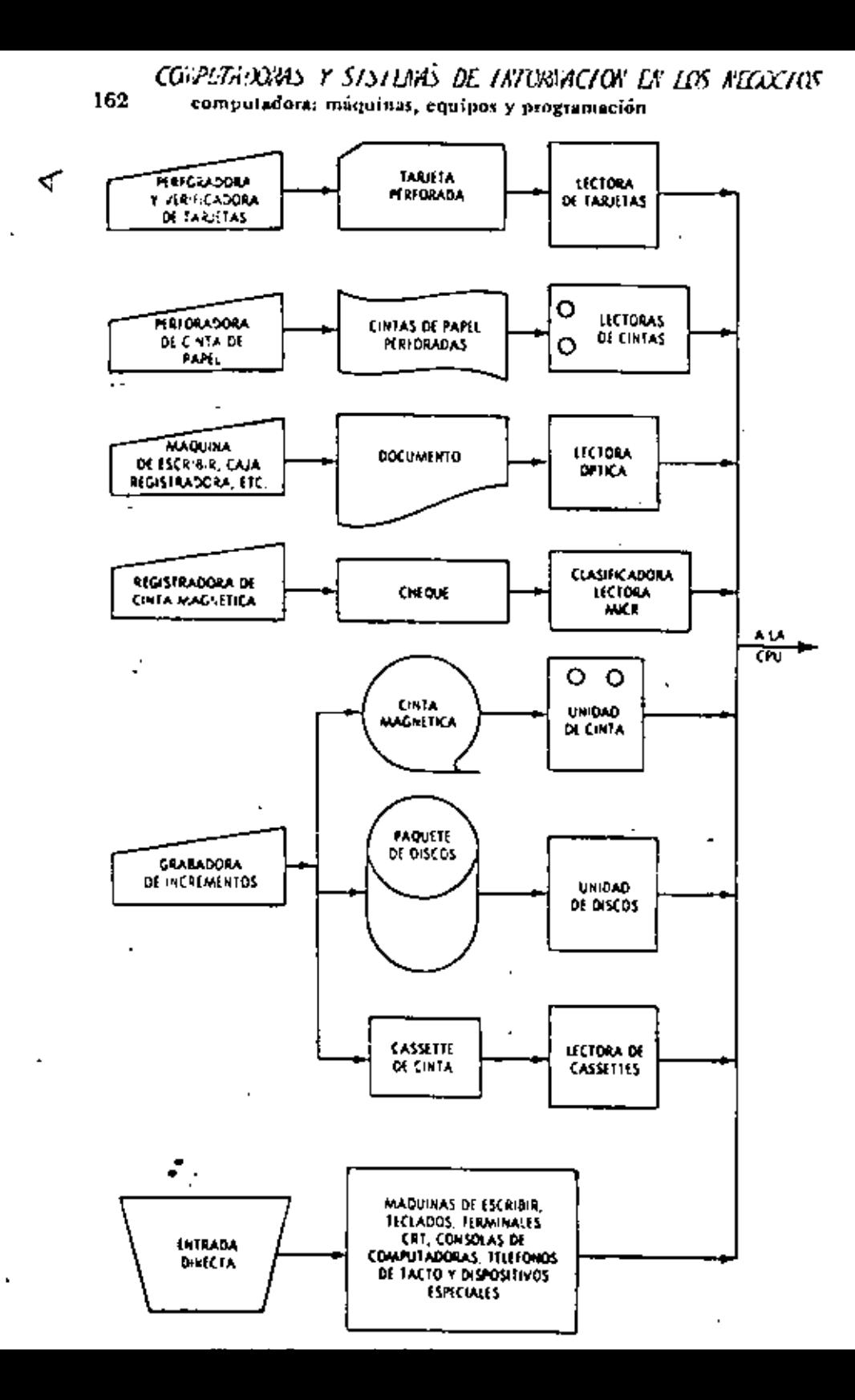

#### Brabb. Nueva Editorial Intera=ericana 1978 163 Δ. Dispositivos y medios de entrada

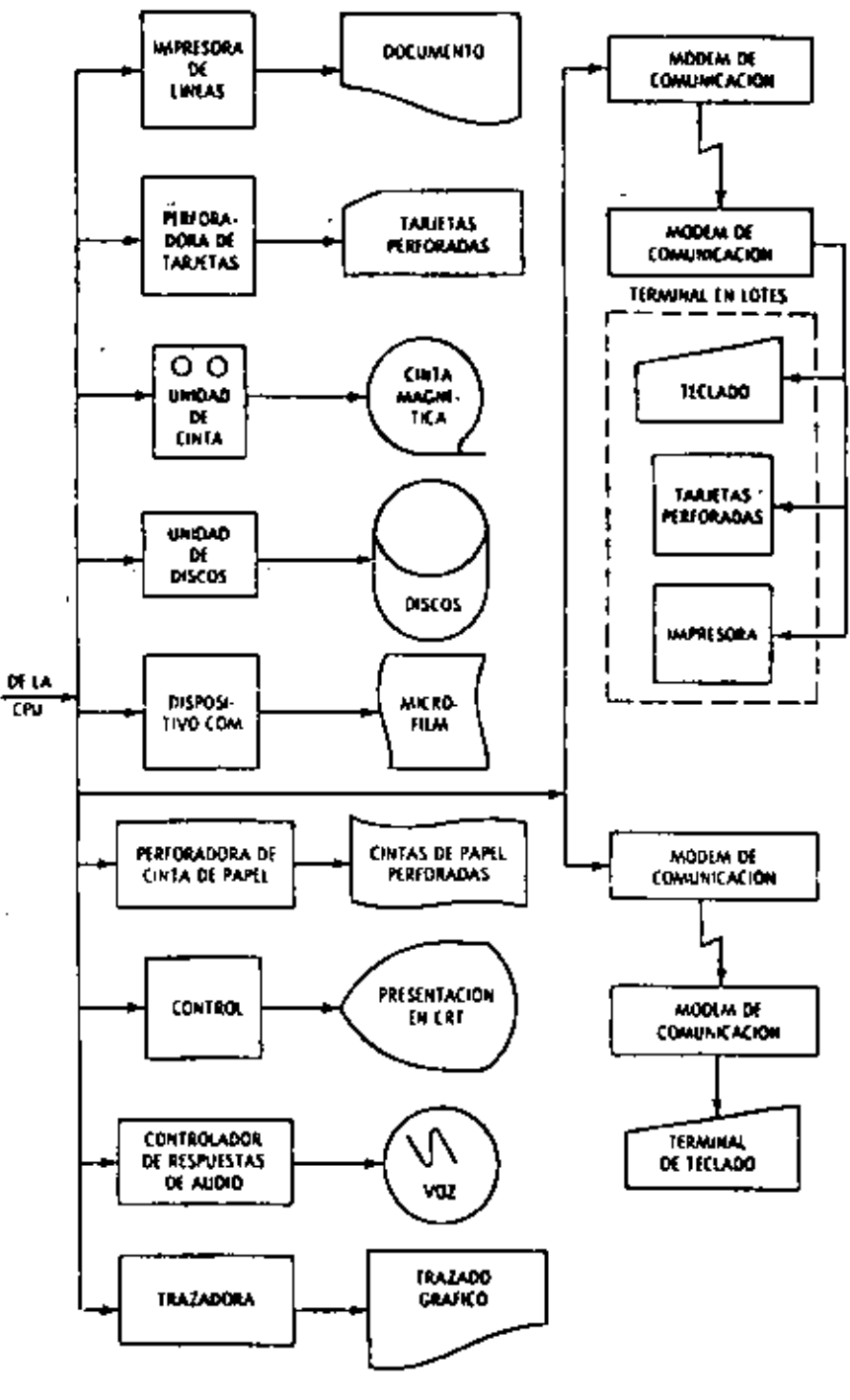

Fig. 8-2. Presentación de dispositivos y medios de salida.

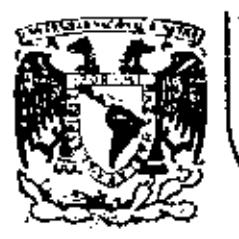

# DIVISION DE EDUCACION CONTINUA FACULTAD DE INGENIERIA  $U.N.A.M.$

INTRODUCCION A LA PROGRAMACION Y COMPUTACION ELECTRONICA

# LENGUAJE FORTRAN

Ing Heriberto Olguin Romo Ing Ricardo Ciria Merce

1

OCTUBRE, 1981

¥.

# 1

1

.• 2

## HERJBERT-0 OLGUIN ROMO

Ω

RICARDO C\R\A MERCE

## lfailltriRAINI

ELEMENTOS DE UN SUPERLENGUAJE DE PRQGRAMAC!ON: FØRTRAN

- l.- Introducción al lenguaje F0RTRAN
	- 1.1 El alfabeto
- 2.- Números

 $\mathbf{r}$ 

- 2.1 Constantes enteras
	- 2.2 Constantes reales
	- 2.3 Variables enteras
	- 2.4 Variables reales
- 3.- Operaciones aritméticas
- 4.- Expresiones aritméticas
	- 4.1 Reglas para las expresiones aritméticas
	- 4.2 Funciones predefinidas disponibles en lenguaje FØRTRAN
- 5.- Enunciados
	- 5.1 Los enunciados aritméticos de asignación
	- 5.2 Los enunciados de control
		- 5.2.1 El enunciado G0 T0

 $\overline{a}$ 

- $5.2.2$ El enunciado IF
- $5.2.3$ El enunciado DØ
- $5.2.4$ El enunciado STØP
- $5.3$ Los enunciados de entrada y salida
	- $5.3.1$ El enunciado READ
	- $5.3.2$ El enunciado WRITE
- $5.4$ Los enunciados de especificación
	- $5.4.1$ El enunciado FØRMAT
		- $5.4.1.1$ La especificación I : Iw
		- $5.4.1.2$ La especificación F : Fw.d
		- $5.4.1.3$ La especificación E : Ew.d
		- $5.4.1.4$ La especificación A : Aw
		- $5, 4, 1, 5$ la especificación T : Tw
		- $5.4.1.6$ Las especificaciones  $X$ ,  $H y /$
	- $5.4.2$ El enunciado END
- Arreglos  $6. -$ 
	- $6.1$ Variables con subindices
		- $6.1.1$ Reglas para los subindices
	- $6.2$ El enunciado DIMENSJØN
		- $6.2.1$ Reglas para las variables con subindices
	- $6.3$ Arreglos de entrada y salida
- 7. SUBPROGRAMAS
	- **Funciones** 7.1
		- 7.1.1 Ejemplos
	- $7.2 -$ Subrutinas
		- 7.2.1 СФММФН

فتحرر

 $2.1$ 

 $1. -$ Introducción al lenguaje FØRTRAN

> El lenguaje FØRTRAN, cuyo nombre corresponde a las primeras letras de las palabras inglesas. FORmula (formula) y TRANslation. (traducción), es un lenguaje de programación orientado a problemas y se emplea en casi todas las computadoras del mundo. Debido a su parecido con el lenguaje aritmético común, el FØRTRAN simplifica la preparación de problemas que pueden resolverse mediante una computadora. Los datos e instrucciones se pueden organizar mediante una secuencia de enunciados fortran; estos constituyen el llamado Programa Fuente.

> Todas las computadoras que "entienden" el lenguaje FØRTRAN. tienen lo que se llama un Compilador Fortran, llamado también traductor o interprete, el cual analiza los enunciados fortran y los traduçe a un Programa Objeto, el cual queda en Lenguaje de Máquina.

> Un programa escrito en lenguaje FØRIRAN se puede procesar en cualquier maquina que tenga un Compilador Fortran. Esto nos indica que el lenguaje es independiente para cada máquina, o sea que el compilador se debe preparar en cada caso teniendo en cuenta la máquina que ha de usarse en particular; puesto que las máquinas difieren en su organización interna, se ha desarrollado un número de "dialectos" del Lenguaje FØRTRAN, cada uno de los cuales es apropiado para una clase de máquinas. Las diferencias entre los

3

3. .

varios dialectos son mínimas y se ajustan el uno al otro facilmen- $\mathbf{t}$ e $\mathbf{t}$ 

 $1.1$ El alfabeto

El alfabeto FØRTRAN esta constituido de caracteres que son símbolos familiares de escritura y de teclados de máquinas de escribir, así como de dispositivos especiales de perforación; dichos caracteres son:

Alfabéticos: **ABCDEFGH** 

I J K L M N

\* Ø P Q R S T U V W X Y Z

0123456789 Numéricos:

 $Simbo$   $los:$ + - \* / = . , ( ) ' @

De este alfabeto se construyen todos nuestros símbolos, expresiones y enunciados que se utilizan en el lenguaje FØRTRAN.

**Números**  $2 -$ 

> Los números pueden representarse en diferentes formas, las cuales se asemejan a los símbolos de la aritmética general; pero debido a la estructura interna de las computadoras se establecen las convenciones de: Punto Fijo y Punto Flotante que proporcionan facilidades para su manejo en FØRTRAN. Los símbolos de punto fijo

\* La letra 0 la expresaremos como Ø para diferenciarla del Nº cero.

 $\ddotsc 5$ 

4.,

se usarán solamente con números enteros y los cálculos asociados se denominarán aritmética de los enteros o modo entero; mientras que la aritmética de los números reales se hará en la forma de punto flotante y se llamará aritmética de los reales o modo real. Debido a que también es necesario distinguir las constantes (números que no cambian durante toda la ejecución de un programa) de las variables (números que pueden cambiar), surgen cuatro clases de sfmbolos para los números.

5

## 2.1 Constantes enteras.

Dependiendo del tipo de computadora se podrán representar por un cierto número de dígitos, asi para IBM-1130 se representan mediante cinco dígitos sin el punto decimal. Si el entero es negativo, los dígitos deberán ser precedidos del signo menos; si el entero es positivo el signo es opcional.

Ejem. Simbolos para constantes enteras pueden ser entre otras:

> 1976 •I o +1976 -1976 Simbolos que no se aceptan para constantes enteras: 7483282 (más de cinco dígitos) 1976. (el punto decimal no se permfte)

## 2.2 Constantes reales

Dependiendo del tipo de computadora, las constantes reales se podrán representar por varios dígitos, pero en el caso de la

•• 6

5 ..

-~ *.5* 

IBM-1130 sólo se admiten siete dígitos con punto decimal pudiendose colocar al principio de los dígitos, al final o entre dos dígitos cualesquiera. Cuando aparece un punto en una constante su tratamiento será de punto flotante. Si la constante real es precedida de un signo menos, se indicará que es negativa, si es positiva el signo es opcional.

Simbolos para constantes reales pueden ser entre o-Ejem. tras: 1976.  $-.00001976$  $+12.345$  $-12.345$  $-.007$  $.007$ 5.348  $0.3$ Simbolos que no se aceptan para constantes reales: (más de siete dígitos significati-123456789.32 vos)

> 5343 (falta el punto decimal)

Para representar las constantes reales existe también la llamada forma exponencial; esta la podemos representar mediante una letra E y una constante entera de uno o dos digiaos, positiva o negativa. Esta constante entera es un exponente del número diez; el signo menos es para los exponentes negativos y para los positivos, el signo es opcional. En FØRTRAN, la presencia del exponente hace que el uso del punto decimal sea opcional.

Ejem. Forma exponencial Forma no exponencial

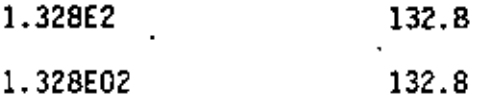

 $7.7$ 

6.,

τż

6

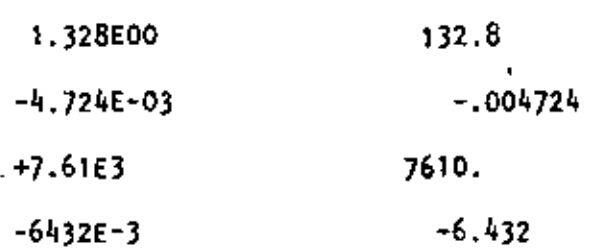

7 *] ..* 

2.3 Variables enteras

Estas se representan por combinaciones de una a cinco letras y dlgitos (lBM-1130), no se permiten otros caracteres y el primer 'caracter deberá ser una de las letras 1, J, K, L, M 6 N. El primer caracter de una variable es el que indica si es entera o real. Durante la ejecución de un programa, las variables enteras deberán restringirse a valores enteros.

Ejem. Símbolos para variables enteras pueden ser, entre otros: NUMCT KILO " " "' KONT FIALC - JCLAV - MARY - KONTI - L1976<br>Símbolos no aceptables para variables enteras: CUENT  $\cdot$  (el primer caracter<sup>s</sup>debe ser 1, J, K,  $L, M \delta N$ ). KONTAOOR (dema6iados caracteres) 12.34 (s6lo se aceptan letras y números)

2.4 Variables reales

Fstas se representan por combinaciones de una a cinco letras y dígitos (18M-1130), no se permiten otros caracteres y el primer

.. 8

e· *7* 

caracter tiene que ser necesariamente una letra diferente a  $i$ , J, K, L, M 6 N. •Durante la ejecución de un programa dichas variables se deben restringir a valores reales.

Ejem. Símbolos para variables reales pueden ser, entre otros: FUERZ VELOC ACEL<mark>l cu</mark>ent a<mark>1 a</mark> ALFA - VIELA - RA42 - X1 - PROD SUMA<br>Símbolos no aceptables para variables reales: A3.8 (el punto no es letra o número) CORRIEN (demasiados caracteres)) *3* BASO (el primer caracter debe. ser una letra)  $MUMCT$  (el primer caracter no puede ser M)

3-- Operaciones aritméticas

Las operaciones aritméticas y los símbolos que se utilizan en FØRTRAN son:

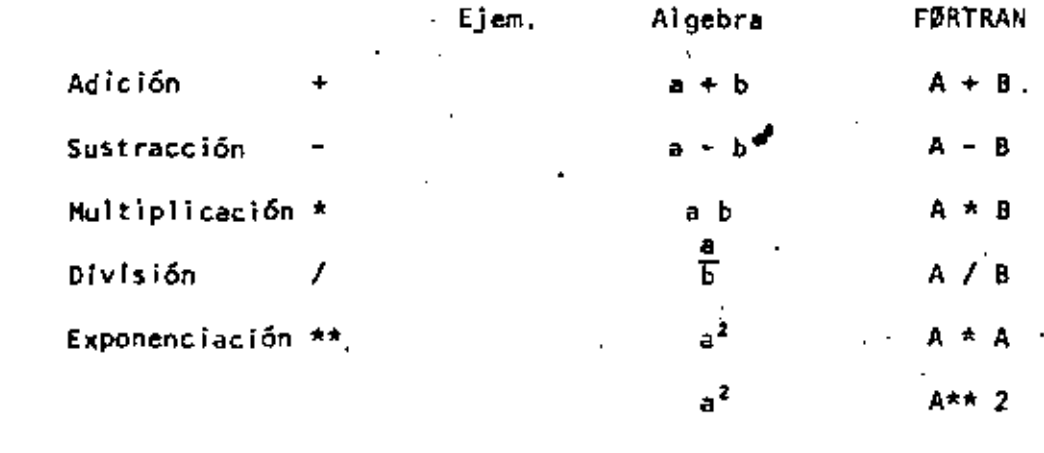

4.- Expresiones aritméticas .

En base a lo expuesto anteriormente podemos ahora formular

.. 9

 $8.1$ 

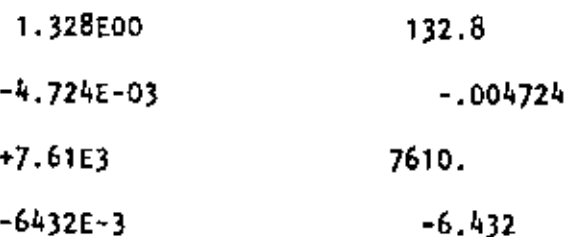

 $2.3$ Variables enteras

Estas se representan por combinaciones de una a cinco letras y digitos (1BM-1130), no se permiten otros caracteres y el primer caracter deberá ser una de las letras l. J. K. L. M.6 N. El primer caracter de una variable es el que indica si es entera o real. Durante la ejecución de un programa, las variables enteras deberán restringirse a valores enteros.

Ejem. Símbolos para variables enteras pueden ser, entre otros:

> **NUMCT** KILD. N1 K2 **H10 KONT FIALC JCLAV MARY** KONTI L1976 Simbolos no aceptables para variables enteras: (el primer caracter debe ser 1, J, K, **CUENT** L. M 6 N). KONTADOR (demasiados caracteres)

 $12.34$ (sólo se aceptan letras y números)

 $2.4$ Variables reales

Fstas se representan por combinaciones de una a cinco letras y digitos (IBM-1130), no se permiten otros caracteres y el primer

 $7.3$ 

..8

caracter tiene que ser necesariamente una letra diferente a 1, J, K, L, M 6 N. Durante la ejecución de un programa dichas variables se deben restringir a valores reales.

Ejem. Símbolos para variables reales pueden ser, entre otros: FUERZ VELOC ACEL1 CUENT A1 A2<br>\*\*\*\*\* \*\*\*\*\*\* \*\*\*\* \*\*\* \*\*\* \*\*\*\* \*\*\*\* ALFA VIELA RA42 X1 PROD SUMA<br>Símbolos no aceptables para variables reales: A3.8 (el punto no es latra o nümero) CORRIEN (demasiados caracteres) 3 BASO (el primer caracter debe ser una letra) MUMCT {el primer caracter no puede ser *M)* 

3.- Operaciones aritméticas

Las operaciones aritméticas y los sfmbolos que se utilizan en FØRTRAN son:

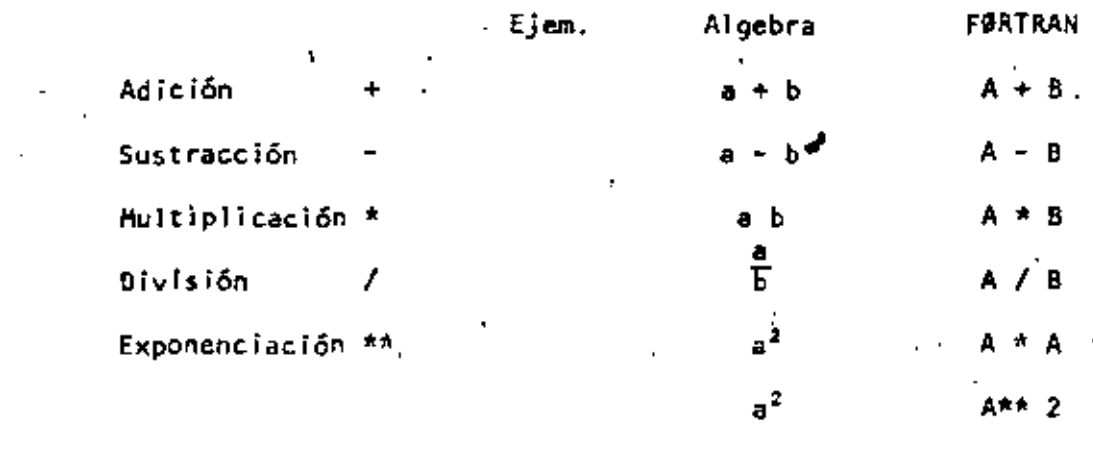

4.- Expresiones aritméticas

En base a lo expuesto anteriormente podemos ahora formular

.. 9

 $8.1$ 

expresiones arltméticas en lenguaje FØRTRAN y nos daremos cuenta que son muy similares a las expresiones aritméticas del algebra común.

> Expresiones FØRTRAN Expresiones Comunes  $a^2-b^2$ A\*\*2-B\*\*2 B\*\*2-4. \*A\*C  $b^2-4ac$  $\overline{2}$ (a+b)  $(A+B)/2$ .  $2*K-J+N$ 2k-j+n C+B-3.\*A c+b-3a

 $4.1$  Reglas para las expresiones aritméticas

Las reglas a las que debemos sujetar las expresiones aritmétices son necesarias debido a la estructura de las computadoras y al observarlas tendremos un ahorro en el tiempo de ejecución de un programa.

Regla 1 Si nos fijamos en las expresiones FØRTRAN anteriores nos damos cuenta que: Todas las constantes y variables en una expresión deben estar.en el mismo modo, esto es, todas deben ser enteras o todas deben ser reales. (Como toda regla existe su excepción que mencionaremos' más adelante).

> Es necesario consultar los manuales de cada máquina, ya que como hemos mencionado anteriormente depcnderi esta regla del tipo de computadora. Por lo pronto la consideraremos como se ha indicado.

9

' 9 ..

'/

 $10...$ 

 $10$ 

- A\*\*!, [\*\*J y A\*\*B son exponenclaciones permitidas. Regla 2 En el caso A\*\*I se mezclan los modos y es la excepción a la Regla 1, pero sabemos que esta exponenciación significa multiplicaciones sucesivas (asi 8\*\*3= B\*B\*B), mientras que las potencias no enteras implican cálculos más sofisticados. Nos damos cuenta que I\*\*A, no es forma de exponenciación permitida (en alqunas máquinas sí se permite).
- Deberá tenerse en cuenta que las operaciones se eje-Regla 3 cutarán con las siguientes prioridades:
	- 1) Las operaciones indicadas dentro de los paréntesis más internos se ejecutan en primer lugar.
	- $Exponentiaci\$  $2)$
	- 3) Multiplicación y división.
	- Adición y sustracción. 4)

Entre las operaciones de igual prioridad, el orden de ejecución es de izquierda y derecha.

Si A=5., B=8. y C=2. Ejem.

> A+B-3.\*C se calcular& en el siguiente orden:  $3.12.6.113.$  $13.-6.-7.$ 8\*\*2-4.\*A\*C se calcula en el siguiente orden:  $8.**2=64.$  $4. \times 5. = 20.$  $20.*2.*40.$  $64. -40. -24.$

Si A=5., B=8., C=2. y D=1.6 Entonces (A+B)/C se calcula en el siguiente orden:  $5. + 6. = 13.$  $13.72.-6.5$ Mientras que A+B/C se calcula en el siguiente orden:  $8.72 - 4.$  $5. + 4. + 9.$ Ahora si deseamos calcular (A+C)\*\*2 condu $c$ irá $\overline{a}$ :  $5. + 2. = 7.$  $7.***2-49.$ Mientras que A+C\*\*2 conducirá a:  $2.***2-4.$  $5. + 4. -9$ Ahora si:  $(A*B)/(C*B)=40.73.2=12.5$ Entonces: A\*B/C\*D=40./C\*D=20.\*D=32. Finalmente si tenemos paréntesis dentro de otros paréntesis se tiene:  $(A*(B+C))**2=(A*10,4**2=50.**2=2500,$ 8+C tiene la más alta prioridad por encontrarse en el paréntesis más interno.  $(A*B+C)*x2=(40.+2)*x2=42.*x2=1764.$ A\*(8+C)\*\*2=A\*10.\*\*2=A\*100.=500. A\*B+C\*\*2=A\*B+4.=40.+4.=44 Debemos tener cuidado en expresar lo que deseamos realizar.

No deberemos colocar un signo de operación antes Regla 4 de un signo más o menos, esto es, no deberemos poner dos signos de operación juntos.

12

 $A = -B$  $-$  H-+N  $-A/-B$ Ejem.  $1 + -3$ Estas expresiones deberán sustituirse por:

 $1+(-1)$  $M - (+N)$  $A^*(-B)$  $A/(-B)$ 

Funciones predefinidas en lenguaje FØRTRAN 4.2

Estas funciones predefinidas que proporciona el lenguaje FØRTRAN son de tipo de biblioteca. Para utilizarlas usaremos el nombre de la función seguido de un argumento que deberá estar entre paréntesis. Dichos argumentos pueden ser variables simples ó con subindices, constantes, expresiones aritméticas u otras funciones predefinidas en FØRTRAN.

Para IBM - 1130 tenemos: .

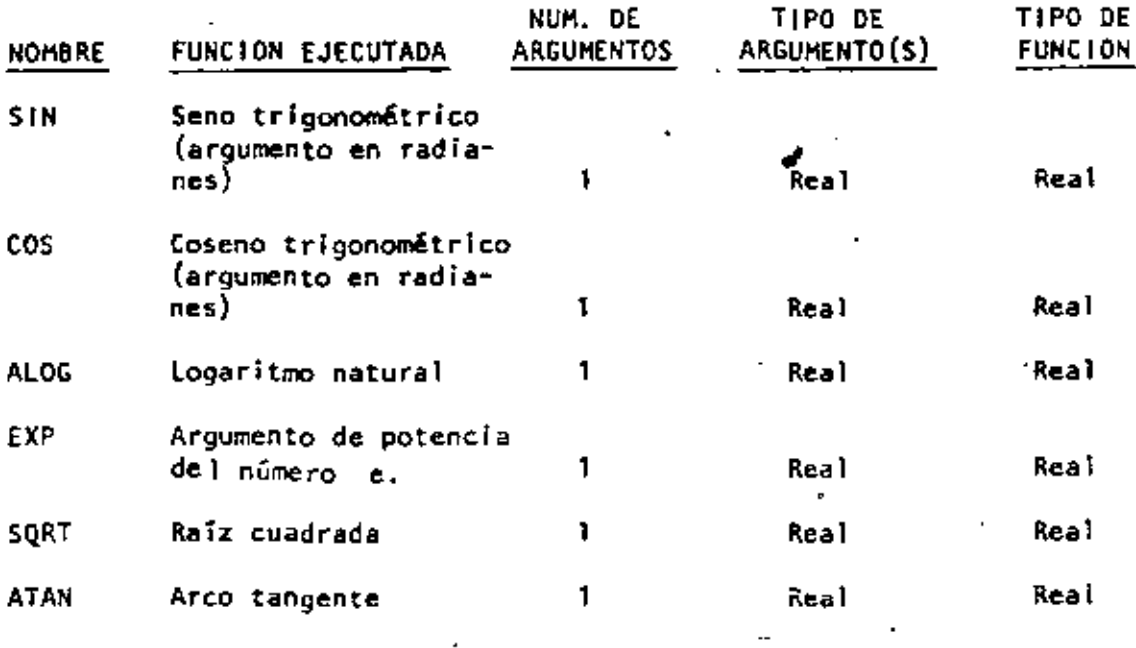

 $\mathcal{A}_{\sigma}$  is a given  $\mathcal{C}$ 

 $.13$ 

 $12...$ 

 $13...$ 

13

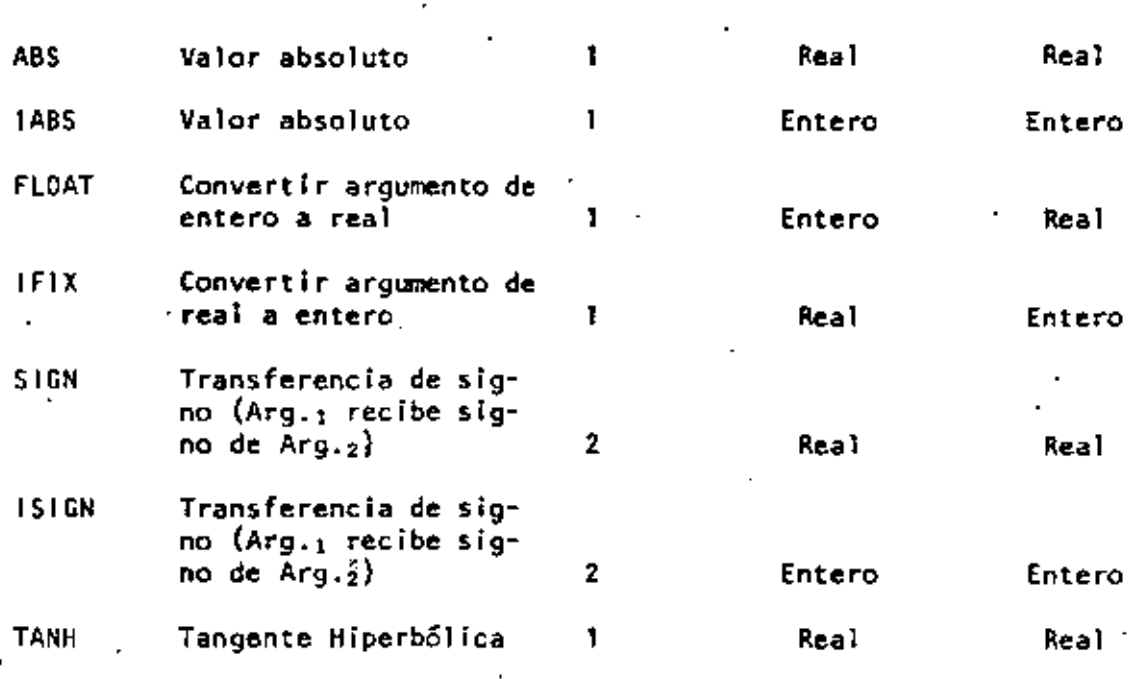

SQRT (B\*\*2-4.\*4.\*A\*C) indica que a lo que se encuen-Ejem. tra entre paréntesis se le sacará la raíz cuadrada. SIN (BETA) Indica que se obtendrá el seno trigonométrico de el valor de la variable BETA.

#### Enunciados 5.-

Los enunciados son las unidades basicas con las cuales se construyen los programas FØRTRAN. Podemos clasificarlos de acuerdo a su función en grupos como:

- $1. -$ Aritméticos de asignación
- De control  $2 -$
- De entrada y salida  $3.7$
- 4. -De especificación

#### $5.1$ Los enunciados aritméticos de asignación

Se forman con las expresiones presentadas anteriormente y

-

nos indican los cálculos particulares que deben hacerse. Su forma es:

### Variable = Expresión aritmética

El significado del signo • es el de asignación, esto es, que deberá calcularse el valor de la expresión a la derecha del signo • y su valor se asignará a la variable que se encuentre a la izquierda del signo, la cual tiene una localidad en la memoria de *la* computadora.

Ejem. !1•8.' C•2. ' 0.1 .6 X•(A+B)/C se le asignará a la X el valor 6.5 ALO= $(A+B)**2$  se le asignará a ALO el valor 169. RAI•SQRT(B\*C) se le asignará a RAI el valor 4. Algo diferente al algebra normal es el enunciado A•A+3. el cual no debe alannarnos ya que Indica que a la localidad de memoria con el nombre A se le asignará el nuevo valor A+J. esto es: SJ A=5. y A=A+3. entonces: A-5.+3. ·A-8. osee que la variable A se le asig~ na el valor de 8. y el valor anterior que fué 5. se pierde.

5.2 Los enunciados de control

Debido a que los.enunclados de un programa F0RTRAN se eje~ cutan en el orden que aparecen y que en muchas ocasiones queremos transferir la ejecución *a* otros enunciados si se satisface una

•. 1 *5* <sup>1</sup>

14. **:** 

cierta condición, FgRTRAN nos permite numerar dichos enunciados. Un número de enunciado debe ser una constante entera de uno a e inco caracteres.sin el signo más o menos; el número se coloca a la izquierda del enunciado.

 $Ejem.$  3 CONT  $\bullet$  CONT+1.

 $24$  RAIZ = SQRT ( $A*2+BA*2$ )

 $5.2.1$   $E1$  enunciado GØ TØ

Este toma la forma GØ TØ N en donde N es un número de enunciado.

El GØ TØ produce un salto incondicional; así GØ TØ 3 envia la ejecución al enunciado número 3 que puede ser la instrucción de conteo del ejemplo anterior. GØ TØ 24 pasa el control al enunciado 24 que puede ser el del ejemplo anterior.

Ejem. Supongamos que unos de los enunciados de un programa son:

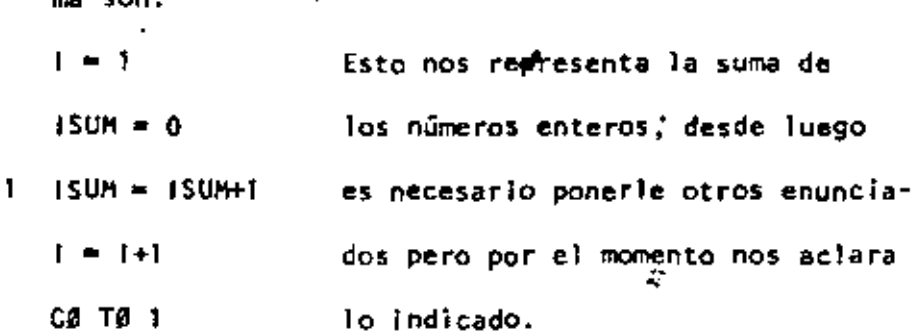

5.2.2 El enunciado IF

Debido a que las computadoras estan diseñadas a ba-"'de circuitos 16glcos *y* el pensamiento del ser humano debe

15 <sup>1</sup>*5* ••

ser de este tipo, nos concretaremos el IF lógico, además de que el alumno va tiene elementos de algunos operadores de relación como OR, AND y NOT.

El IF lógico es de la forma:

 $IF(U)$  S

L= expresión lógica que puede tener dos valores: Verdadero o Falso.

S= cualquier enunciado FØRTRAN diferente de: un OØ, un enunciado de especificación o de otro if lógico.

Si L es falso (.FALSE.) entonces se ignora S y la computación continúa al siguiente enunciado. Si l es verdadero (.TRUE.) el enunciado S se ejecuta en seguida.

Resulta interesante hacer notar que si L es relativamente complicada, éste 1F puede ser el equivalente de varios IF aritméticos.

- Para formar las expresiones lógicas (L) utilizaremos los operadores de comparación y los de relacións:

Operadores de comparación:

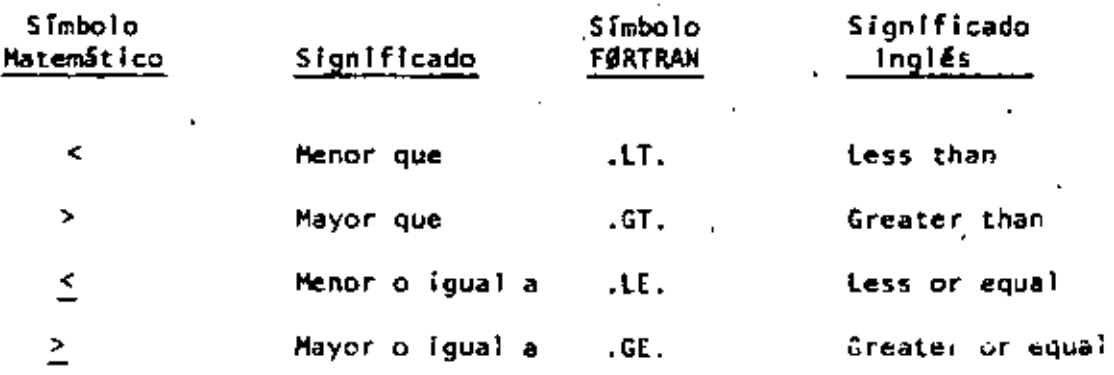

 $.17$ 

 $\frac{1}{2}$  17.1  $\%$ 

 $\sim$  17  $\sim$  $\ddot{\phantom{0}}$ 

l,

 $\mathbf{x}^{(i)}$ 

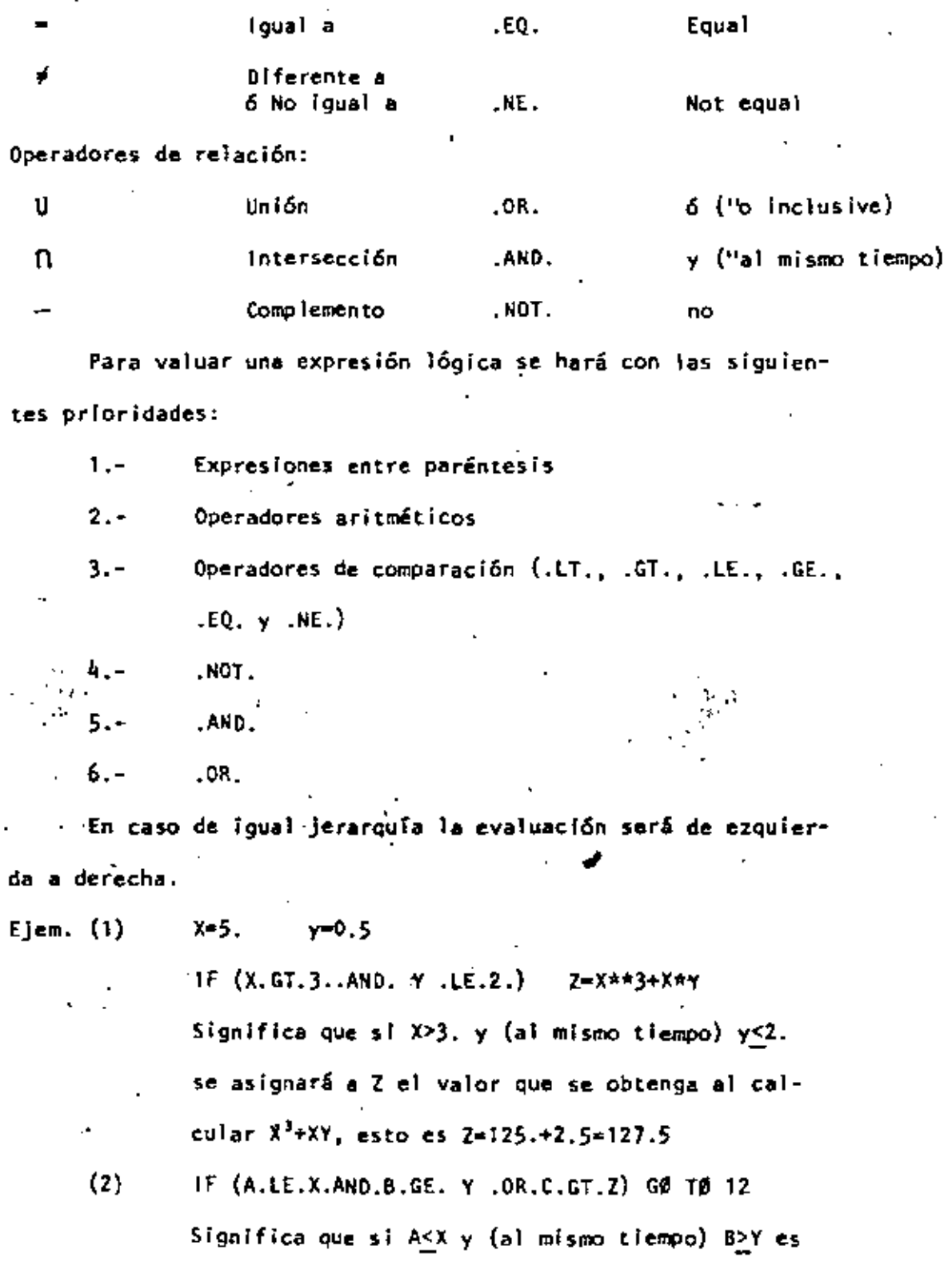

k,

ł

 $. .18$ 

verdadero ó C>Z es verdadero ó ambos, entonces se transfiere el control al enunciado 12.

$$
(3) \qquad 1 = 3
$$

Esto nos indica  $ISUM = 0$ que sólo sumare- $ISUH = ISUH+1$ ı.  $1 - 1 + 1$ mos los números enteros del 1 al 100 IF (I.LE.100) GØ TØ 1 **STOP** 

E! enunciado DØ  $5.2.3$ 

Este toma la forma:

00 K t = L, M, N

08 K I = L, H

La segunda forma sólo se aplica cuando N=1, lo que es bastante frecuente.

K representa un número de enunciado

I representa una variable entera

.L. M. N son variables enteras d constantes sin signo.

El DØ produce la ejecución repetida de todos los enunciados que le siguen, hasta el enunciado número K. La primera vez que se ejecutan estos enunciados la variable I es igual a L, en cada paso subsiguiente 1 se incrementa en la cantidad N, hasta hacerse mayor 6 igual a M en el paso final; en este momento se termina el liamado

 $. 18...$ 

 $. .19$ 

19

lazo DB y el control pasa al enunciado que está a continuación del enunciado K. Así, L es el valor inicial de la variable I y M su valor final. I se llama el indice del enunciado OB y su valor corriente se puede usar en cálculos durante la ejecución del lazo. Todos los enunciados que le siguen al DØ hasta el número K inclusive constituyen el rango del 00. Tambl6n es posible que la variable 1 no se encuentre en ninguno de los enunciados del rango del DØ y esto nos indica que se realice la ejecución de todos los enunciados del rango del DØ M entre N veces (la parte entera de este cociente M/N). Deberemos tomar en cuenta que: el Indice I se incrementa secuencial y automáticamente durante la ejecución del lazo y que se puede, en estos momentos, tratar como cualquier variable entera; el índice | queda indefinido después de . terminado el lazo del Dll y puede utilizarse para cualquier uso general. El·enunciado K.no debe ser un enunciado de especificación ni una transferencia de control esto Incluye cosas como GØ TØ,. IF y DØ, así como FORMAT, END y algunos otros. Debemos considerar que no se puede desde ningún punto del programa llegar a un enunciado dentro del rango de un DØ. Y que la entrada a un OØ deberá hacerse a través del enunciado DØ. Y por último es muy frecuente que un 00 esté completamente dentro de otro.

 $19...$ 

1 ,,. '

..20

 $2\phi$ 

 $20 -$ 

 $20.1$ 

Ilustrando graficamente tenemos:

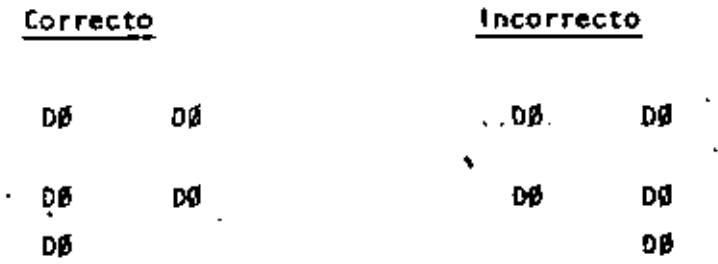

Utilizaremos un DØ para sumar los números enteros Ejem. del 1 al 100, ejemplo que ya hemos visto anteriormente.

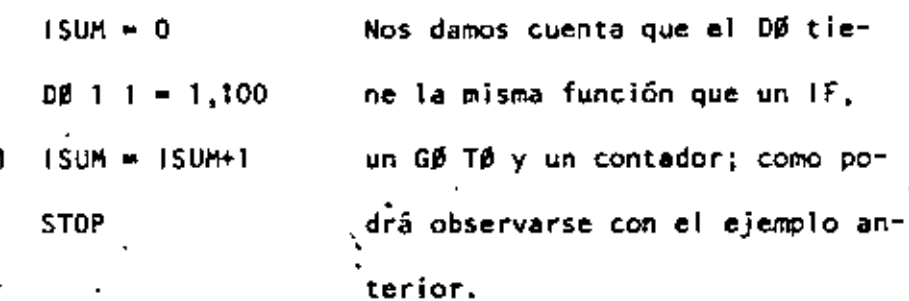

#### $5.2.4$ El enunciado STØP

Este aparece simplemente como STØP y es el que nos indica que ha terminado la ejecución y en el caso de IBM - 1130 la computadora se detiene y el operador tendrá que hacer que continúe trabajando. Debido a ello se recomianda que se utilice el enunciado CALL EXIT, el cual pasa el control a un programa monitor que hace que la computadora continúe ejecutando los otros programas que siguen a continuación.

Tanto el STØP como el CALL EXIT podrán aparecer después de cualquier enunciado.

 $. . 21$ 

5.) los enun~ledos de entrada *y* 'allda

Estos, como su nombre lo indica, sirven para Introducir y sacar información de la computadora.

5. 3 . 1 El enunciado READ

Este enunciado tiene la forma READ {1, N) LISTA y N son enteros sin signo y LISTA representa una lista de nombres de variables para las cuales se leerán valores. 1 designa el. tipo de periférico de entrada que se utilice (lectora de tarjetas, consola, etc.). N es el número de un enunciado FØRMAT asociado al READ.

Ejem. El enunciado READ (2, 101) J. B. H

> Producirá la lectura de tres números: un entero y dos reales y se almacenarán en las localidades de la memoria de la computadora designadas con las variables J, B,Y H en su orden. Las comas que separan éstos nombres da variables en el R[AD son ' ., . •lf)dlspensable~, :Z es la 1.1nld.a de entrad~ y .101 un FØRMAT.

5.3.2 El enunciado WRITE

Este tiene la forma WRITE (I, N) LISTA I y N son entero) sin signo y LISTA representa una lista de variables para las cuales se imprimen valores. I designa el tipo de periférico de salida que se utilice (Impresora, cinta, etc.). N es el número de un enunciado FØRMAT aso-

21

 $21...$ 

ij

.. 22

ciado al WRITE.

Ejem. El enunciado WRITE (3, 108) l, X, Y

•

Producirá que se impriman los valores de las va $r$ iables L, X y Y que se encuentren en las localidades de memoria con esos nombres, en el formato especificado por el enunciado número 108 y por la unidad de salida número 3; las comas que sepa-~an éstos nombres de variables en el WRITE son ind ispensables.

5.4 Los enunciados de especificación

Este tipo de enunciados no inician por  $\mathfrak s$ i mismos los cálculos, no producen transferencia de control ni estimulan el flujo de información, pero proveen al compilador FØRTRAN de los detalles esenciales para la traducción del programa fuente en FØRTRAN al programa objeto en lenguaje de máquina 6 para la conversión de datos a la entrada o la salida.

'Si queremos introducir datos.a la computadora lo podemos hacer mediante un enunciado.que esté dentro del programa, como A = 3.1416, ésto es lo que podríamos llamar inicializar una variable: y el programa se compilarfa cada.vez que quisieramos darle un valor diferente a A, lo cual resulta muy custoso, ya que las compilaciones son laboriosas. Para evitar esto se usa el enunciado READ y los valores que se le den a A podrán estar en tarjetas de datos, los cuales son independientes del progra-

 $22...$ 

 $\mathbb{Z}^3$ 

.<br>. . . .<br>. . . .

.. 23

 $23...$ 

ma fuente.

 $5.4.1$ El enunciado FØRMAT

Este tiene la forma: N FØRMAT  $($ , , , ...) en la cual N-es el número del-enunciado FØRMAT y corresponde al N de los enunciados READ y WRITE. Los espacios entre las comas están disponibles para las especificaciones del tipo que se describen más adelante, siendo el número de espacios uno o más, de acuerdo a las necesidades del programador.

23

La especificación I: Iw  $5.4.1.1$ 

Agul 1 indica un valor entero y W es un entero que indica el número de columnas o ancho de campo, que ocupa ese valor en la tarjeta de entrada o en el papel de impresión. El número w deberá incluír un lugar para el signo de ese valor, siendo + opcional. \* \*

:Eiem. PValor de los datos de entrada o salida: 1130  $+1620$  $-370$ n Especificación: - 14 15 14 - 11 a na K 5.4.1.2 - La especIficación F:Fw.d

Aqui F indica un valor real, w indica el número de columnas que ocupará el valor en la tarjeta de entrada o en el papel de impresión; d indica el número de cifras que se encontrarán des-

 $. .24$ 

13

 $24...$ 

pués del punto decimal, w deberá incluir un lugar para el signo y otro para el punto decimal.

24

Eiem. Valor de los datos de

entrada 6<sup>-</sup>salida: 327787 -.007<sup>-</sup> 1130: +3.70 Especificación: F6.3 F5.3 F5.0 F5.2  $5.4.1.3$ La especificación E:Ew.d

Aquí E indica un valor real en forma exponencial y w indica la anchura de campo para ese valor y debe de incluir el signo, si lo hay. el punto decimal, el lugar para la ietra E, un lugar para el signo del exponente, si es negativo, y dos lugares para el exponente; d indica el número de dígitos a la derecha del punto decimal. Ejem. " Valor de los datos

de entrada o salida: .1403ED4 -.7E-02 .1442E+04 e vij

hEspecificación:  $. E8.4$  $E7.1 \tE9.4$ "Es conveniente que guando deseemos sacar información de la computadora, tomemos en cuenta para el ancho del campo lo siguiente:

 $1 -$ El signo, aún cuando el + generalmente no se imprime. ..

 $2 -$ El punto decimal para las especificaciones F y E.

 $3 -$ 

ħ

Por lo menos un dígito a la izquierda

 $. .25$ 

25

de) punto decimal, puesto que muchas máquinas imprimirán alli un cero si otro digito no ocurre.

Suficientes lugares para todos los di-4. gitos significativos deseados, debido a que para los dígitos que no se les deja espacio se truncan o redondean.  $5. -$ Cuatro lugares para el exponente de la especificación E.

El primer lugar se deja en blanco para 6.el control de carro. J

 $5.4.2$ El enunciado END

Este se lee simplemente END e informa al compilador que el programa fuente ha terminado y debe ser el último enunciado de cualquier programa,

 $6 -$ Arreglos

> Frecuentemente tratamos con un grupo de variables que forman 6 pertenecen a una clase o colección. Cuando las variables forman un conjunto ordenado, pueden relacionarse unas con otras por la notación de subindices; entonces designamos esa colección como arregio y las variables que pertenecen a ésta serie son los elementos del arreglo. A veces se emplea como sinómimo de

20

 $25...$ 

. . 26

26

arreglo el nombre de matriz y, en consecuencia, hablamos de e mentos de ila matríz,  $\frac{1}{2}$ Variables con subindices 6,1

Un conjunto de números que queda arreglarse en un renglón ó columna se considera como un arregio lineal ó unidimensional, y ésta serie puede llamarse vector. Identificamos los elementos de un vector renglón ó columna por un sólo subíndice.

Ejem.

La columna de números del vector llamado A, consiste de los elementos A, hasta An inclusive y se representa como sique:

Notación asoctumbrada

Notación FØRTRAN

A (1) A (2)  $(3)$ Cada una de estas A(I), en donde 1 varía de 'son el nombre de una variable, el conjunto de todas ellas es lo que llamamos arregio. 40

Si se usan dos subíndices para identificar los elementos de un arreglo se considera éste como un arreglo bidimensional. Los cuadros de un tabiero de ajedrez, pueden considerarse como un arreglo bidiminsional. Y si llamamos a cualquiera de los caa-
2'1 27 ••.

dros con la variable CTAJ tendremos 64 variables; pero como el tablero tiene 8 renglones y 8 columnas, podemos referirnos al .cuadro que se encuentra en el renglón 3 y la columna *S* con la variable CTAJ·(3,S).

•.

Dependiendo del tipo de computadora será el número de subíndices que podremos asignarle a un arreglo; en 18M- 1130 sólo se admiten arreglos con un máximo de tres subíndices.

Las variables que se utilicen para designar arreglos deberán observar. las reglas que se dieron anteriormente al hablar de variables enteras y reales considerando que para los cinco caracteres alfanumfricos son independientes de los índices que se encuentran entre paréntesis.

6.1.1 Reglas para los subindices.

Regla Un subíndice debe ser un entero, pueda ser . constante, variable 6 una de las expresiones ·.aritméticas siguientes:·\_,-  $AA*V+B$   $AA*V-B$ 'en·donde ves una-variable entera y a y b son

constantes enteras sln·signo. Ejem. Algunos subrndices pueden ser:

> $1 1972 10*K$ ONT  $2*1$  $\mathbf{I}$ 1976\*N-8 2\*1-1¡  $2 + 1 + 3$ No se pueden usar como subíndice: 1+1 -1 2-IO\*CONT -1932 -KILO

 $\cdot$   $\cdot$   $\cdot$ 

• 28.  $\frac{1}{28}$  **28.**  $\frac{1}{28}$  **28.**  $\frac{1}{28}$  **28.**  $\frac{1}{28}$ 

2&

subfndlces. Así X(J(2)) no es permitido.

- Regla 2 Un subfndlce s6!o debe tomar valores positivos. Regla 3  $\cdots$  Un subfndice en sf no debe ser una variable con
- Regla 4 Un símbolo que representa un arreglo, una variable con subfndlce, no debe usarse sin subíndices para representar otra variable diferente en el mismo programa. Esto es A(l) y A no deben referirse a variables diferentes. Como siempre hay una excepción que por ahora no tocaremos.

Ejem. Los sfmbolos para variables reales con subíndices podrían incluir:

> $X(f) = SUB(K+2) = A(1, 2*J+1) = B(1NT) = C(1, J)$ Para variables enteras con subíndices podemos tener:

 $INT(M,N)$   $L(J)$  ICTA(J,2\*1)

6.2 El enunciado DIMENSION

Siempre que en un programa utilicemos variables con sub-Indices deberemos poner como primer enunciado el DIMENSIØN, el cual indica al compilador qué tanto espacio de memoria se debe reservar para las variables con subíndices. Su forma es:

DIMENSIBN u, v, w, ...

Donde u, v, w, ••. son nombres de variables, cada una de las cuales va seguida por el máximo número de elementos en el

 $25^{\circ}$ 

.. 29

arreglo correspondiente. Deberán observarse las siguientes reglas;

Regla l Cada variable con subíndices se debe mencionar en un enunciado DIMENSIØN antes de su primer uso en el -programa.

Regla *2*  Los símbolos representados anteriormente por u, v, w, ... deben tener la forma:

> nombre de variable (máximo número de ele· mentos)

e\ nUmero entre paréntesis debe ser una constante entera sin signo.

Ejem. DIMENSION  $A(20)$ ,  $B(4,8)$ , CARR(5,3,4) ·Esto indica que el compilador reservará 20 loca-1 ldades para el arreglo A, sus veinte variables se-  $\sqrt{r}$ an A $(1)$ , A $(2)$ , ..., A $(20)$  al mismo tiempo se reservarán 32 (4x8) localidades para las variables  $B(1,1)$ ,  $B(1,2), B(1,3), \ldots, B(1,8), B(2,1), B(2,2), \ldots$  $B(2,8)$ ,  $B(3,1)$ ,  $B(3,2)$ , ...,  ${}^{7}B(3,8)$ ,  $B(4,7)$ ,  $B(4,2)$ . B(1,2), B(1,3), ...., B(1,8), B(2,1), B(2,2), ...,<br>B(2,8), B(3,1), B(3,2), ..., B(3,8), B(4,7), B(4,<br>..., B(4,8) y por último se resarvarán 60 (5x3x4) localidades para las variables del arreglo CAR, con tres subfndices cada una.

Regla 3 El arreglo que se use en particular, dentro del programa podrá tener menos elementos que los especlfi- • c:ados en la magnitud del enunciado 0111 ENSION, pero no más.

..)0

29.

La variable tal como aparece en el enunciado DIMEN-Regla 4 SIØN debe tener exactamente el mismo número de sub-Indices que en cualquier otra parte del programa.

 $-30$ 

 $30.1$ 

36

 $. .31$ 

47

# 31

#### 7.- SUBPROGRAMAS.

Los subprogramas, también llamados subrutinas, son programas que pueden ser puestos en uso por otros programas cuando sea necesario.

Las funciones de biblioteca ó funciones del sistema constituyen una va riedad de subprogramas.

#### 7.1- FUNCIONES

Cuando el valor de una variable depende de una ó más variables ó constantes y además de una serie de cálculos y dicha variable ha de calcularse repetidamente y en diferentes puntos de un programa, es posible definirla como -una Función. En otras palabras, Además de las funciones con que cuenta la bí blioteca del sistema, el usuario puede escribir sus propias funciones para uso específico de su programa.

Tomemos un ejemplo para visualizar lo anterior:

Supongamos que para un programa en especial, en el cual trabajamos con grados en lugar de radianes, deseamos calcular continuamente SENØ  $(X)$ , sin el uso de funciones sería necesario transformar el argumento deseado de grados a radianes y después llamar a la función del sistema SIN (X). A continuación presentamos una función que calculará SENO (X), (X en grados) :

> FUNCTION SEND ( X )  $\sqrt{x}$  =  $x \neq 3$ , 14 15 92/180.  $SENB = SIN (X)$ **RETURN END**

que es llamada desdee; programa como:

#### GRAD- SENØ (GRADØS)

En base a éste ejemplo podemos generalizar el uso de la proposición FUNCTION .

- Debe ser codificada en forma independiente del programa a) que la usará, es decir, no debe aparecer "dentro" del programa.
- b) Debe empezar con la palabra FUNCTION

 $. .32$ 

 $32...$ 

FUNCTION nombre (parametro )

- c) A continuación se escribe el nombre con que será llamada.
- d) Después, entre paréntesis y separados por comas, aparecen los argu mentos.

32

7.1.1 EJEMPLOS.-

FUNCTION RAIZ 1 (A.B.C.) RAIZI=  $[-B + SQRT (B **2 - 4, *A * C)] / (2 * A)$ **RETURN END** FUNCTION RAIZZ (A, 8, C) RAIZZ =  $(-B - SQRT (B^*2, 4, *A * C)) / (2. * A)$ **RETURN** END

EC. SEGUNDØ GRADØ

c

100

200

READ ( 2,100) A, B, C FORMAT (3F10.5)  $X1 = RAI21 (A, B, C)$  $X2 = RASZ2 (A, B, C)$ WRITE  $(3,200)$   $A,B,C$ ,  $X1,X2$ FORMAT (  $5$  (  $(FIO, 5')$ ) CALL EXIT

· END

Este ejemplo es solamente para mostrar el uso de la proposición FUNCTION y no contempla algunas situaciones como rafces complejas, etc.

 $7.2$ **SUBRUTINAS** 

> Como es fácil notar, la proposición FUNCTIDN nos "regresa" un sólo va lor y lo hace a través de su nombre. En muchos casos es conveniente ó necesario que se nos regrese más de un valor, para éstos casos usamos la proposición o enunciado i

SUBRØUTINE.

Una subrutina es un subprograma que puede "recibir" cualquier número de parámetros ( desde cero hasta un número determinado por el tipo de compilador) y puede "regresar" diferentes valores calculados.

 $33.$ 

Veamos algunos ejemplos:

Supongamos que al imprimir resultados de un cierto programa tenemos que escribir algún título usando los primeros rengiones de la hoja. En tal caso podemos hacer uso de una subrutina como sigue:

33

SUBROUTINE ENCA WRITE (3,200)  $200 -$ FØRMAT-(/,1X, 'REPORTE SEMANAL', / ) **RETURN** END

Como vemos no hemos pasado ningún parámetro ó valor a la subrutina. Para que se ejecute ésta se debe hacer uso de la proposición CALL, de la siguiente for ma:

#### CALL ENCA

dentro del programa y en el lugar donde deseemos que ocurra la impresión.

Discutanos ahora un ejemplo muy simple para ejemplificar el uso de parámetros. Hagamos una subrutina que "reciba" como entrada dos números, los sume y el resul tado lo "regrese" en otra variable. Sean A y B los numeros a sumar, y C la varia ble en donde se pondrá el resultado.

SUBROUTINE SUMA (A.B.C.)  $C = A + B$ **RETURN** 

END

Es importante detenerse a ver el significado de los parámetros para las sub rutinas:

La subrutina anterior SUMA puede ser llamada de diversas formas:

CALL SUMA (AA, BB, CC) CALL SUMA (4, 7, X) etc.

Como vemos, las variables A,8 y C que aparecen en la subrutina son variables

 $\leq$  . 34.,

mudos o dormidos y solo tienen sentido dentro de la subrutina. Veamos lo ranterior:

34

Supóngase el siguiente programa:

 $x1 = 3$ .  $X2 = 4$ . CALL SUMA (X1,X2,X3) **SUM= X3** WRITE (3,200) X1,X2,X3, SUM **FØRMAT(4 F10.5)** CALL EXIT **END** 

Se propone como ejercicio al lector que haga las veces de la máquina y es criba lo que ésta imprimiría.

La máquina imprimirá :

 $3.0$ 

200

 $4.0$  $7.0$  $7.0$ 

oasaY Una de las facilidades más utiles en subrutinas es la de erreglos como parámetros, ej:

> SUBRØUTINE MAXIM (A, MAX) A ( 10) DIMENSION RETURN

END

Supóngase que ésta subrutina encuentra el elemento del arregio A (10) con mayor valor y lo regresa a través de la variable MAX. Es importante notar que si pasamos como parâmetro uno ó más arreglos hay que dimensionarlos <u>otra vez</u> dentro de la subrutina, lo cual se puede hacer de al menos dos formas: 1) poniendo la dimensión que aparece en el programa que lo llama;

2) Poniéndole dimensión J (UNO)

Ejemplo:

DIMENSION A (10), B (20).

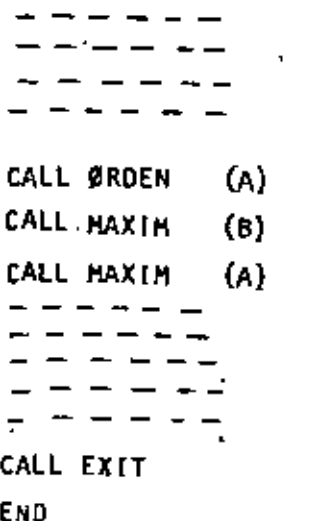

Caso 1:

SUBRØUTINE ØRDEN (X) DIMENSION  $X(10)$ RETURN

(Y)

 $\langle \mathbf{J} \rangle$ 

END

 $\overline{\text{Laso 2}}$ :

SUBRØUTINE MAXIM **POLHENS LON**  $\mathbf{Y}$ 

RETURN

END

ł.

 $.136$ 

 $7.2.1$ СОММОН.-

Como es posible visualizar en los párrafos anteriores, las variables usadas en las subrutinas, o mejor dicho, dentro de las subrutinas, son total mente independientes a las variables usadas en el programa principal. Muchas veces es conveniente que tanto las subrutinas como el programa que las llama tengan-variables-en COMUN. Para-lograr-ásto-existe la declaración

36

#### COMMON

La forma general de ésta proposición es:

COMMON lista de variables

donde "lista de variables" es un conjunto de variables y/o arreglos separados por comas a las cuales queremos adjudicarles la propiedad anterior, es decir, sean comunes a varios subprogramas.

Ej.

200

 $A, B, X$  (10), AB (30) COMMON

Esta declaración debe aparecer al principio de cualquier programa o subrutina en que se desee usar. Veamos un ejemplo:

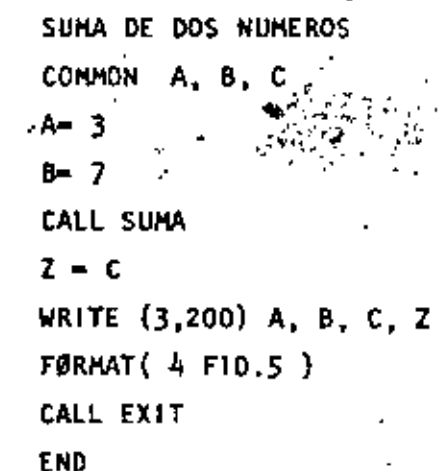

29  $37.1$ 

SUBROUTINE SUNA COMMON A. B. C  $C = A + B$ **RETURN** END

Este programa debe imprimir :

 $3.0$  $7.0.7$  $10.0$ 10.0

Una propiedad importante del CDAMON es que si un arreglo es especificado en COMMON que dá automáticamente dimensionado, es decir, no hay que especifi car dicho arregio a través de la declaración DIMENSION.

En las siguientes páginas se muestran veintiún programas, que incluyen sus diagramas de flujo, codificaciones, datos y resultados; el objeto es que el lector pueda complementar la parte teórica con la práctica, amén de que debe rá hacer los propios y procesarlos en una computadora a su alcance.

 $38.$ 

ان کن

REFERENCIAS BIBLIOGRAFICAS: 1.- J.K. Hughes : Programación del Sistema IBM-1130 Limusa-Witey-1969 2.- D.D. McCracken :Fortran IV Limusa-Wiley-1964 3.- E.I. Organick :Fortran IV Fondo Educativo Interamericano, S. A. -1966 4.- Francis Scheid : Introducción a la Ciencia de las Computadoras. Serie de Compendios Schaum. McGraw-Hill-1970 Ü, 5.- W.Schick y Ch. J. :Fortran para Ingeniería. Merz, Jr.  $McGraw-HH1 - 1972$ 6. - R.E. Smith y D.E. :Fortran, Texto Programado. Johnson Limusa Wiley - 1971

39

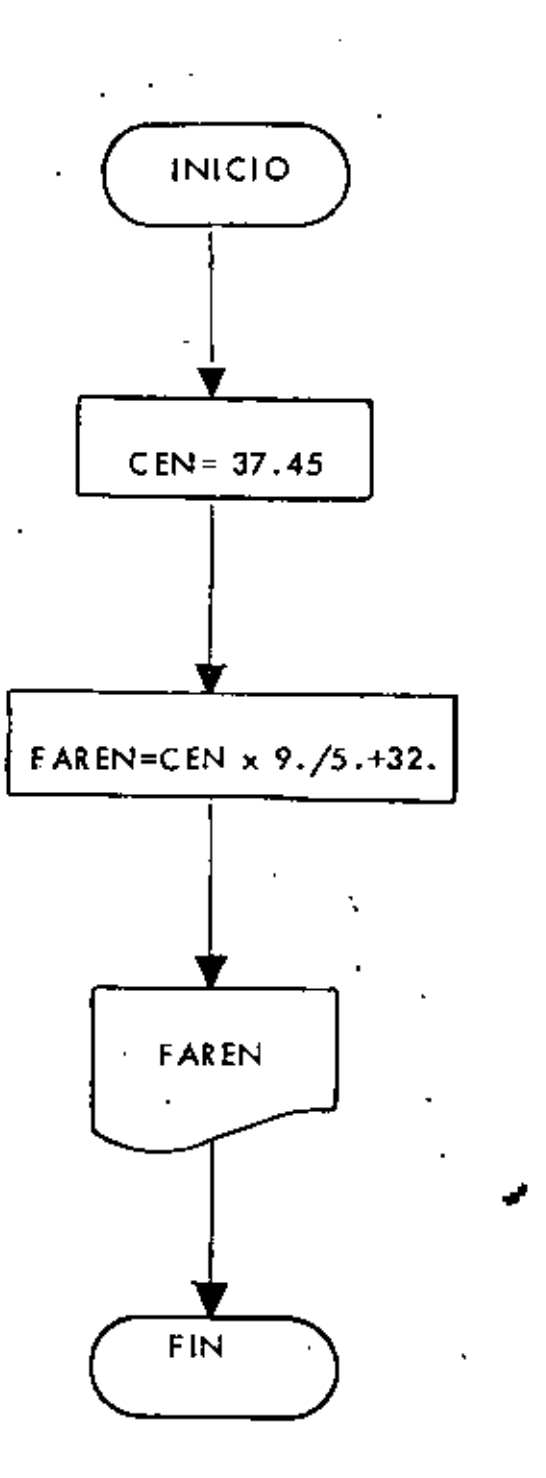

 $PROG - 1$ 

 $77.$  JOB T  $II$  FOR \*LIST SOURCE PROGRAM  $40$ .  $\sim 20$ **\*ONE WORD INTEGERS** #IOCS(CARD, 1132' PRINTER) Consumersomewell N Onemations CONVERSION DE GRADOS CENTIGRADOS A Ċ  $\mathbf c$ **GRADOS FARENHEIT** 100 FORMAT (F10.4)  $IMP = 3$ CEN=37.45 FAREN=CEN\*9./5.+32. WRITE(IMP+100)FAREN CALL EXIT END  $77$  XEQ

 $\overline{ }$ 

## **RESULTADOS**

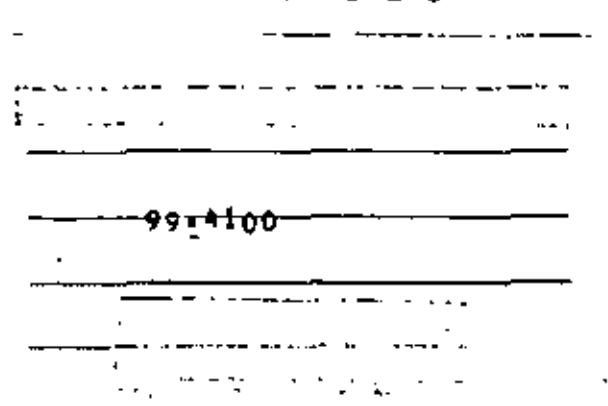

W

"CONVERSION DE GRADOS FARENHET A GRADOS

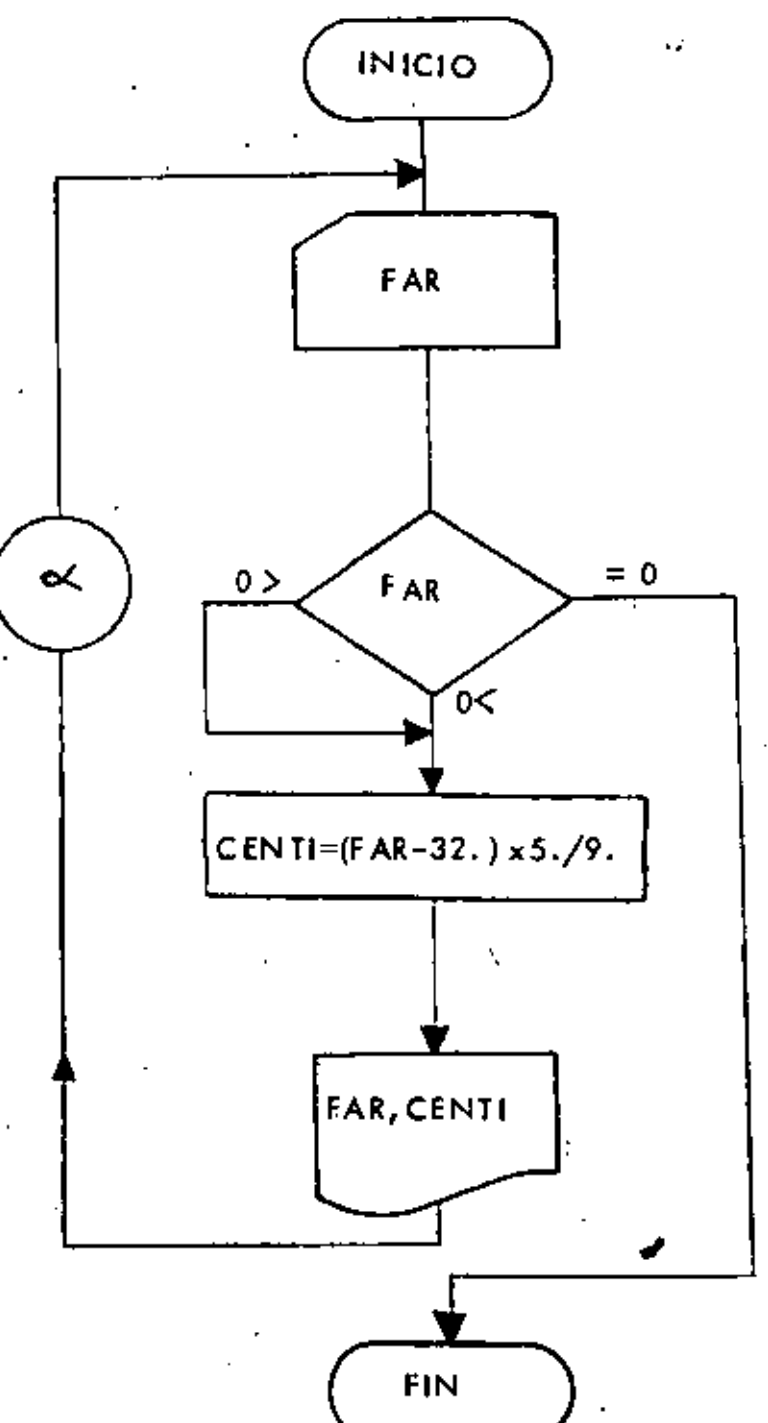

41

49

az  $\prime\prime$  JOA T  $/$  FOR 42  $\mathbf{L}$ . **\*LIST SOURCE PROGRAM \*ONE WORD INTEGERS** \*TOCS(CARD.1132 PRINTER) C--------------D 0 5-----------CONVERSION DE GRADOS FARENHEIT A C GRADOS CENTIGRADOS c 100 FORMAT (F10.4) 101 FORMAT(F10+4+22H GRADOS FARENHEIT SON +F10+4+20H GRADOS CENTIGRADO  $15.1$ ÷,  $LEE = 2$ IMP=3 200 READ(LEE, 100) FAR FAR IGUAL CERO INDICA TERMINO DE DATOS. C IF(FAR)210+220+210 CENTI=(FAR-32.)\*5./9. 210 WRITE(IMP.101)FAR.CENTI GO TO 200 220 CALL EXIT END  $\sqrt{7}$  XEQ 1260000  $126.$  $-14.$ 18.26  $0.0$ ,,

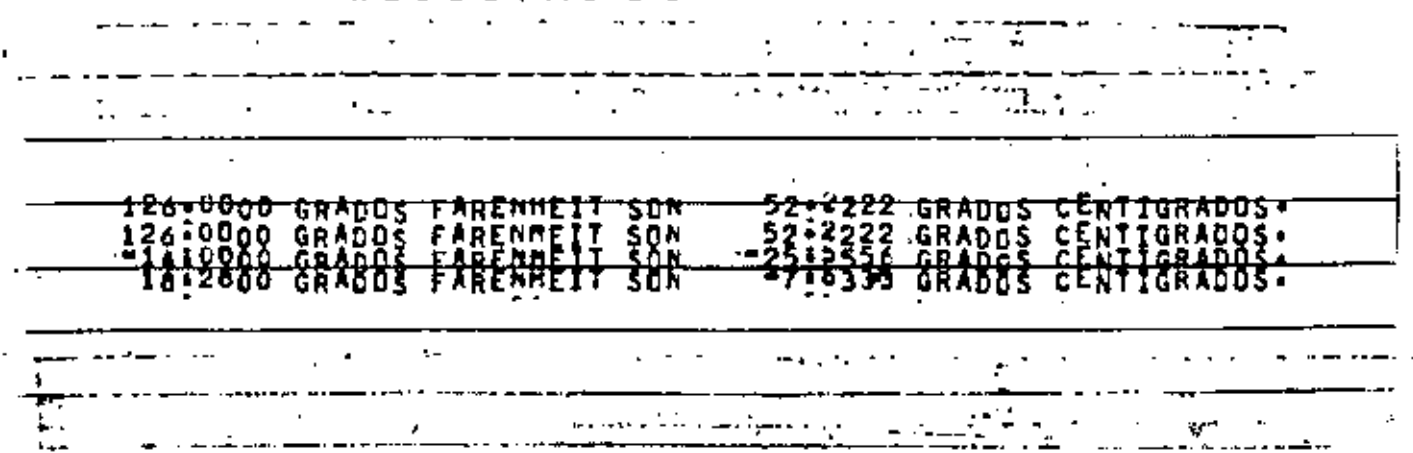

**RESULTADOS** 

Ų

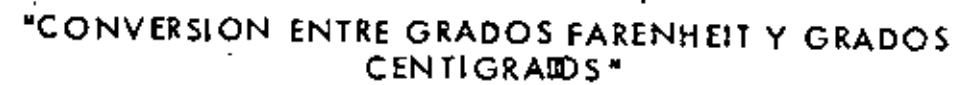

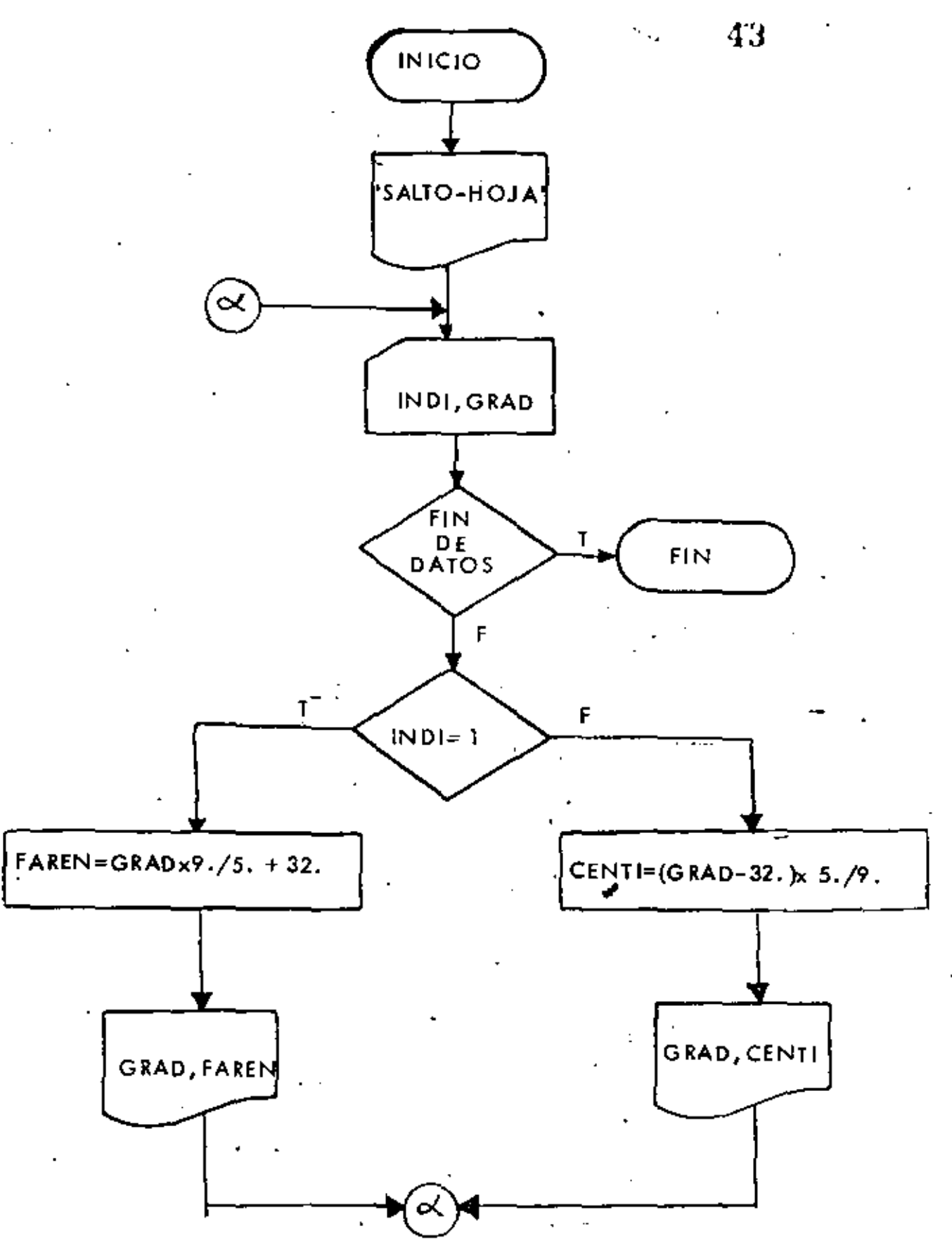

 $\mathbf{r}'$ 

 $\mathcal{F}_\mathcal{L}$ 

ستبر

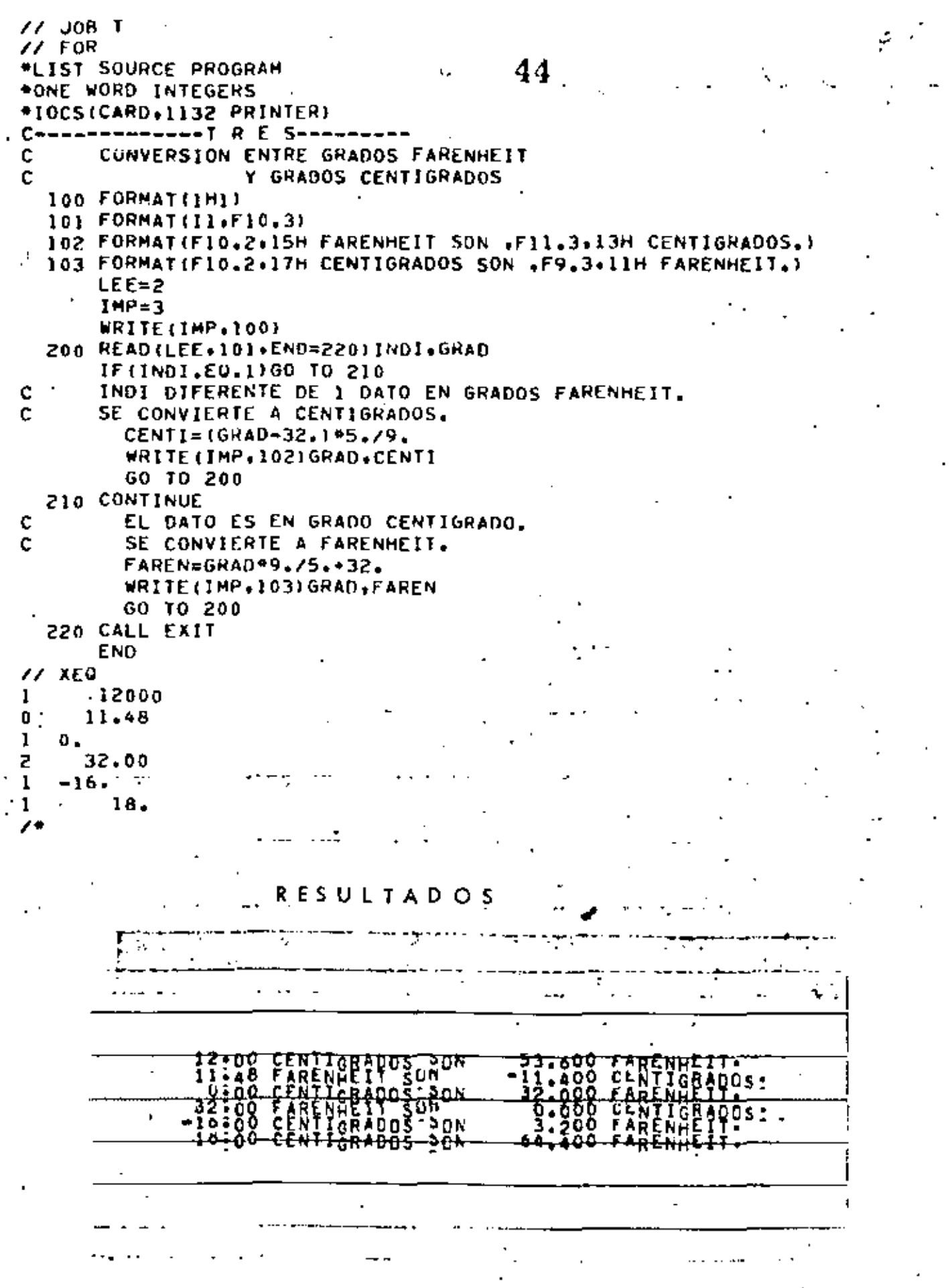

ď.

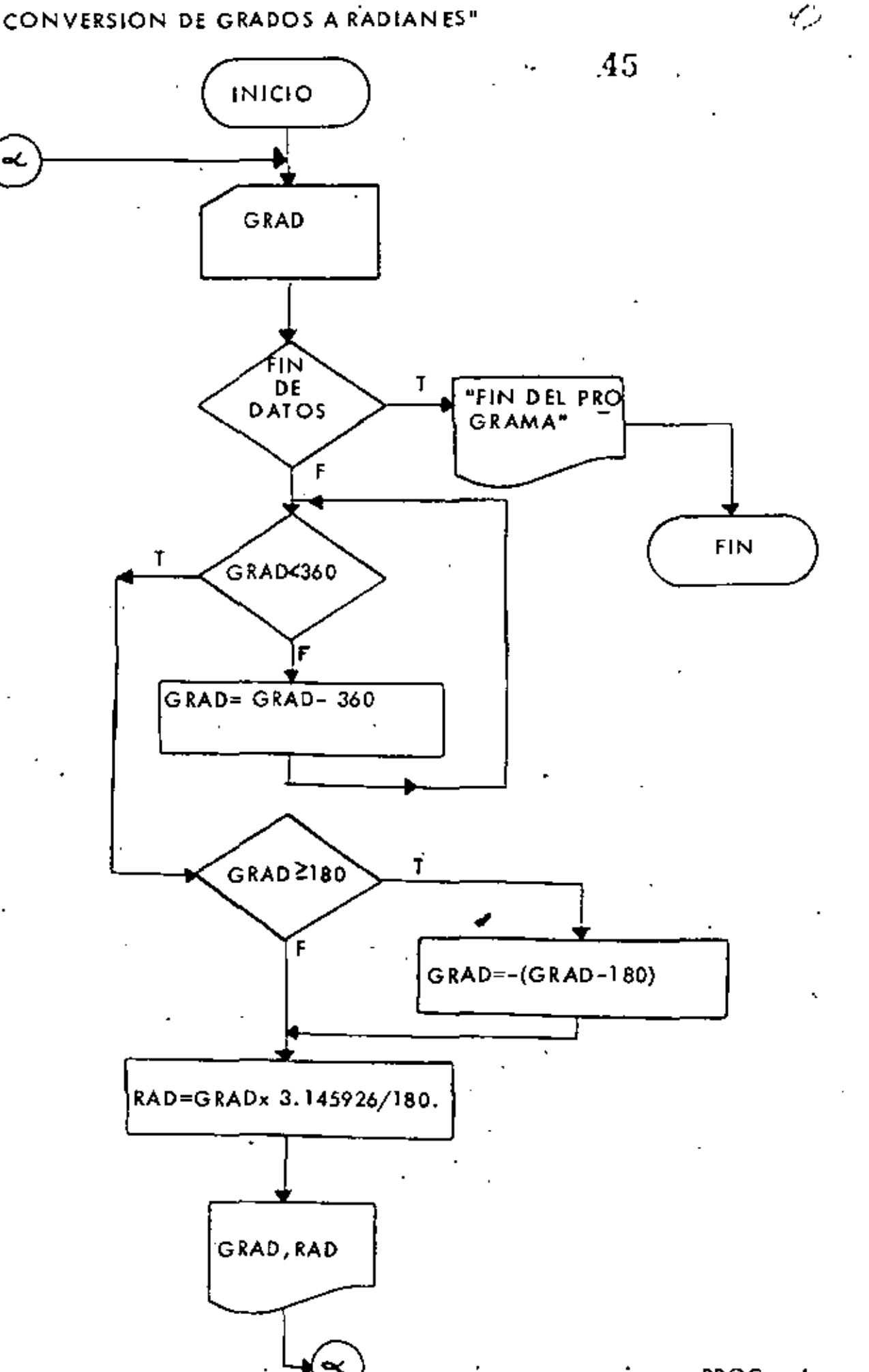

 $PROG - 4$ 

 $\mathcal{L}^{\mathcal{E}}$ 

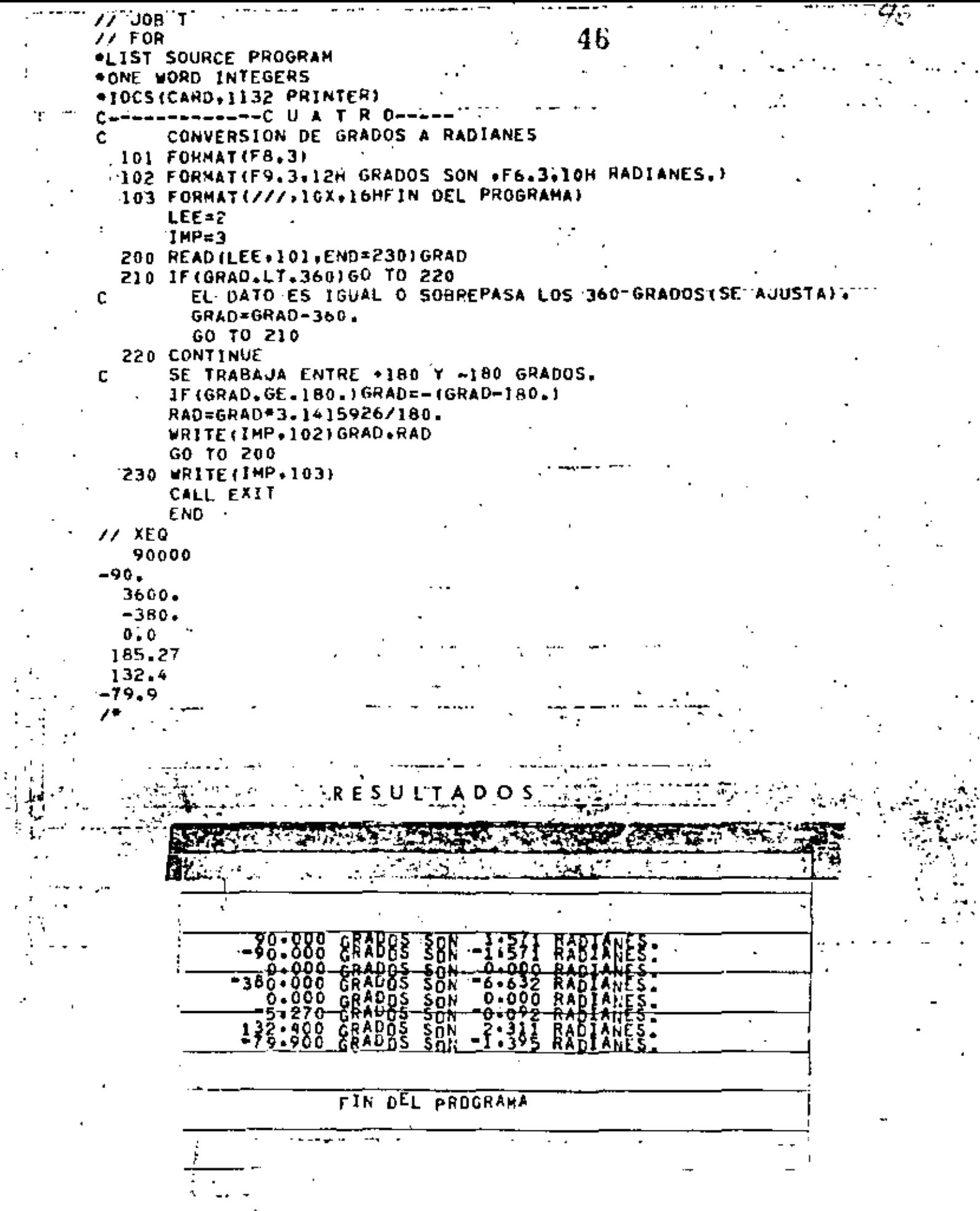

J

٠,

 $\overline{1}$ 

ţ

## "DETERMINACION DE NUMEROS PARES E IMPARES"

47

 $47^{\circ}$ 

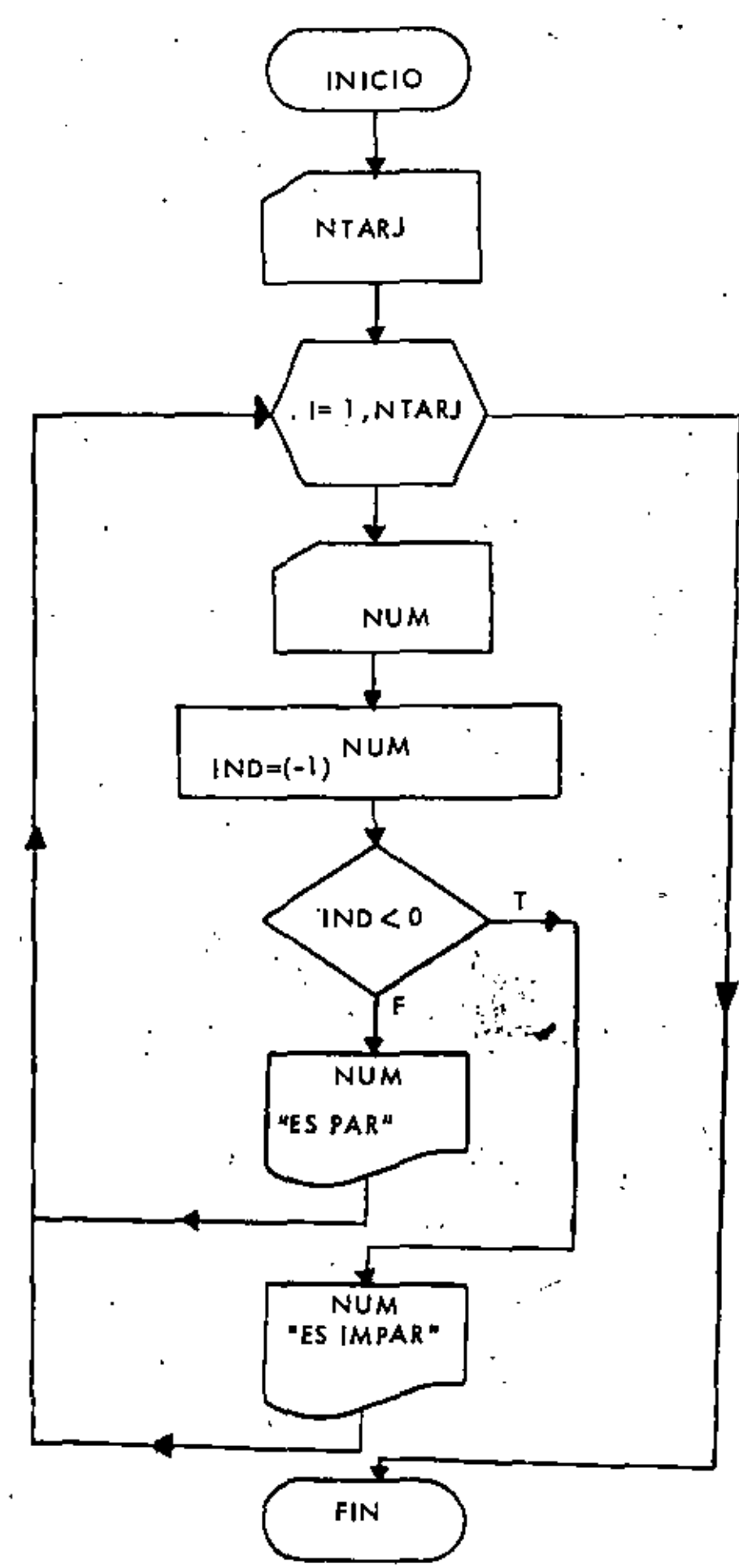

 $PROG -  $\delta$$ 

77 JOB T  $\prime\prime$  FOR \*LIST SOURCE PROGRAM 48. \*ONE WORD INTEGERS \*IOCS(CARD,1132 PRINTER) C--------------C I N C O-------DETERMINACION DE NUMEROS PARES C Ċ E IMPARES 100 FORMAT (13) 101 FORMAT(14, 8H ES PAR.) 102 FORMAT(I4+10H ES IMPAR.) LEE=2  $IMP=3$ READ(LEE+100)NTARJ NTARJ'INDIĆA NO. DE TARJETAS CON DATOS. c DO 202 I=1.NTARJ READ (LEE, 100) NUM  $IMDE(-1) = MUM$ IF(IND.LT.0)GO TO 200 EL NUMERO ES PAR. C WRITE(IMP.101)NUM GO TO 201 **CONTINUE** 200 C EL NUMERO ES IMPAR. مو WRITE(IMP.102)NUM **CONTINUE** 201 202 CONTINUE CALL EXIT **END**  $11$  XEQ 005  $17$ ÷  $\mathbf{1}$  $14$ 291  $\mathbf{B}$ **RESULT AD** rton PAR. 291 Eš MPAR. A AÞ.

"DETERMINACION DE MULTIPLOS DE UN NUMERO"

ترمميته

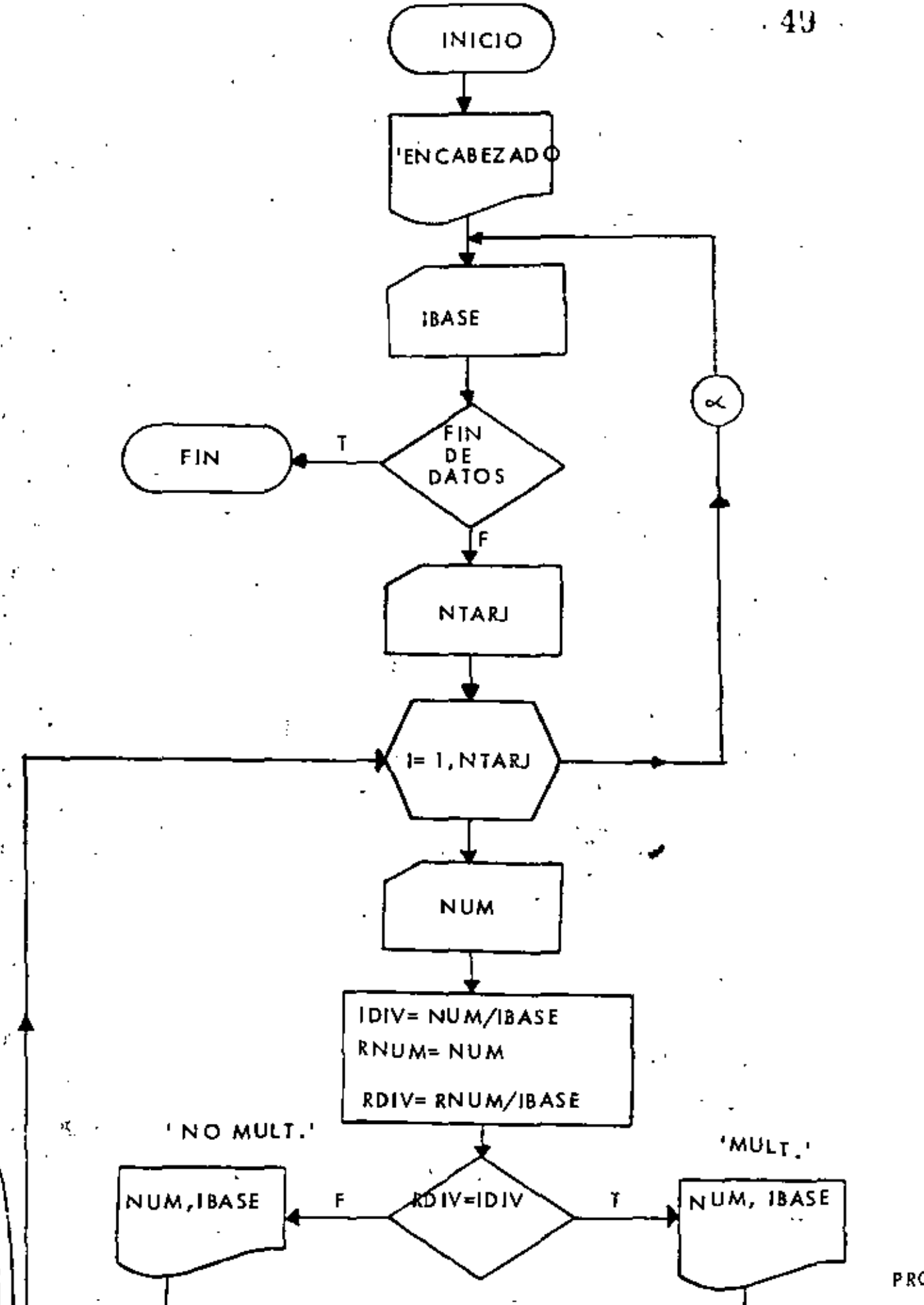

 $PROG - 6$ 

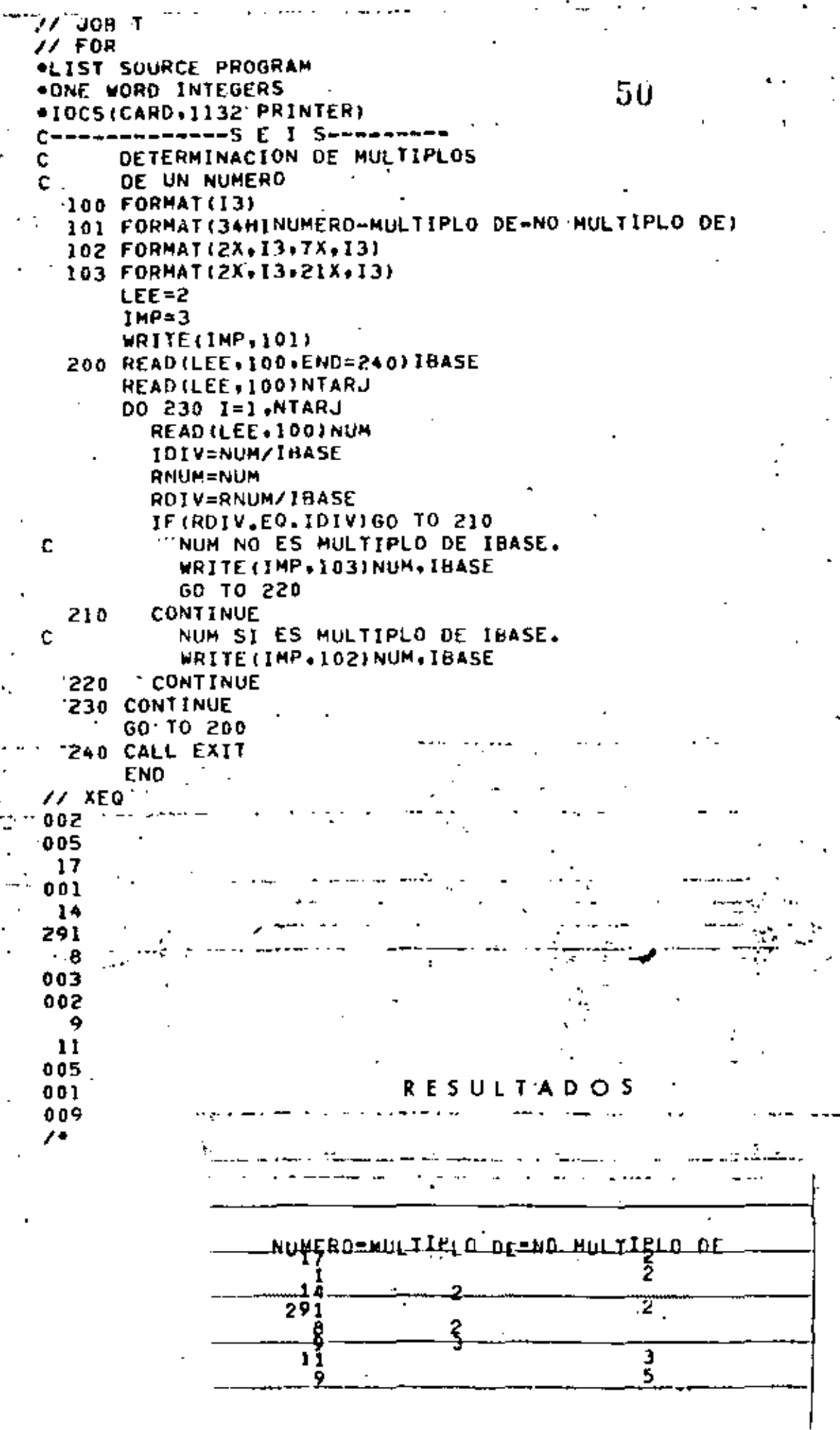

 $PROG - 6$ 

 $\zeta \phi$ 

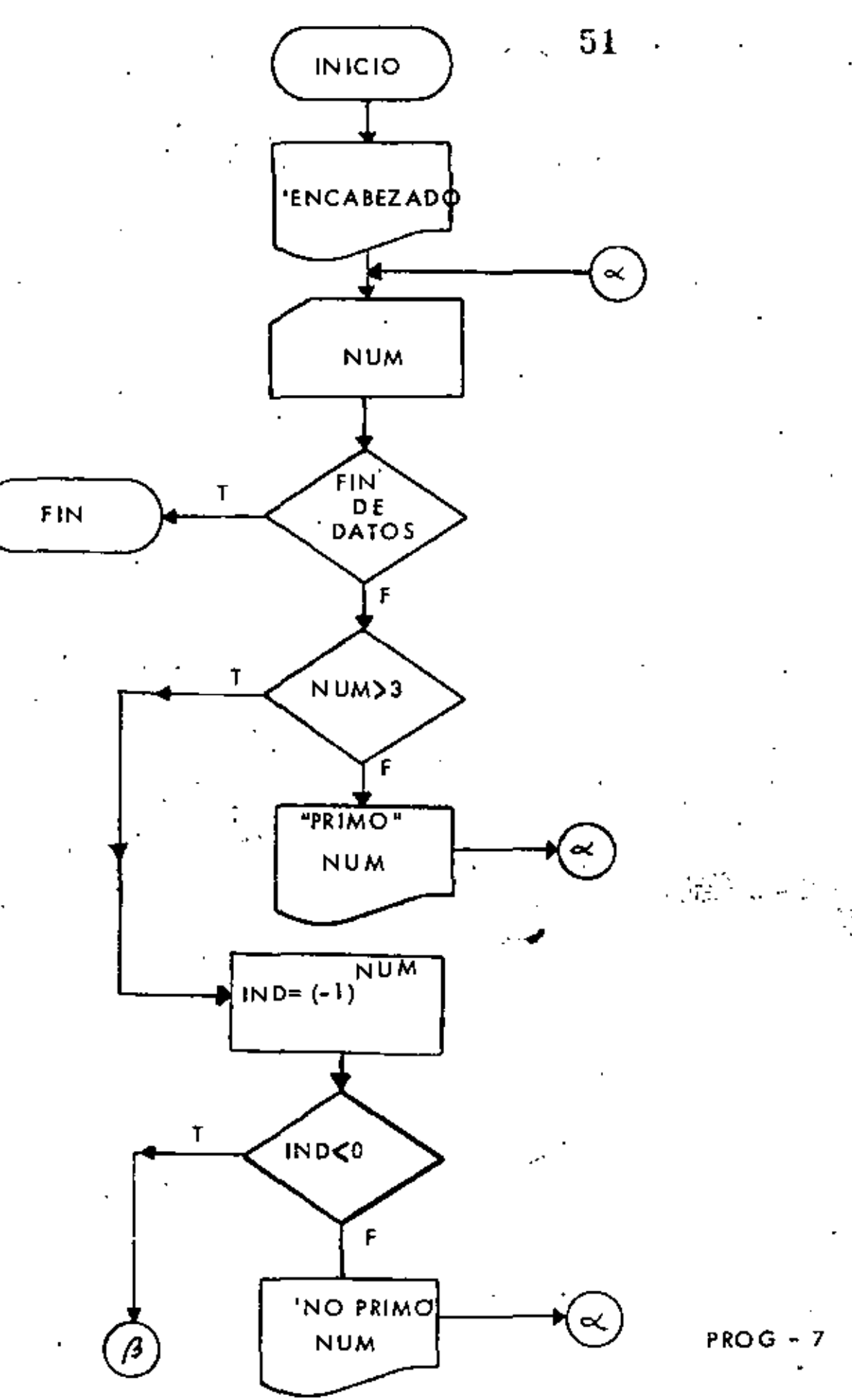

J

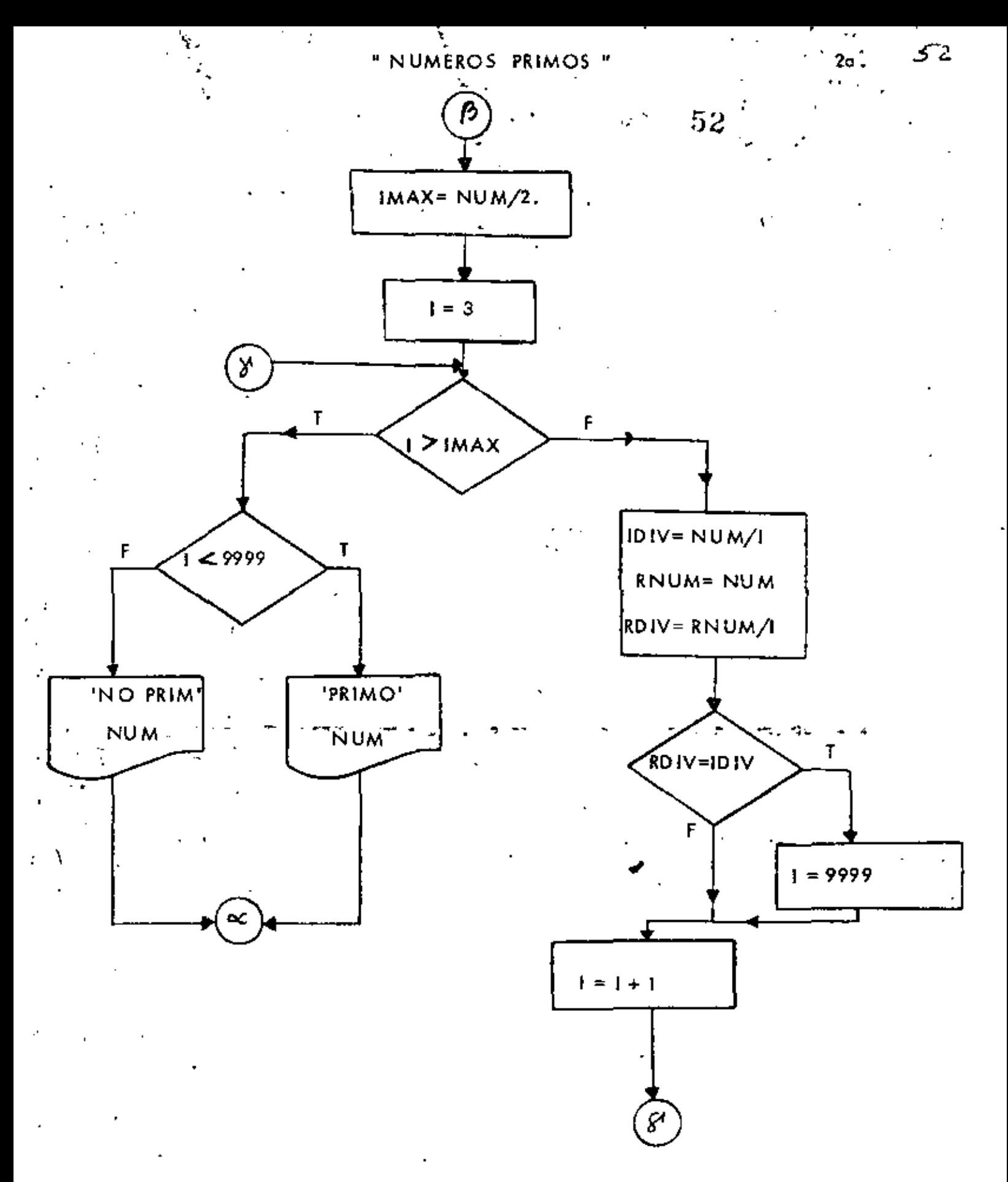

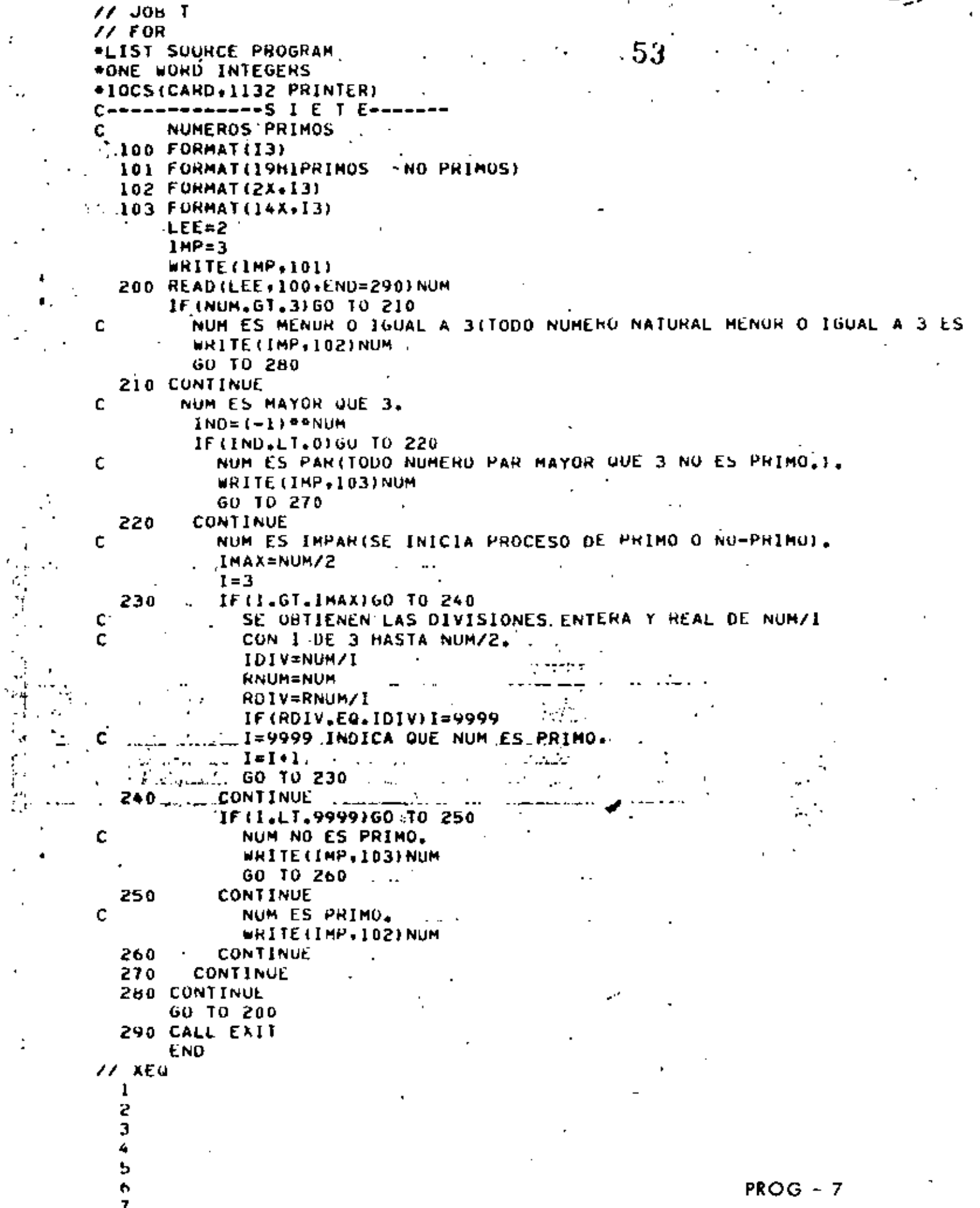

 $\ddot{\cdot}$ 

 $\ddot{\bullet}$  $\bar{\mathbf{r}}$  ,

J,

 $\ddot{\cdot}$ 

 $\ddot{\cdot}$ 

ĕ

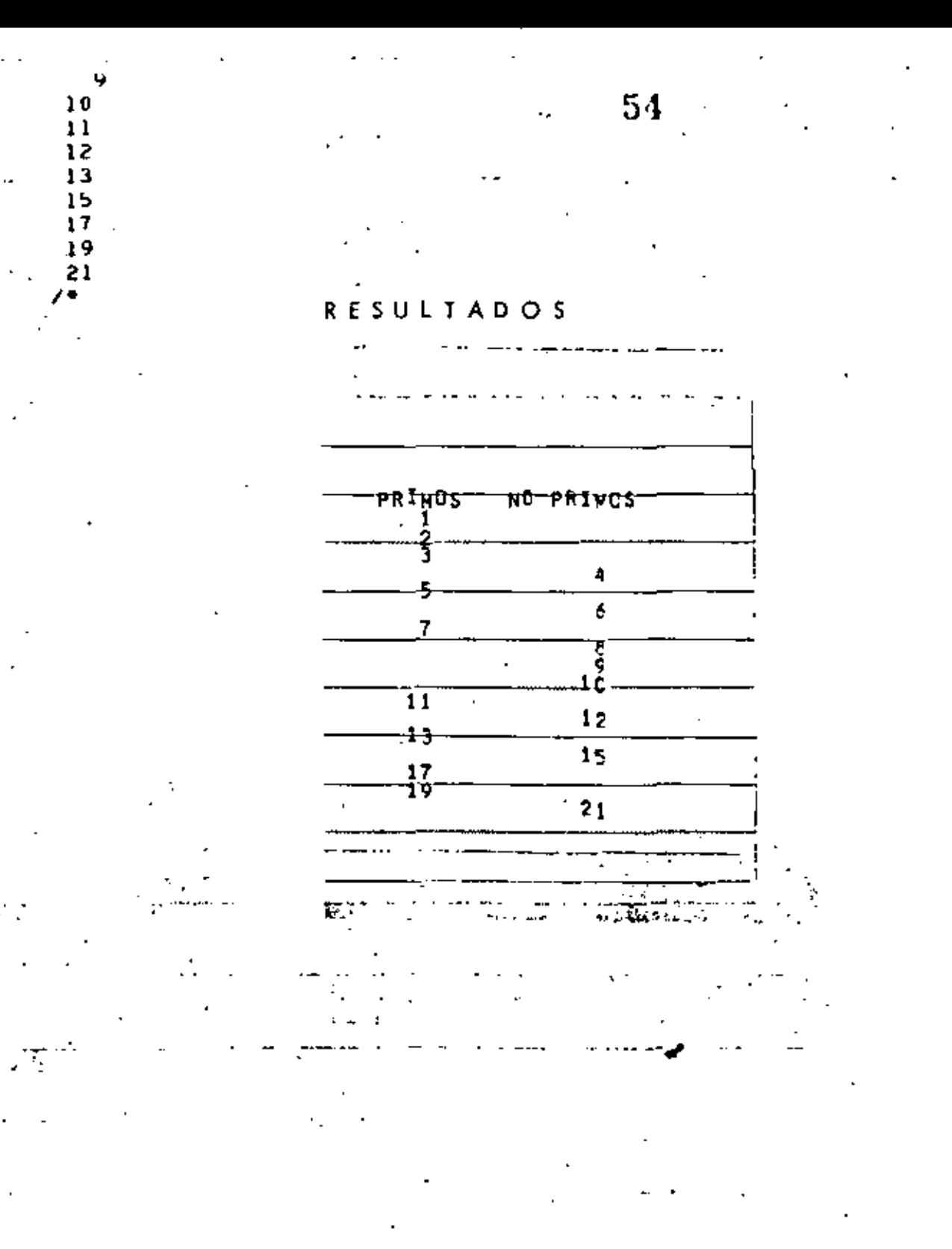

 $PROG - 7$ 

## $P - 7$

ىوسى

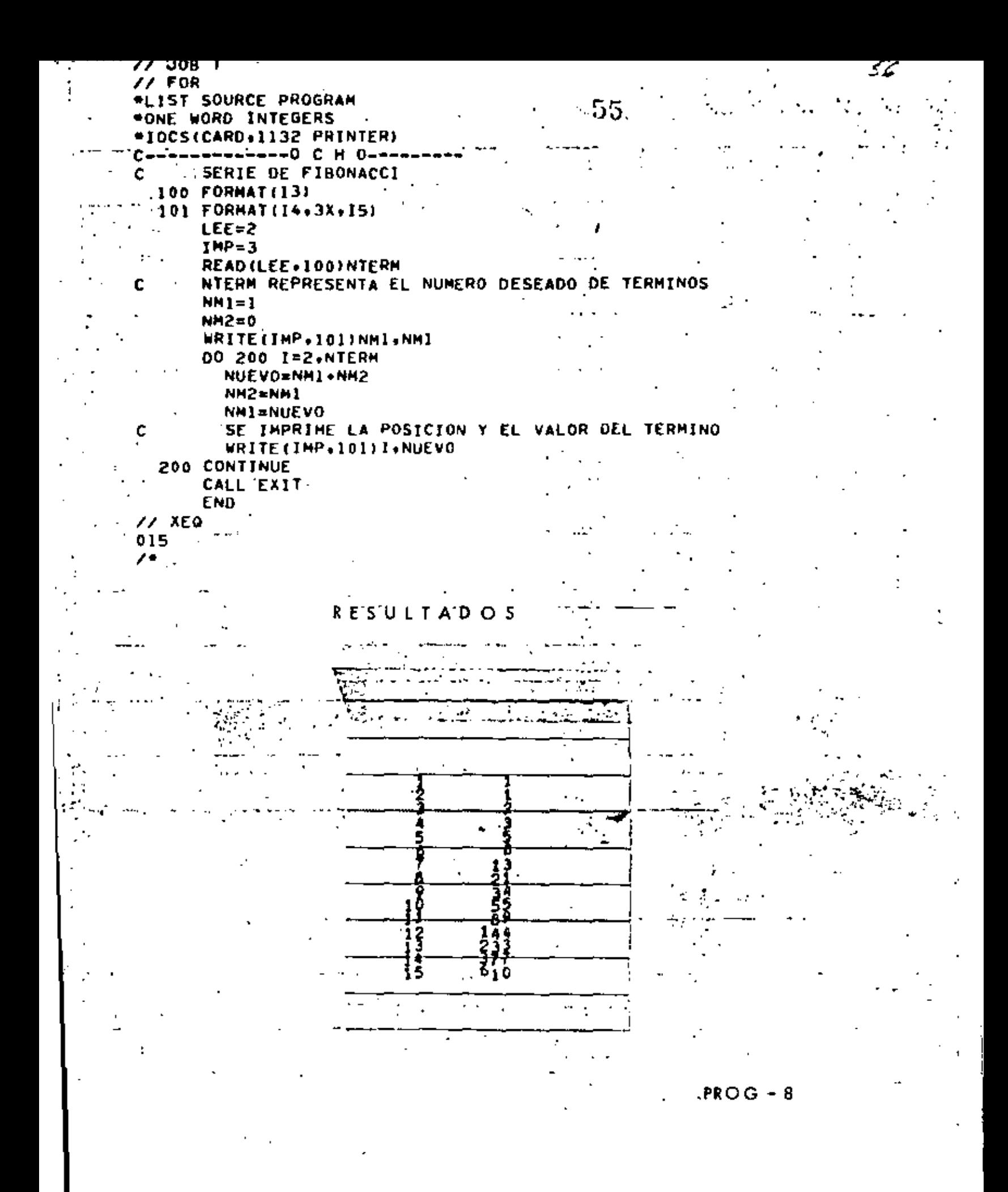

" SERIE DE FIBONACCI "

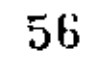

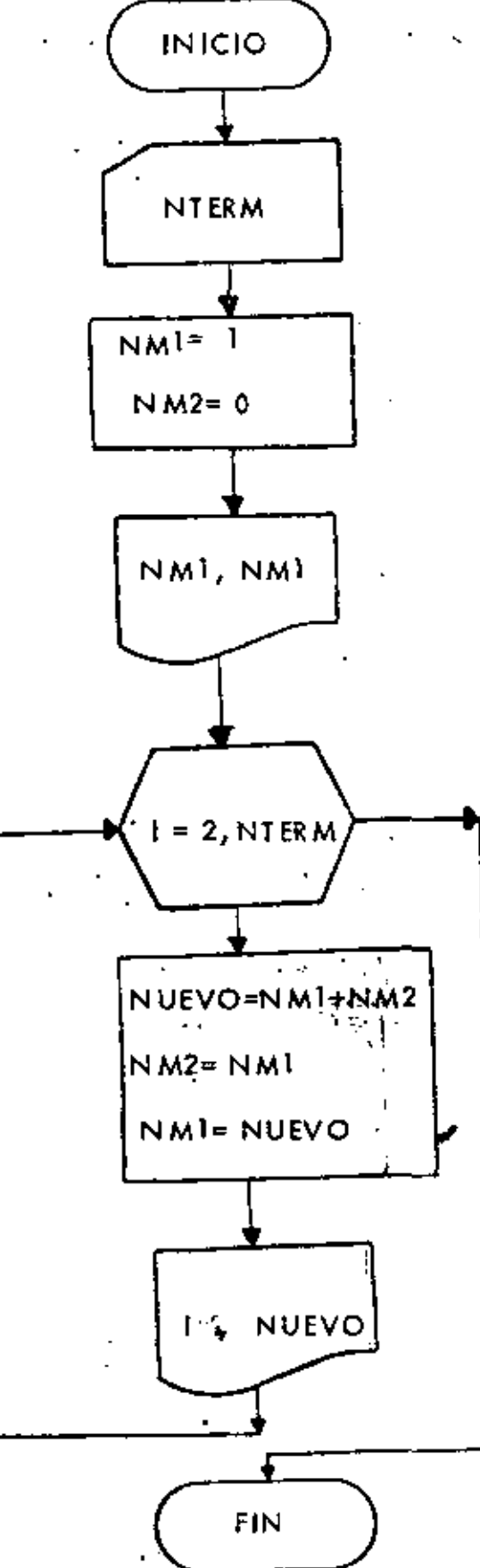

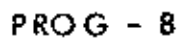

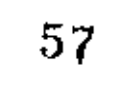

 $\mathcal{O}$ 

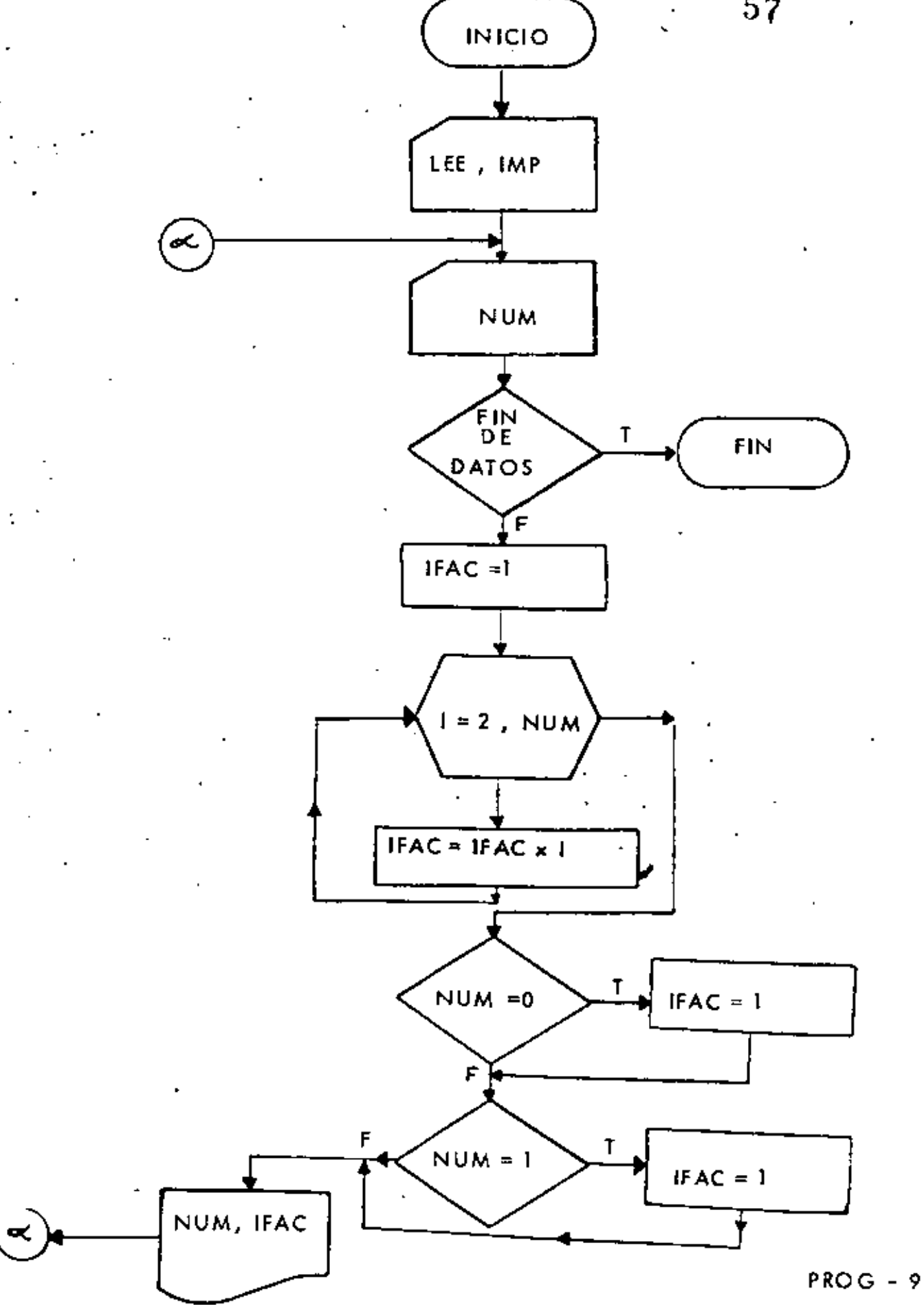

u

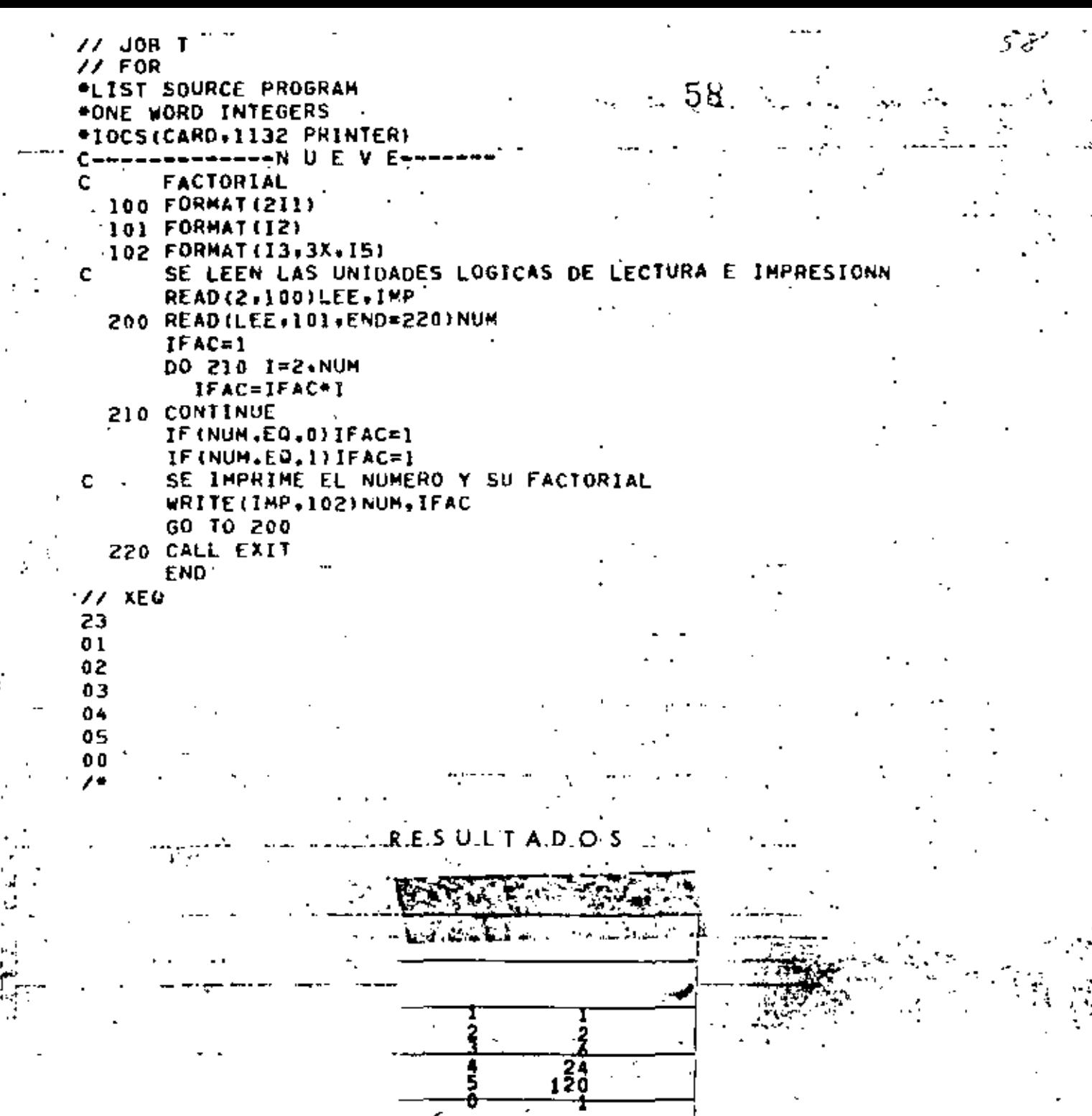

Ξ

₫.

 $PROG - 9$ 

# "CAMBIO DE BASE, DE DECIMAL A BINARIA "

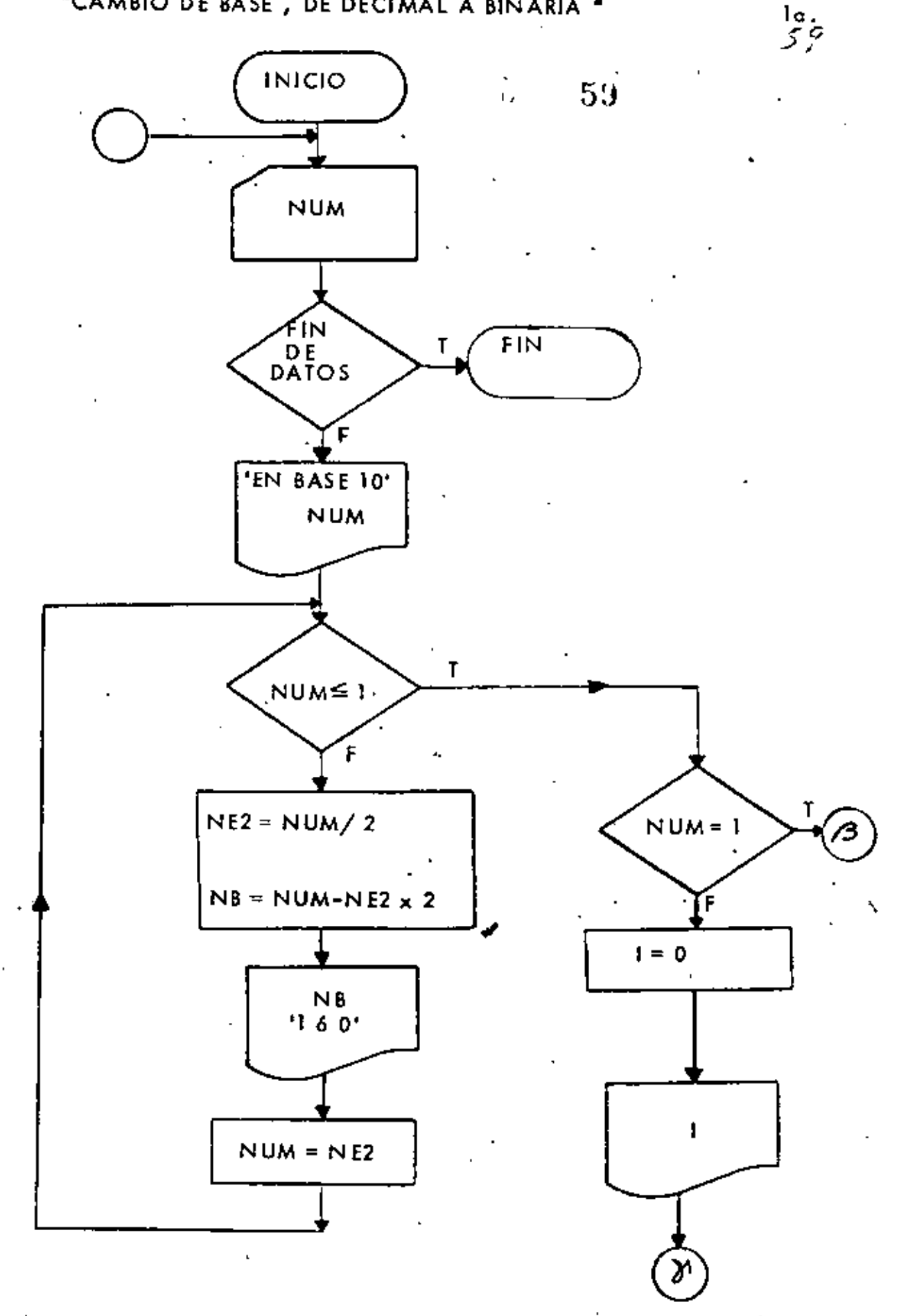

ŕ.

 $PROG - 10$ 

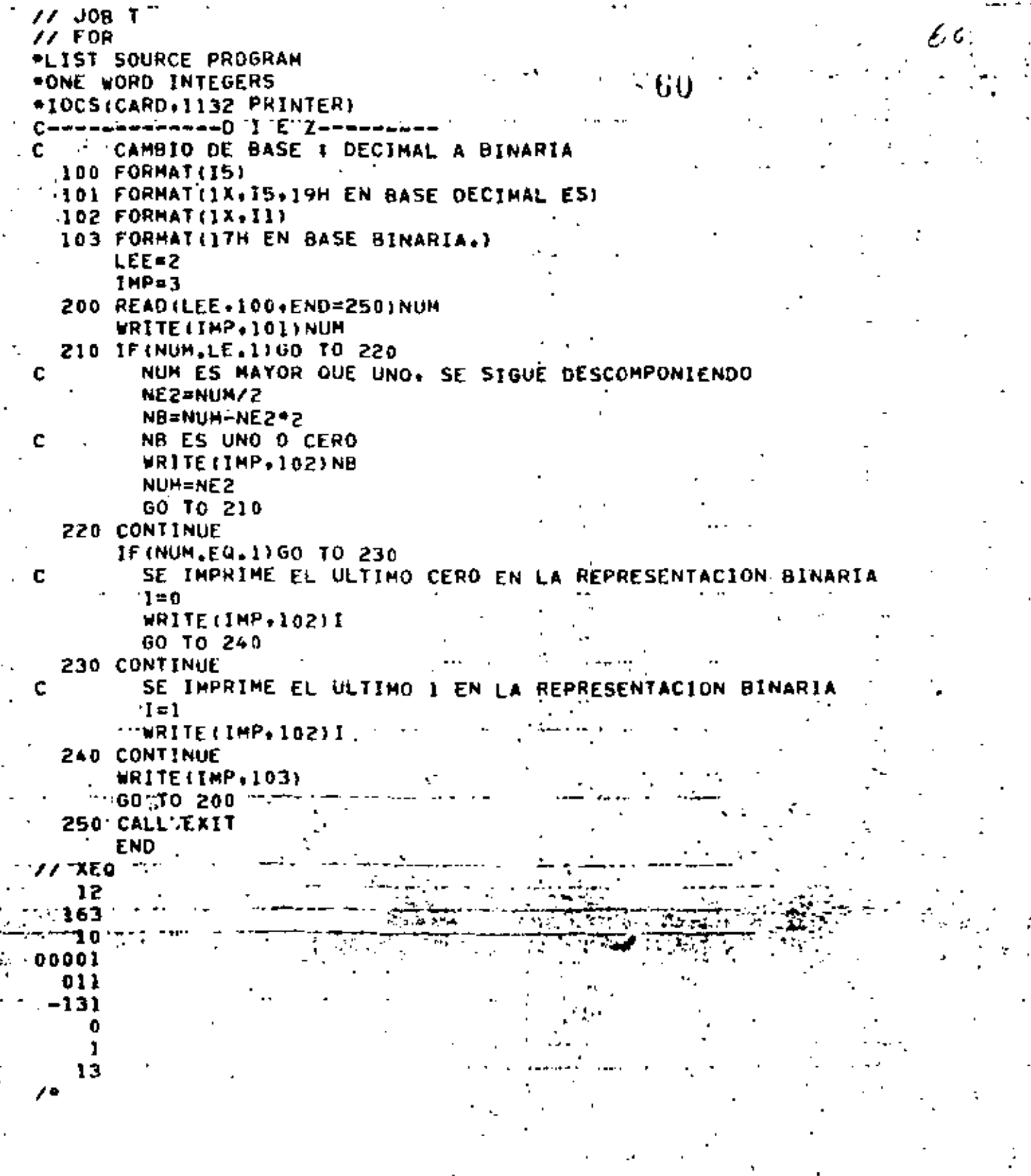

÷,

 $\mathbf{r}'$ 

5

 $\bar{f}_\mu$ 

 $PROG = 10$ 

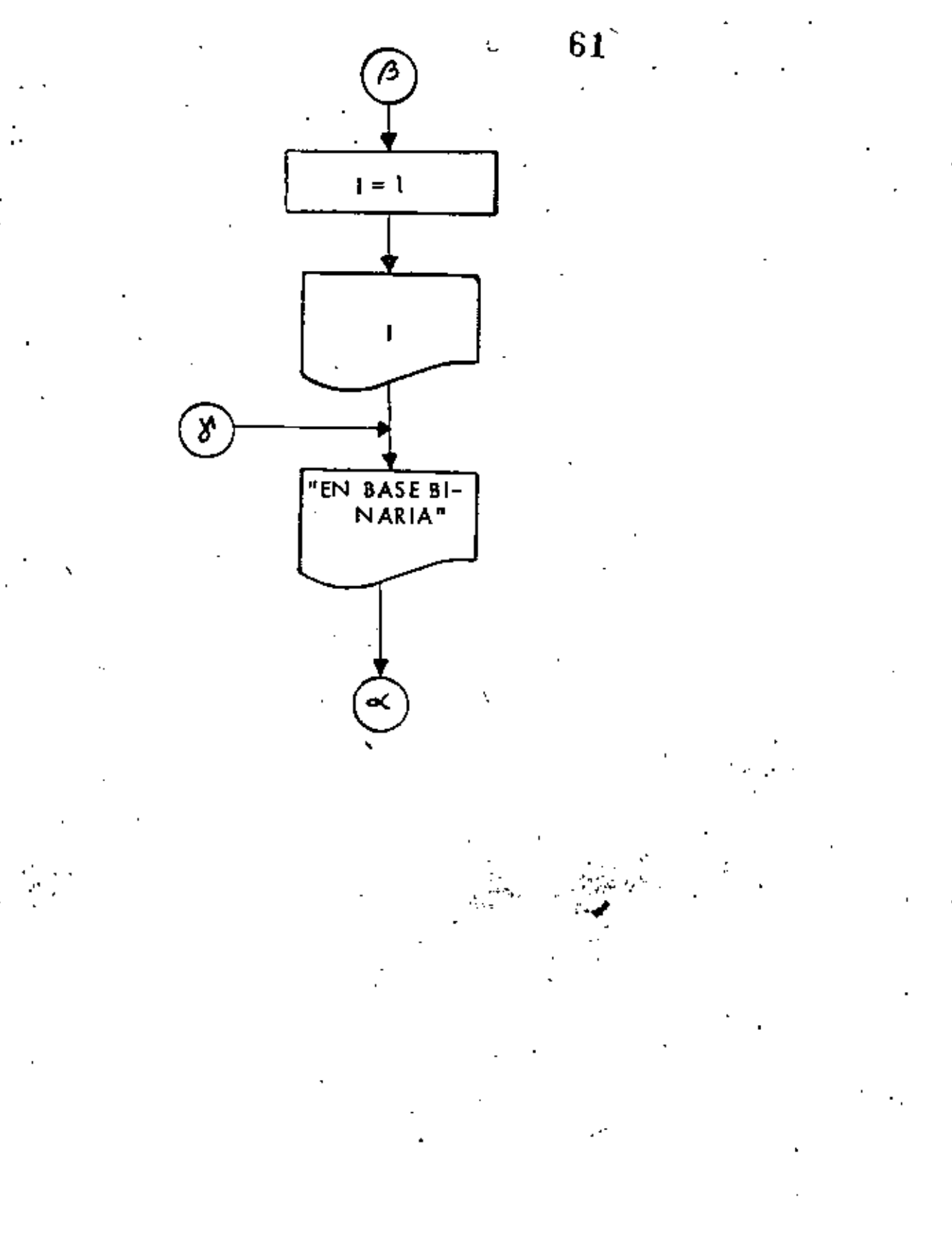

 $\cdot$ 

 $PROG - 10$ 

RESULTADOS  $\sim$  62

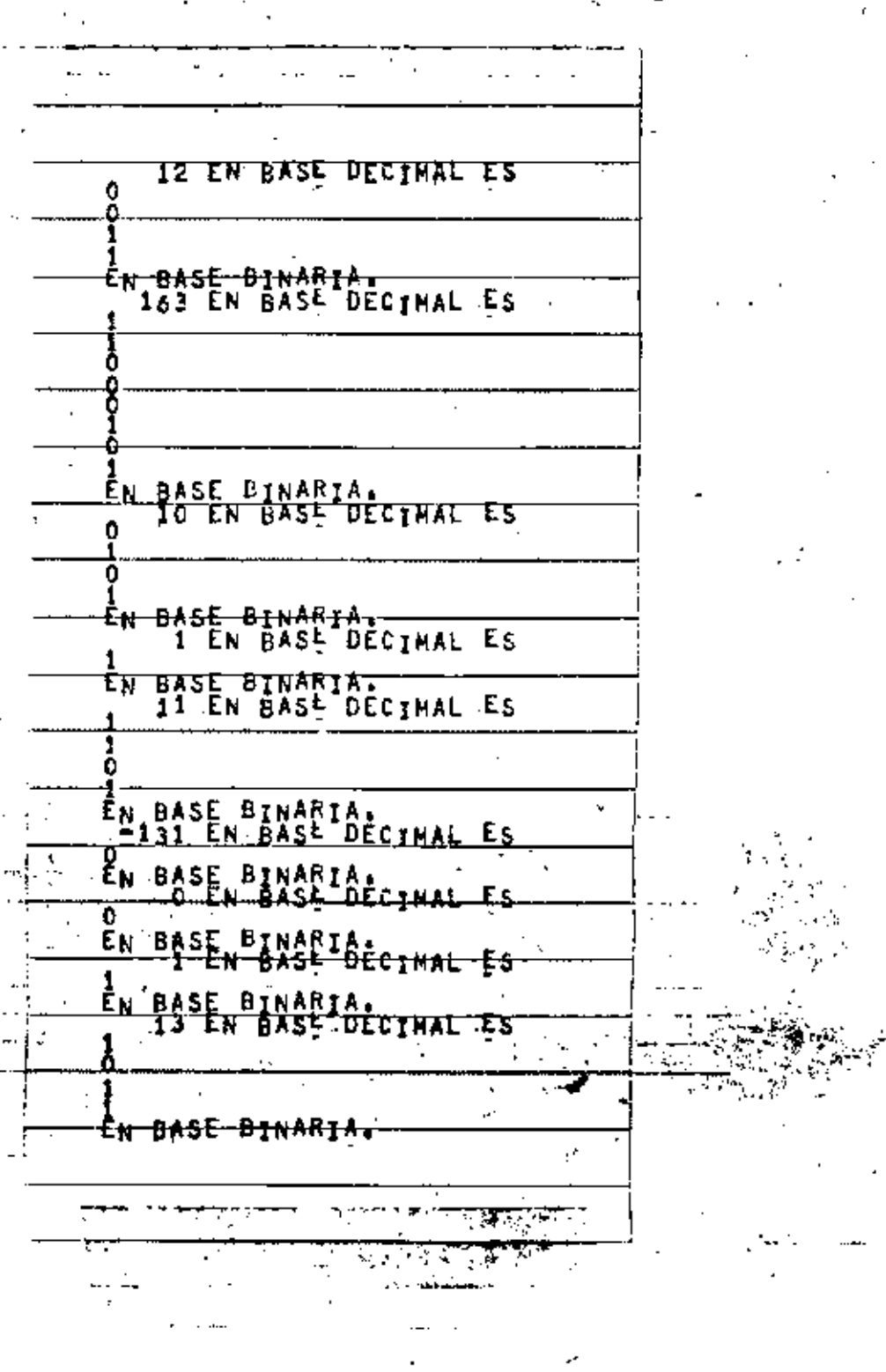

 $PROG - 10$
Ŀ,

r.

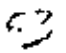

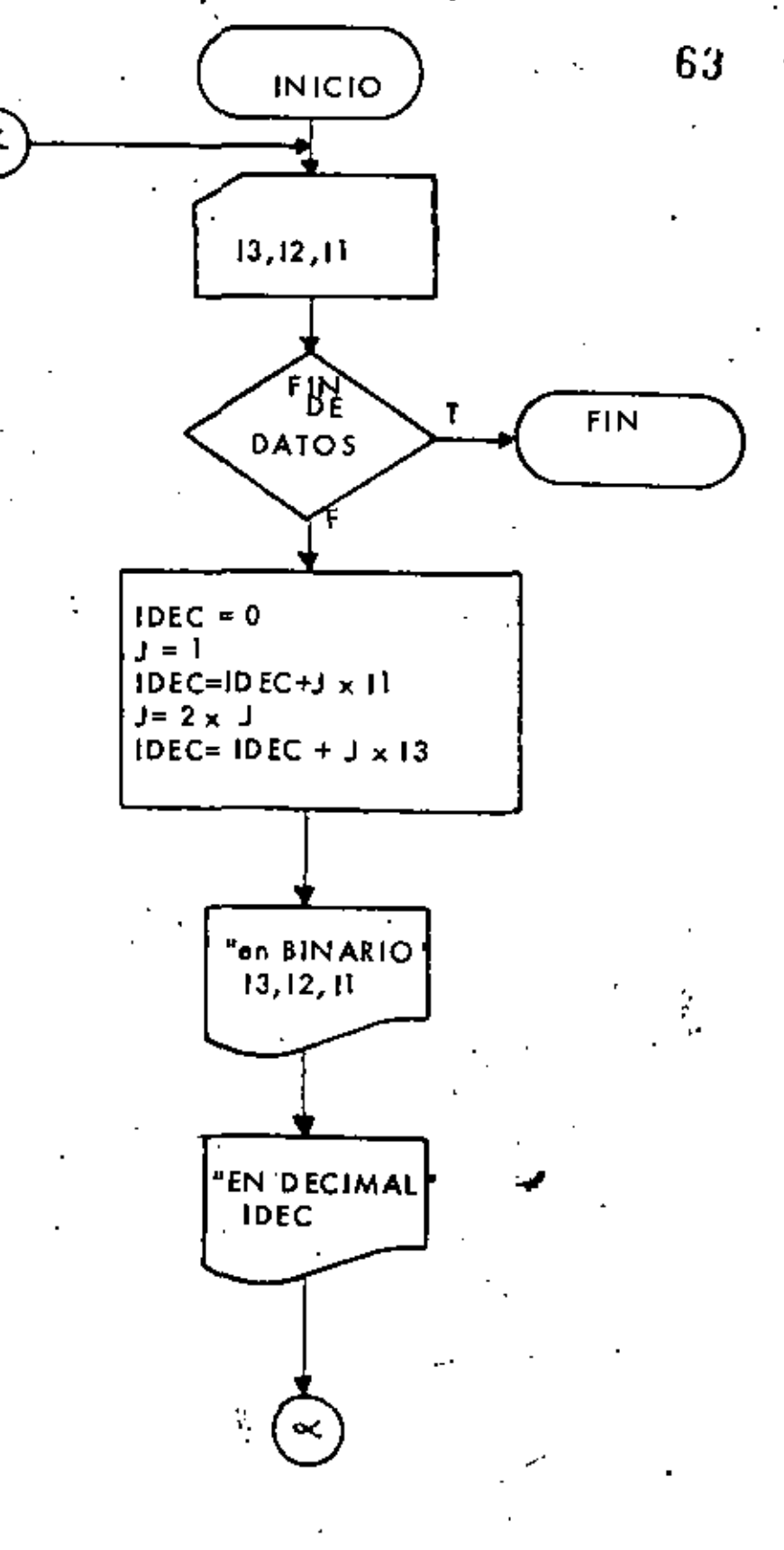

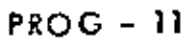

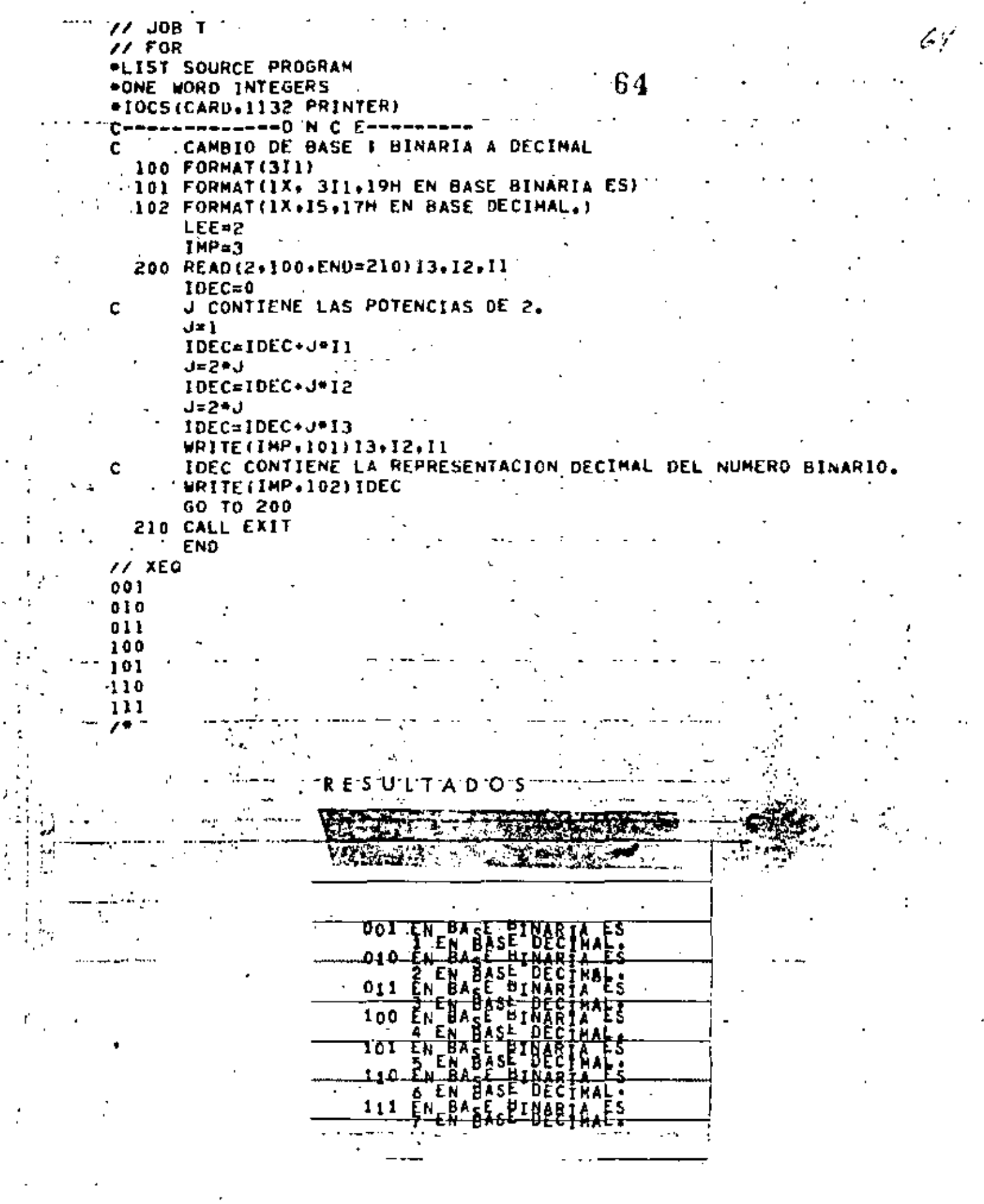

 $\sim$ 

 $\cdot$ 

ŀ

f

 $\frac{1}{2}$ 

÷

 $\colon$  $\mathbf{I}$ 

 $\sim 10^{-11}$   $\sim$ 

.

## "CAMBIO DE BASE, BINARIA A DECIMAL USANDO ARREGLOS"

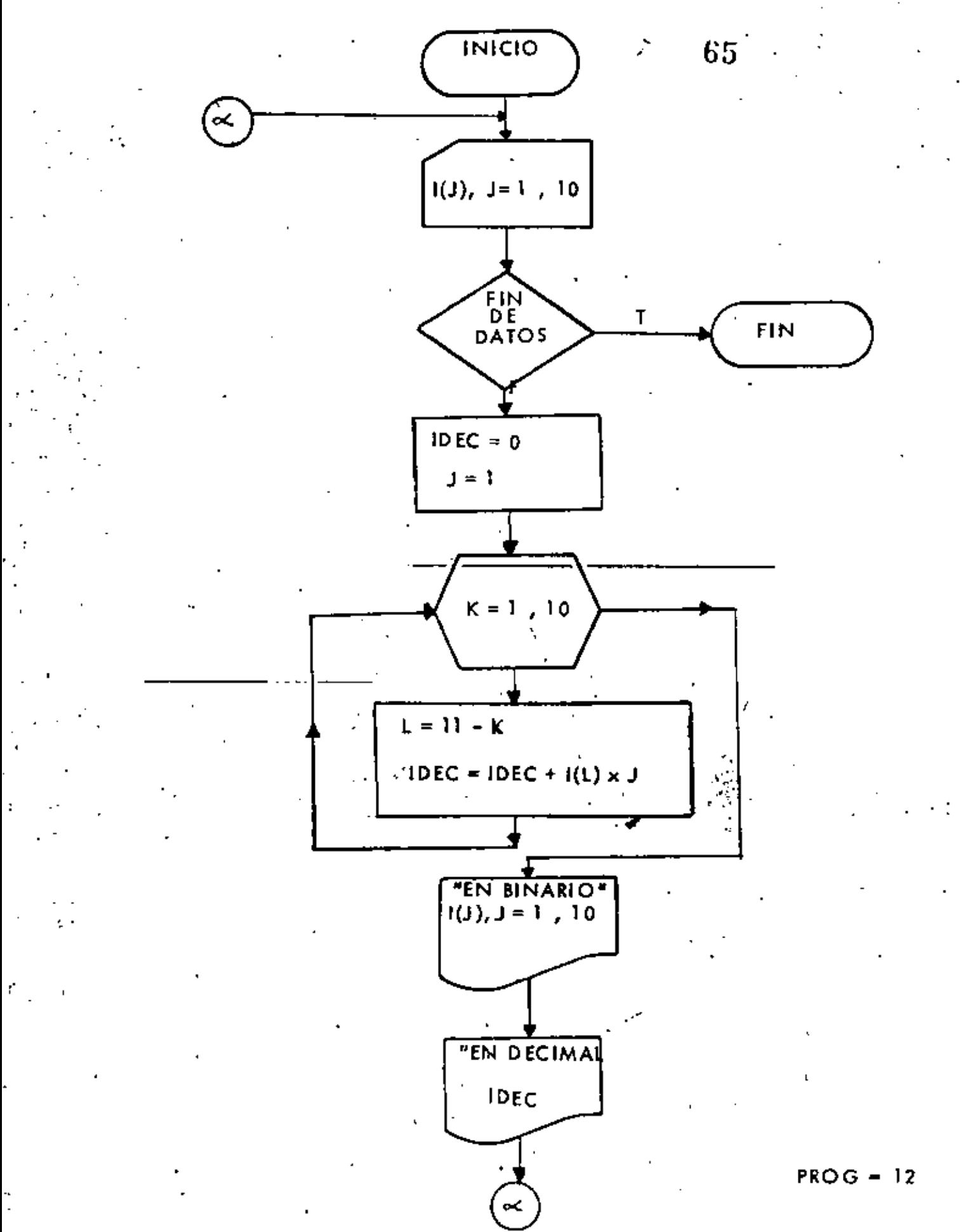

تزكا

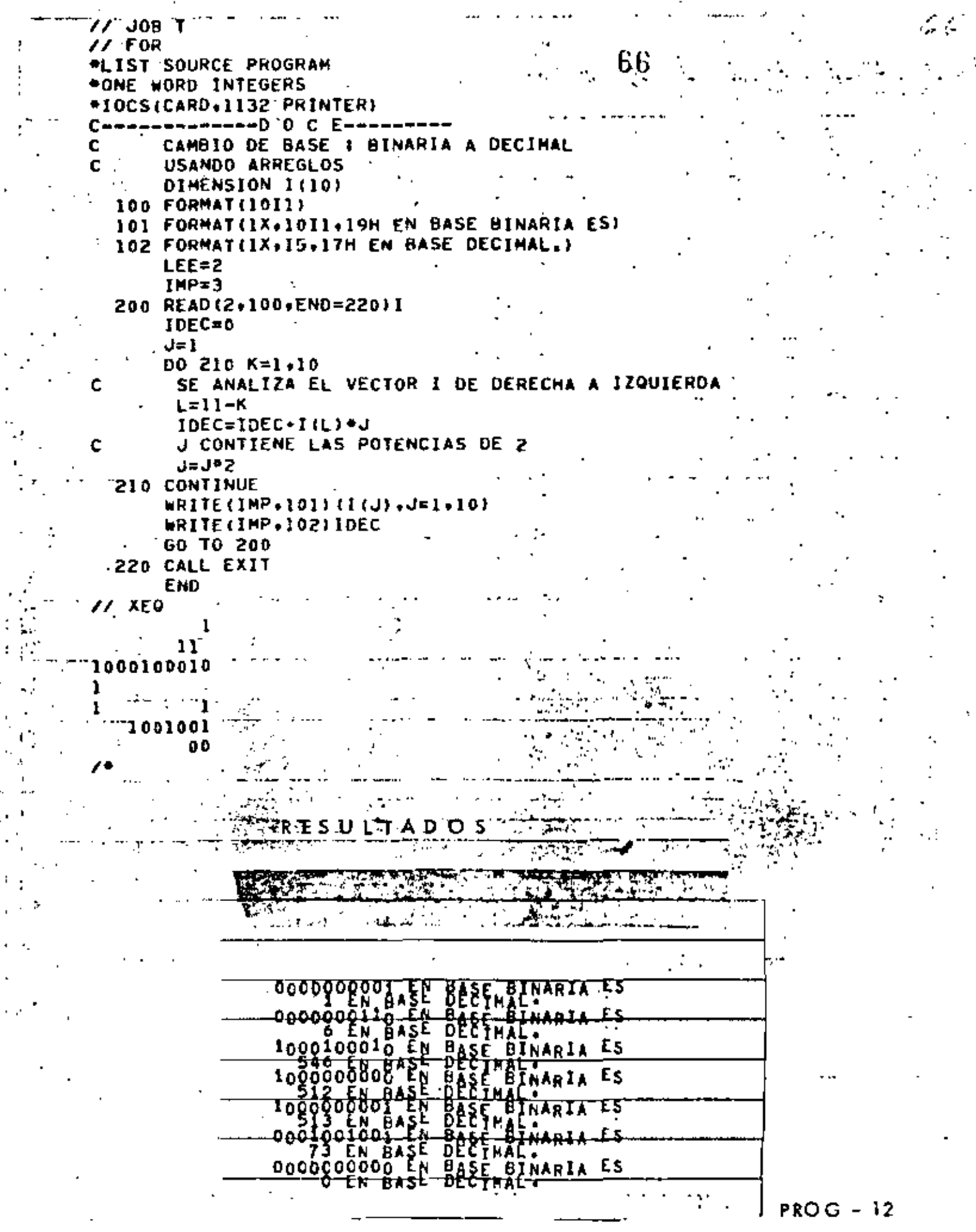

 $\ddot{\phantom{a}}$ 

 $\begin{array}{c}\n1 \\
1 \\
1\n\end{array}$ 

 $\frac{1}{2} \mathbf{C}$ 

 $\begin{bmatrix} \lambda \\ 1 \\ 0 \\ 0 \end{bmatrix}$ 

 $\begin{array}{c} 0.1 \\ 0.1 \\ 0.0 \end{array}$ 

## \* CALCULO DEL NUMERO DE BILLETES \*

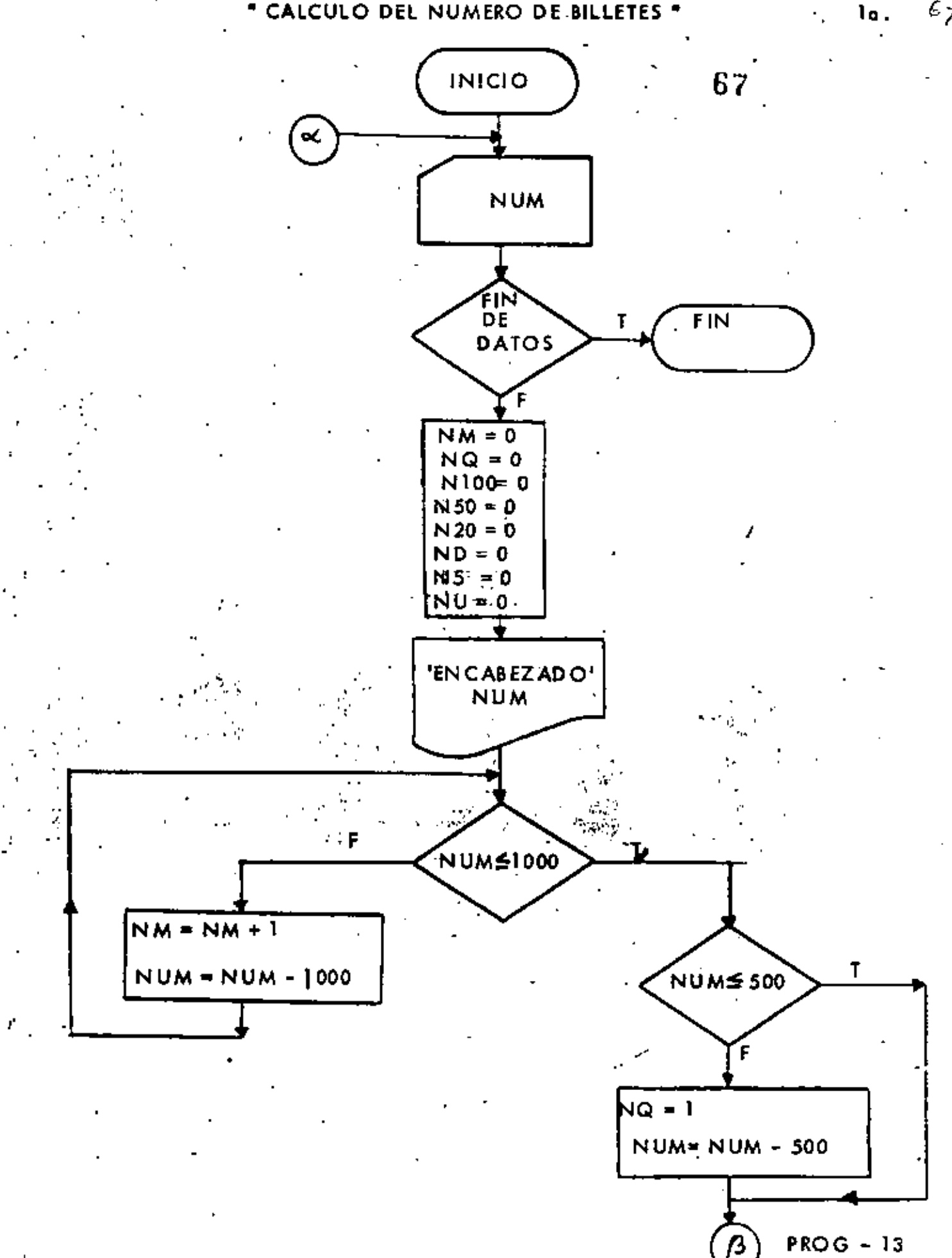

 $67$ 

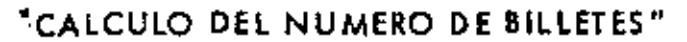

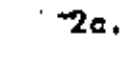

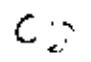

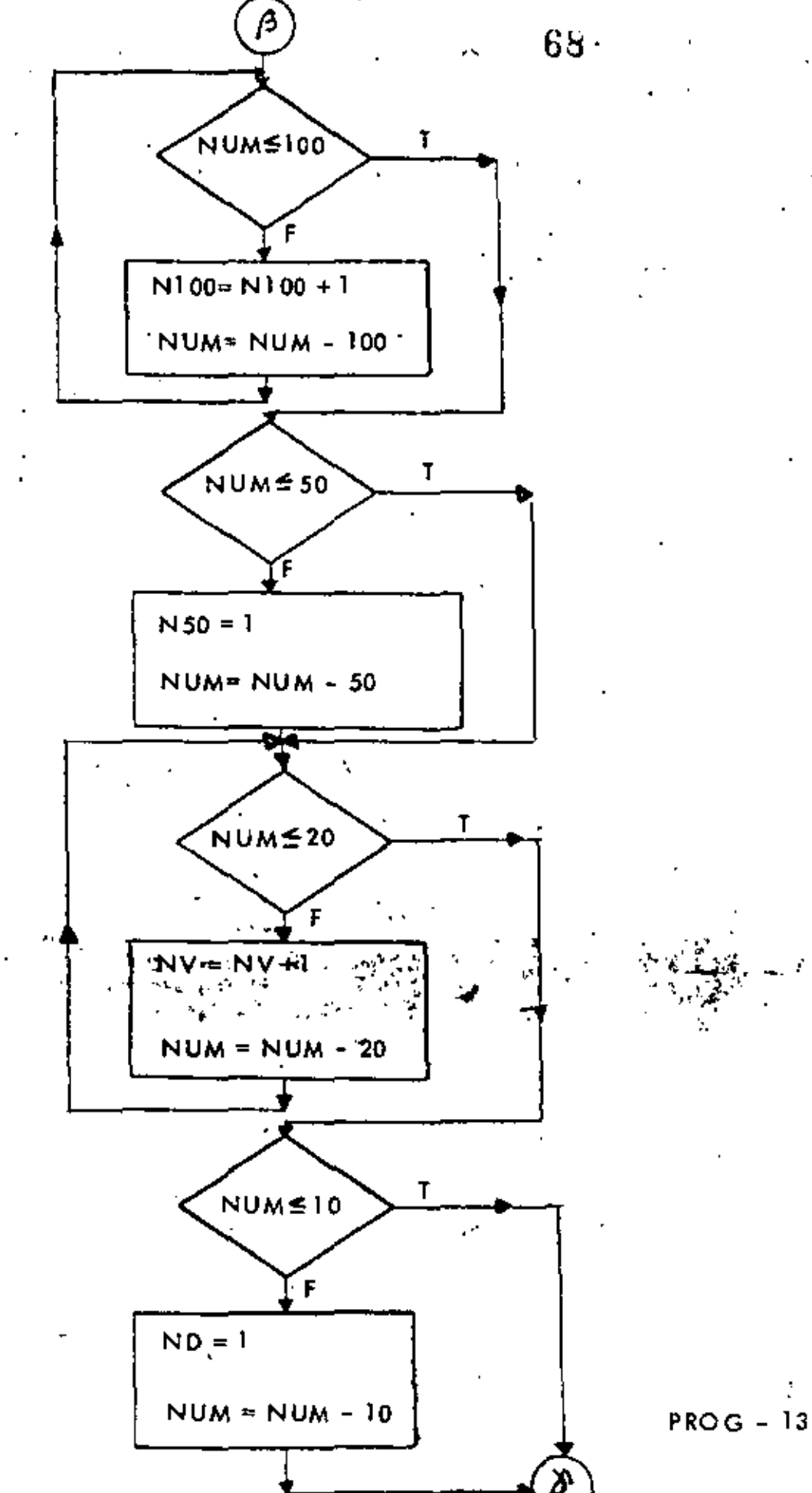

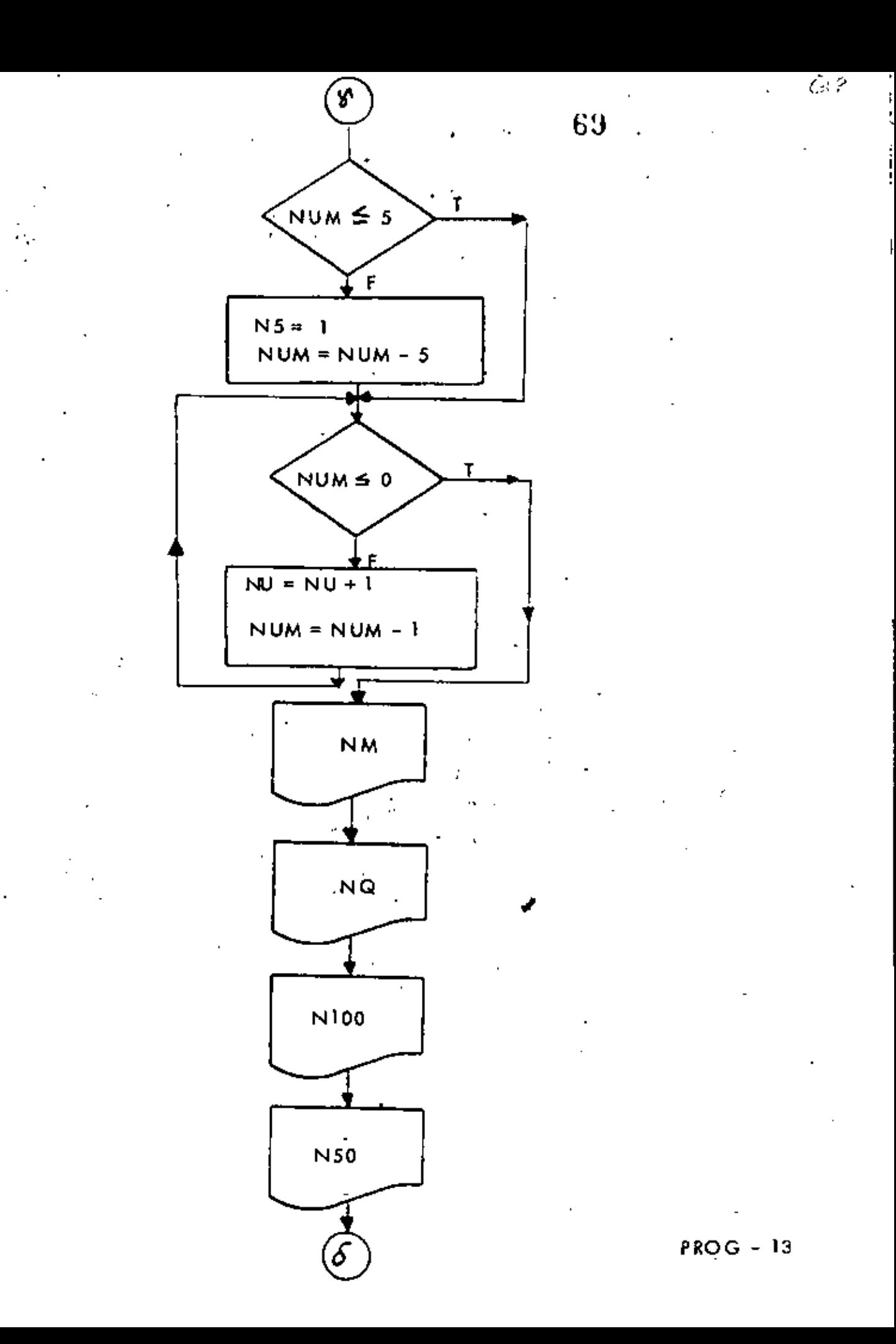

 $\pmb{i}_t$ 

 $\begin{array}{c}\n \begin{array}{c}\n \stackrel{\cdot\cdot}{\longrightarrow} \\
 \hline\n\end{array}\n \end{array}$ **DE BILLETES**  $40.$  $\bar{\mathcal{I}}\,\trianglelefteq\,$  ${\bf 70}$ ċ, **NV** Ì **ND**  $N5$ **NU** ≪

÷.

Ý

```
/ JOR T
                                                                       77
\sqrt{2} FOR
                                                71
*LIST SOURCE PROGRAM
*ONE WORD INTEGERS
*IOCS(CARD.1132 PRINTER)
C-west-wester-T R E C'E-weight
     \cdotCALCULO DEL NUMERO DE BILLETES
c
  100 FORMAT(14)
 30) FORMAT(/+11H EL NUNERO-+14+24H.00+PUEDE DESGLOSARSE EN)
 .102 FORMAT(IS. 7H OF MIL)
  103 FORMAT(IS.14H DE QUINIENTOS)
"104 FORMAT(IS, BH DE CIEN)
  105 FORMAT(15+13H DE CINCUENTA)
  106 FORMAT(IS,10M DE VEINTE)
  107 FORMAT(I5, 8H DE DIEZ)
  108 FORMAT(I5, 9H DE CINCO)
  109 FORMAT(15, 7H DE UNO)
      LEE=2
      IMP = 3200 READ (LEE+100+END=330) NUM
      NM=0
      NQ = 0N100 = 0NSO=0NV = 0ND = 0NS = 0NU=0WRITE(IMP.101)NUM
  210 IF (NUM.LE.1000) GO TO 220
Ċ
        NUM ES MAYOR QUE
                           1000
        NM=NM+1
        NUM=NUM-1000
        GO TO 210
  220 CONTINUE
      IF(NUM.LE.500)GO TO 230
C
        NUM ES MAYOR QUE 500 (MAXIMO UN BILLETE
                                                   DE 500)
C.
        NUM CS MATUR QUE 20
        NV=NV+1
        NUM=NUM-20
        60 TO 270
  280 CONTINUE
      IF (NUM.LE.10) GO TO 290
c
        NUM ES MAYOR QUE 10 (MAXIMO UN BILLETE DE 10)
        NP = 1PROG - 13NUM=NUM-10
  290 CONTINUE
      IF (NUM.LE.5) GO TO 300
```
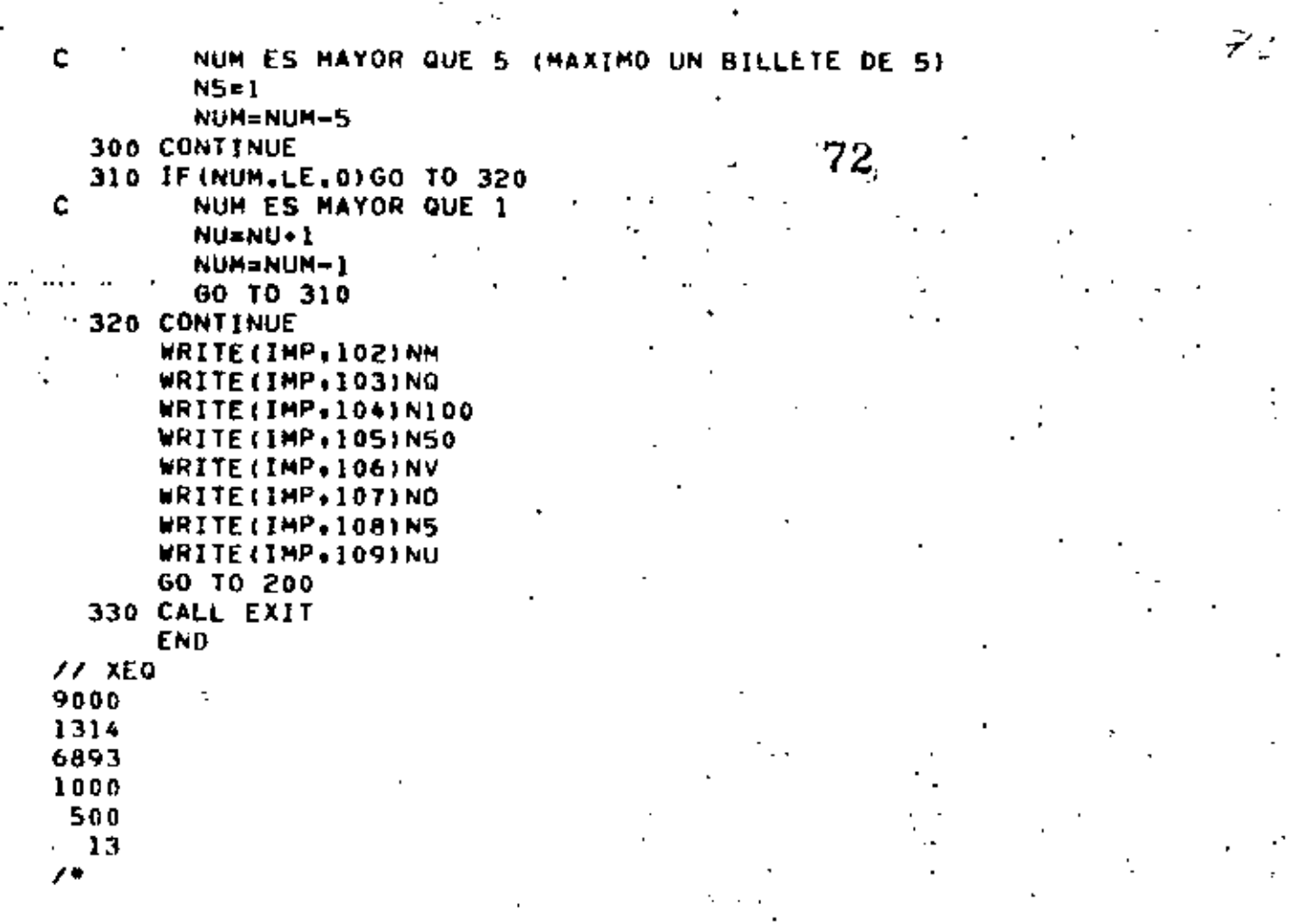

 $\epsilon \rightarrow$ 

 $\sim$ 

 $\ddot{\phantom{0}}$ 

 $\mathbb{R}^2$ 

 $\frac{1}{\sqrt{2\pi}}\frac{1}{\sqrt{2\pi}}\frac{1}{\sqrt{2\pi}}\left(\frac{1}{\sqrt{2\pi}}\right)^{1/2}$ 

 $\frac{1}{2}$ 

 $\frac{1}{\sqrt{2}}\sum_{i=1}^{n}\frac{1}{\sqrt{2}}\left( \frac{1}{\sqrt{2}}\right) ^{2}$ 

 $\lambda$ 

 $\sim$ 

 $\frac{1}{2}$ 

 $\begin{bmatrix} 0 \\ 1 \\ 1 \\ 1 \end{bmatrix}$ 

ΥŸ.

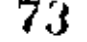

 $\frac{1}{2}$   $\frac{1}{2}$   $\frac{1}{2}$   $\frac{1}{2}$   $\frac{1}{2}$ 

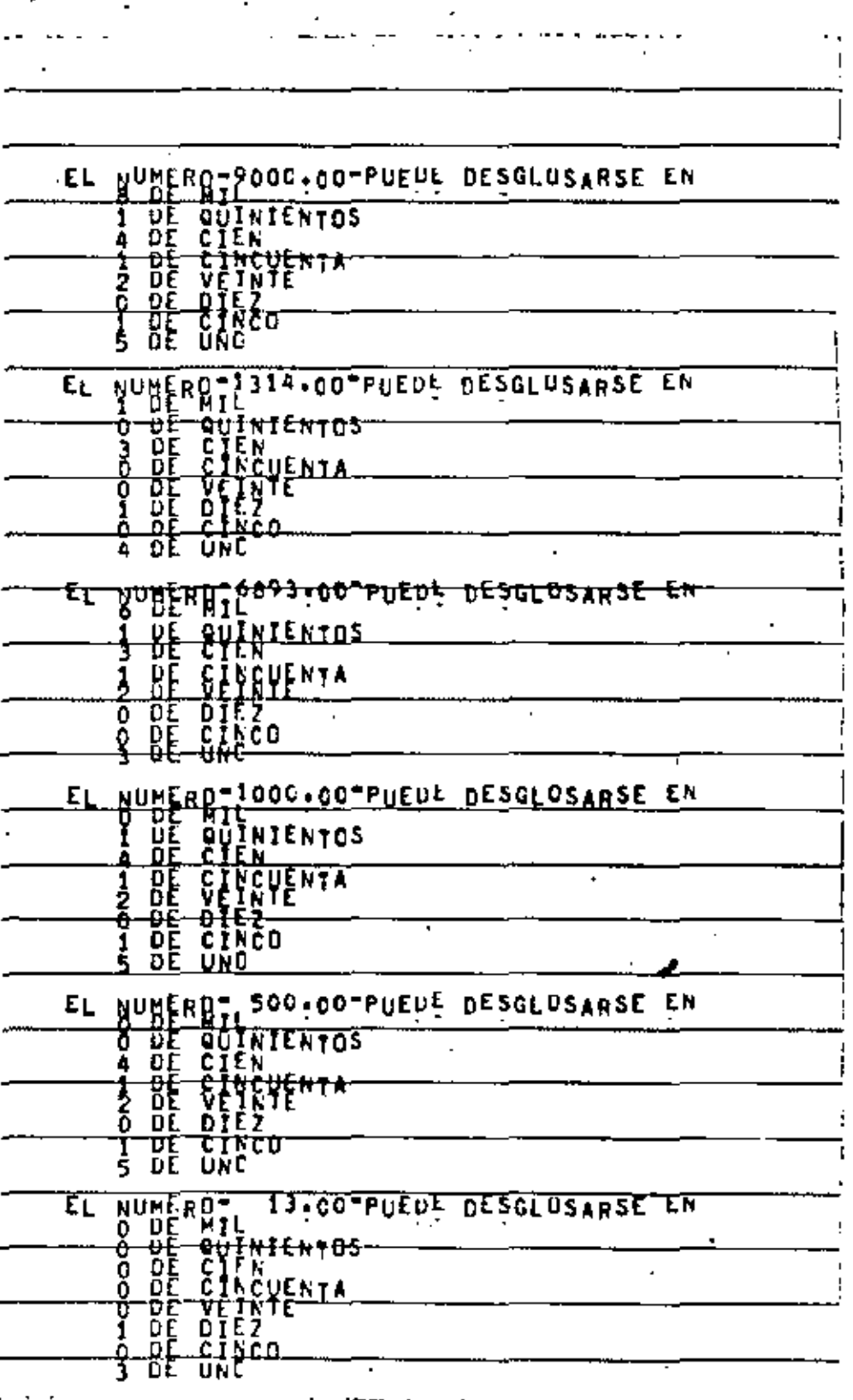

えょ

۰.

## " ORDENAMIENTO ASCENDENTE DE UN VECTOR "

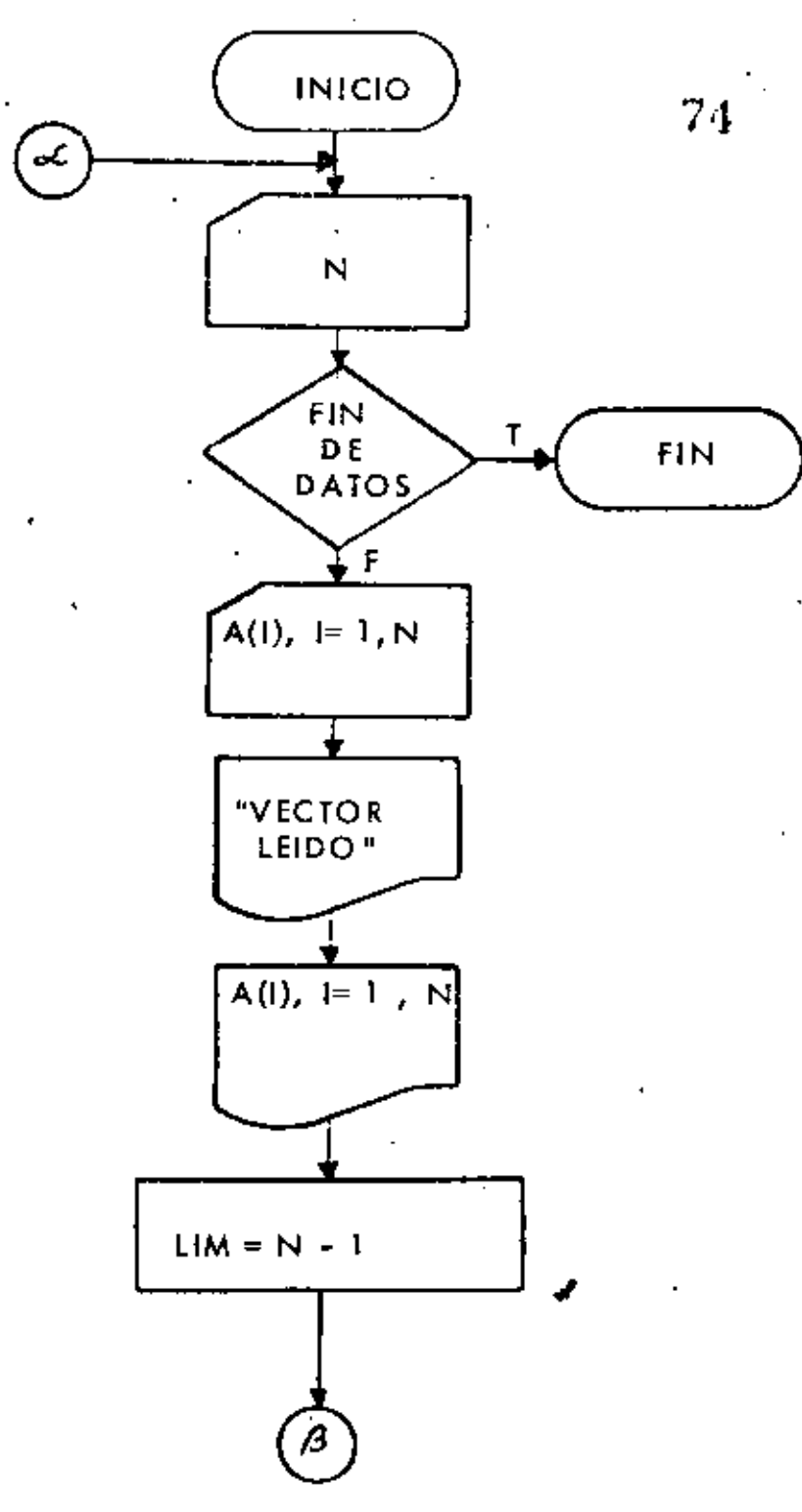

 $\overset{1\,a}{\Rightarrow}$ 

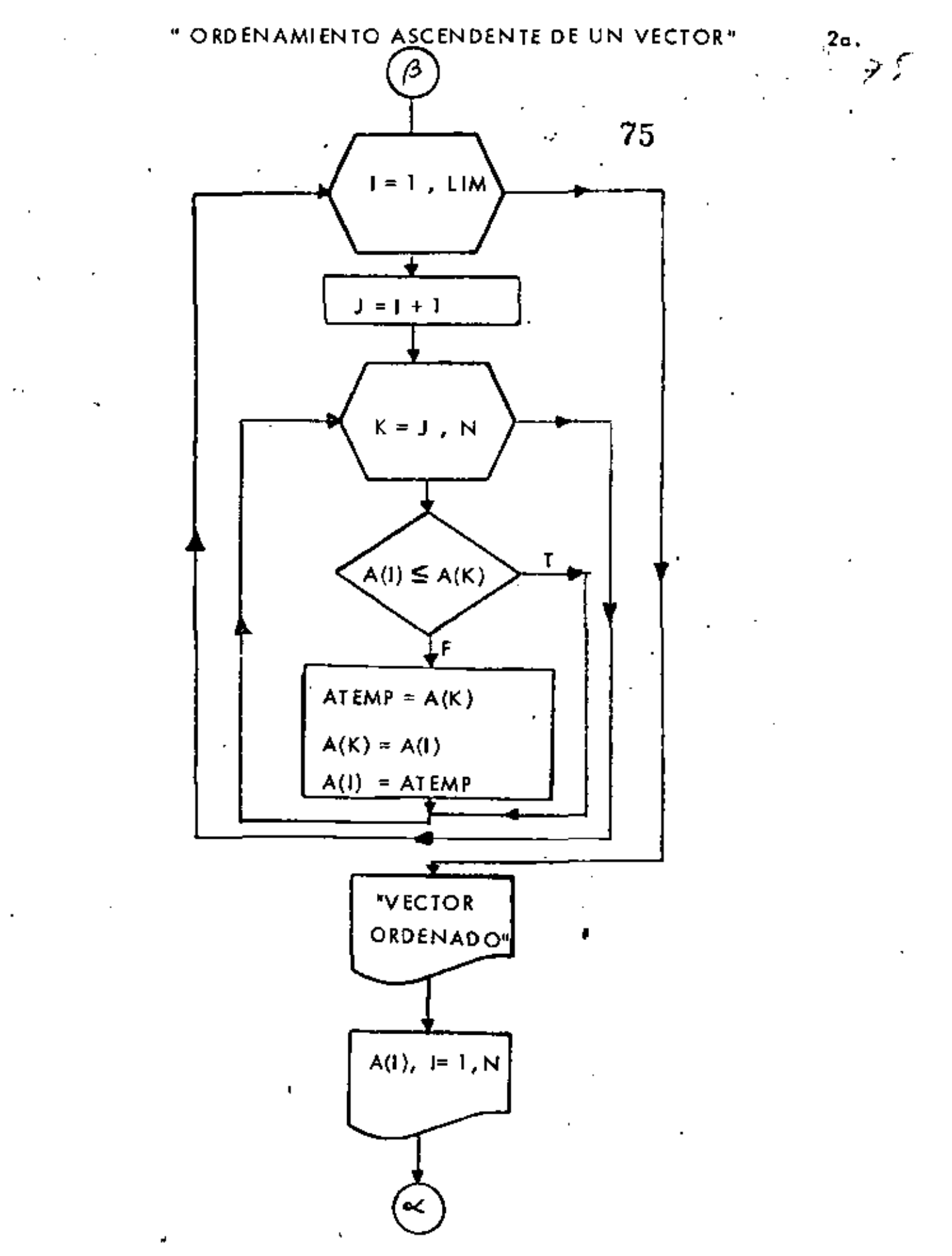

 $PROG - 14$ 

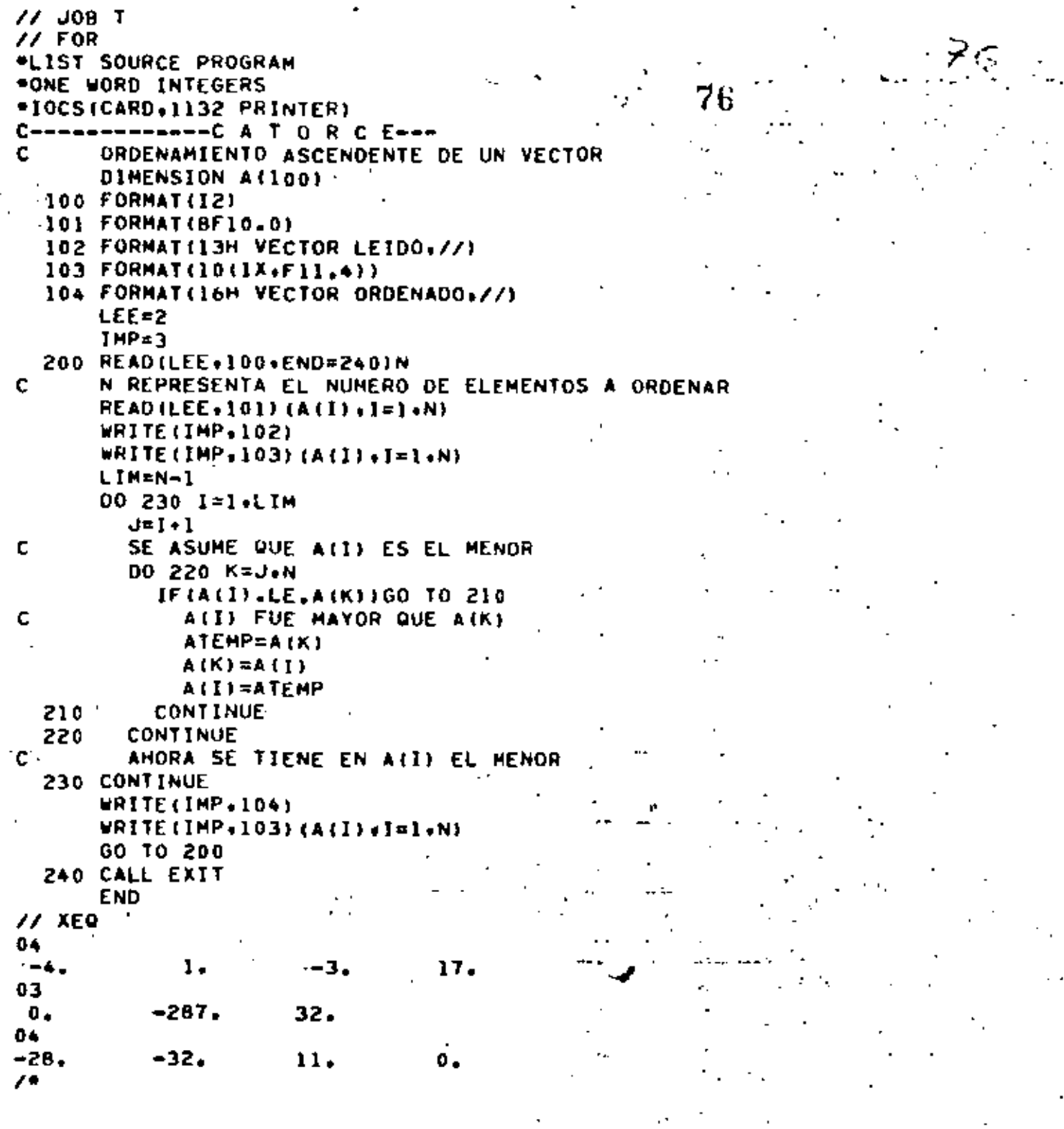

 $PROG - 14$ 

 $\sim$   $\sim$ 

 $\mathbf{r}$ 

ï

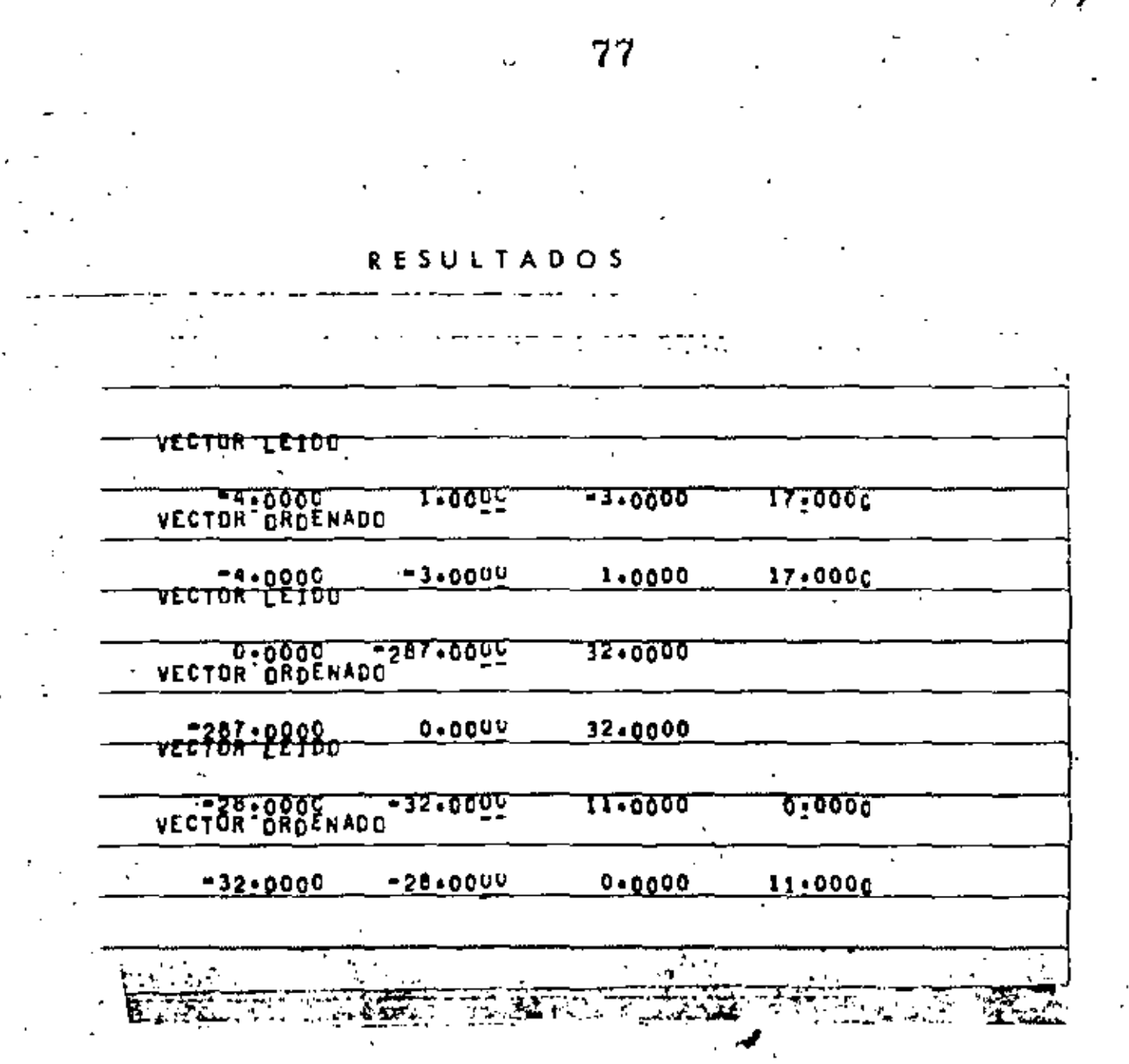

PROG-14  $\rho$ -14

买子

, es

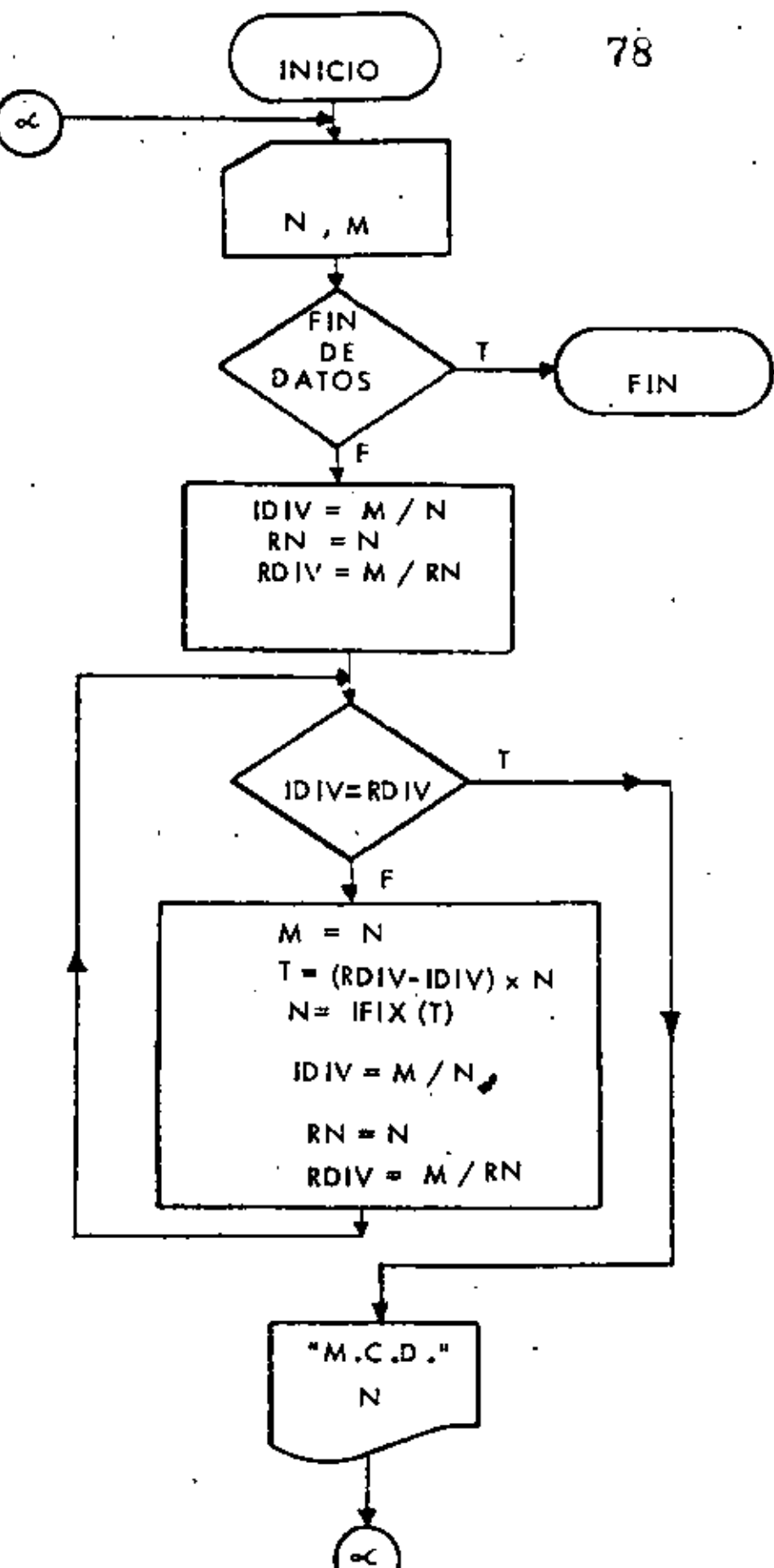

 $PROG - 15$ 

78

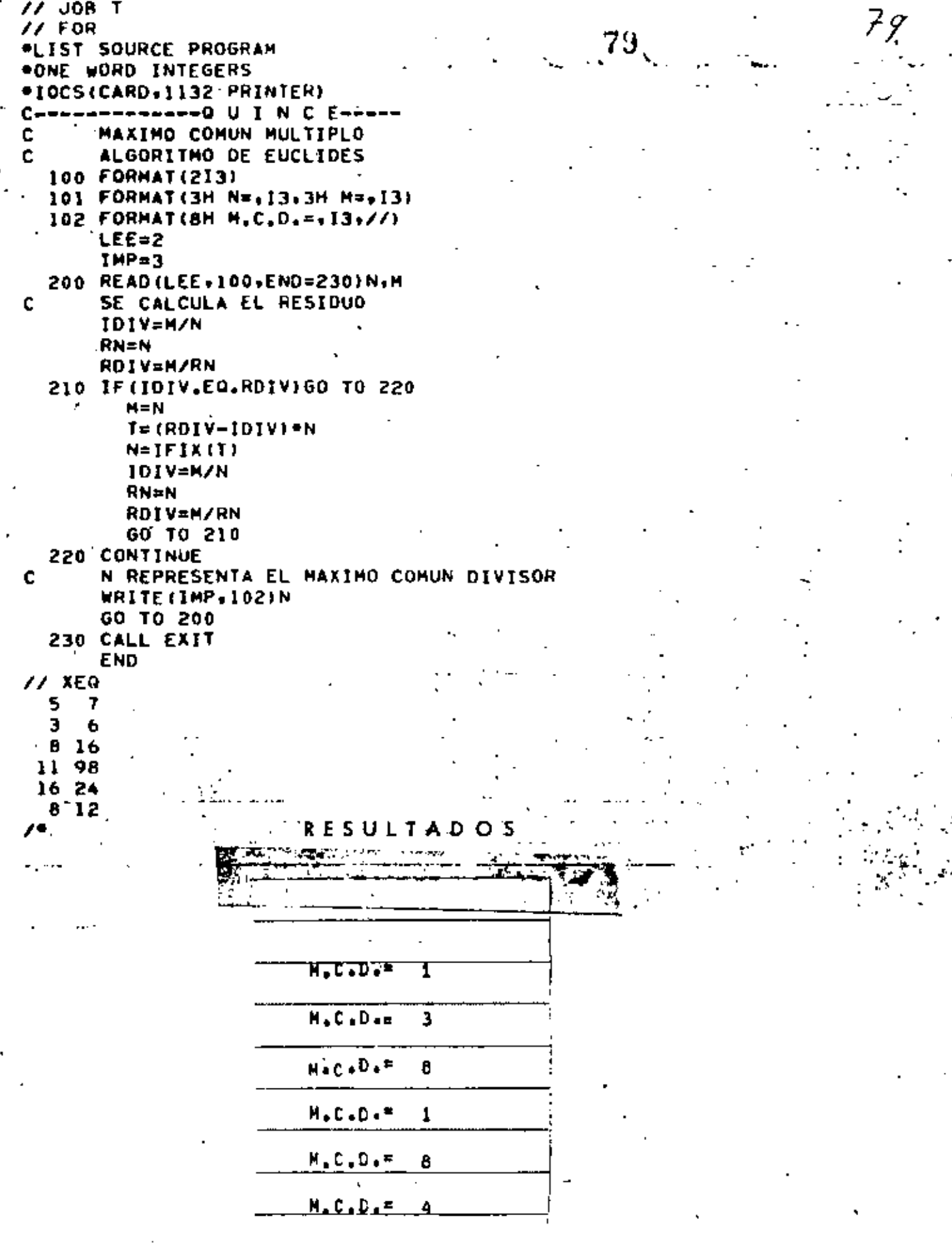

τ

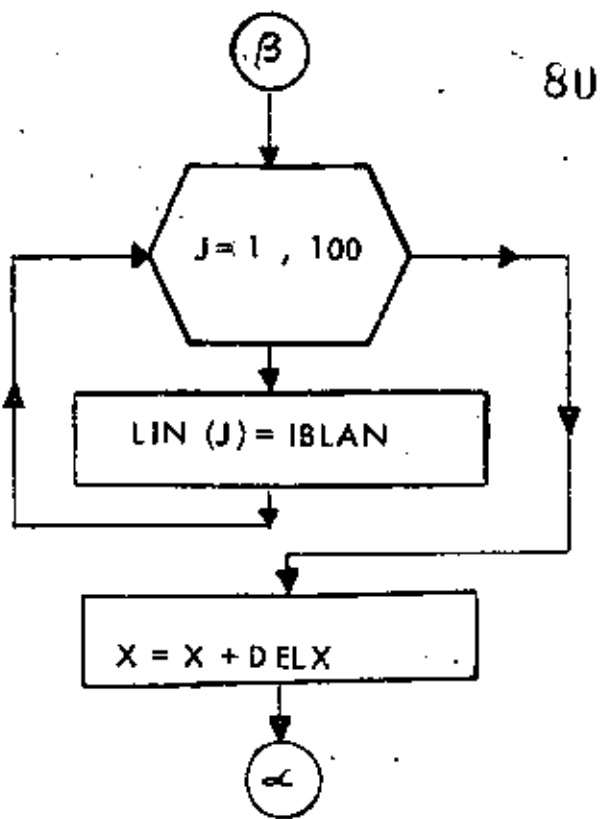

PROG - 16

 $80.5$ 

" GRAFICA DE SEN (X) "

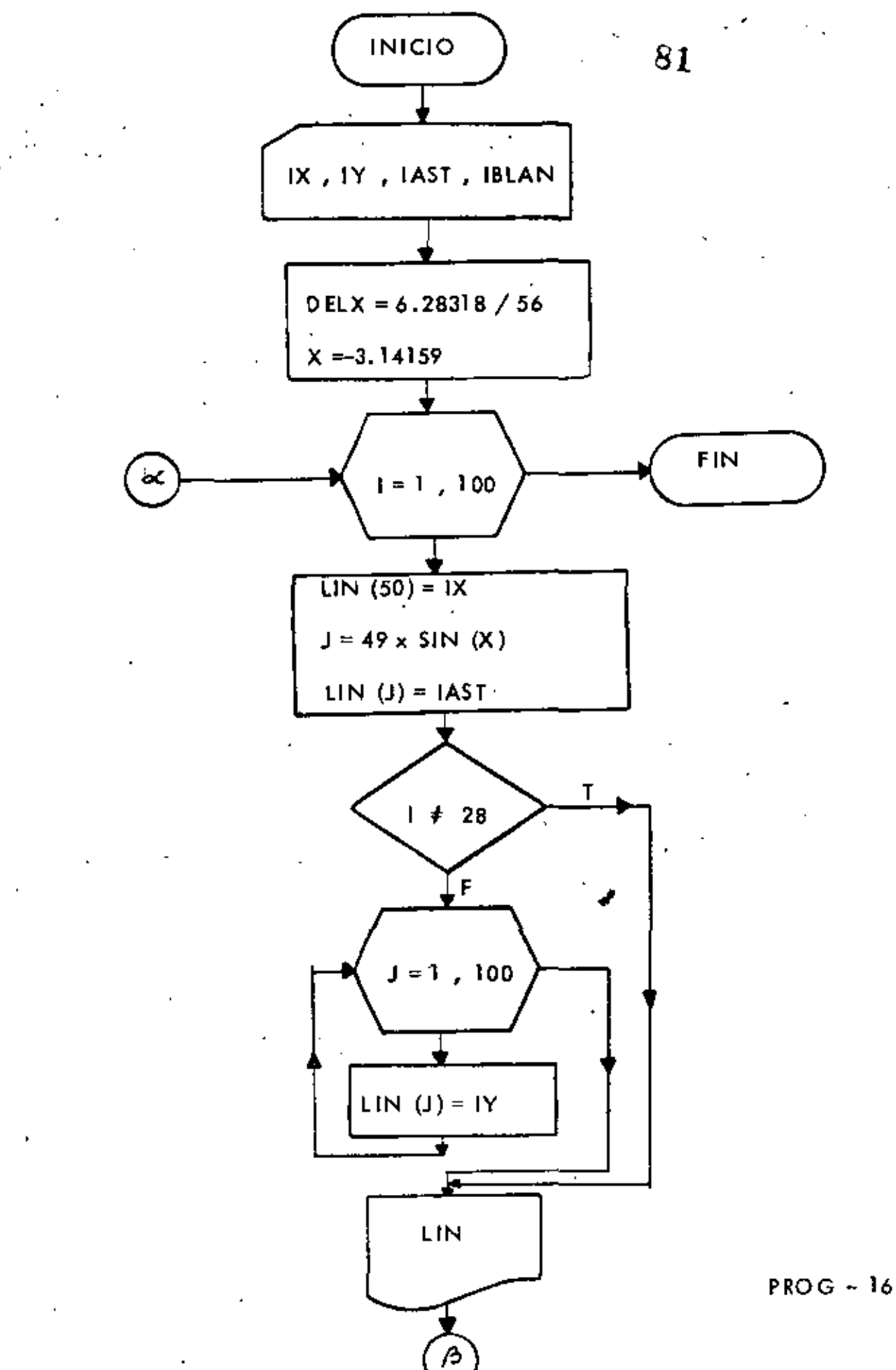

 $\cdot$ 

 $\vec{r}_\perp$ 

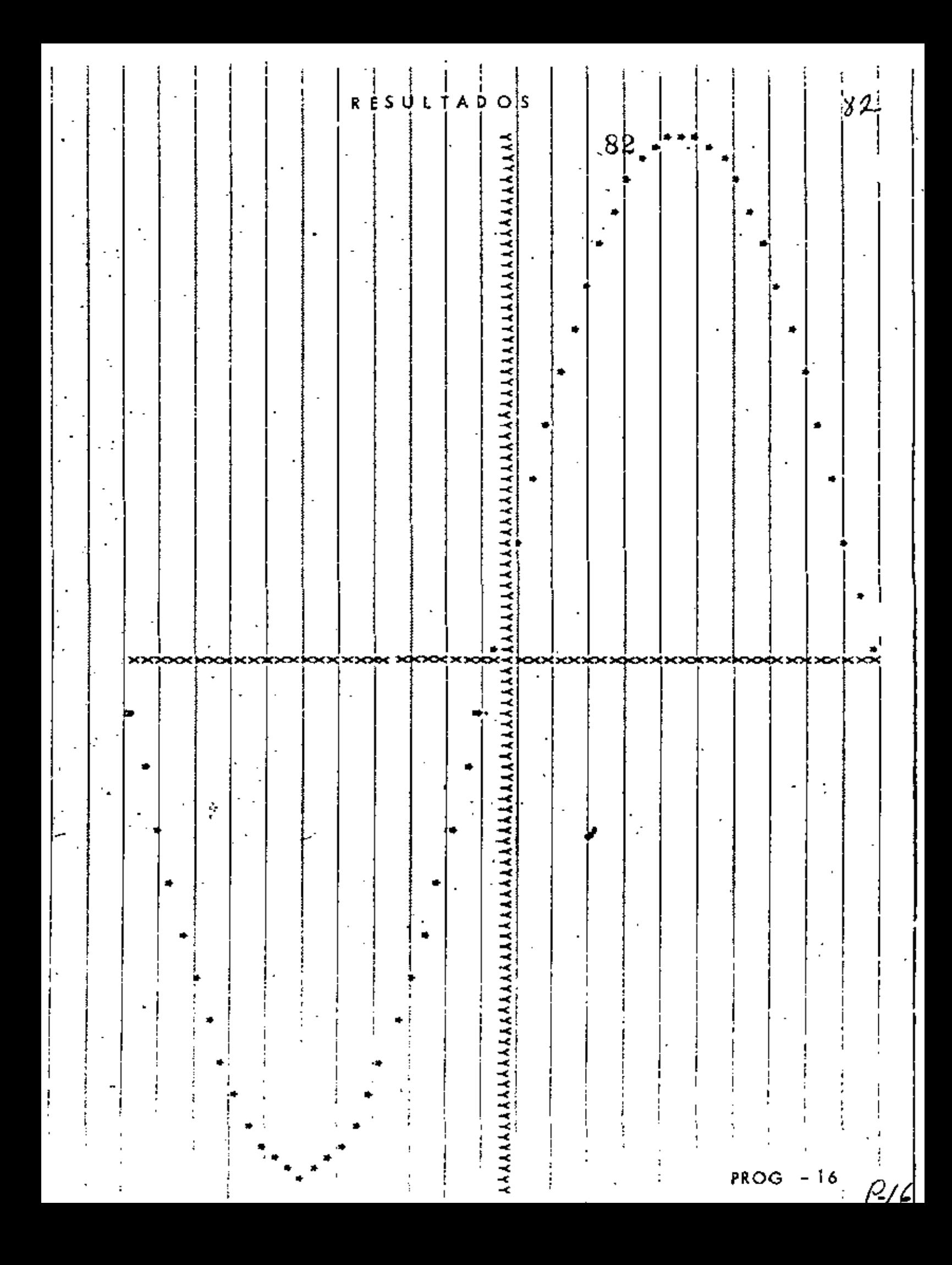

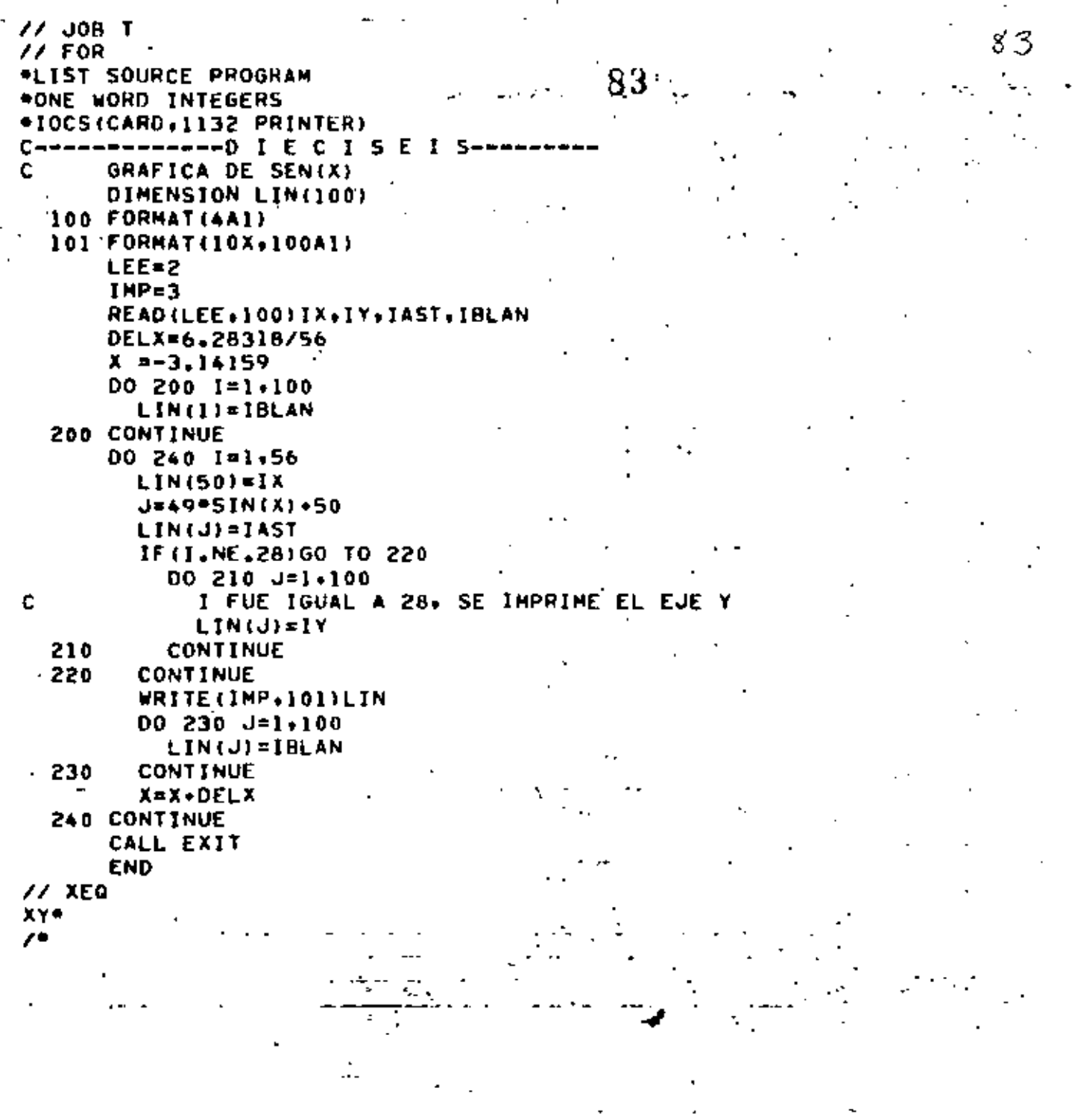

 $\mathbf{t}$ 

77 JOB T 8Y  $\sqrt{2}$  FOR 84 \*LIST SOURCE PROGRAM #IOCS(CARD, 1132 PRINTER) \*ONE WORD INTEGERS --------D I E C I S I E T E----- $C -$ ESTE PROGRAMA CALCULA EL NUMERO DE GRANOS DE MAIZ QUE COBRO c C INVENTOR DE AJEDRES  $\mathbf{c}$ . **FILES** LEE=2  $IMP=3$ c **FORMATOS** 100 FORMAT(10X,6HCUADRO,9X,4HSUMA,//) 101 FORMAT(3X.12.2E15.7) 102 FORMAT(///) 103 FORMAT (53X+11Heededeceees) 104 FORMAT (53X+11H+ **FIN**  $\bullet$ WRITE(IMP+100)  $50M = 0.0$ 00 200 I=1.64  $CUA = 2.0 + 4(1 - 1)$ **SUM=SUM+CUA** WRITE(IMP+10))I+CUA+SUM **200 CONTINUE** WRITE(IHP.102) WRITE(IMP+103) WRITE(IMP.104) WRITE(IMP+103) CALL EXIT **END**  $11$  XEQ  $\overline{\phantom{a}}$ 

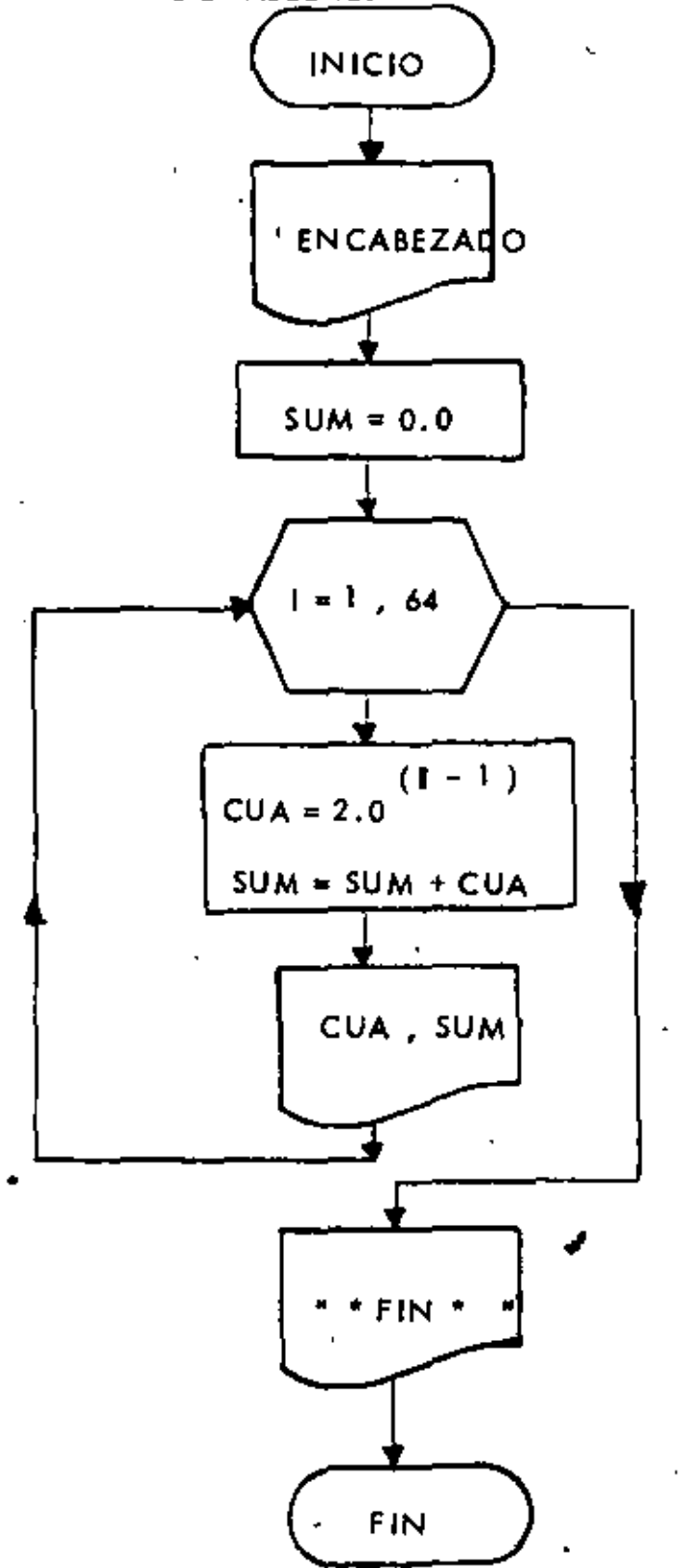

85

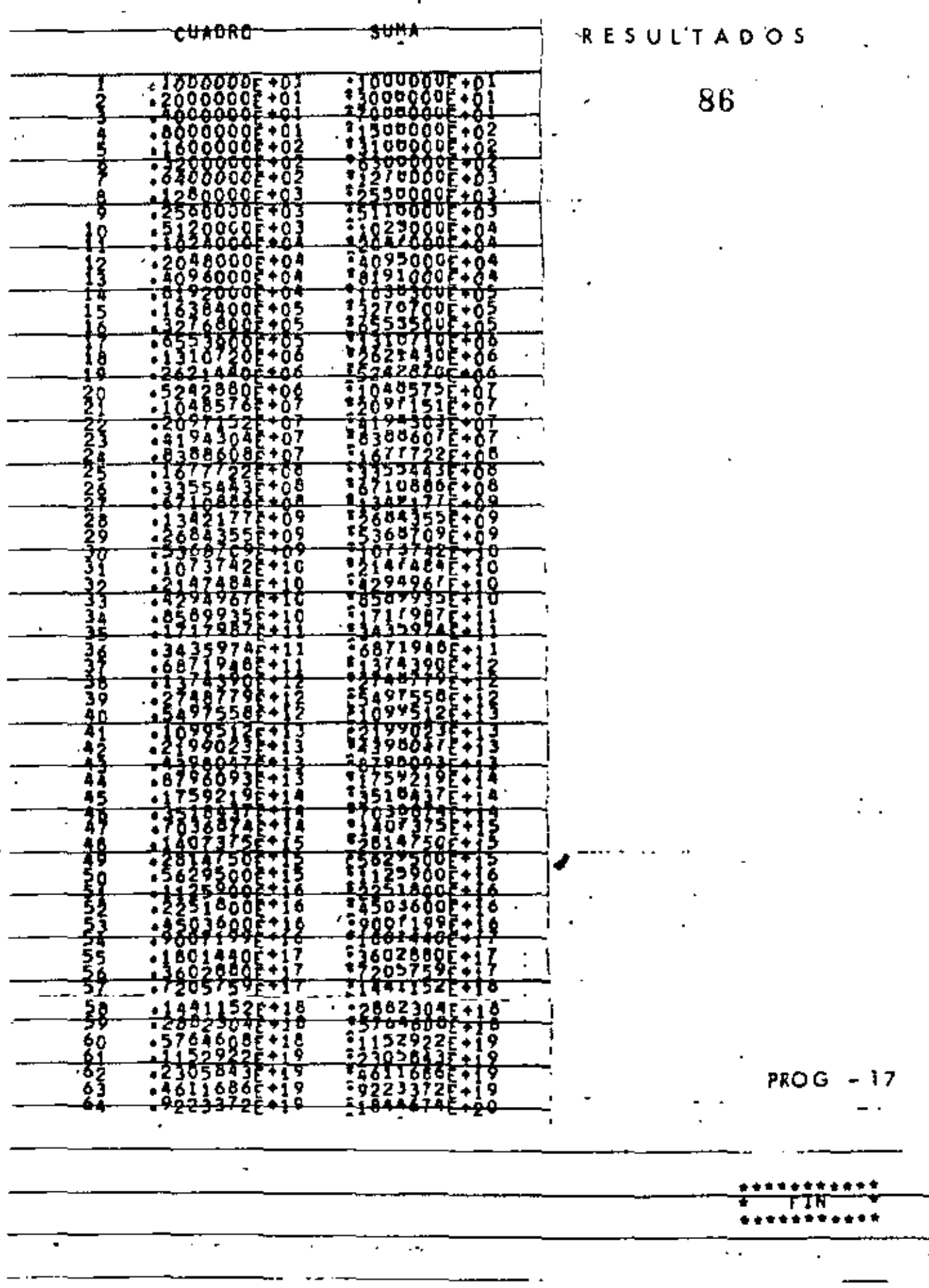

 $\epsilon$  .

r Fig.

 $87$ 

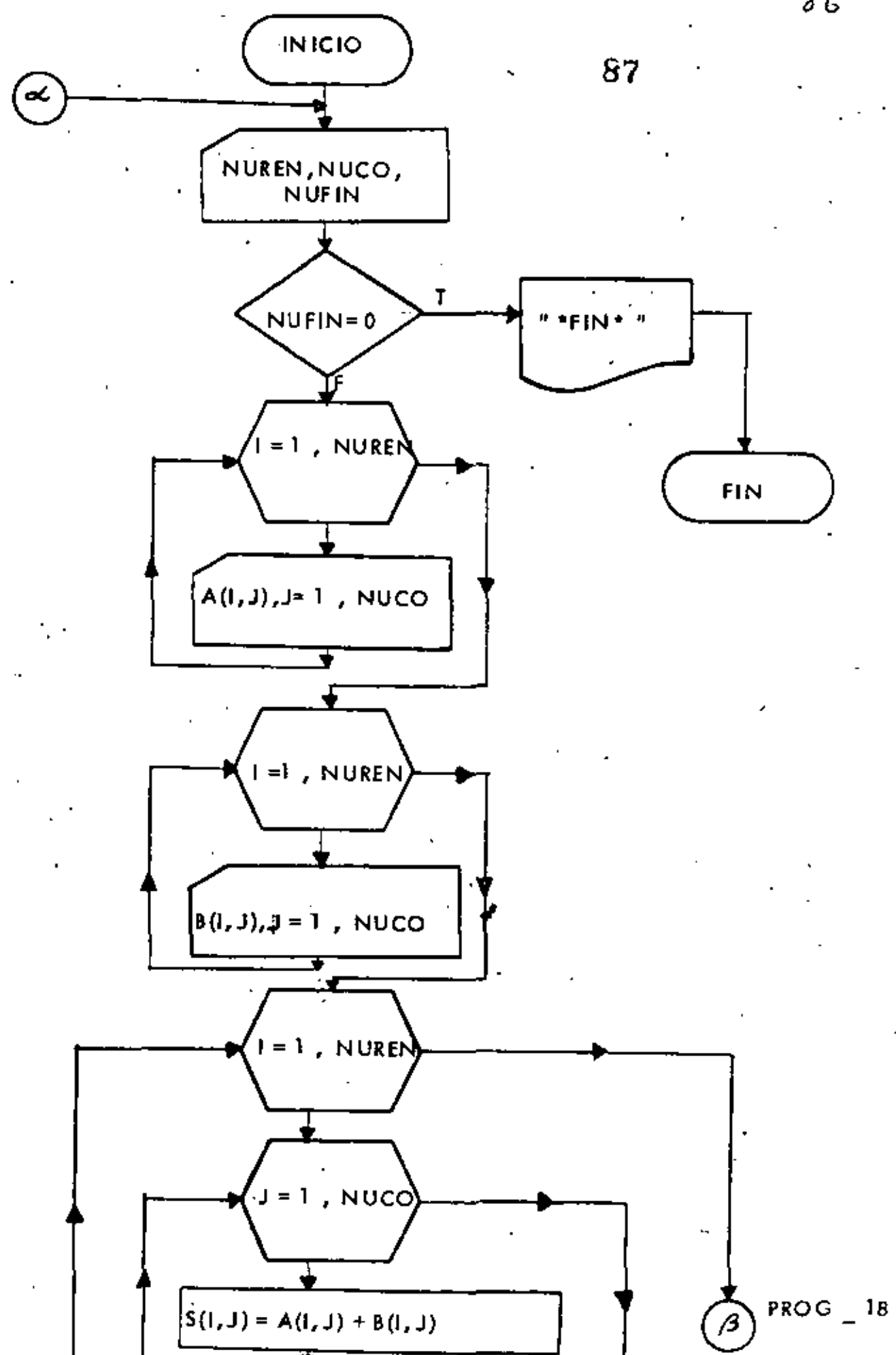

86

lo.

88

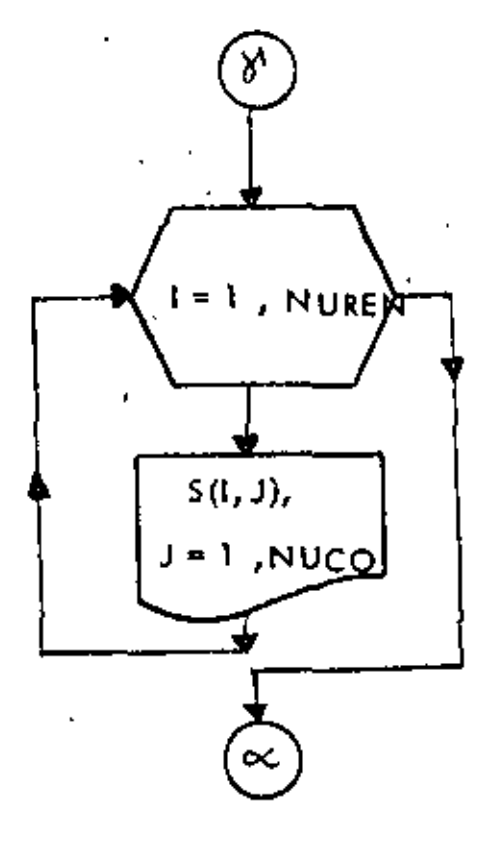

£

 $PROG - 18$ 

" SUMA DE DOS MATRICES, A y B<sup>'+</sup>

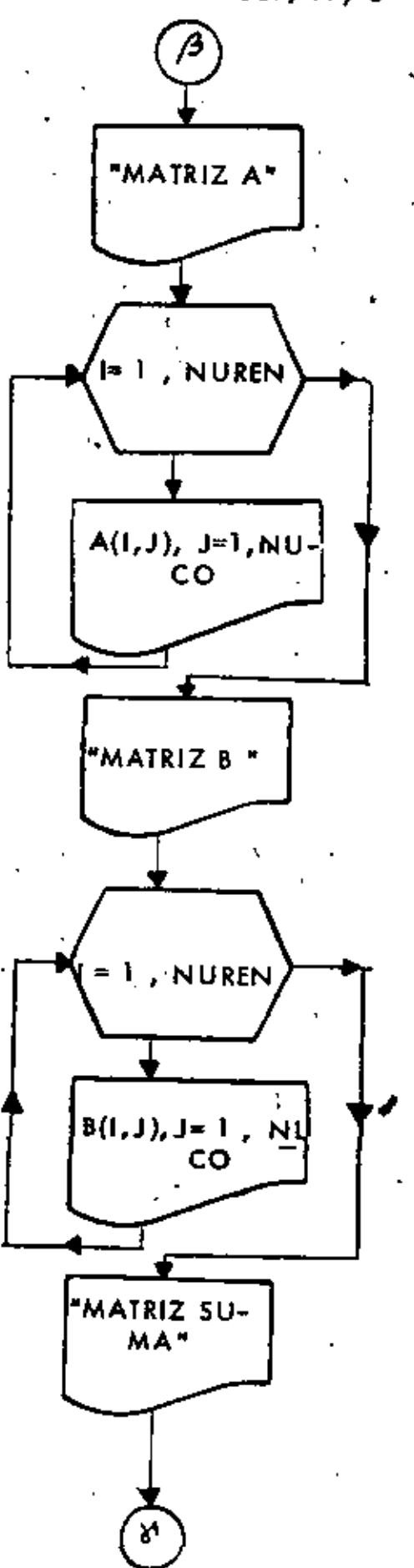

89

Ą,

 $2a.$ 

 $.89$ 

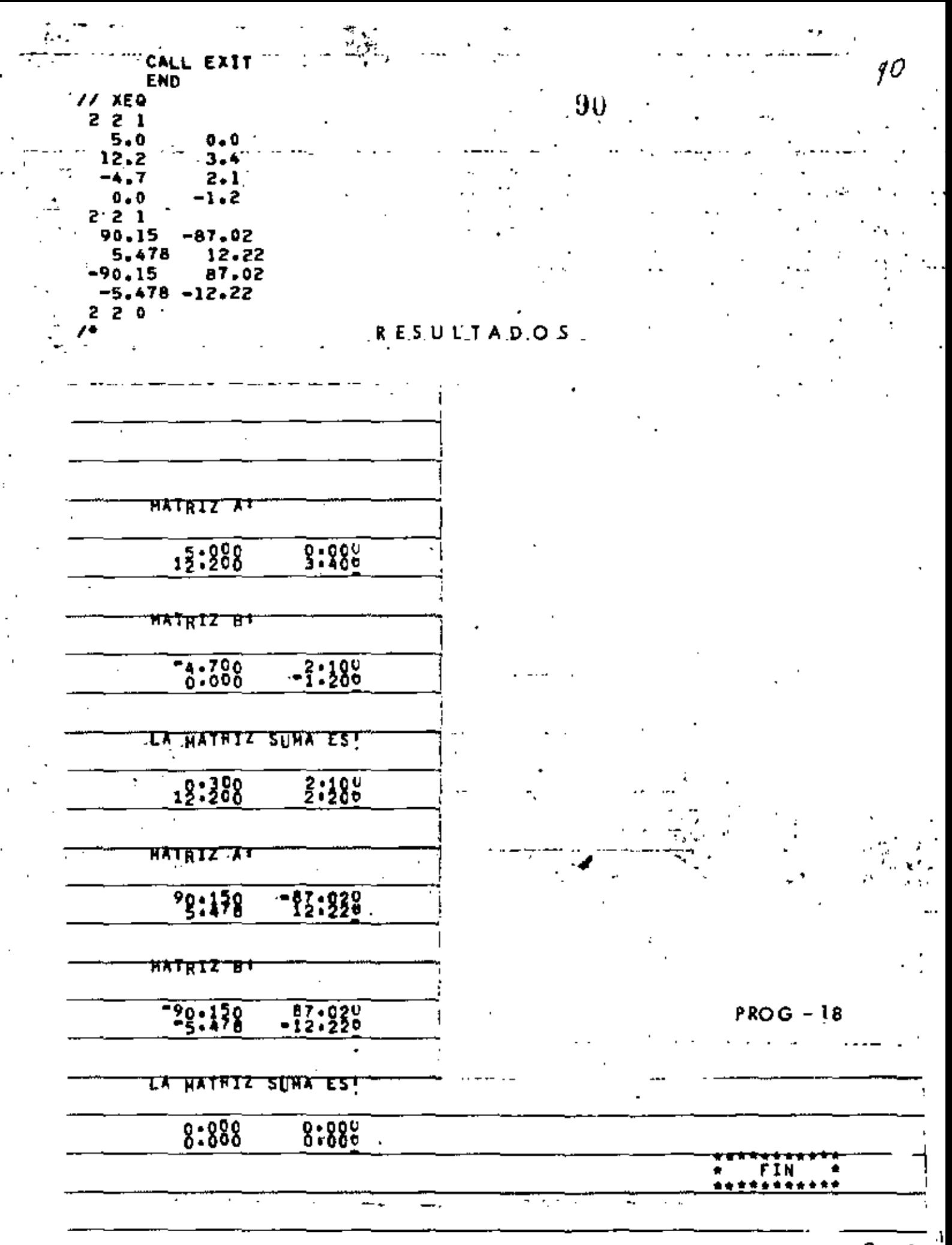

 $P - IB$ 

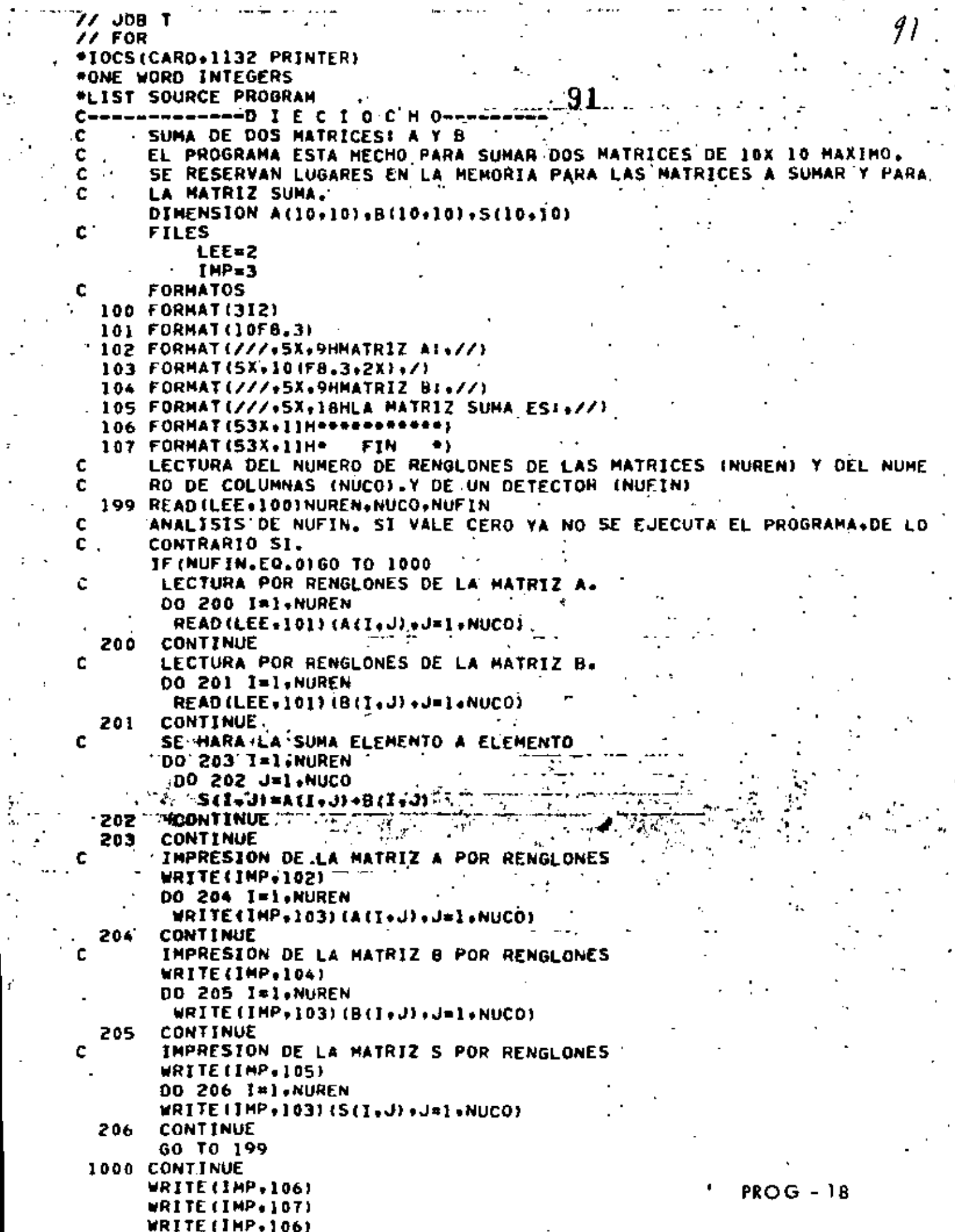

Η.,

 $\frac{1}{2}$ 

 $\frac{1}{2}$ 

 $\frac{1}{2}$ 

 $\ddot{\cdot}$ 

ď

 $\ddot{\phantom{0}}$ 

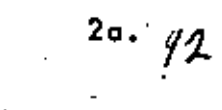

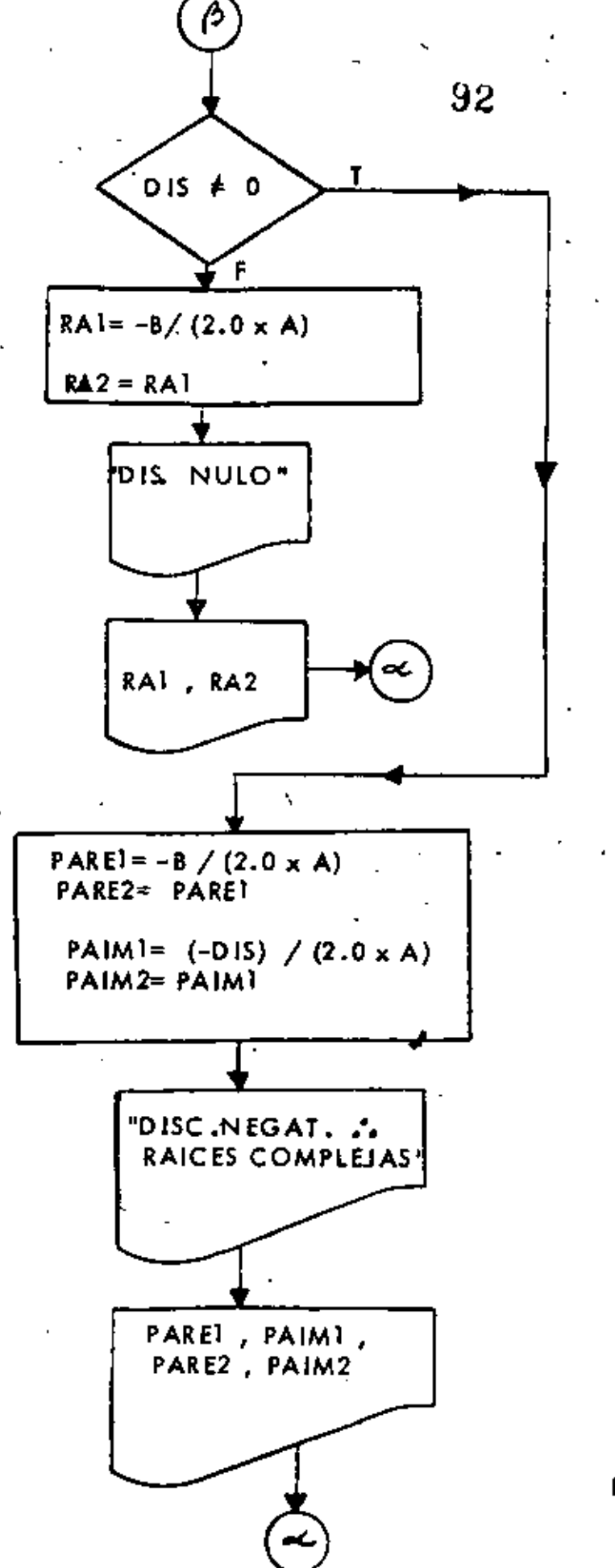

 $PROG - 19$ 

## " SOLUCION DE ECUACIONES CUADRATICAS \*

 $l_{\alpha}$ . 93

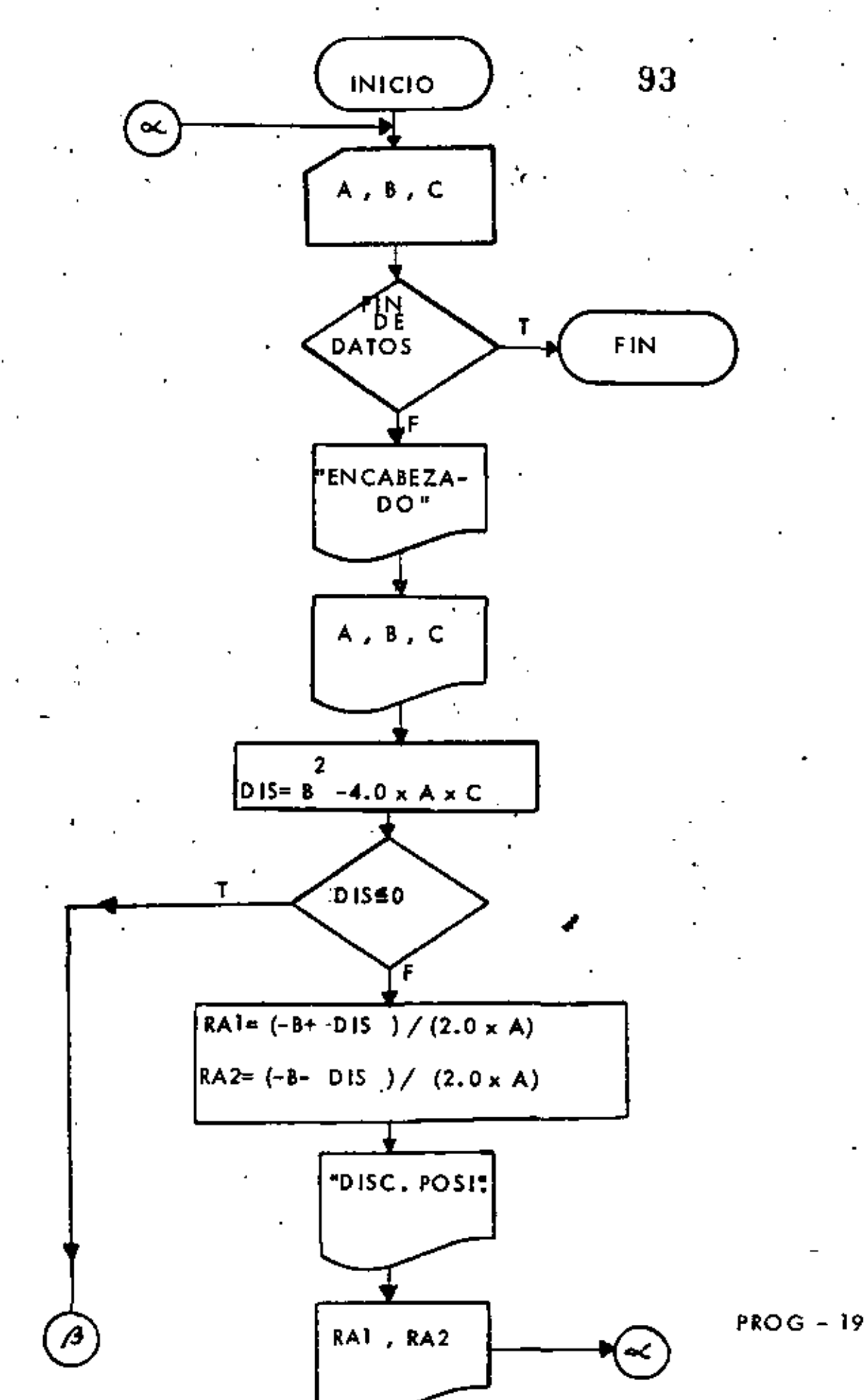

 $1.0$   $^{-1}$ 94 R E'S U L'T A D O S LOS COEFICIENTES DE LA ECUACION SONA 1,00000  $.2,00000$ C.≡  $-3 - 00000$ A. B≖ EL DISCRIMINANTE ES NEGATIVO»POR TANTA RAICES COMPLEJAS  $x1 =$  $-1,00000 +$ 1.41421 IMA 1.41421 IMA  $x^2$  $-1.00000 -$ **IDS COEFICIENTES DE LA ECUACION SONA** 5.00000 10,00000  $B^{\pm}$ Ce. 5.00000  $\mathbf{A}^{\mathbf{H}}$ EL DISCRIMINANTE ES NULD-POR TANTO RAICES IGUALES X2⊑  $x_1 =$  $-1.00000$  $-1.00000$ IDS COEFICIENTES DE LA ECUACION SON. 1.00000  $B 10.00000$   $C =$  $\mathbf{A}^{\mathbf{a}}$ 27.00000 HEL DISCRIMINANTE ES NEGATIVO-POR TANTA RAICES COMPLEJAS 1,41421 (IHA 1,41421 INA  $31<sup>*</sup>$  $-5.00000 +$ - 1424  $-5.00000 -$ LOS COEFICIENTES DE LA ECUACION SON? A\* 3.00000 ₿Ė  $20,00000$   $C =$ 1.00000 EL DISCRIMINANTE ES POSITIVO, POR TANTO RAICES REALES  $81<sup>5</sup>$  $-0.05038$  $x_2$  $x$  $-6.61629$ 

 $PROG - 19$ 

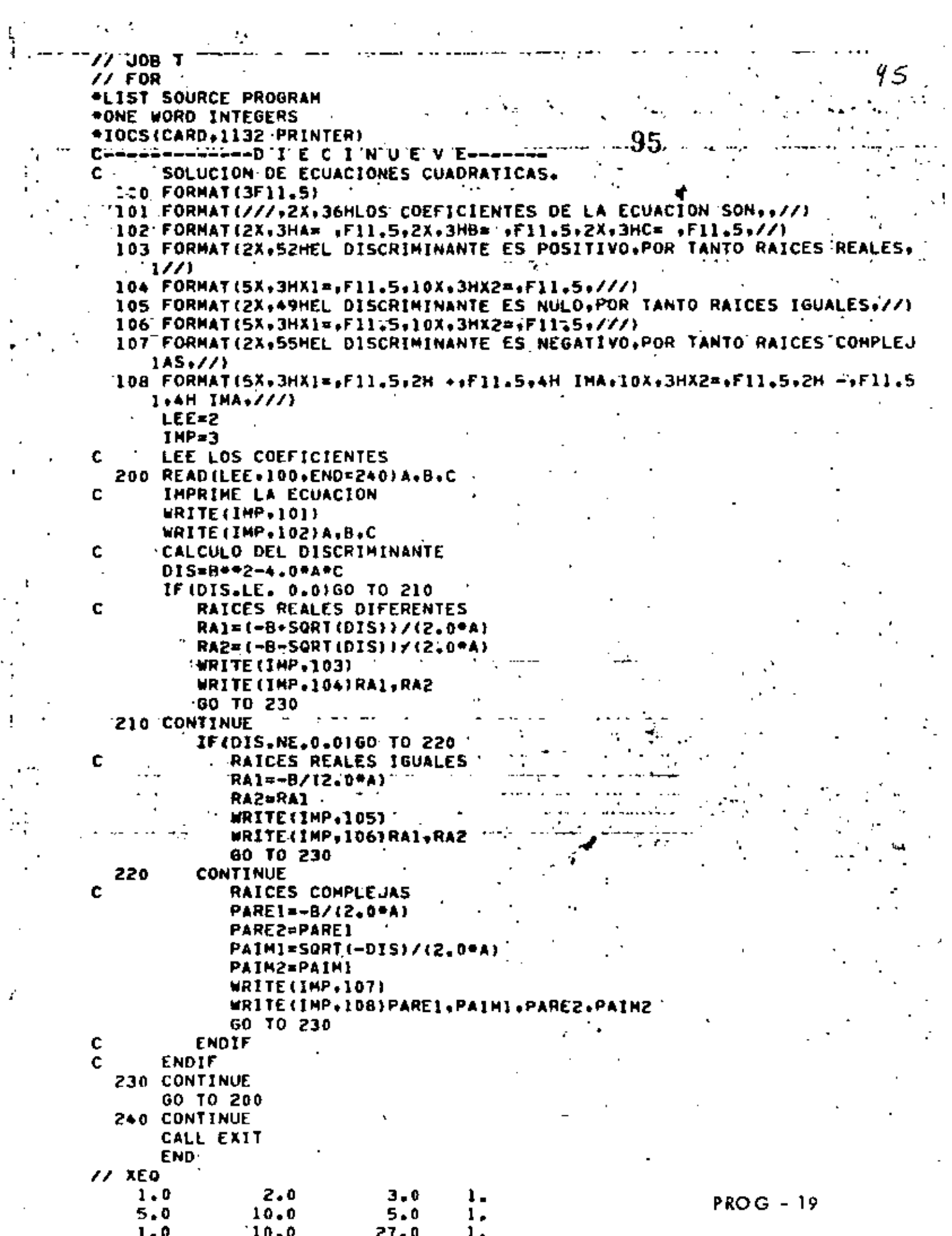

 $\frac{1}{2}$ 

 $\hat{\beta}$ 

 $\hat{\vec{r}}$ 

 $\frac{1}{2}$ 

 $\vert \equiv 1$ 

 $\mathsf{P}(\mathsf{I},\mathsf{J})\approx 0,0$ 

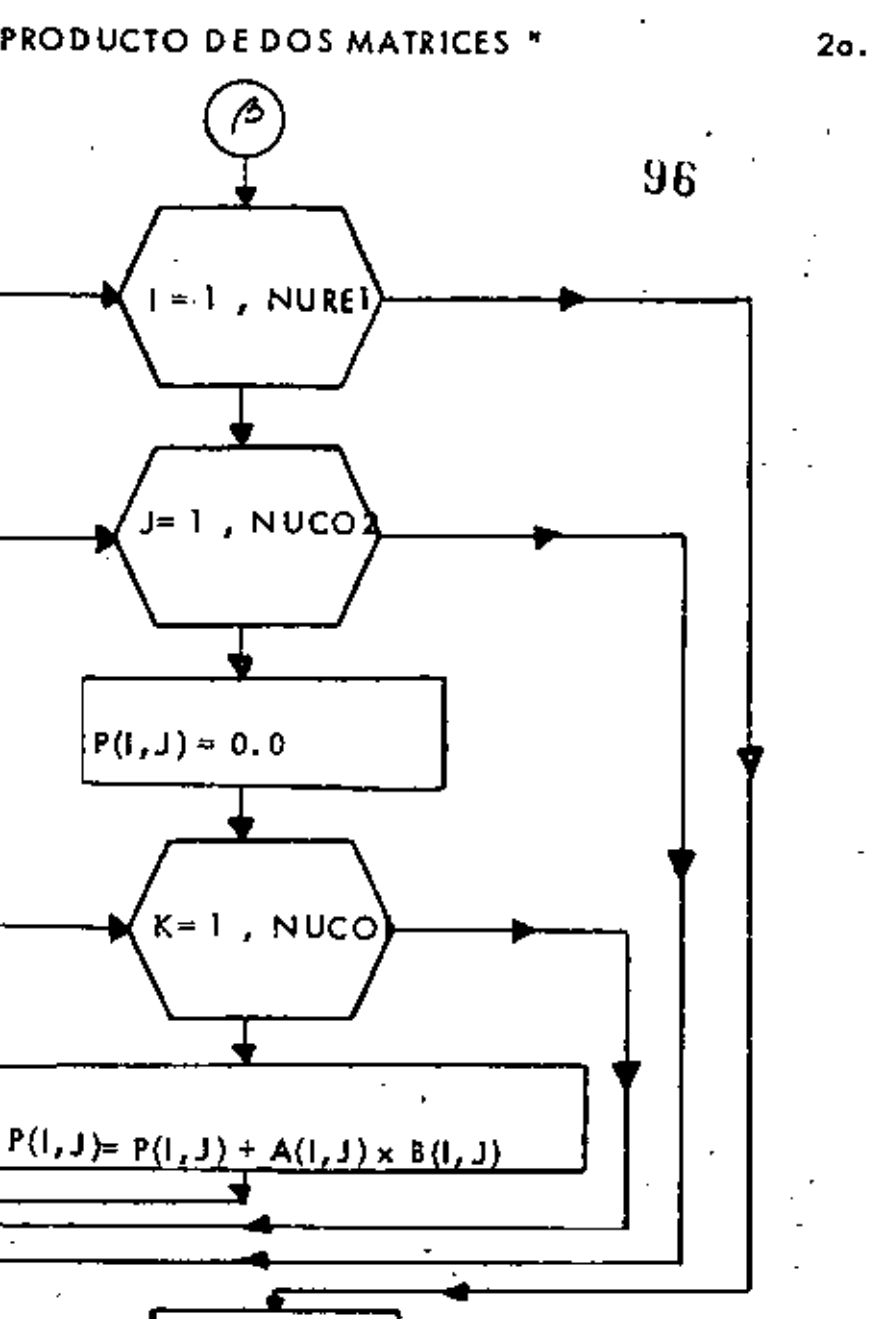

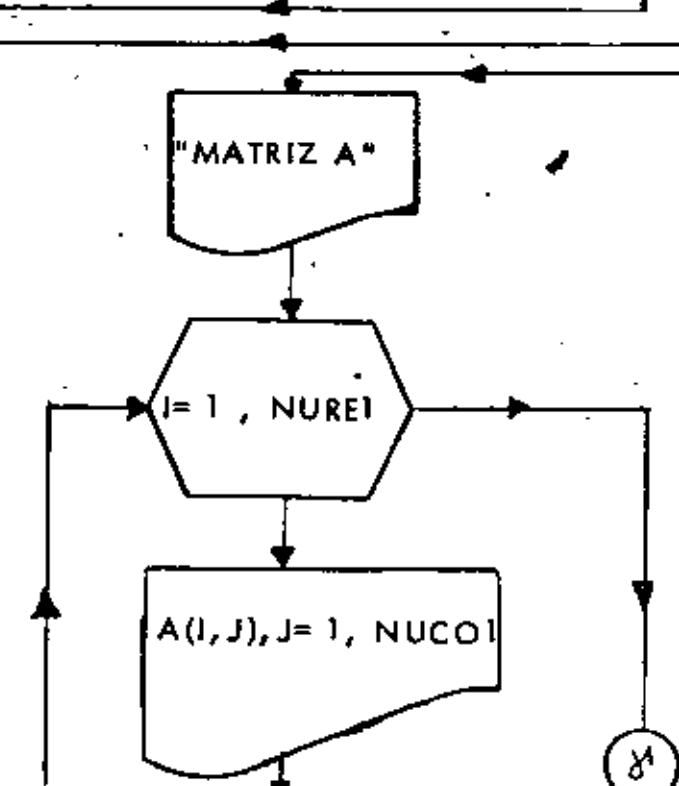

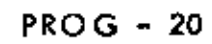

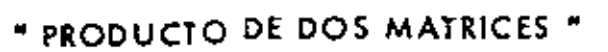

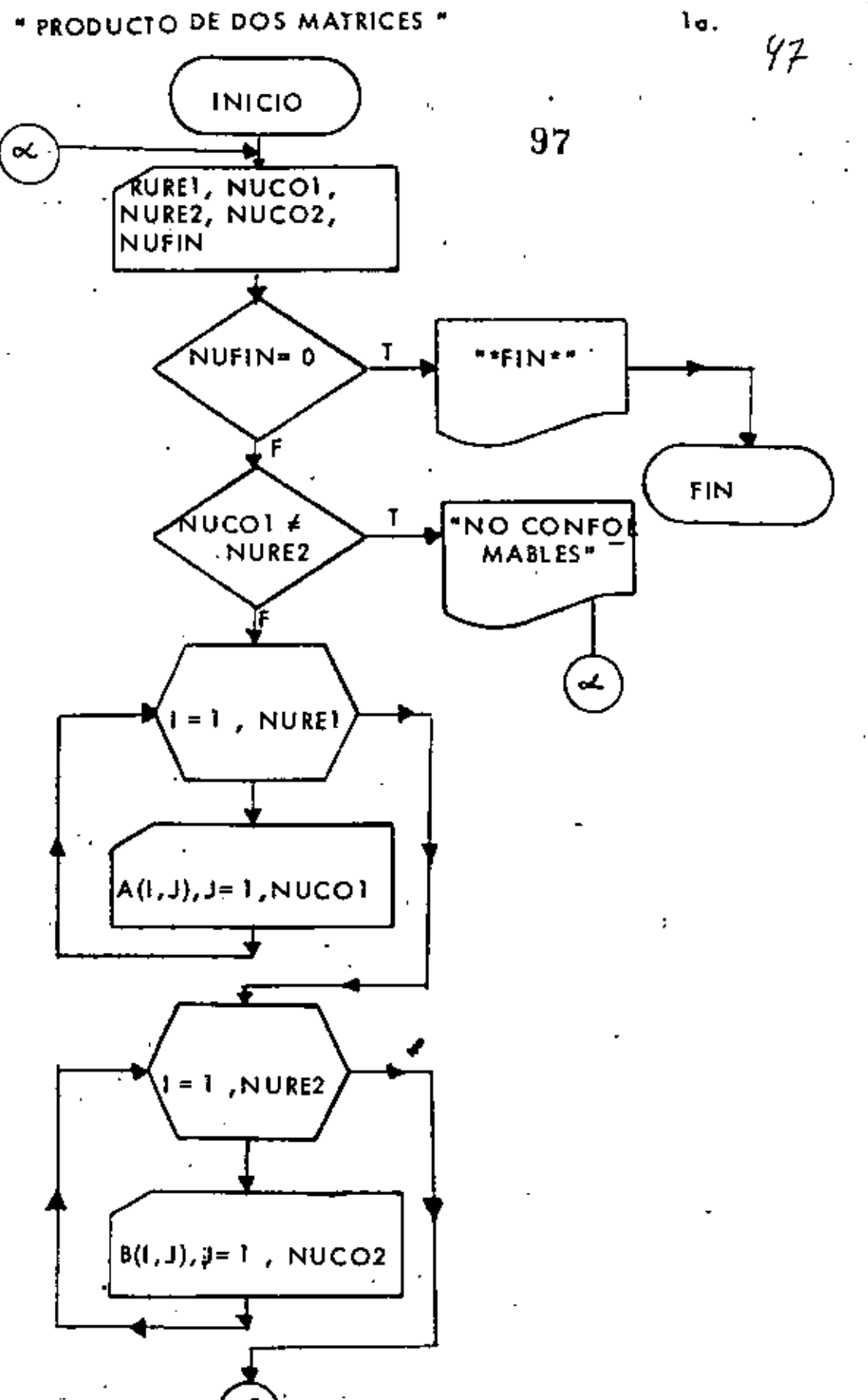

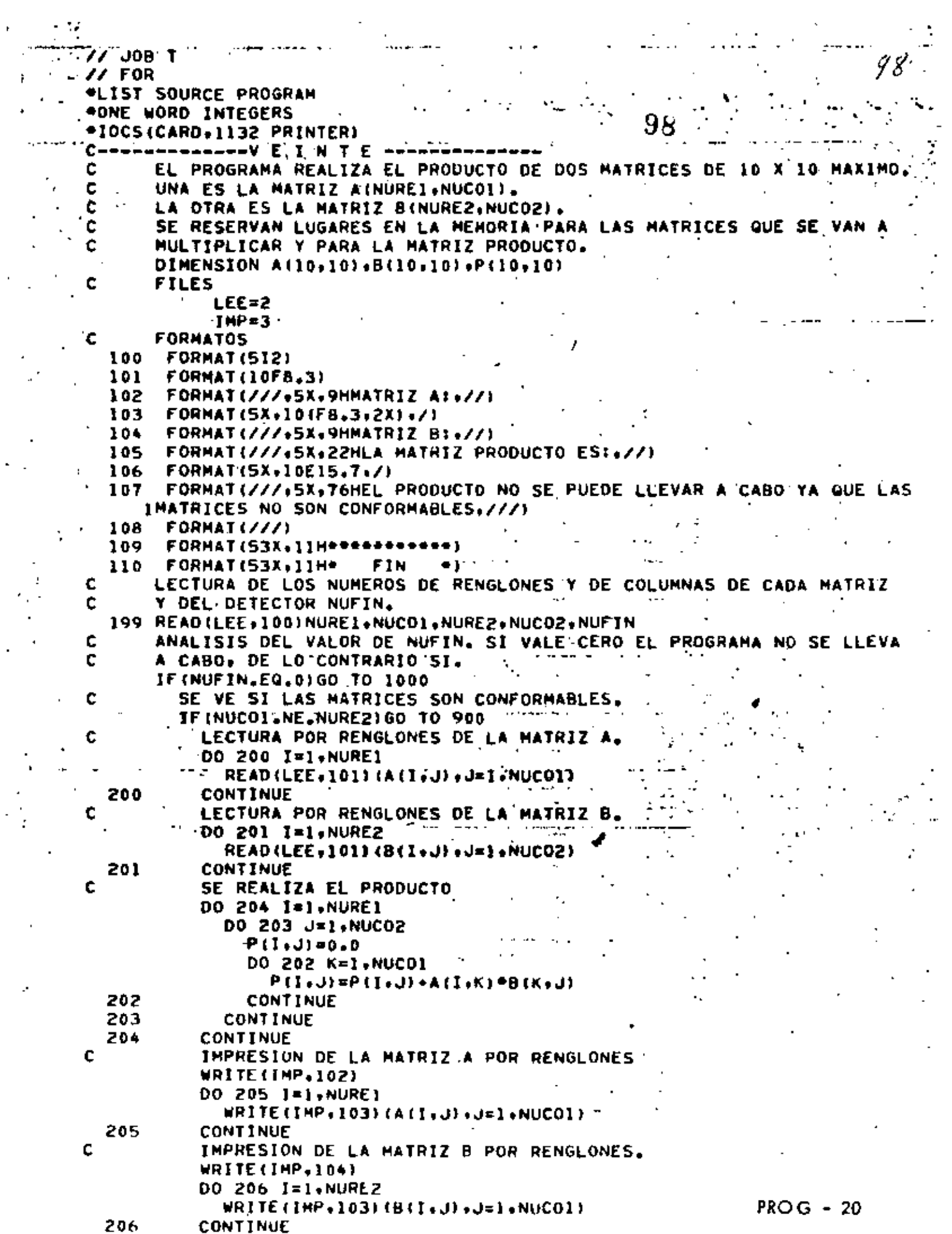

 $\mathcal{A}_\alpha$ 

 $\frac{1}{2}$  .

 $\ddot{\phantom{1}}$ 

 $\hat{\mathcal{L}}$
" PRODUCTO DE DOS MATRICES "

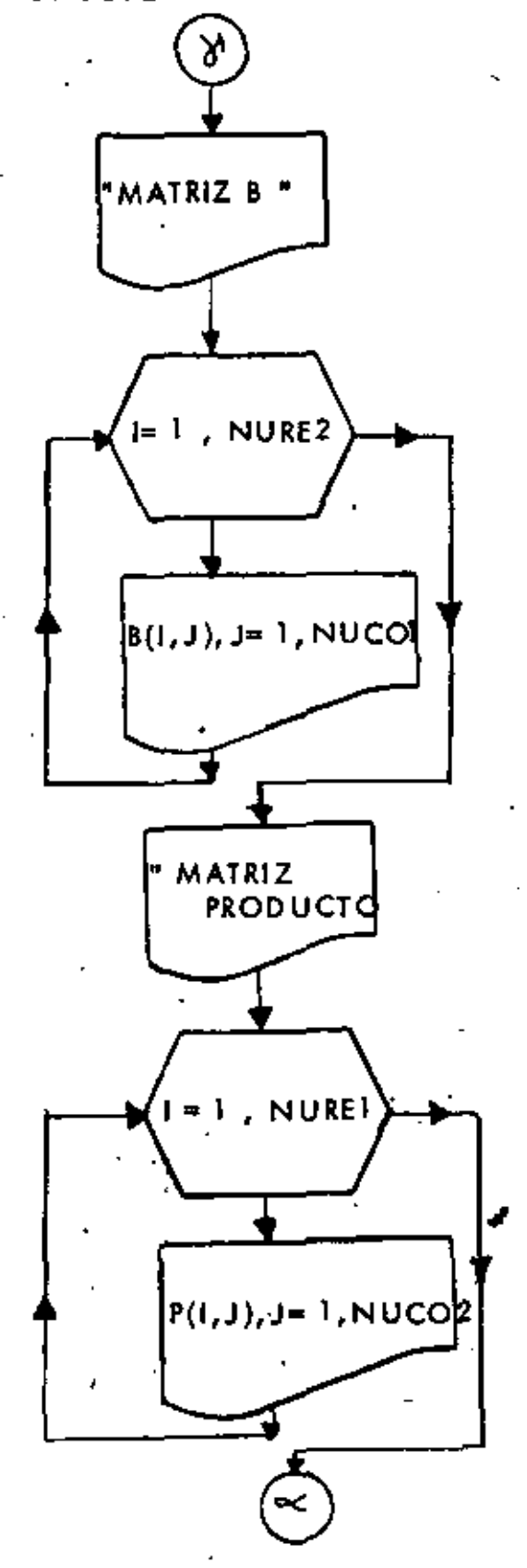

99

 $\mathcal{F}_\mathcal{F}$ 

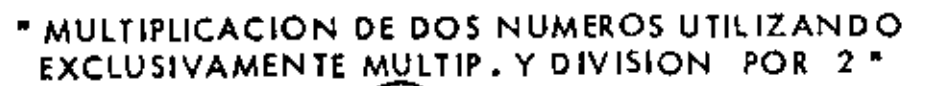

sign is

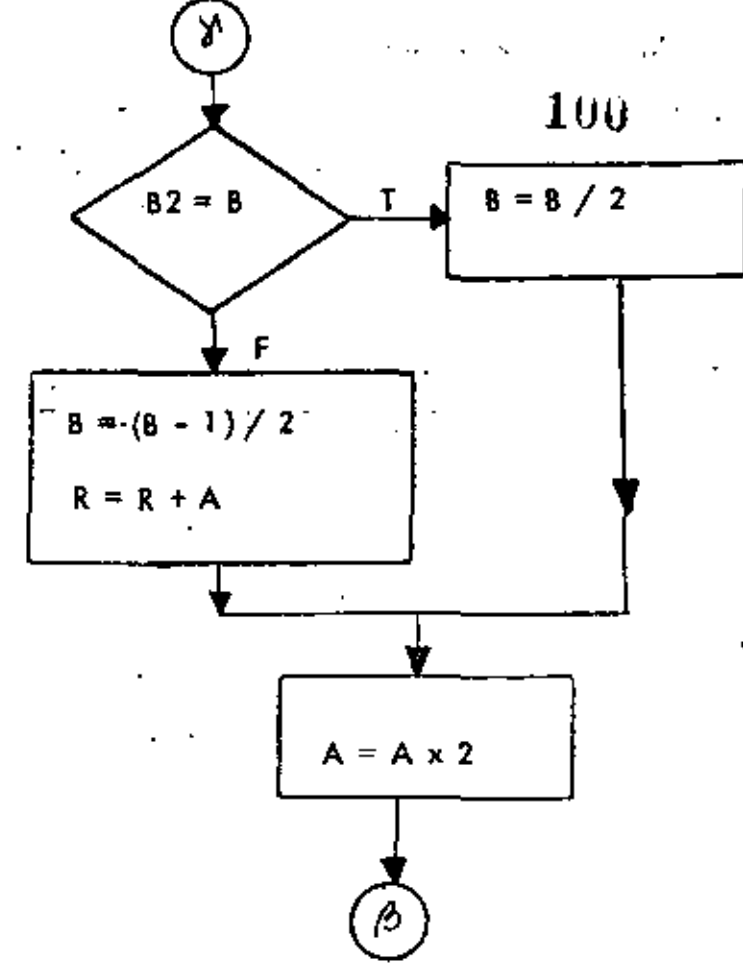

 $PROG - 21$ 

 $20.$ 

 $100$ 

Ξ.

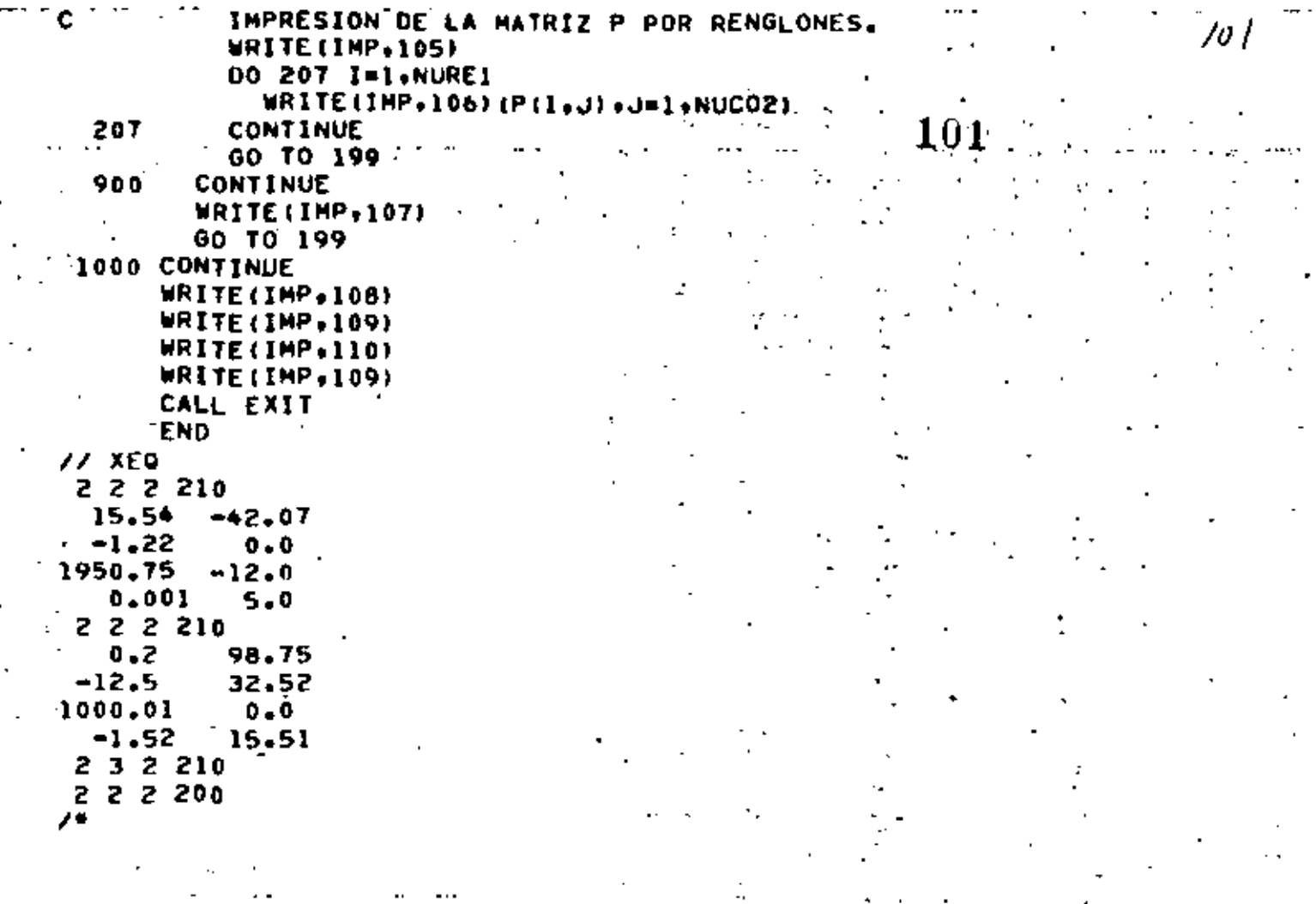

 $PROG - 20$ 

 $P - 20$ 

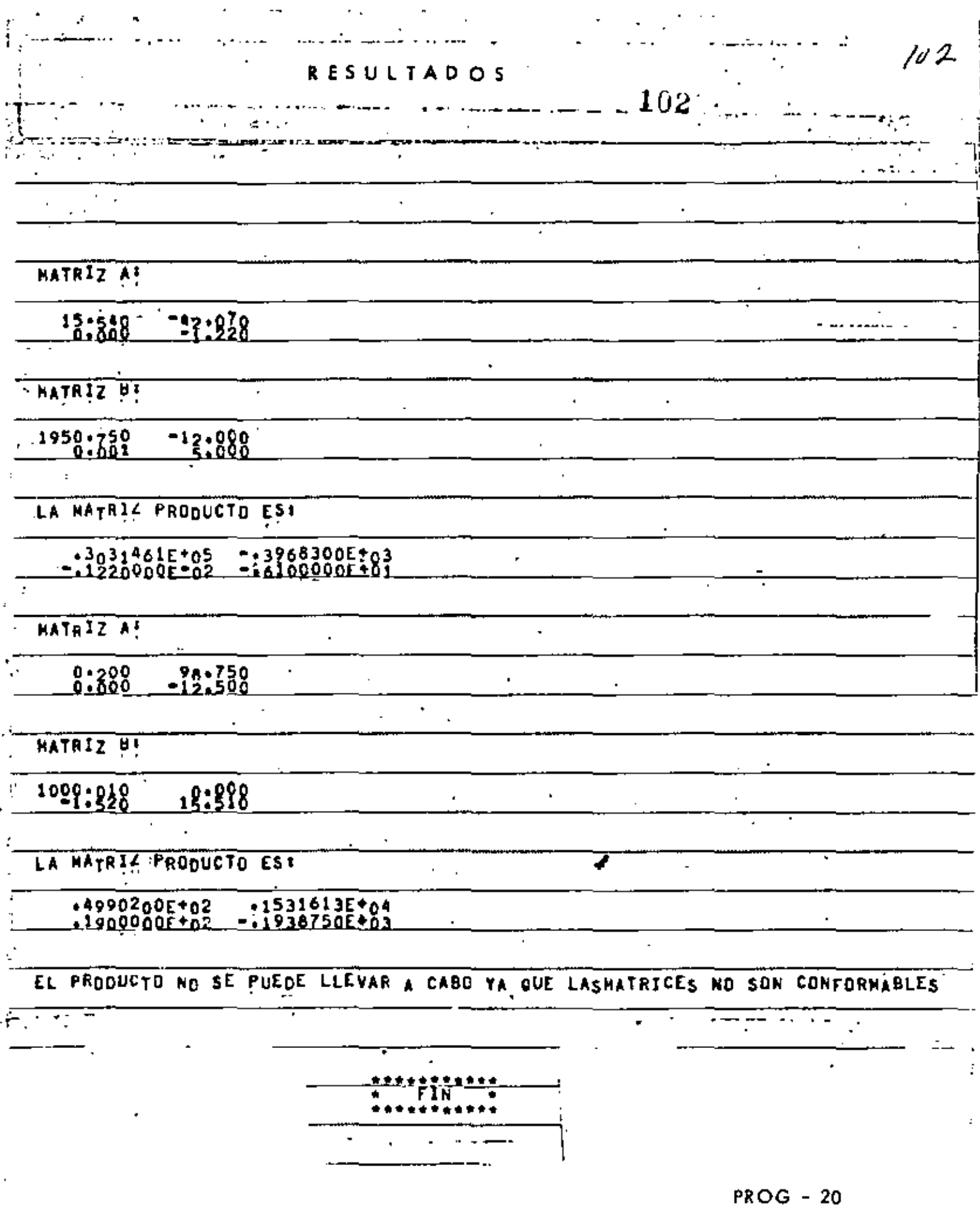

 $P - 20$ 

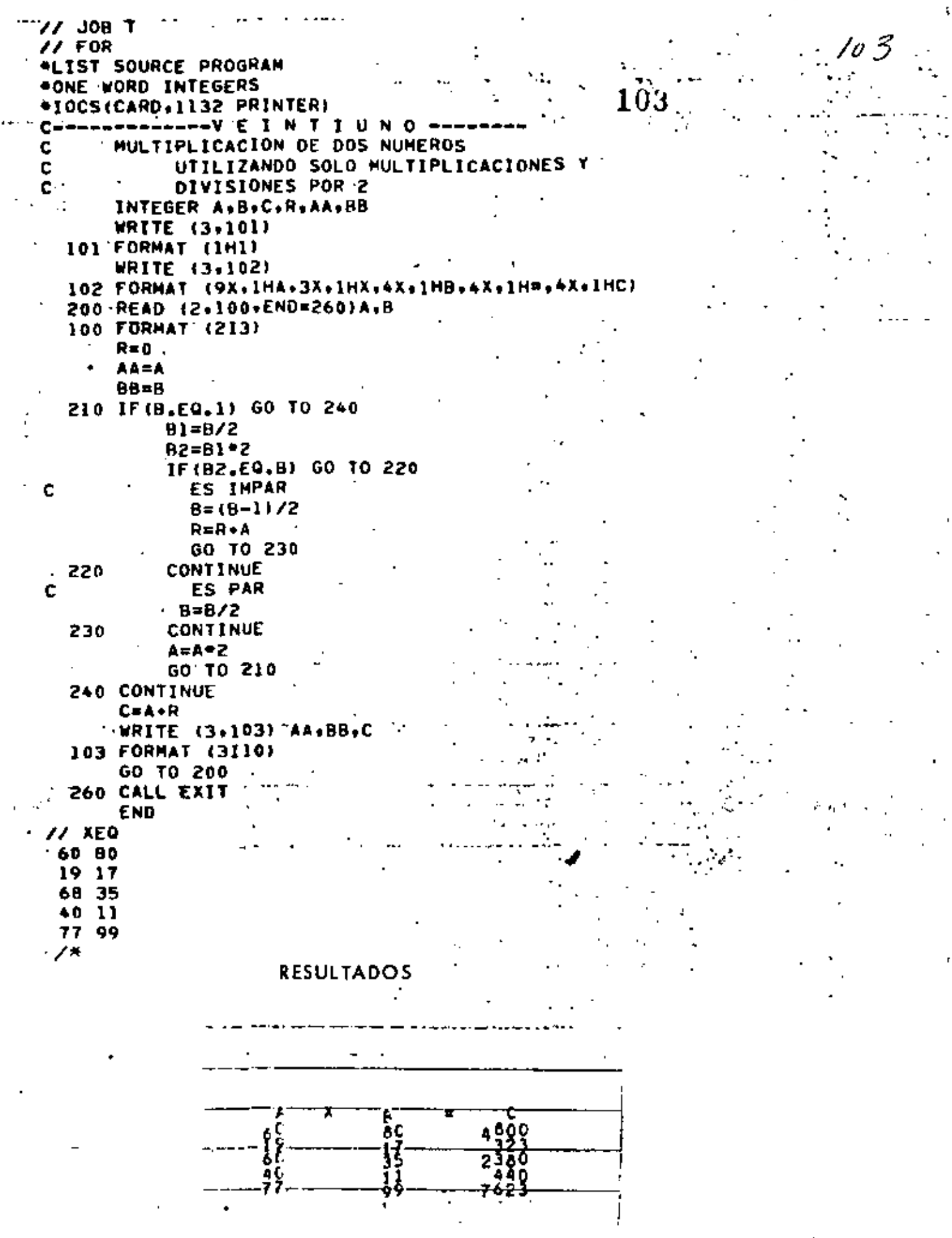

Á

 $\cdot$ 

 $\cdot$ 

 $\ddotsc$ 

j,

## "MULTIPLICACION DE DOS NUMEROS UTILIZANDO EXCLUSIVA-MENTE MULTIPLICACION Y DIVISION POR 2 \*

f

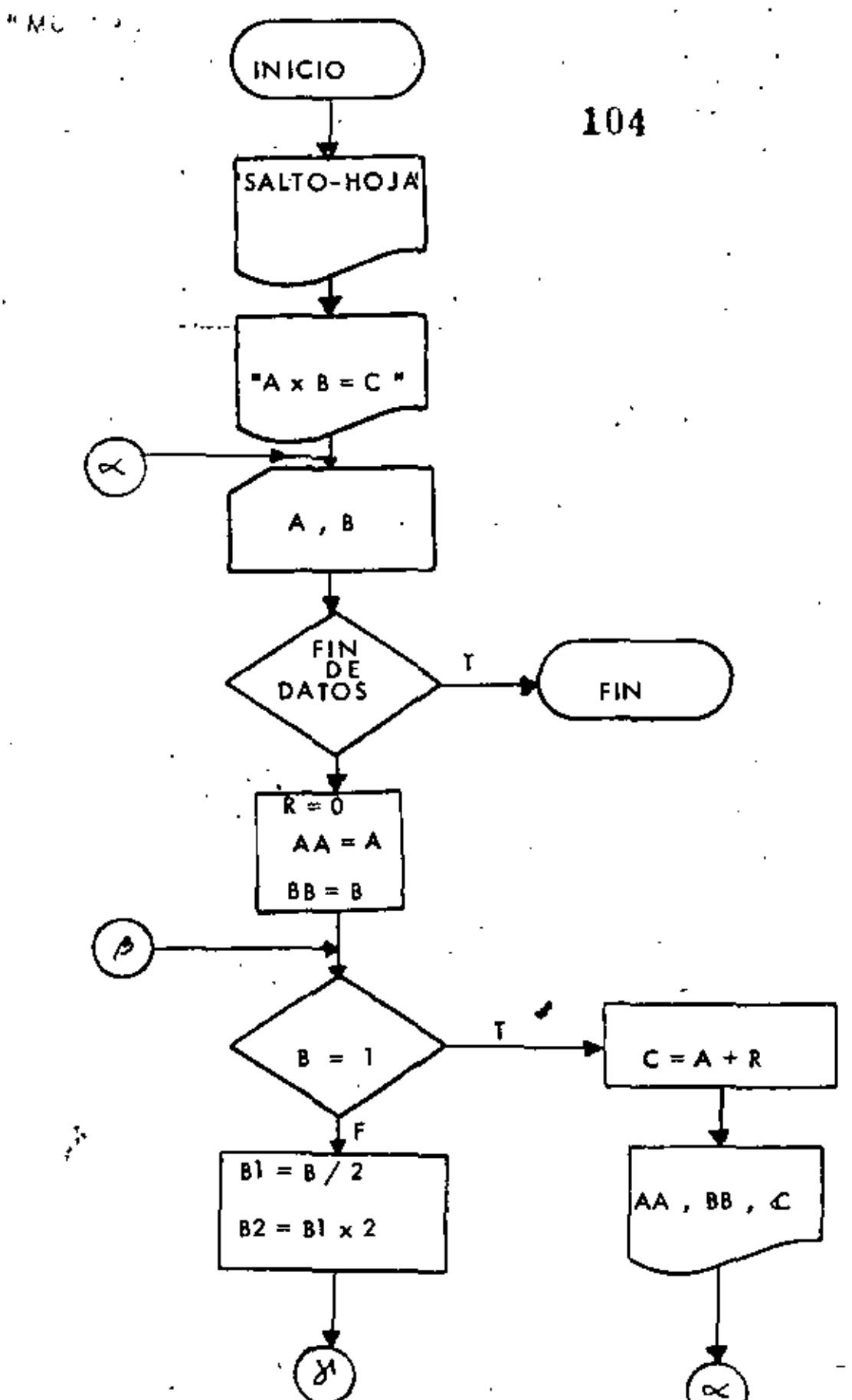

 $PROG - 21$ 

 $\mathbf{u}$ 

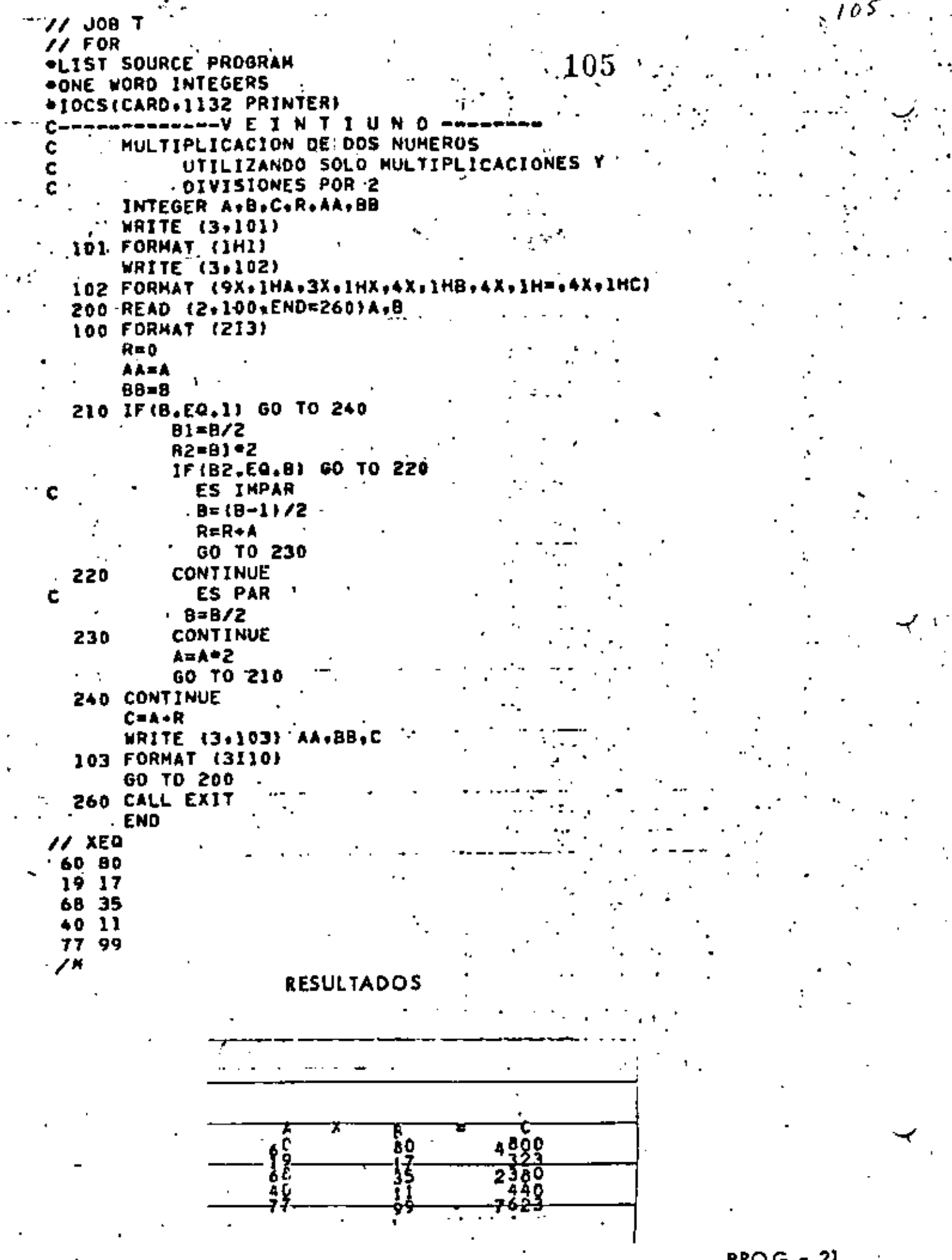

**DDA** 

 $\overline{\mathcal{C}}$ 

nn e

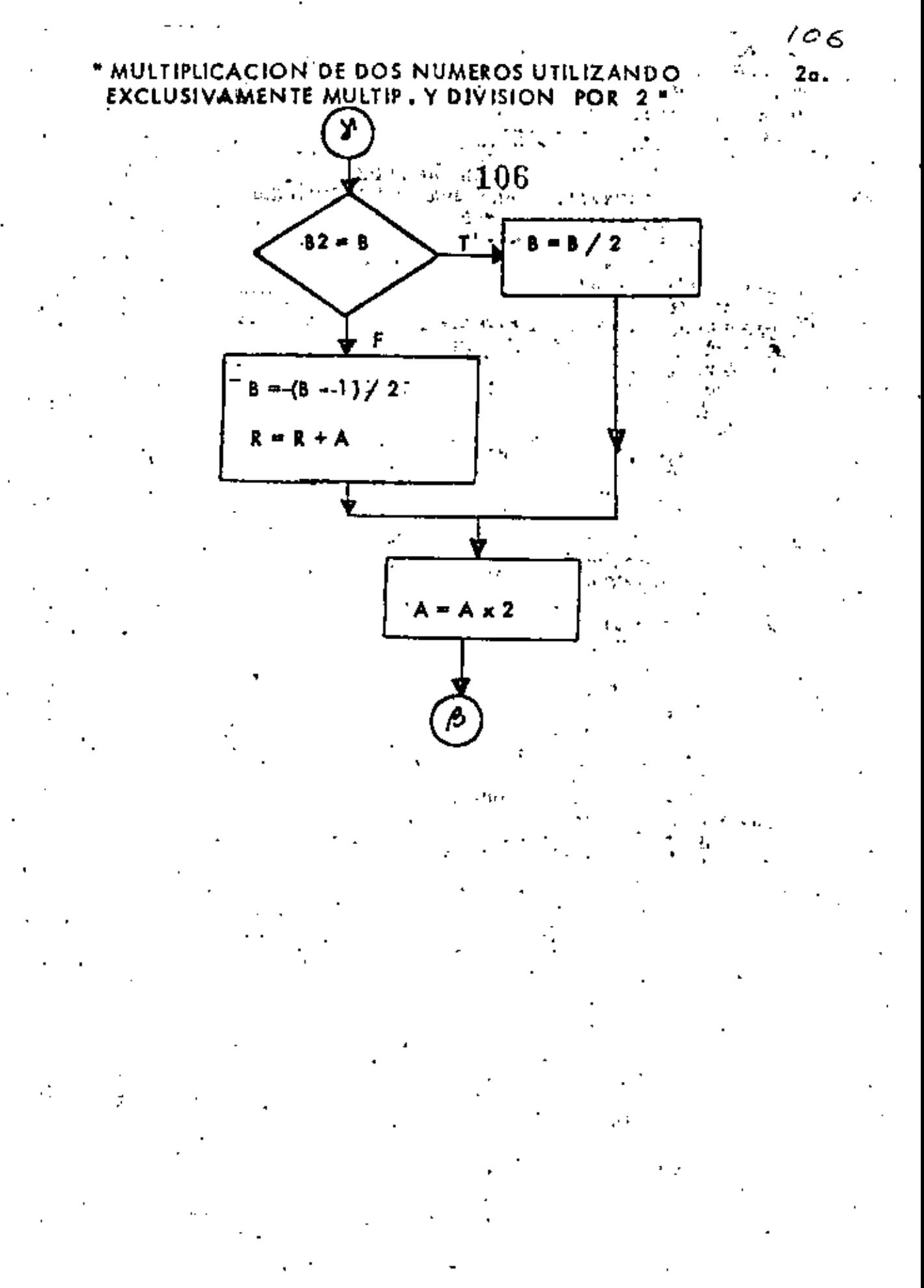

 $PROG - 21$ 

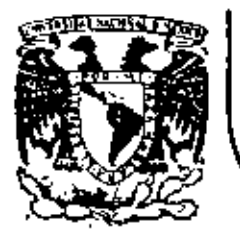

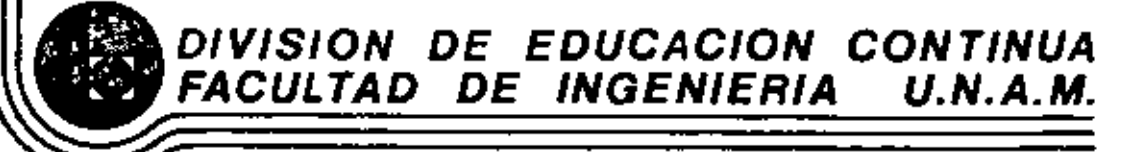

# INTRODUCCION A LA PROGRAMACION Y COMPUTACION ELECTRONICA

SISTEMAS DE ECUACIONES CON FORTAN SOLUCION DE APLICACIONES MATEMATICAS

OCHUBRE, 1981

Pelacio de Minería

Calle de Tacuba 5 primer piso

México 1, D. F. Iel: 521-40-20 Apdo. Postal M-2285

 $\mathcal{L}(\mathcal{L}(\mathcal{L}))$  and  $\mathcal{L}(\mathcal{L}(\mathcal{L}))$  and  $\mathcal{L}(\mathcal{L}(\mathcal{L}))$  . In the contribution of

 $\mathcal{L}^{\mathcal{L}}(\mathcal{L}^{\mathcal{L}})$  and the contract of the contract of the contract of the contract of the contract of the contract of the contract of the contract of the contract of the contract of the contract of the contrac

 $\mathcal{L}_{\text{max}}$  and  $\mathcal{L}_{\text{max}}$ 

 $\mathcal{L}_{\text{max}}(\mathcal{L}_{\text{max}})$  and  $\mathcal{L}_{\text{max}}(\mathcal{L}_{\text{max}})$  and  $\mathcal{L}_{\text{max}}(\mathcal{L}_{\text{max}})$  and  $\mathcal{L}_{\text{max}}(\mathcal{L}_{\text{max}})$ 

 $\mathcal{L}(\mathcal{L}(\mathcal{$ 

 $\label{eq:2.1} \frac{1}{\sqrt{2}}\int_{\mathbb{R}^3}\frac{1}{\sqrt{2}}\left(\frac{1}{\sqrt{2}}\right)^2\frac{1}{\sqrt{2}}\left(\frac{1}{\sqrt{2}}\right)^2\frac{1}{\sqrt{2}}\left(\frac{1}{\sqrt{2}}\right)^2\frac{1}{\sqrt{2}}\left(\frac{1}{\sqrt{2}}\right)^2.$ 

## 2. ALGEBRA MATRICIAL

## 2.1 Introducción

Una matriz es un arreglo rectangular de elementos distribuidos en "m" renglones y "n" columnas, si a la matriz se le denota por la letra A, entonces al elemento del "i-ésimo" renglón y de la "j-ésima" columna se le representard por el símbolo a<sub>di</sub>. Generalmente una matriz se representa mediante paréntesis cuadrados como se muestra a continuación:

 $\bf{1}$ 

 $A = \begin{bmatrix} a_{11} & a_{12} & \cdots & a_{1n} \\ a_{21} & a_{22} & \cdots & a_{2n} \\ \vdots & \vdots & \vdots \\ a_{m1} & a_{m2} & \cdots & a_{mn} \end{bmatrix}$ 

 $[2.1]$ 

Los elementos que componen una matriz pueden ser de diversos tipos: números reales, números complejos, funciones en el dominio del tiempo, etc..

Al ser una matriz un arreglo ordenado de elementos, permite que al aplicar cierta metodología a dicho arreglo se obtenga una serie de resultados que responden a las interrogantes por las que se originó el arreglo; entre algunos de los procesos en los que se utilizan arreglos matriciales se tiene: jerarquiza-ción de actividades, almacenamiento de datos, inventarios, representación de sistemas dinámicos, sistemas de ecuaciones, etc..

Existen cientas distribuciones típicas de los elementos de una matriz y de acuerdo a ellas se clasifica a las matrices en diferentes tipos, entre los que se tienen:

Matriz Cuadrada

'Es una matriz en la que el número de rengloncs es igual al número de columnas, es decir, m=n. Por ejemplo:

$$
\underline{A} = \begin{bmatrix} 1 & 2 \\ 3 & 4 \end{bmatrix} \tag{2.2}
$$

Hatriz Nula

Es una matriz de orden cualquiera, en la que todos los e-Lementos son nulos; por ejemplo:

$$
\underline{B} = \begin{bmatrix} 0 & 0 \\ 0 & 0 \\ 0 & 0 \end{bmatrix} \tag{2.3}
$$

Se acostumbra denotarla por el símbolo 0.

Matriz Identidad

Es una matriz cuadrada en la cual los elementos de la diagonal principal son unitarios y el resto son nulos, es decir:

$$
\delta_{\mathcal{L}j} = \begin{cases} 0 & , \ \mathcal{L} \neq j \\ 1 & , \ \mathcal{L} = j \end{cases}
$$

Se suele denotanta como  $\frac{1}{n}$  donde "n" indica el onden de la matriz y al símbolo  $\mathcal{S}_{i,i}$  se le conoce como delta de Kronecker. Por ejem plo:

$$
\underline{I}_3 = \begin{bmatrix} 1 & 0 & 0 \\ 0 & 1 & 0 \\ 0 & 0 & 1 \end{bmatrix}
$$
 (2.4)

Matriz Diagonal

Es una matriz cuadrada en la que los elementos que no pertenecen a la diagonal principal son nulos, es decir:

$$
a_{i,j} = 0 \quad \text{at } i \neq j \tag{2.5}
$$

$$
\underline{A} = \begin{bmatrix} 3 & 0 & 0 \\ 0 & 10 & 0 \\ 0 & 0 & \text{sent} \end{bmatrix}
$$
 (2.6)

Matriz Transpuesta

Es una matriz cuadrada que se obtiene a partir de una madada A intercambiando renglones con columnas. Se le denota can el símbolo  $A^T$  y se cumple que:

$$
\alpha_{\lambda j}^{\mathsf{T}} = \alpha_{j\lambda} \tag{2.7}
$$

Matriz Simétrica

Es una matriz cuadrada <u>8</u> para la q<mark>ue se</mark> cumple:

 $(2.8)$ 

equivalentemente:

$$
b_{\lambda j} = b_{j\lambda} \tag{2.9}
$$

Entre las matrices se definen dos operaciones básicas: -suma o resta de matríces. -multiplicación matricial.

 $2.2$ Suma Matricial

 $2.2.1$  Objeto

Obterer la suma de dos matrices de igual orden, o sea:

$$
C = A + B \tag{2.10}
$$

 $2.2.2$  Metodo

Para poder efectuar la suma de dos matrices (A+B) se requiere que sean conformables para la suma, lo cual implica que el orden de las dos matrices es igual. En otras palabras: si A es de oaden (mxn)

y Bes de orden (rxs)

La suma C=A+B es posible solo si m=n y n=s.

Los elementos de la matriz suma están dados por la siguien te relación:

> $c_{\xi i}$  =  $a_{\xi i}$  +  $b_{\xi i}$  $(2.11)$

El nestar dos matrices equivale a cambiar el signo de to-· dos los elementos de una de ellas y efectuar la suma, esto es:

$$
\omega = X - Y = X + \{-Y\} \tag{2.12}
$$

2.2.3 Descripción del Programa

a) Subrutinas requeridas:

SUBROUTINE SUMAT(A, B, C, N, M), esta subrutina efectua la suma matricial, el programa principal lee e imprime resultados.

b) Descripción de las variables:

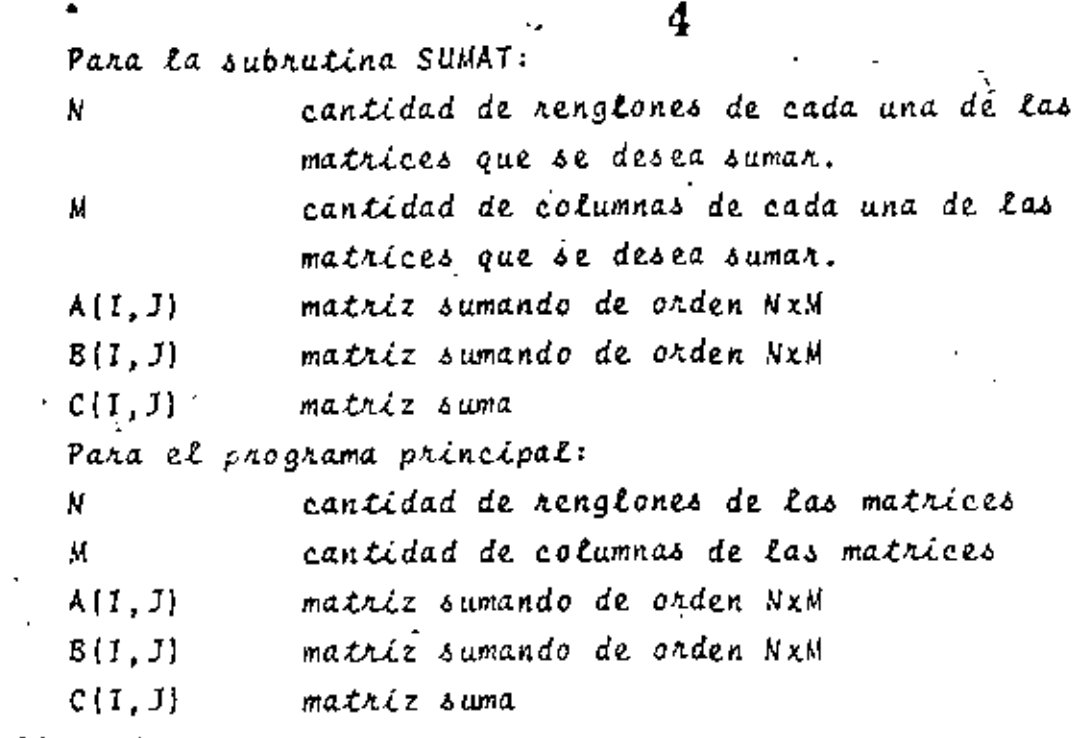

26

'c) Dimensiones:

La proposición DIMENSION deberá ser modificada tanto to en el programa principal como en la subrutina cuan $do:$ 

 $N > 10$  $y/c$  $M > 10$ 

d)Formatos para los datos de entrada:

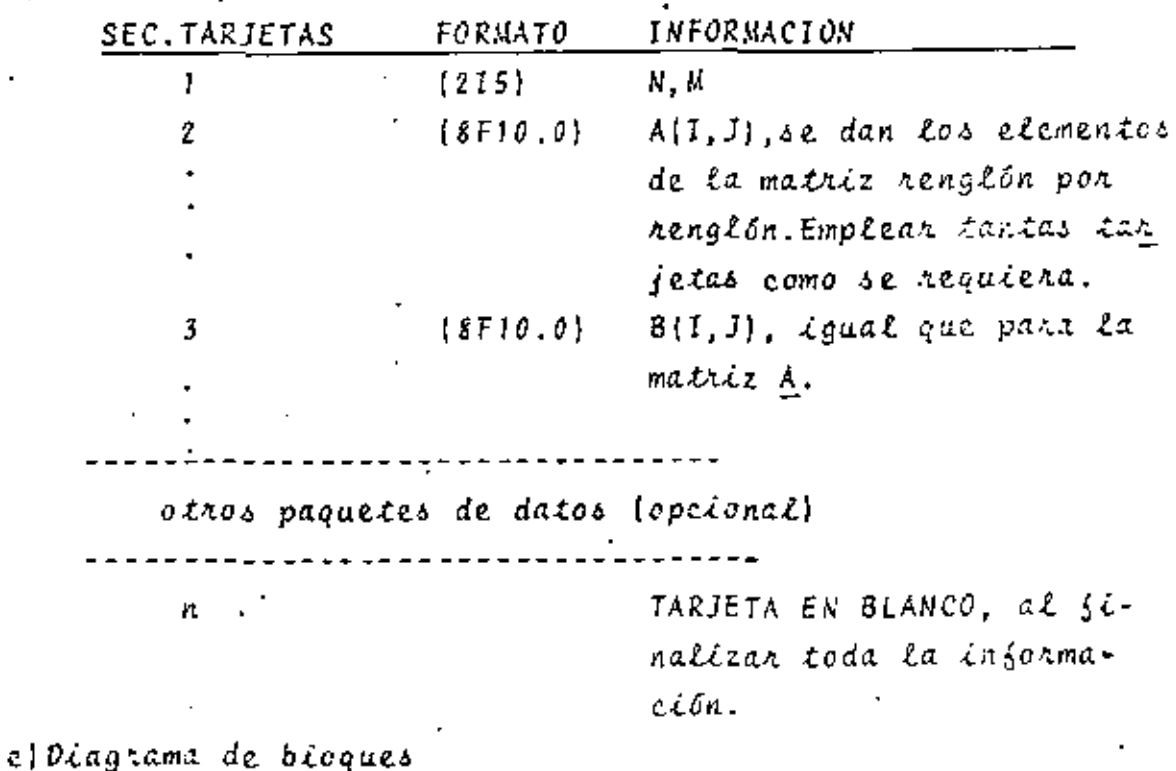

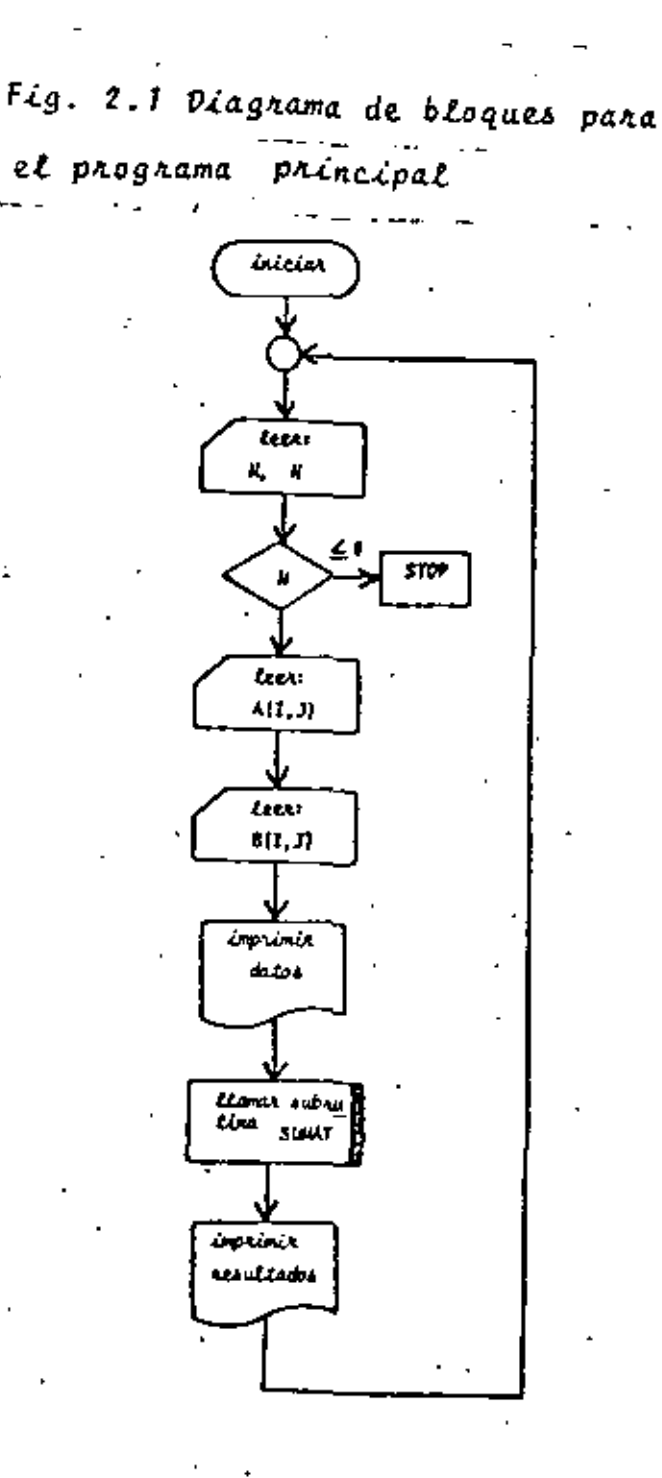

t

Fig. 2.2 Diagrama de bloques para

6

5

¥ż.

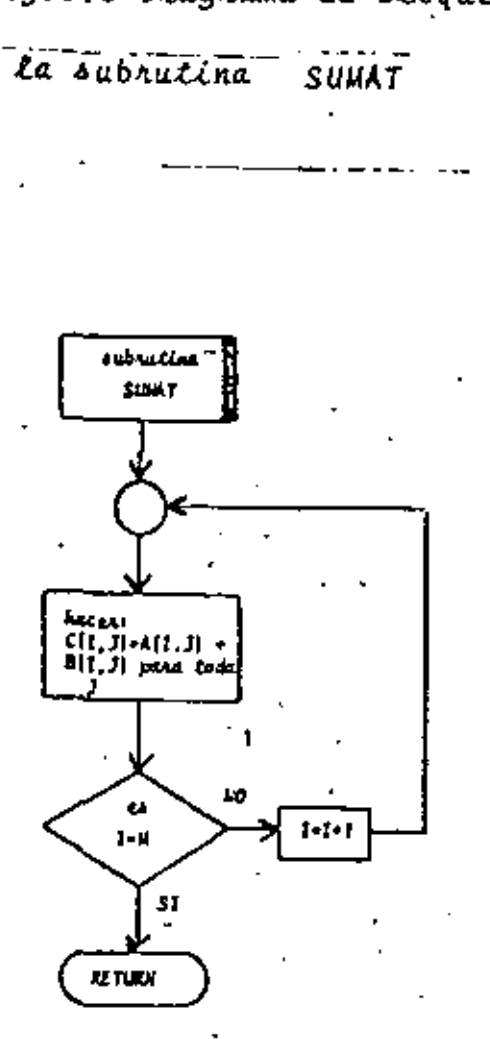

 $\overline{a}$ 

٦. ï. CEPATRIZ SUMM binthston 4:10.103.0c14.103.cc14.103... and the same state of the same  $\sim$ LECTURA DE DATOS c  $\sim$   $\sim$   $\sim$ 1 PEAD(5,100) M.M  $11(6)$   $2,2,3$ an <del>continued the continued of the continued of the continued of the continued of the continued of the continued of the continued of the continued of the continued of the continued of the continued of the continued of the </del>  $- \cdot \ddotsc$ Po 5 (1) M<br>S READIS(150) (BITIJ)/JETIN)  $\perp$ ... INPPERION DE 04TOS ...  $\sim 100$ **MRITE (6,200)**  $\alpha$  and  $\alpha$  .  $\alpha$ ng h IFI ()<br>\*RITE(6,254) [A(I,J),Je1,N) mattr (6, 330) Du 7 1=1."<br>mAITE(6,250) (ACT,3);3=LTh) \_\_\_\_  $\epsilon^{(i)}$ LLANADO DE SHOPUTINA PARA EFECTUAR LA SUMA င် CALL SUMATIALBIC.M.M2  $\sim$ INPRESION DE RESULTADOS c **HRITE(6,350)**  $0<sub>0</sub>$  8  $1<sub>1</sub>$ , 11 0 4RITCL6,250) (C(1,3),341.N)  $-e^{-\frac{1}{2}\left(\frac{1}{2}\right)^2}$  $\mathbf{r}$  and  $\mathbf{r}$  are also assumed to  $\mathbf{r}$ ć FORMATOS DE LECTURA E IMPRESION ċ 100 FORMST(215) 150 FORMSCIFIC.0) 200 FORMATCINE.SC2), LOX, LAS MATRICES POR SUMAR BONI, SC2), LOX, MATRIZ. 250 Feminite (7), 104, 144442 6014777<br>300 Feminite (7), 104, 1141477 61, 7)<br>300 Feminite (7), 104, 1141472 61, 7)<br>350 Feminite (7), 104, 144442 6014(7) المستدما  $\sim$   $\sim$  $\sim$   $\sim$   $\sim$  $\omega \rightarrow \omega$ . . . . . EM. Fig. 2.3 Listado del programa principal  $\cdot$   $\cdot$   $\cdot$  $\sim$   $\sim$  $\cdot$   $\cdot$   $\cdot$   $\cdot$  $\sim$ SURRENTINE SUPATEALBIC.H.N)<br>SUBHUTTNA TARA SHIAQ MATRICES<br>SIEMIFTC100 PE LNS VAHIABLES EMPLEADAS.<br>A Y PHYLIRICES DUÉ SE PESEA SUPAR<br>A Y PHYLIRICES DUÉ SE PESEA SUPAR c Е PERANTILAD DE BLACIDARS DE LAS MATRICES c  $\frac{1}{2} \frac{1}{2} \frac{1}{2} \frac{1}{2}$  .  $\begin{array}{c}\n\text{for } 1 \rightarrow 1, n \\
\text{on } 1 \rightarrow 1, n \\
\text{in } \{1, 0\} \times \{(1, j) + n(1, j)\} \\
\text{in } \{1, 0, 1\} \times \{(1, j) + n(1, j)\}\n\end{array}$  $\sim$   $\sim$   $\sim$  $\overline{a}$ ÷. **SETURN**  $\mathsf{L}\mathsf{F}^{\mathsf{p}\mathsf{d}}$   $\mathsf{L}$ كالمرابيع الهاجم الهواشيات السو  $\overline{a}$ .

29

 $2.2.4$  Ejemplo

En una tienda de artículos eléctricos se venden resistencias, eléctricas de 1/4, 1/2 y 1 Watt de potencia en seis dife-rentes valores resistivos.

. Si las existencias un viernes por la tarde son:

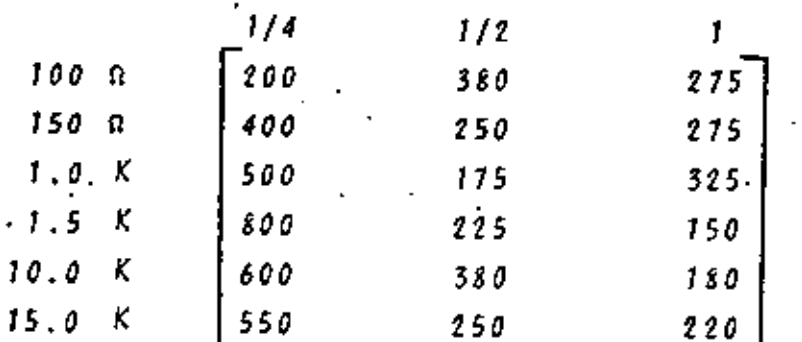

y el, sábado se recibe una remesa con las siguientes características:

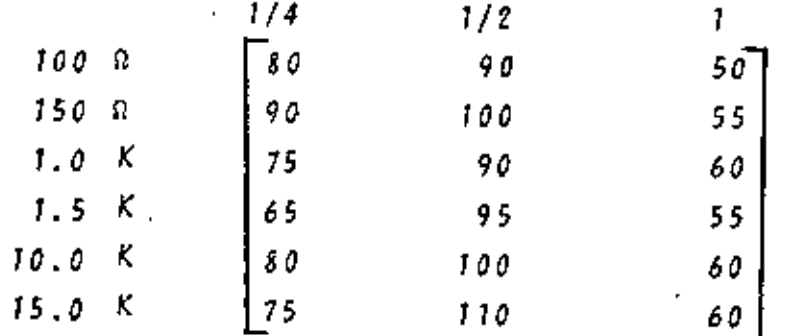

Determine las resistencias que tendrá en inventario el establecimiento el tunes por la mañana dado que ni el sábado ni el domingo hubo ventas.

 $^*$  solucton

TABLA.2.1 Datos para el problema del ejemplo 2.2.4  $N = 6$  $M = 3$ 

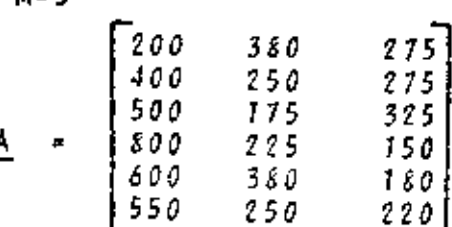

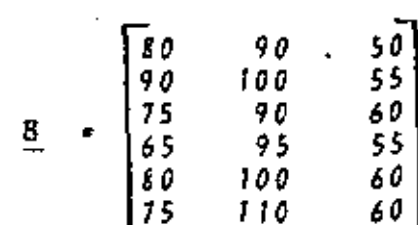

TABLA 2.2 Resultados del problema del ejemplo 2.2.4.

 $\mathbf{R}$ 

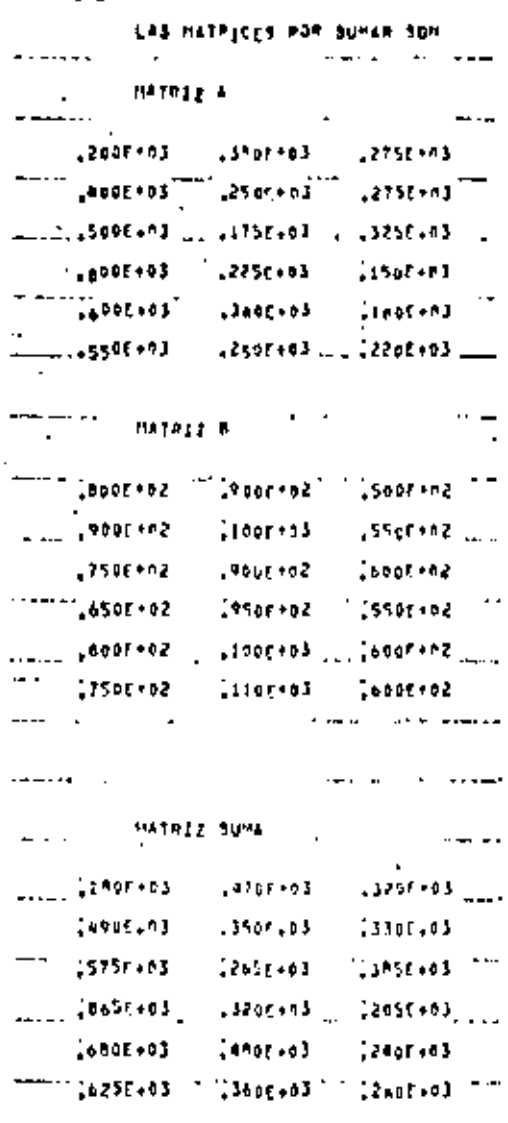

2.3 Multiplicación Matricial

 $2.3.1$  Objeto

Dadas dos matrices A y B, obtener el producto matricial C de la sonma:

> $C = A x B$  $(2.13)$

9.

 $2.3.2$   $Mé todo$ 

Para efectuar el producto entre dos matrices (AxB) se requiere que las matrices sean conformables para la multiplicación, lo que equivale a que el número de columnas de la matriz premultiplicadora (A) sea igual al número de renglones de la postmultiplicadora (B), es decir:

si A es de orden (mxn)

B es de orden (rxs) y,

el producto matricial AB será posible solo si n=r y el orden de la matriz producto sera (mxs).

Si la matriz C representa la matriz resultante del producto matricial AB, entonces el elemento c<sub>ii</sub> está dado por:

$$
c_{i,j} = \sum_{j \in J} a_{i,\ell} b_{\ell,j} , i = 1, ..., m \qquad (2.14)
$$

Es importante hacer notar que el producto matricial no es conmutativo, esto es:

$$
\underline{A} \times \underline{B} \neq \underline{B} \times \underline{A}
$$

2.3.3 Descripción del Programa

a) Subhutinas requeridas:

SUBROUTINE MULTMA(A, B, N, M, L, X), esta subrutina efectua el producto matricial AxB.El programa príncípal se emplea para la lectura de datos e impresión de resultados.

b) Descripción de las variables:

Para la subrutina MULTMA:

 $A(T, J)$ matriz premultiplicadora de orden NxM 16

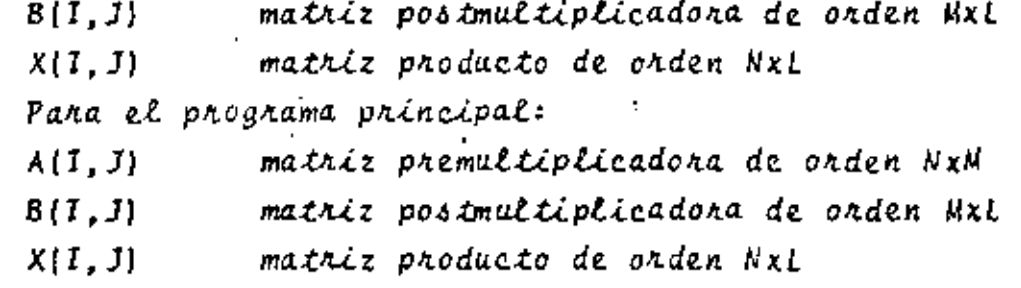

c) Dimensiones:

La proposición DIMENSION deberá ser modificada tanto en el programa principal como en la subrutina cuando:  $N > 10$  y/o  $M > 10$  $L > 10$  $y/o$ d)Formatos para los datos de entrada:

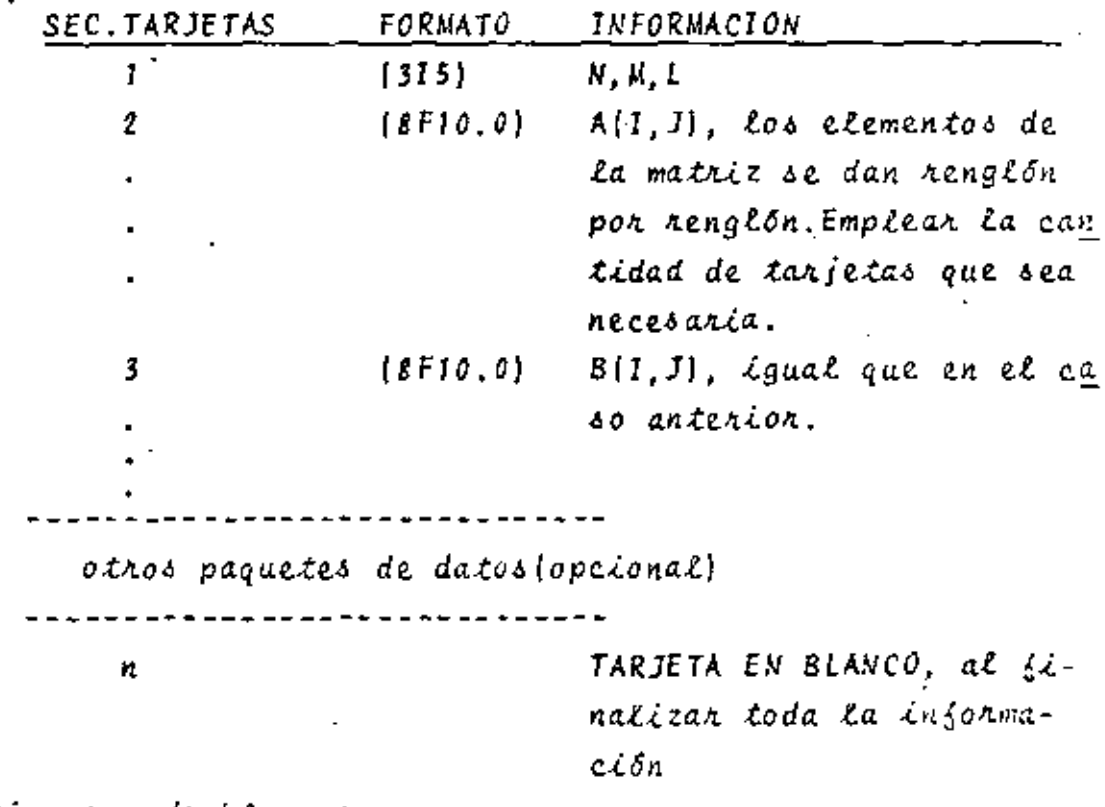

e) Diagrama de bloques:

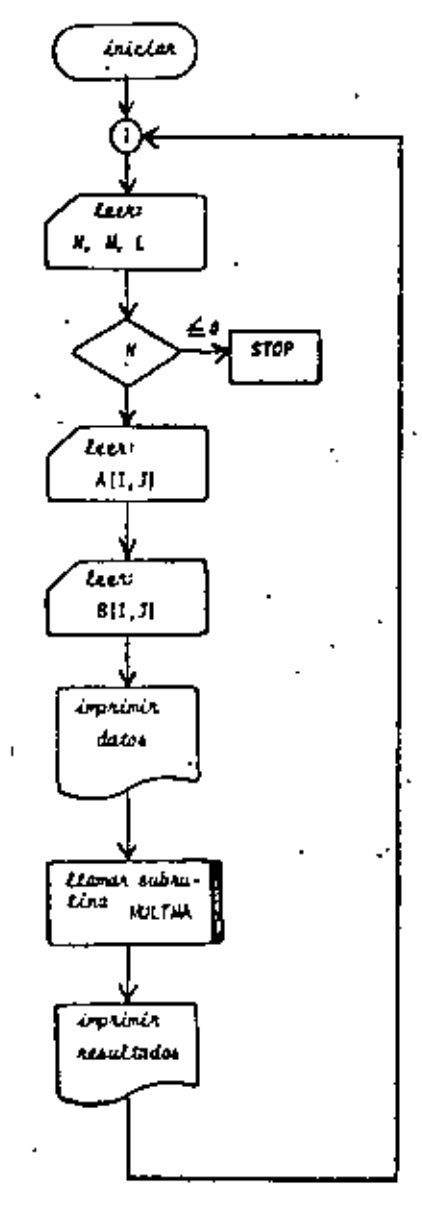

Fig. 2.5 Diagrama de bloques para el programa principal

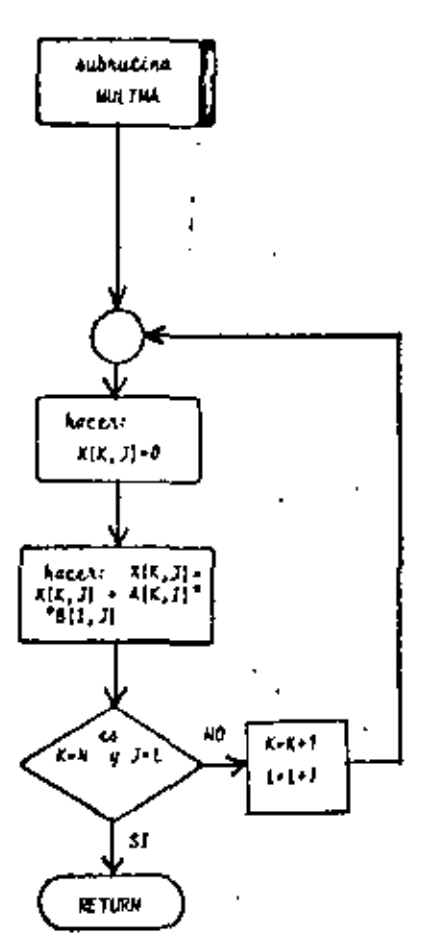

÷.

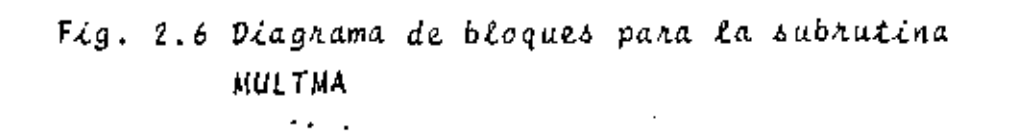

 $\bar{z}$ 

12

 $\frac{1}{35}$ 

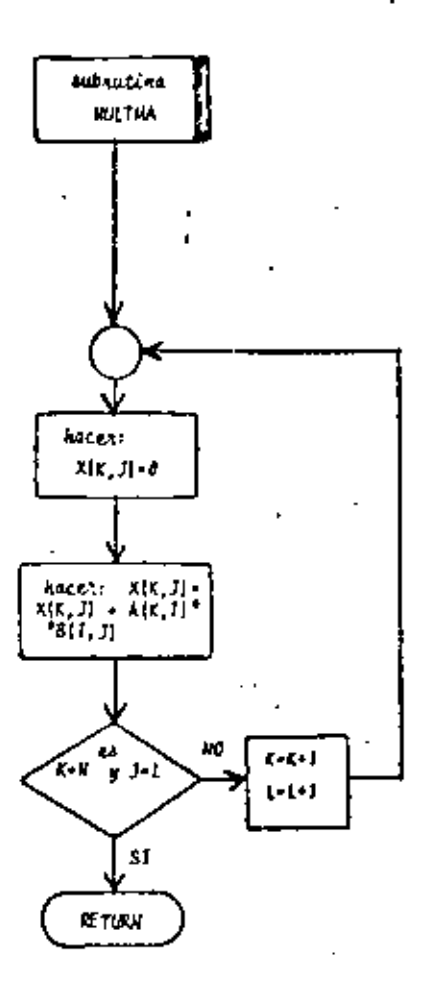

 $\pmb{\mathfrak{t}}$ 

ŧ.

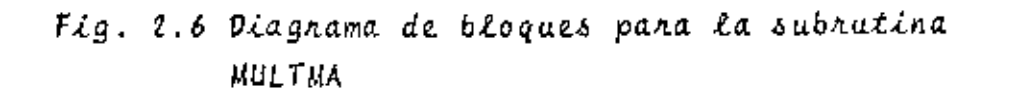

 $13\,$ 

 $35 / 4$ 

## $\mathfrak{z}_i$ ) Listado:

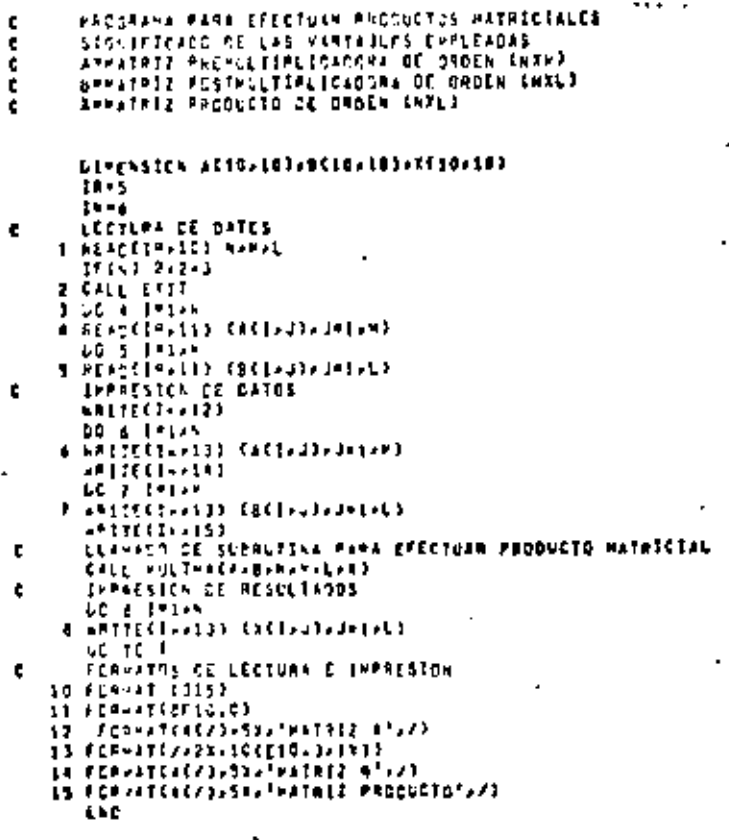

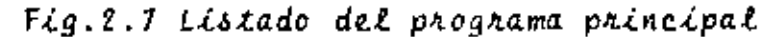

 $\sim$  $\mathbf{I}_1$ 

- SURRENTINE MULTHAGA-DANINGLARY ¢ SLPPLTISA PARA «ELTIPLICAN DOS HATSICES"<br>AL SIGNIFICADO DE LAS VARIABLES ENPLEADAS ES<br>ANNATAIZ PREMELITPLICADORA DE ORDEA (NARA)<br>GNNATAIZ PREDLOTO<br>APHATAIZ PREDLOTO annon " | GENESSEEN | ACTO21032BC10110114(10210)<br>| GC | Limitat<br>| DC | Himster<br>| KCN223HC14C<br>| Sichards|| Denty | Sichards|| Actor | Denty | Latin<br>| Sichards|| Denty | Sichards| RETCAN

l.

## Fig. 2.8 Listado de la subhutina MULTHA

 $\frac{75}{36}$ 

## $2.3.4$  Ejemplo

Cuatro componentes de un automóvil requieren como matería prima de hule, aluminio y acero. Las unidades que se requieren de cada material para formar una unidad de cada componente del automóvil se proporcionan a continuación:

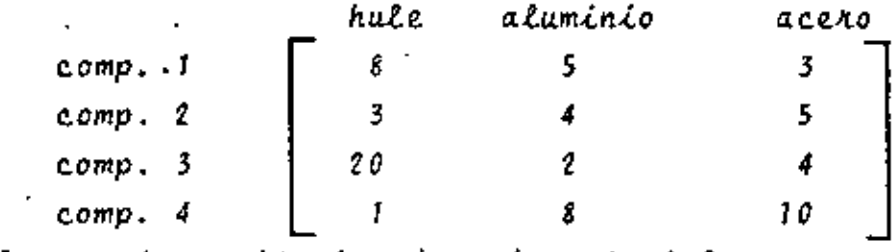

si los costos unitarios de cada material son:

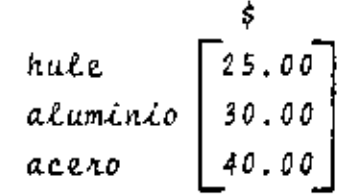

Determine el costo total de cada componente debido a la materia prima de que está compuesto.

\*SOLUCION

TABLA 2.3 Datos para el problema del ejemplo 2.3.4  $N = 4$ 

$$
M = 3
$$
  
\n
$$
L = 1
$$
  
\n
$$
\frac{A}{ } = \begin{bmatrix} 8 & 5 & 3 \\ 3 & 4 & 5 \\ 20 & 2 & 4 \\ 1 & 8 & 10 \end{bmatrix}
$$
  
\n
$$
\underline{B} = \begin{bmatrix} 25 \\ 30 \\ 40 \end{bmatrix}
$$

 $\mathbf{r}$ 

 $16$ 

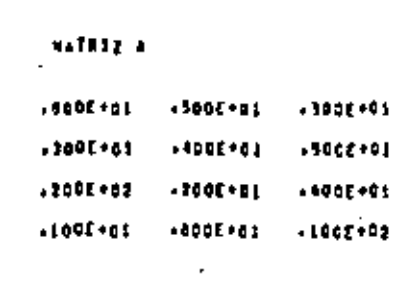

#### **NATRIZ O**

 $\ddot{\phantom{a}}$ 

 $.7391 + 0.2$  $.3000 + 02$ 1006102 HATATZ PAGOUCTO  $.4791 + 01$  $.3950 + 0.5$ +7206+01

16636903

 $\frac{1}{38}$  / ?

Ñ

2.4 Inversión de Matrices

17

### $2.4.1$  Objeto

Dada una matriz cuadrada A obtener su matriz inversa  $A^{-1}$ .

## $2.4.2$   $Método$

La matriz inversa de una matriz cuadrada A es otra matriz cuadrada que se representa por  $A^{-1}$  y que cumple la siguiente pro piedad si la matriz A es de orden (n x n):

$$
\underline{A}^{-1} = \underline{I}_n = \underline{A}^{-1} \underline{A} \tag{2.15}
$$

.<br>Se define a la matriz inversa comó:

$$
\underline{A}^{-1} = \frac{A^+}{|\underline{A}|} \tag{2.16}
$$

donde  $\underline{A}^+$  se conoce como la matriz adjunta de la matriz  $\underline{A}$  y  $\underline{A}$ representa el determinante de la matriz A.

De la ecuación(2.16) se infiere que para que exista la inversa de una matriz se requiere que  $|A| \neq 0$ , es decir, que la matriz sea no singular.

Para la obtención numérica de la matriz inversa es necesanio acudin al método de Gauss-Jondan modificado. Esto se hace de bido a que para obtener  $A^{-1}$  en una computadora digital mediante la ecuación (2.16) se requiere una gran cantidad de operaciones y consecuentemente de tiempo, Para obtener la inversa de una matriz (10x10) se requieren más de 340 millones de operaciones con el método directo.

EL método de Gauss-Jordan es un método de eliminación sistemática mediante el cual se transforma la matriz original A en una matriz identidad  $\underline{I}_n$  y al mismo tiempo esta última se trans- $\delta$ orma en la matríz inversa  $\Delta^{-1}$ , es decir, partíendo del arreglo:

$$
\left[\begin{array}{c}\nA_n & \vdots & I_n\n\end{array}\right]
$$
\n(2.17)

y aplicando algunas de las siguientes transformaciones al arreglo (2.17): -intercambio de renglones, -multiplicación de un renglón por un escalar  $\lambda \neq o$ . «sama de equimáltiplos de un renglón a otro renglón.

se llega al siguiente anteglo:

 ${2.18}$ 

ي.<br>مو

El método parte de la suposición de que A es una matriz no singular, lo cual implica que sus columnas son vectores Linealmente independientes, en caso de no serlo el método lo puede detectar; en dícha situación se presenta que todos los elementos de un renglón de la matriz A o de sus matrices transformadas. son nulos.

 $\lceil \frac{1}{4n} \cdot \frac{1}{4n} \cdot \frac{1}{4n} \rceil$ 

18

A fin de minimizar los errores de redondeo. La elimina-ción de elementos se efectua pivoteando sobre los mauores elementos que quedan en la matriz A o en las matrices obtenidas a partir de esta última por transformación; debe tenerse cuidado de no emplear como pivotes elementos de renglones que ya hayan sido utilízados como pivotes.

2.4.3 Descripción del Programa

a) Subrutinas requeridas:

SUBROUTINE MATINV(A, N, EPS, DET), obtiene la matriz inversa de la matriz A. El programa principal se emplea para la lectura de datos e impresión de resultados. blDescripción de las variables:

Para la subrutina MATINV:

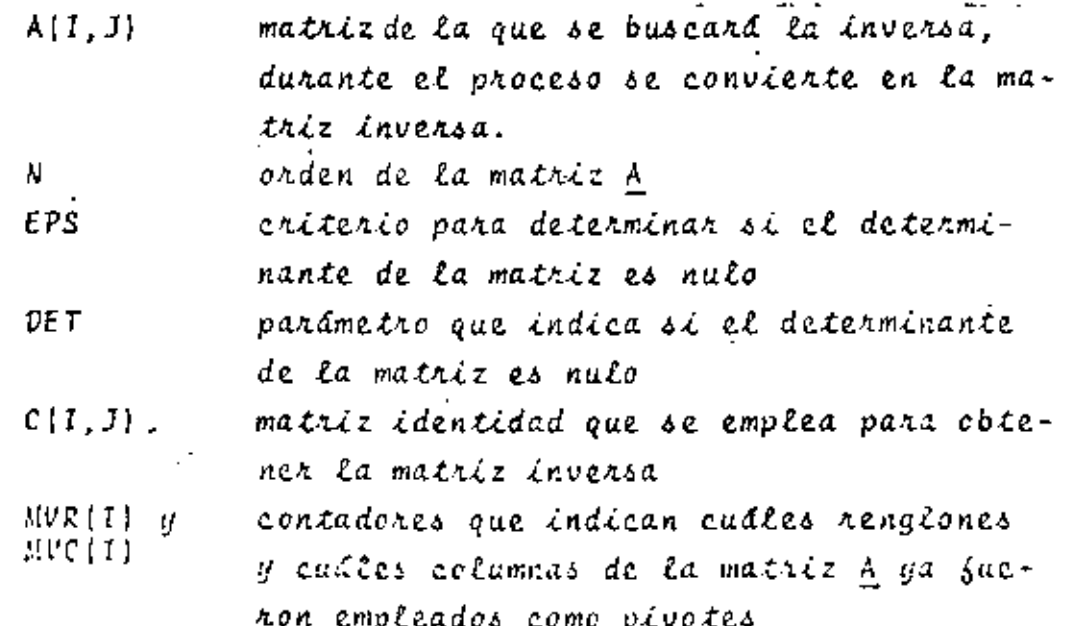

RAMAX mayor elemento de la matriz A o de sus transformaciones que se emplea como elemento pivote TEMP variable de localización temporal Para el programa principal: matriz de la que se busca la inversa, du- $A(I,J)$ rante el proceso se convierte en la matriz inversa orden de la matriz A N. EPS criterio para determinar si el determinan te de la matriz A es nulo. DE T variable que indica si el determinante de A es o no nulo

c) Dimensiones:

La proposición DIMENSION del programa principal y de la subrutina deberá ser modificada cuando:

N.  $> 10$ 

d)Formatos para los datos de entrada:

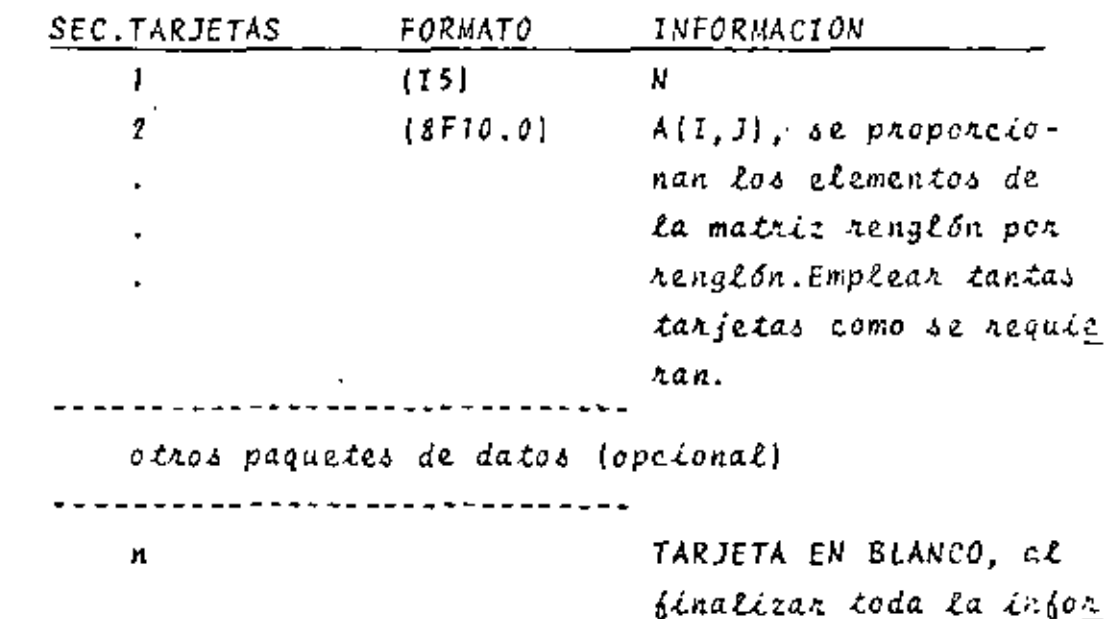

mación.

el Diagrama de bloques:

 $41^{\frac{2}{5}}$ 

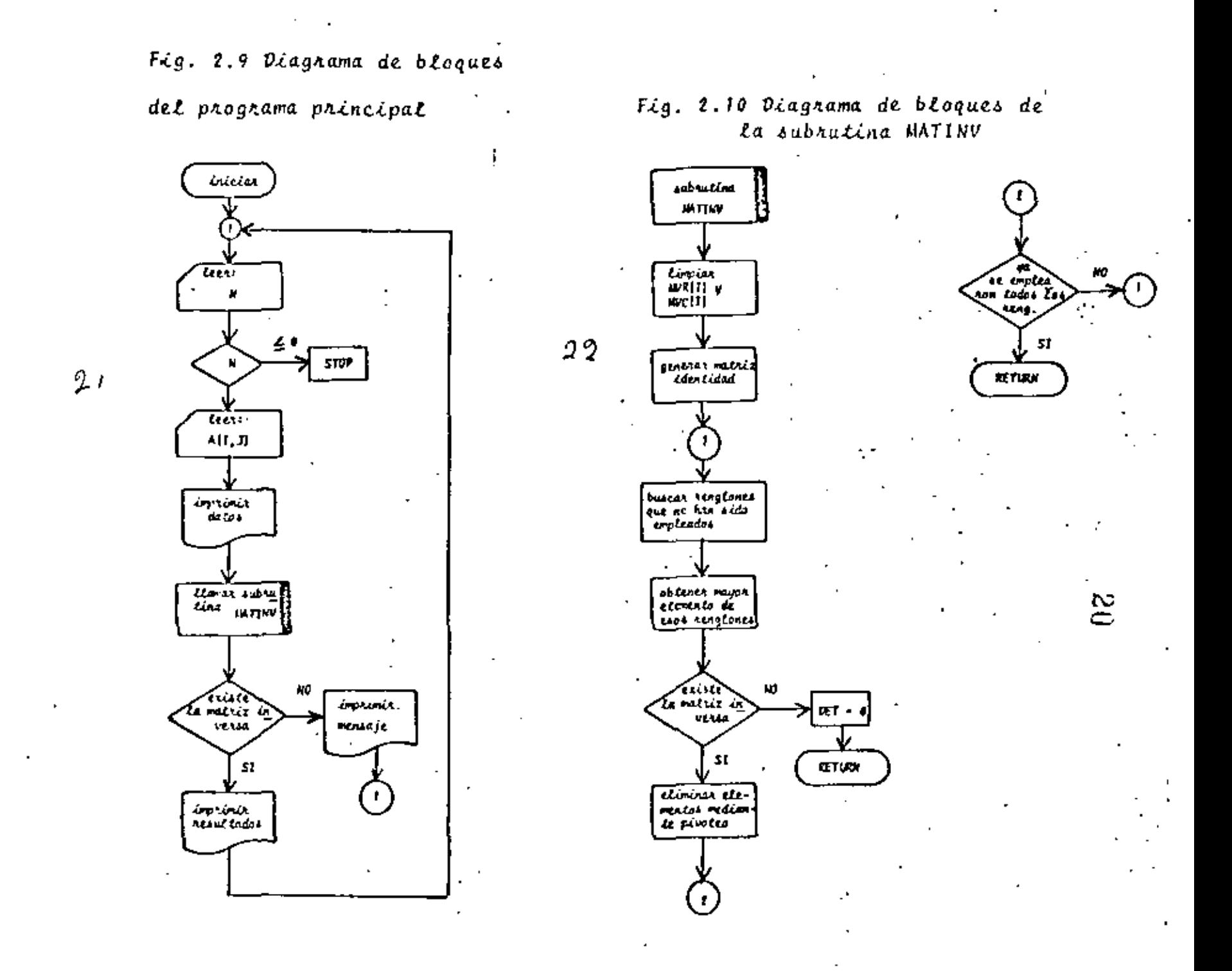

Ń,

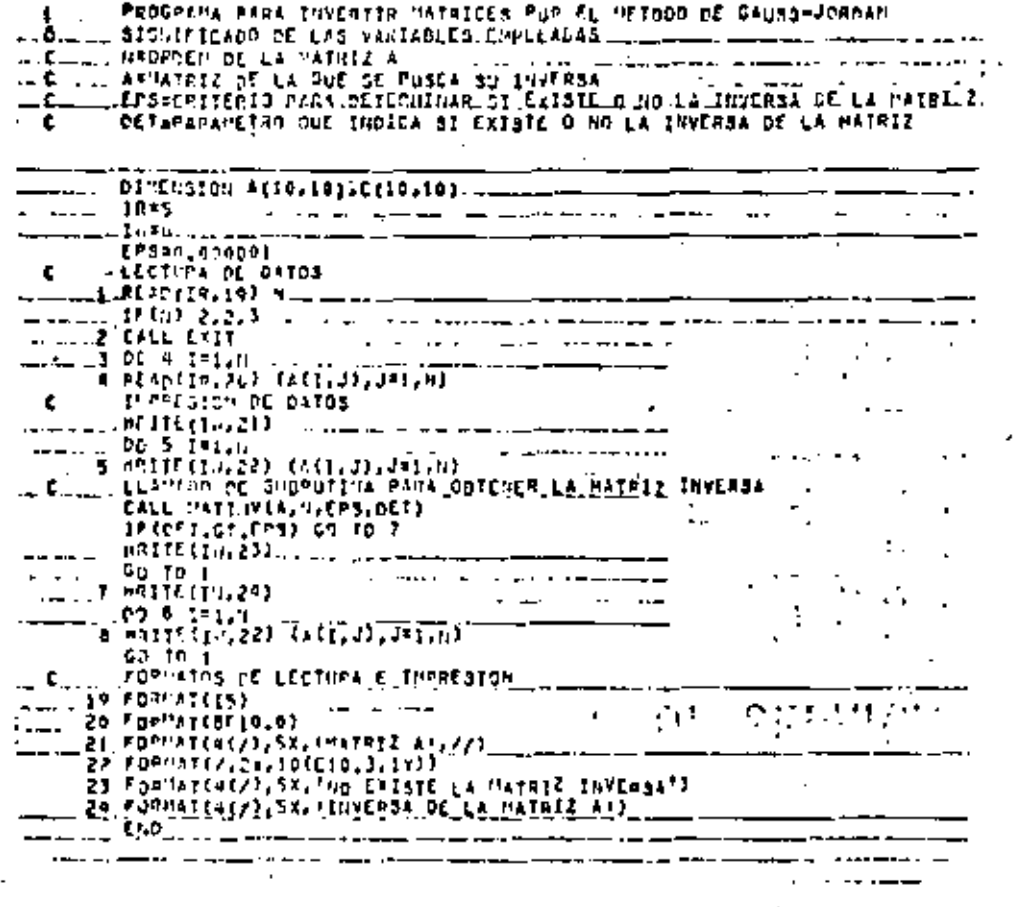

Fig. 2.11 Listado del programa principal

k,

 $21$ 

J.

والمتوازن

 $\ddot{\phantom{a}}$ 

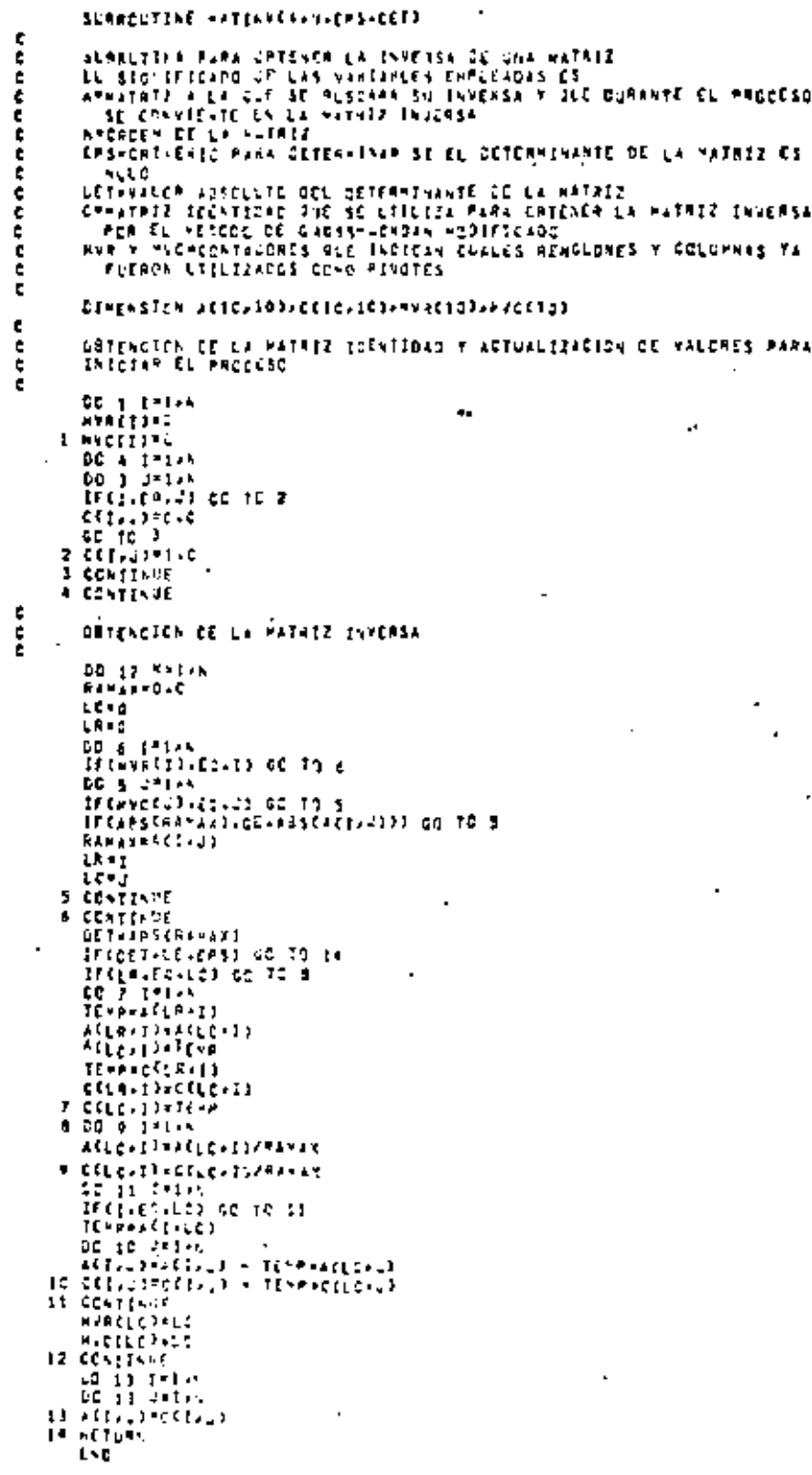

 $\mathbf{r}$ 

 $\mathbf{v}$ 

Fig. 2.12 Listado de la subrutina MATINV

 $\mathcal{L}^{\text{max}}_{\text{max}}$  ,  $\mathcal{L}^{\text{max}}_{\text{max}}$ 

 $\epsilon$ 

 $45\%$  .

 $\overline{\phantom{m}}$ 

Ń.

# $2.4.4$  Ejemplo

Obtener la inversa de la matriz:

$$
\underline{A} = \begin{bmatrix} 10 & 2 & 3 & -1 \\ 1 & -20 & -1 & 3 \\ 1 & 1 & -10 & 2 \\ 2 & -1 & -1 & 30 \end{bmatrix}
$$

\*SOLUCION

 $\mathbf{r}$ 

 $\mathbf{t}$ 

¥,

 $\sim 10^{-2}$ 

TABLA 2.5 Datos para el problema del ejemplo 2.4.4  $N = 4$ 

 $23<sup>2</sup>$ 

 $\mathcal{G}$ 

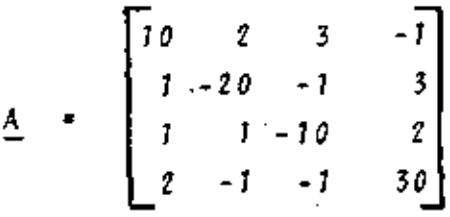

TABLA 2.6 Resultados del problema del ejemplo 2.4.4

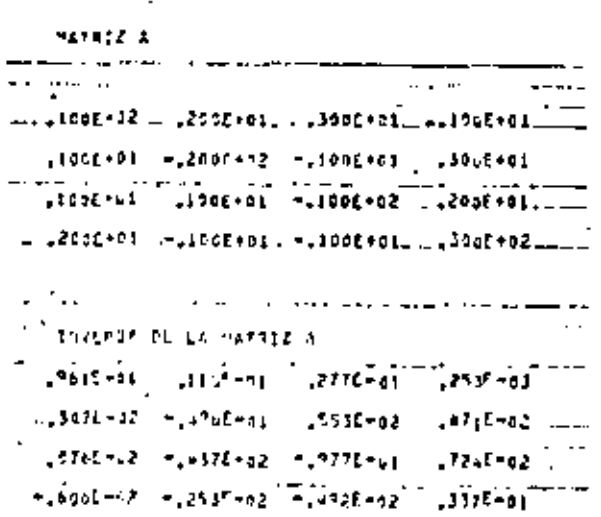

- 1. CARNAHAN B., LUTHER H., WILKES J., "Applied Numerical Methods". New York: John Wiley and Sons Inc., 1969. pp.210-218.282-296.
- 2. HADLEY G., "Algebra Lineal", Bogotá: Fondo Educativo Interamericano, 1969.  $pp.60 - 131.$
- 3. HAMMING Richard, "Numerical Methods for Scientists and Engineers". New York: Mc Graw Hill Book Co., 1962. pp.366-367.
- 4. JOHNSTON J., BALEY PRICE G., VAN VLECK F., "Linear Equations and Matrices". Reading Mass.: Addison-Wesley  $Co. 1966.$

pp.95-157.

- 5. KAPLAN Lewis, "Calculus and Linean Algebra Vol. 2". New York: John Wiley and Sons Inc., 1971.  $pp.718 - 803.$
- 6. KUO S. Shan, "Computer Applications of Numerical Methods". Reading Mass.: Addison-Wesley Co., 1972. pp.176-179, 189-194.

 $47.75$ 

### 3. SOLUCION DE SISTEMAS DE ECUACIONES LINEALES

### 3.1 Introducción

Por sistemas de ecuaciones lineales se entiende un grupo de ecuaciones que presentan la siguiente estructura:

$$
\begin{array}{c}\n a_{11}x_1 + a_{12}x_2 + \cdots + a_{1n}x_n - b_1 \\
 a_{21}x_1 + a_{22}x_2 + \cdots + a_{2n}x_n - b_2 \\
 \vdots \\
 a_{m1}x_1 + a_{m2}x_2 + \cdots + a_{mn}x_n - b_m\n\end{array}
$$
\n(3.1)

donde  $a_{\xi,\tilde{f}}$  y  $b_{\tilde{\xi}}$  son constantes y las incógnitas del sistema son  $\ell$ os valones  $x_j$ , donde  $1 \leq i \leq n$ .

Dichos sistemas se pueden representar en la forma:

$$
\underline{A} \underline{X} = \underline{B} \tag{3.2}
$$

donde A se conoce como la matriz de coeficientes del sistema,-B como vector de términos independientes y X como vector de in cógnitas.

Si el vector de términos independientes es diferente de cero se habla de sistemas de ecuaciones no homogéneas y en caso contrario de sistemas homogéneos.

Antes de proceder a resolver un sistema de ecuaciones es necesario determinar si dicho sistema tiene solución y en caso de tenerla, cuántas posibles soluciones tiene. En base a lo -anterior se tiene la siguiente clasificación:

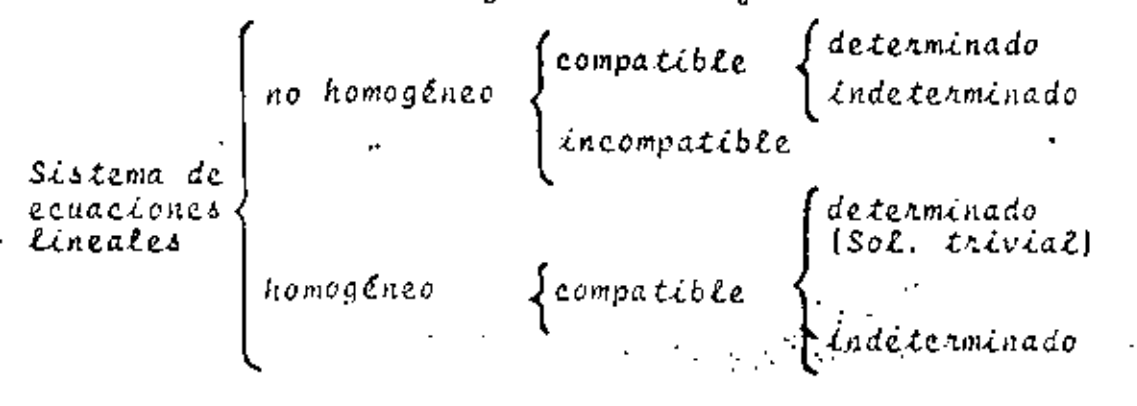

 $26$ 

Sistema compatible es aquél que sí tiene solución y para que esto se cumpla se requiere:

$$
\text{Range} \begin{bmatrix} A \\ \vdots \end{bmatrix} = \text{Range} \begin{bmatrix} A_1^1 B \\ \vdots \end{bmatrix} \tag{3.3}
$$

donde a la matriz | A.B | se le conoce como la matriz ampliada del sistema.

Sistema incompatible es aquél que no tiene solución y se cumple que:

$$
nango \begin{bmatrix} A \\ C \end{bmatrix} < nango \begin{bmatrix} A|B \\ D \end{bmatrix} \tag{3.4}
$$

Sistema determinado es un sistema compatible que presenta solución única y se verifica que:

nango 
$$
\begin{bmatrix} A \end{bmatrix}
$$
 = número de incógnitas (3.5)

. Cuando se presenta esta sítuación en sistemas homogéneos se habla de solución trivial, ya que  $X = 0$ .

Un sistema compatible que presenta infinidad de soluciones se conoce como sistema indeterminado y se caracteríza por:

> $nango \n\left[ A \right]$  < número de incógnitas  $13.61$

Para la solución de sistemas de ecuaciones lineales exis ten diversos métodos de los cuales solo se tratarán: Método de Gauss-Jordan modificado y el Método de Gauss-Seidel.

3.2 Método de Gauss-Jordan modificado.

 $3.2.1$   $0 \text{ b}$ jeto

Obtener la solución de sistemas de ecuaciones lineales de la forma:

$$
\underline{A} \underline{X} = \underline{B} \tag{3.7}
$$

3.2.2 Método

Dado el sistema de ecuaciones:

$$
\underline{A} \underline{X} = \underline{B} \tag{3.8}
$$

\* hango [A] es la cantidad de vectores linealmente independientes del conjunto de vectores columna que jorman la ma-tric A.
el método consiste en trabajar con la matriz de coeficientes y el vector de términos independientes, es decir, con la matriz ampliada del sistema:

$$
\left[\underline{A}^{\dagger} \underline{B}^{\dagger} \underline{B}\right] \tag{3.9}
$$

A dicha matriz se le aplican una serie de transformaciones que conducen a obtener otra matriz ampliada equivalente:  $|\mathbf{I}_n|$ c |  $(3.10)$ 

donde C representa la solución de cada una de las incógnitas del sistema.

El proceso equivale a premultiplicar la ecuación (3.9) pon A<sup>-1</sup>, es decir, el método de la matriz inversa, solo que es . Le método consiste en una eliminación sistemática de valores.

La transformación de la matriz (3.9) en la matriz (3.10) se efectúa basándose en tres operaciones que no alteran el sis tema de ecuaciones sino que proporcionan sistemas de ecuaciones equivalentes, ellas son:

- intercambio de dos renglones, lo cual equivale a inter cambian dos ecuaciones.
- multiplicación de un renglón por un escalar diferente de cero, lo cual equivale a multiplicar ambos miembros de una ecuación por la misma constante.
- . suma de equimáltiplos de un renglón a otro renglón, es decir, multiplicar una ecuación por una constante "K" y sumarla a otra ecuacíón.

Para aplicar las operaciones anteriores se procede en la siguiente forma:

- $(1)$ Seleccionar un renglón pivote y un elemento pivote den tro de dicho renglón.
- 2)Normalizar el elemento pivote, es decir, convertinto en unitario.
- (3)Cancelan elementos que se encuentren en la columna arri ba y/o abajo del elemento pivote mediante la suma de.equimiltiples.
- (4)Regresar al paso (1) y así sucesivamente hasta que se trans forma la matriz de coefícientes A en una matriz --

27

## identidad I..

Debido a que durante el proceso se presentan errores por redondeo, la forma óptima de escoger los elementos pivote es seleccionando el mayor elemento que quede en la matriz A o en sus transformaciones. Hay que tener presente que los elementos de un renglón que ya fue seleccionado como linea pivote no se pue den usan como pivotes, aún cuando el mayon elemento quede colo cado en dicho renglón.

Al seleccionar los pivotes en la forma antes mencionada el enror se reduce al mínimo y, debido a que puede quedar una matriz no identidad al término de las iteraciones, es necesario efectuar un intercambio de lineas hasta obtener I.

Cabe mencionar que el presente método es un método directo de solución que no requiere que se determine con anterioridad si el sistema es compatible y determinado, el método durante el proceso proporciona dicha información.

Si el sistema es compatible y determinado, el procedimien to descrito se puede llevar a cabo sin contratiempos hasta llegan a  $\left[ T_n \right]$ C

Si el sistema es compatible pero indeterminado, la matriz ampliada adquirirá la configuración:

$$
\begin{bmatrix} 1 & 0 & 2 & \cdots & 1 \\ 0 & 1 & 2 & \cdots & 2 \\ \hline 0 & 0 & 0 & \cdots & 0 \\ \end{bmatrix}
$$
 (3.11)

 $\cdot$  es decir, un renglón será nulo; en esta situación se obtienen las ecuacionesindependientes que restan en el sistema y se apli ca la metodología correspondiente a sistemas indeterminados.

Si el sistema es incompatible, se presentard lo siguiente:

$$
\begin{bmatrix} 1 & 1 & 2 & 1 & 1 \\ 0 & 2 & 3 & 2 & 1 \\ 0 & 0 & 0 & 1 & \lambda \neq 0 \\ -1 & 0 & 0 & 1 & \lambda \neq 0 \end{bmatrix},
$$
 (3.12)

 $0 \text{ sec. } 0 = \lambda + 0$ , lo cual es una contradicción.

3.2.3 Descripción del Programa

29

 $52.31$ 

a) Subrutinas requeridas:

SUBROUTINE GAUTOR (A, B, N, EPS, DET), esta subrutina obtiene la solución del sistema de ecuaciones por el método de Gauss-Jordan modificado, el programa principal solo sirve para entrada y salida de datos.

b)Descripción de las variables:

Para la subratina GAUTOR:

- $A(1, J)$ matriz de coeficientes del sistema de ecuaciones.
- $B(1)$ vector de términos independientes del sistema de ecuaciones, durante el proce so se transforma en la solución.

orden del sistema de ecuaciones.

- RAMAX mayor elemento de la matriz A que se -emplea como pivote.
- contadores que indican qué renglón y co  $MVR[T]$   $q$  $HVC[1]$ lumnas ya fueron empleados.
	- criterio para determinar sí el determi-EPS. nante de la matriz A es nulo.
	- parámetro que indíca si el determinante  $v$ et de A es nulo.
	- indicadores del renglón y columna que -LR a LC se utilizan.

variable de Localización temporal. **TEMP** 

Para el programa principal:

- $A(I,J)$ matriz de coeficientes del sistema de ecuaciones.
- B ( I ) vector de términos independientes.
- $\mathbf{N}$ . orden del sistema de ecuaciones.
- críterio para determinar si el determi-EPS nante de A es nulo.
- $DEF$ parámetro que indica sí el determinante de A es nulo.

c)Dimensiones:

N.

La proposición DINENSION del programa principal y de la subrutina se deberán modificar en el caso de que:  $N > 10$ 

Ú,

d}Formatos para los datos de entrada:

 $\ddot{\phantom{0}}$ 

t.

 $\overline{a}$ 

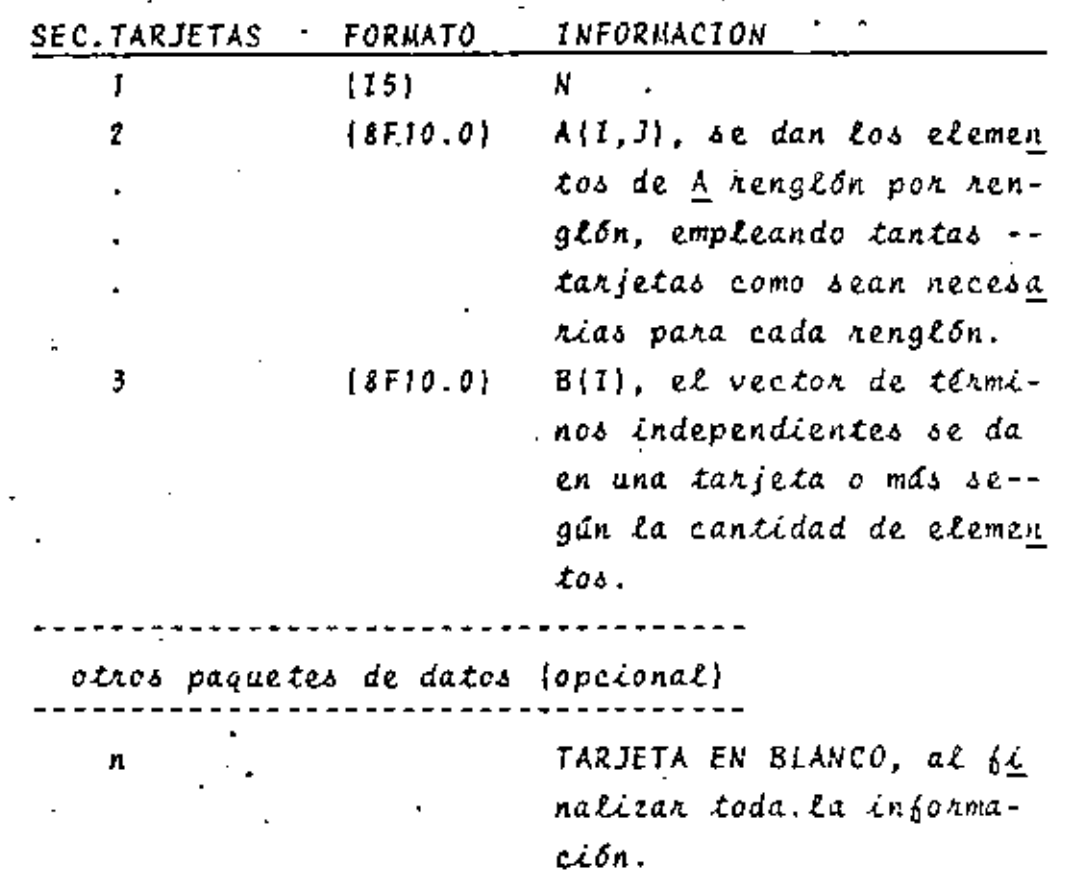

e) Diagrama de bloques:

 $53.2.1$ 

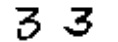

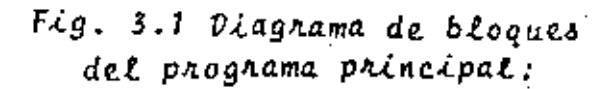

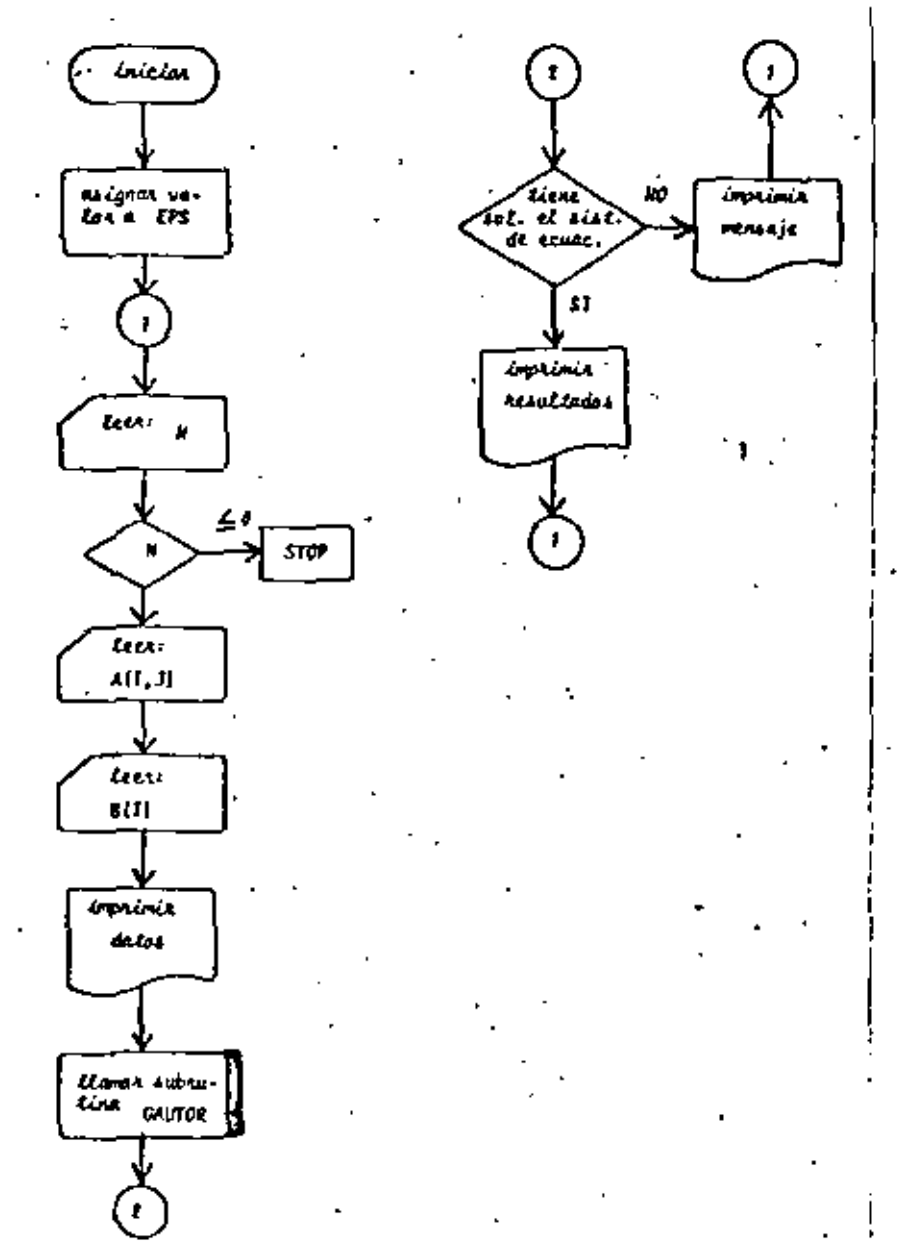

 $34$ 

Fig. 3.2 Diagrama de bloques

de la subrutina GAUTOR.

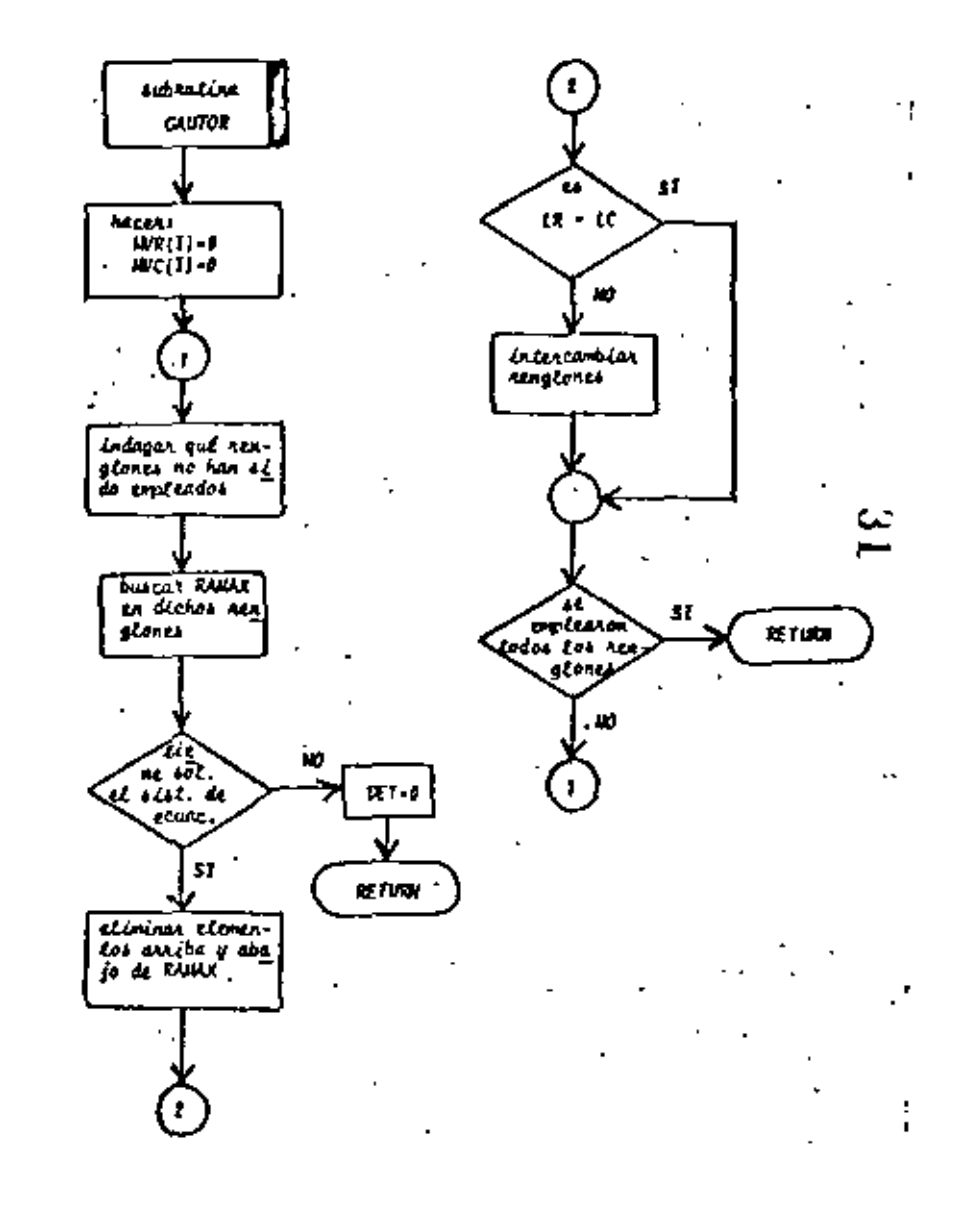

ċ.

ċ

PRODREMA PARA ROSCUVER STSTEMAS DE ECUACIONES UENEALES POR EL NETO

ψ.

 $56\frac{10}{10}$ 

N

PACQUERRE PARA RESCLUER SISTERAS DE ECUACIONES LIMEALES PUR EL METO<br>DC DI NAVIGIO DE LAS VIOSIBLES ENPLEADAS<br>HORNOTO DE LAS VIOSIBLES ENPLEADAS<br>HORNOTO DE LAS PERINTES DEL SISTEMA DE ECUACIONES<br>APRIENTES EN DETERMINAR SI E t. ¢ ¢ ¢ ċ DET-VANIASLE QUE INDICA ST EL SISTEMA TIENE O NO SOLUCION ¢ A "DIMENSION AC18,103,8C10)  $10 - 5$ Euro EPS-0+0LC001 LECTURE DE CATOS ¢ 1601 2.2.3 2 CALL EKIT 3 GC 4 (Pies<br>4 REPSED-213 Cacteal-Join)<br>- REPSED-213 CBC(Dettekt ÷. JHPOESTEN OF BATOS 2 PRINCEP-233 (ECEPIT-10-PRINCE)<br>PD 2 Taley<br>-LLANACT DE SURRUTITA PIPA RESOLVER CL STSTEPA DE ECURCIONES ¢ N CALL ONLTCA(A+B+H+EPS+CET) 1F(cetale.cp1) on to 7 ¢ **IPPRESIEN CC RESULTANDS**  $1111111211$ 00 a 1913) **6 SPITELI-1253 E-BCE3** de te l F HRITECILIZE) **CONVERTS OF FECTIVES & THRAESION**<br>POPULATION OF FECTIVES & THRAESION t 20 FCAVAPCIST 21 FCAVATC/F1G.Q) 23 FORMATE(223333) FEL SISTEMA DE ECUACIONES ES"32) 24 CONVETCAT/3-513 ILA SOLUCION DEL SISTEMA DE ESUACIONES ES"+//>SX+"E 1952-11119-111 25 FCRARTS/FSXF12FR1FE12F51 26 FERNATIAL/JUSTUPEL SISTEMA OF EQUACIONES NO TIENE SOLUCION'S

ERD.

 $\ddotsc$ 

Fig. 3.3 Listado del programa principal

 $_{57}$  36

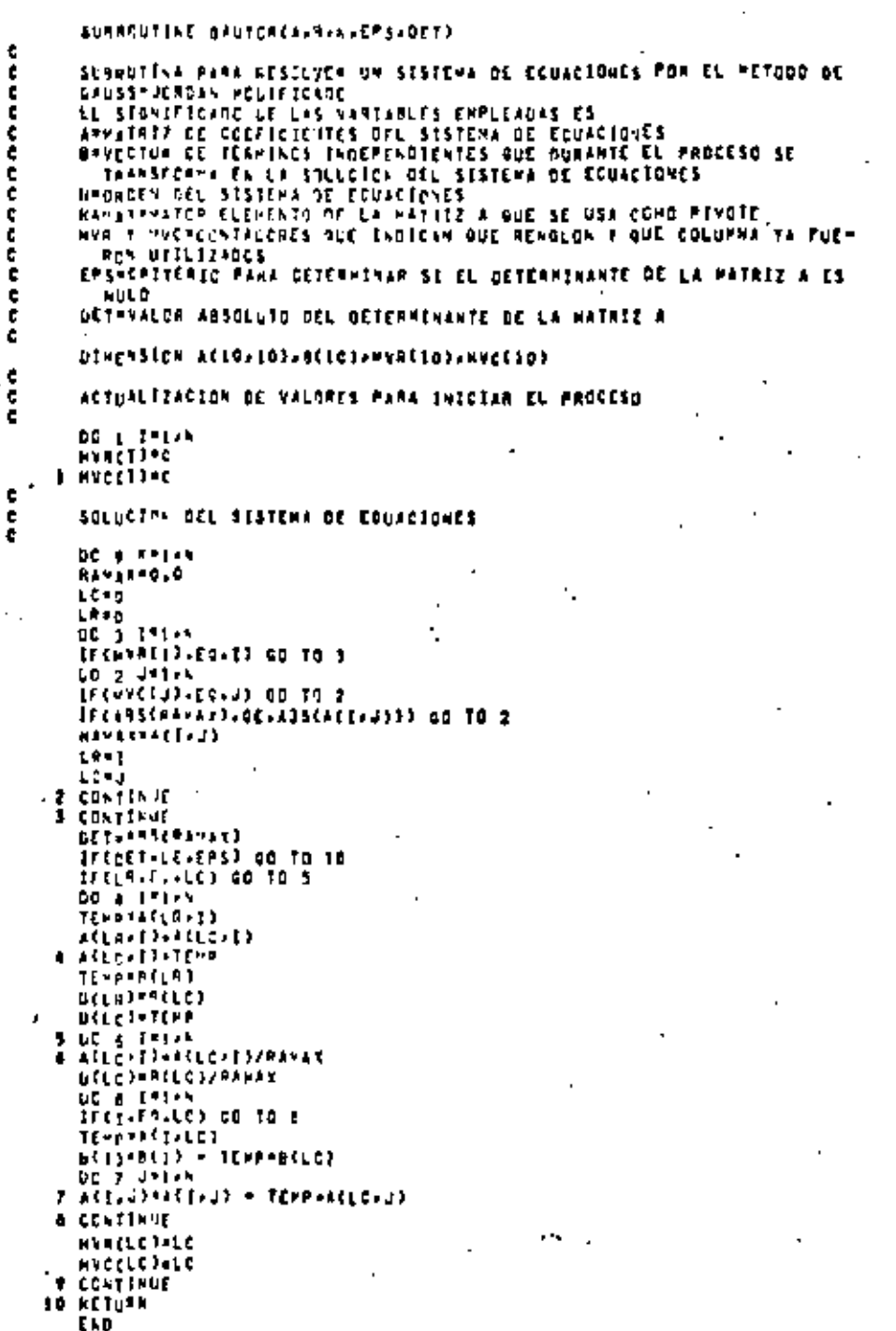

 $\hat{\mathcal{F}}$ 

Fig. 3.4 listado de la subrutina GAUTOR

 $3.2.4$  Ejemplo

 $\ddot{\phantom{a}}$ 

Empleando las leyes de Kirchhoff (ver referencia 2), se obtuvieron las siguientes ecuaciones lineales para el circuito mostrado en la figura 3.5:

$$
\begin{array}{rcl}\n\mathcal{L}_8 & -\mathcal{L}_4 & -\mathcal{I}_A & = & 0 \\
\mathcal{L}_4 & +\mathcal{L}_5 & +\mathcal{I}_A' & -\mathcal{L}_1 - \mathcal{L}_3 & = & 0 \\
\mathcal{L}_1 & -\mathcal{L}_2 & -\mathcal{I}_B & = & 0 \\
\mathcal{L}_2 & +\mathcal{I}_B & +\mathcal{L}_3 & +\mathcal{L}_6 - \mathcal{L}_7 & = & 0 \\
\mathcal{I}_C & -\mathcal{L}_8 & -\mathcal{L}_5 & -\mathcal{L}_6 - \mathcal{L}_9 & = & 0 \\
\mathcal{R}_1\mathcal{L}_1 & +\mathcal{R}_2\mathcal{L}_2 & -\mathcal{R}_3\mathcal{L}_3 & = & 0 \\
\mathcal{R}_4\mathcal{L}_4 & -\mathcal{R}_5\mathcal{L}_5 & +\mathcal{R}_8\mathcal{L}_8 & = & 0 \\
\mathcal{R}_5\mathcal{L}_5 & +\mathcal{R}_3\mathcal{L}_3 & -\mathcal{R}_6\mathcal{L}_6 & = & 0 \\
\mathcal{R}_6\mathcal{L}_6 & +\mathcal{R}_7\mathcal{L}_7 & -\mathcal{R}_9\mathcal{L}_9 & = & 0\n\end{array}
$$

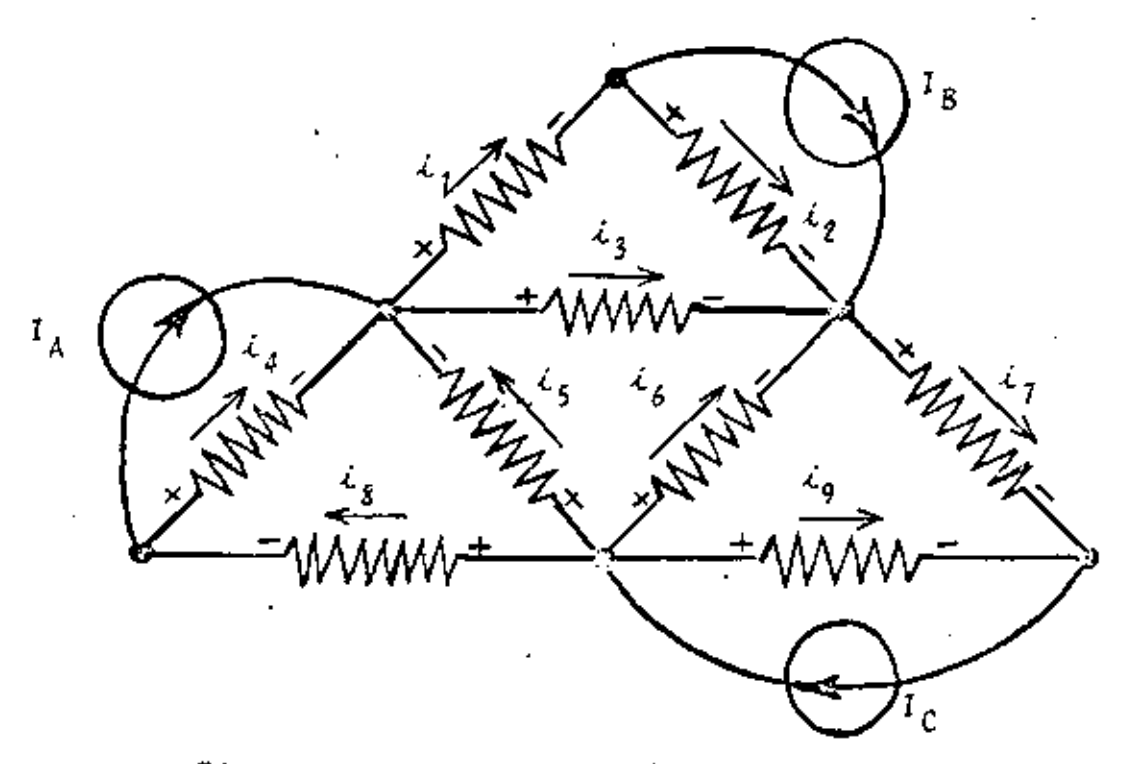

Fig. 3.5 Cincuito del ejemplo 3.2.4

 $34$ 

 $\frac{3}{58}$ 

Si el valor de las fuentes es  $I_A = 2A$ ,  $I_B = 6A$ ,  $I_C = 4A$ y el de las resistencias:

 $59 - 7$ 

 $R_1 = R_2 = 2 \Omega$  $R_4 = R_8 = 3 \Omega$  $R_5 = R_6 = 5 \, \Omega$  $R_{\gamma}$  =  $R_{\gamma}$  = 4  $\Omega$  $R_3 = 6 \Omega$ 

Obtenga las corrientes de rama  $i_1$ ,  $i_2$ ,  $i_3$ ,  $i_4$ ,  $i_5$ ,  $i_6$ ,  $i_7$ ,  $i_8$ ,  $i_9$ .

\* SOLUCION

TABLA 3.1 Datos para el problema del ejemplo 3.2.4  $N = 9$ 

|          | 0                                                    | 0                                                   | 0                   | - 1 | o   | 0         | ٥   | ı | 0   |  |  |
|----------|------------------------------------------------------|-----------------------------------------------------|---------------------|-----|-----|-----------|-----|---|-----|--|--|
|          | - 1                                                  | 0                                                   | - 1                 | Ĩ   | 1   | 0         | 0   | 0 | 0   |  |  |
|          | $\mathbf{I}$                                         |                                                     | O                   | 0   | 0   | 0         | 0   | 0 | o   |  |  |
| Ξ        |                                                      |                                                     | ţ                   | 0   | 0   | ı         | - 1 | 0 | 0   |  |  |
|          |                                                      |                                                     | 0                   | 0   | ţ   | j         | 0   | ţ | 7   |  |  |
|          | $\begin{array}{c} 0 \\ 0 \\ 2 \\ 0 \\ 0 \end{array}$ | $\begin{array}{c} 1 \\ 1 \\ 0 \\ 2 \end{array}$     | 6<br>$\overline{a}$ | 0   | 0   | 0         | ٥   | 0 | ø   |  |  |
|          |                                                      | 0                                                   | 0                   | 3   | - 5 | $\cdot$ o | 0   | 3 | 0   |  |  |
|          |                                                      | 0                                                   | 6                   | 0   | 5   | - 5       | 0   | 0 | o   |  |  |
|          | $\ddot{\theta}$                                      | 0                                                   | 0                   | 0   | o   | 5         | \$  | 0 | - 4 |  |  |
|          |                                                      |                                                     |                     |     |     |           |     |   |     |  |  |
|          |                                                      |                                                     |                     |     |     |           |     |   |     |  |  |
|          |                                                      | $2 - 2$<br>$-6$<br>$-6$<br>$4$<br>$0$<br>$0$<br>$0$ |                     |     |     |           |     |   |     |  |  |
|          |                                                      |                                                     |                     |     |     |           |     |   |     |  |  |
|          |                                                      |                                                     |                     |     |     |           |     |   |     |  |  |
| . 8<br>Ξ |                                                      |                                                     |                     |     |     |           |     |   |     |  |  |
|          |                                                      |                                                     |                     |     |     |           |     |   |     |  |  |
|          |                                                      |                                                     |                     |     |     |           |     |   |     |  |  |
|          |                                                      |                                                     |                     |     |     |           |     |   |     |  |  |
|          |                                                      |                                                     |                     |     |     |           |     |   |     |  |  |
|          |                                                      | Ó                                                   |                     |     |     |           |     |   |     |  |  |
|          |                                                      |                                                     |                     |     |     |           |     |   |     |  |  |

TABLA 3.2 Resultados del problema del ejemplo 3.2.4

Ĝ.

EL SISTEMA DE ECLACIONES ES

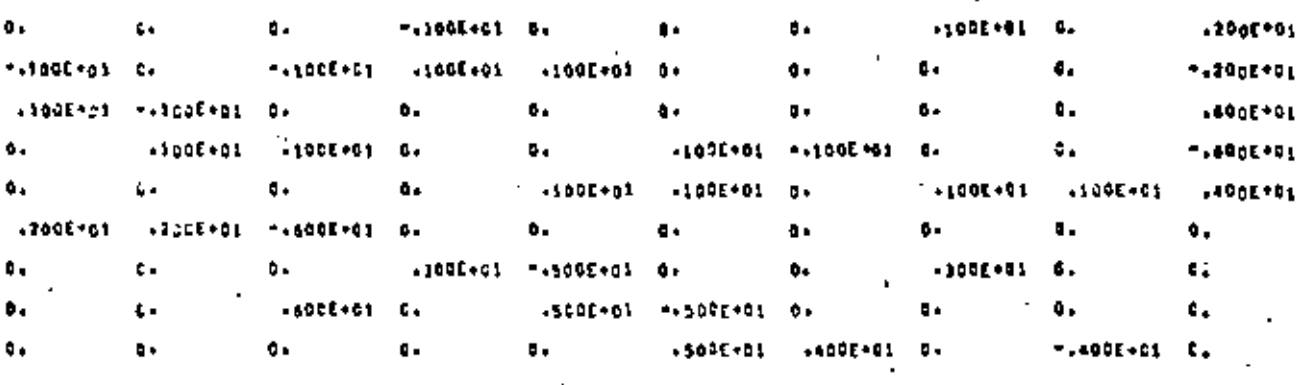

LA SQLUCTON CEL SISTEMA DE ECUACIONES ES ţ. **ECES** 

- +237458+41  $\mathbf{r}$
- $... 362395...$  $\overline{\mathbf{z}}$
- 1.13561-00  $\mathbf{I}$
- 1-583598100
- .923728.00 s
- $\ddot{\bullet}$ 1245440-01
- **A19847E10L** Ť.
- 1031101 ٠,
- $+201310 + 01$  $\ddot{\phantom{a}}$

3.3 Método de Gauss-Seidel

 $3.3.1$  Objeto

Obtener la solución de sistemas de ecuaciones lineales -con la configuración:

37

Δ

$$
a_{11}x_1 + a_{12}x_2 + \dots + a_{1n}x_n = b_1
$$
  
\n
$$
a_{21}x_1 + a_{22}x_2 + \dots + a_{2n}x_n = b_2
$$
  
\n...  
\n
$$
a_{n1}x_1 + a_{m2}x_2 + \dots + a_{nn}x_n = b_n
$$
  
\n(3.13)

empleando el método de Gauss-Seídel.

 $3.3.2$  Motoda

El método de Gauss-Seidel es un método de tipo iterativo que sírve para la solución de sistemas de ecuaciones lineales del tipo:

$$
\underline{A} \underline{X} = \underline{B} \qquad (3.14)
$$

 $61$  %

cuando los valores numéricos de los elementos de la diagonal principal son mayores que los demás de su correspondiente renglón.

Para asegurar la convergencia del método se requiere que:

- a) los elementos no nulos de la matriz de coeficientes (A) se acumulen en la diagonal principal.
- b) los elementos de la diagonal principal de la matriz de coeficientes (A) sean mayores en valor absoluto que la sumatoria de los valores absolutos de los elementos -restantes del renglón correspondiente, es decir:

$$
\left|\begin{array}{c} a_{\ell i} \\ \vdots \\ \vdots \\ \vdots \\ \vdots \\ \vdots \end{array}\right| \ge \sum_{\substack{j=1 \\ j \neq i}}^{n} \left|\begin{array}{c} a_{\ell j} \\ \vdots \\ \vdots \\ \vdots \\ \vdots \end{array}\right| \quad \text{if} \quad i = 1, 2, \dots, n
$$
\n(3.15)

Para aplicar el método se procede a despejar una incógni

ta de cada ecuación del arreglo (3.13), es decir, despejár la incógnita x; de la "i-Esima" ecuación, o sea:  $x_1 \cdot \frac{1}{a_{11}}$   $b_1 - a_{12}x_2 - a_{13}x_3 - \cdots - a_{1n}x_n$  $x_2 = \frac{1}{a_{22}} \left[ \frac{1}{2} - a_{21}x_1 - a_{23}x_3 - \cdots - a_{2n}x_n \right]$ X 3 . 1 6 ]  $x_n = \frac{1}{a_{n+1}} \left[ b_n - a_{n+1} x_1 - a_{n+2} x_2 - \cdots - a_{n+1-1} x_{n-1} \right]$ y se establecen las siguientes ecuaciones iterativas:  $x_1^{(k+1)} = \frac{1}{a_{11}} \left[ b_1 - a_{12} x_2^{(k)} - a_{13} x_3^{(k)} - \cdots - a_{1n} x_n^{(k)} \right]$  $x_2^{(k+1)}$  =  $\frac{1}{a_{22}}\left\lceil b_2 - a_{21}x_1^{(k+1)} - a_{23}x_3^{(k)} - \cdots - a_{2n}x_n \right\rceil$  $(3.17)$  $x_n^{(k+1)} = \frac{1}{a_{n+1}} \left[ b_n - a_{n+1} x_1^{(k+1)} - a_{n+2} x_2^{(k+1)} - \dots - a_{n+n-1} x_{n-1}^{(k+1)} \right]$ donde  $x^{(k+1)}$  indica el valor de la "i-Esima" incógnita en la iteración "k + I"

Para arrancar el método se establece una solución ini-- $cial X_0:$ 

 $\begin{bmatrix} x_1 \\ x_2 \\ x_3 \end{bmatrix}$ 

 $(3.15)$ 

dichos valores se sustituyen en el lado derecho de la ecuación {3.17} para obtener la siguiente solución aproximada:

> $x_1 = \begin{bmatrix} x_1^{(1)} \\ x_2^{(1)} \\ \vdots \\ x_n^{(1)} \end{bmatrix}$ <br>ta que  ${3.19}$

y así sucesivamente hasta que

 $\label{eq:2.1} \mathcal{L}(\mathcal{D}) = \mathcal{L}(\mathcal{D}) = \mathcal{L}(\mathcal{D})$ 

er<br>Garden i Sa

$$
\left|\frac{x_{n+1} - x_n}{\cdots}\right| < \underline{\mathcal{E}} \tag{3.20}
$$

Para poder emplear este método es necesario verificar con anterioridad que el sistema sea compatible y determinado; además de que cumpla con las condiciones de convergencia del método. -Afortunadamente la mayoría de los problemas de tipo ingenieril cumplen los requisitos mencionados.

Cientos sistemas que a primera vista no cumplen los requisitos del método pueden llenar los requisitos mediante un sim-ple intercambio en la posición de las ecuaciones.

3.3.3 Descripción del programa

a}Subrutinas regueridas:

Ninguna.

b)Descripción de las variables.

 $A(T, J)$ matriz de coeficientes del sistema  $B{1}$ vector de términos independientes V. orden del sistema de ecuaciones  $X(I)$ valor inicial de las incógnitas del sis tema y variable de localización tempo-ral  $y(1)$ valor de las incógnitas en la iteración  $n_{\rm H}$ ir valor de las incógnitas en la iteración  $XN(1)$  $n_{\rm H}$  +  $1^n$ 

c) Dimensiones:

La proposición DINENSION deberá modificarse cuando se presente el caso de que  $N > 20$ .

d)Formatos para los datos de entrada:

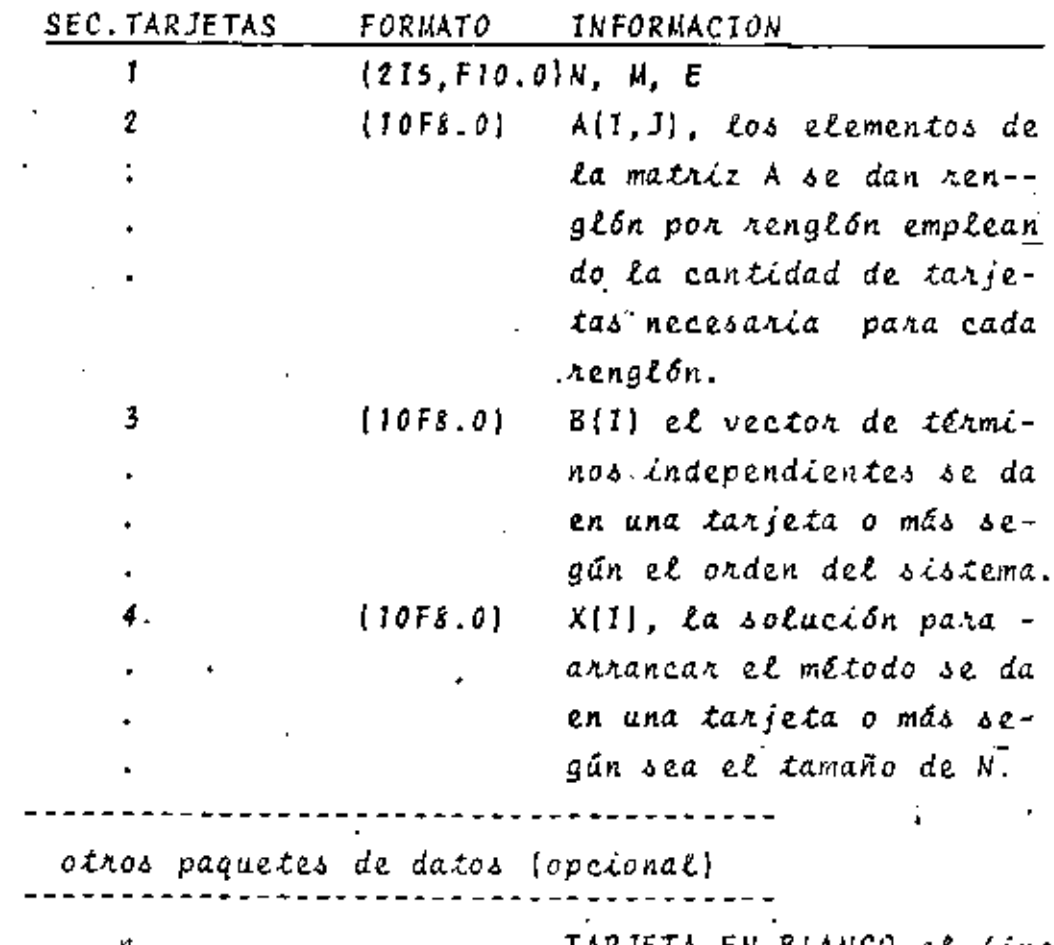

TARJETA EN BLANCO,al fina

lizar toda la información.

e) Diagrama de bloques:

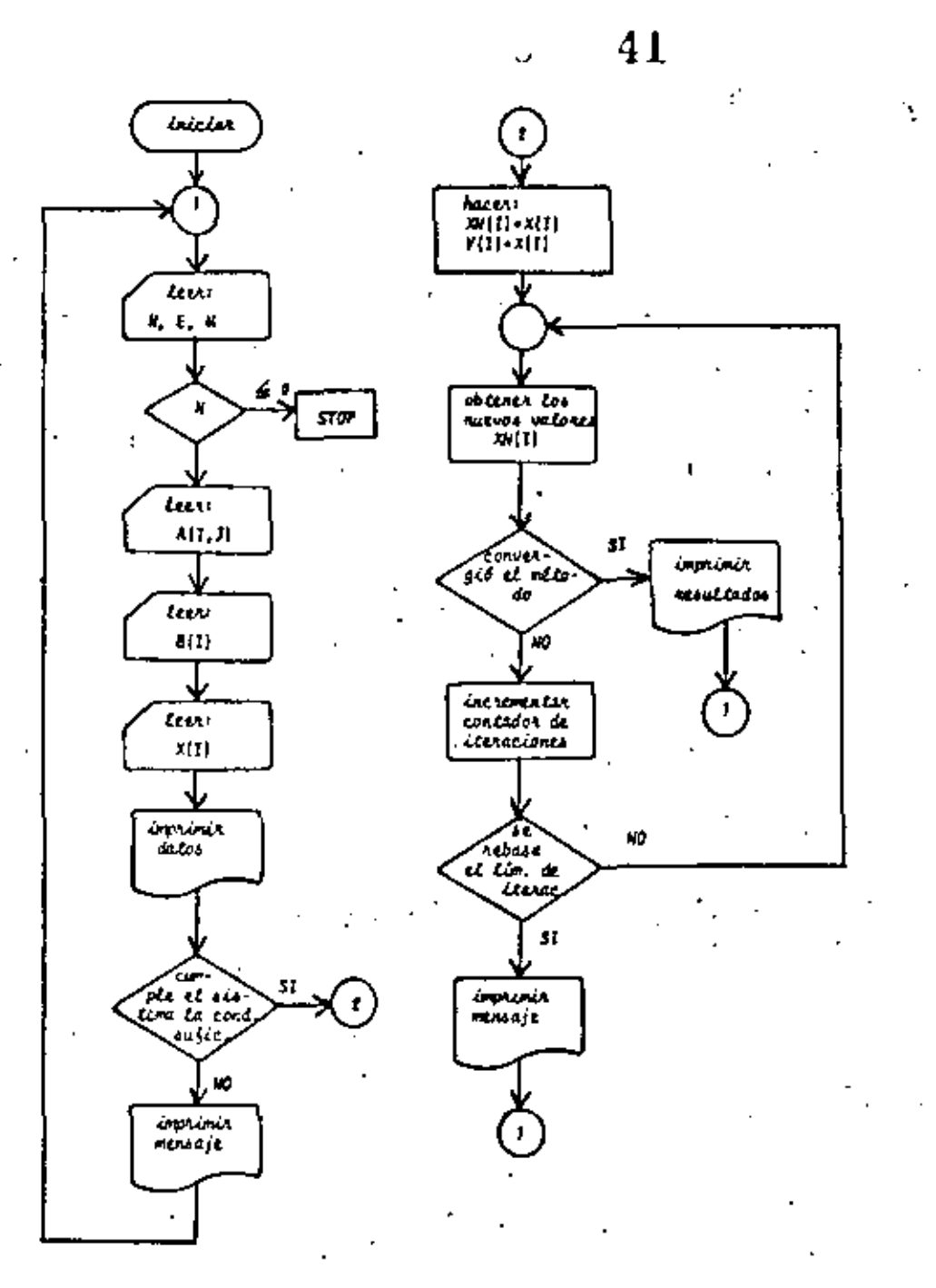

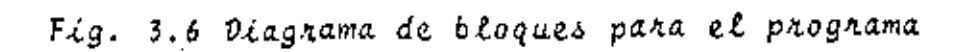

## (| Listado:

PACCHANA PARK RESCLYCR STSTCHAS OF ECUACIONES POR EL ME1000 DE t **SHISS-SETCEL** t SIGNIFICADE DE LAS VARTABLES ENTLEADAS<br>ATTAIRIZ DE COEFICIENTES DEL SISTEPA DE ECUACIONES å **BRYECTOR CE TERMINOS INDEPENDIENTES** ċ X\*YALC\* INJEFAL DE LA SOLUCION DEL SISTEMA<br>X\*YALC\* INJEFAL DE LA SOLUCION DEL SISTEMA ¢ č ¢ H=CACEN OCL SISTEMA č Y\*VALOR DE LA SCLUCION OEL SISTEMA DE ECUACIONES EN LA ITERACION INTERIOR ċ **HERITING NUMERO OF ETERNCIONES** ¢ ESCRITEFIE DE CONVENTENCEN Ē GIPENSICH AC20220328C201PHC2032TC2032INC203 ĉ LECTURA DE CATOS \$ READES 2003 MARVE  $1f(h)$   $2.2.3$ 2 GILLENT 44 READES (300) CACL+US+JP1+N) HEAD(5+300) (B(1)+1=1+N)<br>READ(5+300) (S(1)+1=1+N) ŧ **IMPACSION OF ORTOS** WA17EC6-4031 DO 5 1 1 N 5 WRITECAJSCO) CACTIJIJIELINOIRCE) **ARTIECE/6CO) EXCISIVEIVAN** SE INDAGA SE EL SISTEMA CUPPLE LA CONDICION SUPIRIENTE OE CONVER-¢ ē **CENETA** UD 7 TRIAN DO & UPEAN IF(1951)(1211) \* ALS(3(1211) 9/6/6 **6 CENTTAUE 7 CONTINUE** LC TC P 8 HRITEC627003 E2J2122 GE TE L ¢ **GETENCICK CEL VALGR OF LAS INCOGNITAS**  $9.000h=1$ UD 10 THIFN **MODEL** sa visjooisti it op je kelin<br>Suver LC 33 TA116 12 SUPPROF + ACCED-ENCED **13 CONTINUE** XS(H)=CeCH)=SUH3ZACK+K) **LA CONTTAUE** LChirane<br>LG 15 I=len<br>LE verifica si ya convergio el vetopo<br>LE(anscynll)=t(l))=e) la iaelo t. 15 CONTINUE INFESSION DE RESULTANCE ÷. 4RITE(Av2C2) (15C(3-1+1-17) **ARTIECALSSID NO.** 40 TO 1<br>16 CC 15 141-4 19-1413-10-021 CO TO 11<br>FORMATOS OE LECTURA E IMPAESION ¢. 200 FERNAT (215-F12-4)<br>300 FERNAT (1274-43) 400 FCRAATCONOASCASILISTATE EXPLORERTY SOO FERNATELEZINISELIPTENEN IPADTENAELUN OE LA SOLUCEON'2222-10X210EF NGO FENATIVALLENA PILINI PILIPI PERSE AD CONSÉREER SACO SUE<sup>1</sup>/////153.<sup>1</sup>AC<br>20 FENATIVALLENA PEL METEDO PUEDE AD CONSÉREER SACO SUE<sup>1</sup>/////153.<sup>1</sup>AC<br>3<sup>2</sup>/22-14<sup>1</sup>/23-13 E5 x4x55 li( 441,52/11-14123.1313.<br>800 FENATIVALLENA ika.

## Fig. 3.7 Listado del proghama'

Para el circuito eléctrico de la fig. 3.8 se sabe que --- $1_1$  = 1A e  $1_2$  = 2A, R<sub>1</sub> = R<sub>2</sub> = R<sub>3</sub> = R<sub>4</sub> = R<sub>5</sub> = R<sub>6</sub> = 1 Ω.

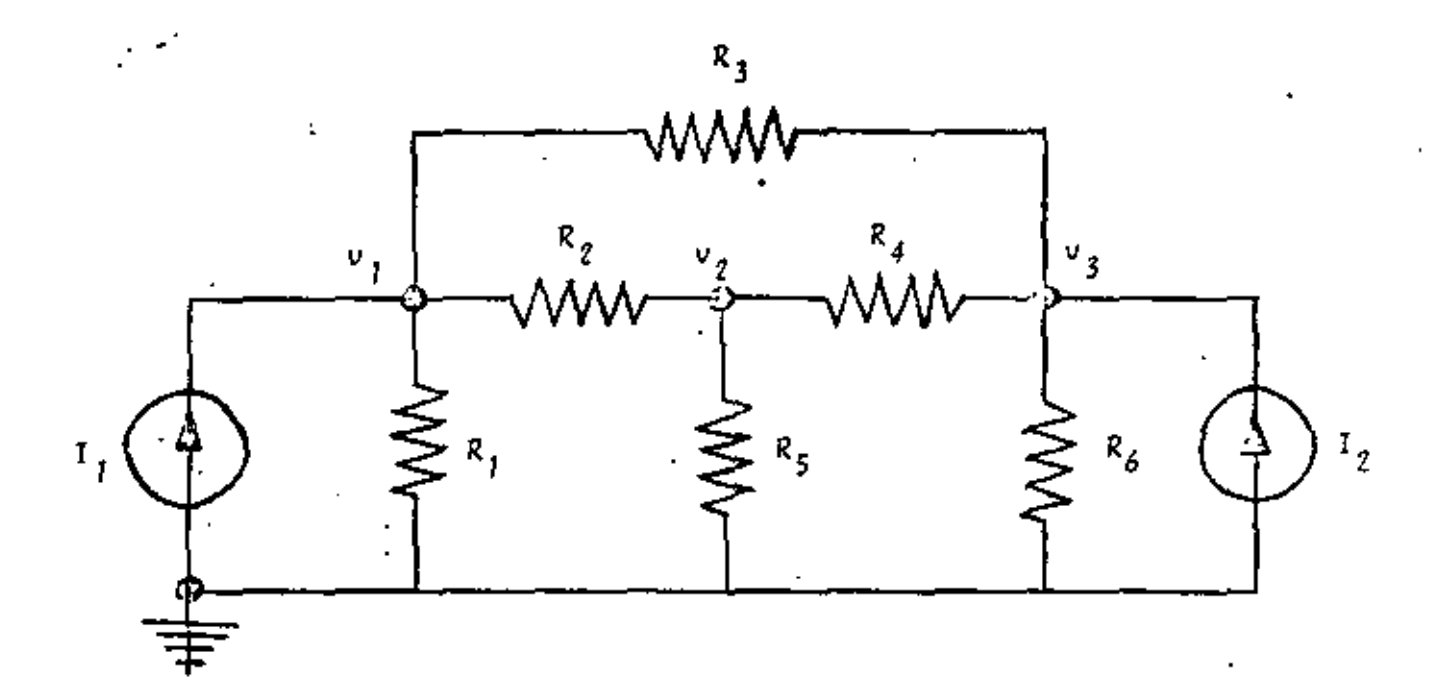

Fig. 3.8 Circuito eléctrico del problema del ejemplo  $3.3.4$ 

Se desea obtener el voltaje de los nodos  $V_1$ ,  $V_2$  y  $V_3$ . Aplicando análisis nodal al circuito se obtiene:

$$
3v_1 - v_2 - v_3 = 1
$$
  
\n
$$
-v_1 + 3v_2 - v_3 = 0
$$
  
\n
$$
-v_1 - v_2 + 3v_3 = 2
$$

arreglo que es un sistema de ecuaciones lineales con todas las características propias para aplicar el método de Gauss-Seidel.

67.  $15$ 

43

Se seleccionard como solución inicial al siguiente vector:

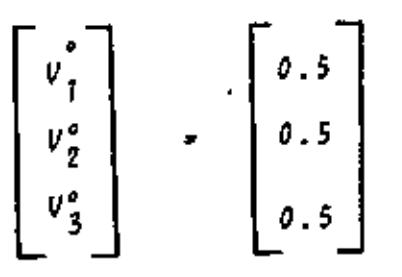

\* SOLUCION

TABLA 3.3 Datos del problema del ejemplo 3.3.4

 $N = 3$  $M = 50$ A =  $\begin{bmatrix} 3 & -1 & -1 \\ -1 & 3 & -1 \\ -1 & -1 & 3 \end{bmatrix}$ <br>3 =  $\begin{bmatrix} 1 \\ 0 \\ 2 \end{bmatrix}$  $X = \begin{bmatrix} 0.5 \\ 0.5 \\ 0.5 \end{bmatrix}$ 

TABLA 3.4 Resultados del problema del ejemplo 3.3.4

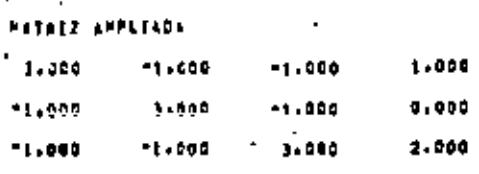

tivición de la golución

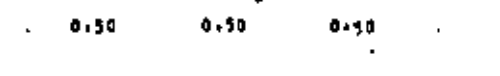

 $+12500$ C+DL .75080E+Co  $+10000E+01$ 

3.4 Bibliografía

1. CARNAHAN B., LUTHER H., WILKES J., "Applied Numerical Methods", New York: John Wiley and Sons Inc., 1969.  $pp. 269 - 307.$ 

45

₹

Â.

- 2. GEREZ G. Víctor. MURRAY LASSO M.A., "Teoría de Sistemas y Cincuitos". México: Representaciones y Servicios de Ingeniería. S.A., 1972. pp. 99-123.
- 3. HADLEY G. "Algebra Lineal": Bogotá: Fondo Educativo -Interamericano, 1969.
	- pp. 162-187.
- 4. HAMMING Richard. "Numerical Methods for Scientists -and Engineers". New York: Mc Graw Hill Book Co., 1962.  $pp, 360 - 365.$
- 5. JAMES M., SMITH G., WOLFORD J., "Applied Numerical --Methods for Digital Computation with FORTRAN". ----Scranton Penn: International Text Book Co., 1967. pp. 184-230.
- 6. JOHN STON J., BALEY PRICE G., VAN VLECK F., "Linear -Ecuations and Matrices", Reading Mass.: Addison----Wesley Co., 1966.

pp. 1-94.

- 1. KUO S. Shan. "Computer Applications of Numerical ----Methods". Reading Mass.: Addison Wesley Co., 1972. pp. 179-212.
- 8. OLIVERA S. Antonio, "Apuntes de Métodos Numéricos". -México.: Facultad de Ingeniería, UNAM. 1972.  $pp. 4.1 - 4.34.$

## . 7.1 Introducción

En muchas ocasiones a partir de una serie de valores mues trates, donde existe una variable dependiente y una o varias -variables independientes, es necesario ajustar dichos puntos -por una curva tal que permita determinar el valor de la varia-ble dependiente para cualquier valor de las variables indepen-dientes. La cunva de ajuste por el método de los minimos cuadra dos puede ser un polinomio de grado "n", una función de tipo lo garlimico, etc.; dicha curva se escoge de acuerdo a la distribu ción de los puntos muestrales y en forma tal que se minimice la suma de los cuadrados de los errores. En procesos estadísticos a tal tipo de ajuste se le denomina regresión simple o múltiple de la variable dependiente sobre las variables independientes. El grado de relación existente entre la variable dependiente y La independiente se denomina conrelación y a la medida de tal relación se le llama coeficiente de correlación, el cual se sue  $\frac{h}{2}$  1(2.3...n). Donde:  $\hat{Q}$ 6 le denotan con el símbolo

$$
\hat{S} = \sqrt{\frac{\text{Variación explicada}}{\text{Variación total}}}
$$
 (7.1)

Si se considera a Y como la variable dependiente, las -variaciones se definen en la siguiente forma:

$$
\text{vanification total} = \frac{1}{\sum (Y - \bar{Y})^2} \tag{7.2}
$$

varinción explicada = 
$$
\Sigma
$$
 [Yes*t* -  $\bar{Y}$ )<sup>2</sup> (7.3)

$$
variaciGn no expilicada = E{V - Vest}^2 \qquad (7.4)
$$

$$
\Sigma (V - \bar{V})^2 = \Sigma (Vest - \bar{V})^2 + \Sigma (V - Vest)^2
$$
 (7.5)

$$
\overline{y} = \sum_{i=1}^{M} \overline{Y_i}
$$
  
 
$$
\underline{t = 1}
$$
, part's M particles must be

ىن<br>مەس

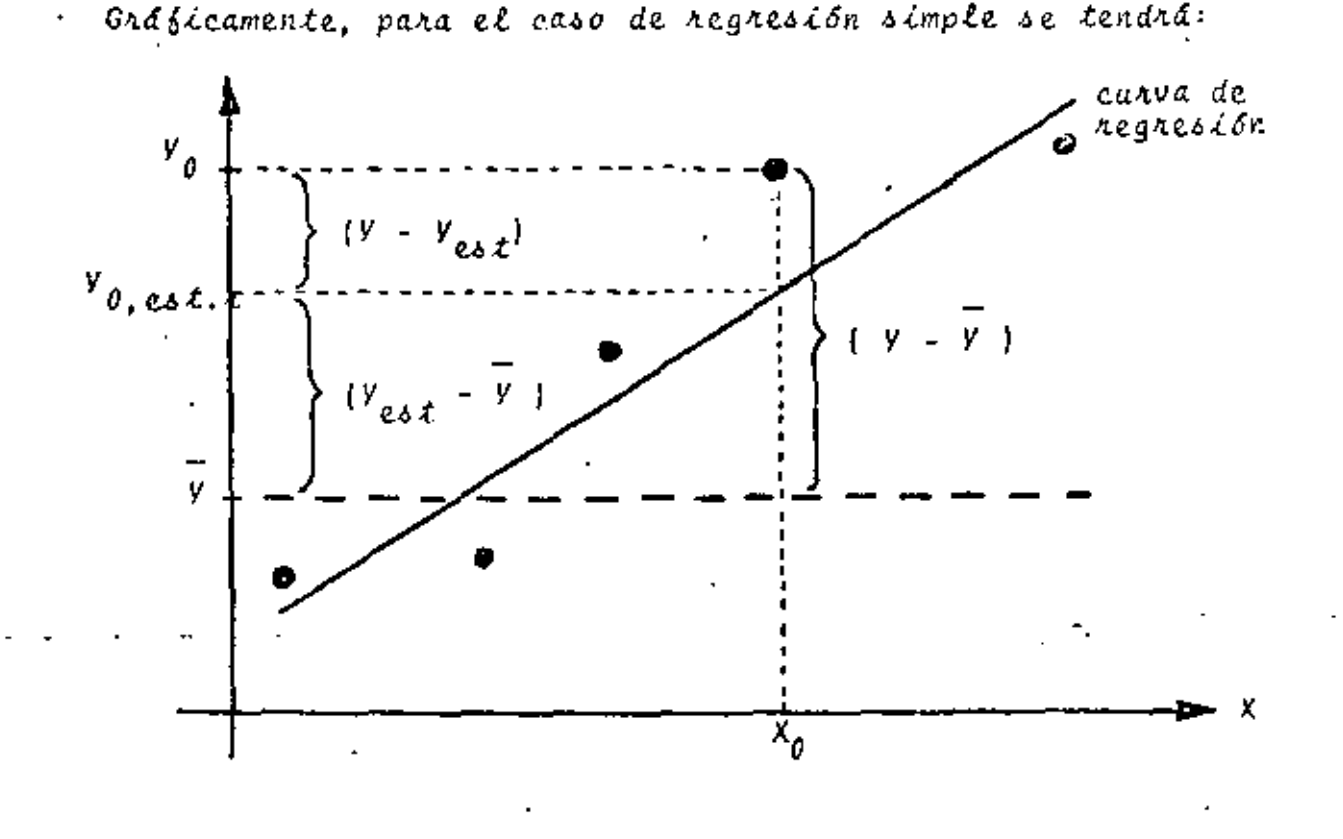

1.2 Método de los Minimos Cuadrados

 $7.2.1$  Objeto

Efectuar la regresión lineal o exponencial, simple o múl tiple, de la vaniable  $X_j$  sobre la(s) vaniable(s)  $X_{2}$ , ...,  $X_{n}$  a partir de una tabla de "m" puntos muestrales con la siguiente configuración:

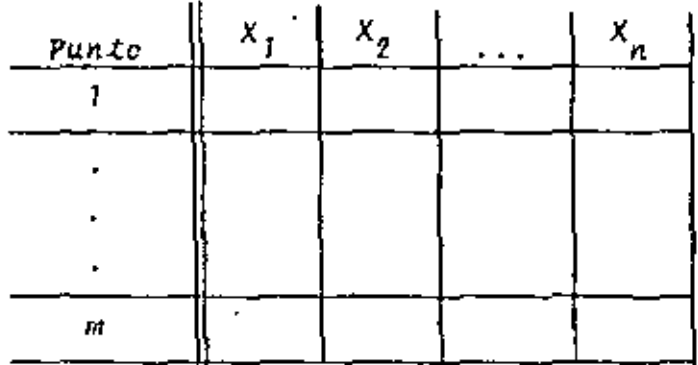

Para efectuar el ajuste se emplea el método de los minimos cuadrados. Además, se proporciona el coegiciente de correlación y las desviaciones estándar de los parámetros de la cur

47

48

va.

Las curvas de ajuste sendn del tipo:

\n
$$
X_{1} = A_{1} + A_{2}X_{2} + A_{3}X_{3} + \ldots + A_{n}X_{n}
$$
\n
$$
X_{1} = e^{A_{1}} e^{A_{2}X_{2}} e^{A_{3}X_{3}} \ldots e^{A_{n}X_{n}}
$$
\n(7.6)

Si se desea como curva de ajuste un polinomio de grado - $"$ [n-I]" o sea:

$$
x_1 = A_1 + A_2 X_2 + A_3 X_2^2 + \cdots + A_n X_2^{n-1}
$$
 (7.7)

solo se requerirá efectuar el siguiente cambio de variable:

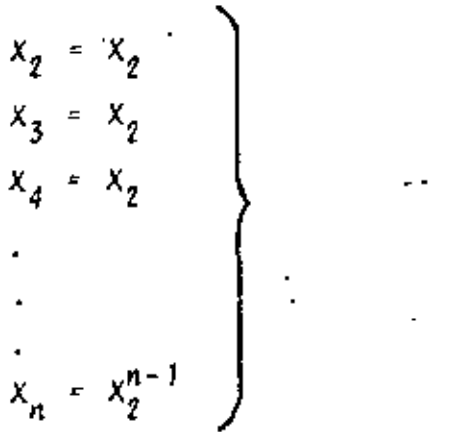

en el momento de proporcionar los datos.

7.2.2 MEtodo

Dadas un conjunto de "n" observaciones de la variable -dependiente  $x_j$  sobre una o varias variables independientes  $x_j$ . ..., X, se busca ajustar los datos mediante la siguiente curva:

 $f(X) = \widehat{X_1} + A_1 + A_2 X_2 + A_3 X_3 + \ldots + A_n X_n$  $(7.9)$ 

El valor de la variable dependiente correspondiente al valor de las variables independientes en un punto muestral  $\underline{X}_i$ es X<sub>1, i</sub>, por lo que el error será:

 $e_{\lambda} = \{(x_{\lambda}) - x_{1,\lambda}\}$  $(7.10)$ 

$$
e_{\lambda} = A_1 + A_2 X_{2,\lambda} + A_3 X_{3,\lambda} + \cdots + A_n X_{n,\lambda} = X_{1,\lambda} \qquad (7.11)
$$

 $\hat{X}_t$  = valor estimado de  $X_t$ 

y la suma de los cuadrados de los crrores considerando todos los puntos muestrales es:

Ġ.

$$
\sum_{i=1}^{m} e_i^2 = \sum_{i=1}^{m} \left[ A_1 + A_2 X_{2,i} + A_3 X_{3,i} + \cdots + A_n X_{n,i} - X_{1,i} \right]^2
$$
  
para obtenen el máimo de la suma de los cuadrados de los enxo  
nes se deriva la expresión (7.12) con respecto a los panámetros  
A<sub>j</sub> y cada una de las derivadas se iguala a cero para toda . j:  

$$
\frac{a}{a} \sum_{i=1}^{m} e_i^2 = \frac{a}{a} \sum_{j=i=1}^{m} \left[ A_1 + A_2 X_{2,i} + \cdots + A_n X_{n,i} - X_{1,i} \right]^2
$$
  

$$
= \sum_{i=1}^{m} 2 \left[ A_1 + A_2 X_{2,i} + \cdots + A_n X_{n,i} - X_{1,i} \right] X_{j,i}
$$

$$
\begin{array}{lll}\n\text{for each } s \in \text{complete, } s \circ \ell \circ s \land \vdots \\
\sum_{i=1}^{m} X_{j,i} + A_2 \sum_{i=1}^{m} X_{2,i} X_{j,i} + \dots + A_n \sum_{i=1}^{m} X_{n,i} X_{j,i} = \\
&\vdots \\
\sum_{i=1}^{m} X_{1,i} X_{j,i}^{T} \end{array}
$$

al evaluar (7.14) para toda "j" se tiene:

ş.

ÿ

 ${7.13}$ 

 $= 0$ 

 $\sim 50$ 

expresando en sorma matricial:

$$
\begin{bmatrix}\n\cdot & m & & z \times_2 & \cdot & \cdot & z \times_n \\
z \times_2 & & z \times_2^2 & \cdot & \cdot & z \times_2^2 x_n \\
\cdot & & & & \cdot & \cdot \\
\cdot & & & & \cdot & \cdot \\
\cdot & & & & \cdot & \cdot \\
\cdot & & & & z \times_2 x_n & \cdot & \cdot & z \times_n^2 \\
\cdot & & & & & \cdot & z \times_n^2 \\
\cdot & & & & & z \times_1^2 & \cdot \\
\cdot & & & & & z \times_2^2 & \cdot & \cdot & z \times_n^2 \\
\cdot & & & & & & z \times_1^2 & \cdot \\
\cdot & & & & & & z \times_1^2 & \cdot \\
\cdot & & & & & & z \times_1^2 & \cdot \\
\cdot & & & & & & z \times_1^2 & \cdot \\
\cdot & & & & & & z \times_1^2 & \cdot \\
\cdot & & & & & & z \times_1^2 & \cdot \\
\cdot & & & & & & z \times_1^2 & \cdot \\
\cdot & & & & & & z \times_1^2 & \cdot \\
\cdot & & & & & & z \times_1^2 & \cdot \\
\cdot & & & & & & z \times_1^2 & \cdot \\
\cdot & & & & & & z \times_1^2 & \cdot \\
\cdot & & & & & & z \times_1^2 & \cdot \\
\cdot & & & & & & z \times_1^2 & \cdot \\
\cdot & & & & & & z \times_1^2 & \cdot & \cdot \\
$$

Al resolver el sistema de ecuaciones (7.16) se obtienen los parámetros A, de la curva de regresión.

Dentro del programa se plantea el sistema de ecuaciones, obteníendo la sumatoria de los puntos muestrales para cada variable, para el cuadrado de la variable y para los productos chuzados. El sistema de ecuaciones se nesuelve pon el método de Gauss-Jordan modificado.

El coeficiente de correlación se obtiene de la siguiente forma:

$$
x_{1(23...n)} = \sqrt{\frac{\frac{\text{variacion explicada}}{\text{variac.com total}}}{\frac{\sum_{i=1}^{2} (23...n)}{\sum_{i=1}^{2} (23...n)}}}
$$
(7.17)

donde:

$$
\begin{array}{ccc}\n\bar{x}_1^2 & = & \bar{x}_1^2 \\
\hline\n\end{array}
$$
\n
$$
\begin{array}{ccc}\n\bar{x}_1^2 & = & \bar{x}_1^2 \\
\hline\n\end{array}
$$
\n
$$
\begin{array}{ccc}\n\bar{x}_1^2 & = & \bar{x}_1^2 \\
\hline\n\end{array}
$$
\n
$$
\begin{array}{ccc}\n\bar{x}_1^2 & = & \bar{x}_1^2 \\
\hline\n\end{array}
$$
\n
$$
\begin{array}{ccc}\n\bar{x}_1 & = & \bar{x}_1^2 \\
\hline\n\end{array}
$$
\n
$$
\begin{array}{ccc}\n\bar{x}_1 & = & \bar{x}_1^2 \\
\hline\n\end{array}
$$
\n
$$
\begin{array}{ccc}\n\bar{x}_1 & = & \bar{x}_1^2 \\
\hline\n\end{array}
$$
\n
$$
\begin{array}{ccc}\n\bar{x}_1 & = & \bar{x}_1^2 \\
\hline\n\end{array}
$$
\n
$$
\begin{array}{ccc}\n\bar{x}_1 & = & \bar{x}_1^2 \\
\hline\n\end{array}
$$
\n
$$
\begin{array}{ccc}\n\bar{x}_1 & = & \bar{x}_1^2 \\
\hline\n\end{array}
$$

las componentes de la ecuación (7.15) están dadas pon:

$$
\frac{m}{\mathcal{L}^2} \frac{x_1^2}{x_1^2} \mathcal{L}^2 = \frac{m}{\mathcal{L}^2} X_{1, \mathcal{L}} = \frac{m}{\mathcal{L}^2} X_{1, \mathcal{L}}^2
$$
\n(7.19)

 $x = X - \bar{X}$ 

 $118 - 54$ 

$$
\sum_{x} x_{1}^{2} (23...n)^{2} A_{2} \sum_{x} x_{1}^{2} A_{3} \sum_{x} x_{1}^{2} A_{3} \cdots A_{n} \sum_{x} x_{1}^{2} A_{n}
$$
 (7.20)  

$$
\sum_{x} x_{1}^{2} x_{2} = \frac{\sum_{x} x_{1}^{2} x_{2}^{2}}{m}
$$
  

$$
\sum_{x} x_{1}^{2} x_{3} = \frac{\sum_{x} x_{1}^{2} x_{3}^{2}}{m}
$$
  

$$
\sum_{x} x_{1}^{2} x_{n} = \frac{\sum_{x} x_{1}^{2} x_{1}^{2} x_{1}^{2}}{m}
$$
 (7.21)

A los términos de las ecuaciones (1.19) y (7.21) se les denomina elementos de variación y covariación respectivamente. ya que  $x = X - \overline{X}$  y la variancia y covariancia se definen como:

$$
\sigma_X^2 \cdot \varepsilon \left[ x - \overline{x} \right]^2 \tag{7.22}
$$

$$
cov_{xy} \leftarrow E \left[X - \overline{x}\right] \left[Y - \overline{y}\right]
$$
 (7.23)

A continuación se describe la obtención de la desviación estándan de los parámetros A.

- Se define a los productos  $\underline{X}^{\dagger} \underline{X}$  y  $\underline{X}^{\dagger} \underline{Y}$  como:

ţ.

$$
\frac{X^{\prime}}{2} \times \frac{1}{2} \begin{bmatrix} 1 & 1 & \cdots & 1 \\ x_{2,1} & x_{2,2} & \cdots & x_{2,m} \\ \vdots & \vdots & \vdots & \vdots \\ x_{n,1} & x_{n,2} & \cdots & x_{n,m} \end{bmatrix} \begin{bmatrix} 1 & x_{2,1} & \cdots & x_{n,1} \\ \vdots & \vdots & \vdots & \vdots \\ x_{n,1} & \cdots & x_{n,m} \end{bmatrix}
$$

 $51$ 

 $119 - 55$ 

Sea A el vector de los parámetros de la ecuación de restesión, el sistema de ecuaciones (1.16) se puede denotar en tase a Lo antenior como:

$$
\frac{[X'X]A = X'Y}{\text{since } Y \text{ represent a el vector de valores muestnales de la varica-}
$$

tle dependiente. Por lo tanto:

 $Y - X A + E$  $(7.27)$  $\frac{A - (x^2 + 1)^{-1}x^2 + 1}{2}$  $\{7.28\}$ 

Se asume que la ecuación de regresión es de la forma:

$$
\underline{y} = \underline{x} \underline{\infty} + \underline{\mathbf{E}} \tag{7.29}
$$

A partir de las expresiones anteriores se puede demostrar lver ref. I) que la variancia de los parámetros A, está dada por:

$$
E = \left(\underline{A} - \underline{\infty}\right) \left(\underline{A} - \underline{\infty}\right)^{T} = \sigma^{2} \underline{I} \left(\underline{X}^{T} \underline{X}\right)^{-1}
$$
 (7.30)

El valor de  $\sigma^z$  se obtiene mediante la expresión:

$$
\sigma^2 = S_{1, \, \tilde{z} \, 3 \, \ldots \, n}^2 \cdot \frac{\Sigma x_{1, \, \tilde{z} \, 3 \, \ldots \, n}}{n - n} \qquad (7.31)
$$

Esnde "m" aepresenta la cantidad de puntos muestrales y "n" la aantidad de variables independientes.

Para efectos de regresión exponencial del tipo:

$$
x_j = e^{A_j} e^{A_2 X_j} \dots e^{A_{n+1} X_n}
$$
 (7.32)

z : es el vector de diferencias entre los valores estimados y Los valores reales.

 $120 - 56$ 

53

 $\frac{1}{121}$   $\mathcal{L}$ 7

el pregrama aplica el operador "in" en ambos términos de la ecua ción (7.32) con lo que dicha expresión se linealiza y csta ex-presió: linealizada es la que se utiliza para la obtención de  $\ell$ os parámetros  $A_j$ .

7.2.3 Descripción del Programa

a) Subnutinas neguenidas:

- SUBROUTINE SISTOR(N, H, C, A, B), planted el sistema de e-cuaciones requerido para la obtención de los parámetros de la curva de regresión.
- SUBROUTINE GAUTOR(A, B, M, EPS, DET), obtiene la solución del sistema de ecuaciones mediante el método de Gauss-Jordan. Consultar el capítulo 3.
- SUBROUTINE MULTMA(A.B.N.M.L.X), efectua productos matri ciales. Consultar el capítulo 2.
- SUBROUTINE MATINV(A, N, EPS, DET), obtiene la inversa de una matriz por el método de Gauss-Jordan. Consultar el capítulo 2.
- 'SUBROUTINE GRAFI(A,N,M), obtiene la gráfica de los valores muestrales y de los valores estimados. Consultar el capítulo 1.

b)Descripción de las variables:

Para la subratina SISTOR:

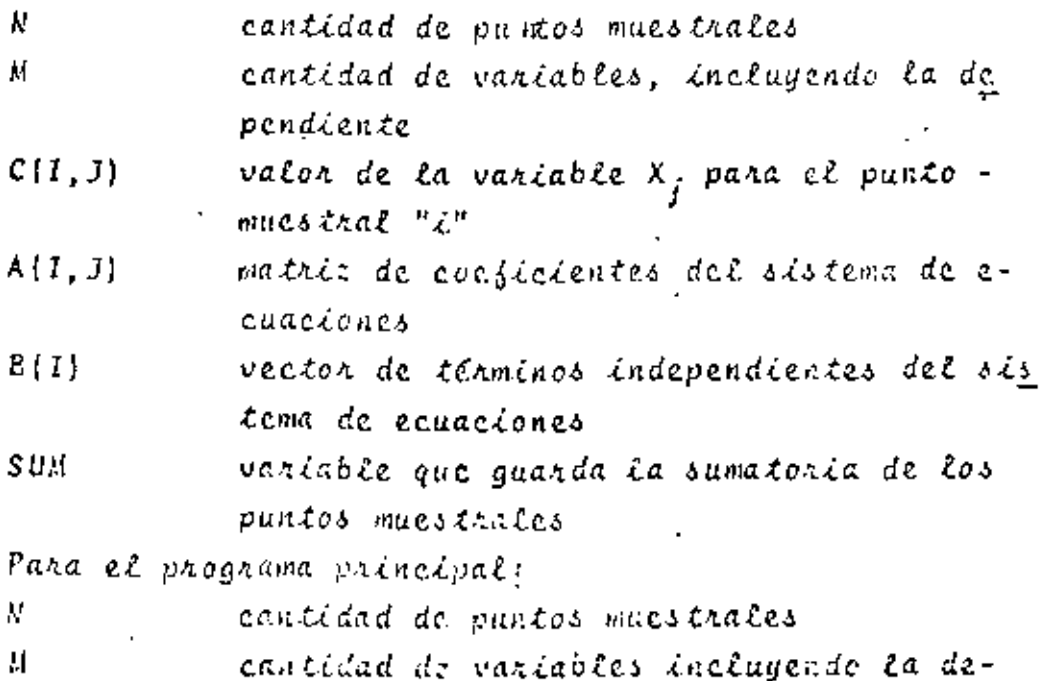

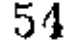

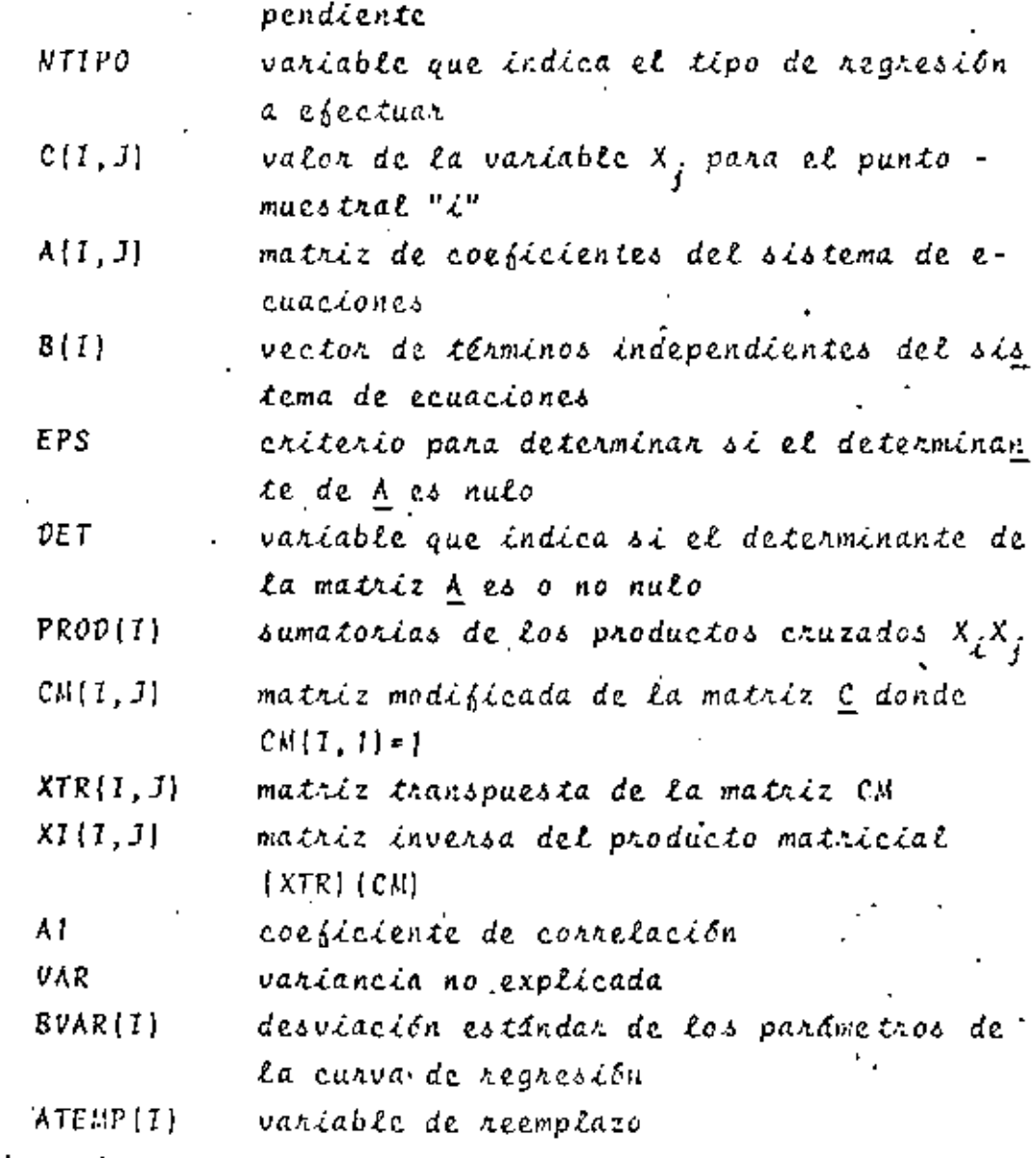

c) Dimensiones:

El programa está estructurado para trabajar como máximo con cinco variables independientes. La proposición PIMENSION debená modificanse en el caso de que la cantidad de puntos muestrales sea mayor de 30. d)Formates para tos datos de entrada:

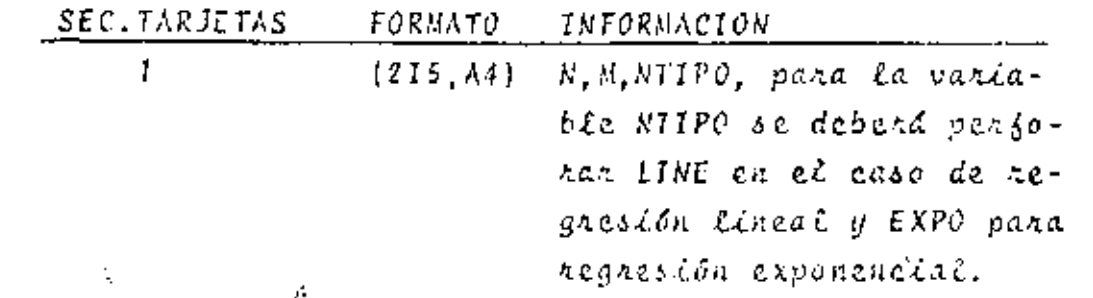

 $C(I, J)$ , los elementos de  $\overline{z}$  $[8F10.0]$ la matriz se dan columna por columna. Emplear tantas tarjetas como sean ne cesanias. otros paquetes de datos (opcional) TARJETA EN BLANCO, al Si- $\bar{n}$ nalizan toda la informa- $c\angle \delta n$ 

e) Diagrama de bloques:

 $123 - 50$ 

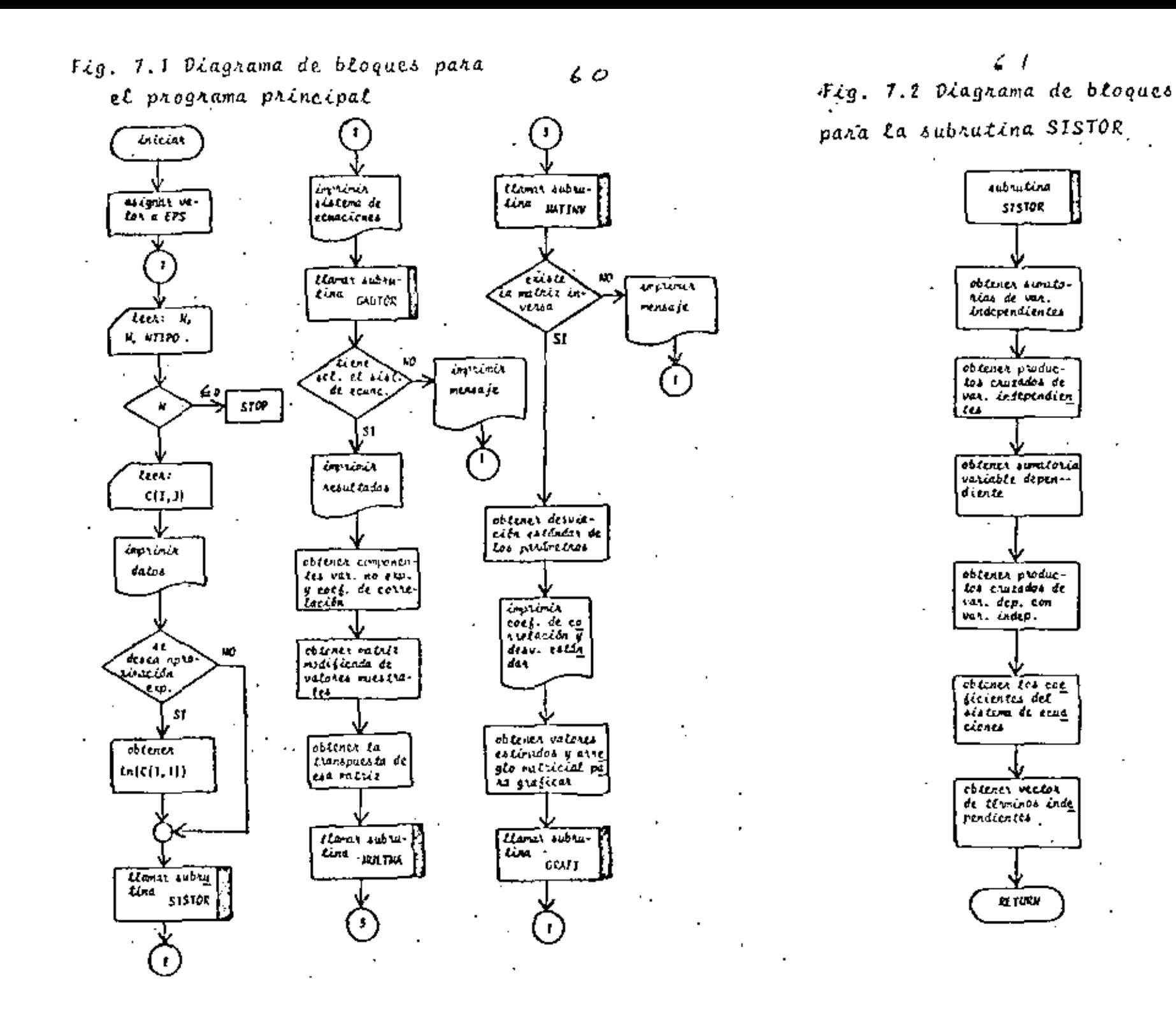

r. t

ċ Ċ c

ć

c

Ł

¢ Ł

> ¢ ċ

£ £.

> ċ t Ł

> c ċ

Ċ

c

c č Ł

> c c ē

f. Ł

ċ

¢

¢ ŧ.

ċ

¢ t.

¢

c Ł

¢

t e

Ċ ¢

ć

¢ ċ

t

Ć

Ė

Ĥ

 $\ddots$ PECCAFE PARA EFFETUAR RESIESION LILLAL D'EXPONENCEAL POLITIPLE Wärtzeleic of etwisscheiningelige et Arbewolchurs<br>Werterluss surface Acterine<br>Er technical Culture et al. 1977 (1977 – 1977) INTERCATIONALLE QUE INVECT EL 11-0 DE HEGRESION A EFECTURACEMPO O GM) CCTLJD+JALG4 DE LA VA+JADL5 FCJ3 PARA EU PUNTO HGCSTRAL E CENTRALAGINALE CEPENDIENTE APPATRIZ DE COCATOCONTES DEL SISTEMA DE EQUACIONESA QUE SINVEN PA-**RA EMCONTARP LOS PIRAMESSES DE LA FUNCION DE REGRESION**<br>BIPARAMESPOS CE LA FUNCION DE REGRESION CPS-VILLS CON EL CLE SE CONSTRERA NULU EL DETERMENANTE GE LA NA- $1012 - 1$ DET-VILLA ASSELLTE OCL SETSPHININTE DE LA HATRIZ A<br>PROSTSM-FICRIAS DE LOS PROGUETOS ERUZADOS CON LA V. DEPERDIENTE Chemine12 Hoole:cans of LA HATHIZ C CONDE CH(1):13m1 Ninnsteis Iracuse CEF wadoocid weiwicler stwede BYANADFSVIFCIEN ESTAVALA CF LOS PARAMETROS B VARIVANIACION NO EXPEZCION APPORTECTENTE DE CORRELACION LA CANCION DE MEGRESION ES OÉL AIGUIENTE FIPO  $A(1) = B(1) + A(2) + C(1) + B(1) + C(1) + A(1) + B(1) + C(1)$ DIPENSIONES PARA OBTENEN LOS PARANETROS DE LA FUNCTON DE REGRESION UIPENSTON C(30,10)/TC10)/B(1D)/ACS0,10)/ATEMPCIC) DIPENSIFAES PARA COTENER LA DESVIACION ESTANDAR DE 8513 GIPENSICH PRODECIOI-CHEJO-IGI-XTREIO, JOI-XIELG-IOI-AVAREIOT 0111 7/1P1Cj)2apr(1)2apr(1)2apr(1)2apr(4)2apr(5)2apr(6)2apr(7)2apr(8)2apr 1(1), SHY(10)? LECTURA DE CATOS EPS-0-0L00221 S REFOCSISED SININTEPO  $1.111223$ 2 CALL EVIT<br>3 00 4 JAIM 4 REFORMAND COCOUNTABLES OF **LIN-TRUNE IMPAESTCN DE ARTTEC6.<sup>52</sup>)** Ave WRITECALS33 (X(1),1-1,003 **00-5-1-1-A** 5 ERTITTGESA) TECHNOLOGICAL ELAPTON DE SUBRUTIVA PIRA FORMAR EL SISTEMA DE ECUACIONES IFENTIFE-EDUCATION ON TO 26 DC 25 1 L-K affertisections  $25 c(t, t) - it c(t, t, t)$ 26 GALL SISTER(N)HUCHHAM) IMPRESION OEL SISTEMA OE ECUACIONES WR11E(A,551) ED 4-1917 A WRITECH+550) CACIFYFINATION(I) LLAMACH DE SUBRUTINA MARA MESQUYER EL SISTEKA DE ECUACIONES CALL CAUTORCAPAPPORTS.CET3 IFFORT+LE+EPS) on TO a

IMPRESSON OF RESULTANCE

```
MRITECA-553
  16.211147 HALTECALSED TESCEL
```

```
ARITECA, SS2) NT1PO
```

```
UBTENCTON DE SCHREIDHEE -
```

```
1.1 - 0.0
```

```
\begin{array}{lll} & \text{if } \mathbb{C} & \mathbb{R} & \mathbb{R}^2 \times \mathbb{R} \\ & \text{if } \mathbb{R} & \mathbb{R} & \mathbb{R} & \mathbb{R} & \mathbb{R} \\ \end{array}
```
58 GBTENCICH DE SUPERCISTETELEINARE SURRECEPARE A2=12 + CCJ+13+CCJ+I3 ٠.  $10.43 - 13 + C(j+1)$ PRODUCTING + CALPAID FFLOATER) **MRITECAUSES CRACOCETTEREST** OBTENCIEN OE VARA NO EXPLICADA T DEL COEFA OE CORRELACION  $\overline{\phantom{a}}$ DO 12 E=2.P<br>12 VAREVAR - ULED+PRODELE A1+5CR1(VAR/PROULD) VANARENCI) - LIP VARYARZELENTELE NRITECA-SA) VAR ODICNETEN DE LA MATRIZ MODIFICADA DE VALORES NUCSTRALES DC 18 Jeleva - 11 OBTENCENT DE CH TRANSPUCSTA 16 ITA(;,!)+Cp([,;)) LLAVADO CE SUBRUTINA PARA EFECTURA PRODUCTO MATAJOTAL CALL PIRTHECOSE-CHANSHARTS LLAVADO DE SUBRUTINA PARA DOTENER LA MATRIZ ENVERSA CALL VATINVERTIVEERSIDED IFREES-LEVERS) 20 TO 19 201 HRITEC6+54) (XICL-J)+J=1+H) DUTCHCTON OF LA DESVIACION ESTANDAR DE LOS PARANETROS ŕ. 8738(1)=V+R+7[(]+1)  $\cdot$  . ST BYFREED SORTERVAREEDS  $\sim$  $\sim$   $\sim$   $\sim$ 

IMPRESTEN DE COLFICIENTES Y DESVIACIONES ESTANDAR

**HRITEC-1583** UC IT IN AND AN AIDENT TO HATTER STATES **\*MITE(2+60) AI** REACCHMOD DE CATOS PARA ONLETCAR VALGRES REALES Y VALCAES ESTÍNAM DES CON 10 FUNCION DE REGRESION IF Up the induction and to all

UD 21 1-1-5<br>CHEE-13HELGATE33 definites (121) 5644040 21 CONTINUE **LC TC TL** 27 UG 24 1-1-5 **DECIMINATION**  $(1, 2)$  .  $(1)$ SLAPERHIB(11)

```
29. SLATSUM (PREES) / JENSEJ33
    C = C_{1,1} + 1 + 5u+
```

```
29 COVERNME
```
¢

¢ č

š

¢

ê

t ċ

D.

٠ å

¢ ¢

ċ

¢ ¢

¢

¢  $\cdot$ 

 $\frac{\epsilon}{\epsilon}$ 

¢

c

ť.

n

80 II 141.00  $-2 - c - 0$ 43 0 0

00 10 FTH

**11 CONTINUE** 

92890.0

DC 15-1-1-K

4C 10 14 IT OPEN-JOAR-D IN CONTINUE IS CONTINUE

00 ja 1-1-1:<br>00 ja Julie

00 201 1 1 J F

00 17 19170

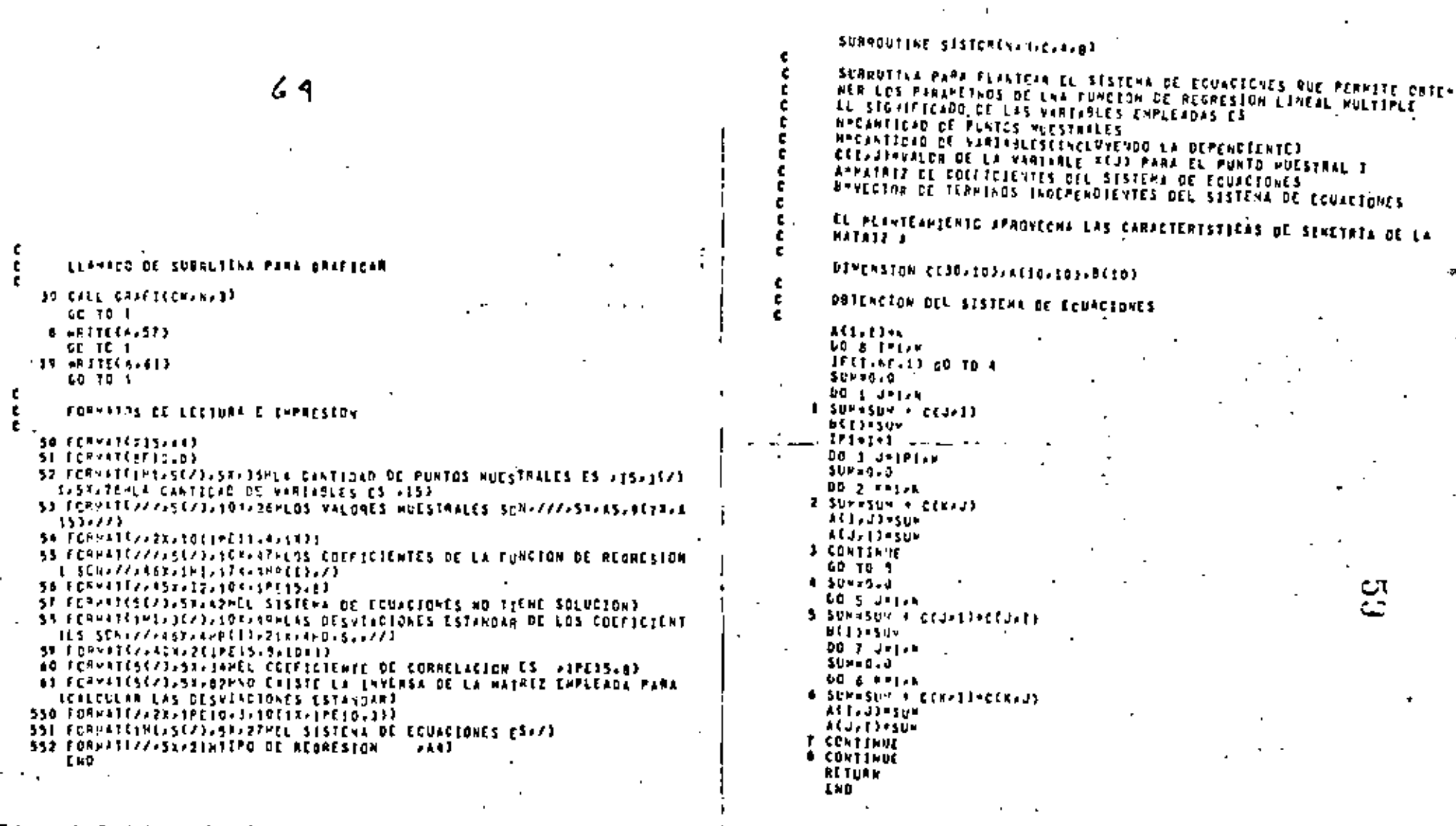

Fig. 1.3 Listado del programa principal

Fig. 7.4 Listado de la subrutina SISTOR

 $7.2.4$  Ejemplo

Los valones obsenvados para la demanda de enengía eléctri ca en el sector residencial desde 1962 hasta 1973 son:

60

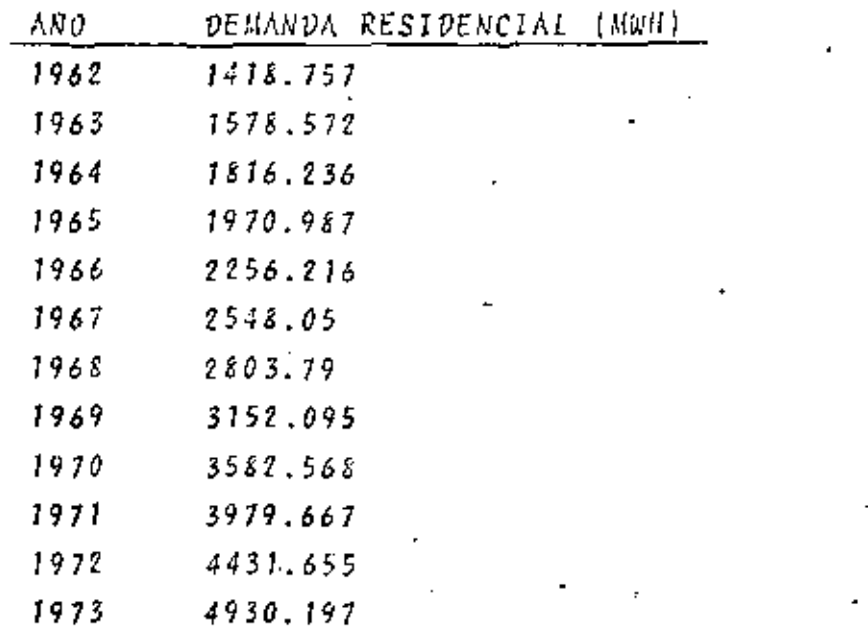

Si se sabe que la demanda de energia eléctrica se encuentra estrechamente relacionada con el tiempo, el PNB, la pobla-ción y el producto bruto del sector eléctrico del año anterior. Obtenga una curva de tipo lineal y otra de tipo exponencial que se ajuste lo mejor posible a los valores muestrales de la deman da residencial de energía eléctrica.

 $"$  SOLUCION

TABLA 7.1 Datos del problema del ejemplo 7.2.4  $N = 12$  $M = 4$ NTIPO = LINE 6 EXPO

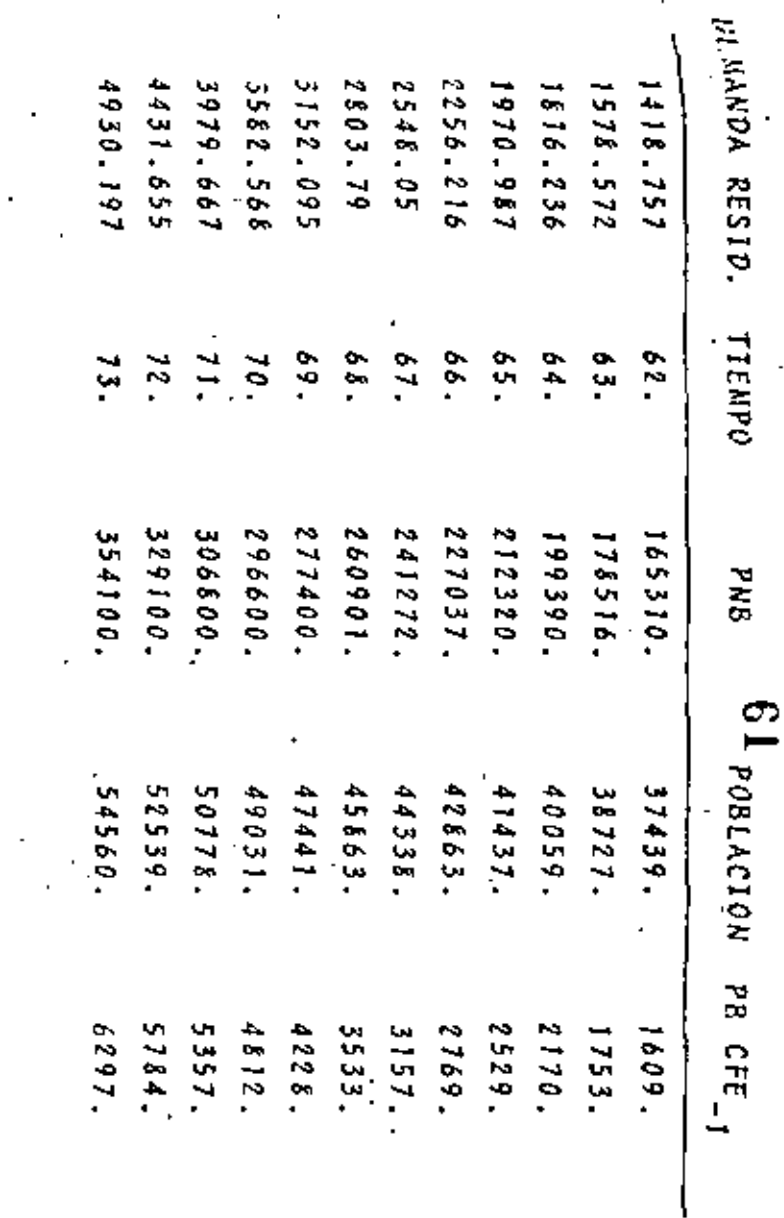

**TABLA** N  $\sim$ Resultados del problema del ejemplo  $7.2.$ 

∾

Ф

3,0000-06 2-FE20-06 8-1440-11 1-1220-11 1-2240-10 1-5190-09 5.491E+05 3-701E+07 1+422E+11 2.510E+10 2.097E+09 1+436E+09 #LACOI+04 3-531E+06 1+22+E+10 2.097E+09 1.897E+08 1+467E+08

1.2300+01 2.1000+02 3.0000+06 5.4510+05 0.0000+00 3.0070+00 R.1901-CE S.FR2ENC4 2-389ENC8 3.701EN07 3.033EN08 2-372EN08

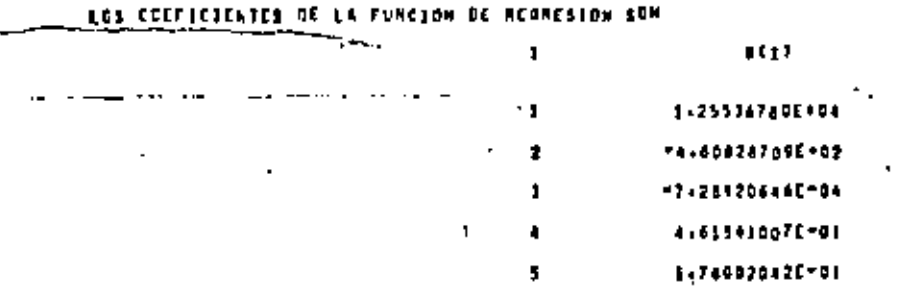

**TIPO OF PEGRESTON** LIVE

IL SISTEMO DE EDUCIONES ES

LAS OESVERCIONES ESTINDAR DE LOS COEFECTENTES SON

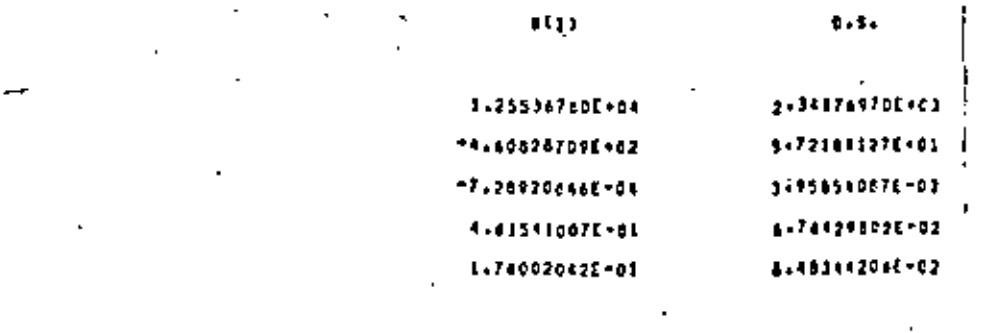

EL COEFIETENTE DE CONNELICION ES - P-POZOBRIBE-OL

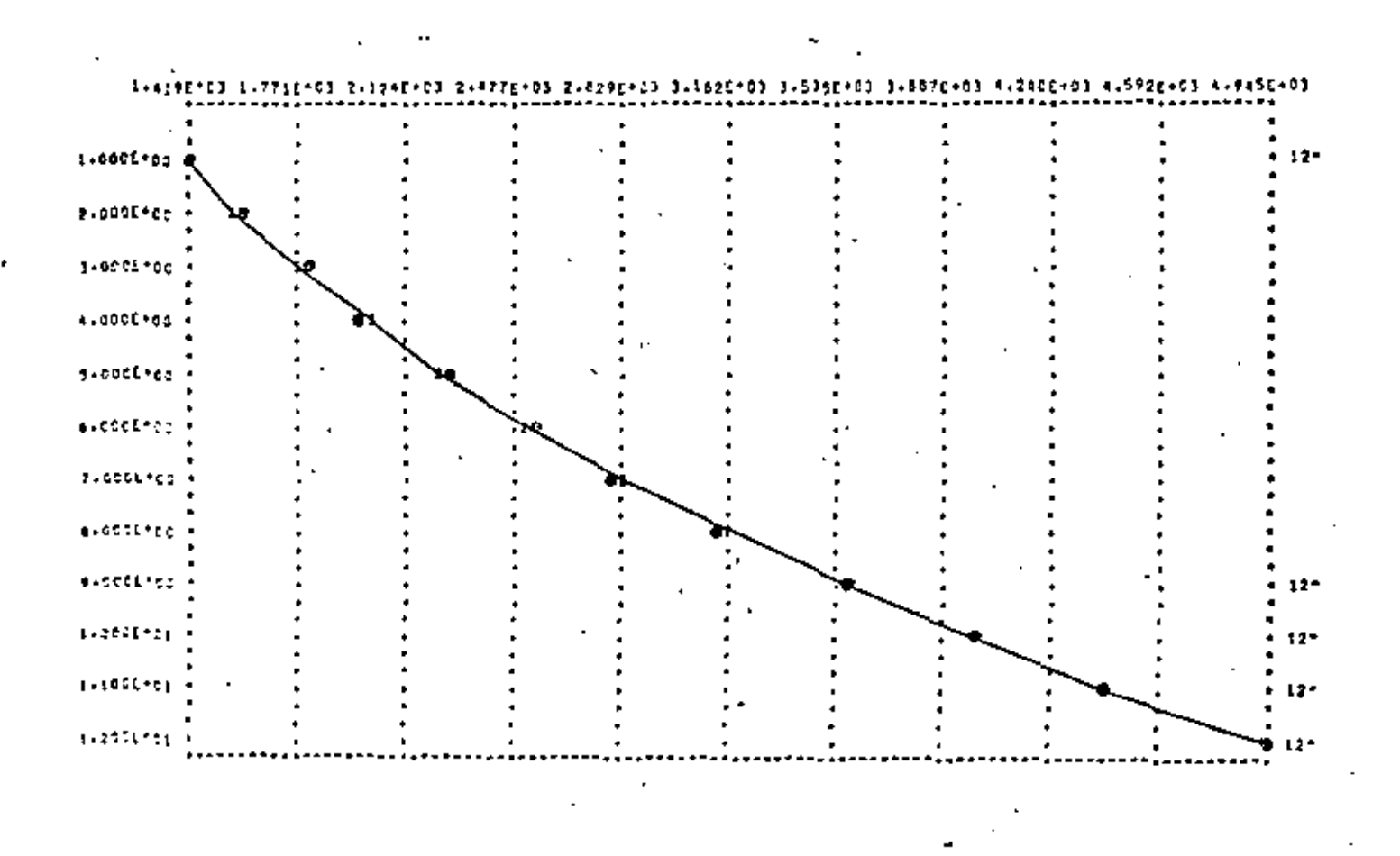

 $\ddotsc$ 

 $\mathbb{R}^2$ 

 $133\sqrt{2}$
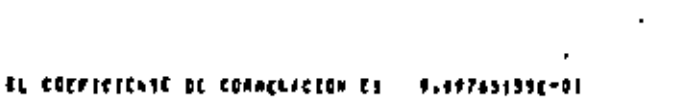

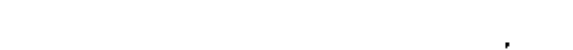

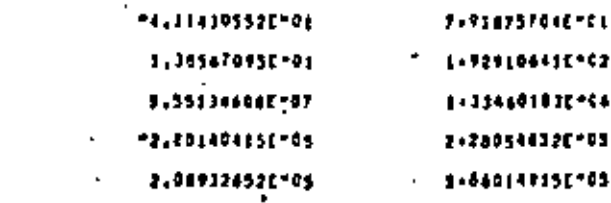

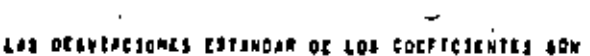

 $\epsilon$ era

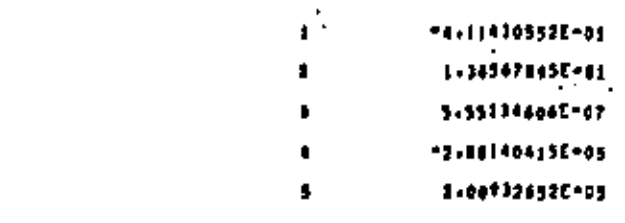

 $(1)$ 

f

 $\mathbf{t}(t)$ 

# LOS COLFICIENTES OF LA FUNCIÓN DE ALARENION SON

1-2006-01 discolver disentered 5,0516-05 discotten eventues; Historican Sing2Cras giodaEram alfosEraf didagEras ginaSCras " 1.009000 1.002000 0.000000 1.022000 1.220000 2.032000 5.4510.05 1.7010.07 1.4720.11 2.5100.10 2.0070.000 4.1240.000 4.40004004 3.4330400 1.2240400 3.0970400 1.0070400 3.5420405

EL SISTEMA DE COURFONES ES

TIPO AC OFFICITOR

 $13470$ 

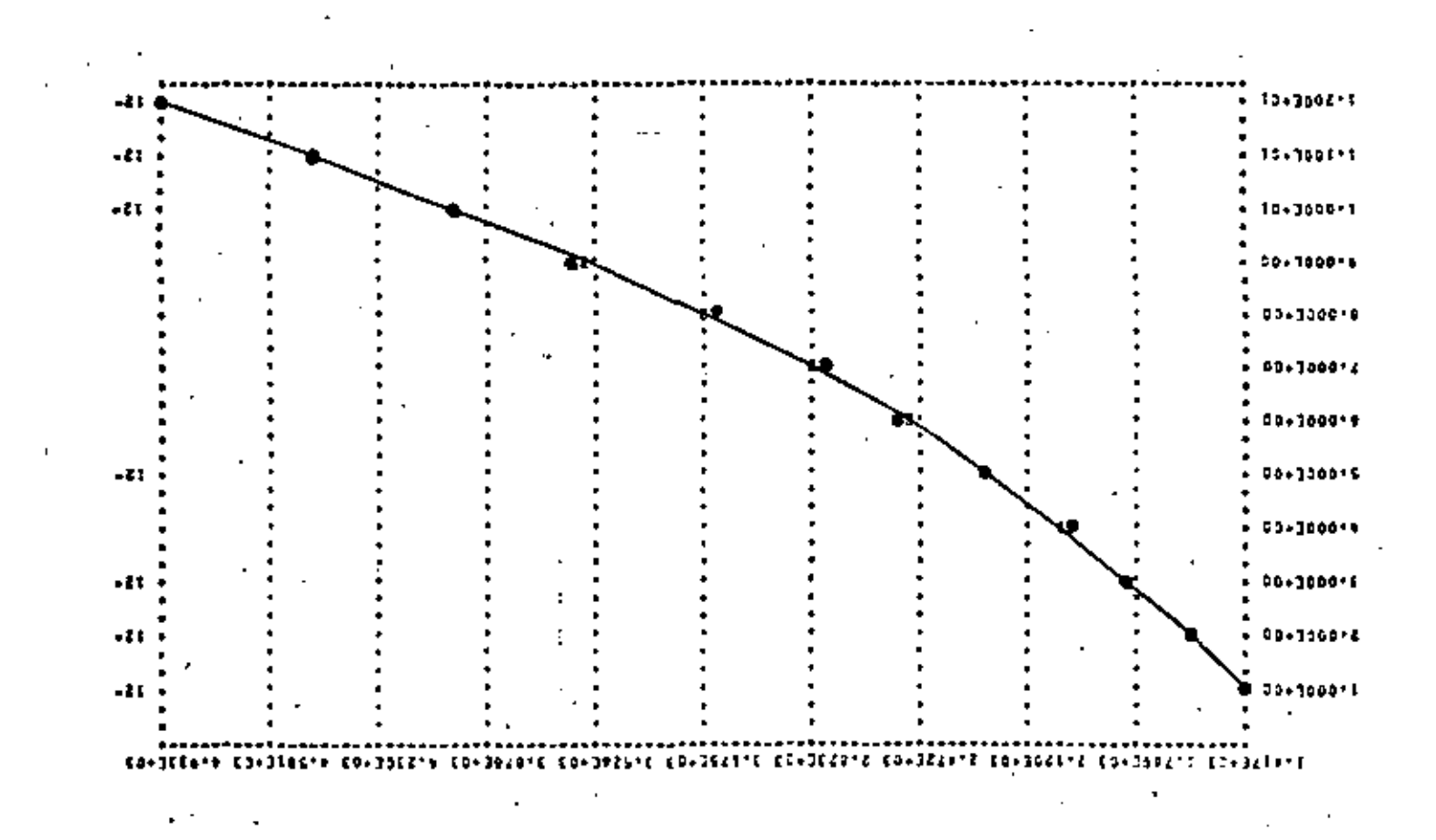

F

- 1. CROXTON F., COWDEN D., BOLCH B., "Practical Business Statistics". Englewood Cliffs N.J.: Prentice-Hall Inc., 1969. pp.192-263.  $\overline{\phantom{a}}$
- 2. GEREZ G. Vícton, GRIJALVA L. Luis, "El Enfoque de Sistemas". México: Editorial Limusa S.A., 1976.

pp.150-164.

- 3. KUO S. Shan, "Computer Applications of Numerical "Methods". Reading Mass.: Addison-Wesley Co., 1972.  $pp.252 - 261.$
- 4. SPIEGEL Mannay, "Estadistica". México: Libros Mc Graw-Hill de México, S.A., 1961.  $pp.211 - 282.$

#### SOLUCIÓN ECUACIÓNES DIFERENCIALES ORDINARIAS. VI)

Las ecuaciones diferenciales ordinarias son aquellas en las que la variable dependiente es función de una sola variable independiente :

$$
x \cdot Y^{(n)} = (X, Y, Y', \ldots, Y^{(n-1)})
$$

Método de Euler a).

Se tratará el caso de ecuaciones diferenciales ordinarias de primer orden :

$$
dy = y' dx
$$

Substituyendo por los incrementos en la expresión anterior se tiene :

$$
\Delta y = y' - \Delta X \tag{V1.0}
$$

Tomando un punto inicial para arrancar y conservando un incremento constanta.  $\Delta x$  se obtiene la siguiente fórmula iterativa :

$$
Y_{1} = Y_{0} + Y' \qquad \left| \begin{array}{c} \triangle_{x} \\ (X_{0}, Y_{0}) \end{array} \right|
$$
  

$$
Y_{2} = Y_{1} + Y' \qquad \left| \begin{array}{c} \triangle_{x} \\ (X_{1}, Y_{1}) \end{array} \right|
$$
  

$$
Y_{n+1} = Y_{n} + Y' \left[ \begin{array}{c} \triangle_{x} \\ (X_{n}, Y_{n}) \end{array} \right]
$$
 (V1.1)

$$
\star \; \gamma^{(n)} \equiv \; \frac{d^n \; \gamma}{d \, X^n}
$$

$$
7\,\tilde{~}
$$

 $76. -$ 

La ecuación VI.1 nos da la fórmula recursiva de Euler. Pora estica el método se requière que Ax sea pequeño y ademús contar con un perro de inicio (X<sub>o</sub>, Y<sub>o</sub>). El error producido es del orden de  $\Delta x^2$ .

# b) Euler modificado

El procedimiento básico es el mismo solo que pora ceda Y<sub>1+1</sub> se roce una serie de iteraciones con los valores obtenidos sucesivamente de  $Y_{j-1,0}$  = fin de obtener el valor más exacto de  $Y_{i+1}$ .

Al tener:

$$
Y_{\text{int}} = Y_1' + Y'' \Big| \bigwedge_{(X_1, Y_1')} X \Big|_{(y_1, z)}
$$
 (y1.2)

se efectúan las siguientes iteraciones :

$$
Y'_{i+1} = F(X_{i+1}, Y_{i+1})
$$
  
\n
$$
\hat{Y}'_{i+1} = Y_{i} + [\underline{Y}'_{i+1}, \underline{Y}'_{i+1}] \Delta X
$$
  
\n
$$
\hat{Y}'_{i+1} = F(X_{i+1}, \hat{Y}_{i+1})
$$
  
\n
$$
\hat{Y}'_{i+1} = Y_{i} + [\underline{Y}'_{i+1}, \hat{Y}'_{i+1}] \Delta X
$$
  
\n
$$
\vdots
$$

y así sucesivamente hosta que :

$$
\left| \begin{array}{c} \widehat{\gamma} \\ \widehat{\gamma}_{i+1} - \widehat{\gamma}_{i+1} \end{array} \right| \zeta \in \mathbb{C} \tag{315}
$$

 $\pi$  .

 $78 -$ 

al cumplirse, se procede a obtener  $Y_{i+2}$  y ast sucesivamente.

Al igual que en el método anterior es necesario empleor incrementos ( $\Delta$  x) pequeños. El error producido es del orden  $\Delta x^3$ .

#### Método de Runge - Kutta c)

Este método utiliza las fórmulas de integración antes visto para llegar a la obtención de su propio fórmula recursiva. Dicho proceso es bostante taborioso por lo que no se tratará.

La solución para una ecuación diferencial de primer arden  $Y^r = f(x, y)$ está doda por :

$$
Y_{n+1} = Y_n + \Delta Y_n
$$

donde:

$$
\Delta Y_n = \frac{\Delta x}{G} (K_o + 2K_1 + 2K_2 + K_3)
$$
  
\n
$$
K_o = f (X_n, Y_n)
$$
  
\n
$$
K_i = f (X_n + \frac{\Delta x}{2}, Y_n + \frac{K_o \Delta x}{2})
$$
  
\n
$$
K_2 = f (X_n + \frac{\Delta x}{2}, Y_n + \frac{K_1 \Delta x}{2})
$$
  
\n
$$
K_3 = f (X_n + \Delta x, Y_n + K_2)
$$

って

La fórmula onterior es la de Runge–Kutta de 4o , orden , hay atros – fórmulas con mayor cantidad de términos que se obtienen empleando diferen cias de mayor orden of deducir la fórmula.

Los parámetros K<sub>1</sub> representan la pendiente de la función en los -puntos en que se está evaluando. El método da un error del orden de  $\[\Delta \times^5$ y es uno de los mós precisos.

## Ejemplo

Obtener la solución de la ecuación diferencial Y' = 1-X+4 y para -5 puntos consecutivos empleando los métodos de Euler, Euler mejorado y Runge – Kutta usando un incremento  $\Delta x = 0.1$ . Comporar dichos valores con la solución real si  $X_0 = 0$ ,  $Y_0 = 1$ ,

Sol.

La solución exacta está dada por :

Y'-4Y=1-X  
\nY<sub>h</sub>= C e<sup>4x</sup>  
\nY<sub>p</sub>= A+Bx  
\n
$$
\therefore
$$
 -4A - 4BY = 1-X  
\nA = - $\frac{1}{4}$ ; B =  $\frac{1}{4}$   
\nY(x) = C e<sup>4x</sup> -  $\frac{1}{4}$  +  $\frac{1}{4}$  X  
\nY(c) = 1 = C -  $\frac{1}{4}$   
\n $\therefore$  C =  $\frac{5}{4}$ 

ララ  $80 -$ 

$$
70^{\circ}
$$

$$
Y(x) = \frac{5}{4} e^{4x} - \frac{1}{4} + \frac{1}{4}x
$$

las fórmulas de salución para los métodos son :

 $\bar{1}$ 

 $\overline{\phantom{a}}$ 

÷

$$
Y_{n} = Y_{n-1} + Y^{2} \Big|_{n-1} \Delta X
$$
\n
$$
Y_{n} = Y_{n-1} + Y^{2} \Big|_{n-1} \Delta X
$$
\n
$$
\widehat{Y}_{n} = Y_{n-1} + \Big(\frac{Y^{2} \Big|_{n-1} + Y^{2} \Big|_{n}}{2}\Big) \Delta x
$$
\n
$$
Y_{n} = Y_{n-1} + \frac{\Delta X}{6} [K_{1} + 2K_{2} + 2K_{3} + K_{4}]
$$
\n
$$
K_{1} = \Big(\Big(X_{n-1}, Y_{n-1}\Big) - \Big(X_{n-1} + \frac{K_{1} \Delta X}{2}\Big) \Big)^{Runge Kutta}
$$
\n
$$
K_{2} = \Big(\Big(X_{n-1} + \frac{K_{2} X}{2}\Big) \Big) \times \Big(\frac{Runge Kutta}{2}\Big)
$$
\n
$$
K_{3} = \Big(\Big(X_{n-1} + \frac{\Delta X}{2}\Big) \Big) \times \Big(\frac{N_{n-1} + K_{2} \Delta X}{2}\Big)
$$
\n
$$
K_{4} = \Big(\Big(X_{n-1} + \Delta X, Y_{n-1} + K_{3} \Delta X\Big)
$$

ł

 $\mathbf{r}$ 

las soluciones se muestran en la siguiente tablat

Ń,

 $81.$ 

71.

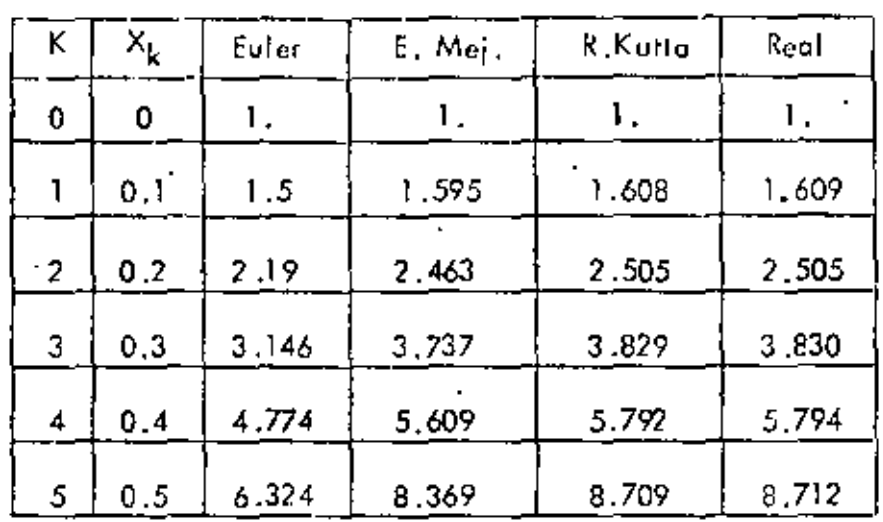

## d) Diferencias finitas

Este método se emplea cuando se tienen problemos con valores en la frontera.

El procedimiento consiste en loisiguiente : dividir el intervalo de integración en "n" espacios iguales, emplear las fórmulas de derivación de diferencias finitas en la ecucción diferencial (todas las diferencias deben – ser del mismo orden), substituit los condiciones de frontera y por último resolver el sistema de ecuaciones planteado. Se tiene que oplicar el operador diferencial a todos los pivotes del intervalo.

# Ejemplo

Resolver la ecuación diferencial  $\frac{d^2 y_2 - y}{d X^2} = 0$ , en el intervalo (0,1) si  $y(0) = 0$ ,  $y(1) = 1$ 

Sol.

Se divide el intervalo en "n" portes iguales, sean 4 en oste caso :

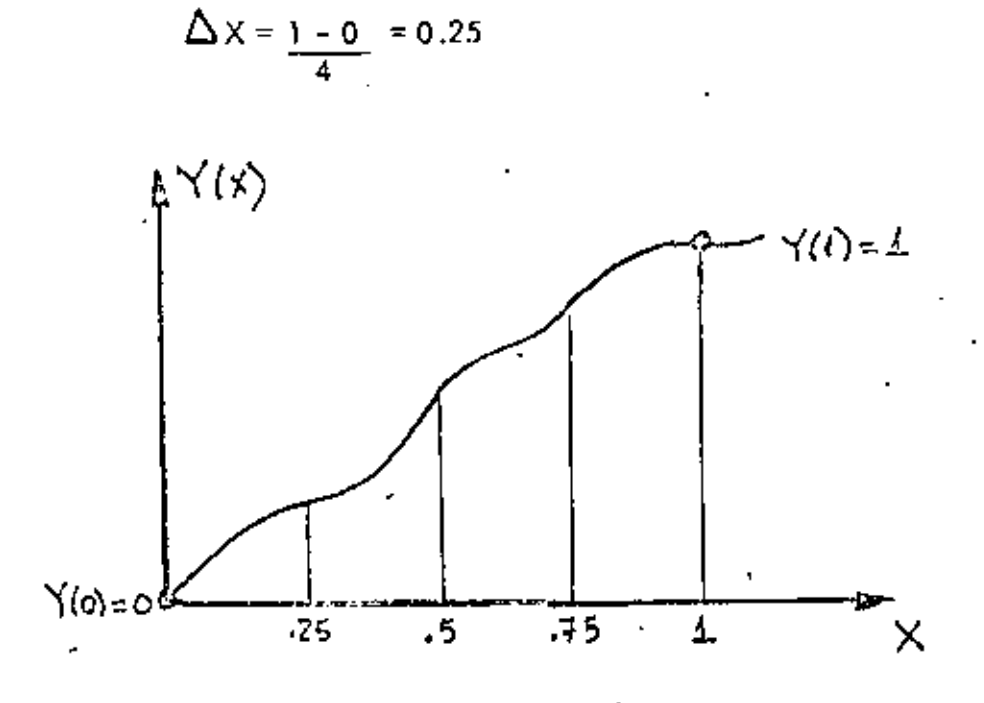

empleando diferencias de 2o, orden :

$$
Y_i'' = \frac{1}{(\Delta X)^2} \left[ Y_{i-1} - 2 Y_i + Y_{i+1} \right]
$$

substituyendo en la ecuación diferencial :

$$
\frac{1}{\Delta x^{2}} \left[ Y_{i-1} - 2 Y_{i} + Y_{i+1} \right] - Y_{i} = 0
$$
  
 
$$
Y_{i-1} - 2.0625 Y_{i} + Y_{i+1} = 0
$$
 (V1.4)

las condiciones de frantera son :

$$
Y_0 = 0
$$
  

$$
Y_4 = 1
$$

oplicando. VII.4 en los pivotes :

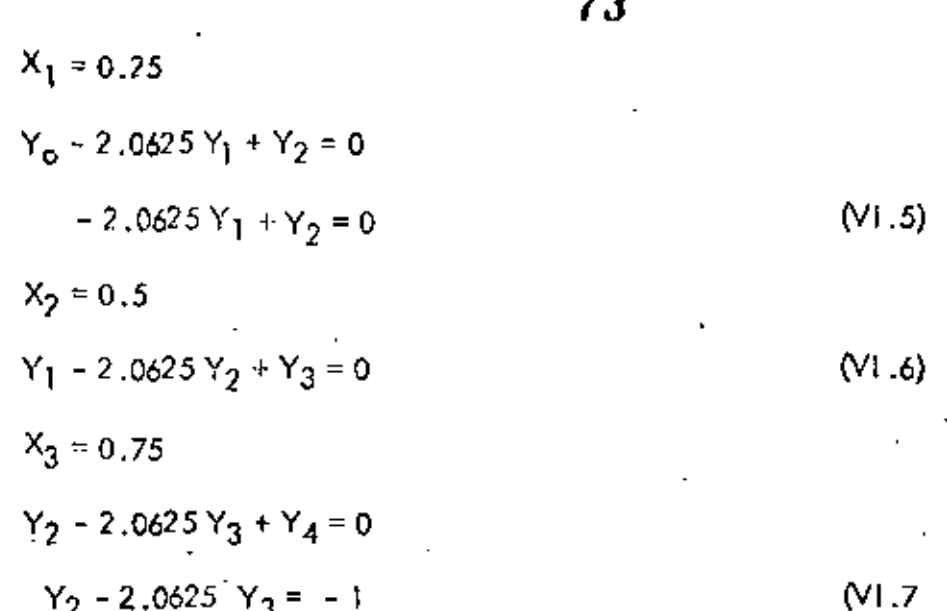

en dia

el sistema de ecuaciones es :

$$
2.062 Y1 + Y2 = 0
$$
  
Y<sub>1</sub> - 2.062 Y<sub>2</sub> + Y<sub>3</sub> = 0  
Y<sub>2</sub> - 2.062 Y<sub>3</sub> = -1

de donde :

$$
Y_1 = 0.216
$$
  

$$
Y_2 = 0.445
$$
  

$$
Y_3 = 0.701
$$

t,

NOTA: Cuando se trata de ecuaciones diferenciales de mayor orden y se cuenta como condiciones y" = 0, etc., hay que substituir en dichas ecuacio nes las fórmulas de diferencias y despejar de chi las condiciones de frontera desconocidas.

 $10.4.1$   $06$ jeto

Obtener la solución de sistemas de ecuaciones diferenciales no homogéneas, lineales, de primer onden mediante el método de Variación de Parámetros.

La representación en forma matricial para este tipo de sistemas de ecuaciones diferenciales es:

$$
\underline{X}(t) = \underline{A} \underline{X}(t) + \underline{B} \underline{u}(t)
$$
\n
$$
(\underline{A}t) = \underline{X}e^{-\underline{A}t}
$$
\n
$$
(\underline{A}t) = \underline{X}e^{-\underline{A}t}
$$
\n
$$
(\underline{A}t) = \underline{A}e^{-\underline{A}t}
$$
\n
$$
(\underline{A}t) = \underline{A}e^{-\underline{A}t}
$$

donde U(t) representa el vector de entradas externas si se ha-bla de sistemas físicos.

Debido a que cuando se modelan sistemas dinámicos lineales Las salidas no siempre corresponden a las varíables empleadas. en las ecuaciones diferenciales, en este programa se considera la representación completa mediante variables de estado de un sistema lineal, la cual es:

$$
\frac{\dot{x}(z) = \underline{A} \underline{x}(z) + \underline{B}u(z)}{\underline{Y}(z) = \underline{C}x(z) + \underline{D}u(z)}
$$
\n
$$
\frac{\dot{x}(z) = \underline{x}(z) + \underline{D}u(z)}{\underline{Y}(z) = \underline{x}_0}
$$
\n(10.17)

donde y(t) representa el vector de salidas del sistema.

 $10.4.2$   $Mctodo$ 

El método de vaniación de parámetros establece que la solución del sistema de ecuaciones diferenciales lineales (10.17) tione por solución:

$$
\underline{x}(t) = e^{\underline{A}(t-t_0)} \underline{x}_0 + \int_{t_0}^t e^{\underline{A}(t-\sigma)} \underline{B} \underline{u}(\sigma) d\sigma \qquad (10.15)
$$

235

donde la matriz  $e^{\frac{1}{2}(t - t_0)}$  es la matriz de transición definida en la sección 10.3.2.

Por lo tanto la solución total será la suma de la respues ta debida a las condiçiones iniciales más la respuesta debida a las excitaciones externas. Para la primera parte de la solución se discutió su obtención en la sección 10.3.2.

Dado que el primer término de la solución se evalúa me=diante una evolución de estados a incrementos iguales de tiempo, la segunda parte de la solución:

$$
\int_{x_0}^{x} e^{\underline{A}(x-\sigma)} \underline{B} \underline{u}(\sigma) d\sigma
$$
 (10.19)

también se evaluard a incrementos iguales de tiempo.

Pana poden evaluan la expresión (10.19) mediante la computadora se requiere discretizar el vector de entradas U(t), a-proximando cada entrada u(t) mediante , pulsos o rectas como se muestra a continuación:

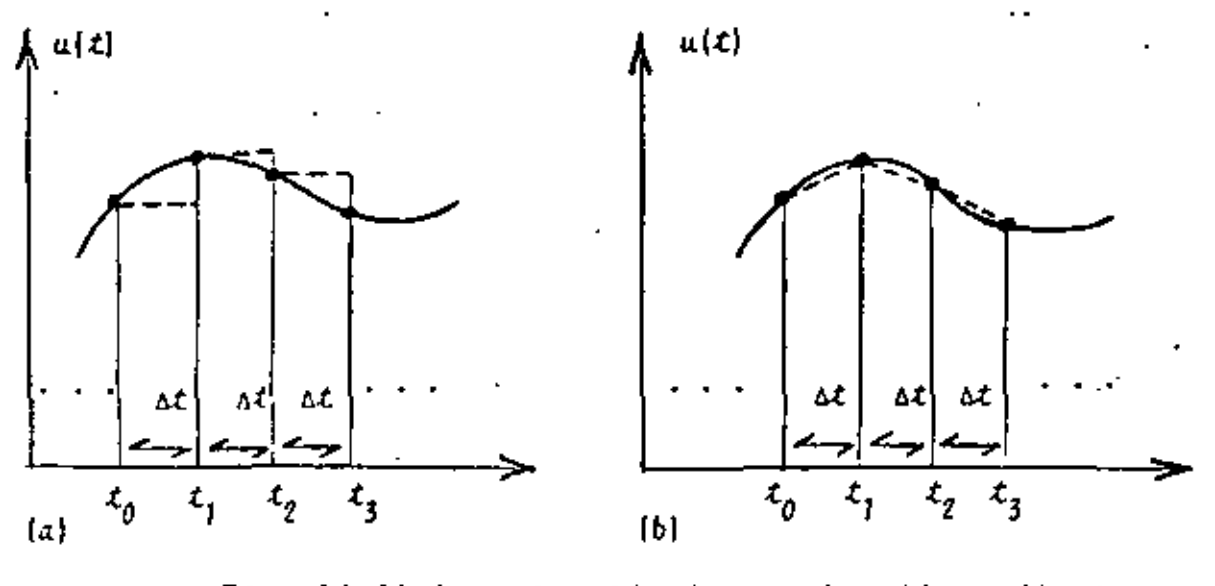

Fig. 10.10 Aproximación de una función mediante: a) pulsos blacctas

En el programa se aproxima la función u(t) mediante rectas, las cenacionas necesarias para la avaluación de (10.19) se desarrollan a continuación.

Sea la función u(t) mostrada en la figura 10.11 :

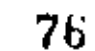

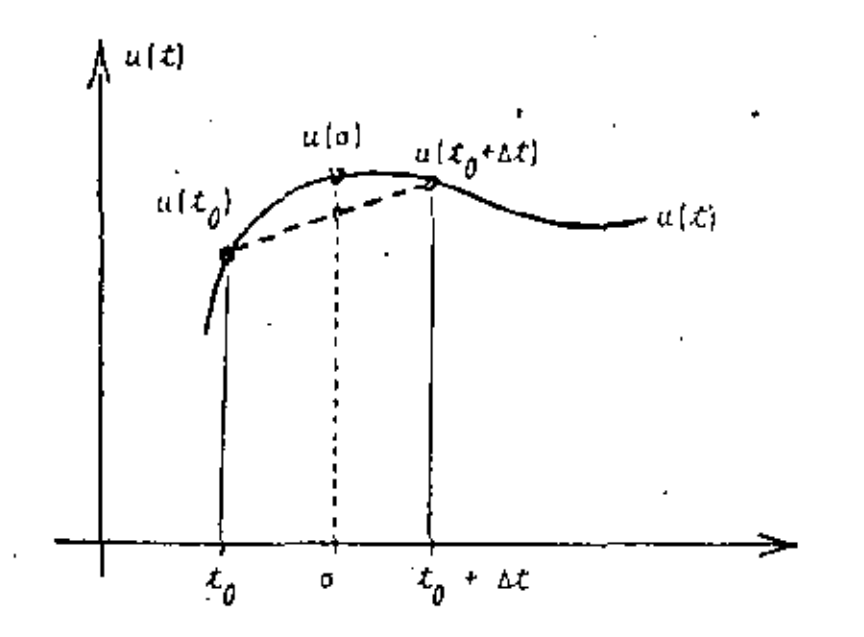

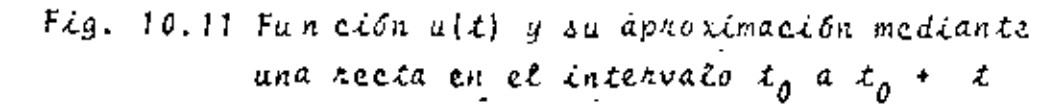

Se desea evaluan la expresión (10.19) peno:

$$
\int_{t_0}^t e^{\underline{A}(t-\sigma)} \underline{B} \underline{u}(\sigma) d\sigma = e^{\underline{A}t} \int_{t_0}^t e^{-\underline{A}^{\sigma}} \underline{B} \underline{u}(\sigma) d\sigma \qquad (10.20)
$$

evaluando de  $t_0$  a  $t_0$  +  $\Delta$  t:

$$
\int_{\mathcal{L}_0}^{\mathcal{L}_0} e^{\underline{A}(t-\sigma)} \underline{E} \underline{u}(\sigma) d^{\sigma} = e^{\underline{A} \Delta \mathcal{L}} \int_{0}^{\Delta \mathcal{L}} e^{-\underline{A} \sigma} \underline{B} \underline{u}(\sigma) d^{\sigma} (10.21)
$$

de la figura 10.11 se observa que:

$$
u\{\sigma\} = \frac{u(t_0 + \sigma t) - u(t_0)}{\Delta t} + u(t_0) \qquad (10.22)
$$

"bstituyendo (10.22) en (10.21):

$$
\int_{0}^{\Delta t} \delta t \int_{0}^{\Delta t} e^{-\Delta \sigma} \underline{B} \underline{u}(\sigma) \sigma = \left\{ e^{\Delta \Delta t} \int_{0}^{\Delta t} e^{-\Delta \sigma} d\sigma \right\} \cdot \underline{B} \frac{\underline{u}(t_0 + \Delta t) - \underline{u}(t_0)}{\Delta t}
$$
  
 
$$
-\underline{u}(t_0) \cdot \int_{0}^{\Delta t} e^{\Delta \Delta t} \int_{0}^{\Delta t} e^{-\Delta \sigma} d\sigma \right\} \underline{B} \underline{u}(t_0) \qquad (10.23)
$$

 $236.6$ 

77

empleando la siguiente relación:

$$
c^{-\frac{A\sigma}{2}} = 1 - \frac{A\sigma}{T!} + \frac{A^2 \sigma^2}{2!} - \frac{A^3 \sigma^3}{3!} + \cdots
$$
 (10.24)

en los términos entre corchetes se llega a:

$$
e^{\underline{A}} \Delta t \int_{0}^{\Delta t} e^{-\underline{A}\sigma} \sigma d\sigma = \underline{I} \left( \frac{\Delta t}{\Delta t} \right)^{2} + \dots + \frac{A^{n} (\Delta t)}{(n+2)!}^{n+2} + \dots \quad (10.25)
$$
  

$$
e^{\underline{A}} \Delta t \int_{0}^{\Delta t} e^{-\underline{A}\sigma} \sigma = \underline{I} \left( \Delta t \right) + \dots + \frac{A^{n} (\Delta t)^{(n+1)}}{(n+1)!} + \dots \quad (10.26)
$$

Para la evaluación de las series (10.25) y (10.26) la cantidad de términos a emplear dependerá de la exactitud descada. Se fija un criterio de convergencia E tal que si Z representa a la matriz de la serie (10.25) y U a la matriz de la serie  $(10.26)$ , se cumpla que:

Como las series (10.25) y (10.26) solo dependen del espaciamiento, se tendrán que evaluar una sola vez.

En el programa para obtener la relación (10.24) hay que evaluan el vecton de entradas U(t) en cada uno de los puntos en que se subdivide el intervalo de integración.

En términos generales el proceso a seguir es:

evaluar la matriz de transición e<sup>Al A</sup>t

3

evaluar las series de las ecuaciones (10.25) y (10. 26)

obtenen la respuesta debida a las condiciones inicia Les para  $t_j$ .

 $\frac{1}{z}$  (r.) representa el elemento z., de la matriz I compuesta por.<br>La sumatoria de "n" términos.

evaluan  $\underline{u}(t)$  en  $t_{\underline{i}}$  y  $t_{\underline{i+1}}$ 

obtener la respuesta debida a las excitaciones externas mediante la relación (10.23)

hacer i=i+1 y regresar al paso  $(3)$  hasta barrer todo el intervalo de integración.

IN.I.S Descripción del Programa.

a) Subrutinas requeridas:

SUBROUTINE EXPMA(DELT.M.A.EXPO). obtiene ta matriz de , transición. Consultar sección 10.3.3.

SUBROUTINE INTPE(DELT, M. A. SUMA), obtiene la matriz de

la serie (10.26); esta expresión se emplea para evaluar la respuesta debida a las excitaciones externas

SUBROUTINE INTRE(DELT.M.A.RECTA), evalua la expresión dada por la serie de la ecuación (10.25); esta ex-presión se utiliza para calcular la respuesta debida a las excitaciones externas.

SUBROUTINE MULTMA(A, B, N, M, L, X), obtiene el producto matricial AB. Consultar el capítulo 2.

SUBROUTINE GRAFI(A, N, M), grafica Las soluciones de las vaniables dependientes y de las respuestas del sistema. Consultar el capítulo 1.

SUBROUTINE EXCITA(T, F), evalua el vector de entradas -

 $\underline{u}(t)$  en el instante  $t_j$ . b) Descripción de las variables:

М

Para la subratina INTPE:

- DELT espaciamiento entre los valores de la variable independiente
	- cantidad de ecuaciones diferenciales
- $A(1, J)$ matriz de coeficientes constantes del sistema de ecuaciones diferenciales EPS chitenio de convengencia -

SUMA(1, J) matriz resultante de evaluar la serie  $CN \rightarrow$ contador de iteraciones

DI V. factorial divisor

- TREM incremento de la variable independiente elevado a la potencia "n"
- $C(3,1,3)$ om trez identidad

 $\bar{\mathcal{A}}$ 

 $\Box$ 

 $\ddot{\phantom{a}}$ 

 $\ddot{\phantom{a}}$ 

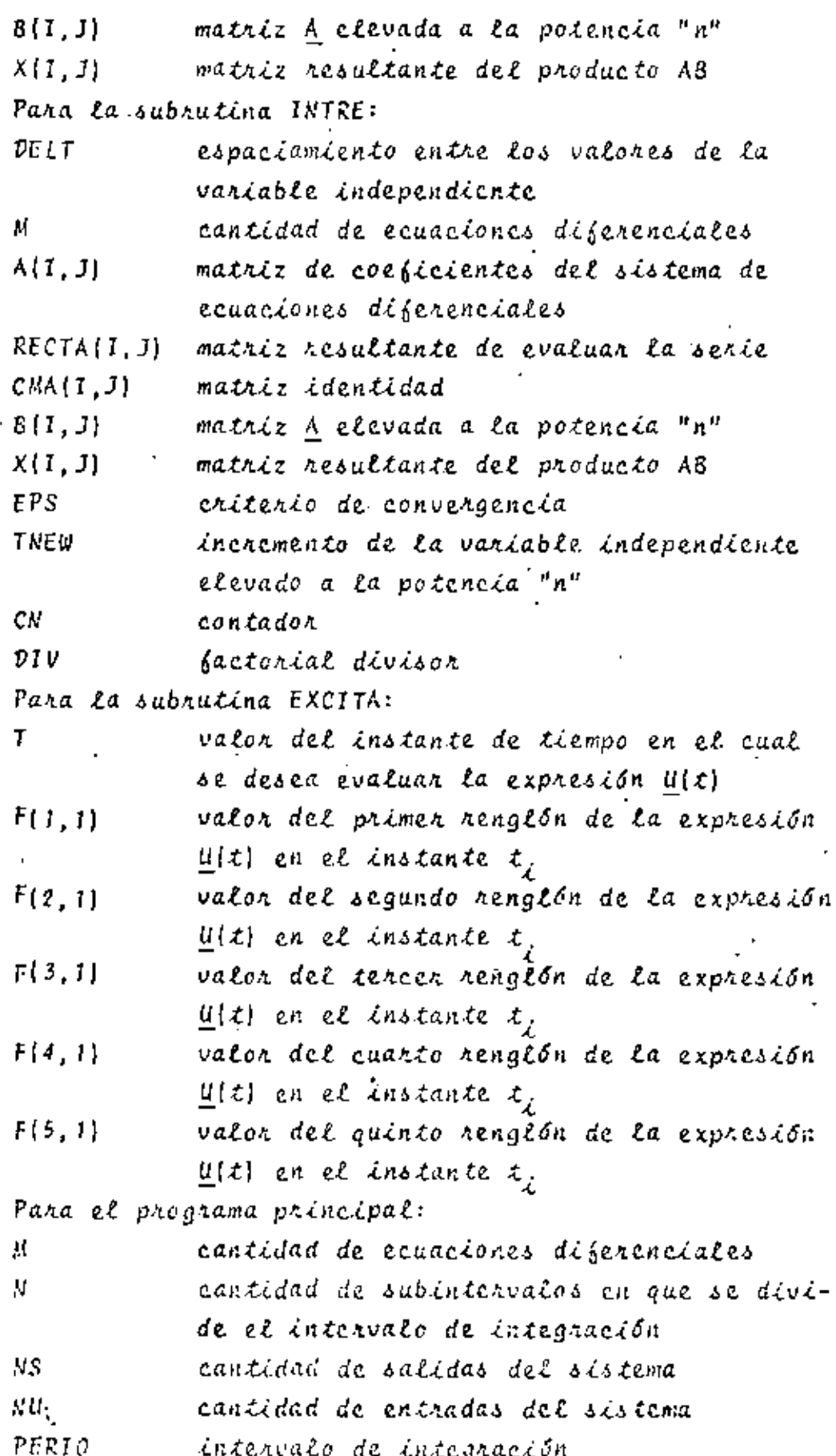

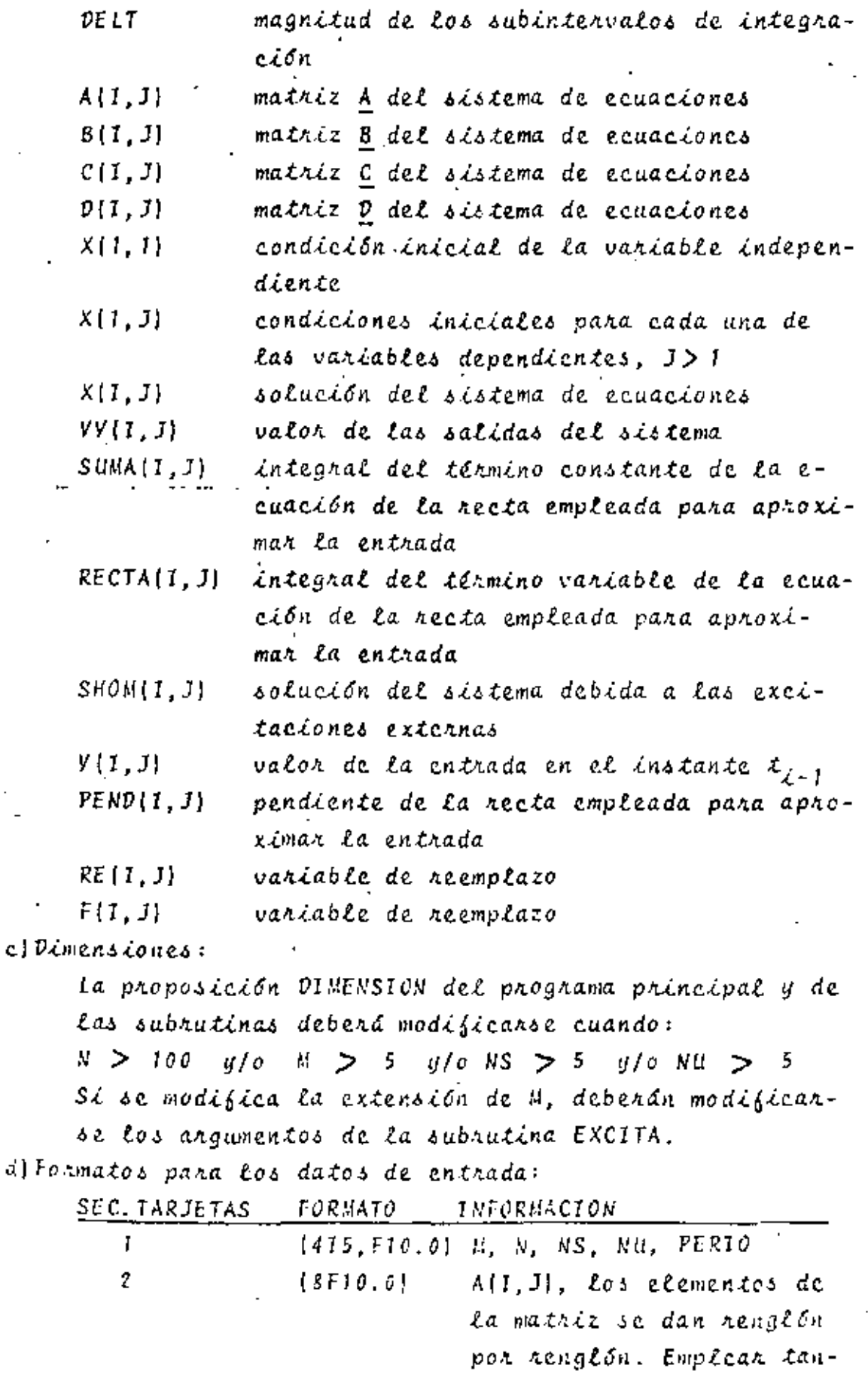

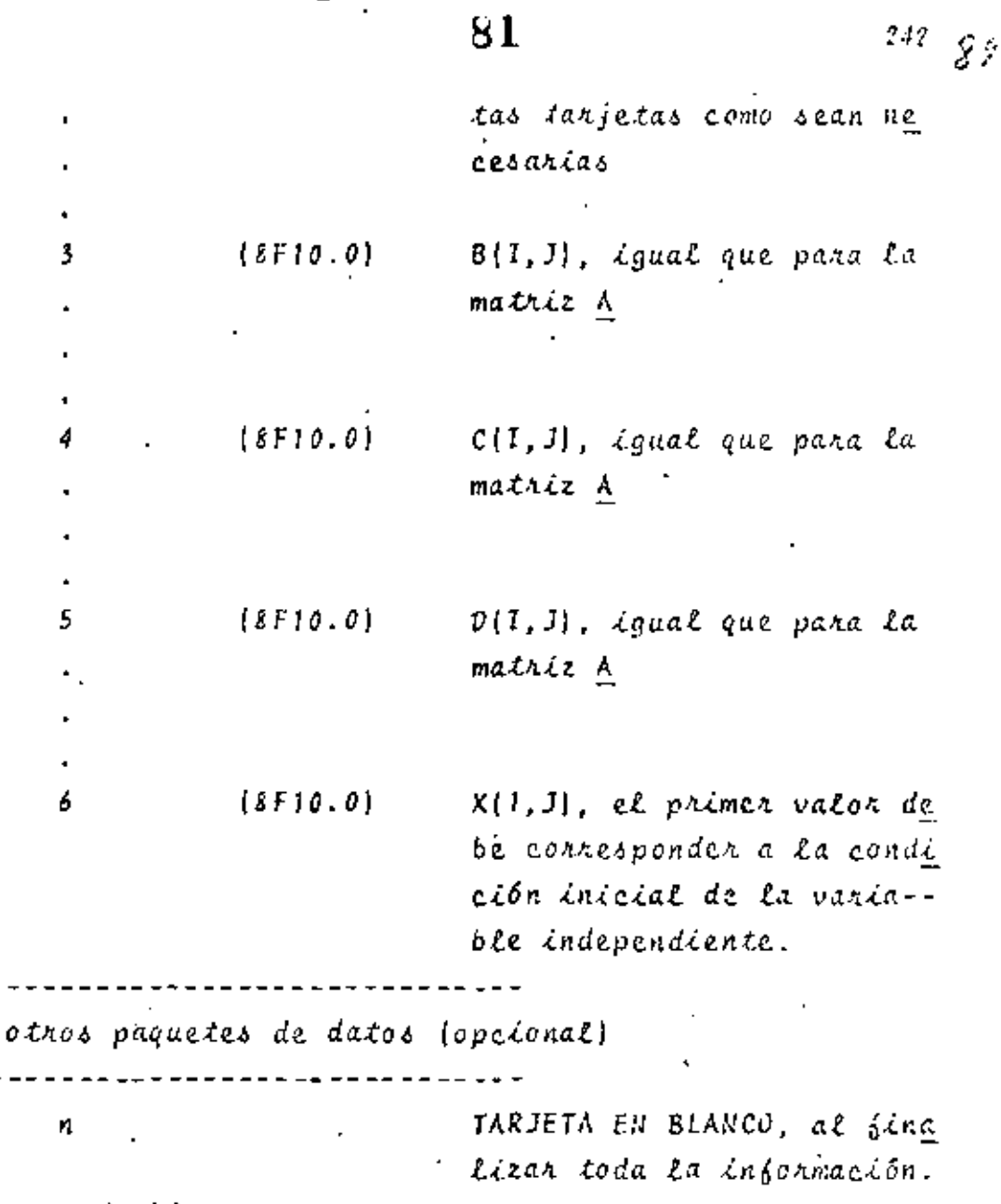

 $\epsilon$ 

 $\blacksquare$ 

 $\epsilon$ 

l,

 $\bar{1}$ 

e) Diagnama de bloques:

 $\sim 10^{-10}$   $\mu$ 

 $\bar{z}$ 

 $\mathcal{L}^{\mathcal{L}}$  and  $\mathcal{L}^{\mathcal{L}}$ 

í.

i,

 $\mathbb{R}^2$ 

 $\ddot{\phantom{0}}$ 

 $\ddot{\phantom{0}}$ 

l,

 $243 - 54$ 

i

82

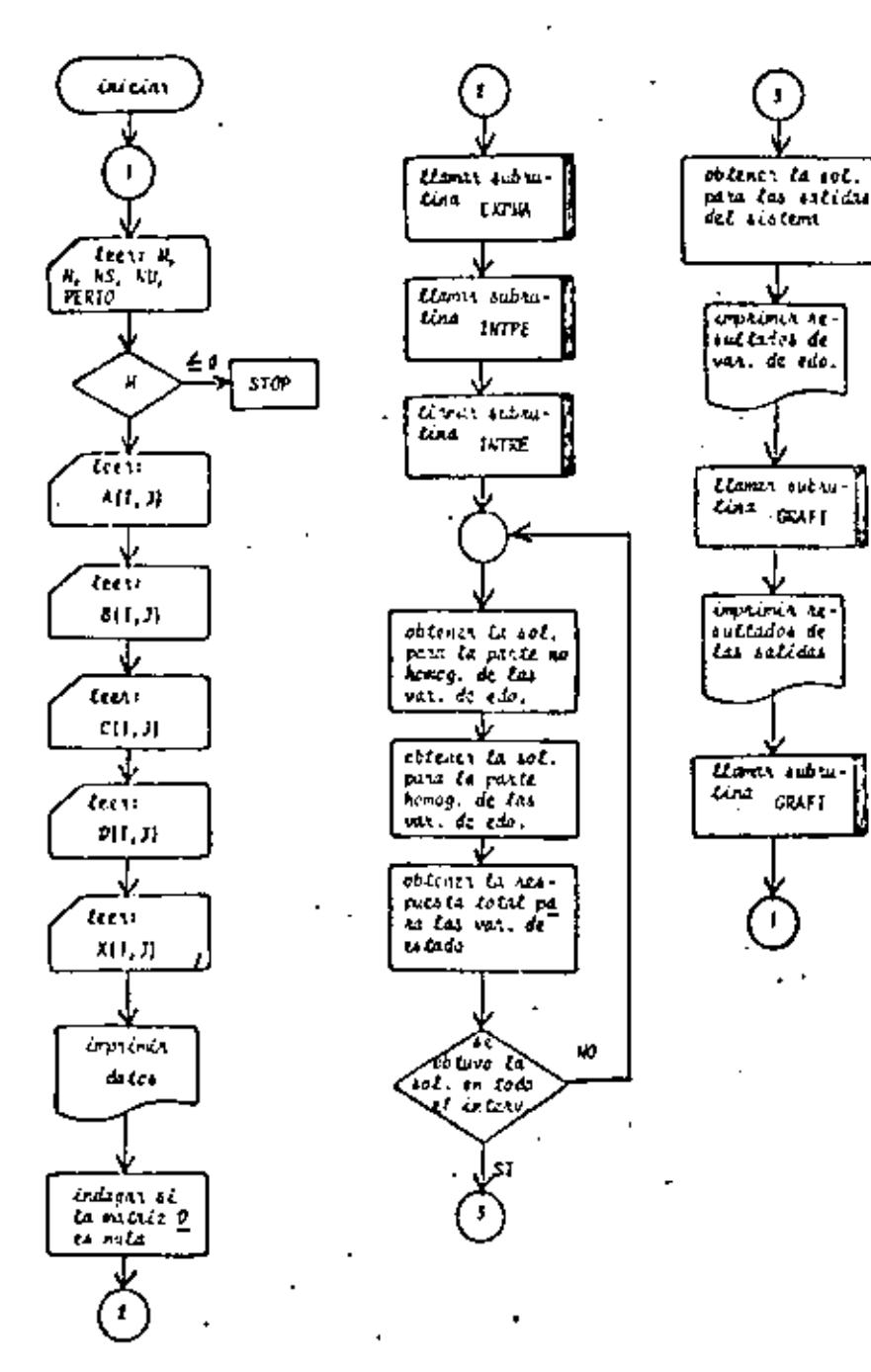

Fig. 10.12 Diagnama de bloques del programa principal

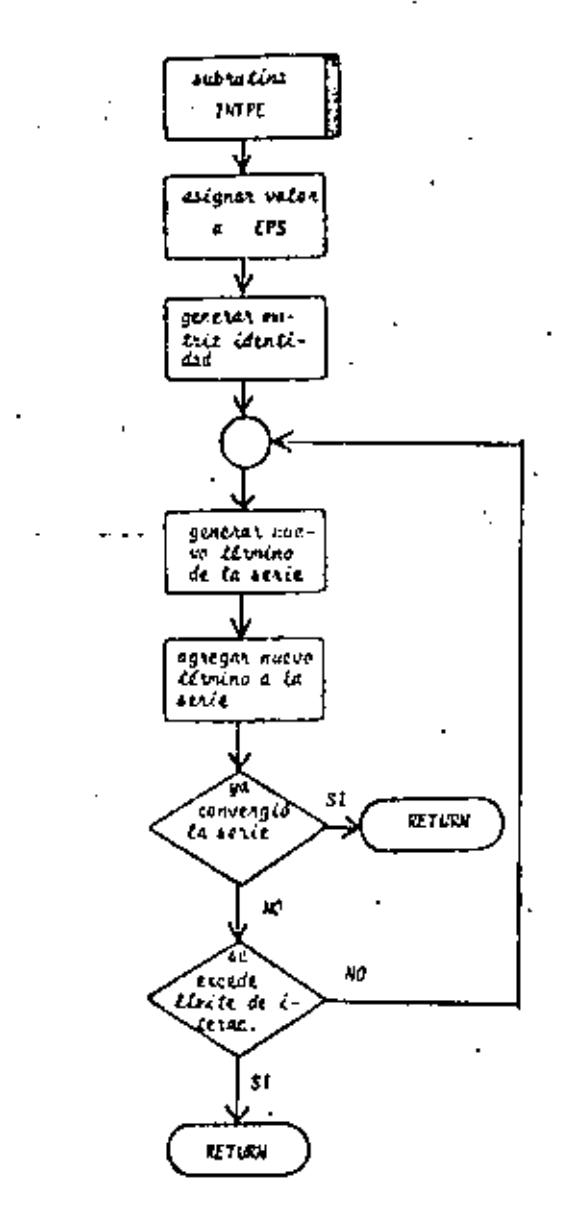

Fig. 10.13 Diagrama de bloques de la subratina INTPE

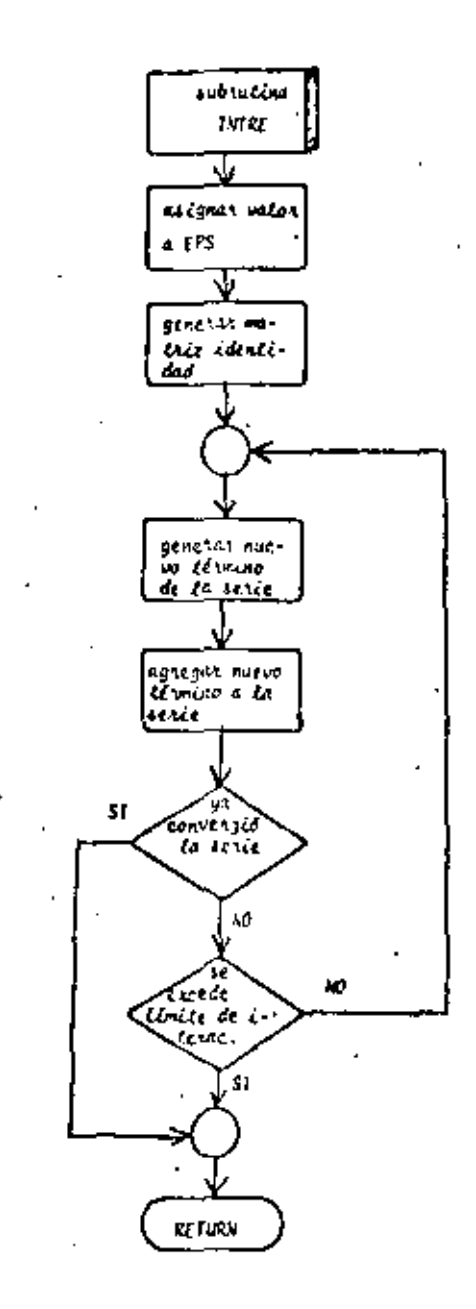

Fig. 10.14 Diagnama de bloques de la subrutina INTRE

C – PARSPARA PAVÁ SIMULAD SISTEMA (JUGADICOS LINEALES EN UMA CANOURAS)<br>C. L. POPA DIGITAL NUDIAMAS EL LISCO DU VANÍACIÓN DE FARAMETROS<br>C. – SISTEMADO PO LAS ARREANCES CANLALAS – C – – SISSIFTOPRI PO LAS YRKGRUTS D'PULALAS<br>– C – L, PREAFTICAD DE PERROIRIS DIFERENCIALES<br>– C – L, PREAPRILAD DE PANTES EN SUE SU SURDIVIBELEL JUTERVALO DE INSTEGRAN L L -Computering of Parison of Successive Eliminavalo Bilifords<br>
- Computering of Success<br>
- Computering of Success<br>
- Computering of Success<br>
- Computering of Success<br>
- Computering of Success<br>
- Computering of Success<br>
- Co C Juni Ł. المرديد فالولوث المعتمد  $\overline{1}$   $\overline{1}$   $\overline{$ שומת הליידות האופנות ולאומון או למולטות הליידות האופנומומית מולסמומיות.<br>לסוגפוזזיות (סוגמית הליידות הליידות המולחים) מולחים האופנות (ליידות הלייטובולו  $\frac{1}{1055}$  ... .... \_ . \_ .. \_ \_ . \_ .  $\begin{array}{l} \text{S. ECE}(\{v_1, v_2, v_3, v_4, v_5, v_6, v_7, v_8, v_9, v_{10}\})\\ \text{I. ECA}(\{v_1, v_2, v_3, v_4, v_5, v_6, v_{10}\})\\ \text{I. ECA}(\{v_1, v_2, v_3, v_4, v_5, v_6, v_{10}\})\\ \text{I. ECA}(\{v_1, v_2, v_3, v_4, v_6, v_{10}\})\\ \text{I. ECA}(\{v_1, v_2, v_3, v_4, v_{10}\})\\ \text{I. ECA}$ THEFT OF 01125  $\mathbf{c}^-$ ug11(1)(+12) 17 12 15 ...<br>161-171 /191 12 12 15 ... : 021011123<br>...10.082f6ff;:25ei\_fcffiliad=1.00....  $\overline{1}$ ——<del>1. . . . .</del>  $(3111(11.113)$  $\frac{1}{2}$   $\frac{1}{2}$  The afflice (1,0) on 10.23 (1) (1) 11 t  $\begin{bmatrix} 1 & 1 & 1 & 1 \\ 0 & 0 & 1 & 1 \\ 0 & 0 & 0 & 0 \\ 0 & 0 & 0 & 0 \\ 0 & 0 & 0 & 0 \\ 0 & 0 & 0 & 0 \\ 0 & 0 & 0 & 0 \\ 0 & 0 & 0 & 0 \\ 0 & 0 & 0 & 0 \\ 0 & 0 & 0 & 0 \\ 0 & 0 & 0 & 0 \\ 0 & 0 & 0 & 0 & 0 \\ 0 & 0 & 0 & 0 & 0 \\ 0 & 0 & 0 & 0 & 0 \\ 0 & 0 & 0 & 0 & 0 \\ 0 & 0 & 0 & 0 & 0 \\ 0 & 0 &$ 73.1240 CMIL Lionard (CLT) met (1893) Cherico Sing Virges)<br>Carl Intrenom, Enversional<br>Carl Internet (2019) Verfensal c. سابق المتساورة المرابطة

 $m^{j3}$ 

I SBILLER LA STUPLION TOTAL DE LAS VARIABLES DE ESTADO c. **NUMBER**  $\mathbf{u}$  and  $\mathbf{u}$  $\sim$ **POLLA** PAZZIEL  $1.117$  $\mathbf{r}$  $\mathfrak{c}^{\mathbb{Z}^{\times}}$  $x(r, t) = c(r - 1, t) + o(t, t)$ PATELE LA SPORTA DELL'AIRA À CAS CRITÀNDAS  $t + (t - 1, 1)$  $\begin{array}{cccccccccc} \mathbf{1}_{11} & \mathbf{1}_{21} & \mathbf{1}_{31} & \mathbf{1}_{41} & \mathbf{1}_{51} & \mathbf{1}_{61} & \mathbf{1}_{71} & \mathbf{1}_{81} & \mathbf{1}_{91} & \mathbf{1}_{91} & \mathbf{1}_{10} & \mathbf{1}_{11} & \mathbf{1}_{12} & \mathbf{1}_{13} & \mathbf{1}_{14} & \mathbf{1}_{15} & \mathbf{1}_{16} & \mathbf{1}_{17} & \mathbf{1}_{18} & \mathbf{1}_{18} & \mathbf{1}_{18} & \$  $\frac{1}{2}$  and  $\frac{1}{2}$   $\frac{1}{2}$   $\frac{1}{2$  $\mathcal{L}_{\text{max}}$  and  $\mathcal{L}_{\text{max}}$  and  $\mathcal{L}_{\text{max}}$ call crushate, special art in the measure of **DT 14 1=1 11** Call only integrate,  $\frac{1}{2}$  and  $\frac{1}{2}$  and  $\frac{1}{2}$  and  $\frac{1}{2}$  and  $\frac{1}{2}$  and  $\frac{1}{2}$  and  $\frac{1}{2}$  and  $\frac{1}{2}$  and  $\frac{1}{2}$  and  $\frac{1}{2}$  and  $\frac{1}{2}$  and  $\frac{1}{2}$  and  $\frac{1}{2}$  and  $\frac{1}{2}$  and  $\frac{$ CALL INVESTIGATED (PERDIMITATION) -- IN CONTINUE<br>-- IN CONTINUE **C THE CONFIDENT OF THE LAS SALIDAS PARA TODOS LOS PUNTOS MUESTRALES** ro 25 tot 75  $\frac{25}{25}$   $\frac{12}{12}$   $\frac{25}{12}$   $\frac{12}{12}$   $\frac{12}{12}$   $\frac{12}{12}$   $\frac{12}{12}$   $\frac{12}{12}$   $\frac{12}{12}$   $\frac{12}{12}$   $\frac{12}{12}$   $\frac{12}{12}$   $\frac{12}{12}$   $\frac{12}{12}$   $\frac{12}{12}$   $\frac{12}{12}$   $\frac{12}{12}$   $\frac{12}{12}$   $\frac{1$ CALL RELTRAGIC 2007/2012/01 2012 12:20:20  $11.31(0,1) + 11(0,1) + 11(1,1)$ 00-10-141.9  $19 P(C(\frac{1}{2}, 1) = 2(C, \frac{1}{2} + 1)$ CALL MULTOR (C, AE, 45, P. L. L) 00-20-1-1-13 21 Contract 22 and 22 and 22 and 23 and 23 and 23 and 23 and 23 and 23 and 23 and 23 and 23 and 23 and 23 and 23 and 23 and 23 and 23 and 23 and 23 and 23 and 23 and 23 and 23 and 23 and 23 and 23 and 23 and 23 and 23 and \_\_\_\_\_\_\_\_\_\_\_\_\_\_\_\_\_\_\_\_ CALL THE USEC, REVISING LAT co es terito. C - IMPRIMENT MESHLAADUS CORRESPONDIENTES A LAS VARIACLES DE EDIANO and the contract of the state  $20 - 2(1, 3 - 1) + (2(1, 1))$  $2x - 12x - 12x - 12x$ contrib 2771 

### Fig. 10.15 Listado del programa principal

alar bas bilan yang bersama ba

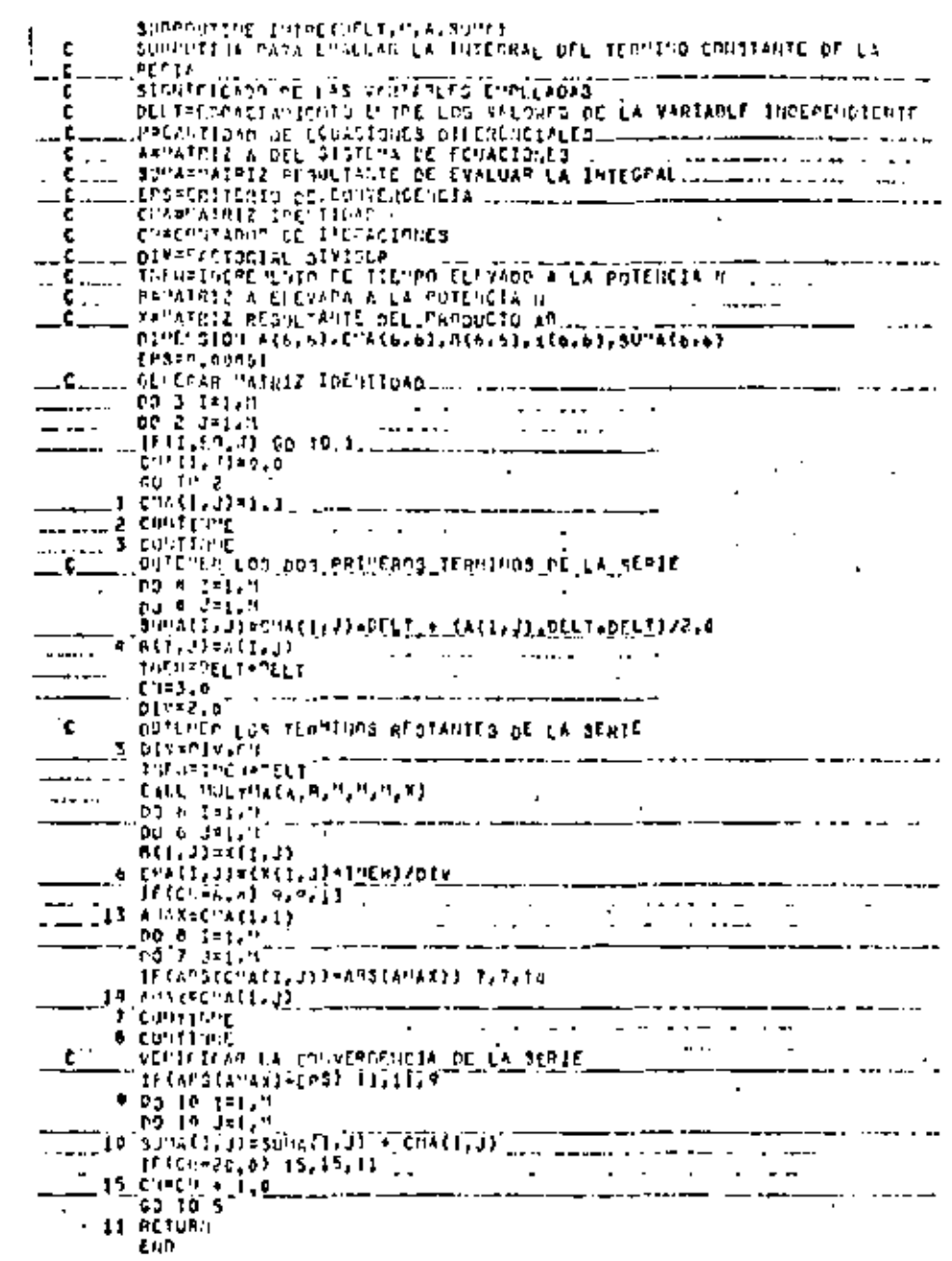

 $\ddot{\phantom{a}}$ 

 $\bar{.}$ 

Fig. 10.16 Listado de la subratinaINTPE

l,

l,

l,

88 SUPPORTIVE INTERFERENCES, RECTAL SUBULTITA PARA CRALUAR LA INTEGRAL DE LA PARTE VARIABLE DE LA EN C SUBDITITY PAPA CVALUAR LA INTEGRAL DE LA PARTE TARTARIE DE L'EST (1999) DE LA SUBDIFICA DE L'AS VIRTIMES EPPLEADAS<br>Le chiarter de las virtues de la variable independiente<br>C chiarter de l'Est (1999) de la variable indepen - Christmas and Christmas and Christmas and Christmas and Christmas and Christmas and Christmas and Christmas and Christmas and Christmas and Christmas and Christmas and Christmas and Christmas and Christmas and Christmas E .... EFSPEVITERIO DE EGUVERGENCIA<br>C 1, THEMEIN CERNINGO DE LA VARIAGLE INGEPERDIENTE ELEVADO A LA POTENCIA  $\mathbf{v} = \mathbf{v}$  and  $\mathbf{v} = \mathbf{v}$  and  $\mathbf{v} = \mathbf{v}$  $\tilde{\mathbf{c}}$ , ... CHECPITADOM, PL, ITEMACIONES  $\omega=\omega$  ... Enne achol Efferinani.<br>Gerenar rathiz inerijoto سيسترسخ المرادين \_\_\_\_\_\_\_\_\_ C DEPLOISE NATALE ISLNIBAD<br>
C 3 INSP<br>
C 3 JALVI<br>
LO 2 JALVI<br>
C 3 JALVI<br>
C 3 JALVI<br>
C 3 JALVI<br>
C 3 JALVI<br>
C 3 JALVI<br>
C 3 JALVI<br>
C 3 JALVI<br>
C 3 JALVI<br>
C 3 JALVI<br>
C 3 JALVI<br>
C 3 JALVI<br>
C 3 JALVI<br>
C 3 JALVI<br>
C 3 JALVI<br>
C 3 JA والمالط والوبالجادية  $\frac{1}{2}$  =  $\frac{1}{2}$  =  $\frac{1$  $- - \epsilon + \left( \tau , \tau \right) + \epsilon \left( \tau , \tau \right)$ 

c

.c

D c

č

č

Τ¢

--

 $\mathbf{H}$ 

E.D

Ń,

-

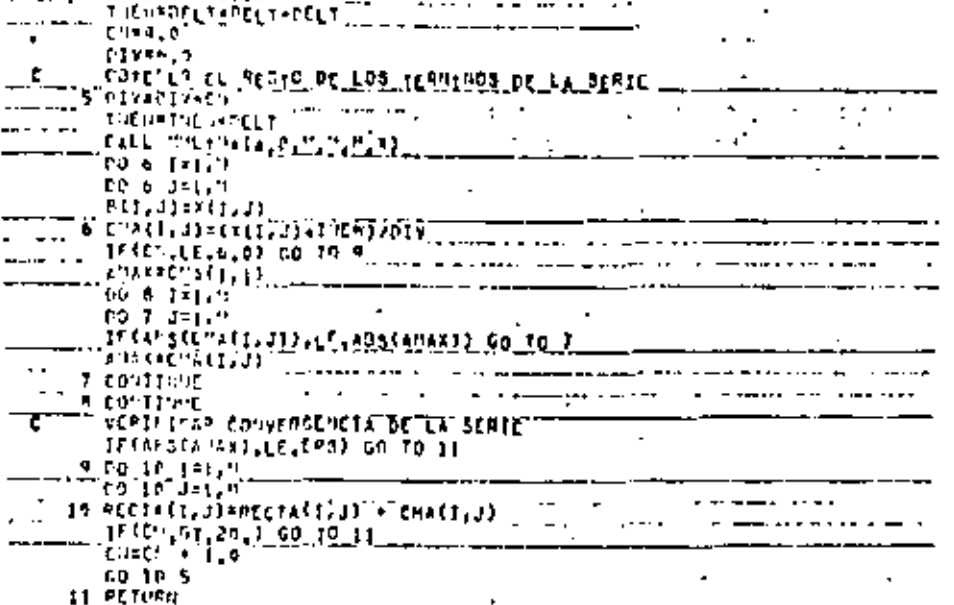

# Fin. 10.17 Listado de la subhutina INTRE

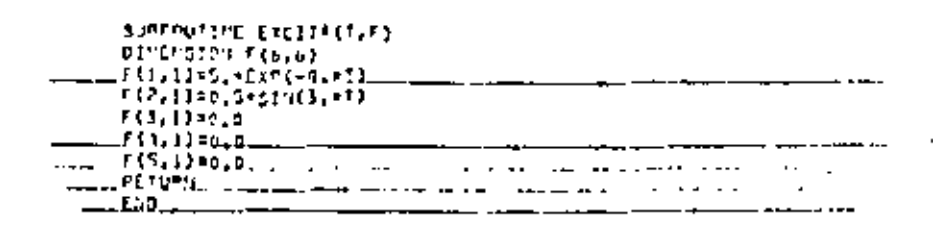

## Fig. 10.18 Listado de la subrutina EXCITA

 $249\frac{47}{10}$ 

٠.

# $10.4, 4$  Ejemplo

do :

Pana el siguiente circuito eléctrico:

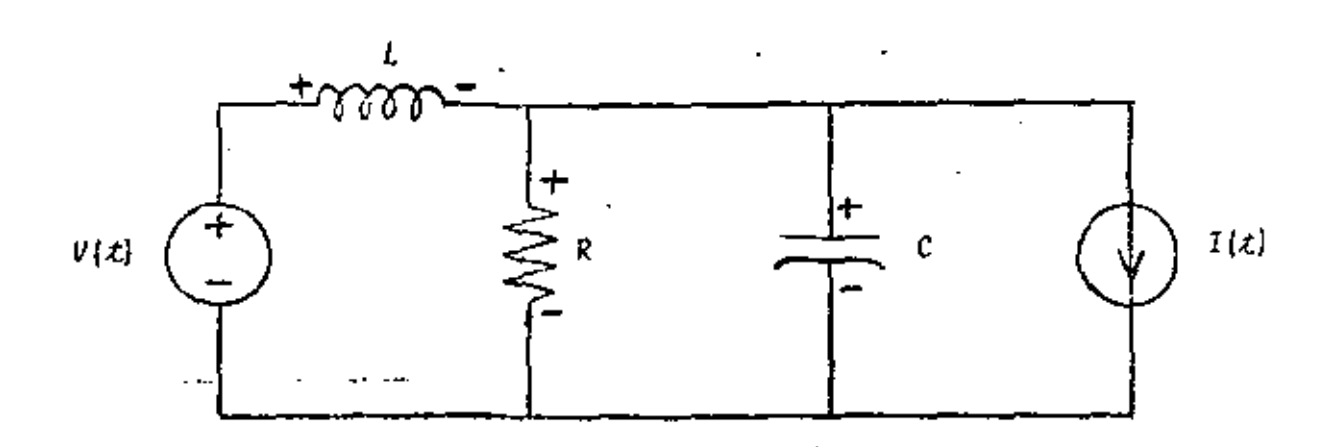

Fig. 10.19 Circuito eléctrico del problema del ejem $p20 10.4.4$ 

sí se consideran como salidas  $I_c$  y  $V_R$ , su representación me-diante variables de estado es:

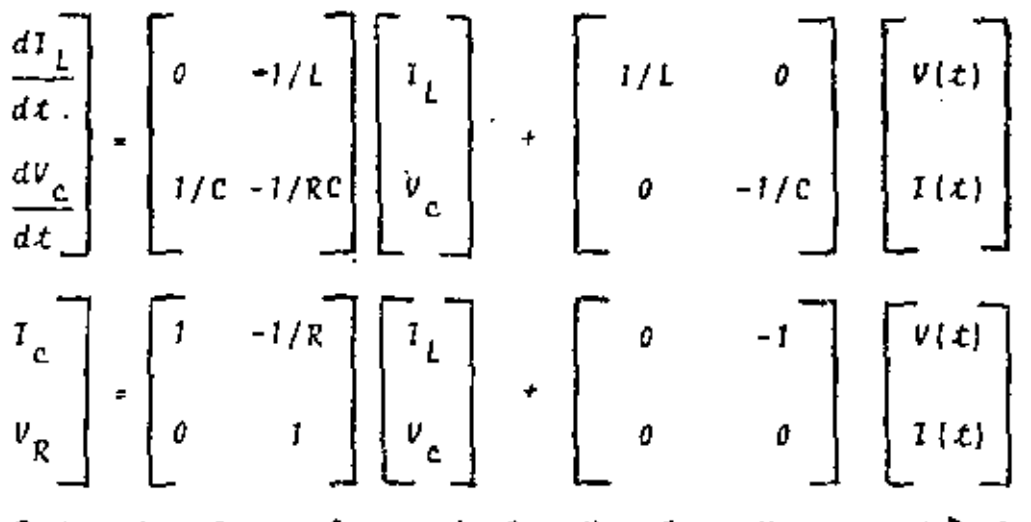

Determine los valores de  $I_L$ ,  $V_c$ ,  $I_c$  y  $V_R$  para  $t \geq 0$ , cuan

 $V(t) = 5e^{-4t}u_{-1}(t)$  (v)  $I(z) = 0.5$ sen $(3z)u_{z_1}(z)$  [A]  $R = 100 \text{ ohms}$  $C = 0, 1, F$  $L = 1.0$  H  $t_{\theta}$  =  $\theta$  .  $v_{c}^{0}\lbrace t_{0}\rbrace = 2 V$ <br>  $I_{L}\lbrace t_{0}\rbrace = 0.3 A$ <br>  $t_{6} = 10 A$ 

\* SOLUCION

TABLA 10.5 Datos para el problema del ejemplo 10.4.4

 $90 -$ 

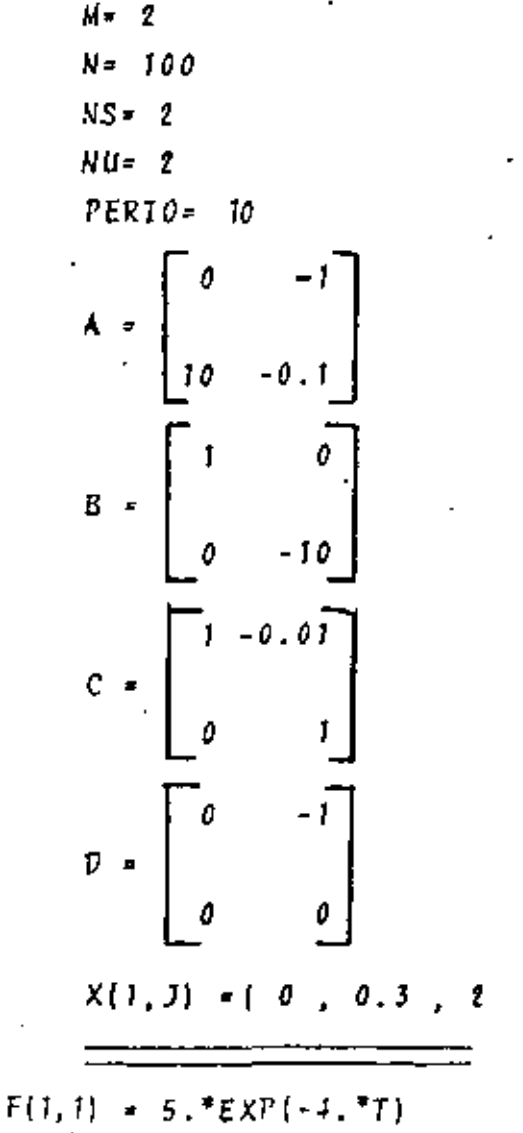

Ĵ

 $25298$ 

 $\mathsf{F}(z, t) = \left[0.5^\ast\mathsf{SIN}\left(\mathsf{3}, \mathsf{0}^\ast\mathsf{T}\right)\right]$  $F(3,1)=0$ .  $F(4, 1) = 0$ .  $F(5, 1)$ ,  $0$ .

t,

TABLA 10.6 Resultados del problema del ejemplo 10.4.4

 $253 / 77$ 

### aniversity PARA LAS VARIZELES DE ESTADO EN<br>Trenho (1993) - 1993 - 1993 t a

 $\ddot{\phantom{1}}$ 

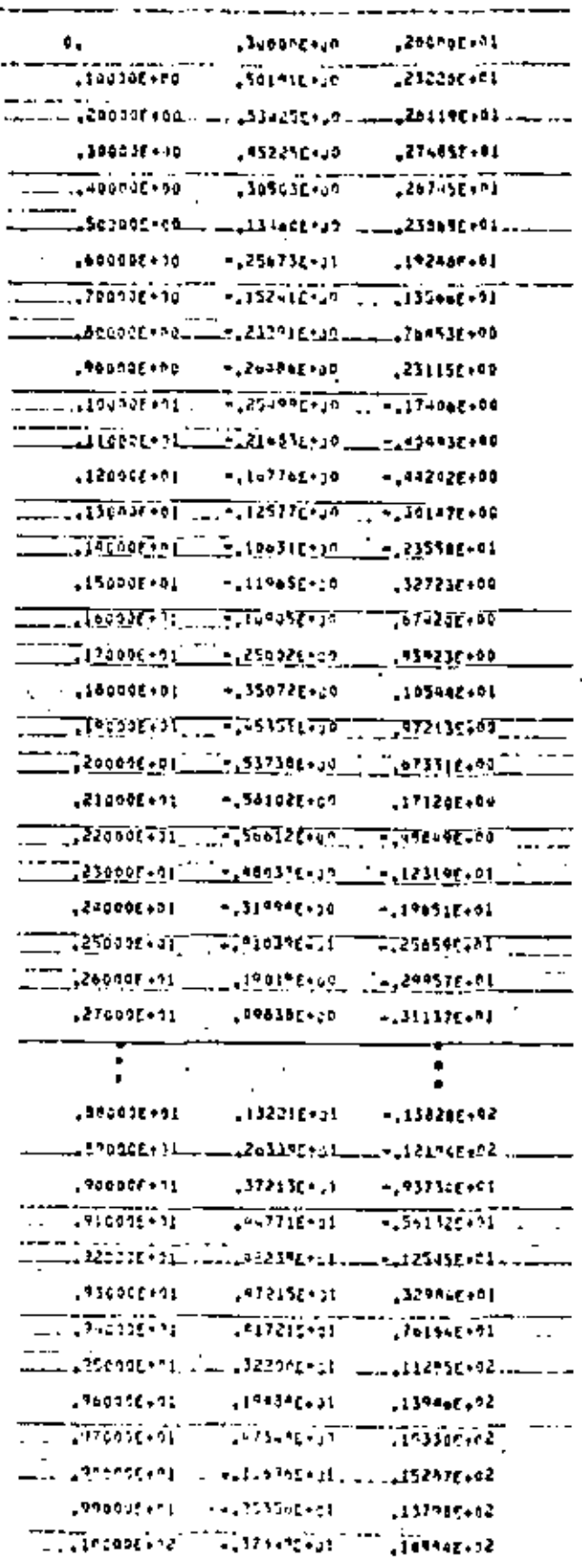

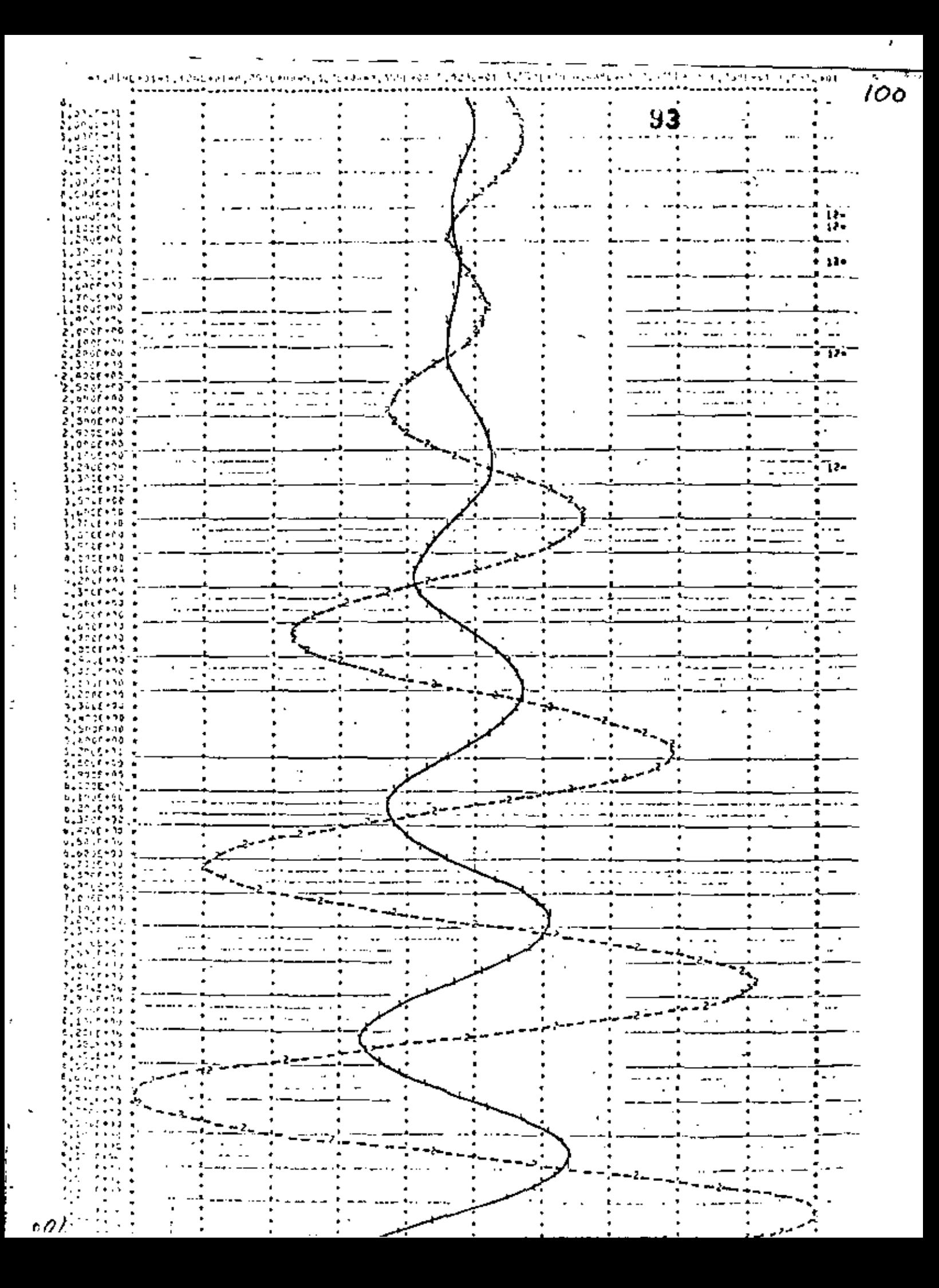

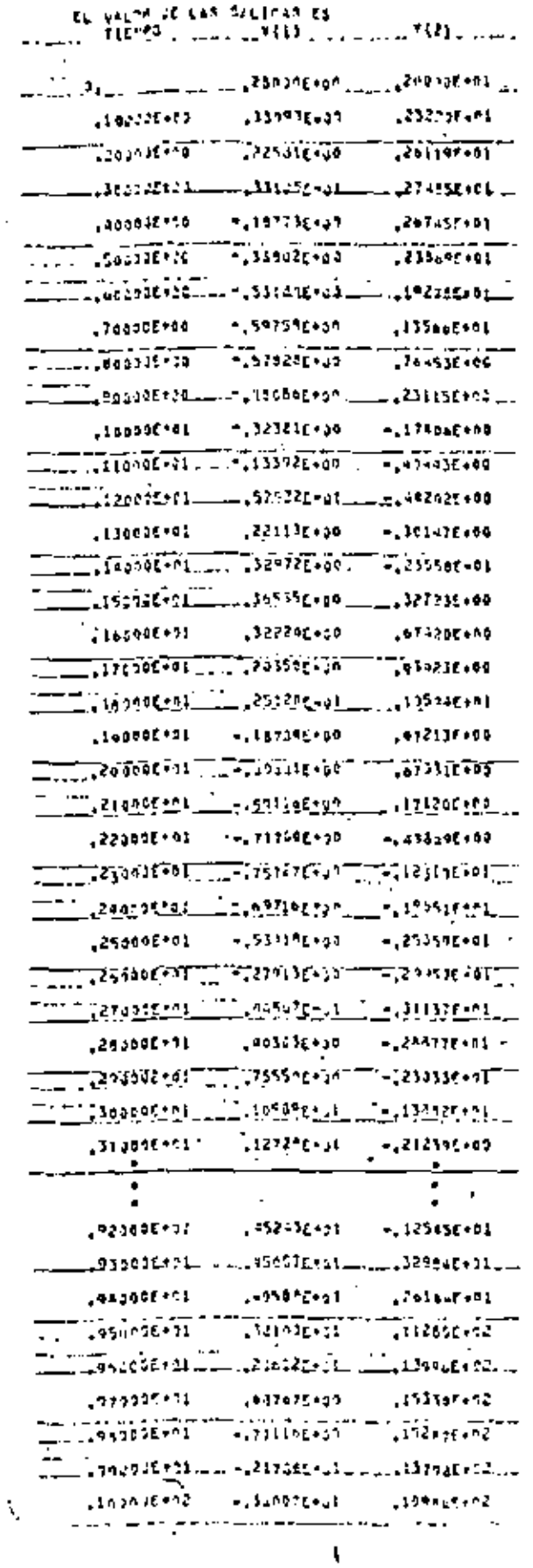

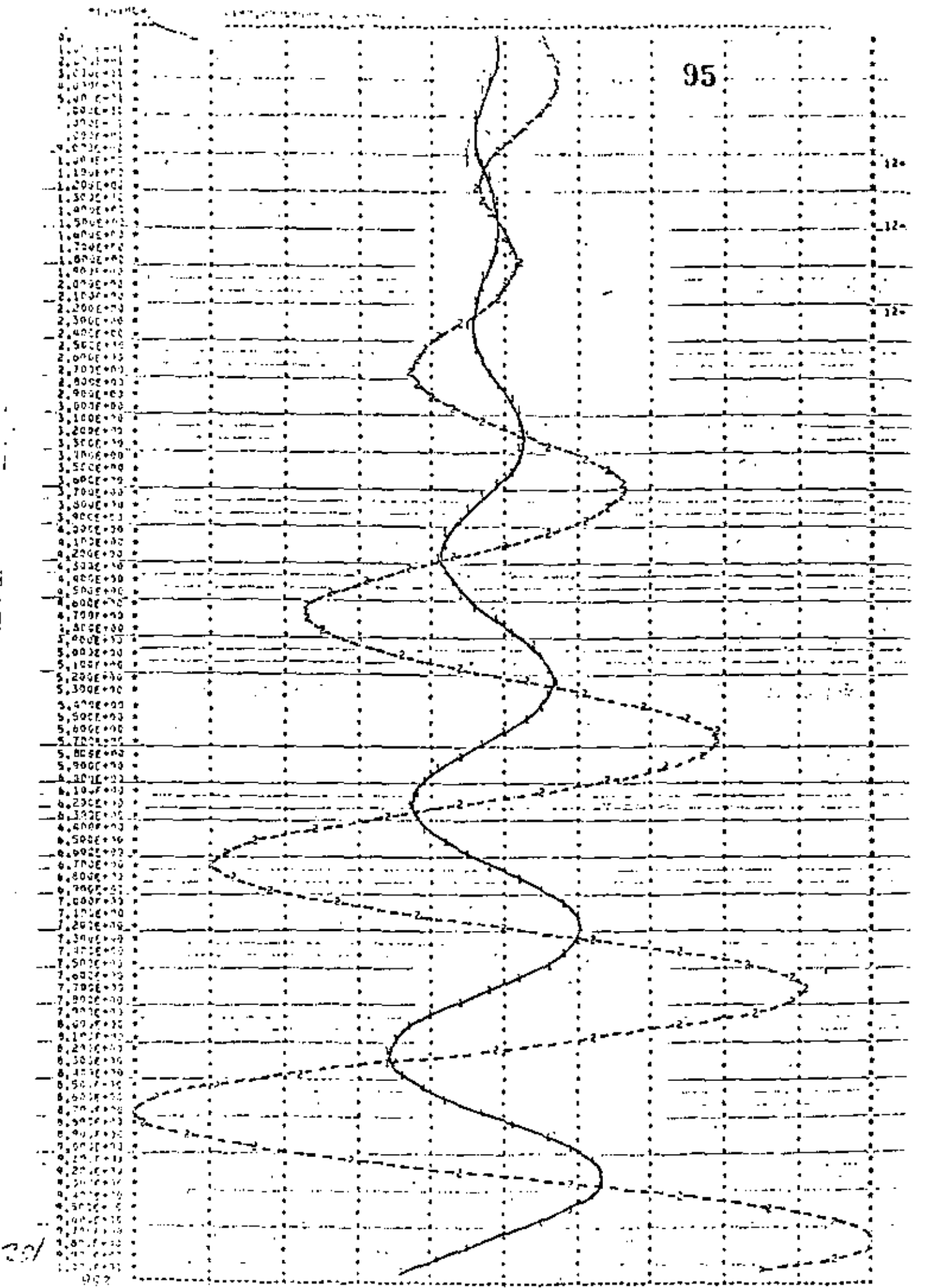

j

ť

 $102$ 

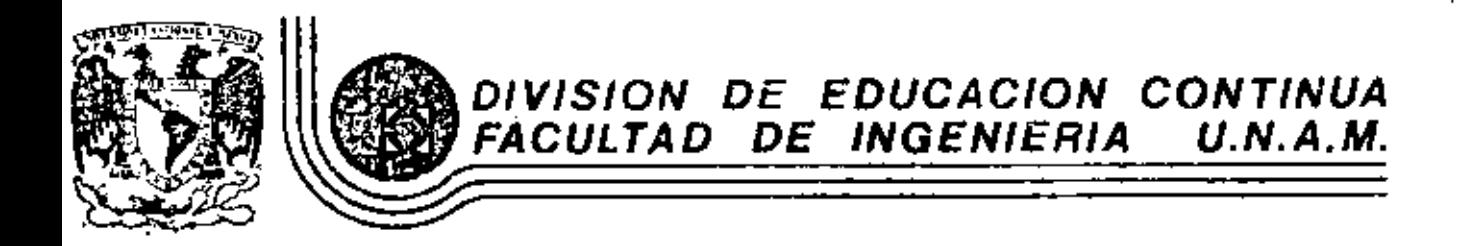

INTRODUCCION A LA PROGRAMACION Y COMPUTACION ELECTRONICA

CASOS DE APLICACIONES NO MATEMATICAS

OCTUBRE, 1981

cio de Minería

Colle de Tacuba 5

primer piso.

México 1, D. F. Jel: 521-40-20

**APLICACIONES** NO - MATEMATICAS. ı

1.- CONCEPTOS BASICOS . TECNICAS BASICAS NUMEROS Y CARACTERES 2.- ALGUNOS TIPS GRAFICACION  $3 -$  BUSQUEDAS BUSQUEDAS EN TABLAS CARACTERES Y PALABRAS  $4 - ACOMODOS.$ STACKS Y COLAS.

#### REFERENCIAS:

GEREZ, GRIJALVA "EL ENFOQUE DE SISTEMAS" (CAP IV) LIMUSA, MEXICO PFALTZ "COMPUTER DATA STRUCTURES" MC GRAW HILL KNUTH "THE ART OF COMPUTER PROG. VOL I y III ADISION WESCEY FORS THE, ORGANIC.. " TO COMPUTER SCIENCE" JOHN WILEY.

1

VAMOS A VER CASOS CONCRETOS DE APLICACIONES NO - MATEMATICAS. "SUPONEMOS" QUE LOS'ASISTENTES YA PROGRAMAN EN FORTRAN MUY **BIEN** t.

USO DE BANDERAS ( FLAGS) Y SWITCHES.  $1 -$ 

> SE UTILIZAN BANDERAS O SWITCHES, PARA DETECTAR UN ESTA-DO EN ALGUNA PARTE DEL PROGRAMA, LA BANDERA (FLG) PUEDE TENER DOS ESTADOS FALSO (, FALSE.) Y VERDADERO (.TRUE.), ESPESTADO PUEDE SER SWICHEADO

> > $FIG = . NOT. FLAG$

Y PODEMOS PROBAR EL ESTADO DE LA BANDERA

 $(TRUE)$ IF (FLG) GO TO ILI

OTRA ALTERNATIVA ES UTILIZAR UNA VARIABLE ENTERA (IFLG). LOS VALORES 1 y 2 SON USADOS Y EL SWITCH PUEDE TOMAR - -CUALQUIERA DE LOS DOS VALORES.

> $I$  FLG = 3 - I FLG CON UN GO. TО

> > GO TO (10, 20), IFLG.

SE PUEDE TAMBIEN PROBAR UN LOOP CON UN CONTADOR INICIA-LIZANDO IFLAG, i.e. SUPONGAMOS QUE IFLAG = 1,2,3,4,5,  $1, 2, ...$ 

> $I$  FLC=  $0$ I FLAG =  $IFLG + 1$ IF  $($  IFLG.  $GT$ , 5} IFLG = 1

 $\overline{2}$
$DO = LOOP'S$ .

LOS LOOP DEL DO, PUEDEN SER IMPLEMENTADOS DE MANERA MUY EFICIENTE EN FORTRAN. SIN EMBARGO LA VARIABLE DEL INDICE --DEBE DE SER ENTERA Y EL INCREMENTO DEBE DE SER POSITIVO

3

ロチー

EJEMPLOS: SE REQUIERE CONSTRUIR UN LOOP EN EL CUAL

J TOME VALORES DE  $\sim$  43 a + 43

 $15$   $I = 1, 87$ DO 1  $J = I - 44$ 

SI EN UN LOOP J TOMA VALORES ENTRE 16 Y 2 (EL INCRE-MENTO ES - 2) ESTO SE PUEDE HACER.

DO 13  $I = 2, 16, 2$ 

 $= 18 - 1$ J

UN LOOD QUE REQUIERE UN INDICE REAL A QUE TOME VALORES --0. 1, 0.8, 0.3 ..., 1.0 SE PUEDE ESCRIBIR ASI:

DO 14  $I=1$ , 10

 $A = FLOAT (I)/10.0$ 

EN ESE CASO A SE INICIALIZA CON 0.0 y 0.1 ES SUMADO CADA VEZ QUE EL CICLO SE EFECTUE.

SI SE QUIERE DOBLAR EL VALOR DE UNA VARIABLE, POR EJEMPLO : 1, 2, 4, 8, 16, 32, 64, 128, 516, ETC EN CADA PASO DEL CICLO.

$$
N = 1
$$
  
DO 33 1 = 1, 10  

$$
\vdots
$$
  
33 N = N + N

з

Do 33 
$$
r = 1, 10
$$
  
 $N = 2$ 

¿ QUE FORMA ES MEJOR ?

EMPACANDO NUMEROS.

PARA AHORRAR ESPACIO, ES MUY COMUN GUARDAR VARIOS NUMEROS ENTEROS EN UNA VARIABLE ENTERA, SIEMPRE Y CUANDO ESTOS NUMEROS NO SEA NEGATIVOS.

SI LOS ENTEROS TOMAN VALORES ENTRE O y N EL METODO CONSISTE EN TRATARLOS COMO DIGITOS SUCESIVOS EN LA BASE N + 1. ESTO SE -HACE ASIGNANDO EL PRIMER ENTERO A LA VARIABLE, MULTIPLICANDOLA POR N + 1, SUMANDO EL SEGUNDO ENTERO.

POR EJ. SI LOS ELEMENTOS 1 a 5 DEL VECTOR I DIG VALEN 6, 8, 0, 3, 1, SE PUEDEN "EMPACAR" EN UNA VARJABLE NUM COMO DIGITOS DE UN NU MERO DECIMAL

$$
NUM = 0
$$
  
DO 17 I = 2, 5  
17 NUM = NUM 10 + IDIG (I)

DESPUES DE EJECUTADO EL PROGRAMA NUM = 68031 (NOTA LO ANTERIOR ES VALIDO PARA NUMEROS BIGARIOS EN DONDE NUM #2). HAY QUE TENER PRE-CAUCION DE NO EXCEDER EL POSITIVO MAXIMO DE LA COMPUTADORA. PARA DESEMPACAR LOS NUMEROS SE UTILIZA LA FUNCION MOD. EL ULTI-MO ENTERO EMPACADO ES EL RESIDUO, CUANDO LA VARIABLE SE DIVIDE --ENTRE  $N + 1$ 

SI NUM = 68031 Y QUEREMOS OBTENER LOS ORIGINALES DE IDIG HACEMOS LO SIGUIENTE:

5

 $pQ = 19$   $I = 1.5$  $J = 6 - I$  $r$  DIG (J) = MOD (NUM, 10)

19 NUM = NUM/10

NOTESE QUE SE UTILIZO UN INCREMENTO DE - 1, PARA DESEMPACAR CORRECTAMENTE ( LIFO )

TRADUCCION DE TABLAS.

MUCHAS VECES SE NECESITA MAPEAR UN CONJUNTO DE NUMEROS A OTROS, EN FORMA IRREGULAR, LA CUAL NO PUEDE SER COMPUTADA. SI EL PRI-MER CONJUNTO DE NUMEROS CONTIENE ENTEROS, ESTOS SE PUEDEN TOMAR COMO INDICES DE UN VECTOR QUE CONTIENE EL SEGUNDO CONJUNTO DE NUMEROS.

SUPONCA QUE MES CONTIENE ENTEROS ENTRE 1 Y 12 REPRESENTANDO CADA MES DEL AÑO,  $N$  DIAS CONTIENE EL NUMERO DE DIAS EN EL MES. SI SE TIENE UN VECTOR LMES DE LONGITUD 12, SE PUEDE INICIALI-ZAR CON EL VERBO

DATA LMES / 31, 28, 31, 30, 31, 30, 31, 31, 30, 31, 30, 31 / Y EL NUMERO DE DIAS PUEDE SER COLOCADO EN N DIAS

 $N$  DIAS = LMES (MES )

LO CUAL ES MUCHO MAS EFICIENTE QUE IR A TRAVES DE 12 "IFS", O UN GO TO COMPUTADO CON 12 RAMAS.

S

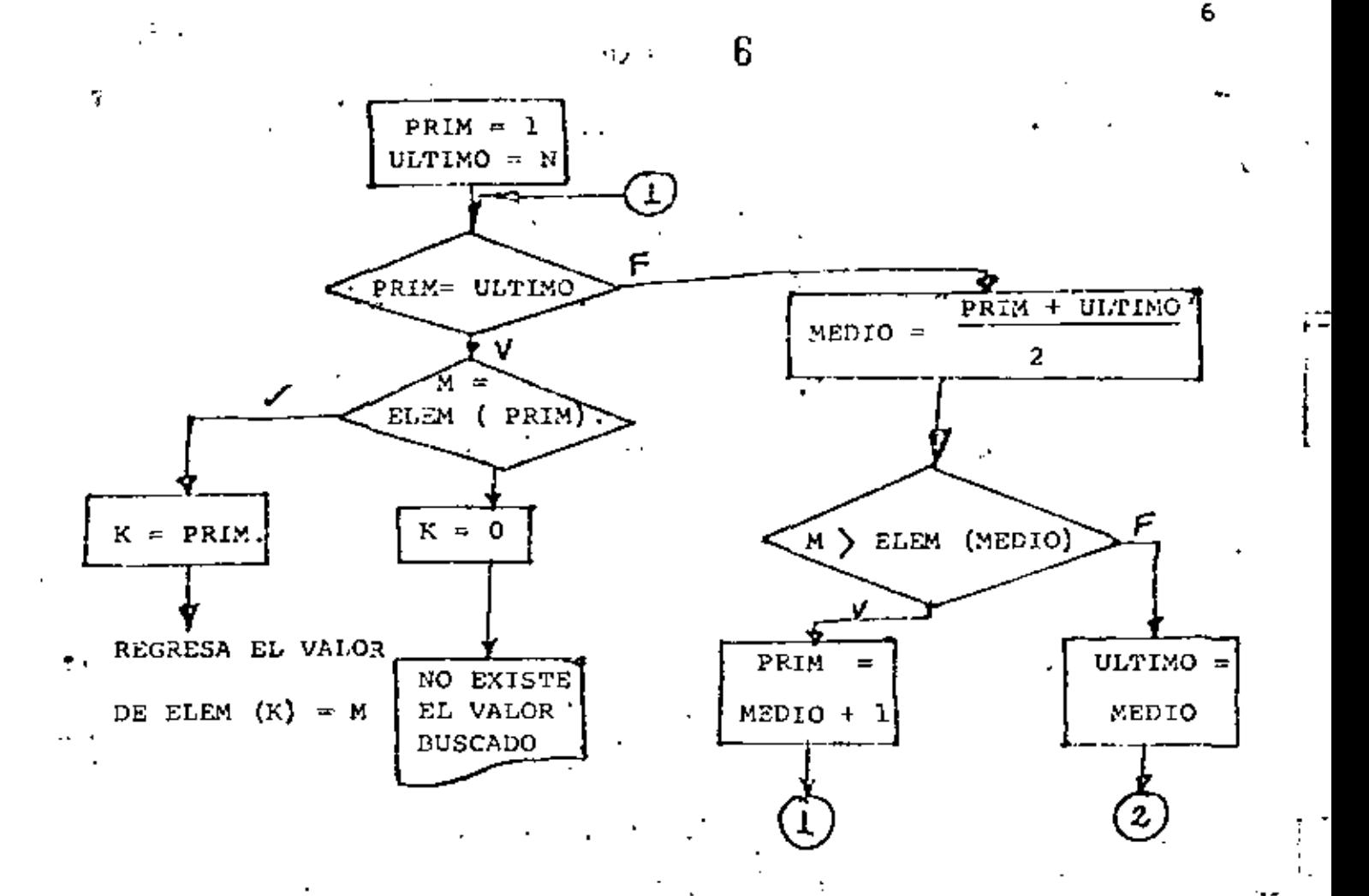

BUSQUEDA BINARIA.

ELEM  $(1)$  =  $X$ ELEM  $(2)$  $=$ **XXX** 

SI ELEM  $(K) = M$ 

M ESTA EN EL ARREGLO.

C

SUPONCAMOS QUE SE GECESITA UN LOOP EN EL CUAL EL INDICE TOMA VALORES DE 1.5, 2.0, 2.5 .... 4.0 Y LUEGO 7.25, 6.5, 7.75 6600 11.5 Y LUEGO 13.0, 14.5, 16.0 Y POR ULTIMO 20. タンロン LO ANTERIOR REQUIERE 5 INCREMENTOS DE 0.5, SEIS DE 1.25 TRES DE 1.5 Y UN INCREMENTO DE 4.0. PARA HACER LO DESCRITO EN FOR

7

ا ن

MA ELEGANTE GUARDEMOS EL INCREMENTO EN UN VECTOR Y EN OTRO EL NUMERO DE VECES QUE HAY QUE HACER EL INCREMENTO.

> DIMENSION AINC (4), NINC (4) DATA A INC / 0.5, 1.25, 1.5, 4.0/, NINC  $/5, 6, 3, 2/$ a  $A = 1.5$ DO 1  $t = 1, 4$  $J = NINC (I)$ DO 2  $K = 1, J$ ZINC CONTINUE.

### CARACTERES

2

ı

EN FORTRAN LOS CARACTERES PUEDEN SER ASIGNADOS A VARIABLES DE CUALQUIER TIPO, (EL NUMERO DE CARACTERES Y EL # DE BITS EN UNA PALABRA VARIAN DE MAQUINA A MAQUINA) ТВИ 1130 ES DE 4. SI UNA PALABRA PUEDE TENER 4 CARACTERES Y SE GUARDA EL CARACTER A ESTO LUCE ASI:

Ъl ы Ъl А

υ. EN FORTRAN SE PUEDE ASJGNAR CARACTERIS A VARIABLES DE C'EORGAS:

1.- LOS CARACTERES PUEDEN SER LEIDOS CON NORMATO A d

2.- UTILIZANDO EL VERBO DATA CON UNA CONSTANTE HOLLERITH.

DATA  $I / 2 H A B / 2$ 

DATA I AST  $/ 1$  H  $/$ 

3.- LOS CARACTERES PUEDEN SER COPIADOS HACIENDO UNA ASIGNACION.

PUNTO / I H. / DATA  $B_1$  in  $D$  / I H DATA PUNTO т. к

( SE VERA MAS TARDE CON DETALLE ) BUSQUEDA LINEAL

MUCHAS VECES SE DESEA IDENTIFICAR UN VALOR O ELEMENTO DE UNA LISTA. LA FORMA MAS FACIL ES UTILIZAR UNA BUSQUEDA LINEAL, SE GUARDAN LOS VALORES POSIBLES EN UN VECTOR. ER COMPARA CADA ELEMENTO DEL VECTOR CON EL"IDENTIFICADOR" HASTA QUE SE ENCUENTRE.

SUPONGA QUE EL VECTOR NUM ES DE LONSITUD 10 Y CONTIENE DIGI-EJ. TOS DECIMAL EN FORMA DE CARACTERES, LO ANTERION SE PUEDE HACER CON EL VERBO :

> DATA NUM / 1 HO, 1 H1, 1 H2, 1 H3, 1 H4, 1 E5, 1H6, 1 H7, 1H8, 1 H9/

AHORA SUPONEMOS QUE UN CARACTER FUE LEIDO DE UNA TARJETA CON FORMA TO All Y FUE COLOCADO EN

c

IA VARIABLE KAR , LAS SIGUIENTES INSTRUCCIONES DEBERAN DESCU-BRIR QUE DIGITO NUMERICO ESTA EN KAR.

> $100 \t15 \t1 = 1.10$ IF  $(KAR. EO. NUM (I))$ GO TO 24. 15 CONTINUE 18

SI EL CONTROL PASA A 24, I CONTIENE EL INDICE DEL DIGITO NU-MERICO IGUAL A KAR, SI EL CONTROL PASA A 18 KAR NO CONTIENE UN DIGITO NUMERICO.

NUMEROS Y CARACTERES.  $2 -$ 

> VAMOS A VER COMO CAMBIAR UNA CADENA DE CARACTERES A UN NU-MERO Y VICEVERSA. ESTAS TECNICAS SON NECESARIAS CUANDO SE LEEN NUMEROS EN FORMATO LIBRE, CUANDO SE MANIPULAN FORMA-TOS EN LA EJECUCION DE PROGRAMAS O CUANDO SE REQUIEREN --IMPRIMIR DATOS EN FORMA ESPECIAL PARA LO CUAL FORTRAN NO FUE DISEÑADO.

 $2.1$ CONVERSION DE CARACTERES A ENTEROS.

SI UNA CADENA DE CARACTERES REPRESENTA A UN NUMERO ENTERO, SE PUEDE CONVERTIR A UNA FORMA NUMERICA UTILIZANDO ALGUNA TECNICA YA VISTA. SI EL NUM. TIENE SIGNO, SE DEBE HACER UNA PRUEBA PARA EL SIGNO, CADA DIGITO ES IDENTIFICADO, UTI LIZANDO UNA BUSQUEDA LINEAL ( LOS 10 DIGITOS) Y EL RESULTA DO PUEDE SER EMPACADO EN UNA VARIABLE ENTERA.

UN NUMERO EN FORMATO LIBRE ES LEIDO. UN ESPACIO DEBE DAPSE PARA LEER LOS CARACTERES Y LOS DIGITOS DECIMALES EN LA TAR JETA, LOS 2 CARACTERES CON SIGNO

10

### 9 ا الله بن

Y EL RIANCO DEBEN PROVEERSE. LO ANTERIOR SE HACE CON LOS SIGUIEN-TES VERBOS:

DIMENSION NUM. (10), KARD (80)

DATA NUM / I HO, 1 H1, 1 H2, 1 H3, 1 H4, 1 H5, 1 H6,

 $1 H7. 1 H8. 1 H9$  $\mathbf{c}$  $\mathcal{L} = \mathcal{L}$ 

DATA I MAS. I MENO. I BL  $/$  1 H +, 1 H -, 1 H bl  $/$ 

AHORA LOS CARACTERES SE LEEN EN KARD.

READ (5, 2) KARD

 $\overline{2}$ FORMAT ( 80 Al )

TODOS LOS CARACTERES BLANCOS. DEL INICIO DE LA TARJETA SON IGNORADOS

DO  $10 \text{ } 1 = 1,80$ 

IF (KARD (I). NE. IBL ) GO TO 20

10 CONTINUE

SI TERMINA EL LOOP DEL DO QUIERE DECIR QUE LA TARJETA ESTA EN BLANCO, SI EL CONTROL SE VA A 2 0 KARD (I) CONTIENE EL PRIMER CARACTER ( NO bl ) UNA PRUEBA SE DEBE HACER PARA EL SIGNO, PARA LO CUAL SE GUARDA RECORD EN ISGN. SI HAY UN SIGNO, ENTONCES I SE INCREMENTA EN UNO, ANTES DE QUE EL DIGITO PUEDA SER IDENTI-FICADO.

$$
\begin{array}{c}\n 20 \\
 \text{IF} \\
 \begin{array}{c}\n \text{IF} \\
 \text{KARD (I)} \\
 \text{IF} \\
 \text{KARD (I)} \\
 \text{RSD} \\
 \text{I} \\
 \text{SGS} \\
 \text{I} \\
 \text{I} \\
 \text{I} \\
 \text{I} \\
 \text{I} \\
 \text{I} \\
 \text{I} \\
 \text{I} \\
 \text{I} \\
 \text{I} \\
 \text{I} \\
 \text{I} \\
 \text{I} \\
 \text{I} \\
 \text{I} \\
 \text{I} \\
 \text{I} \\
 \text{I} \\
 \text{I} \\
 \text{I} \\
 \text{I} \\
 \text{I} \\
 \text{I} \\
 \text{I} \\
 \text{I} \\
 \text{I} \\
 \text{I} \\
 \text{I} \\
 \text{I} \\
 \text{I} \\
 \text{I} \\
 \text{I} \\
 \text{I} \\
 \text{I} \\
 \text{I} \\
 \text{I} \\
 \text{I} \\
 \text{I} \\
 \text{I} \\
 \text{I} \\
 \text{I} \\
 \text{I} \\
 \text{I} \\
 \text{I} \\
 \text{I} \\
 \text{I} \\
 \text{I} \\
 \text{I} \\
 \text{I} \\
 \text{I} \\
 \text{I} \\
 \text{I} \\
 \text{I} \\
 \text{I} \\
 \text{I} \\
 \text{I} \\
 \text{I} \\
 \text{I} \\
 \text{I} \\
 \text{I} \\
 \text{I} \\
 \text{I} \\
 \text{I} \\
 \text{I} \\
 \text{I} \\
 \text{I} \\
 \text{I} \\
 \text{I} \\
 \text{I} \\
 \text{I} \\
 \text{I} \\
 \text{I} \\
 \text{I} \\
 \text{I} \\
 \text{I} \\
 \text{I} \\
 \text{I} \\
 \text{I} \\
 \text{I} \\
 \text{I} \\
 \text{I} \\
 \text{I} \\
 \text{I} \\
 \text{I} \\
 \text{I} \\
 \text{I} \\
 \text{I} \\
 \text{I} \\
 \text{I} \\
 \text{I} \\
 \text{I} \\
 \text{I} \\
 \text{I} \\
 \text{I} \\
 \text{I} \\
 \text{I} \\
 \text{I} \\
 \text{I} \\
 \text{I} \\
 \text{I} \\
 \text{I} \\
 \text{I} \\
 \text{I} \\
 \text{I} \\
 \text{I} \\
 \text{I} \\
 \text{I} \\
 \text{I} \\
 \text{I} \\
 \text{I} \\
 \text{I} \\
 \text{I} \\
 \text{I} \\
 \text{I} \\
$$

EL CONTROL PASA A 999 SI LA TARJETA TENIA UN SIGNO EN LA COLUMNA 80 AHORA EL VALOR NUMERICO (APARTE DEL SIGNO) PUEDE CONSTRUIRSE EN INT

 $11$ 

## $\sim$  10

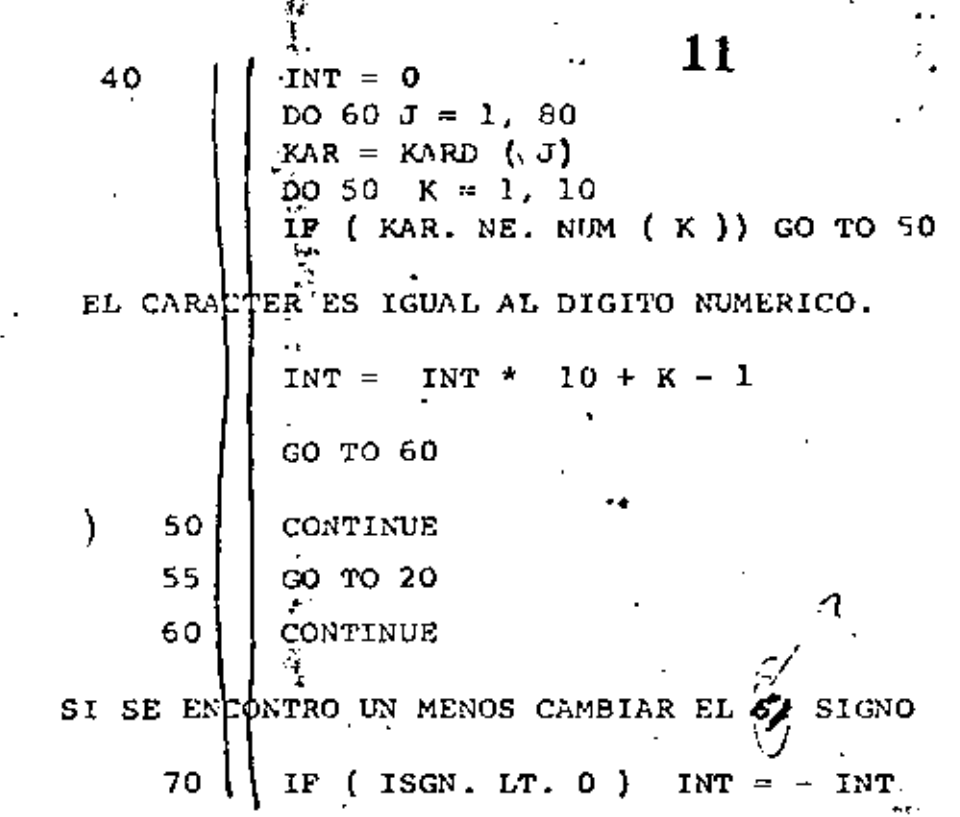

 $\mathbf{r}_i$ 

C

c

EL CONTROL PASA A LA ETIQUETA 70, SI EL NUMERO EN LA TARJETA ESTA EN LA COL 80, (POR LA ETIQUETA 55 ) O SI UN CARACTER NO NUMERICO FUE DETECTADO.

## 2.2.- CONVERSION DE UN ENTERO A UN CARACTER

SE VIERON LAS TECNICAS PARA CONVERTIR UN NUMERO ASIGNADO A UNA VARIABLE ENTERA A UNA CADENA DE CARACTERES. LOS DIGITOS DECIMA LES SON DESEMPACADOS DEL ENTERO Y LOS CARACTERES APROPIADOS SON SE LECCIONADOS UTILIZANDO UNA TABLA DE TRADUCCION, DE UN VECTOR QUE CONTIENE LOS DIGITOS DECIMALES EN FORMA DE CARACTERES.. EL SIGNO ES VERIFICADO DE ANTEMNO. ( VALOR POSITIVO ) LOS NUMEROS MUY GRANDES SON DIFICILES DE LEER, PARA HACER ESTA LEC TURA FACIL, UTILIZAMOS COMAS EJ 1, 3 14, 5 6 2, 1 3 4. LA SIGUIEN TE SUBRUTINA CONVIERTE UN NUMERO ENTERO ASIGNADO A IDATUM A UN CONJUNTO DE CARACTERES INCLUYENDO COMAS, EL CUAL ES ASIGNADO A - -IARRAY, VECTOR DE LONGITUD N. ESTA CADENA DE CARACTERES DEBE DE EMPEZAR EN LA POSICION INIT DEL VECTOR Y SU LONGITUD

Y DEBE DE SER LARGO EL # DE CARACTERES.

SUBROUTINE COMAS ( IARRAY, N. INIT, LARGO, IDATUM) DIMENSION IARRAY (N), NUM (10)

DATA NUM / 1HO, 1HJ, 1H2, ..... 1 H9/

DATA MENOS, KOMA, IBL, 1AST/ 1H-, 1H,, / H, 1 H\*/

LA POSICION DEL FIN DEL CARACTER PEL VECTOR ES AHORA CALCULADA. LA APROPIADA SECCION DEL VECTOR ES PUESTA CON BLANCO

> IFIN =  $INT + LARGO - 1$  $DO 1 I = INIT. IFIN$  $\mathbf{1}$  $IARKAY (I) = IBL$

SE GUARDA EL VALOR ABSOLUTO DE DATO CON GUARA. c

GUARA  $\approx$  IABS  $($  I DATO)

UN BLOQUE DE 3 DIGITOS ES DESEMPACADO, Y LOS CARACTERES SON GUARDADOS EN IARRAY. IFIN SE UTILIZA PARA GUARDAR UN RECORD DEL SIG. LUGAR -DISPONIBLE EN IARRAY. (TRABAJANDO DE DER. A IZQ. SI YA NO HAY DIGI-TOS A DESEMPACAR IDATUM PASA EL CONTROL A 40, SI NO HAY ESPACIO SU-FICIENTE EL CONTROL SE VA A 20.

5 NO 10  $1 = 1$ , 3  $J = MOD (KEEP, 10) + 1$ IARRAY (IFIN) = NUM (J)  $KEEP = KEEO/10$ IF (KEEP. EQ. 10) GO TO 40  $IFIN = IFIN - 1$ IF (IFIN. LT. INIT) GO TO 40 10 CONTINUE.

SI EL LOOP TERMINA NORMALMENTE, 3 DIGITOS SON GUARDADOS EN IARRAY Y YA NO HAY QUE DESEMPACAR. AHORA HAY QUE AGREGAR UNA COMA EL CON TROL REGRESA A 5 PARA COLOCAR MAS (3) DIGITOS

$$
\begin{cases}\n1 & \text{if } \mathbf{I} \\
1 & \text{if } \mathbf{I} \\
1 & \text{if } \mathbf{I} \\
1 & \text{if } \mathbf{I} \\
1 & \text{if } \mathbf{I} \\
1 & \text{if } \mathbf{I} \\
1 & \text{if } \mathbf{I} \\
1 & \text{if } \mathbf{I} \\
1 & \text{if } \mathbf{I} \\
1 & \text{if } \mathbf{I} \\
1 & \text{if } \mathbf{I} \\
1 & \text{if } \mathbf{I} \\
1 & \text{if } \mathbf{I} \\
1 & \text{if } \mathbf{I} \\
1 & \text{if } \mathbf{I} \\
1 & \text{if } \mathbf{I} \\
1 & \text{if } \mathbf{I} \\
1 & \text{if } \mathbf{I} \\
1 & \text{if } \mathbf{I} \\
1 & \text{if } \mathbf{I} \\
1 & \text{if } \mathbf{I} \\
1 & \text{if } \mathbf{I} \\
1 & \text{if } \mathbf{I} \\
1 & \text{if } \mathbf{I} \\
1 & \text{if } \mathbf{I} \\
1 & \text{if } \mathbf{I} \\
1 & \text{if } \mathbf{I} \\
1 & \text{if } \mathbf{I} \\
1 & \text{if } \mathbf{I} \\
1 & \text{if } \mathbf{I} \\
1 & \text{if } \mathbf{I} \\
1 & \text{if } \mathbf{I} \\
1 & \text{if } \mathbf{I} \\
1 & \text{if } \mathbf{I} \\
1 & \text{if } \mathbf{I} \\
1 & \text{if } \mathbf{I} \\
1 & \text{if } \mathbf{I} \\
1 & \text{if } \mathbf{I} \\
1 & \text{if } \mathbf{I} \\
1 & \text{if } \mathbf{I} \\
1 & \text{if } \mathbf{I} \\
1 & \text{if } \mathbf{I} \\
1 & \text{if } \mathbf{I} \\
1 & \text{if } \mathbf{I} \\
1 & \text{if } \mathbf{I} \\
1 & \text{if } \mathbf{I} \\
1 & \text{if } \mathbf{I} \\
1 & \text{if } \mathbf{I} \\
1 & \text{if } \mathbf{I} \\
1 & \text{if } \mathbf{I} \\
1 & \text{if } \mathbf{I} \\
1 & \text{if } \mathbf{I} \\
1 & \text{if } \mathbf{I} \\
1 & \text{if } \mathbf{I
$$

SI LA COMA SE COLOCO EN LA ULTIMA POSICION EL CONTROL PASA A LA SIGUIENTE PROPOSICION (20), SI HAY ERROR IARRAY DEBE CONTENER ASTERISCOS Y REGRESAR EL CONTROL.

> $I$ FIN = INIT + LENGTH - 1  $30 \begin{array}{|l|} \hline \text{no 30} & I = \text{IMIF, IFIM} \\ \text{JARKAY} & \text{(I)} = \text{IAST} \end{array}$

EL CONTROL PASA A 40 CUANDO TODOS LOS DIGITOS DECIMALES HAN SIDO DESEMPACADOS, SI EL SIGNO ES POSITIVO EL CONTROL SE REGRESA AL -PROGRAMA QUE LLAMO SI ES NEGATIVO, SE DEBE AGREGAR EL SIGNO, SI ES QUE HAY LUGAR.

> IF (IDATUM. GE. 0) RETURN IF (IFIN. LE. INIT) GO TO 20<br>
> I ARRAY (IFN - 1) = MENOS

3.- GRAFICAS.

MUCHAS VECES SE REQUIERE IMPRIMIR GRAFICAS, Y NO SE TIENE UN CET O UN PLOITER, A CONTINUACION VAMOS A VER ALGUNAS TECNICAS PARA GRAFICAR, UTILIZANDO UNA IMPRESORA COMUN.

DE ANTEMANO HAY QUE SABER LAS CARACTERISTICAS DE LA IMPRESORA, NU MERO DE COLUMNAS ( 120 o 132 CARACTERES) Y EL NUMERO DE COLUMNAS (66 USUALMENTE). SIN EXBARGO EL TAXAÑO DE GRAFICA PUEDE SER DE CUALOUIER TAMANO.

LA TECNICA ESENCIAL A LA GRAFICACION EN UNA IMPRESORA ES LA DE -

MULTIPLIQUE O DIVIDA, EL VALOR POR CUALQUIER CANTIDAD PARA  $1 -$ TENER LA ESCALA (DISPERSION) DESEADA.

14

SUME (O RESTE) UNA CANTIDAD AL RESULTADO PARA TENER LOS VA  $2 -$ LORES EN EL NANGO DESEADO...

CONVERTIR LOS RESULTADOS ANTERIORES A UN ENTERO  $3.4$ 

 $HISTOGRAMAS - \cdot$ 

LOS HISTOGRAMAS SE PUEDEN CONSTRUIR CON LAS -BARRAS HORIZONTALES O VERTICALES.

SUPONGAMOS QUE TENEMOS UN VECTOR MARCA ( 10 ) QUE CONTIENE ENTEROS POSITIVOS Y SE OUIEREN GRAFICAR COMO HISTOGRAMA.

> DATA IAST  $/ 1$  H \*  $/$ DO 5  $I = 1, 10$  $N = MARCA$  ( I ) [WRITE ( 6, 4) (  $IAST$ ,  $J = 1$ , N ) 5. FORMAT (IX, 50 A 1) 4 ະແນະ SE OBTENDRA UN RESULTADO ASI

NOTESE QUE  $1 \leq$ MARCA 50 DE CLASE

SI SE TIENEN RESULTADOS DEMASIADO GRANDES, ESTOS SE PUEDEN ESCALAR

DE LA SIGUIENTE FORMA:

- 1.- ESCALAR DEPENDIENDO DEL VALOR MAS GRANDE.
- $2 -$ SI LA LINEA A IMPRIMIR RESULTO DEMASIADO LARGA, ESCRIBIR UN CARACTER ESPECIAL QUE LO DENOTE.
- IMPRIMIR ASTERISCOS SI LA IMPRESION NO CABE EN LA HOJA, PARA  $3 - -$ IDENTIFICACION.

ES POSIBLE CONSTRUIR HISTOGRAMAS VERTICALES UTILIZANDO UN BUFFER (AMORTIGUADOR) Y LAS BARRAS CUELGAN COMO ESTALACTITAS) O CRECEN. EL BUFFER ORIGINALMENTE DEBE DE CONTENER BLANCOS. SE UTILIZA UN LOOP CON CUENTA NEGATIVA. CADA CICLO EN ESTE LOOP SE PRUEBAN LOS DATOS, SI UN DATO NO ES MENOR QUE EL INDICE DEL LOOP, EL LUGAR CORRESPON-DIENTE EN LA LINEA DEL BUFFER ES ASIGNADO UN ASTERISCO. UNA VEZ QUE FUERON PROBADOS TODOS LOS DATOS, SE'PROCEDE A LA IMPRESION.

> DIMENSION MARCA (10), LINE (10) DATA LINE (10  $\star$  1 H /, IAST / I H  $\star$  / DO. - 5  $I = 1.25$  $J = 26 - I$ DO 4 K = 1, 10 IF  $(MARCA (K), GE, J)$  LINE  $(K) = IAST$ **CONTINUE** FORMAT (IX, 10 (LX, A1) ). WRITE (6, 8) LINE

SI SE IMPRIMIO UN ASTERISCO, TAMBIEN SE DEBERA DE IMPRIMIR UN ASTE-RISCO DEBAJO DEL YA IMPRESO, SI SE QUIERE ENSANCHAR LAS BARRAS SE HA CE LO SIGUIENTE: (CAMBIAR MODIFICACION ANT).

> WRITE  $(6, 8)$  (  $(LINE ( K), L = 1, 3)$ ,  $K = 1, 10)$ FORMAT (IX, 10 (2 x, 3A1) )

LO CUAL PRODUCE BARRAS CON 3 ASTERISCOS

SI SE QUIERE INCLUIR EJES (Y) EL FORMAT SE DEBERA ESCRIBIR ASI FORMAT ( 4X, 1 BI, 10 (2 x, 3A1) AHOPA SI CADA 5 LINEAS SE QUIERE ESCRIBIR UN SIMBOLO LA LINEA SE PUEDE DIFERENCIAR DE LA SIG. FORMA:

15

LA QUINTA LINEA SE IDENTIFICA CON MOD  $\overline{(J, 5)} = 0$ 

y | 
$$
WRTTE
$$
 (6, 9) I. ( LINE (K), L = 1, 3), K = 1, 10)   
\n**FORMAT** (1X, 12, 2 H +, 10 (2X, 3 A1))

NOTESE QUE EL SIGNO + SE ESCRIBE CADA 5 RENGLONES. EL EJE X SE PUEDE ESCRIBIR CON MENOS (SIGNO)

> WRITE  $(6, 11)$   $(I, I = 2, 10, 2)$  $(4x, 1H + 10 (JH + - + -, )), 2H - / 4x,$ 11 **FORMAT**

EL PROGRAMA ANTERIOR PRODUCE UNA FIGURA COMO LA SIGUIENTE:

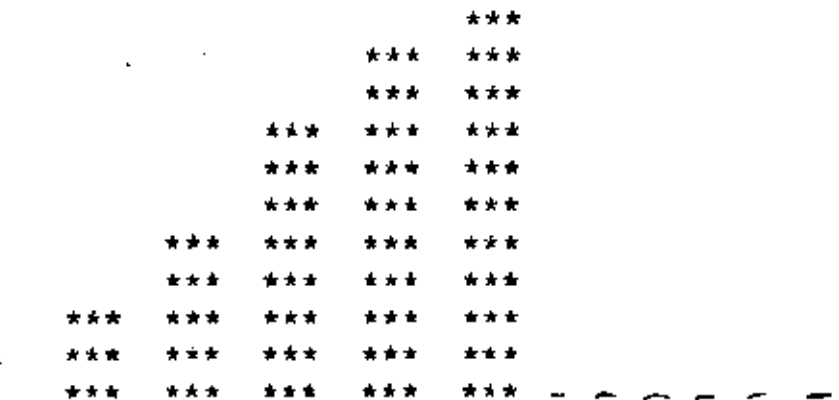

VEAMOS A CONTINUACION OTRO TIPO DE GRAFICAS.

CONSIDEREMOS UNA GRAFICA PARA DIBUJAR SEN (X), COS (X), SEN (X)+ COS (K) Y SEN (X) - COS (X). QUEREMOS GRAFICAR UNOS 120 PUNTOS PARA LO QUE UTILIZAMOS UN AMORTIGUADOR (BUFFER) DE LONGITUD DE 100 ELEMEN TOS. LOS VALORES DE SEN (X) Y COS (X) OSCILARAN ENTRE - I.O Y + 1.0 Y LOS VALORES DE SEN (X) COS (X) NO PASARAN LOS VALORES DE + 2.0, POR LO QUE VAMOS A ESCALAR LOS VALORES DE SEN (X) Y COS (X) MULTIPLI CANDOLOS POR 25 Y SUMANDOLE 50.

PARA PODER TENER "BONITA" UNA GRAFICA SE HACE NECESARIO CORRER EL PROGRAMA VARIAS VECES.

 $\frac{17}{2}$ , "3", y "4" SE VAN A TRAZAR 4 GRAFICAS  $-1.1$ .

DIMENSION LINE (100), KAR (4), VAL (4)

DATA IBL/ 1R/, KAR/ 1H1, 1R2, 1H3, 1H4/, LINE/ 100\* 1H/

HNPEZAR EN HOJA NUEVA

WRITE (6, 11)  $\mathbf{11}$ FORMAT  $(1 H1)$ DO 10  $I = 1$ , 120  $X = FLOAT (I-1) * 0.09$ VAL  $(1) = \text{SIN} (\text{X})$ VAL  $(2) = \cos(x)$ VAL  $(3)$  = VAL  $(1)$  + VAL  $(2)$ VAL  $(4) = VAL (1) - VAL (2)$ DO  $5 J = 1, 4$  $IND = VAL (J) * 25.0 + 50.$ LINE  $(IND) = KAR (J)$ 5

> WRITE  $(6, 7)$  LINE FORMAT (5, X, 100 A1)

 $p0 10 J = 1, 100$ 

- $($ SE HACEN BLANCOS $)$ LINE  $(J)$  = IBL
- Ċ. DEJA UNA HOJA AL FIN WRITE (6, 11)

10

STOP **END** 

NOTESE QUE LOS VALORES SE GUARDAN EN UN VECTOR VAL, CON EL FIN DE SER UTILIZADOS POR EL LOOP DEL DO

BUSQUEDA BINARIA

COMO EJEMPLO UTILIZAMOS UNA BUSQUEDA BINARIA PARA OETENER EL NUME-RO DE ELEMENTOS DE CADA INTERVALO DE CLASE PARA CONSTRUIR UN HISTO-GRAMA.

18

LA LONGITUD DE TABLA DEBE DE SER 24 1, POR EJEMPLO SI TENEMOS 32 INTERVALOS, HARRA 31 PUNTOS DE SEPARACION.

> DIMENSION **INTER (31)**  $IMD X = 0$  $INC = 16$ ı  $IT = INDX + INC$ IF=  $(VAL_{\bullet} GT_{\bullet} INTER (IT))$  INDX = 1  $\bullet$  $INC = INC / 2$ IF (INC. GT.  $0$ ) GO TO 1

LOS VALORES DEBEN DE SER ASIGNADOS A INTER QUE MARCA LOS LIMITES DE LOS INTERVALOS, Y ESTOS VALORES DEBEN DE SER ASCENDENTES. EL VALOR CENTRAL DEL INTERVALO ESTARA EN INTER (16) EL NUEVO VALOR SERA ASIGNADO A VAL. INC TOMA VALORES 16, 8, 4, 2, 1, y 0 SI VAL ES MAYOR QUE TODOS LOS VALORES EN INTER, ENTONCES INDX TO-MA SUCESIVAMENTE LOS VALORES 0, 16, 24, 28, 30, y 31, PERO SI VAL< $INTER (1)$ ,  $INDX = 0$ .

EL VALOR FINAL DE INDEX ESTARA ENTRE 0 Y 31, DADO EL LUGAR DEL -INTERVALO EN EL CUAL CAE VAL

Trees

19

 $6 - 1$ Tree examples

The use of flowcharts to represent algorithms has helped us to recognize their underlying structure. Furthermore, attention paid to the structure of an algorithm usually results in a better understanding of the computational process, and often results in our recognizing alternatives and potential improvements to the original design. Similar rewards result from attention paid to the structural relationships among the components of a set of data.

There is, in fact, a close connection between the steps we need to express an algorithm and the way we choose to think about or represent the data that are to be transformed by that algorithm. Experience in constructing algorithms fosters an increased appreciation of this interdependence. You will gain some of this experience by studying the next several chapters. Your ability to analyze the structure of a set of data and how alternate representations of it can affect algorithms using such data, undoubtedly will improve. We have already considered two structural forms for data, lists and arrays. Another type of structure is called a *tree* (Figure 6-1). Tree structures are important in representing certain types of data and, oddly enough, the essential steps of a number of algorithms exhibit a treelike structure.

First we will give two simple examples of a process whose strategy of execution (algorithm) can be pictured as a tree and two examples of data that can be pictured as a tree. Later, we will tackle three fascinating problems, the first one at the end of this chapter and the other two in Chapter 7. When we have finished this study, we may claim the title tree expert.

Let us agree now, before we get too far along, that trees in this chapter will be drawn upside down (Figure 6.2). We

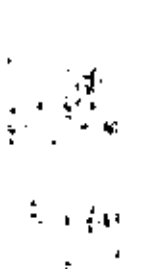

# $20$

### COMPUTER SCIENCE: A FIRST COURSE ∷Ω

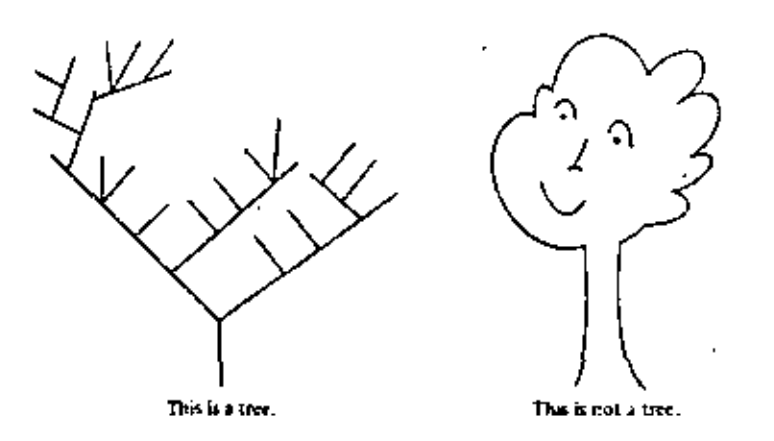

do this only because it is convenient. You have to be willing to think of a tree growing toward the earth, its trunk "hanging" from the sky.

Our first example shows how we can represent the 16 conclusions to the well-known eight-coin problem as a "decision tree." The problem is this. You are given eight coins, a, b, c, d, e, f, g, and h, and are told that they are all of uniform weight except one, which is either heavier or lighter than the others. You are given an equal arm balance, but you may only use it three times for comparing coins or groups of coins. Your job is to determine the maverick coin and whether it is lighter or heavier than the rest.

Here is a strategy to use (see Figure  $6-3$ ) for all possible cases.

1. Compare the weights of two subsets of equal numbers of coins and consider the significance of the three possible outcomes. If the weights of the two subsets are equal, the coin in which we are interested cannot belong to cither of the compared subsets.

2. Once we have isolated a pair containing the "odd" coinand we want to know whether one of them is heavy or light, we weigh one of the two candidates against any other that is known to be "standard."

There are 16 possible cases, each of which may occur, given the eight labeled coins. The algorithm shown in Figure 6.3 has a treelike structure. Conclusions are reached by follow-

FIGURE 6-1

÷

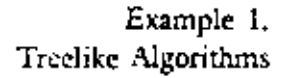

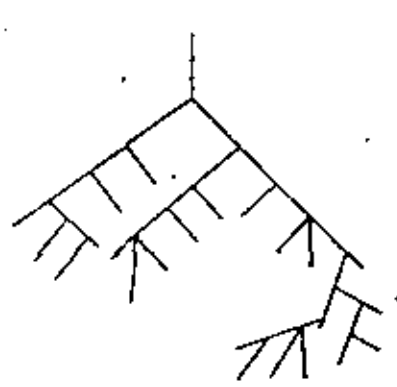

 $FIGURE 6-2$ This is an upside-down tree.

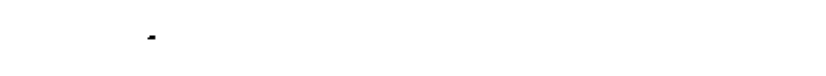

 $\mathcal{Z}$ 

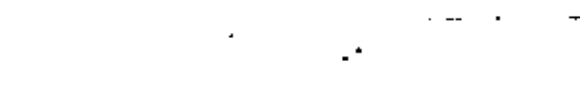

 $\mathcal{D}_2$ 

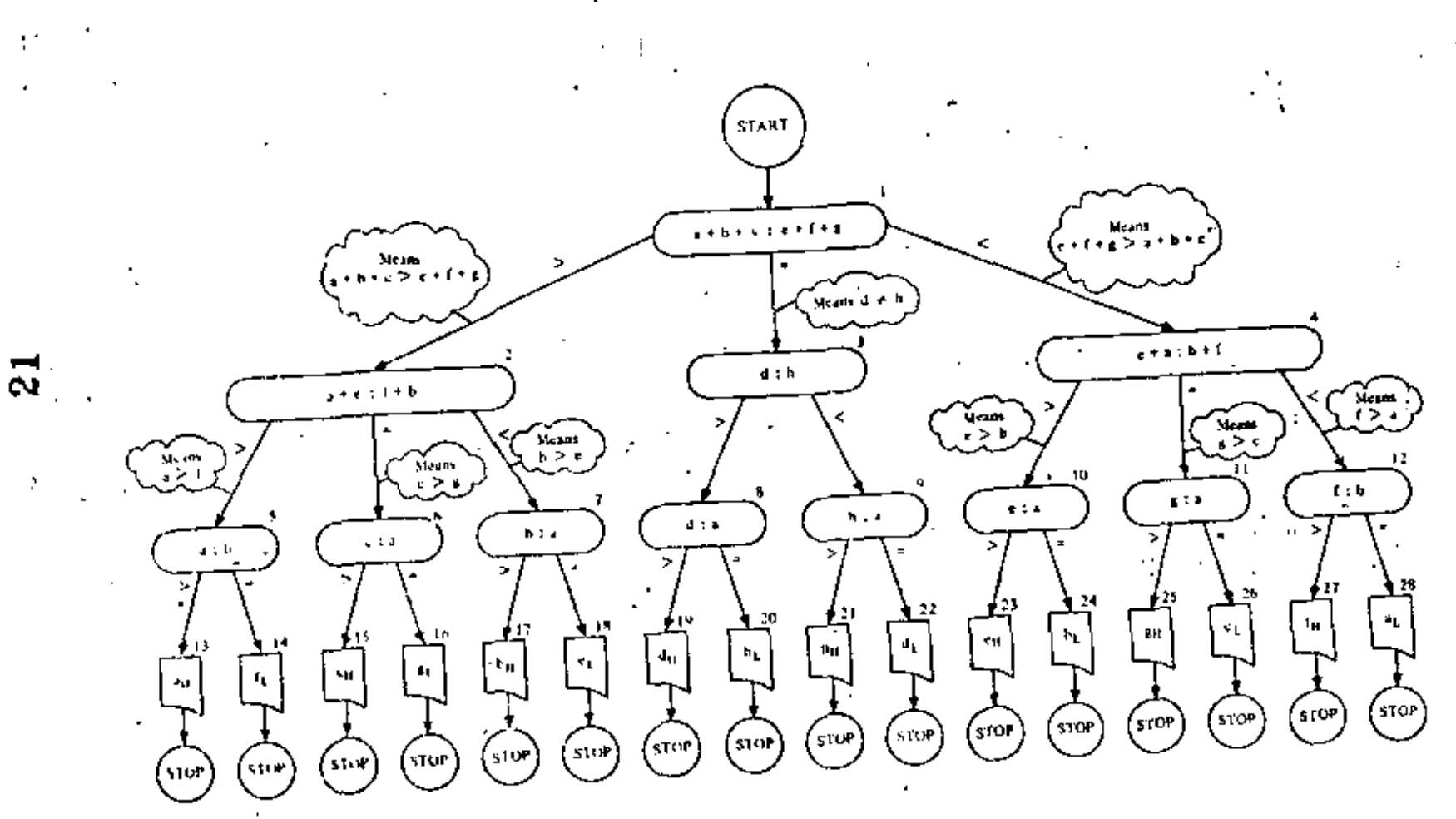

FIGURE 6-3 Tree diagram of a strategy to identify the odd com-Conclusions are subscripted: subscript H means heavy. subscript L means light.

 $\mathbf{r}$ 

### COMPUTER SCIENCE: A FIRST COURSE 302

ing a unique path (a sequence of three weighings) from the top or root of the tree diagram to one of the terminal boxes or leaves at the bottom.

EXERCISES 6-1. SET A

- 1. For decision box 2 in Figure 6.3, explain why:
	- (a) If the relation  $a + e > f + b$  is true, one may conclude that  $1 < i$
	- (b) If the relation  $a + e = f + b$  is true, one may conclude that c > z.
	- (c) If the relation  $a + c < f + h$  is true, one may conclude that  $b > c$
- 2. Explain why b may be regarded as a "standard" coin at decision box 5 but not at decision box 7.
- $\mathbf{3}$ Suppose you are given 12 seemingly identical balls and are told that one ball is heavier than the others, which are of the same weight. Draw the tree diagram algorithm to identify the heavy ball in three weighings.
- 4. Suppose you are given 12 seemingly identical balls and are told that one ball is different in weight (either heavier or lighter). Draw a tree diagram algorithm to identify the odd ball and to determine whether it is heavier or lighter in three weighings.
- 5. Are all decision sequences tree structures? Consider the three flowcharts below.

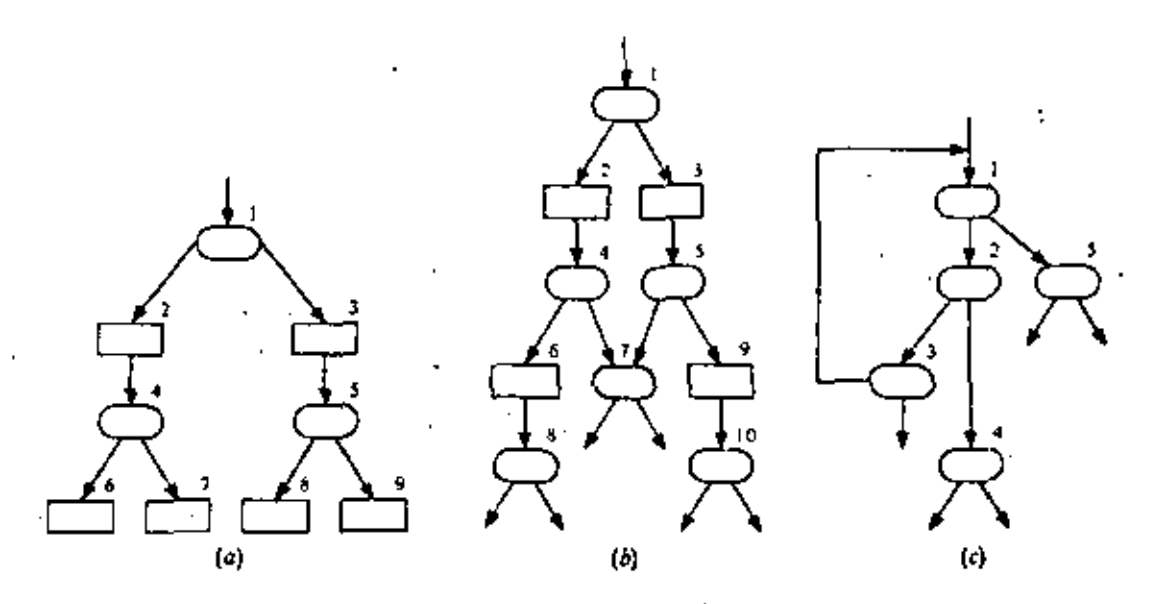

(a) Which of these are tree structures? (b) Consider the following attempt to define a tree structure.

TREES 303

- (1) A node having no segments extending from it is a terminal node.
- (2) A node having one or more segments extending from it is a nonterminal node.
- (3) A tree structure is a terminal node or a nonterminal node whose segments consist either of terminal nodes or tree structures.

What corrections or additions, if any, are needed in the above definition so that, when applied to flowcharts  $a, b$ , and  $c$ , you will reach the same conclusions that you came to in the answer to part a of this problem?

A more interesting type of decision tree, frequently referred to as a game tree, shows the moves made by the players. Each time a player makes a move, he selects among the available choices of "legal" moves. Each line segment of the tree represents one choice by one player during the playing of one game. Figure 6-4 is a tree for the game of "Eight" This two-player game is so trivial you may not enjoy playing it very long. Its tree is simple enough, however, that we can study it easily, and it serves as a good illustration of similar but far more complicated games,

The rules of "Eight"

Each player takes a turn at picking a number from one to three, adding this number to a running sum that is initially set at zero. The first player has a free choice of numbers 1, 2, and 3. The choice in each play thereatter is restricted. A player may not choose the opponent's preceding selection. The player who brings the running sum to a total of exactly eight wins the game; a player exceeding eight loses. There is no draw possible.

When we study the game tree, we can observe that a complete game from start to finish is represented by one path (e.g., the colored line) from the beginning or root of the tree down to an end or terminal point. Player A always moves first. Thus, on the green line, A chooses 1 from among the three initial choices. Then B chooses 3, then A chooses 1, and so forth, until at the last move for A the running sum is 7, and his choices are 1 and 3. So he chooses 1 to make the sum 8 and wins. Triangular-shaped endpoints denote a win for A. Square-shaped endpoints denote a win for B.

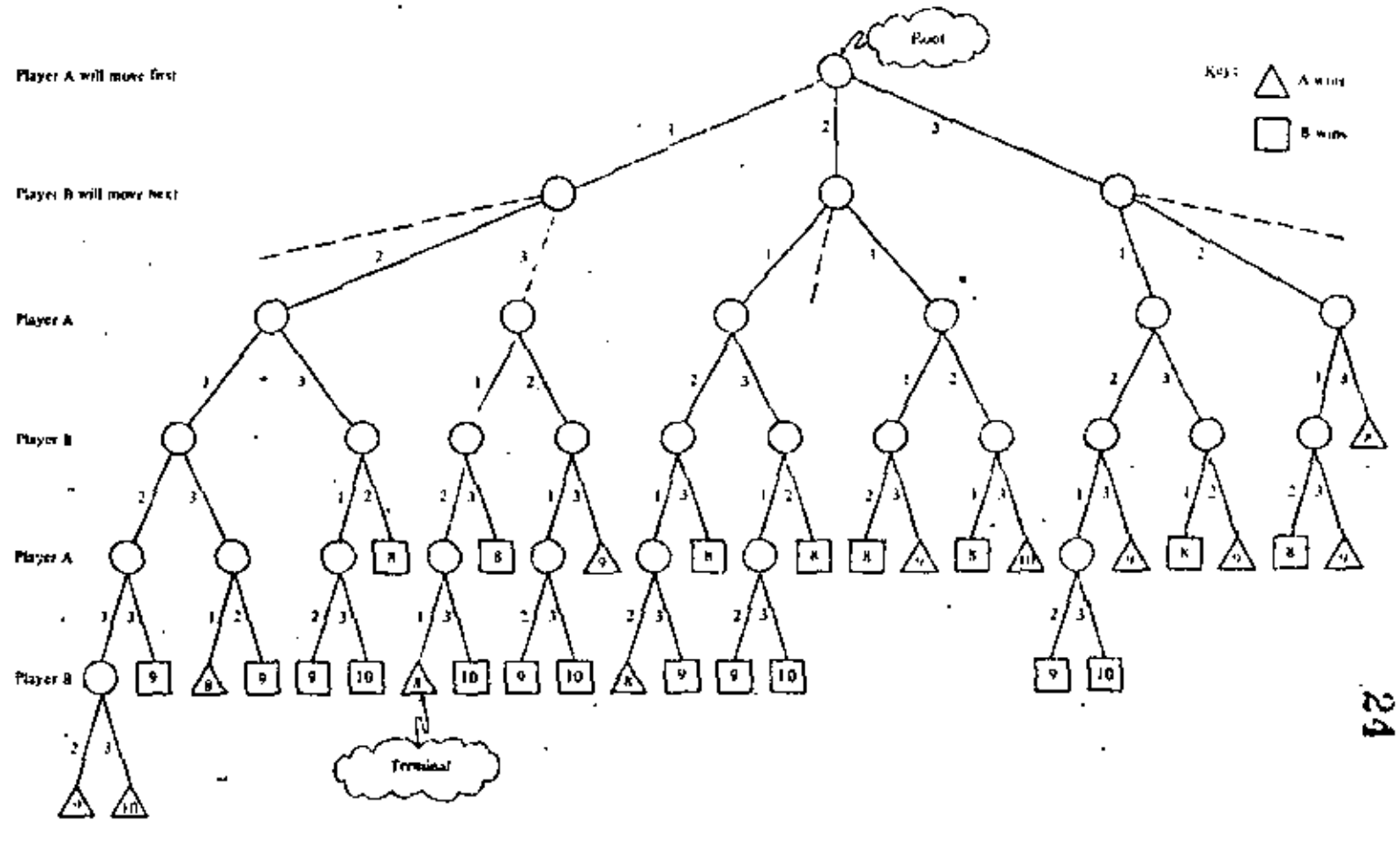

FIGURE 6-4<br>Tree for the game of Eight. x

 $\stackrel{\textstyle\sim}{\scriptstyle\sim}$ 

 $\epsilon$  .

· Each time a player makes a move, you can imagine he looks at three choices 1, 2, and 3. After the very first choice he rules out one of these, as the game rules demand. Inadmissible moves would not ordinarily appear in the tree because they tend to clutter the diagram. We have shown them as dashed lines for B's first move only as a reminder.

#### (a) How many distinct games of "Eight" are there?  $1.$

Imagine the game of Eight is played by children at the local kindergarten in the following way. Player A twirls the arrow of a

three-part spinner, to select the initial move.

after, each player flips a coin to decide among the two admissible choices. (heads the smaller, tails the larger.)

- (b) What percentage of games played will follow the color line path in Figure  $6-4$ ?
- (c) What are A's chances of winning? Express this result as the number of games won for every 100 games played.
- (d) If each player chooses each move as shrewdly as possible, what do you think are A's chances of winning if A plays first? The answer is 0 times out of 100. See if you can develop a proof of this assertion. In Chapter 7 we will take another look at this problem.

In each of the next two exercises, you are given the rules of a simple, two-player game. Your job in each case is to show part or all of the game tree with at least four complete games displayed.

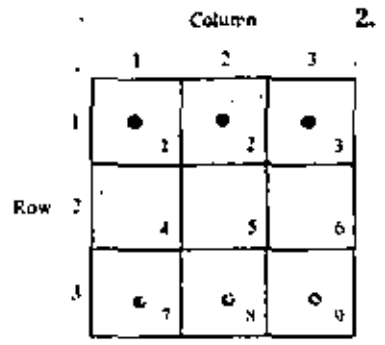

The game of Hex (or Hexapayra) uses a 3 by 3 checkerboard, Each player begins the game with three pieces on his base line, as shown in Figure 6.5. Play alternates between green and gray. The rules of the game are as follows.

- (a) Either green or gray, in his turn, can move forward one space to an unoccupied position,
- (b) Or he can move diagonally one space to capture an opponent. A captured piece is removed from the board.
- (c) The game is won by reaching the opponent's baseline.
- (d) Or by leaving the opponent without a move.
- (e) Or by capturing all opponent pieces.

*Hint* Each segment of the tree should be labeled to indicate the move it represents. One way would be to show the bifore and after row,

Board position at the beginning of the game of Hex.

FIGURE 6-5

 $\ddot{\phantom{a}}$ 

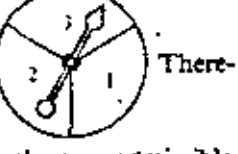

column values of the piece that is moved. For example, on green's first play he has three choices:  $(3,1) \rightarrow (2,1)$ , or  $(3,2) \rightarrow (2,2)$ , or  $(3,3) \rightarrow (2,3)$ . Each of these moves can be further abbreviated to four-digit numbers without loss of information, that is, 3121, 3222, and 3323, respectively.

Alternatively, if we give the squares of the board the explicit names shown as small digits in the lower right corner of each square in Figure 6.5, then we can use a somewhat more compact representation of a move. Instead of four-digit abbreviations  $(c.g., 3121,$ 3222, and 3323), we can use two-digit abbreviations (e.g., 74, 85, and 96, respectively) with no risk of confusion.

3. The game of "31." Take a die and roll it. The side that turns up gives the running sum's initial value. Thereater, each player moves by tilting the die over on its side (one of four possible sides, of course, and tumember that opposite faces

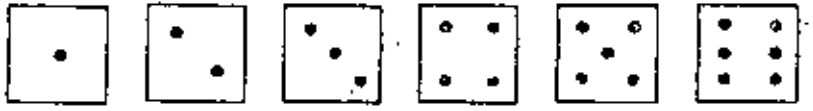

always add to seven). The side that turns up after the tilt-over is then added to the running sum. The game proceeds tilt after tilt, A player whose tilt brings the total to exactly 31 wins the game; a player exceeding 31 Joses. There are no draws.

Flowcharts of algorithms often have the characteristic treelike structure, but it is also interesting that *data* can be arranged in a treelike structure. Here are two examples.

Example 3. Monotone Subsequences

Data Trees

Suppose you are given a sequence (i.e., a fist) of N numbers, all guaranteed to be different. What is the longest monotone subsequence in the given sequence?

By a *subsequence* we mean the list that remains after "crossing out" some numbers in the original list. If, for example, the given list is

٢

5096112372

then one of the 511 ( $2^9 - 1$ ) possible subsequences of this sequence is:

5096112372

that is, 9 6 12 3 2.

The reason for explaining this idea in terms of "crossing out" is to make it absolutely clear that the order of the remaining terms is not altered. By a monotone subsequence we mean one in which either the values are increasing from left to right or one in which they are decreasing. Thus the preceding subsequence,

961232

is not monotone, but the following two are, the first being increasing and the second decreasing.

Þ

 $5096112372$ 5096112372

You can check that the increasing subsequence is the longest possible; that is, there is no increasing subsequence with more than four elements. The decreasing one is not the longest possible, since the subsequence

9632

is longer.

It is possible to develop an algorithm for determining longest monotone subsequences of a given sequence. Our interest here is a bit different. Suppose you are asked to picture all the possible monotone decreasing subsequences of our example sequence,

5096112372

A hopeless task? Not if we think in terms of trees! See the answer in Figure 6.6.

A most revealing discovery! We have taken a string of numbers, posed a particular problem concerning that string, and discovered that the problem's answer could lie in inspecting a related tree. Notice that every monotone decreasing subsequence in S can be represented as a path running from the root S to one of the terminal squares. From now on, we'll call these circles and squares nodes.

The longest of such subsequences is easy for the eye to pick out once the tree is drawn. It is the one whose *terminal* node is found at a level of the tree farthest from the root node. In this example, only one path reaches to level 4, so there is only one longest monotone decreasing subsequence.

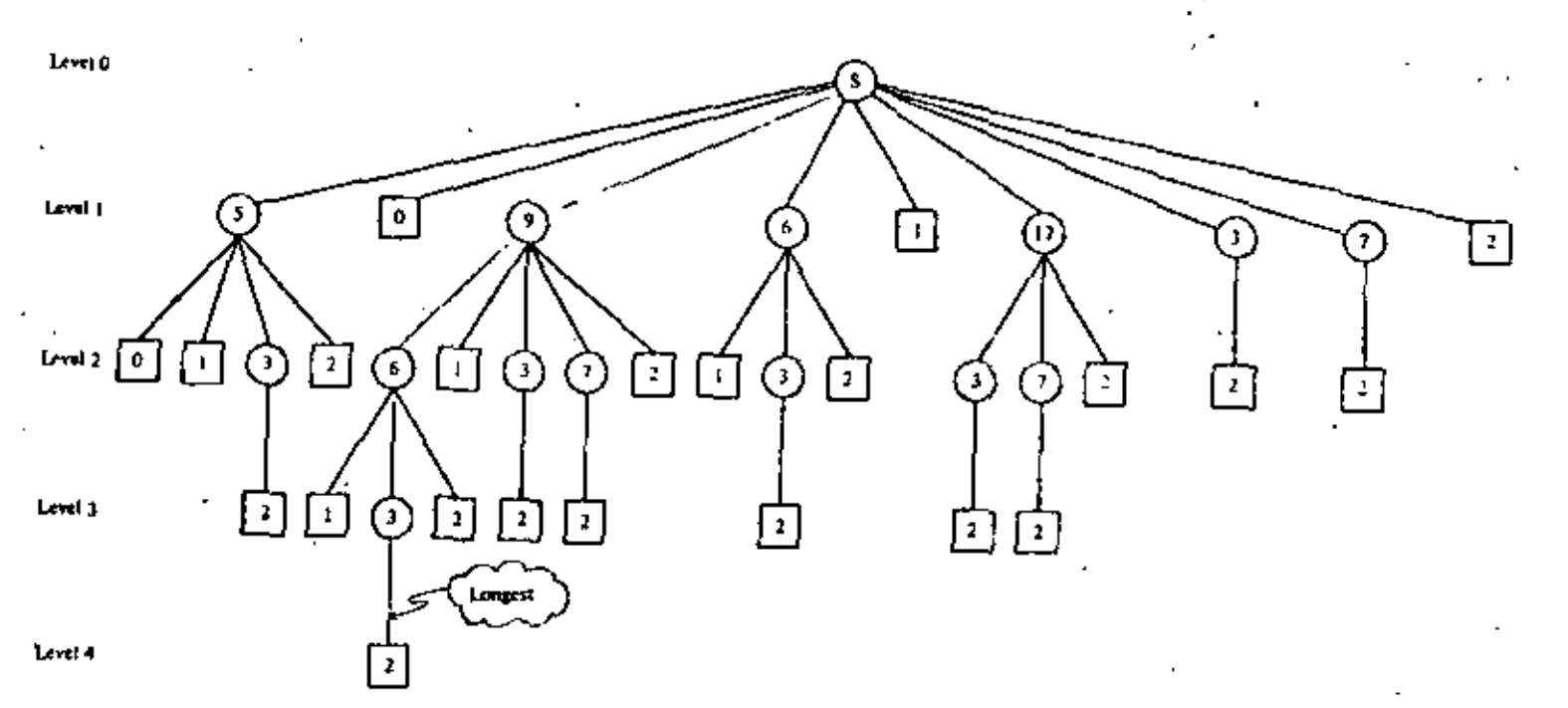

FIGURE 6.6 Tree of monotone decreasing subsequences for the list<br>S = 5, 0, 9, 6, 1, 12, 3, 7, 2.

٠,

If a computer is to be used for this approach, we must ÷, have an algorithm that, in effect, systematically scans the entire tree. This is the interesting part, which will be taken up starting with the next section.

- Construct a tree that displays all monotone increasing subsequences  $\mathbf{1}$ of the same sequence given in Figure 6.6.
- Draw the tree that displays all monotone decreasing subsequences for  $2<sub>1</sub>$ the sequence S defined as

 $S = \{3, 2, 1, 0\}$ 

Imazine you are a student registering at a university and you have 3. decided to enroll in a particular group of five courses. The five courses, together with the available sections and the times each will be taught, are listed in Figure 6.7. We presume these data are extracted from the official class schedule. Notice that the time periods are letter coded for convenience.

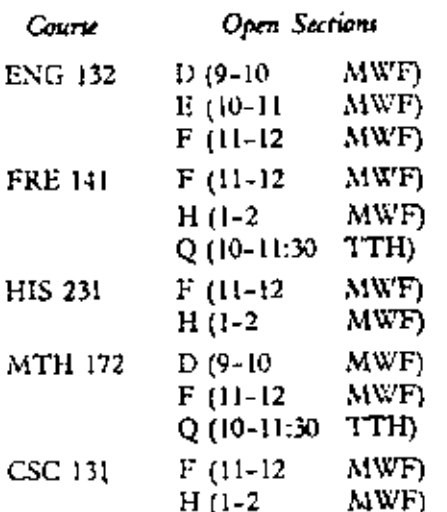

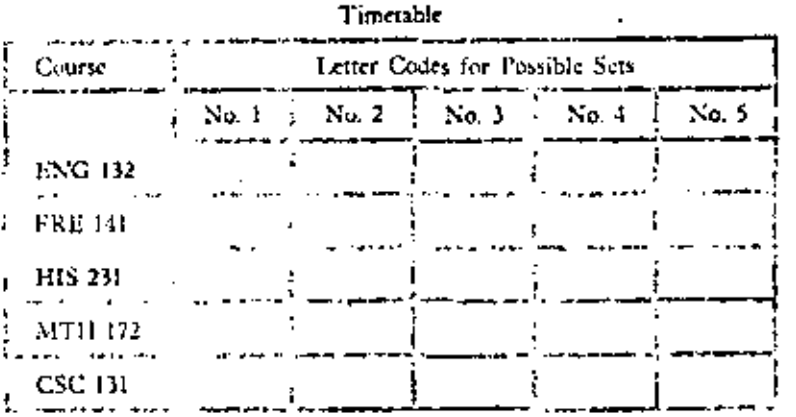

FIGURE 6-7 Data taken from the printed class schedule.

ł.

Does a possible set of nonconflicting sections for the five courses. exist? That is, is it possible to select a set with no time conflicts? If so, how many distinct feasible sets can be selected? To be distinct, a set need differ in no more than one section from other possible rets. Complete a column of the timetable shown in Figure 6.7 for each feasible set.

Hint' This problem and others like it can be solved systematically by constructing a tree of labeled nodes. The structure for the tree could be such that the set of nodes along any path emanating from the root represents a set of nonconflicting course sections. For example, labeled nodes at level 1 could represent the various available sections of ENG 132 (Figure 6.8). Nodes at level 2 could correspond to various sections of FRE 141, and so forth. Any path running from the root to level 5 such that every node has a different label would represent a feasible set of courses.

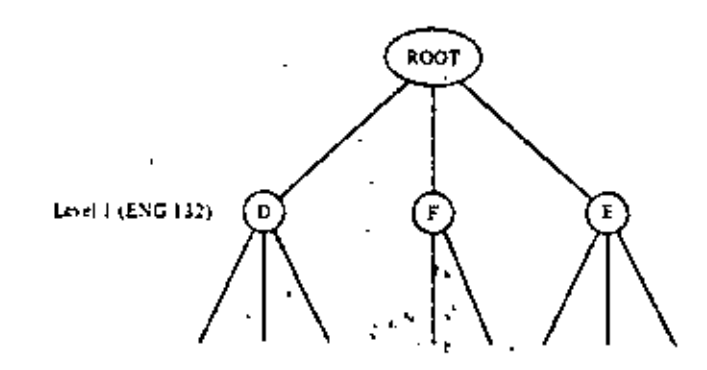

FIGURE 6-8

Imagine you are a student registering at a university and assume that you have decided to enroll in the following six courses:

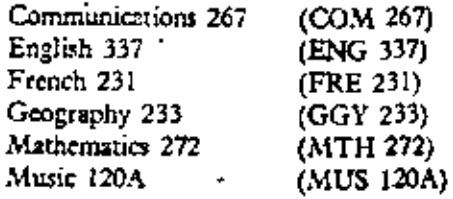

Below are data taken from the printed class schedule. Imagine that when you reach the registration desk, you find that certain sections of four of the desired courses are closed (as indicated). Prepare a tree diagram that shows whether there are one or more possible programs open to you at this time, permitting you to enroll in all six of the desired courses with no time conflicts. If one (or more) program(s) is (are) available, prepare a filled-out timetable whose format is similar to that given in Figure 6-7.

5. A student who was planning to work every afternoon (1-5 p.m.) for the Athletics Department was also hoping to enroll in all of the following six courses: COM 267, MUS 120A, GGY 233, MTH 272, â۱

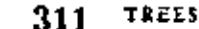

 $31$ 

 $\mathbf{I}$ 

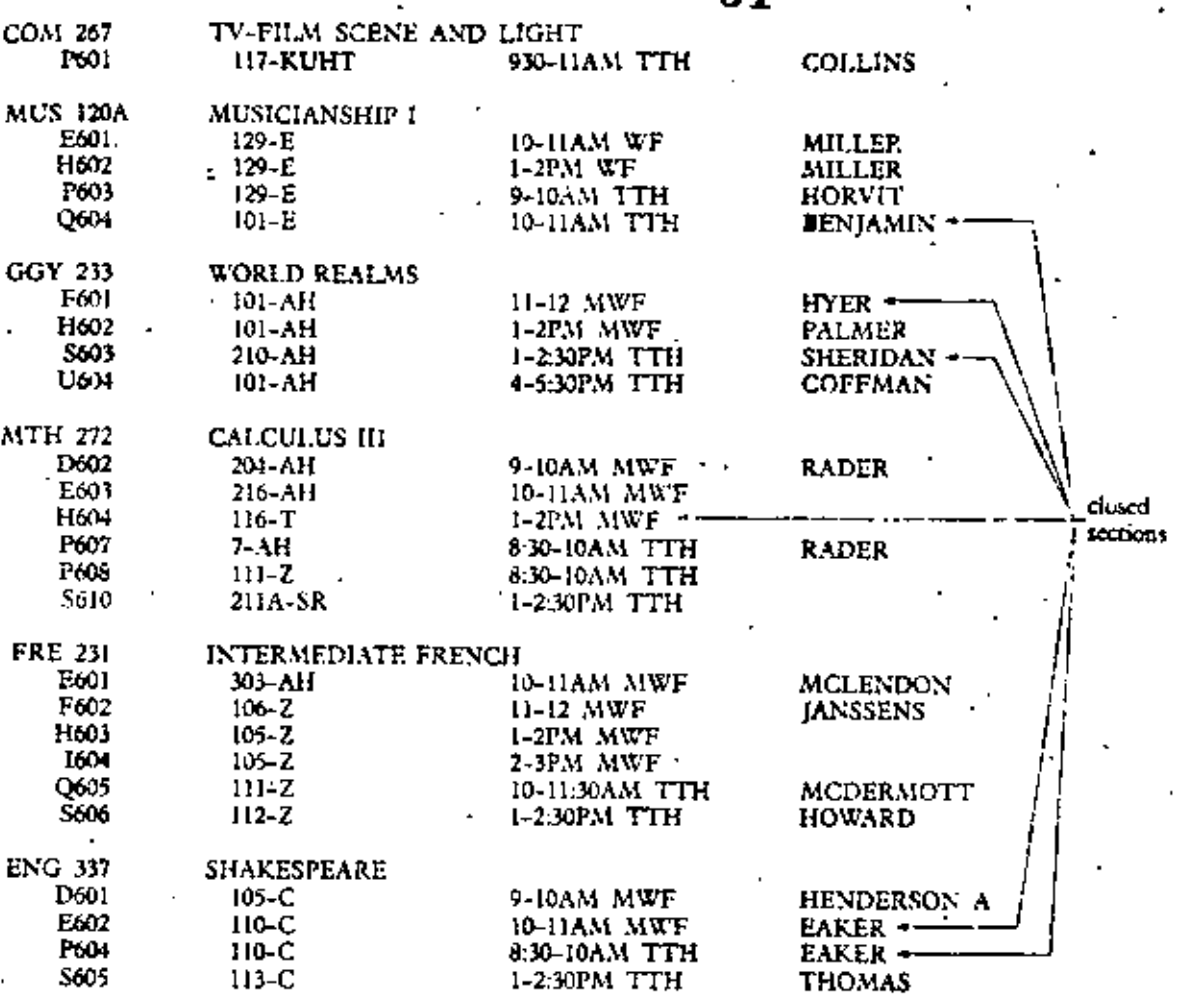

FRE 231, and ENG 337. He received special permission to register early (i.e., no closed sections to worry about). How many different feasible programs could he select, given the printed schedule used in Problem 4 (ignoring closed serrions), and still take the afternoon' job without a time conflict?

Example 4. Tree Representation of Expressions Suppose we are given

 $((a \times w + b) \times w)^2 / (d \times y)$ 

It seems obvious that whoever first wrote this string of characters intended that it have a mathematical meaning. By now, you are quite expert at interpreting such strings. This interpretation, remember, involved the application of a relatively complicated set of rules (Tables 2-1 and 2-3). Figure 6-9

t

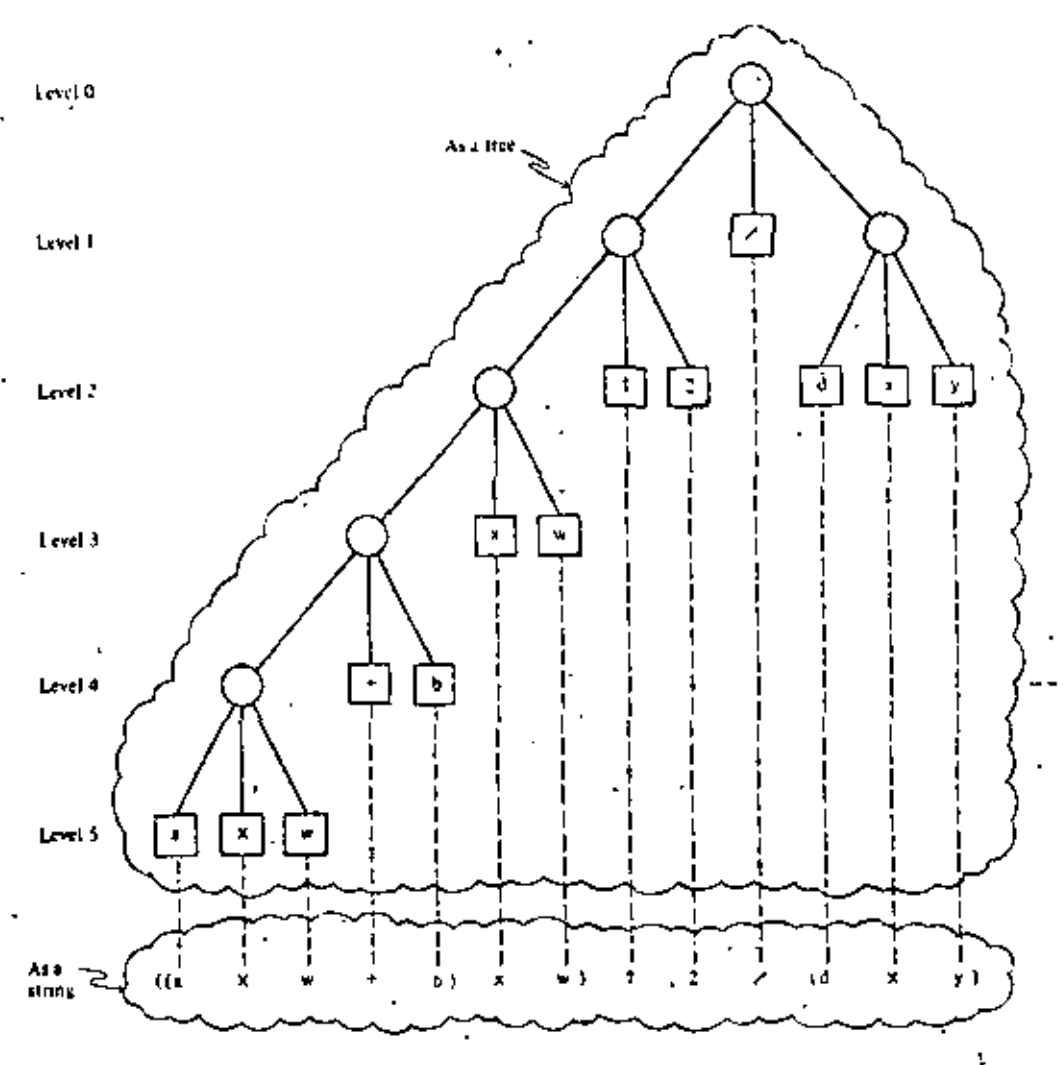

FIGURE 6.9 A tree representation of an trithmetic expression.

shows how we can represent the same string as a tree and give it the same interpretation. We will quickly discover that the rules for evaluating an expression represented as a tree are much simpler to state because part of the interpretation is inherent in the structure of the tree.

Before proceeding with this line of thought, it will be helpful to summarize and supplement the tree terminology developed thus far. This is done with the aid of Figure 6.10a.

We see that every tree has a root node from which extend segments (one or more) to other nodes, which in turn branch to others, eventually ending in terminal or leaf nodes. (Notice that a root node alone is not a tree.) Every segment leads to the root of a subtree, which may be a terminal node. Nodes

38

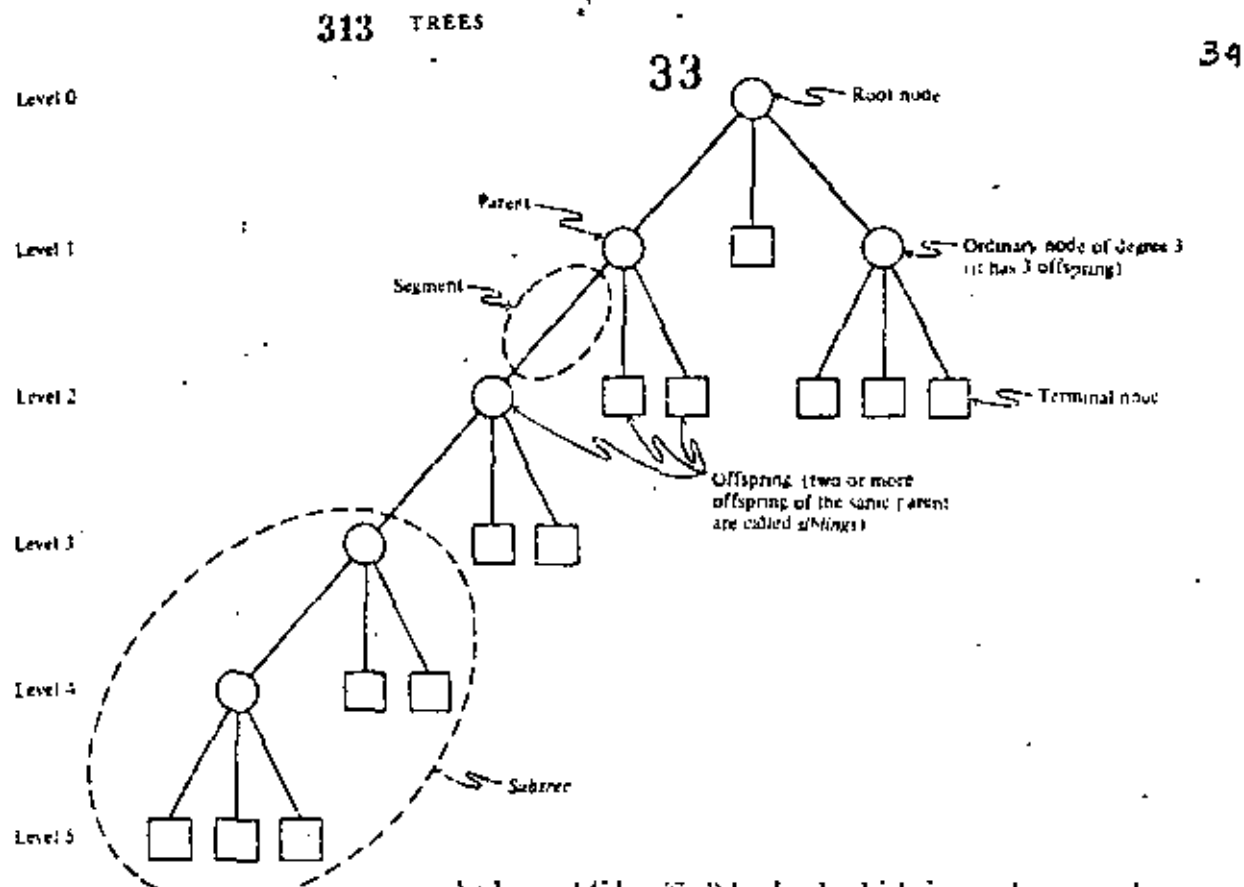

 $FIGURE 6-10a$ Tree terminology. can be located (identified) by local, which is a node count along a path from the root node to a terminal. The level we associate with the root node is purely arbitrary, but we will usually take it to be zero. The nodes along a path are often thought of as having an ancestral relationship one to another. By analogy with family trees, moving from a root toward a terminal, each node is the parent of its immediate successor nodes (offspring). Two or more nodes having a common parent are sometimes called siblings. Finally, we can say that the degree of a node is the number of its immediate offspring.

A node may also be identified in terms of the *path* that leads from the root to that node. How can we represent that path? An answer comes to mind when we realize that representing a tree in two dimensions imposes an ordering on the segments that emanate from each node. And we might as well recognize this fact of life by numbering the segments in some way, say from left to right or right to left. For simplicity and consistency we will generally number segments from left to right, as suggested in Figure 6-10b. These ordinal numbers amount, in effect, to names for the segments.

35

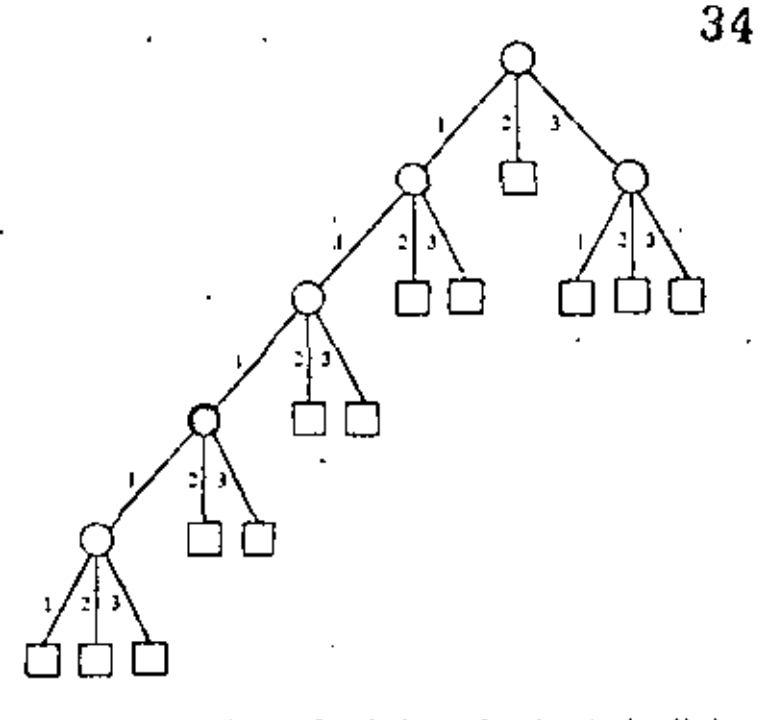

**TIGURE 6-106** 

Now a node can be designated uniquely by listing the names of all the segments in the path leading to that node. For example, the light green node in Figure 6-10b may be designated by the list (1, 1, 1, 1, 2), the dark green node by the list  $(3, 1)$ , the gray node by the one-element list  $(2)$ , and the black node by (1, 1, 1). (How would the root node be designated in this scheme?) Distinct nodes have distinct paths and hence distinct lists.

The expression tree, by its very structure, provides the key to evaluating the expression that is represented. For example, suppose values for the variables of our expression are:

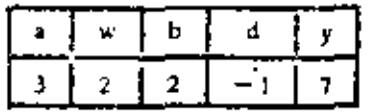

A subtree of the form shown in Figure 6-11, together with the above table, can be understood to mean: Look up the values of a and w, compute  $a \times w = 3 \times 2 = 6$ , and replace the subtree by the terminal node 6.

Correspondingly, the subtree shown on the left can be interpreted as: Computed  $\times$  y = -1  $\times$  7 = -7 and replace the subtree by the terminal node  $-7$ .

Figure 6-12 represents a sequence of meaningful substi-.

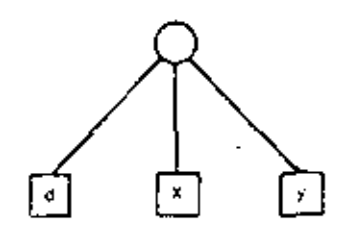

FIGURE 6-IL

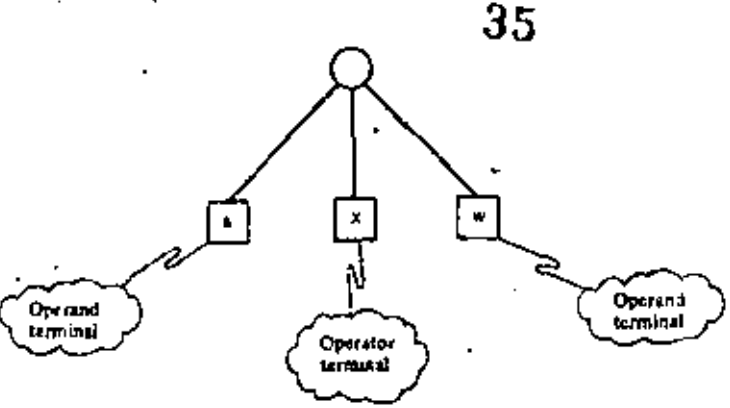

tutions that, when carried out, will ultimately lead to the replacement of the whole tree, root node and all, by a single terminal, which represents the value of the expression.

Proper evaluation is guaranteed if we follow one simple replacement rule that says:

Whenever you find a subtree consisting of a root node leading to three terminals (an operator and two operands), replace that subtree by a single terminal value.

Thus the replacement sequence in Figure  $6-13$ , although different from that of Figure 6-12, leads us irrevocably to the

A computer performing either sequence same value,

would evaluate the same indicated quotient notwith-

standing the fact that computer operations on floating-point numbers are nonassociative, a fact explained in Chapter 11. Another point to note from the figures is that the treelike representation of a complicated arithmetic expression allows us to see all the meaningful subexpressions (all the subtrees) at a glance.

Once an expression is represented as a tree, evaluation depends only on repeatedly searching and finding subtrees that are subject to the replacement rule. At any given time, an expression tree, if not already fully evaluated, will exhibit at least one such subtree.

A question that has no doubt been uppermost in the minds. of some readers is: How should tree structures be represented in storage? Linked lists, introduced in Chapter 4, suggest one

÷.

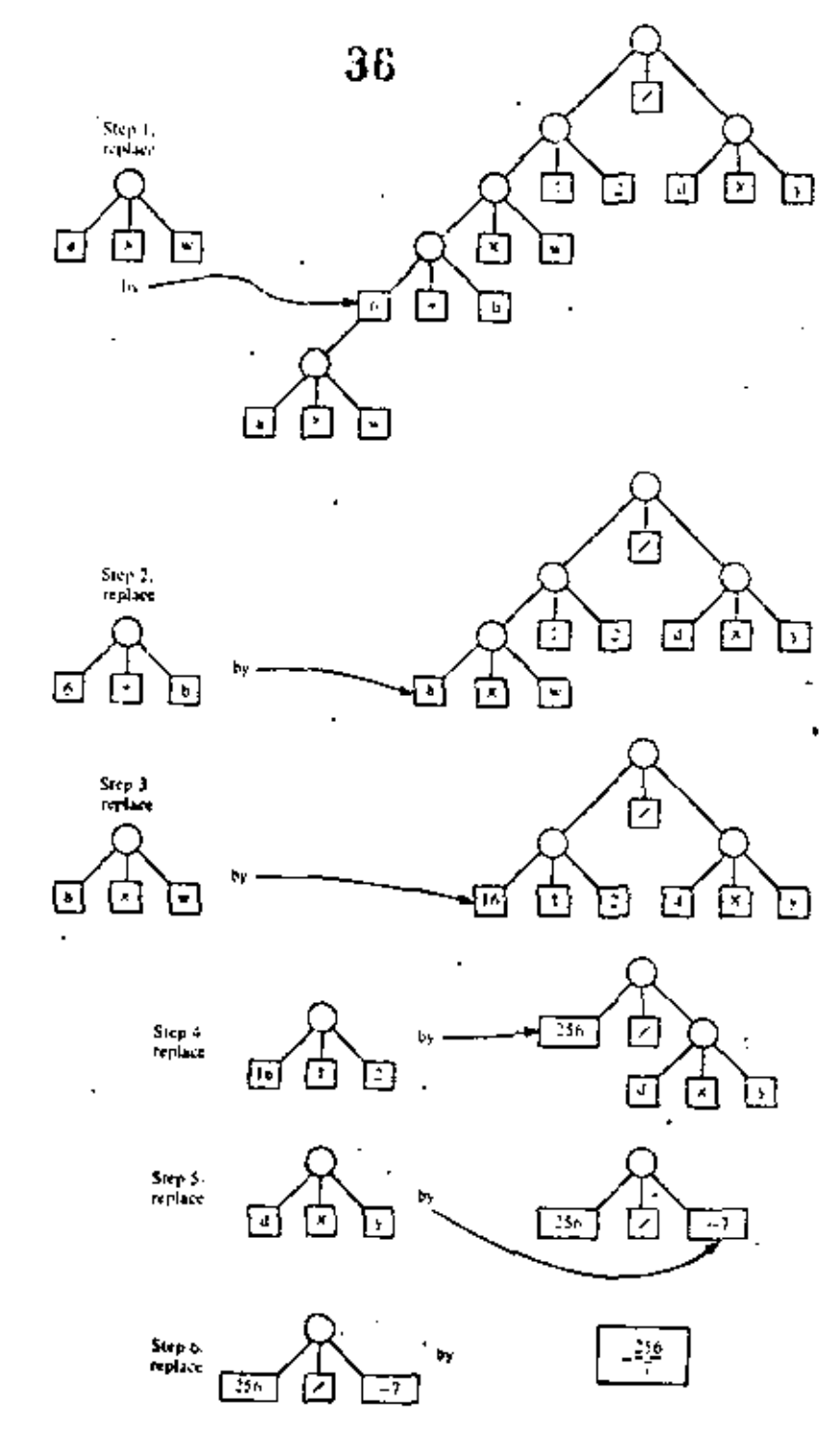

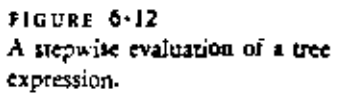

k,

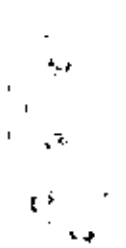

TREES 317

÷. 

×

J,

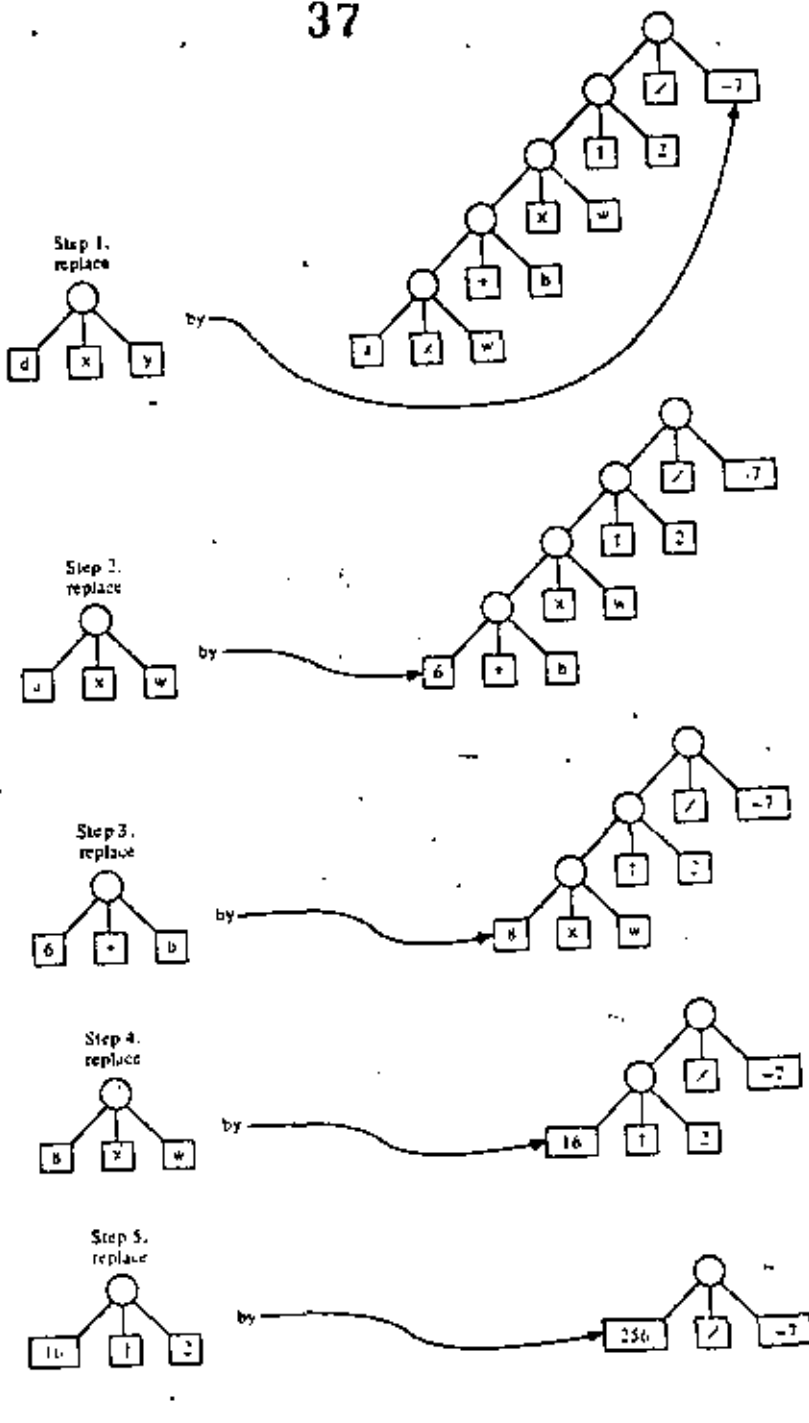

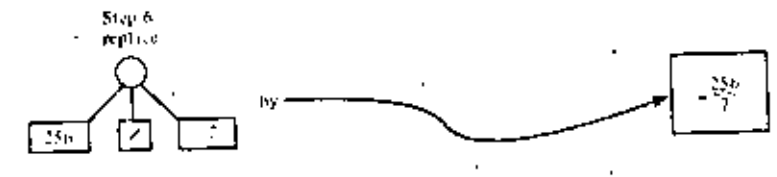

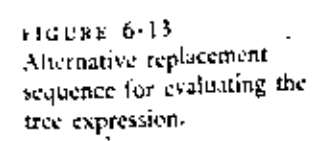

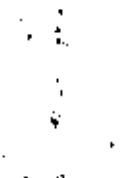

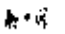

 $((a \times w + b) \times w)/2/(d \times y)$ 

is shown in Figure 6.14. A four-column table is used. Each row represents a node with row I representing the root node.

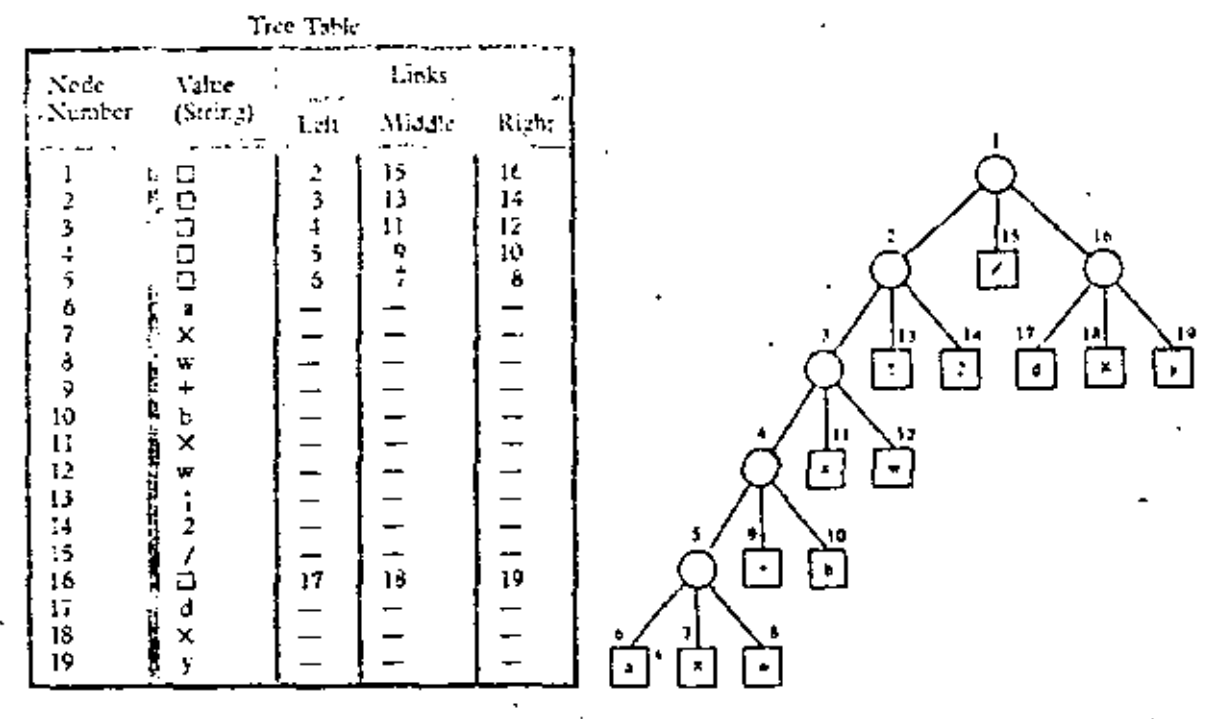

FIGURE  $6-14$ Tabular representation of an expression free.

The first column holds the value of the node if it is a terminal or some special mark, for example.  $\square$ , if the node is nonterminal. The remaining three columns hold node numbers that designate the left, middle, and right offspring. These positions may be left empty (undefined) for terminal nodes. Node numbers in the left, middle, and right columns serve as links to other nodes. Other tabular descriptions of tree structure using the linked list approach are discussed in Chapter 7.

A Peek at Some Future Models of SIMPLOS

We noticed in the expression tree of Figure 6.12 that two separate subtrees

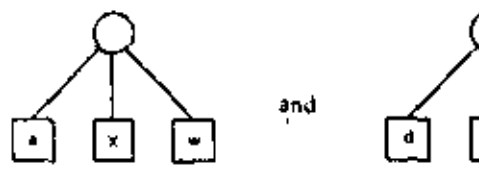

 $\mathcal{A}$ 

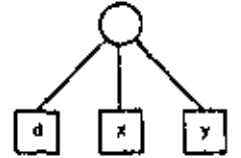
had only terminal nodes as offspring. At the start of evaluation we could invoke the replacement rule on either of these subtrees. It was immaterial which we picked first. This will always be the case for subtrees whose root nodes are siblings or the offspring of sibling nodes (i.e., cousins once or more removed). From the standpoint of expression evaluation, such subtrees are mutually independent.

Under what circumstances can a computer work on the evaluation of two or more independent subtrees at the same time? With our present SIMPLOS model the answer is never, because at any one time there is only one team of personnel (Master Computer, Affixer, Reader, and Assigner) available to do work. On the other hand, advanced models of computer systems having several, perhaps many teams of personnel, are quite feasible.

Although it may boggle the mind to think about it, one may anticipate that future computers will evaluate mutually independent subtrees concurrently, that is, in parallel, whenever more than one team of personnel is available for the purpose. In cases where speed is essential the capability of concurrent computation offers the opportunity to solve problems that cannot be solved fast enough in any other way. Examples of such problems already abound in our technological society. More can be found on this topic in advanced texts.

t. Evaluate the expression trees below, using the given values for the variables.

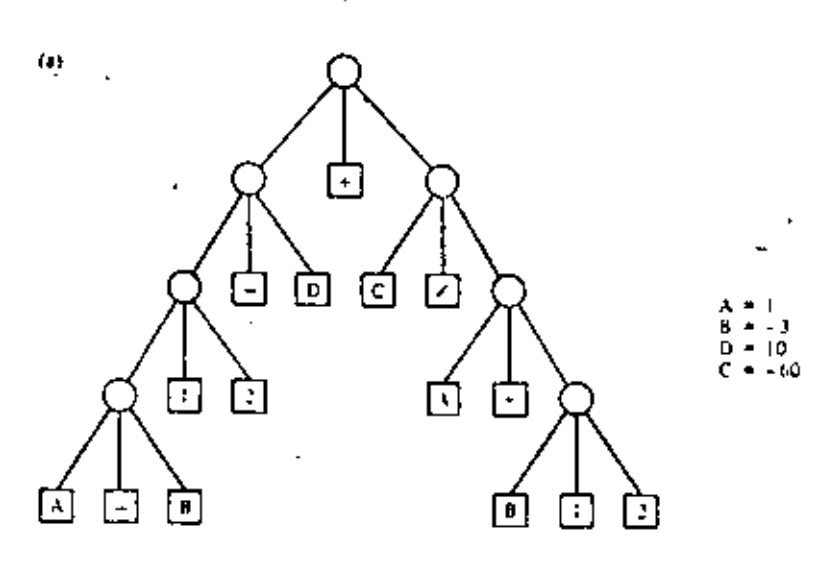

EXERCISES 6.1, SET D

œ.

ৰ।

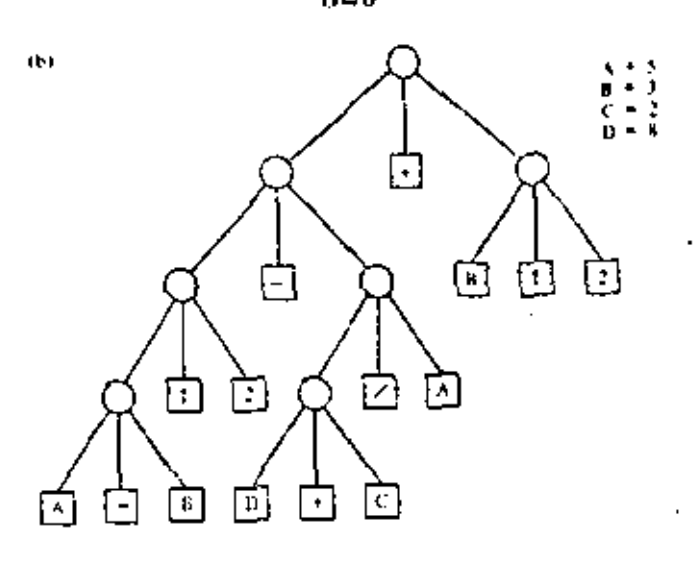

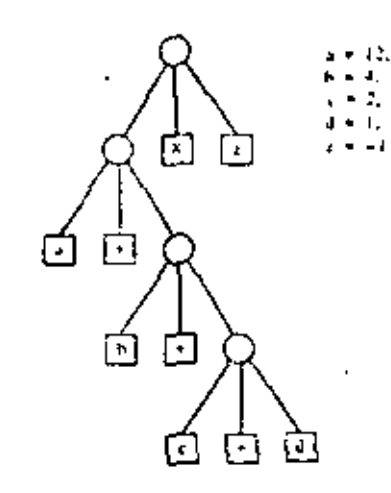

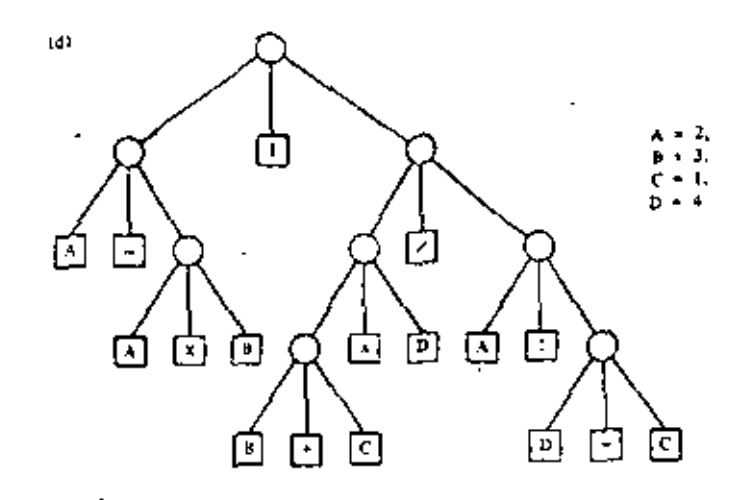

Draw a tree representation for the expression  $\mathbf{2}$ 

 $B_1^2 - 4 \times A \times C$ 

The following are two proposed tree representations for the expres-J, sion

 $1 - N \times A \uparrow N / D + O \times U - T$ 

Which, if either, of these trees, evaluated by the replacement rule, yields a result computationally equivalent to the result we get by following the evaluation rules laid down in Tables 2-1 and 2-3? If the evaluation of either one of the trees is not compatible with these rules, describe the discrepancy.

d,

t

 $[\bar{+}]$ 

Й

 $\Box$ 

⊡

টা

 $\overline{\mathbb{E}}$ 

 $(a)$ 

南

回

y

臼

回

-

厂

囜

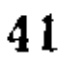

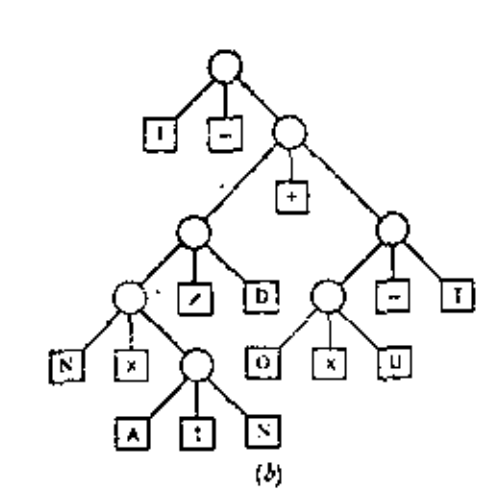

 $q2$ 

Draw a tree representation for the expression 4.

冚

冂

 $(a - b) \times (c - d) / (c \times (f + g))$ 

5. Find which of the three trees given below correctly represents the given expression and exhibit the expression represented by each of the other trees.

$$
y\left(\frac{4-2y}{3}\right)+y^2
$$

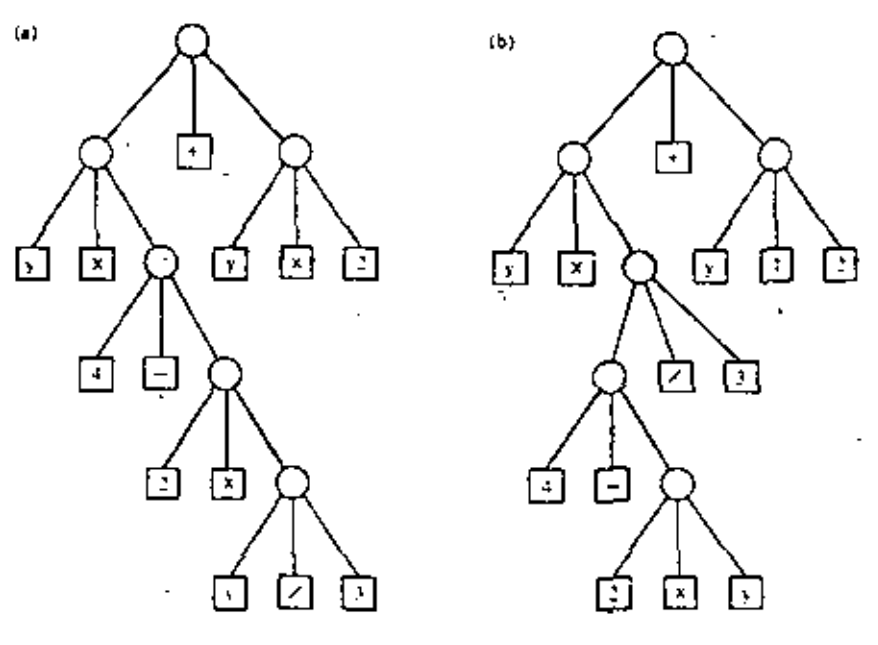

ı

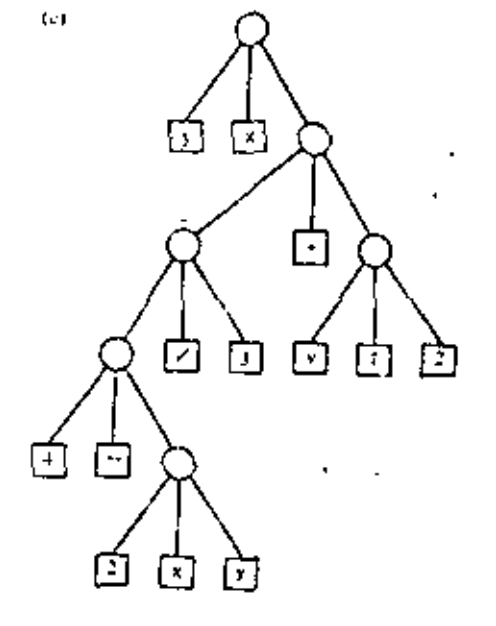

6. Find the tree among the four given below that represents the given expression correctly and exhibit the expressions represented by each of the other trees.

$$
a\times b < c+d/(f+g)
$$

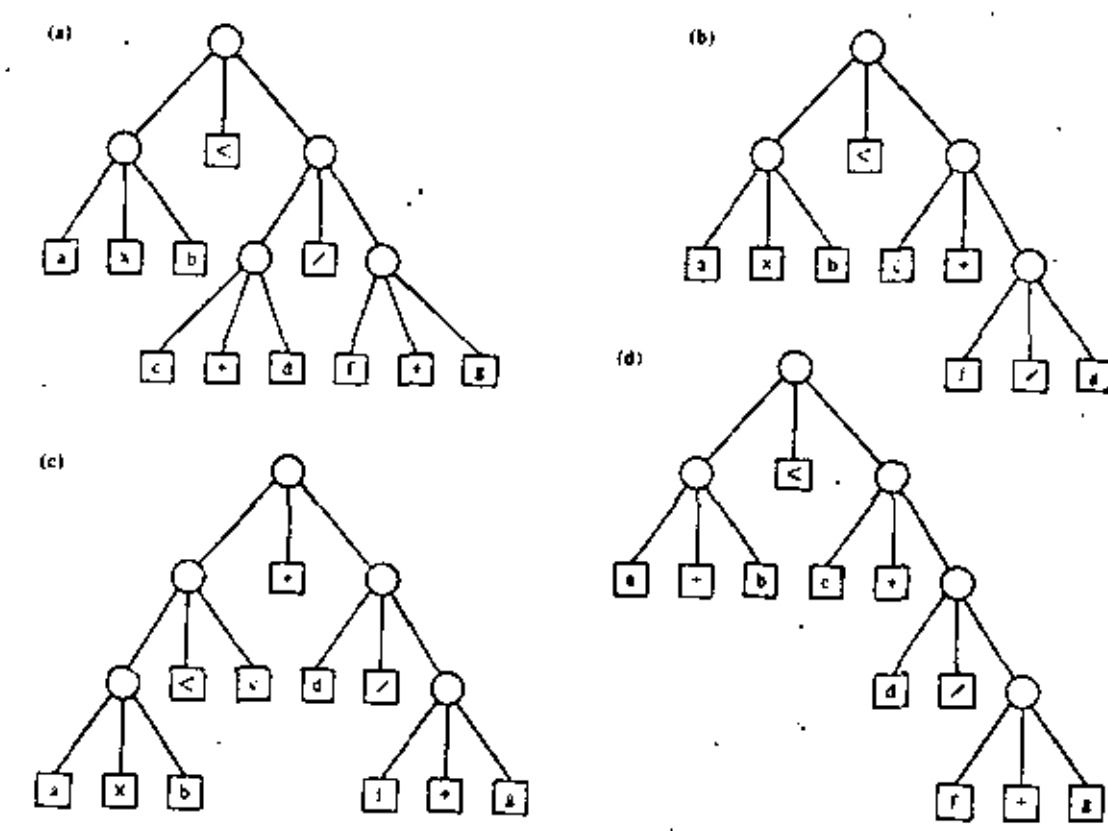

मि

┌∓

它

णि

7. Convert the trees below into the corresponding arithmetic expressions.

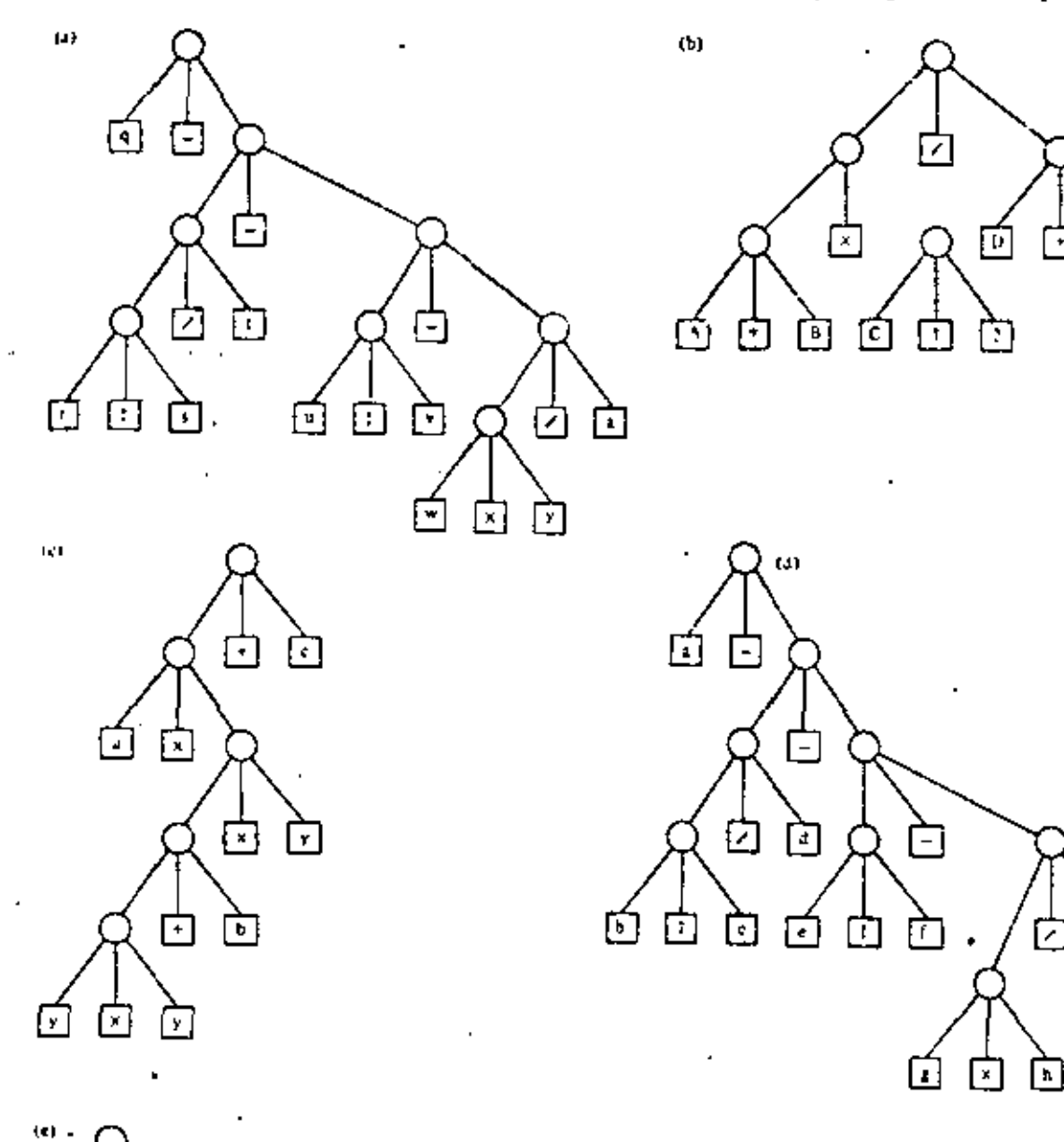

向

गि

[x]

¥

 $\frac{1}{2}$ 

#### COMPUTER SCIENCE: A FIRST COURSE 324

 $\mathbf{s}$ .

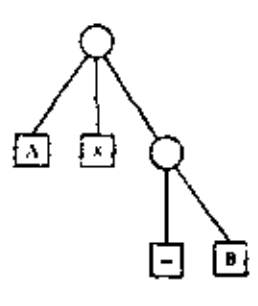

How would you draw the expression tree for the expression  $A \times (-B)$ ? The problem here is to decide how one should represent a unary operation. One possibility is shown in the tree on the left,

Here the subtree expression  $-B$  is treated as a root node having a unary operator  $\boxed{-}$  and one argument  $\boxed{B}$  as offspring nodes. One can deduce that the operator is unary by the fact that the (left-hand) operand node is missing. Functions such as  $\sqrt{ }$ , cos, and so forth, can be thought of as unary operators. Using the above expression scheme, or another of your own choosing, develop expression trees for:

(a) 
$$
A + \sqrt{x}
$$
  
\n(b) cos  $(x^2 + y^2)$   
\n(c)  $\sqrt{\frac{1}{2} \times (1 + q / \sqrt{p^2 + q^2})}$ 

- 9. Which of the following statements is false?
	- (a) A terminal node has one ancestor node and no descendant nodes.
	- (b) A root node has no ancester nodes and may have no descendant.
	- (c) A nonterminal node has no descendant nodes.
	- (d) A nonterminal node may have only one ancestor node.
	- (c) A terminal node can be connected to an ancestor.

Hint. If you have any question as to the meaning of "ancestor" and "descendant" just think of a family tree.

10. Any given two-dimensional matrix can be represented as a tree. For example, the matrix

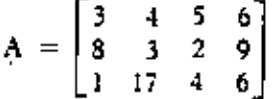

can be expressed as the tree:

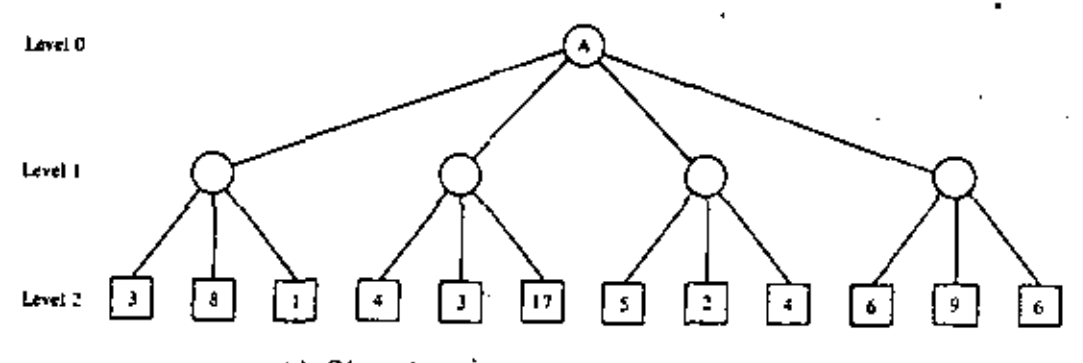

- (a) Given the representation above, the four nodes at Level 1 correspond to (choose one):
	- (1) The four elements of the main diagonal of the given matrix.
	- (2) The four elements of row 1 of the given matrix.

f,

- (3) The four columns of the given matrix.
- (4) The sums of the elements in each of the columns of the given matrix.
- (5) None of the above.
- (b) Show at least one other way to represent the matrix  $A$  as a tree structure.
- 11. Using list notation, give the paths for the nodes labeled [ B υI

and]  $\pm$  ], in the second of the two trees referred to in Problem 3 of

this exercise set.

12. Develop a scheme to denote the saving in time that, in principle, is possible in a computer having multiple processing units that can execute concurrently in the same expression. Show how your scheme would work on the following expressions.

(a)  $a^2 + b^2 + c^2$ (b)  $(a - b) \times (c - d) / (c \times (f + g))$ <br>(c)  $(\sqrt{x} + \cos y) / z$ 

13. In the text we have always shown the operator symbol of an expression tree as a terminal node, so each nonterminal node of the tree has three offspring if the operator has two operands, and two offspring if the operator has one operand. Another way to draw the tree is to place each operator symbol at its parent (nonterminal) node. For example, the tree for the expression

 $A + B \times C$ may be drawn as

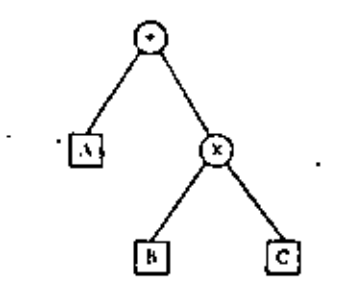

instead of as

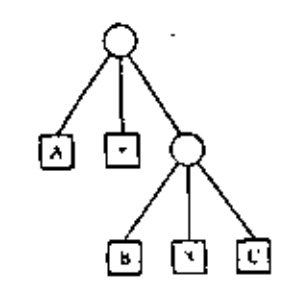

The new form, which we shall call a binary expression tree, has fewer nodes but the same amount of information. Refer to Figure 6-14 and:

- (a) Produce the binary expression tree equivalent to the expression tree given in the figure.
- (b) Show how the tree table in that figure can be changed in structure and in content to represent the binary tree you developed in part
- (c) Which tree table would require less storage in a computer representation?

We have now seen enough of trees to have observed their main structural characteristics; segments of a subtree always connect to new nodes that form a continuation of the same subtree; there is no looping back to nodes closer to the root; and there is no crossing or crisscrossing between subtrees.

There are many ways one can construct and store a tree structure. Depending on what use is to be made of the tree, some representations (we will call these starage structures) are better than others. Trees are searched for one reason or another, either to gain specific information, to reach a conclusion, or to modify the tree in a certain way. A tree search lies at the heart of a number of mathematical problems and a great number of games.

Natural-order Tree Search

 $6.2$ 

Tree searches

There is a systematic way to scan all the nodes of a tree that is used frequently in solving problems. We call it natural-order searching. Although a squirrel may have better ways of finding nuts in a tree, it will help us to understand natural-order search if we imagine a nutseeking squirrel willing to follow these rules.

1. Start at the trunk (root) and don't stop trying segments until you reach a leaf (terminal node) unless you find a nut and choose to stop at that point.

2. Upon reaching a terminal without finding a nut, back up to the node you just passed, that is, to the parent node of this terminal.

3. Now, choose the next untried segment, if any, and move forward along it toward another leaf node.

47

46

4. If there are no untried segments, crawl backward to the predecessor (parent) node and repeat the process of trying to reach another leaf node.

5. If you ever find yourself back at the root having already tried all segments from the root without finding a mit, you have finished searching the entire tree in natural order and can report a failure to find a nut.

Figure 6-15 shows a natural-order search of a tree. The numbers beside the nodes indicate the sequence in which they

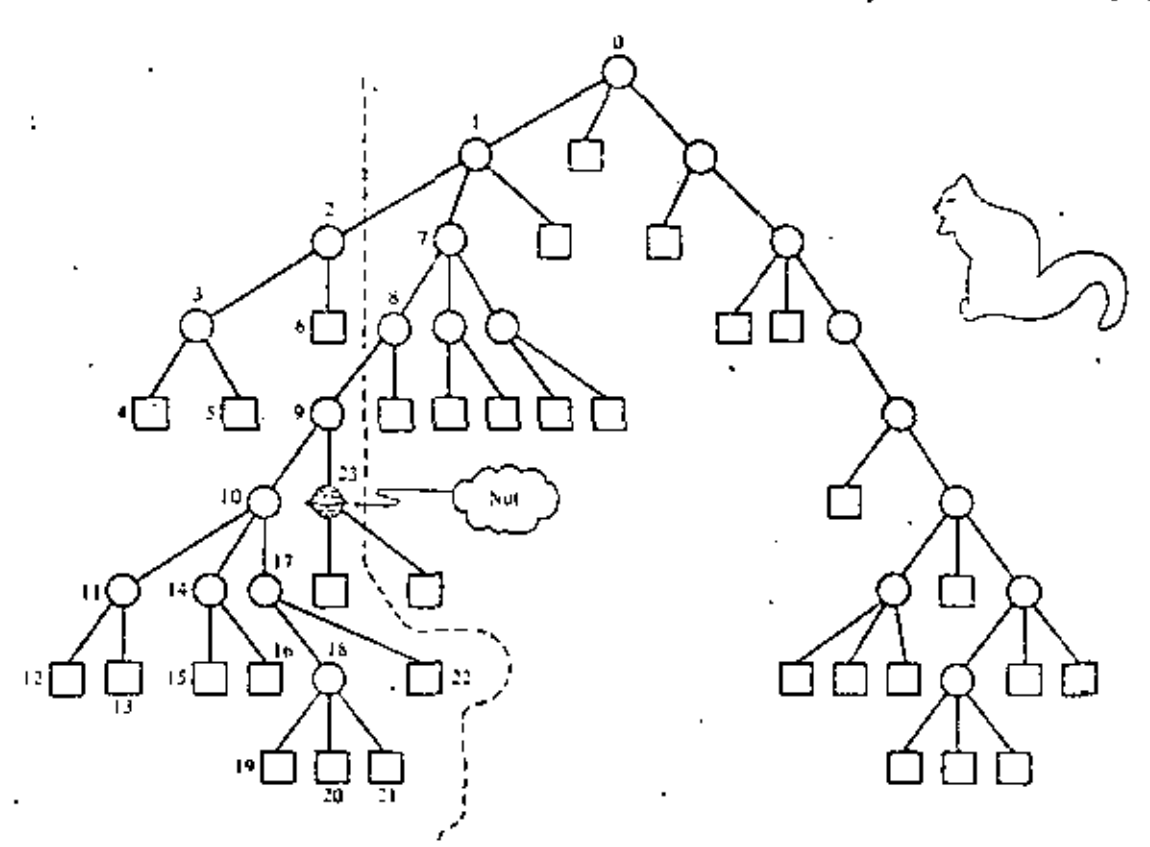

**FIGURE 6-15** Systematic (natural-order) search for a nut.

Algorithm for Natural-Order Tree Search

are first encountered (i.e., as the squirrel sees them in its forward progress). We picture one of these nodes as a nut. It is the 23rd node encountered. Notice the systematic, left-to-right selection of segments at each node.

Now suppose we wish to construct a tree search algorithm that generally follows the stated set of rules. One of our problems is how to interpret rule 3, that is, how to choose among the

48

remaining untried segments. If we recall, however, that the segments emanating from each node are, or always can be, ordered, then a simple interpretation comes quickly to mind: choose the segment, if any, whose ordinal number name is one higher than that of the segment previously tried.

To make this choice implies that the algorithm can always identify the ancestor or parent node from which the "previously tried" segment emanated. That is, the algorithm can only identify additional segments in terms of the common parent. This backup capability is assured if the algorithm at all times has an up-to-date record of where it is in the tree search and can represent this data in the form of a path list. For example, suppose it has been discovered that the segments from the node whose path designation is  $(1, 1, 2, 1)$  need be examined no further (Picture 1).

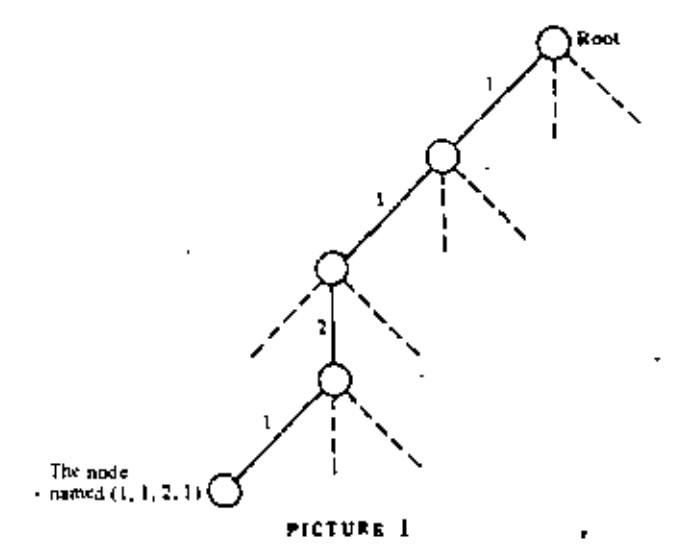

What is the path name for the parent of that node? The answer is  $(1, 1, 2)$ .

How do we apply rule 3 to this parent (1, 1, 2)? (Rule 3: choose the next untried segment, if any, and move forward along it toward another leaf node.) The answer is, if there is a node whose path is  $(1, 1, 2, 1 + 1)$ , try it (Picture 2).

In general, suppose we have tried the segment leading from node  $(1, 1, 2)$  to node  $(1, 1, 2, i)$  and the subtree whose root is  $(1, 1, 2, i)$  has failed to contain the nut we are looking for. To select the next untried segment, if any, of node  $(1, 1, 1)$ 2), we have only to check whether there exists a valid node

48

÷

 $\overline{a}$ 

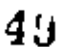

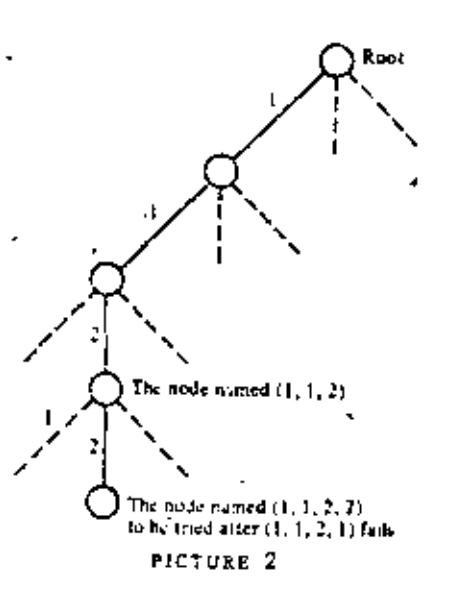

whose path is  $(1, 1, 2, i + 1)$ . If so, select the segment leading to this node and if not, back up, and check whether there is a valid node  $(1, 1, 2 + 1)$ . If so, select the segment leading to this node, but if not, back up again and see whether (1,  $1 + 1$ ) is valid, and so on.

We now sense that by starting out with a path list that represents the root node (an empty list of segments), and by continuing to update that list as we move through the tree to reflect where we are in the search, then simple adjustments to the path allow us to determine each new direction of search.

Figure 6.16 shows a systematic procedure, that is, an algorithm for conducting natural-order tree search. The algorithm is represented in top-down style, with Figure 6-16a giving the topmost view. Any necessary data are input in box I and the tree search begins at box 2. In Tree\_Search, whose details are given in Figure  $6-16b$ , there are two key variables: level and path. The value of level tells us the number of clements in path. Values of these two variables determine the current node of the search. In a sense the current node is the one we are standing on while we try to find the next node to move to. These variables are initialized in box 1 of Figure 6.16b. Tree\_Search sets some sort of switch to indicate success or failure. (Recall that a root node by itself does not constitute a tree. There must be at least one subtree. For this reason the first time box 2.2 is executed the Yes outlet will be taken.) Upon exit from Tree, Search, the main program, in effect, tests

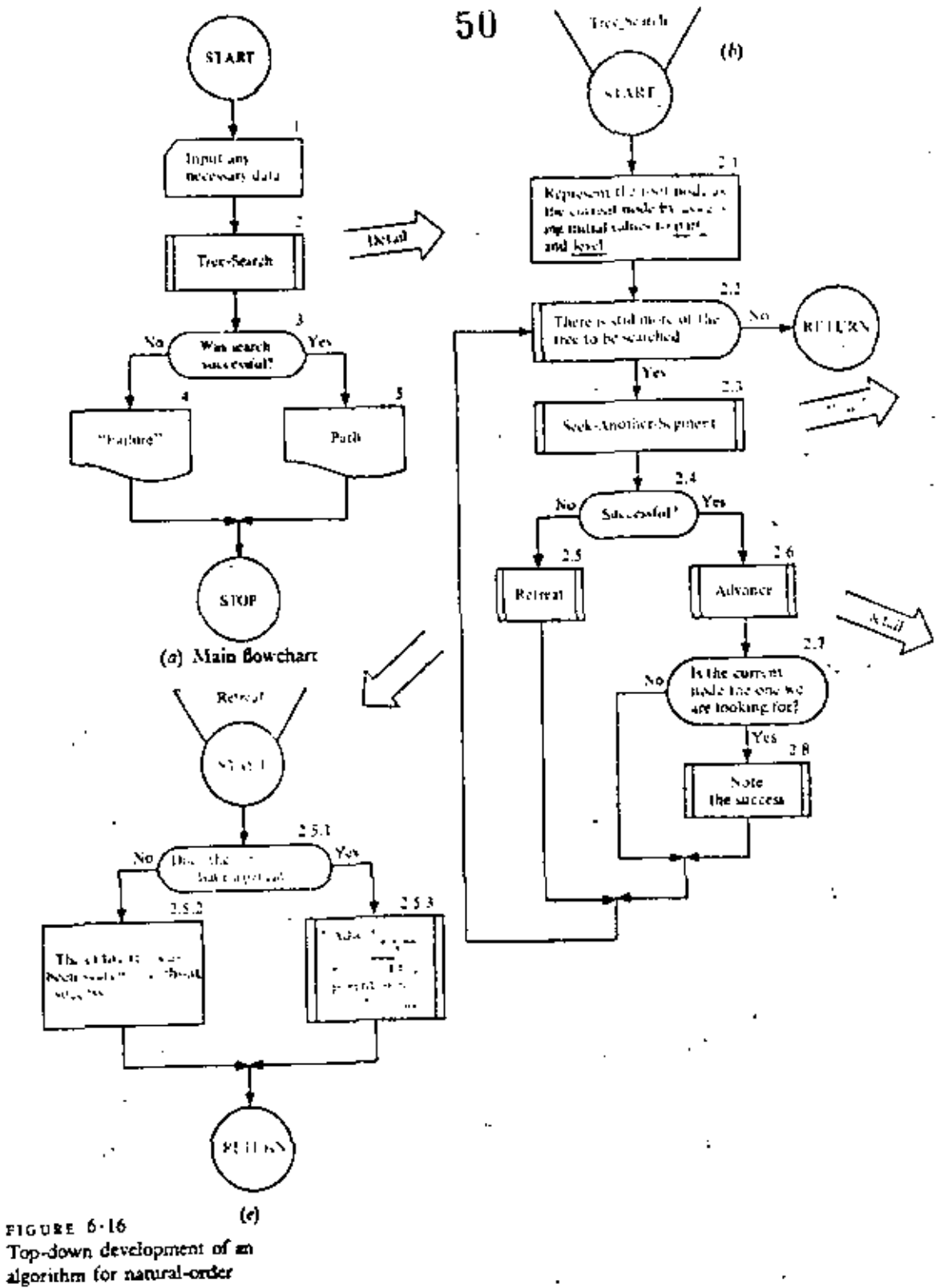

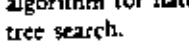

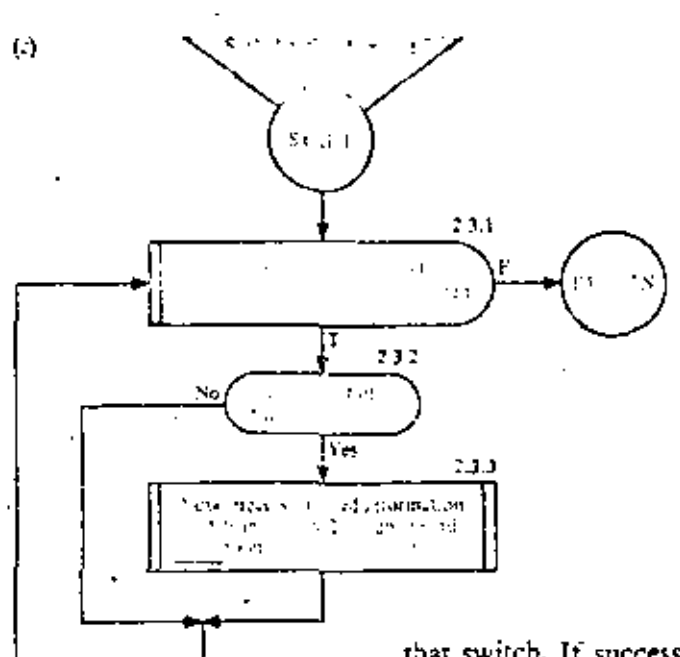

Chaine,  $2.61$ чī das  $\left( d \right)$ 

that switch. If success is indicated, the path list is displayed, identifying the location in the tree where the nut was found; otherwise a failure message is displayed.

51

To simplify the details of Tree Search, three of its boxes are given in more detail in Figure 6-16c, 6-16d, and 6-16e. Notice that rule 3 is implemented in box 2.3 as a call to a procedure, "Seek\_Another\_Segment," whose details (Figure 6-16c) include a test for admissibility of untried segments. Although not shown in the level of detail given in Figure 6+16c, we imagine that some sort of switch is set by Seek\_Another\_ Segment, which can be tested upon return to Tree\_Search so that the former's success or failure can be determined at box 2.4. If successful, there is a new node to which the search may advance (details in Figure 6+16d). If unstrecessful, it is necessary to retreat to the parent node, if any (Figure  $6(16c)$ , (Remember that Seek\_Another\_Segment reports failure only after all segments have been tested.)

The bookkeeping of the retreat operation (box 2.5.3) is a two-step process.

1. Detach the last element of  $path$ , which is a segment number, and save it to use the next time Seek Another Segment is called at box 2.3.

2. Decrement level by one to reflect the shortened length of path.

÷

- The segment number saved in step 1 is needed in boxes. 2.3.1 and 2.3.3. When a new segment number is selected in box 2.3.3, it in turn is saved for use by Advance, the next time, that procedure is called at box 2.6. Advance increments herel by one and appends the new segment number on to the end of path. We leave to the reader the pleasure of reviewing these details and convincing himself of their correctness. As a parting remark, it is worth observing that the nature of the admissibility check hinted at in box 2.3.2 may be crucial to the success. of the search. As many inadmissible structures as possible must be ruled out at each stage. For example, the squirrel should recognize each dead limb and not search it. Otherwise, the proportion of useless paths may grow rapidly, meaning that the efficiency of the search method can plummet toward zero. Next we examine several interesting problems that employ this type of search in their algorithmic solution.
- 1. List the nodes of the tree below in the order in which they would be encountered in a natural-order search,

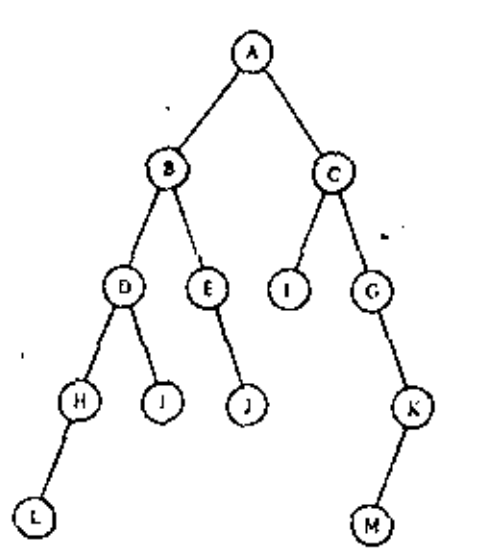

 $6.3$ The four-color problem

Ę,

**EXERCISE 6.2** 

Maps are colored to make it easy to see at a glance the extent of each country. It is necessary that neighboring countries (i.e. countries with a common boundary line) be assigned different colors. Does the mapmaker then need more than four colors to do his job? He doesn't care, but we do.

ذد

This problem was one of the most celebrated challenges in mathematics. It is of great intellectual interest and has intrigued many people from all paths of life. Actually, its solution has little or nothing whatsoever to do with making maps. A mapmaker is and always will be able to print maps using as many different colors as he needs.

A checkerboard is an example of a map that can be colored with only two colors. The four-country map shown in Figure 6-17 requires four colors. Because each pair of countries is adjacent, no two can have the same color.

It didn't take us long to find a map requiring four colors. Yet, in over 100 years of searching, no one has succeeded in finding a map requiring five! It is natural to conjecture that every map can be colored with four colors, and many mathematicians have racked their brains trying to prove this conjecture. The best they have been able to do so far is to show that every map can be colored using no more than five colors.\*

We are about to see how computer methods can be applied to the four-color problem. We will not use the computer to show that the four-color conjecture is true. Indeed, it is entirely possible that no computer can ever prove this. However, true or false, we can use the computer to determine whether a particular map can be colored in only four colors. This is the task for which we want to construct an algorithm.

Before starting on this algorithm, a few remarks concerning the coloring of maps may be helpful.

A minimal five-color map is a map requiring five colors, so that every other map requiring five colors has at least as many countries. Of course, no minimal five-color map has ever been found. But mathematicians have shown that if such maps exist at all, then some of them satisfy these two conditions.

Ŧ. No point is a boundary point of more than three countries.

Each country is a neighbor of at least five others. 2.

Morcover, it can be shown that every minimal map, if any exist, must satisfy the second condition.

It is therefore customary to consider as candidates for counterexamples to the four-color conjecture only maps fulfilling these conditions.

FLOURE 6-17

<sup>&</sup>quot;A simple proof of the trescolor theorem exists. It may be found, for example, in What is Mathematics: Oxford University Press (1941), by Contant and Robbins.

## COMPUTER SCIENCE: A FIRST COURSE 334

54

Four-Coloring as a Tree Search

We can model the problem of four-coloring a given map, say, the one pictured in Figure  $6 \cdot 18$ , as one of traveling along a path through a tree such as that shown in Figure 6.19. Each segment represents a decision to color a country, with colors  $1, 2, 3$ , or  $4$ . The ith segment in a path from the root corresponds to the coloring of the ith country of the map.

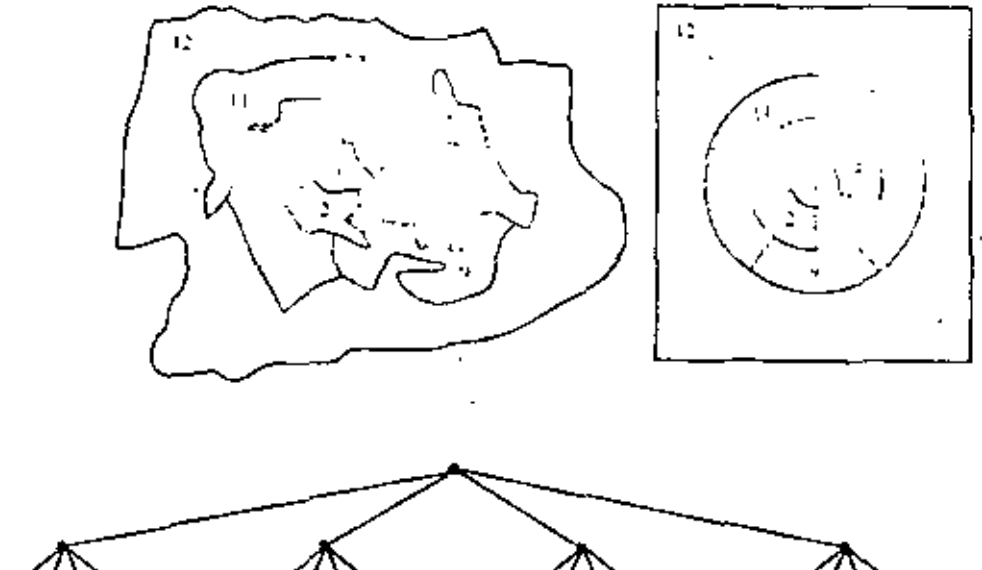

FIGURE 6-18

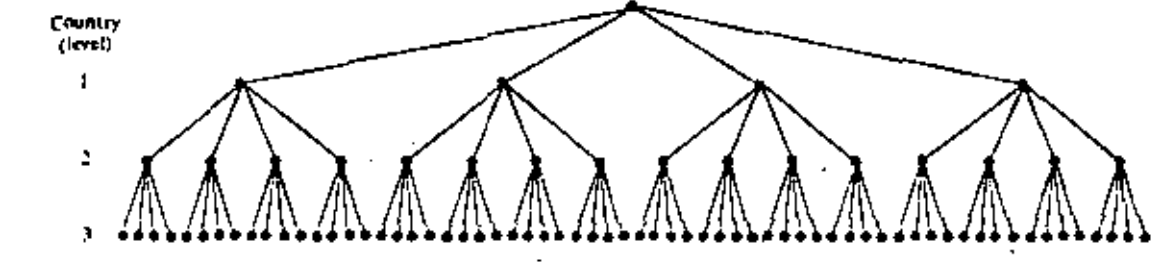

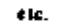

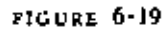

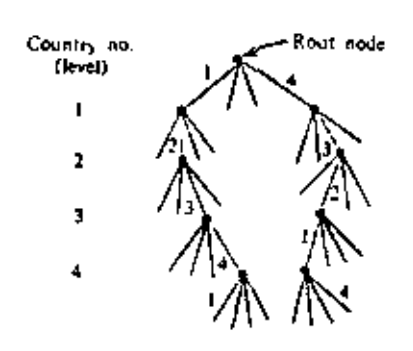

FIGURE  $6.20$ 

Observe that many paths through the tree turn out to represent identical colorings of the map except for renaming of the colors, and it is desirable to avoid searching through such duplicate patterns. (E.g., the two heavy-line paths in Figure 6.20 represent the same coloring patterns with different names used for the colors.) One way to avoid the unnecessary search is to fix at the outset in a quite arbitrary way the colors for neighboring countries 1, 2, and 3 and to begin the real search with the coloring of country 4.

In coloring all countries, from the fourth country on, as seen in Figure 6-21, we assume that all four choices are possible. Most of the time, however, as can be seen in Figure 6-22, only one, two, or three of these choices will be admissible. Sometimes even all four choices will be inadmissible, as ex-

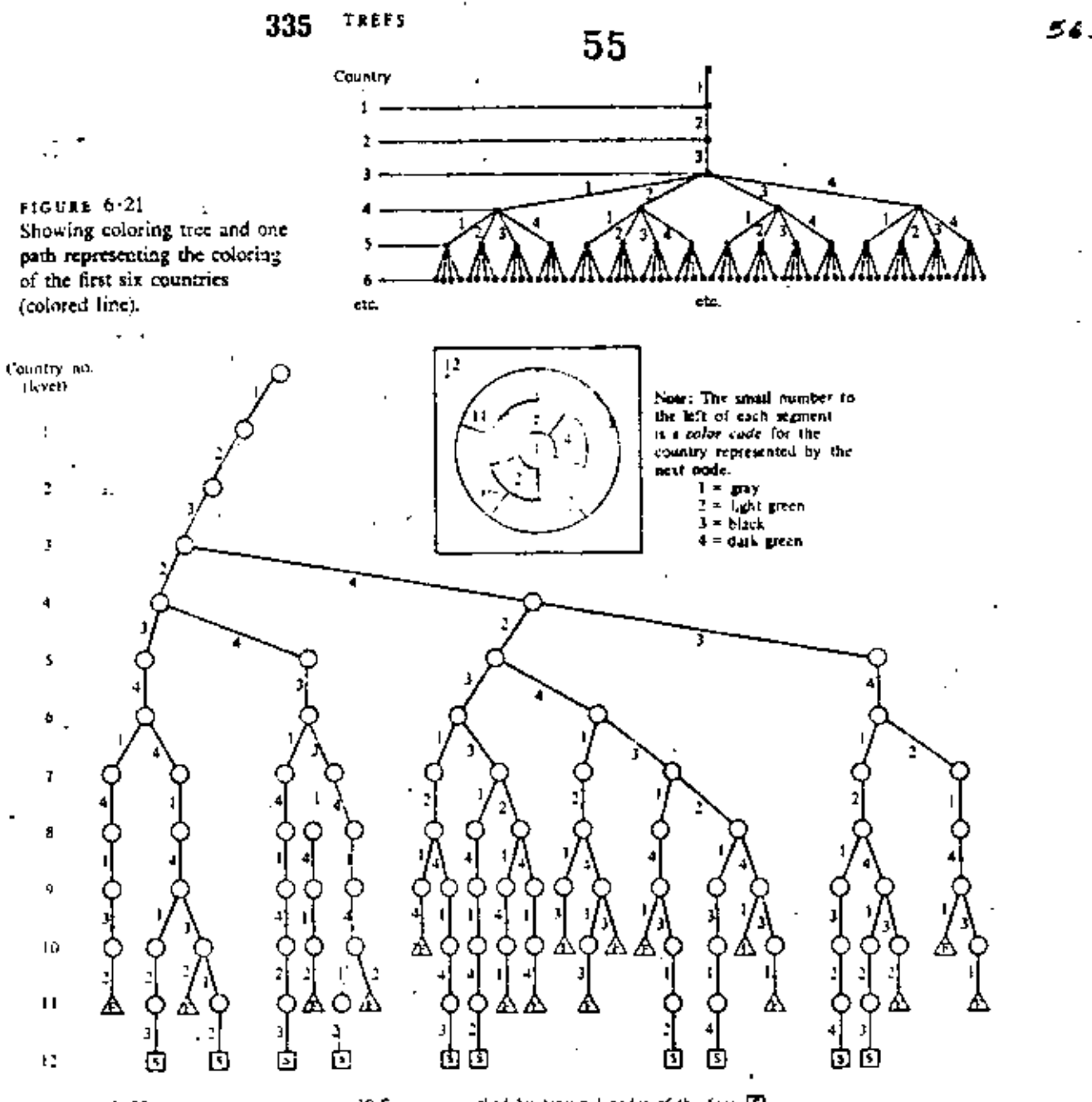

**HIGURE 6-22** An entire coloring tree showing how to four-color the map of Figure 6-18.

**EXERCISES 6-3** SET A

10 Successes, marked by terminal nodes of the form 53 in Failures, marked by terminal nodes of the form  $\bigoplus$ 

emplified by terminal nodes marked F in Figure 6-22. Only 10 paths lead to S (success) terminals.

1. Compute the theoretical maximum number of possible terminal nodes for the coloring tree of the 12-country map in Figure 6.18.

Hint Use Figure 6.21 as a guide.

### COMPUTER SCIENCE: A FIRST COURSE 336

- 2. Assume that it takes only 1 microsecond to check another path to a terminal, and that the scarch of half of these paths is required before the desired terminal is reached. How long would the computer chug away before it found what it was looking for in a 39-country map? Assume all segments to be admissible. Express your answer in units ' of years.
- 3. By renumbering the countries on the map of Figure  $6-18$ , show that a coloring tree can have nodes with three and even four permissible segments cmanating from them.
- Using a form similar to that of Figure 6-22, draw a "coloring tree"  $\mathbf{1}$ for the map shown below.

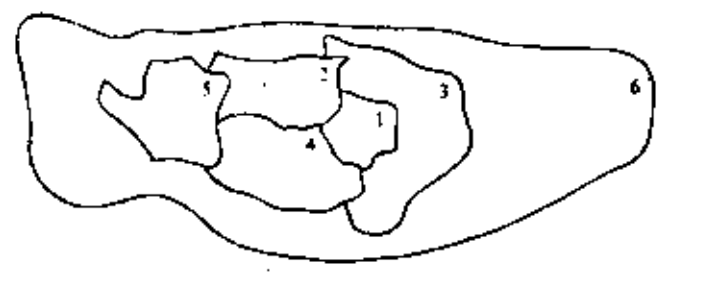

Let us see how to apply what we have just learned about tree search to an actual problem. It is one thing to discuss a tree in the abstract and another to start with a problem, define in some detail the tree search that is involved, and then develop a detailed flowchart algorithm. In this case, we will take as our problem statement: Develop a detailed flowchart algorithm for four-coloring any n-country map.

The first step toward this objective might be to devise a method to represent any n-country map. To do this we need a sample map for study as, for example, in Figure  $6-23$ . The

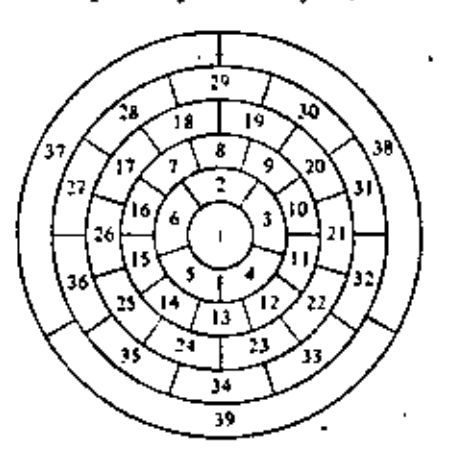

**FIGURE**  $6-23$ 

A Four-Coloring

Algorithm

Example of map to be four-colored by a computer algorithm.

map consists of 39 countries, and the countries have been numbered or indexed in the order that the algorithm will attempt to "color" them.

The efficiency of the algorithm will be greatly improved if each country borders on as many lower-numbered countries as possible. We do not absolutely insist on this but, if you have done Problem 3 of Exercise 6-3, you will appreciate why we recommend this approach. We do, however, require that the first three countries all be neighbors of each other.

How do we represent the map in computer storage? One way is to construct a "connection table," listing after each country all of its neighbors in increasing order. This is shown for our example in Table  $6 \cdot 1$ .

Our algorithm should consult this table when deciding how to color a particular country. For example, if we were coloring country 15, we could see in row 15 that countries 5, 6, and 14 are neighbors already colored. Our choice of color for 15, then, depends solely on the currently chosen colors for 5, 6, and 14.

Knowing that country 15 also has neighbors numbered 16, 25, and 26 appears to be superfluous. This leads us to the idea of a shaved-down table, which we will call the "reduced connec-

## TABLE 6-1 The Connection Table for the Map in Figure 6-23

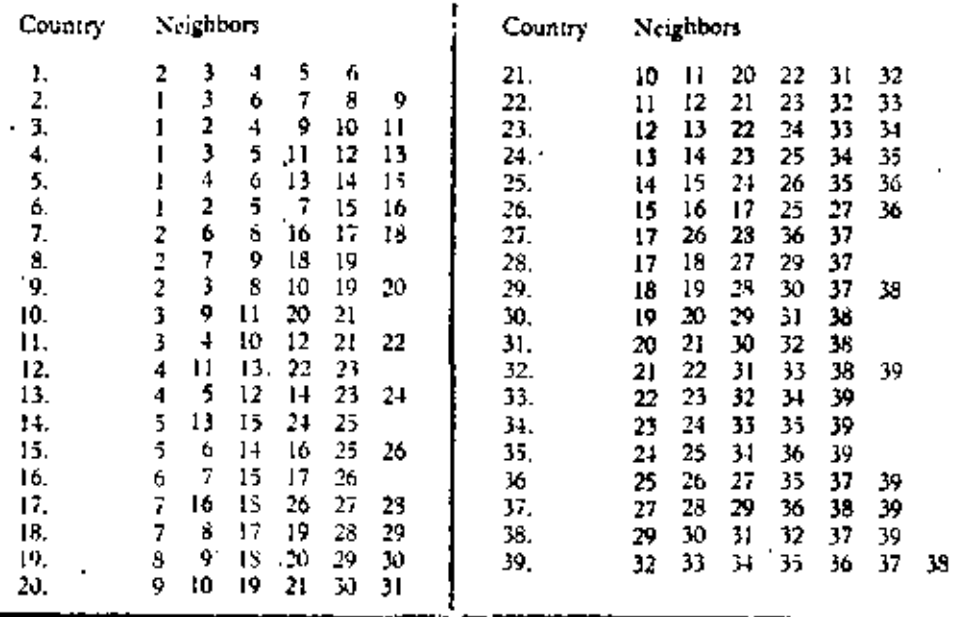

TABLE 6-2

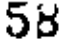

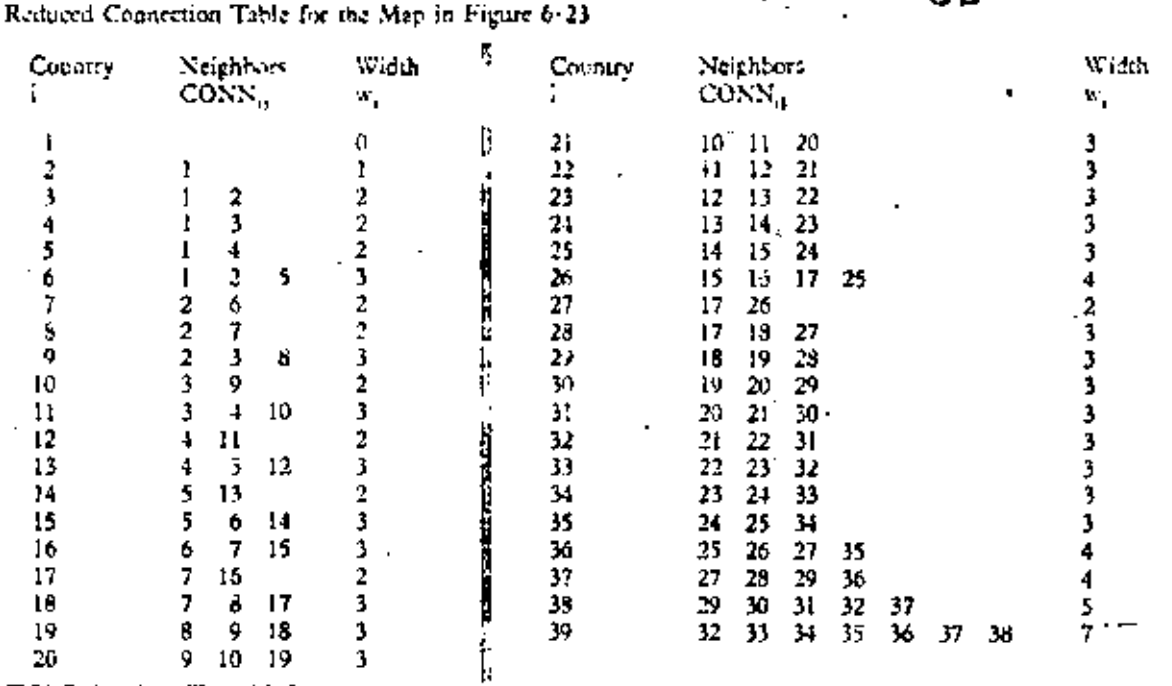

tion table." It is constructed by striking out of each row in the table all numbers greater than the number of the row itself. The reduced connection table for our example is scen in Table 6.2 and can be thought of in this case as a 39-row by 7-column array called CONN. The number of nonnull elements in each row is given by elements of an associated list w. Thus the algorithm can search the first w, elements in the ith row of CONN to determine which neighbors have already been colored.

If we are to apply our generalized tree search algorithm (Figure 6.16) to the map-coloring problem, we must also decide how to represent the current node (i.e., how to represent the variables path and level). The variable path is a list of elements, each of which designates a segment choice. Our decision to use color codes  $1, 2, 3$ , and  $4$  for the four possible color choices leads us directly to the decision that a search from a node may be accomplished by selecting (trying) the segments in the same order, 1, 2, 3, and 4. The decision to make this correspondence between the color codes and the segment order imposes the required ordering on the segments from each node of our coloring tree. Moreover, the ith element

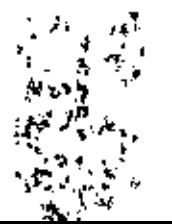

of path automatically identifies the color chosen for the ith 'country! This means that whenever we have been able to choose a valid color for the nth country, the current contents of the path is the desired list of colors for the n countries of the map. Nothing could be simpler. For this problem, let us call the path list COLOR, since it is more suggestive of our desired objective.

Figure 6.24 shows a flowchart algorithm incorporating the foregoing concepts and details and following the identical topdown structure given in the generalized search (Figure  $6.16$ ). It will be easy to verify the claimed similarity. If you have any difficulty in following Figure  $6-24$ , remember that boxes with corresponding numbers in the generalized flowchart have similar meanings. Only Figure 6.24), the detail of the admissibility test in box 2.3.2, is really new.

Discussion

Box 1 of Figure  $6-24$  is a counterpart to box 1 of Figure  $6-16$ . In the detailed algorithm we must input the data explicitly to represent the map if we are going to deduce the actual structure. of the tree. In Figure 6.24b, in keep track of what tree level has been reached, a level or path length counter k is needed. This counter is initially set to 0 in box 2.1 to reflect the start of the search at the root node. [The algorithm could be made more efficient by initializing the level counter to 3 and path to  $(1, 2, 3)$  to reflect coloring the first three countries with the first three colors, as suggested in Figure  $6-21$ .]

Success Switch is a three-valued switch variable that is initially set to "undecided" (at box 2.1), and then is set to either "Yes" if the tree search succeeds or to "No" if the search fails. To see why or where this switch is set to either "Yes" or to "No," you may have to descend to the next levels of detail. Thus, whenever we discover that the search is about to backtrack to level zero, the search has failed (boxes 2.5.1 and 2.5.2 of Retreat). If  $k - 1 = 0$  in box 2.5.1, the current node is at level 1. In other words we have backtracked to the first country. The first country was colored with color 1 at the beginning of the scarch. We have not tested colors 2, 3, or 4 on country 1. Should we? Not really, because we know that any coloring we find will simply be a renaming of a previous coloring (if any) when country i had color 1. We won't find

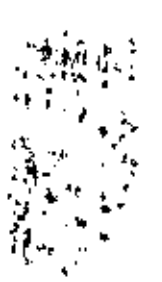

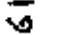

÷

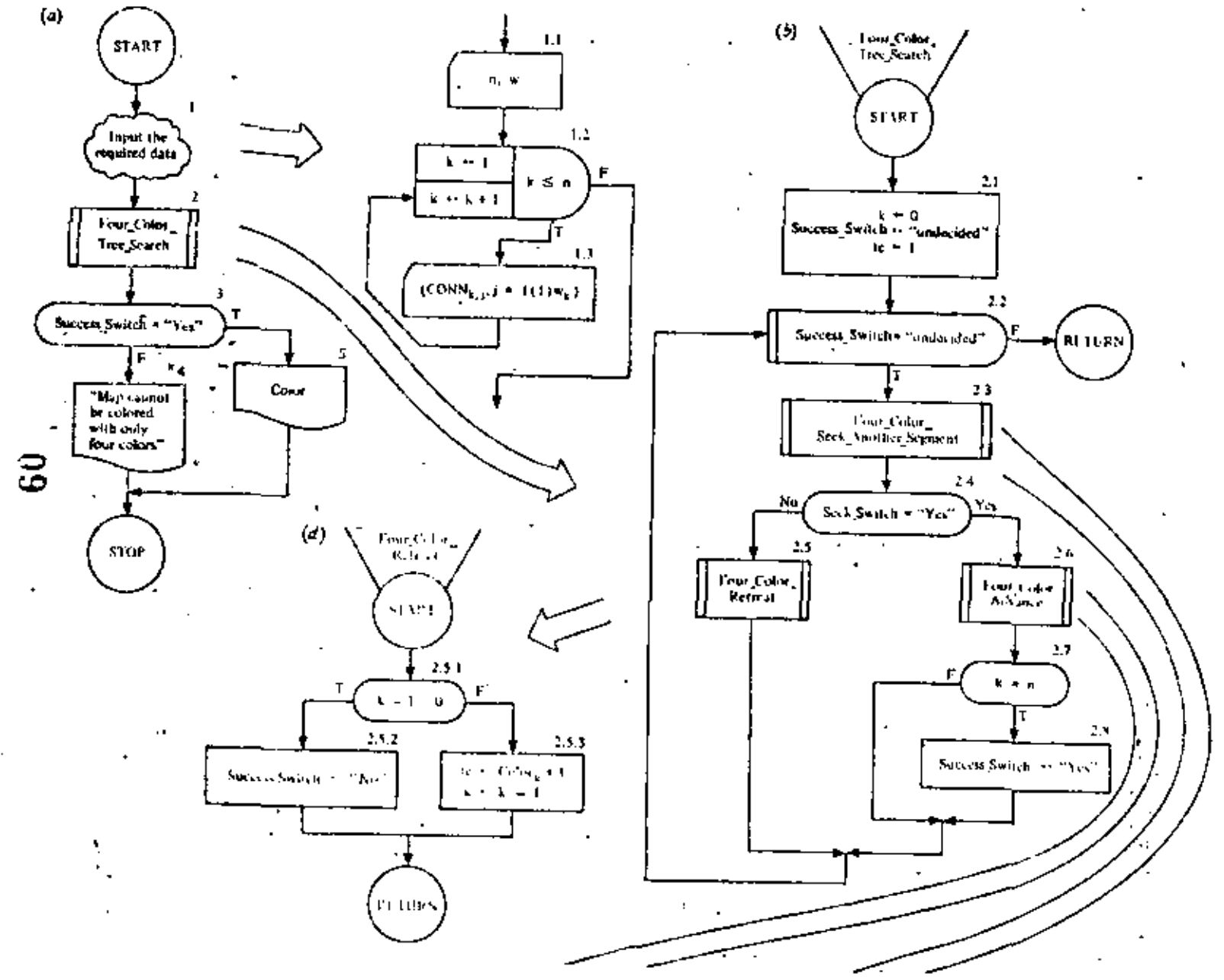

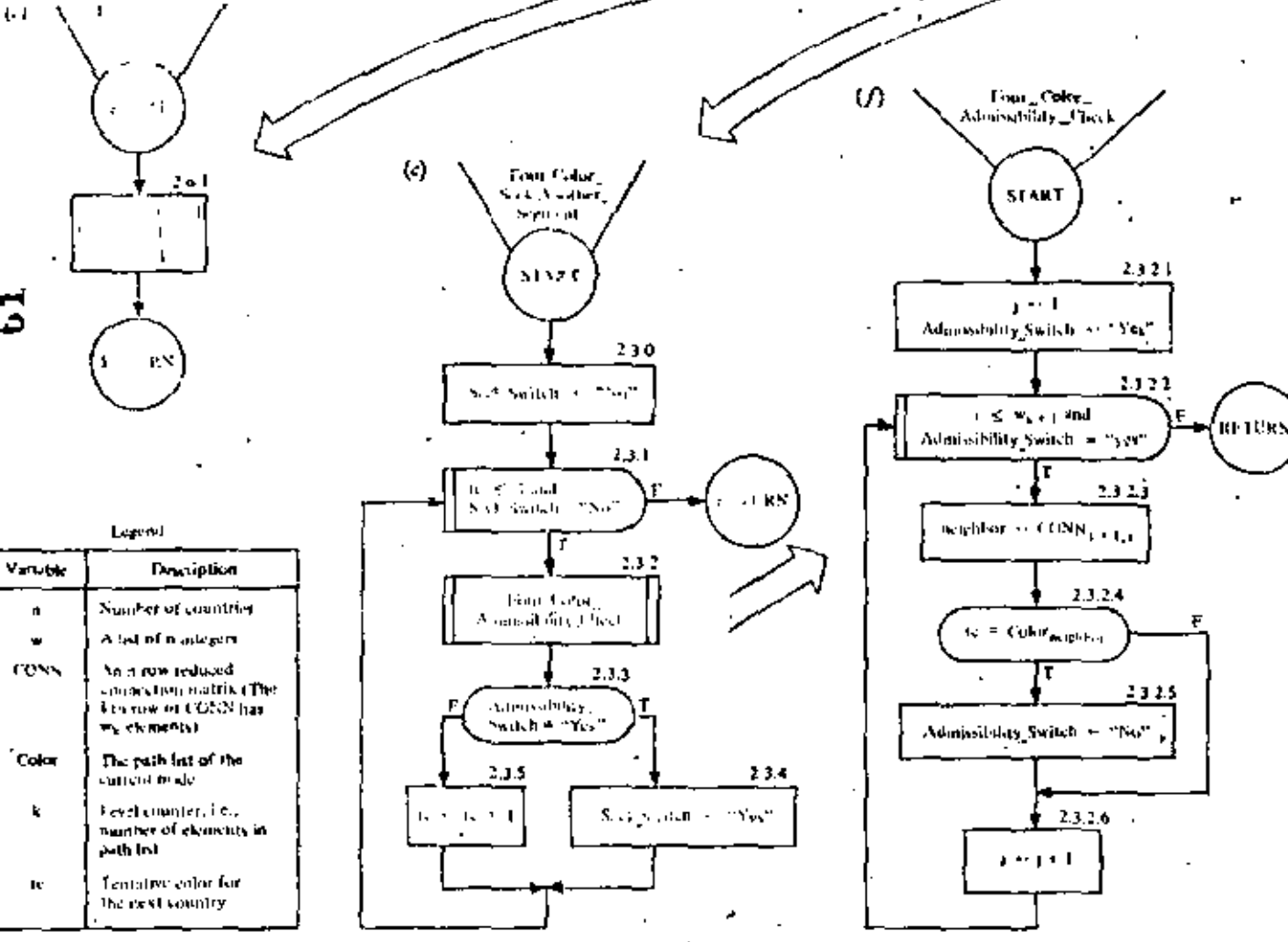

**FIGURE 6-24** Four-coloring algorithm. Top-down approach.

 $\mathbf{I}$ 

 $\blacksquare$ 

any new patterns. If we want to search the complete tree, however, including the four possible colors for the first country, we have only to change the test in box 2.5.1 to read

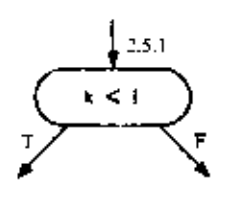

Whenever the level counter k is found to equal n (boxes 2.7 and 2.8 of Tree Search), Success Switch is set to "Yes." The variable Seek Switch tested by Tree Search in box 2.4 is set to either "Yes" or "No" by Seck-Another-Segment (Figure  $6-24c$ ). This procedure in turn reports success if and only if the subprocedure Admissibility Check reports success. This latter procedure (Figure 6.24f) determines whether any of the previously colored neighbors (there are  $w_{k+1}$  of them) have the same color as the tentative color, to, that is being considered for the  $k + 1$  st country. If so, Admissibility Switch is set to "No" so that, after the RETURN to Seek\_Another\_Segment, another (the next) color may be tried. Notice that only in Admissibility\_Check is there any reference to the map's representation. This suggests that detailed flowcharts for different natural-order tree search problems will differ mainly in the details of this particular part of the search algorithm.

The bookkeeping of Retreat and Advance in Figure 6-24 uses auxiliary variable, to, tentative color. This variable is also used in Seek\_Another Segment during the search for an admissible segment and, in box 2.3.5, to is incremented whenever an inadmissible segment is found. In Advance, k is incremented to represent the longer successful coloring path. The successful tentative color is stowed away in Color<sub>y</sub>, and the auxiliary variable to is reset to 1. (See box 2.6.1.) During Retreat the current color choice for country k must be remembered so that the search for another segment of country k's parent can resume at a value of to that is one greater than the last one tried. The saving of this information is accomplished by the assignment step,

 $tc \leftarrow Color_t + 1$ 

as seen in box 2.5.3. Then the path length k is shortened by 1.

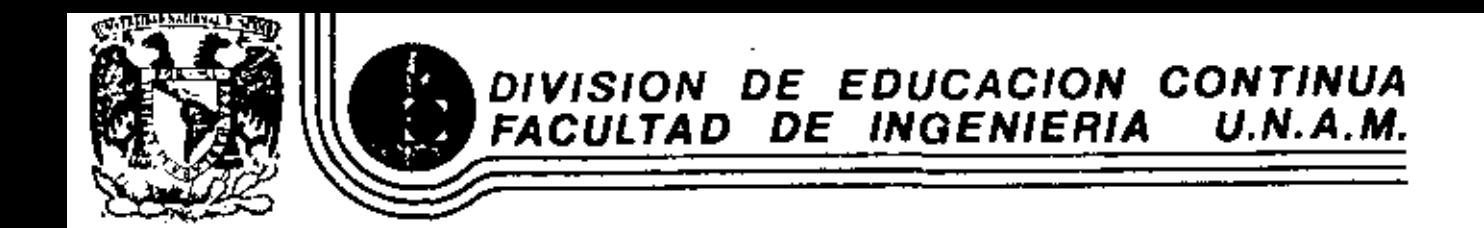

## INTRODUCCION A LA PROGRAMACION Y COMPUTACION ELECTRONICA

 $\ddot{\phantom{0}}$ 

٠

 $\rightarrow$ 

**MATRICES** 

APLICACIONES NO MATEMATICAS

OCTUBRE, 1981

×.

acio de Minería — Calle de Tacuba 5

primer piso México 1, D. F. Tel: 521-40-20 Apdo. Postal M-2285

# INVERSO DE UNA MATRIZ

NUM. REALES:  $a \neq 0$   $a \cdot b = b \cdot a = 1$   $b = a^1 = \frac{1}{a}$  $B \t\t\t b = b \t\t\t B = 1 \implies b = \frac{1}{8} = .123$ 

MATRICES:  $A \cdot B = I$ ,  $B \cdot A = I$  $A \cdot B = B \cdot A = I \implies A$  cuadrada.  $B = A^{-1}$ INVERSA MULTIPLICATIVA

$$
\Delta = \begin{bmatrix} 1 & 2 \\ 3 & 4 \end{bmatrix} \qquad \qquad B = \begin{bmatrix} -2 & 1 \\ 32 & -12 \end{bmatrix}
$$

$$
\Delta = \begin{bmatrix} 1 & 2 \\ 3 & 4 \end{bmatrix} \begin{bmatrix} -2 & 1 \\ 32 & -4 \end{bmatrix} = \begin{bmatrix} 1 & 0 \\ 0 & 1 \end{bmatrix} = \begin{bmatrix} 1 & 2 \\ 0 & 1 \end{bmatrix} = \Delta^{-1}
$$

$$
\Delta = B^{-1} \qquad B = A^{-1}
$$

 $B=2=\begin{bmatrix} a & b \\ c & d \end{bmatrix}$  $\mathbf{A} = \begin{bmatrix} 1 & 2 \\ 3 & 4 \end{bmatrix}$  $AB = \begin{bmatrix} 1 & z \\ 3 & 4 \end{bmatrix} \begin{bmatrix} a & b \\ c & d \end{bmatrix} = \begin{bmatrix} a + zc \\ a + 4c \end{bmatrix}$   $\begin{bmatrix} b + zd \\ 5 + 4d \end{bmatrix} = \begin{bmatrix} 1 & c \\ 0 & 1 \end{bmatrix}$  $\begin{cases}\n a+2c=1 \\
 a+4c=0 \\
 b+2d=0\n\end{cases}$   $\begin{cases}\n a+2c=1 \\
 a+4c=0 \\
 b+2d=1\n\end{cases}$   $\begin{cases}\n a+2c=1 \\
 a=1\n\end{cases}$  $\mathbb{R}^n \times \mathbb{R}^n \cong \mathbb{R}^n \times \mathbb{R}^n.$ 

 $5 - 3(2)$  $A = \begin{bmatrix} 0 & 1 \\ 0 & 1 \end{bmatrix}$   $A^{-1} = ?$  $\Delta A^{-1} = \begin{bmatrix} 0 & 1 \\ 0 & 1 \end{bmatrix} \begin{bmatrix} a & b \\ c & d \end{bmatrix} = \begin{bmatrix} e & d \\ e & d \end{bmatrix} = \begin{bmatrix} 1 & 0 \\ 0 & 1 \end{bmatrix}$  $c = 1, c = 0$   $d = 0, d = 1$  $\therefore$   $\Delta^{-1}$  no existe

MATRICES CUADRADAS SIN INVERSO: SINGLESP MATRICES CUADRADAS CON INVERSO NO SINGUIALE.  $\alpha'$  REQUANT

PROPIEDADES:

1) CONVELTATIVIDAD:  $\mathbf{A} \cdot \mathbf{A}^{-1} = \mathbf{A}^{-1} \cdot \mathbf{A} = I$ 2) UNICIDAD  $\Delta z^{-1}$ <sup>-1</sup>= $\Delta$ 4)  $(A \cdot B)^{-1} = B^{-1}A^{-1}$   $(ANAIOSA (AB)^{1} = B^{-1}A^{-1}$ DEM.  $(B^{-1}A^{-1})(AB) = B^{-1}A^{-1}AB = B^{-1}B^{-1}B$  $(AB)^{-1} = B^{-1}A^{-1}$  $S(\mathbb{A}^{\prime})^{-1} = (\mathbb{A}^{-1})^{\prime}$ 

UTILIDAD DEL INVERSO:  $\Delta \underline{\underline{\times}} = \underline{\underline{\mathsf{b}}}$  $x = x^d$ 

$$
\begin{cases}\n\mathcal{L}_{1}+2\mathcal{L}_{2}=4 \\
\mathcal{L}_{2}+4\mathcal{L}_{2}=-2\n\end{cases}\n\qquad\n\begin{pmatrix}\n1 & 2 \\
3 & 4\n\end{pmatrix}\n\begin{pmatrix}\n\mathcal{L}_{1} \\
\mathcal{L}_{2}\n\end{pmatrix}=\n\begin{pmatrix}\n4 \\
-2\n\end{pmatrix}
$$
\n
$$
\mathcal{L}_{1}=\frac{1}{2}\n\begin{pmatrix}\n2 & 1 \\
2 & -1\n\end{pmatrix}
$$
\n
$$
\mathcal{L}_{2}=\mathcal{L}_{1}=\mathcal{L}_{2}=\mathcal{L}_{2}=\mathcal{L}_{1}=\mathcal{L}_{2}
$$
\n
$$
\mathcal{L}_{2}=\mathcal{L}_{2}=\mathcal{L}_{2}=\mathcal{L}_{2}=\mathcal{L}_{2}=\mathcal{L}_{1}=\mathcal{L}_{2}
$$
\n
$$
\mathcal{L}_{2}=\frac{1}{2}\n\begin{pmatrix}\n-2 & 1 \\
3/2 & -1/2\n\end{pmatrix}\n\begin{pmatrix}\n4 \\
-2\n\end{pmatrix}=\n\begin{pmatrix}\n-16 \\
7\n\end{pmatrix}\n\begin{pmatrix}\nx_{1} \\
x_{2} \\
x_{3}\n\end{pmatrix}
$$
\n
$$
\mathcal{L}_{3}=\mathcal{L}_{1}=\mathcal{L}_{2}=\mathcal{L}_{3}=\mathcal{L}_{3}=\mathcal{L}_{1}=\mathcal{L}_{2}
$$
\n
$$
\mathcal{L}_{2}=\mathcal{L}_{2}=\mathcal{L}_{2}=\mathcal{L}_{2}=\mathcal{L}_{1}=\mathcal{L}_{2}=\mathcal{L}_{2}=\mathcal{L}_{1}=\mathcal{L}_{2}=\mathcal{L}_{2}=\mathcal{L}_{1}=\mathcal{L}_{2}=\mathcal{L}_{2}=\mathcal{L}_{1}=\mathcal{L}_{2}=\mathcal{L}_{2}=\mathcal{L}_{1}=\mathcal{L}_{2}=\mathcal{L}_{2}=\mathcal{L}_{1}=\mathcal{L}_{2}=\mathcal{L}_{2}=\mathcal{L}_{1}=\mathcal{L}_{2}=\mathcal{L}_{2}=\mathcal{L}_{1}=\mathcal{L}_{2}=\mathcal{L}_{2}=\mathcal{L}_{2}=\mathcal{L}_{1}=\mathcal{L}_{2}=\mathcal{L}_{2}=\mathcal{L}_{1}=\mathcal{
$$

Э.

A VECES, LAS COMPONENTES DE ATT TIENES INTERPRETACION ESPECIAL.

AJUSTE POR MILIMOS CULDEADOS:

 $A^{-1}$ : COMPONENTES -> CLASE Y MAG. NITUD DE ERROPES, EN LOS DATOS.

**UVERSION** ′⊿

GEBRAICOS (EXACTOS).  $METODOS: <$ ERICOS (XPROXIMACIONES SUCESIVAS)

ALGEBRAICOS **ADJUNTA**  $A^{-1}$   $4C^{-1}$  $\Delta = \begin{pmatrix} a & b & e \\ d & e & f \\ g & h & j \end{pmatrix}$ 

 $\left( \begin{array}{ccc|c} + & e & f & - & d & f & d & e \\ + & h & i & - & g & i & + d & e \\ - & h & - & h & - & g & - & g & h \\ - & h & i & - & g & i & -d & g \\ \end{array} \right)$  $\left\langle \left. + \left| \begin{array}{c} b & c \\ e & f \end{array} \right| \right| - \left| \begin{array}{c} a & d \\ d & f \end{array} \right| + \left| \begin{array}{c} a & b \\ d & e \end{array} \right| \right\rangle$ 

 $|\mathbf{A}| = \begin{vmatrix} a & b & c \\ d & e & f \\ q & f & f \end{vmatrix} = a \begin{vmatrix} e & f \\ h & i \end{vmatrix} - b \begin{vmatrix} d & f \\ g & i \end{vmatrix} + c \begin{vmatrix} d & c \\ g & i \end{vmatrix}$  $= a(ei - Fh) - b(di - fg) + c(dh - eg)$ 

INVERSION POR PARTICIPACION  $A = \left(-\frac{\Delta_1}{\Delta_3} + \frac{2}{\Delta_4}\right)$   $A^{-1} = B = \left(-\frac{B_1}{B_3} + \frac{B_2}{B_4}\right)$ AA'-AB =  $\left(\frac{\Delta_1 \frac{1}{4} \Delta z}{\Delta_3 \frac{1}{4} \Delta_4}\right) \left(\frac{B_1 \frac{1}{4} B_2}{B_3 \frac{1}{4} B_4}\right) = I = \left(\frac{I \frac{1}{4} C_1}{C_1 \frac{1}{4} C_1}\right)$  $\begin{pmatrix} A_1 B_1 + A_2 B_3 \\ A_3 B_1 + A_4 B_3 \end{pmatrix}$  $A_1B_2 + A_2B_3$ <br> $A_3B_2 + A_4B_4$  =  $(L_0)$ <br> $(L_1)$  $A^{-1} = B = \left( \frac{A^{-1}(I - A_3 B_3)}{-B_4 A_3 A^{-1}} + \frac{A^{-1}A_2 B_4}{(-A_4 - A_3 A^{-1}A_2)^{-1}} \right)$ INVERTIR,  $A_1^{-1}$   $\gamma$   $(A_4 - A_3 A_1^{-1}A_2)^{-1}$ 

DE ORDENES MENORES QUE À

SOL. NUM. ECS. DIFS. OR-SOL NUMERICA DINARIAS Y PARCIAIES. SISTS. ECS - ANALISIS ESTRUCTURAL ANALISIS DE REDES OPTIMIZACION. ANALISIS DE DATOS  $\Delta \bar{X}$ = b

POR REGLA DE CRAMER :

NUMERO OPERACIONES ~ n<sup>4</sup> IMPRACTICO

POR INVERSION DE MATRICES: GUANDO HAY MUCHAS 6 DIFERENTES. SIST. ECS.  $\left\langle \right\rangle$  LLENA

MATRIZ

DIRECTOS  $TERATIVOS$ METODOS DE SOL!

$$
A = \begin{pmatrix} 6 & 2 \\ 2 & 1 \end{pmatrix}
$$
  
\n
$$
\begin{pmatrix} 6 & 2 \\ 2 & 1 \end{pmatrix} \begin{pmatrix} a & b \\ c & d \end{pmatrix} = \begin{pmatrix} 1 & 0 \\ 0 & 1 \end{pmatrix}
$$
  
\n
$$
\begin{pmatrix} 6 & 4 & 2 & c & d \\ 2 & 4 & c & d & d \\ 2 & 4 & c & d & d \end{pmatrix} = \begin{pmatrix} 4 & 0 & 0 & 0 \\ 0 & 4 & 0 & 0 \\ 0 & 4 & 0 & 0 \\ 0 & 4 & 0 & 0 \end{pmatrix}
$$
  
\n
$$
\begin{pmatrix} 6 & 2 \\ 2 & 1 \end{pmatrix} \begin{pmatrix} 4 \\ 2 \end{pmatrix} = \begin{pmatrix} 1 \\ 0 \end{pmatrix}
$$
  
\n
$$
\begin{pmatrix} 6 & 2 \\ 2 & 1 \end{pmatrix} \begin{pmatrix} b \\ d \end{pmatrix} = \begin{pmatrix} 0 \\ 1 \end{pmatrix}
$$
  
\n
$$
\begin{pmatrix} 2b & b & 2b & b & 2b \\ b & 2b & b & 2b & 2b \\ b & 3b & 2b & 2b & 3 \end{pmatrix}
$$
  
\n
$$
\begin{pmatrix} \frac{1}{2} & \frac{1}{2} & \frac{1}{2} & \frac{1}{2} & \frac{1}{2} & \frac{1}{2} & \frac{1}{2} & \frac{1}{2} & \frac{1}{2} & \frac{1}{2} & \frac{1}{2} & \frac{1}{2} \\ \frac{1}{2} & \frac{1}{2} & \frac{1}{2} & \frac{1}{2} & \frac{1}{2} & \frac{1}{2} & \frac{1}{2} & \frac{1}{2} & \frac{1}{2} & \frac{1}{2} \\ \frac{1}{2} & \frac{1}{2} & \frac{1}{2} & \frac{1}{2} & \frac{1}{2} & \frac{1}{2} & \frac{1}{2} & \frac{1}{2} & \frac{1}{2} & \frac{1}{2} \\ \frac{1}{2} & \frac{1}{2} & \frac{1}{2} & \frac{1}{2} & \frac{1}{2} & \frac{1}{2} & \frac{1}{2} & \frac{1}{2} &
$$

 $A\begin{pmatrix} b_{11} \\ b_{21} \\ b_{31} \end{pmatrix} = \begin{pmatrix} 1 \\ 0 \\ 0 \end{pmatrix}$ ,  $A\begin{pmatrix} b_{12} \\ b_{22} \\ b_{32} \end{pmatrix} = \begin{pmatrix} 0 \\ 1 \\ 0 \end{pmatrix}$ ,  $A\begin{pmatrix} b_{13} \\ b_{23} \\ b_{33} \end{pmatrix}$ ,  $A\begin{pmatrix} 0 \\ b_{23} \\ b_{33} \end{pmatrix}$ 

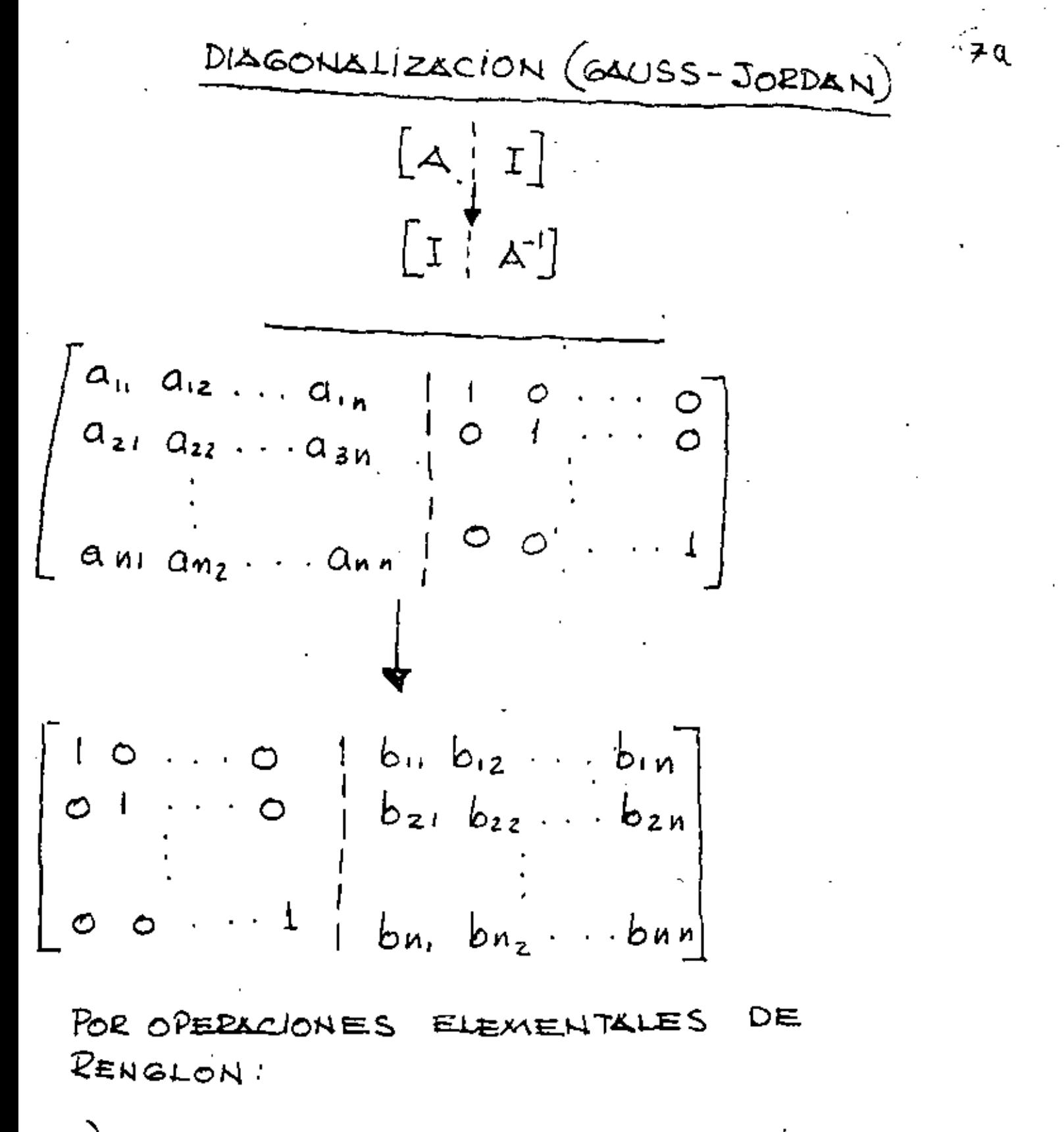

1) INTERCAMBIO DE RENGLONES.

- 2) MULTIPLICAR UN RENGLON POR UN ESCALAR.
- 3) MULTIPLICAR UN RENGLON POR UN BSCALAR Y SUMARLO & OTRO RENGLON.

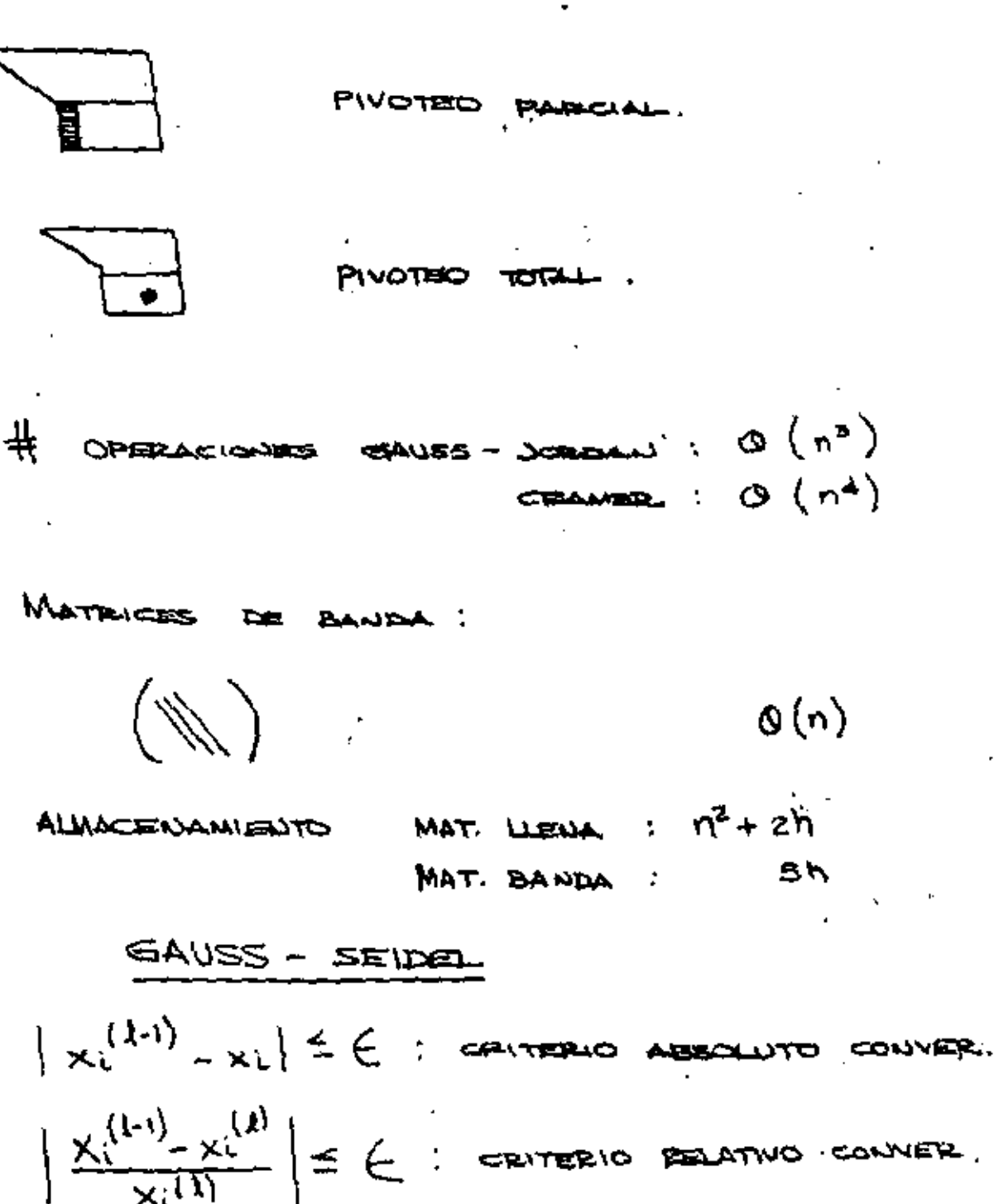

CONV. CARANTIKADA BOLO SI:  $|C(i)| > \sum_{j=1}^{n} |C(j)|$ 

E5COGER

PIVOTE

 $\mathbb{R}$  and  $\mathbb{R}$ 

POTENCIAS DE UNA MATRIZ  $A^n$  =  $A, A, \ldots A$  $(n$  . PACTORES)  $A = \begin{pmatrix} 1 & 2 \\ 3 & 4 \end{pmatrix}$ ,  $A^2 = A \cdot A = \begin{pmatrix} 1 & 2 \\ 3 & 4 \end{pmatrix} \begin{pmatrix} 1 & 2 \\ 5 & 4 \end{pmatrix} = \begin{pmatrix} 7 & 10 \\ 15 & 22 \end{pmatrix}$  $A^{\bullet}$   $I \cdot \begin{pmatrix} 1 & 0 \\ 0 & 1 \end{pmatrix} \qquad (\alpha - 1)$  $\overrightarrow{\mathbf{A}} = \begin{pmatrix} -2 & 1 \\ 3 & -\sqrt{2} \end{pmatrix}$  $\hat{A}^2 = (\hat{A}^1)^2 = (\frac{z}{y_i} \cdot y_i)(\frac{z}{y_i} \cdot y_z)^2$ PROPIEDADES DE MATRICES NUMEROS REALES 4b=0 =>  $\begin{cases} a=0 \\ b=0 \end{cases}$ ł}. MATRICES:  $AB = D$  =>  $\begin{cases} A = 0 \\ B = D \end{cases}$  $\binom{1}{7-7}\binom{1}{1}$  =  $\binom{0}{0}$  =  $\binom{0}{0}$  $\mathbb{X}^{\vee}$   $\mathbb{X}^{\vee}$ 

 $\sim -1$ 

2) 
$$
ab = ac
$$
 3)  $b = c$   
\n $AB = AC$  4)  $BC = C$   
\n $(\frac{12}{24})(\frac{12}{34}) = (\frac{7}{14} + \frac{10}{20})$   
\n $(\frac{12}{24})(\frac{-3}{5} - \frac{2}{5}) = (\frac{7}{14} + \frac{10}{20})$   
\n3)  $ab = ba$   
\n $AB \neq BA$  as correct.  
\n4)  $ab = 1 \Rightarrow b = \frac{1}{a} = \frac{1}{a}$   
\n $AB = I$   $B = A^{-1}$  so sample must be at  
\n $A = A$   $(A')' = A$
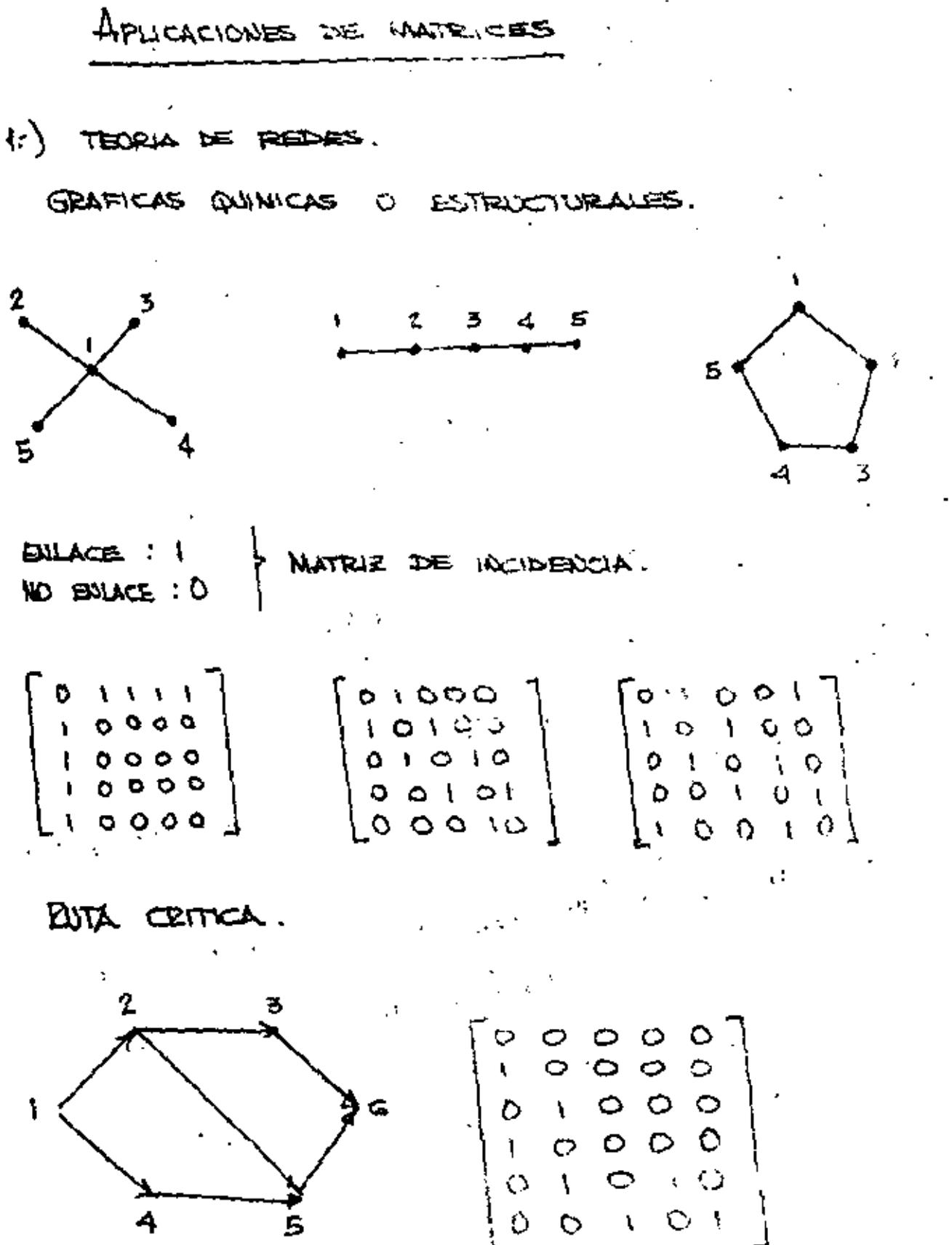

2) DINAMICA DE POBLACION.

At = INTERNALD DE TUESNADO

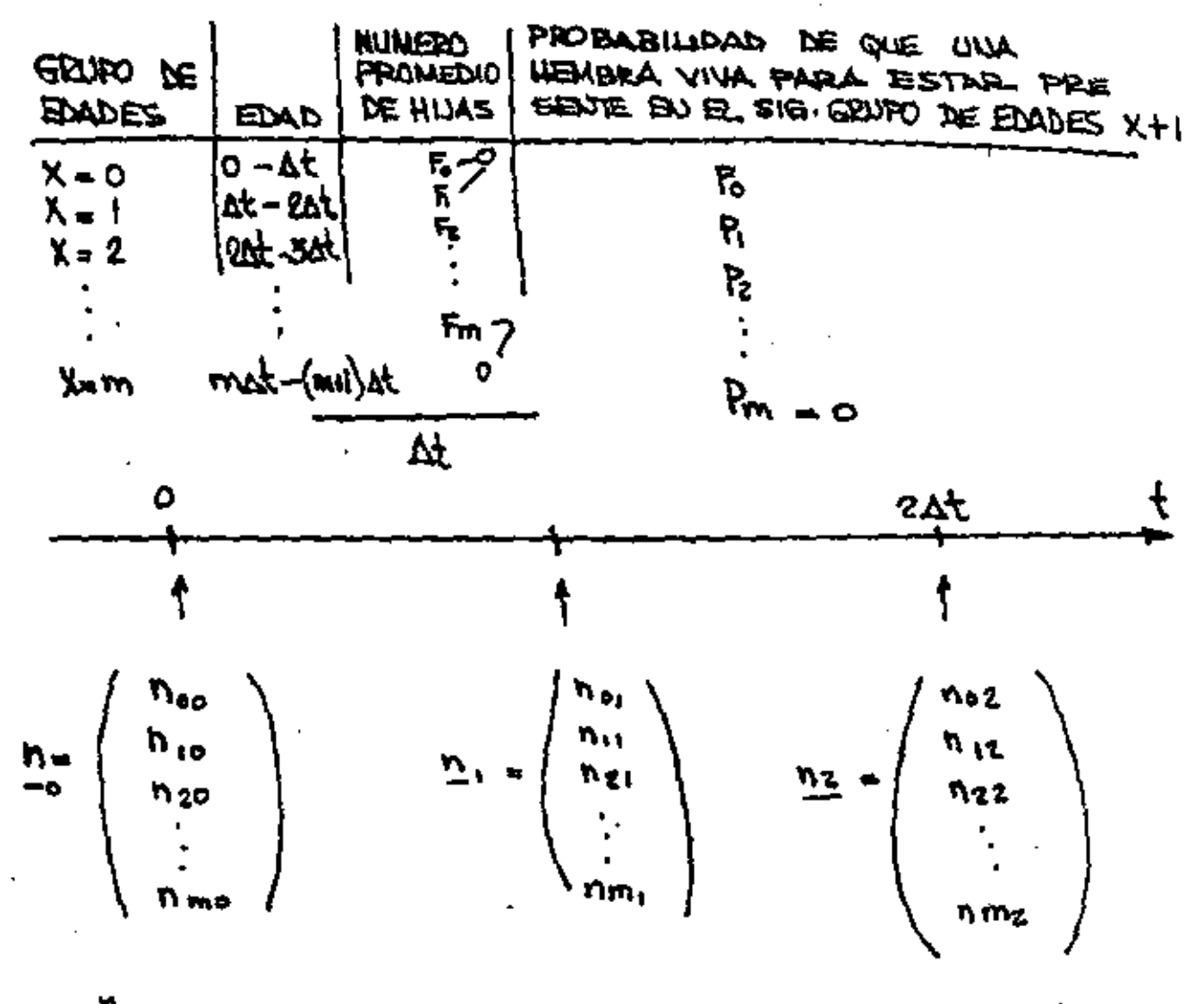

ŧШ

ካ<sub>ች ኢ</sub> = WIMSRO DE HEMBRAS SO EL BRUPO DE EDADES X ALTIENDO KAIL.

WIM. HUAS NACIDAS EN 0 - At  $F_0$  hee +  $F_1$  he + ... +  $F_m$  nms = he

$$
M_{21} = p_{21} \text{ m/s} + p_{12} \text{ m/s} + p_{13} \text{ m/s} + p_{14} \text{ m/s} + p_{15} \text{ m/s} + p_{16} \text{ m/s} + p_{17} \text{ m/s} + p_{18} \text{ m/s} + p_{18} \text{ m
$$

 $\mathcal{A}(\mathcal{A})$  and

 $\frac{1}{2}$  $\overline{\nu}$ " =  $\omega\overline{\nu}$ 

I) DADA UNA POBLACION INICIAL Y SU DISTRIBUCION  $(p_0)$   $\gamma$  passa  $M$ :

SE FUELE CALCULAR POBLACION FUTURA Y SU DISTRIBUCION.

2) DADA UNA POBLACION INICIAL Y OU DISTRIBUS. CION, ¿ QUE PROPIEDAD PRAE TENER M PA-PA TENER POBLACION ESTABLE  $(n_{0} + n_{1} \cdot n_{2} \cdots)$ ?

$$
F + F_1 B + F_2 B B + \cdots F_m B B, \dots F_{m-1} = 1
$$
  
\n
$$
\frac{D}{D} = (M - I)D +
$$
  
\n
$$
\frac{D}{D} = (M - I)D +
$$
  
\n
$$
\frac{D}{D} = (M - I)D +
$$

3) DADA UNA POBLACION INICIAL Y BU DISTRI-BUCION DE EDADES ESTABLE, C EURL ES LA POBLACION ?

$$
\frac{n}{n} \sum_{k=1}^{n} \lambda_{k} \sum_{k=1}^{n} \lambda_{k} \sum_{k
$$

VALORES Y VECTORES TERISTICOS.

 $M_{\rm{BH}}$ 

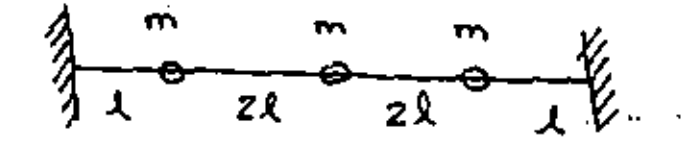

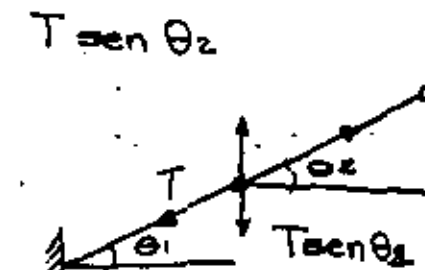

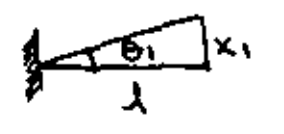

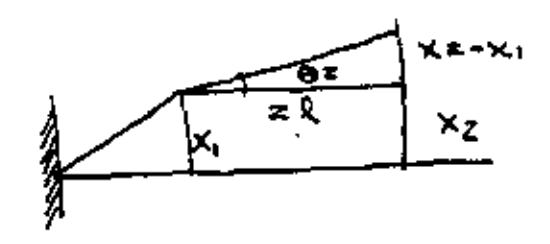

Teen  $\Theta_1 \cong T \times \frac{X_1}{2}$ Tsen  $\theta_2 \simeq T \times 2 - x_1$  $F = m w = m \frac{d^2 x}{dt^2}$  $\frac{d^2x_1}{dt^2}$  = T  $\frac{x_1}{21}$  = T  $\frac{x_1}{2}$  $m \frac{d^2xz}{dt^2} = -T \cdot \frac{(y_z - x_1)}{z_1} + T \frac{(x_3 - x_2)}{z_2}$  $m \frac{d^2X_3}{dt^2} = -T \frac{(X_3-X_2)}{2!} - T \frac{X_3}{4}$ 

 $X_i = X_i e^{i\omega t}$  $\lambda = \omega^2 m l / T$  $(3-x)x_1$  - 22<br>- x<sub>1</sub> + (2-1) x<sub>2</sub><br>- x<sub>3</sub> = 0<br>- x<sub>3</sub> + (3-1) x<sub>3</sub> = 0  $\begin{pmatrix} 3 & -1 & 0 \\ -1 & 2 & -1 \\ 0 & -1 & 3 \end{pmatrix} \begin{pmatrix} x_1 \\ x_2 \\ x_3 \end{pmatrix} = \lambda \begin{pmatrix} x_1 \\ x_2 \\ x_3 \end{pmatrix}$  $Ax = \lambda x$  $(A-2I) \times = \infty$  $H = -4$  $|A-\lambda I|$  = 0  $\begin{pmatrix} 3-\lambda & -1 & 0 \\ -1 & 2-\lambda & -1 \\ 0 & -1 & 3-\lambda \end{pmatrix}$  = 0  $(1-\lambda)(3-\lambda)(4-\lambda) = 0$ 

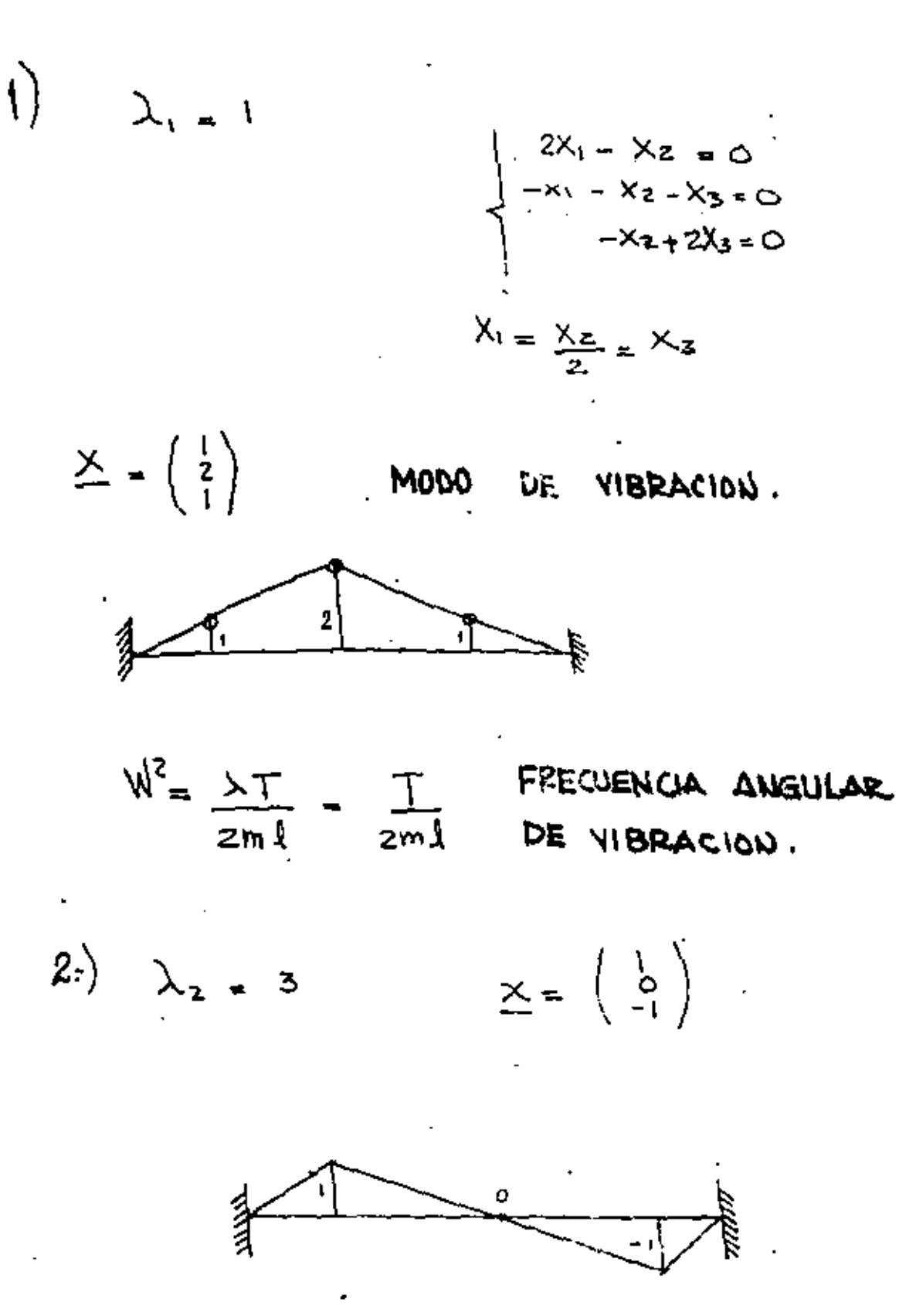

 $N^2 = \frac{3T}{2m\lambda}$ 

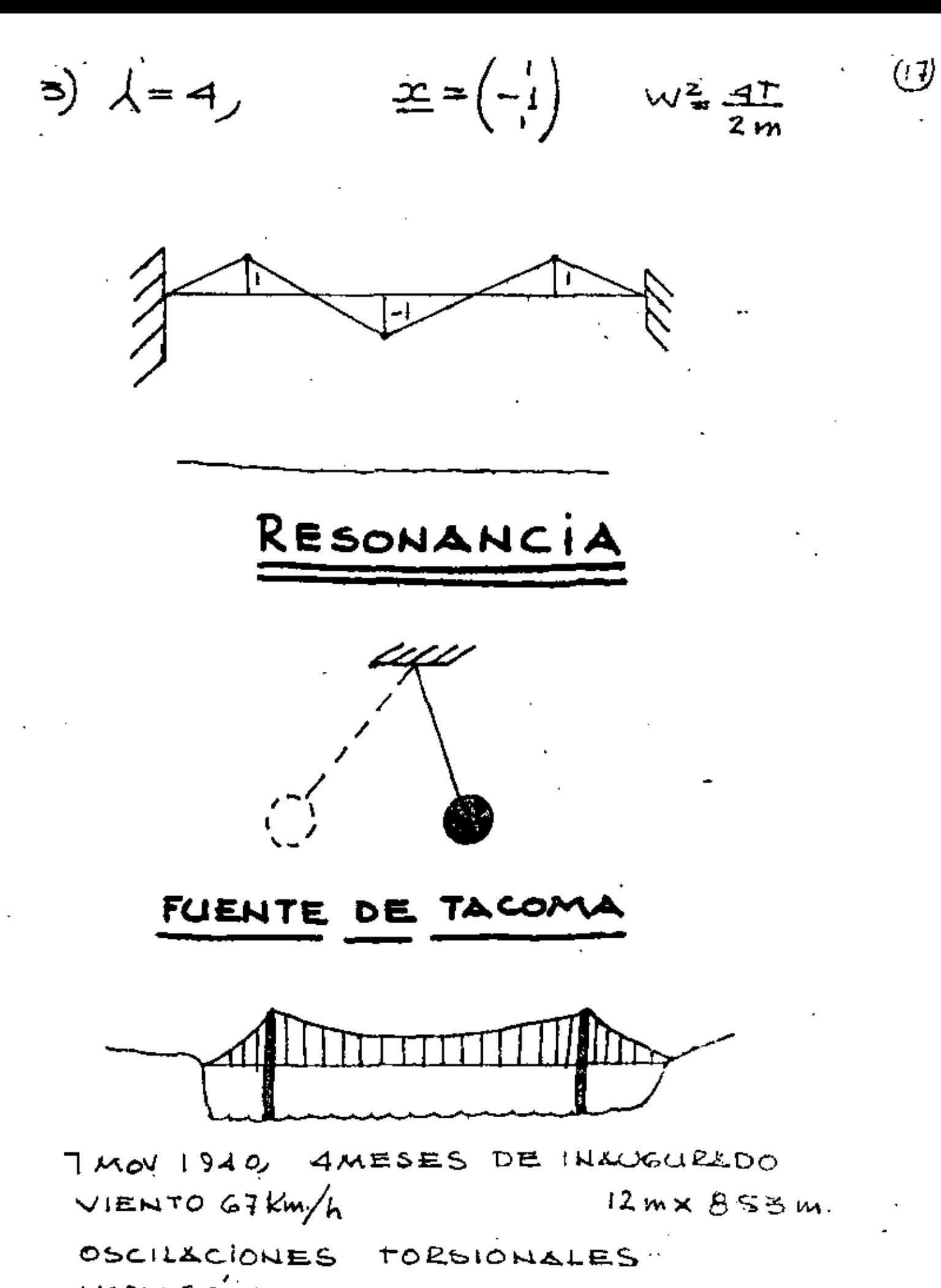

 $MPLSD$   $MPE$   $CFLSLOID$   $AEDONID$ 

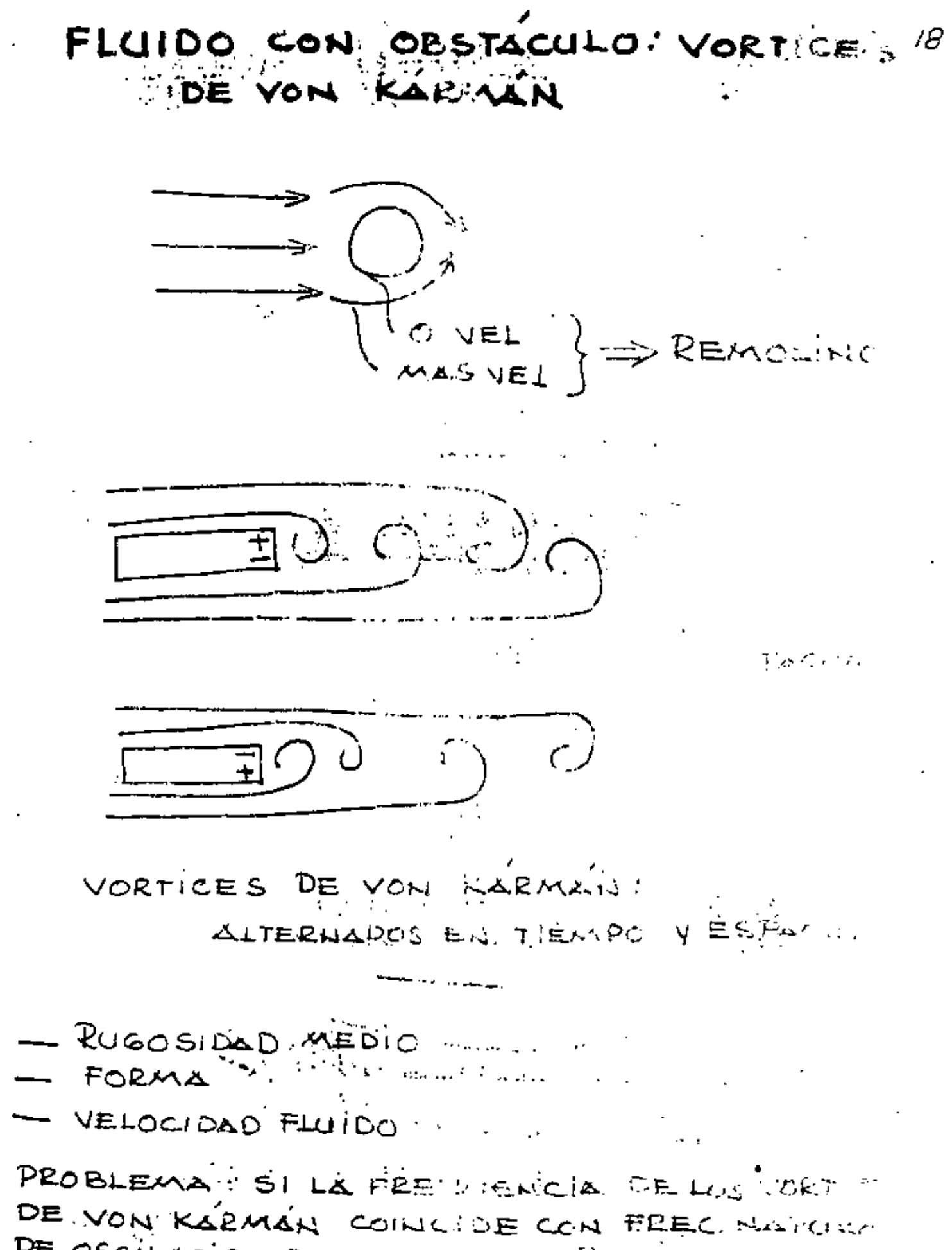

DE OSCILACION TORSIONAL DEL PUENTE

コンピューティング あいねん かいしょう しょうしょう

#### THEODORE VON KARMAN (1881-1963) UIJ

PIONERO, USO MATEMATICAS EN CIENCIAS BASICAS (AERONACTICA, ASTRONACTICA)

1911: ANALISIS DE LOS VORTICES.

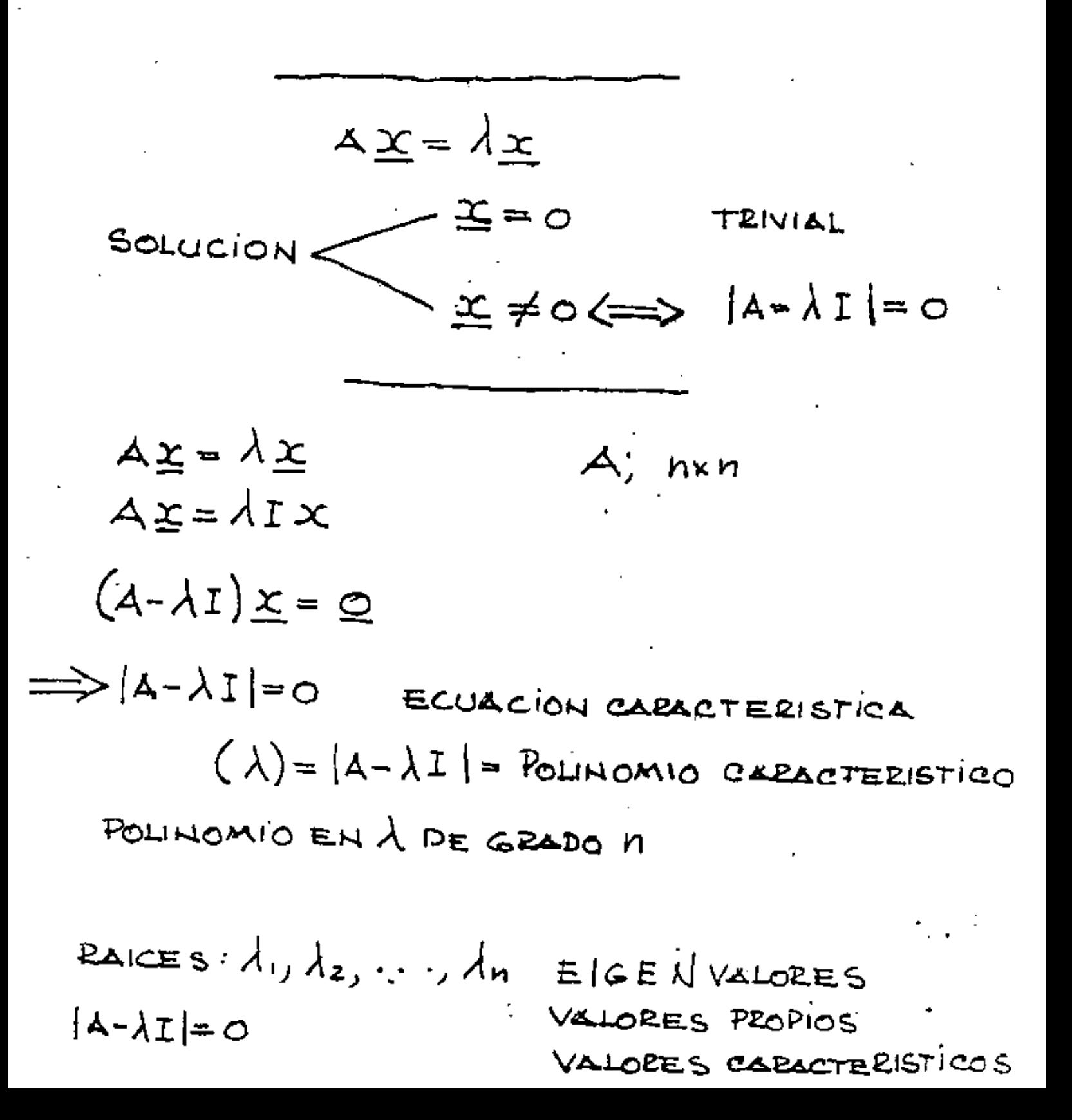

 $\lambda_{\mathcal{D}}=\lambda_{\mathcal{D}}$ 

 $\mathcal{L}(\mathcal{L}(\mathcal{$ 

and a state of the 20

 $\underline{\mathfrak{X}}$   $\iota$  : EIGENVECTOR VECTOR CARACTERISTICO VECTOR PROPIO

CORRESPONDIENTE  $A \lambda_i$ 

IC SE OBTIENE SUSTITUYENDO EN  $(\lambda - \lambda I) \underline{x} = 0$ CON:  $\lambda = \lambda$ 

## **EJEMPLO**

$$
\mathbf{A} = \begin{pmatrix} 3 & -1 \\ 4 & -2 \end{pmatrix}
$$

 $|A - \lambda I| = 0$  $\Delta\sim$  $\begin{vmatrix}3-\lambda & -1\\ 4 & -2-\lambda\end{vmatrix} = 0$ 

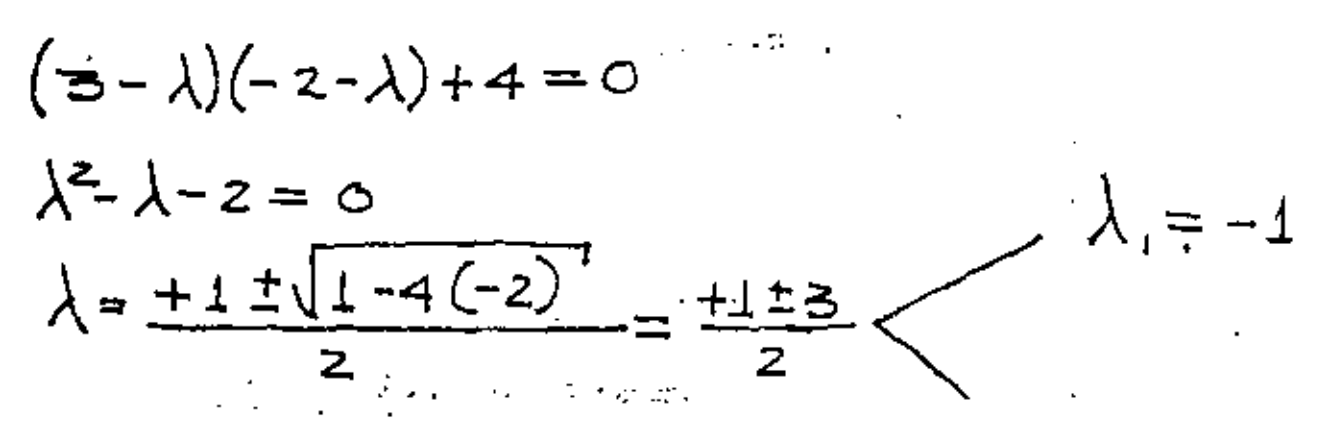

$$
(A - \Lambda I) \underline{x} = 0 \qquad \left\{ (3 - \lambda) x_1 - x_2 = 0 \quad \text{and} \quad x_1 = (2 + \lambda) x_2 = 0 \quad \text{and} \quad x_2 = 0 \quad \text{and} \quad x_3 = 4x_1 \quad \text{and} \quad x_4 = (4)
$$
\n
$$
\underline{x}_1 = (4x_1) = x_1 \begin{pmatrix} 1 \\ 4x_1 - x_2 = 0 \end{pmatrix}
$$
\n
$$
\begin{cases} x_1 = x_2 = 4x_1 \\ x_2 = 4x_1 \quad \text{and} \quad x_3 = (4) \\ x_1 = 4x_2 = 0 \quad \text{and} \quad x_2 = x_1 \quad \text{and} \quad x_3 = (4) \\ x_2 = x_1 \quad \text{and} \quad x_2 = (4) \quad \text{and} \quad x_3 = (4)
$$

# INTERPRETACION GEOMETRICA

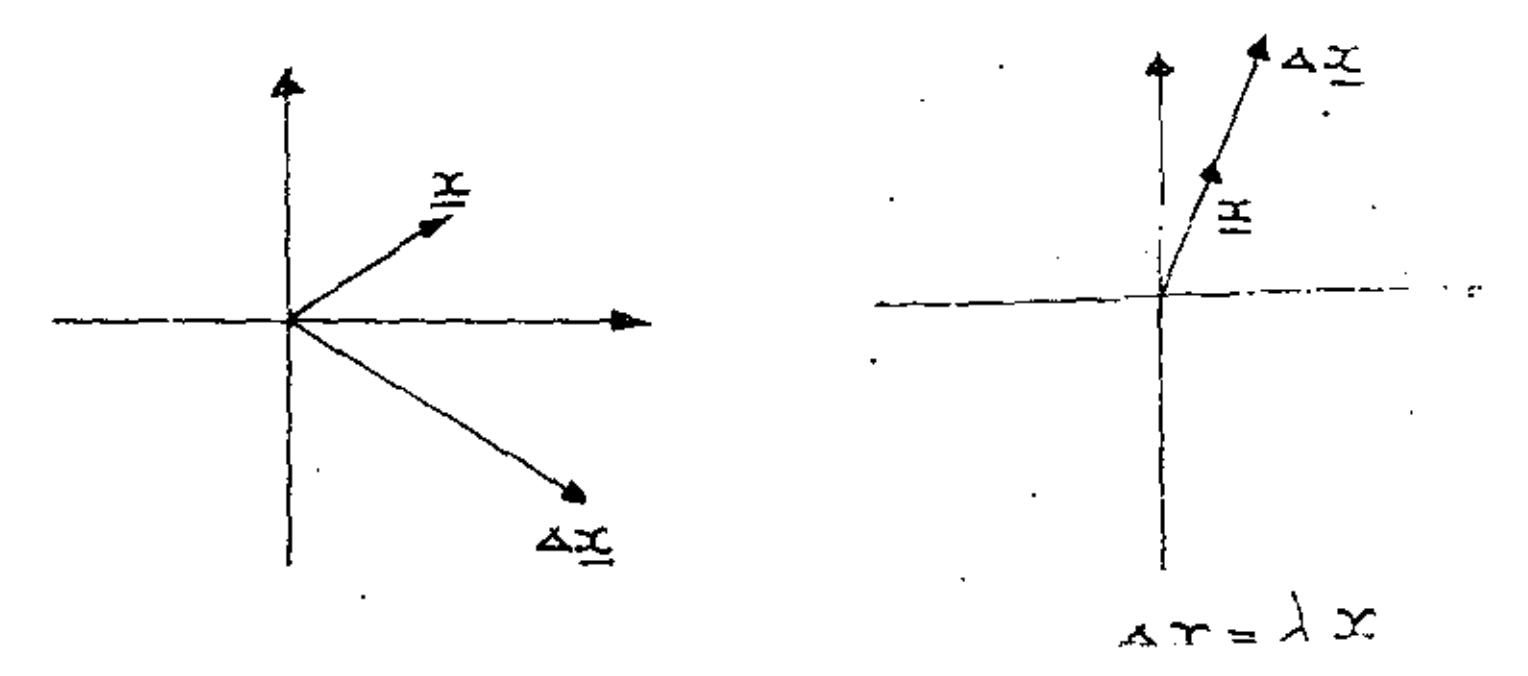

## OBTENCION DE LOS VALORES CARACTERISTS

## METODO DE KRYLOY

 $|A-\lambda I|=0$  ECUACION ESPARTERISTICA<br> $P(\lambda)=0$ 

1 OBTENER NUMERICAMENTE LOS COEFICIENT. C; DEL POLÍNOMIO CARACTERISTICO.

 $P(\lambda) = \lambda^n + C_{n-1} \lambda^{n-1}$ . . . . .  $C_1 \lambda + C_0$ 

2' OBTENER NUMERICAMENTE LOS VALORES. CARACTERISTICOS AL, QUE SON LAS RAICES DE LA ECUACION CARACTERISTICA  $P(\lambda) = 0$ 

 $\lambda^{n_+}$ C... $\lambda^{n_{-++}}$ ...+C. $\lambda$ +C<sub>o</sub> = 0

*I* OBTENER COEFICIENTES CI

TEOREMA DE CAYLEY-HAMILTON:

SI  $p(\lambda)=0 \implies p(\lambda)=0$ 

 $P(A) = 0$ 

 $\ddot{\phantom{a}}$ 

 $A^{n} + C_{n-1}A^{n+1} + \ldots + C_{1}A + C_{0} = 0$ POSTMULTIPLICANDO POR UN VECTOR ARBITRARIO  $\mathcal{A}$  conocido,  $\underline{\mathcal{A}} \neq \underline{\mathcal{C}}$ 

 $(23)$ 

ì

 $A^{n} \underline{y} + C_{n-1} A^{n-1} \underline{y} + \cdots + C_1 A \underline{y} + C_0 = \underline{Q}$ 

REPRESENTA UN SISTEMA DE ECUACIONES CON INCOGNITAS C<sub>n-1</sub>..., C., Co

SE RESUELVE EL SISTEMA DE ECS. Y SE DETERMINAN LAS CL

Example 7

\n
$$
A = \begin{pmatrix} 3 & -1 \\ 4 & -2 \end{pmatrix}
$$
\nEC. CAEBGT: 
$$
\lambda^2 + C_1 \lambda + C_0 = 0
$$

\n
$$
CAY LBY + HAWILTQN: \Delta^2 + C_1 + C_0 I = 0
$$
\n
$$
DRY : \Delta X^2 + C_1 \Delta Y + C_0 Y = 0
$$

$$
A^{2} = \begin{pmatrix} 3 & -1 \\ 4 & -2 \end{pmatrix} \begin{pmatrix} 3 & -1 \\ 4 & -2 \end{pmatrix} = \begin{pmatrix} 5 & -1 \\ 4 & 0 \end{pmatrix} ; 5EA \quad \frac{11}{4} = \begin{pmatrix} 1 \\ 2 \end{pmatrix}
$$

SUST:

 $\begin{pmatrix} 5 & -1 \\ 4 & 0 \end{pmatrix} \begin{pmatrix} 1 \\ 2 \end{pmatrix} + C_1 \begin{pmatrix} 5 & -1 \\ 4 & -5 \end{pmatrix} \begin{pmatrix} 1 \\ 2 \end{pmatrix} + C_0 \begin{pmatrix} 1 \\ 2 \end{pmatrix} = \begin{pmatrix} 0 \\ 0 \end{pmatrix}$  $\begin{pmatrix} 3 \\ 4 \end{pmatrix} + C_1 \begin{pmatrix} 1 \\ 0 \end{pmatrix} + C_0 \begin{pmatrix} 1 \\ 2 \end{pmatrix} = \begin{pmatrix} 0 \\ 0 \end{pmatrix}$  $C_1 + C_0 = -3$  $2c_0 = -4$  $C_0 = -2$   $C_1 = -1$ 

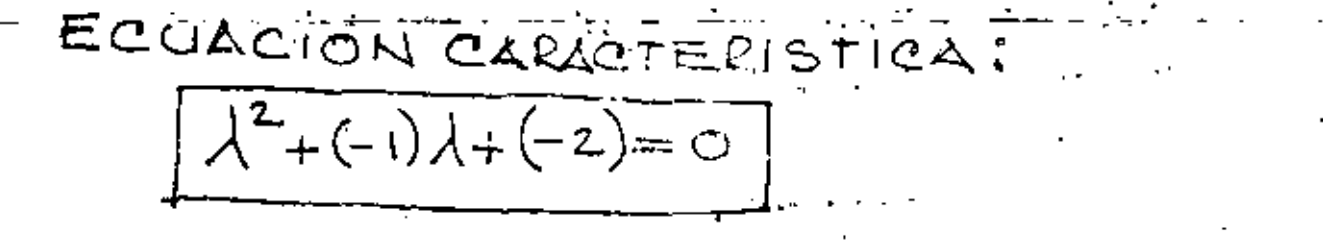

SE DEBEN OBTENER NUMERICAMENTE  $LAS$   $RAC$ DE LA ECUACIÓN CA PACTERISTICA.

SUCESIVAS METODO DE APROXIMACIONES MAYOR O MENOR EIGENVALOR Y EIGENVECT CORRESPONDIENTE .... ANOEVA APPOXIMACIL A EIGENVECTOR.  $= \lambda_1 \leq$ 19 APPOVIMACIONE **APPOXIMADO**  $\underline{\mathbf{x}}$ . $\simeq$   $\infty$ 

 $\mathbb{R}^3$ 

ł

 $\ddot{\phantom{0}}$ 

i,

l,

Œ

l,

ł,

l,

ł.

÷.

 $\ddot{\phantom{0}}$ 

J,

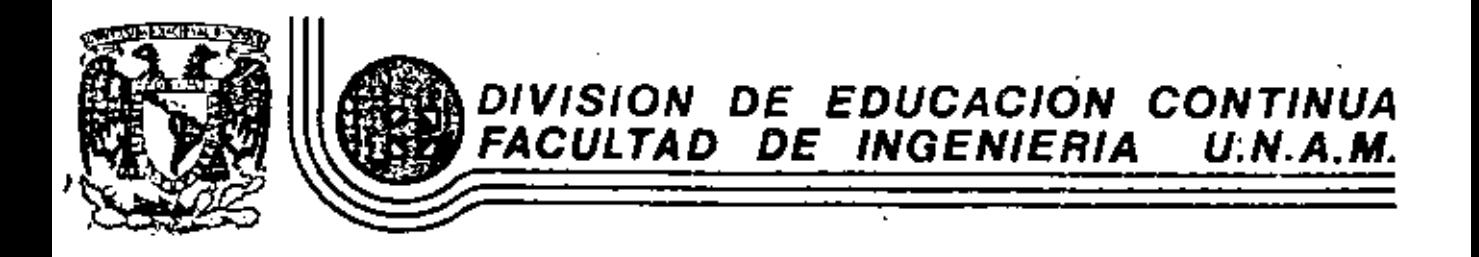

ENTRODUCCION A LA PROGRAMACIÓN Y COMPUTACION ELECTRONICA

PROGRAMACION LINEAL SIMPLEX, EL PROBLEMA DE TRANSPORTE

UN CASO DE APLICACION

OCTUBRE, 1981

rio de Minería

ï

Cafle de Tacuba 5

#### 14. PROGRAMACION LINEAL

#### 14.1-Introducción

En diversas situaciones para la toma de decisiones rela-cionadas con el uso eficiente de una serie de recursos o asignación óptima de recursos limitados, es necesario construir un modelo matemático. Si dicho modelo matemático se puede expresar como un sistema de desigualdades lineales, dadas por las res--tricciones en la disponibilidad de los recursos, y una función que representa la meta a objetivo a alcanzar, también de tipo lineal, se dice que se trata de un problema de programación lineal. Là función objetivo generalmente representa costos o uti-Lidades.

En términos generales el sistema de desigualdades - lineales tendra más variables o incógnitas que desigualdades, para su solución se requeriná convertir el sistema de desigualdades en ecuaciones pero el sistema será de tipo indeterminado, sin em-bargo, la combinación de las restricciones con la función obje tivo transforma et sistema determinado en un sistema determina-. do que tendrá solución única y además dicha solución optimizará la función objetivo.

El propósito de la programación lineal es encontrar dicha solución óptima. De los métodos existentes probablemente el más empleado sea el método Simplex de Dantzig.

La estructura general de un problema de programación lineal es:

$$
\begin{array}{ll}\n\text{max} & \text{if } \\
\delta & 2 = \sum_{\ell=1}^n c_{\ell} X_{\ell} \tag{14.1}\n\end{array}
$$

sujeta a:

$$
x_{\lambda} \geq 0 \quad , \quad \lambda \geq 1 \quad , \quad \ldots \quad , \quad n
$$
\n
$$
\sum_{i=1}^{n} A_{k\lambda} x_{\lambda} \leq B_{k} \quad , \quad k = 1, \quad \ldots \quad , \quad \delta
$$
\n(14.2)

 $\sum_{i=1}^k A_{ki}X_{i} \geq B_k$ ,  $k=f+1, \ldots, g$  $(14.2)$  $\frac{n}{2}A_{k,l}x_{l} = B_{k}$ ,  $k=g+1, \ldots, m$ 

320

donde  $m < n$ ,  $2$  es la función objetivo a optimizar, a los va-Lores C, se les denomina coefícientes de costos, las variables  $\mathsf{x}_j$  son las incógnitas del problema, a los coeficientes  $\mathsf{A}_{k,i}$  se les denomina coeficientes estructurales y a las constantes  $\mathtt{S}_h$ se les denomina estipulaciones. Las restricciones del problema están dadas por el sistema de desigualdades  $(14.2)$ 

Las caracteristicas que debe de reunir un problema de pro-agramación lineal son:

I) que el modelo sea deterministico.

2)variables positivas.

3}que el único objetivo sea maximizar o minimizar

4]divisibilidad de las variables, es decir, que puedan adquirir valores fraccionarios.

Se denomina solución básica factible del sistema:

$$
\sum_{k=1}^{L} A_{k\ell} X_{k} = B_{k} \dots k-1, \dots, m
$$
 (14.3)

a un conjunto de "m" valores X, tal que satisfaga el sistema de ecuaciones (14.3) y que no necesariamente optimiza la jun-ción objetivo. A cada una de las "m" variables X, se les denomina vaniables básicas y debenán sen positivas para garantizar una posible solución y evitar que degenere el método a emplear.

Para convertir las desigualdades en igualdades es necesario agregar cíertas variables al sistema como se muestra a continuación.

Sea cersistema de desigualdades:

$$
x_1 + x_2 + 2x_3 \le 10
$$
  
\n
$$
x_1 - 2x_2 + x_3 = 5
$$
  
\n
$$
x_1 - 3x_3 \ge 12
$$
 (14.4)

P.

considerando qué toda X, es positiva, la conversión de las desigualdades en igualdades se logrand agregando o restando cantidades positivas como se muestra a continuación:

> $x_1 + x_2 + 2x_3 + x_4$  $-10$  $x_1 - zx_2 + x_3$  $x_1 - zx_2 + x_3 + x_6$ <br>  $x_1 - 3x_3 - x_5 + x_7$  $(14.5)$

 $\lambda$  Las variables  $X_1$ ,  $X_2$ ,  $X_3$  se conocen como variables es $\lambda$ ructurales y tienen significado físico; las variables  $X_4$  y  $X_5$  se conocen como variables de holgura, tienen significado flsico y sus coeficientes en la función objetivo son nulos; a las variables  $X_{\alpha}$  y  $X_{\gamma}$  se leo denomina variables artificiales, no tienen significado físico alguno y se agregan para poder formar la primera solución básica del sistema, - pero se debe garan tizar su exclusión de la solución óptima del sistema. Esto último se logra asignándoles coeficientes de costos C, muy negativos cuando se desee maximizar o mucho mayores que cero cuando se desee minimizar.

14.2 MEtodo Simplex

 $14.2.106$ jeto

Dado el modelo de programación lineal para un sistema, en la forma:

$$
\frac{max\limits_{\delta} \sum\limits_{\ell=1}^{n} c_{\ell} X_{\ell}}{\frac{\sum\limits_{\ell=1}^{n} c_{\ell} X_{\ell}}{\sum\limits_{\ell=1}^{n} A_{k\ell} X_{\ell}} \geq \delta_{k}, \quad k=1, \ldots, m}
$$
\n(14.6)

obtener los valores X, que optimizan la función Z mediante el método Simplex en Johna computacional.

#### 14.2.2 Metodo

Para obtener la solución del modelo (14.6) es necesario convertir las desigualdades en igualdades, obsea, llegar al siguiente sistema de ecuaciones:

> $\sum_{\substack{\delta \\ \text{min}}}^{\text{max}} z$  =  $\sum_{i=1}^{\infty}$   $c_i x_i$  $[14.7]$  $4/a$ L

$$
\sum_{\ell=1}^k A_{ki} X_{\ell} = B_k, k=1, \ldots, m
$$

donde las variables  $X_j$  para i=n+1, : . . . . . . . . . . and variables de holgura y/o artificiales y los coeficientes C, desde i=n+1,  $\ldots$  , ł tienen el siguiente valor:  $\frac{1}{2}$   $\frac{3}{2}$ 

si corresponde a una variable de ficial y se está maximizando I

A continuación se forma la siguiente tabla que suele denominarse como TABLEAU: "这是一样呢。

|            |                 |                        | 11                      |                        |                                               |                                                                   |                           |  |
|------------|-----------------|------------------------|-------------------------|------------------------|-----------------------------------------------|-------------------------------------------------------------------|---------------------------|--|
| Bas e      | C de la<br>base | $S$ o $\mathcal{L}$ .  | basica $\overline{P_1}$ | $c_{\boldsymbol{q}}$   | $c_i \ldots$<br>$P_2 \ldots P_j \ldots$       | Þ.<br>ń                                                           | $c_{\ell}$<br>$P_L$       |  |
| х,         | $c_{j}^{\ast}$  | $B_1^*$                |                         |                        |                                               | $A_{11}^*$ $A_{12}^*$ $A_{16}^*$ $A_{18}^*$ $A_{19}^*$ $A_{12}^*$ |                           |  |
|            |                 |                        |                         |                        |                                               |                                                                   |                           |  |
|            |                 |                        |                         |                        |                                               |                                                                   |                           |  |
|            |                 |                        |                         |                        |                                               |                                                                   |                           |  |
| $x_k$      | $c_{\bf k}^*$   | $B_{\bm{k}}^{\bullet}$ | ላል                      | $A_{k2} \cdots A_{k2}$ |                                               | A <mark>ê</mark> n                                                | $\cdots$ $\lambda_{kl}^*$ |  |
|            |                 |                        |                         |                        |                                               |                                                                   |                           |  |
|            |                 |                        |                         |                        |                                               |                                                                   |                           |  |
|            |                 |                        |                         |                        |                                               |                                                                   |                           |  |
| x,         | c.<br>Tr        | B*<br>m                | $\Lambda_{mI}^*$        |                        | $\lambda_{m2}^* \cdots \lambda_{mL}^* \cdots$ | $\lambda_{mn}^{\bullet}$                                          | $\lambda_{m}$             |  |
| valor de 2 |                 |                        |                         |                        |                                               | $z_0$ $z_1-c_1 z_2-c_2z_k-c_1z_n-c_nz_k-c_k$                      |                           |  |

Fig. 14.1 Tableau para aplicar el Método Simplex computacional

La primera solución básica estará formada por las varia-. bles de holgura y variables artificiales que tengan coeficiente unitario positivo, habrá "m" variables que cumplan lo anterior; las variables que no forman parte de la base tienen va-lor nulo.

El proceso del método Simplex consiste en ir cambiando las variables que pertenecen a la base en forma sistemática hasta optimizar la función objetivo. Para describir el proceso se considerará que se desea min Z, lo anterior no origina ninguna restricción puesto que min I equivale a max(-Z).

Al seleccionar la primera base o solución factible ini-cial del sistema, los elementos del Tableau de la jig. 14.1 tendrán el siguiente valor:

 $A_{b,i}^* = A_{b,i}$  $c_j = c_j$ 

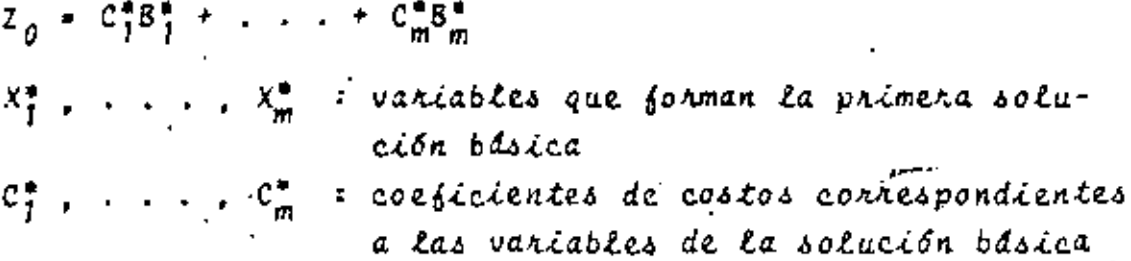

6

Para resolver el sistema de ecuaciones representado por el Tableau se aplica el método de Gauss-Jordan a la sección II del Tableau, la selección del elemento pivote para efectos de minimización se describe a continuación:

- Analizar los elementos  $\mathcal{I}_{\vec{\mathcal{L}}}$   $\mathcal{C}_{\vec{\mathcal{L}}}$  para toda " $\mathcal{L}''$  a fin de determinar si ya se optimizo la función objetivo. El mínimo se obtiene cuando  $(z_j - c_j) \leq 0$  para toda "i", si se cumple lo anterior se detiene el proceso y el valon de las incógnitas que forman la base es la so-Lución óptima. En caso contrario continuar.
- Buscar todos los  $(z_{\ell} c_{\ell}) > 0$  y seleccionar como columna del elemento pivote aquilla columna "i" para la que se cumpla que  $\{2_{j} - C_{j}\} > 0$  es el márimo.  $(3)$ Para asegurar la factibilidad de la nueva solución, el nenglón "k" del elemento pivote será aquél para el cual se tenga el min $(B_k^* / A_{ki}^*)$  tal que  $A_{ki}^* > 0$ ,
	- "i" corresponde a la columna seleccionada en el pa-(2). La solución será <u>no</u> acotada cuando  $A_{\vec{k},\vec{k}}^* \leq 0$ 50 para toda "k".
- Introducir en la base la nueva variable básica  $X_j$ , es decir, hacer  $X_b^* = X_j$  y  $C_b^* = C_j$ .
- Aplicar el método de eliminación de Gauss-Jordan a la sección II del Tableau pivoteando sobre el elemento A#, . Al efectuar esta eliminación, los nuevos valo-B<sup>\*</sup> corresponderán a los valores de las variables res que forman la base X°.
- $(\textbf{6})$ Regresar al paso (1)

Se puede presentar el caso de que el problema sea elellco o degenerativo, lo cual es una posibilidad muy remota en

problemas reales. En previsión a lo anterior, se debe establecen un máximo número de iteraciones al implementar el algoritmo en una computadora. Si se tiene un sistema con "m" restriccio · nes se requerirán aproximadamente "2m" cambios de base para lle gar a la solución óptima, en base a esto se puede establecer el -máximo número de iteraciones a efectuar.

En el caso de que aparezcan variables artificiales, que se emplearon, en la solución óptima será necesario modificar sus coeficientes de costos y volver a aplicar el método Simplex al sistema de ecuaciones.

Las variables que no formen parte de la base correspondien te a la solución óptima tienen valor nulo.

14.2.3 Descripción del Programa

a) Subrutinas requeridas:

Ninguna

b) Descripción de las variables:

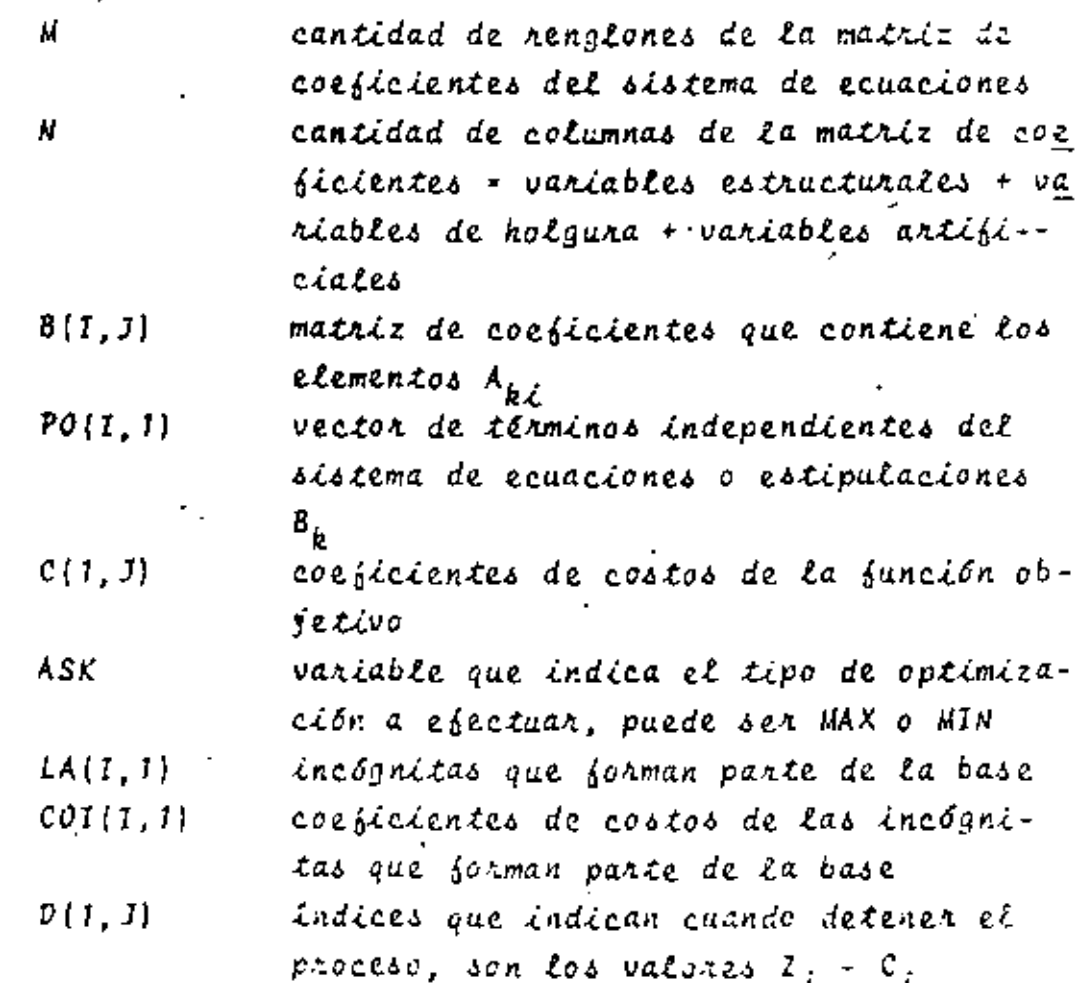

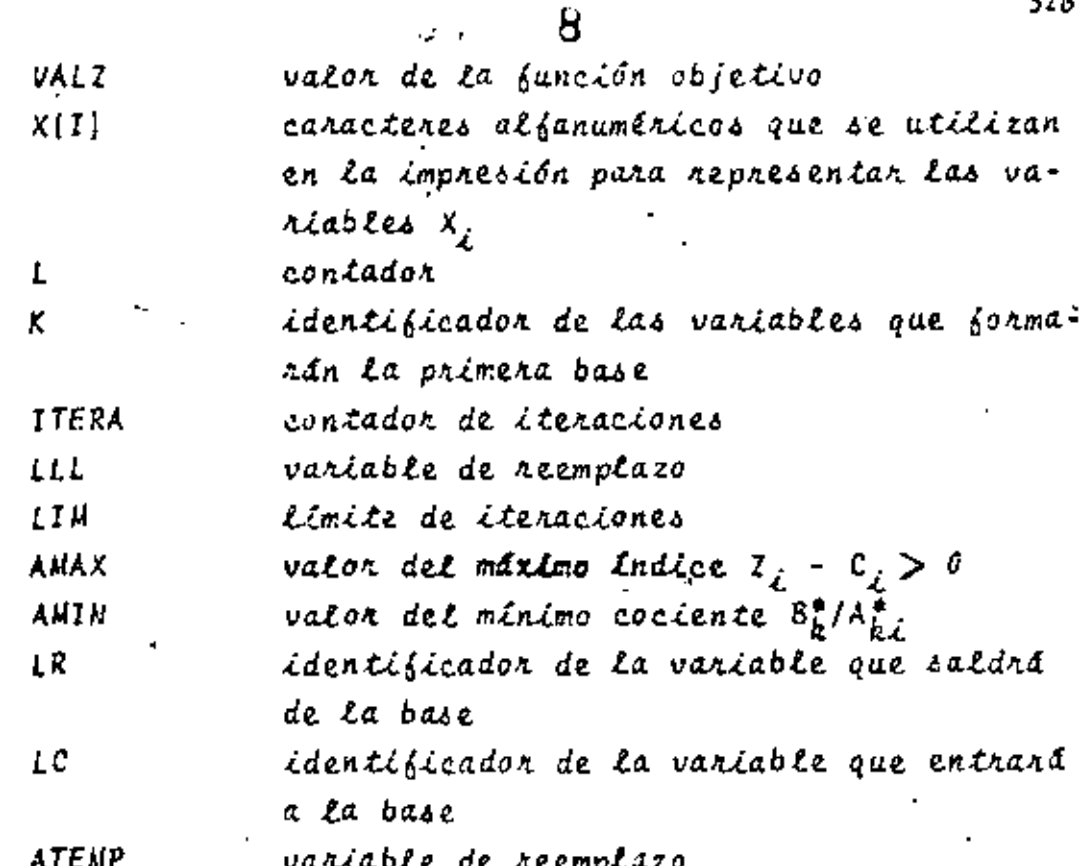

c) Dimensiones:

,

Las proposiciones DINENSION y DATA debenán modificarse cuando:

 $M > 30$  $y/o$  $N > 30$ 

d) Formatos para los datos de entrada:

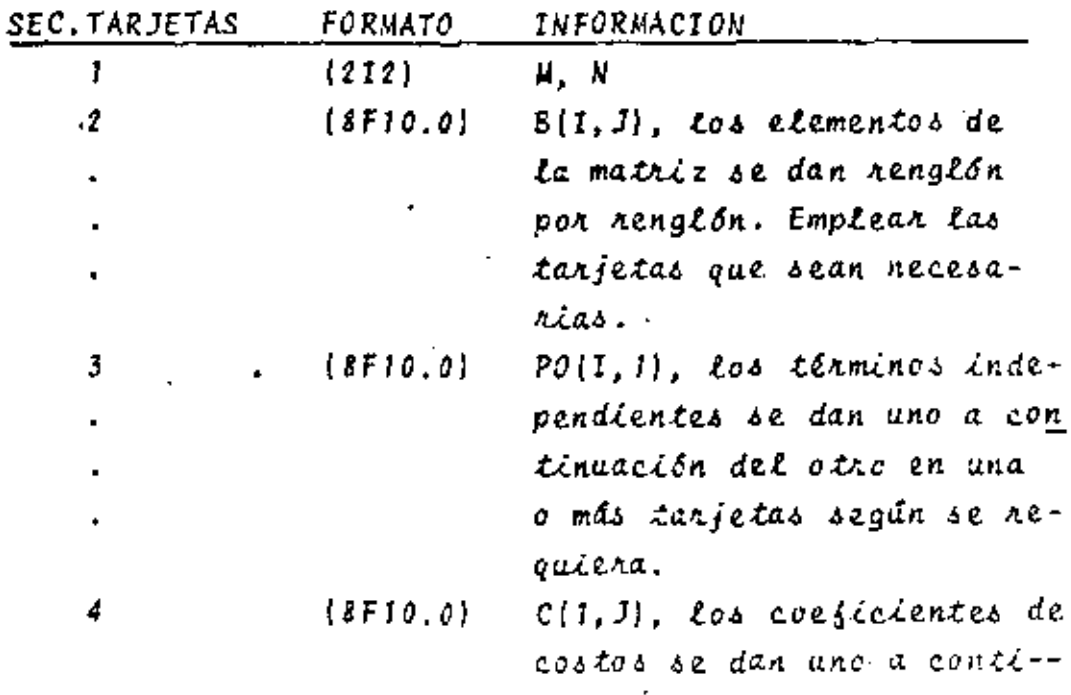

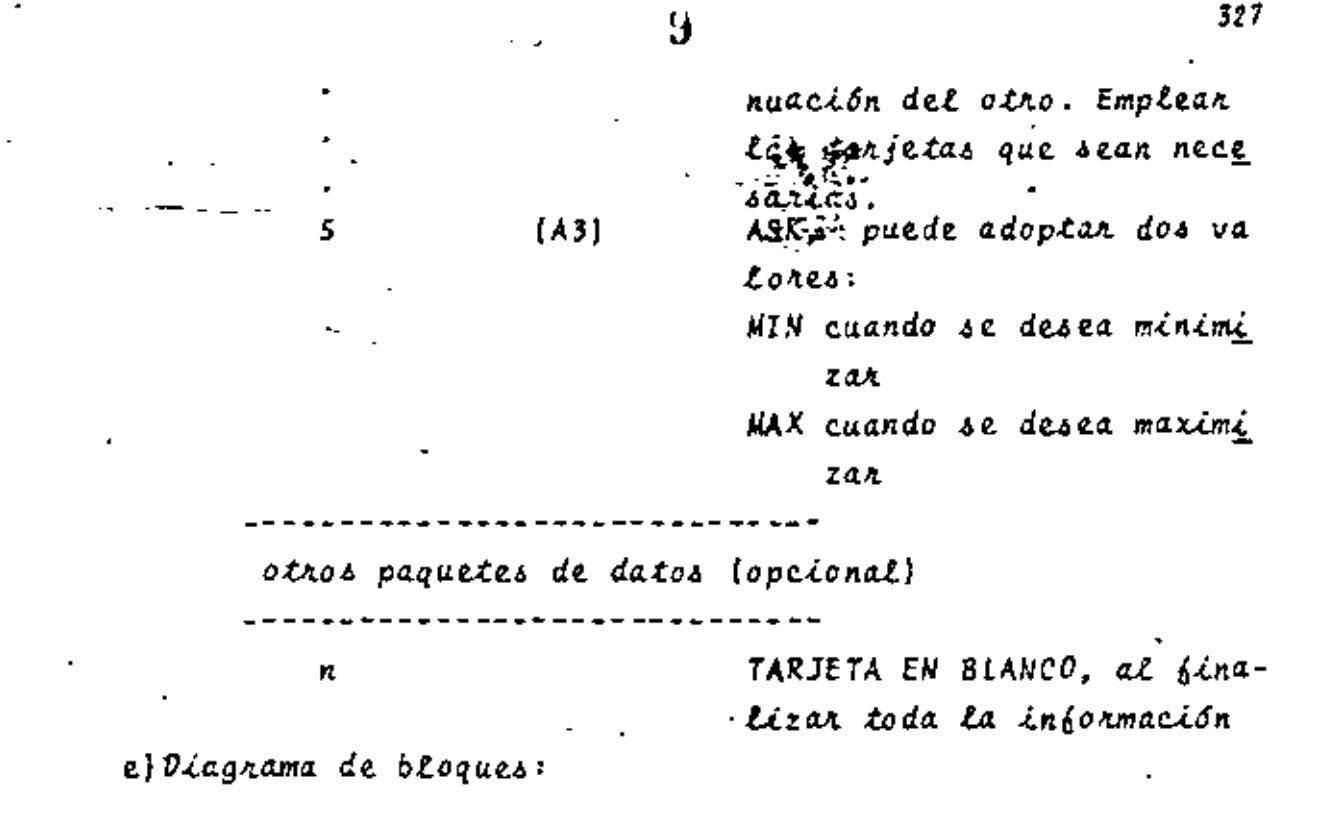

10

Ü

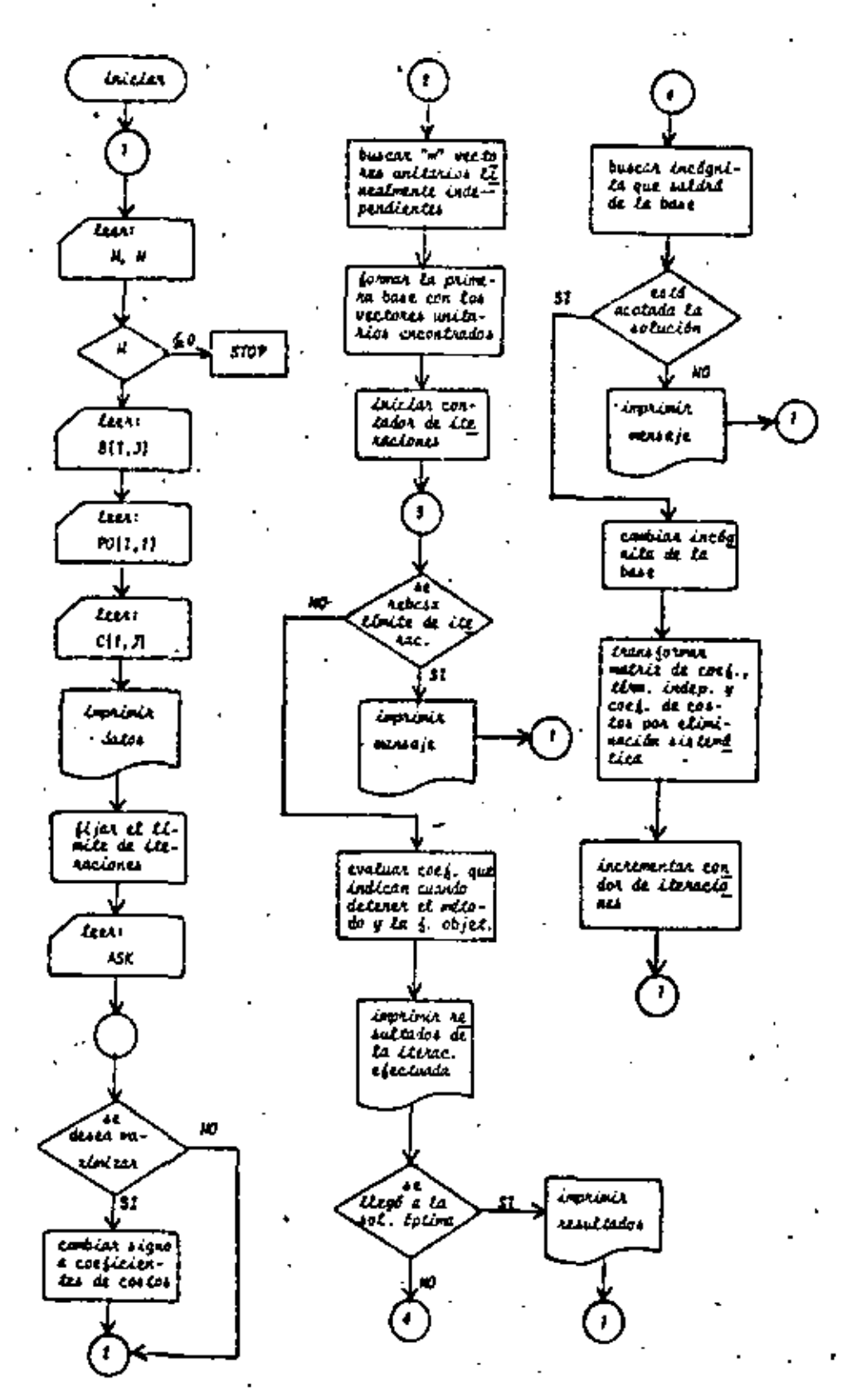

Fig. 14.2 Diagrama de bloques del programa paincipal

328

ż

. в

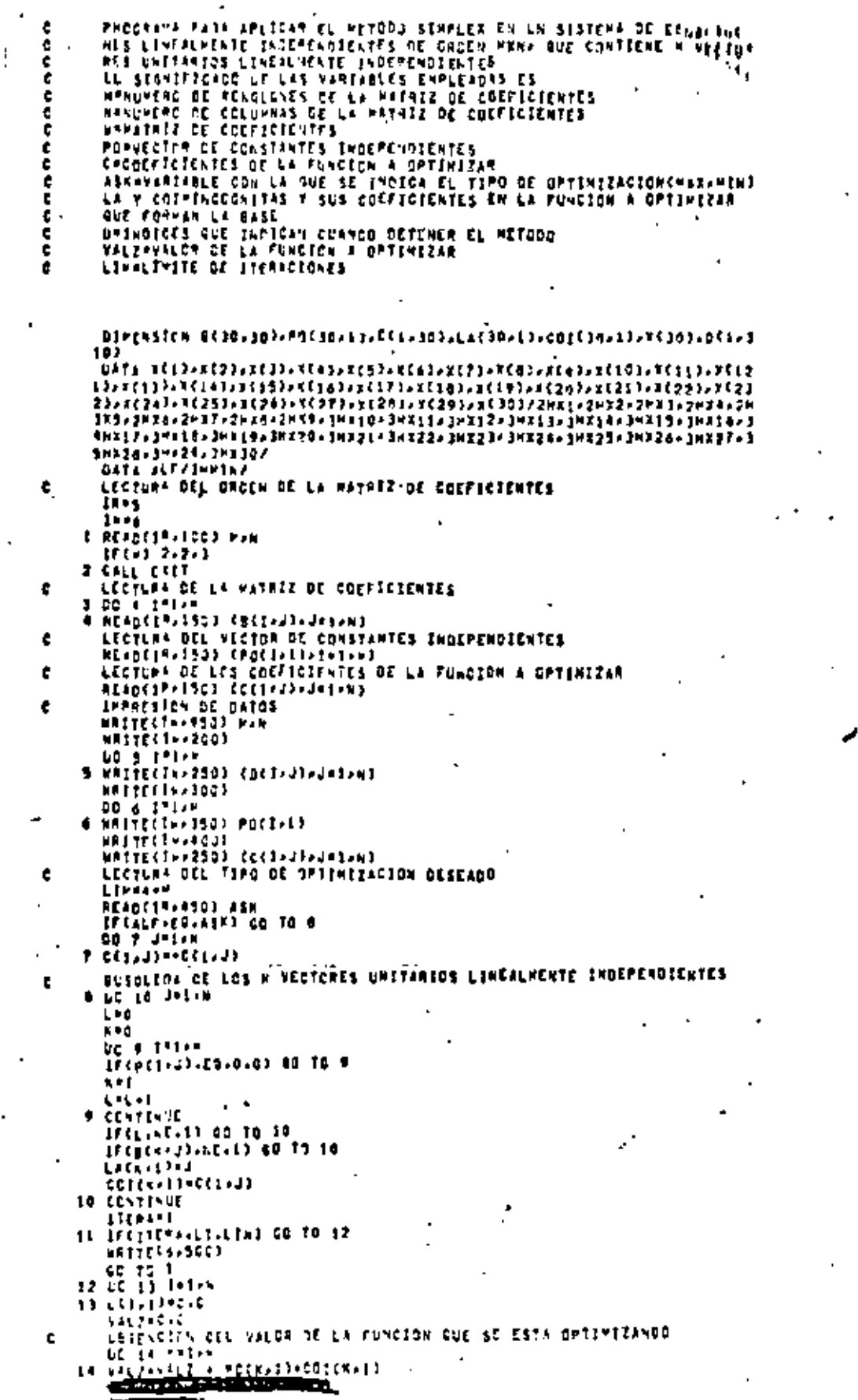

L

CALCLLO DE LOS COEFICIENTES AUX INDICAN CUANDO DETENER SU NETODO 17 CONTINUE  $\mathbf{c}$ IPPAESICS OF LOS VALSAES GATERIDOS EN LA ITERACION FFECTUADA APITECIMALE NO THE<br>HAITECIMASOJ<br>HAITECIMASOJ<br>NG 17 TAJAN<br>LLLWEACTATI  $\cdot$   $\cdot$  $(IF(ASK, \text{EQ}, \text{ALF})$  write  $(IW, \text{PQ})$  vala 16 PRITECT-P4503 XCLLL3-POCI-13 HPITE(167750)  $($ IF (ASK, NE, ALF) WRITE (DU ZON-VALZ **September** NRITECINAZSO) EDELAJIAJASANI K AP 1390 (101) LC 11 SE INDAGA SI YA TERNING EL PROCESO<sup>2</sup> EN CASO CONTRANTO SE BUECA LA<br>Incognita oue entrana a la Base Ł ٠ DO 19 7-1-A IFCAMAN-DELOCTIONS ON TO LA  $1717 - 011711$ ûcey 11 CCATTAUE ALAMANICA<br>Alamanica de los valones que definizan la función<br>Alamanica de los valones que definizan la función<br>Mestecimo ė 20 NATIC((PARTIC) XCECEIVECIVE)<br>TETARELAI<br>20 NATIC((PARTIC) XCECEIVECIVE) **MAITECEMPASCO VALZ CO TO 1 21 Les**  $\epsilon^{\rm max}$  $\boldsymbol{\kappa}$  and UNSCUEDATOL LA INCOGNITA AUE SALORA DE LA BASE UC 25 This IFEREFILED.LE.0.0) GO TO 22  $\frac{1}{22}$   $\frac{1}{22}$   $\frac{1}{22}$   $\frac{1}{22}$ **CO TC 29** 23 KRAIL ÷. LA FI GC 70 75 ↖ 24 ATEVRAPECIALIZZBETALCT IF COMENTALE LATCHED ON TO 29 **APTNIATERP** Le 1 25 CONTINUE Ł CO TO 3 INSERGTEM OF LA INCOUNTER EN LA BASE в 16 LACESTRIAL **CONCLUMENTOCEMENT** TRANSFORMACIÓN OF LA MATREZ DE CONFIEIENTES Y UEL VECTOR OE CONS-<br>TANTES (MCCPENDIENTES)<br>ATEMPHRELANECE DO 27 Jelsi:<br>37 Učia:3):#či=+J3/ATE=P POCLASSION DELASTRATEMP 00 24 1-1.2<br>1FC1.67.LM3 GO TO 19 ATEMPRODUCT Se Rezholeczkij – witnaescratic<br>An Se Taler<br>Se Secolul – PG(1+1)+PC(1)1) = ATEPP+PO(LA+1) 29 CONTTAUE STERAMSTERA A J GC TC 11

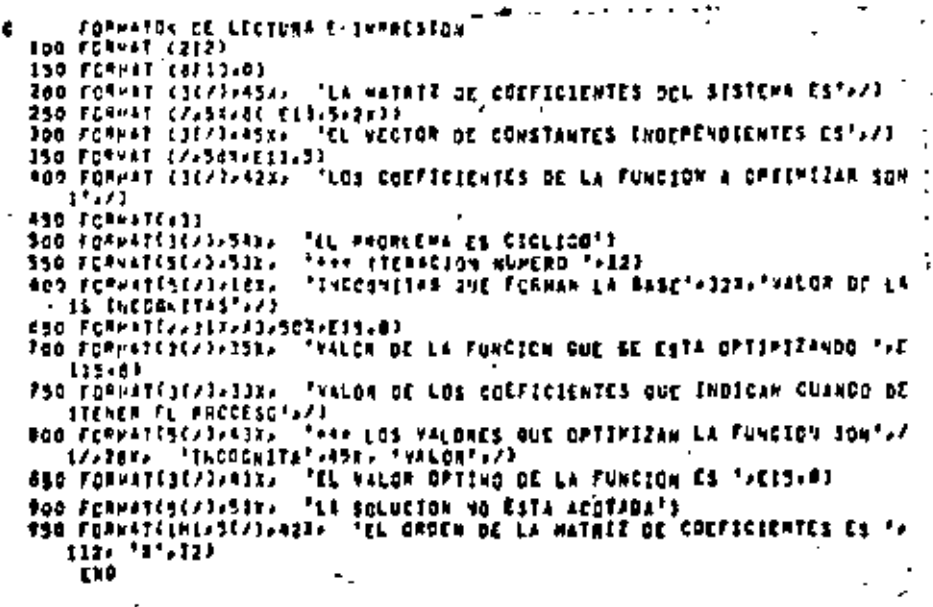

 $\mathfrak i$ 

Fig. 14.3 Listado del programa principal

 $14.2.4$  Ejemplo

En un taller se cuenta con tres tipos de máquinas: contadora (A), torno [B] y taladro (C). En dicho taller se fabrican cuatro productos: 1, 2, 3, 4. Cada producto debe de pasar por cada máquina con la secuencia ABC. El tiempo (horas) empleado por cada máquina para el acabado del producto, la cantidad de horas efectivas de trabajo de cada máquina y la utilidad neta obtenida por la venta de cada producto terminado son:

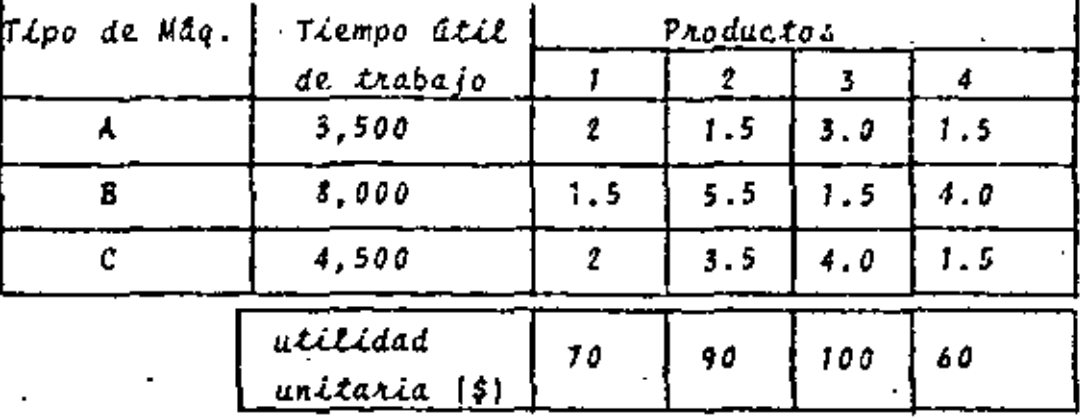

Para que la producción sea rentable se requiere que la cantidad de artículos elaborados sea mayor de 500.

Determine la cantidad de artículos de cada tipo que se deben producir en el año para que la ganacia obtenida sea máxima. Considere que todos los productos elaborados son vendidos.

\* SOLUCION

EL modelo matemático del problema planteado es:  $max$  2= 10X<sub>1</sub> + 90X<sub>2</sub> + 100X<sub>3</sub> + 60X<sub>4</sub>  $2x_1 + 1.5x_2 + 3.0x_3 + 1.5x_4 \le 3500$ s/a  $1.5X_1 + 5.5X_2 + 1.5X_3 + 4.0X_4 \leq 8000$  $2x_1 + 3.5x_2 + 4.0x_3 + 1.5x_4 \le 4500$  $x_1 + x_2 + x_3 + x_4 \ge 500$ 

Eliminando desigualdades:

T.

k.

TABLA 14.1 Datos para el problema del ejemplo 14.2.4

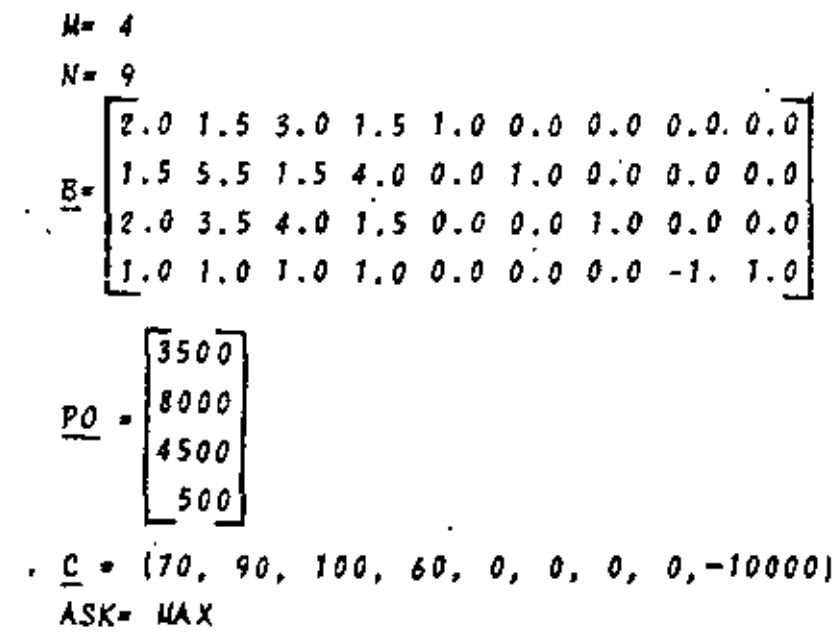

TABLA 14.2 Resultados del problema del ejemplo 14.2.4

333

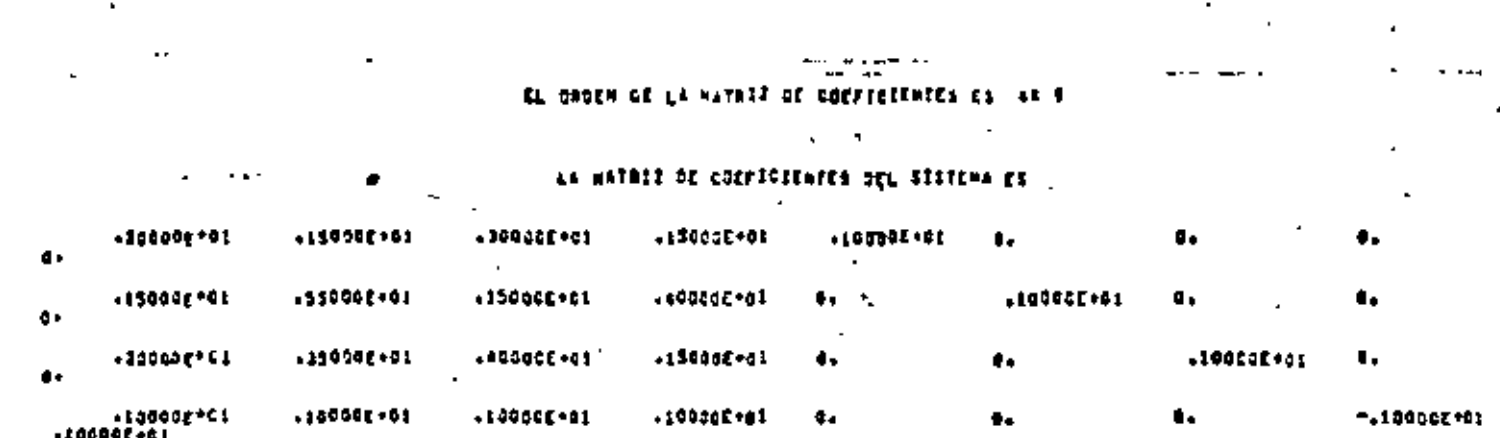

 $\sim 10$ 

 $\mathcal{A}$ 

EL VECTOR DE CONSTANTES INDEPENDIENTES ES

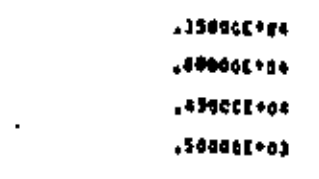

### LOS COEFICIENTES DE LA FUNCION A OFTIMIZAM SON

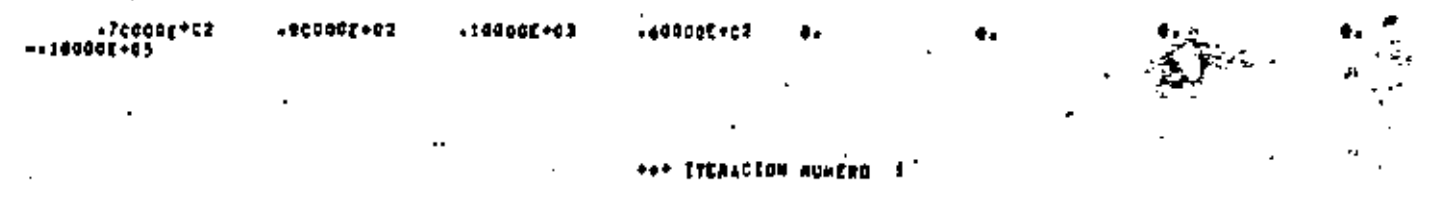

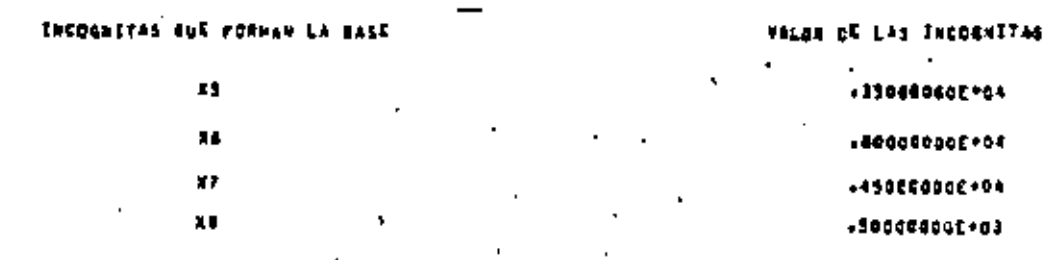

### VALGA DE LA FUNCIÓN QUE SE ESTA GPTENIZANDO --SOCOCOCOCIE-CP

#### VALOR OF LCS COEFICIENTES QUE INDICAN CUANDO CETERER EL'AVOCESO

 $\pmb{\cdot}$ 

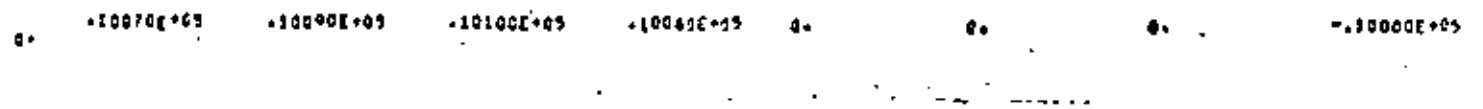

 $\rightarrow$  -accounts

 $\mathcal{F}=\mathcal{F}$ 

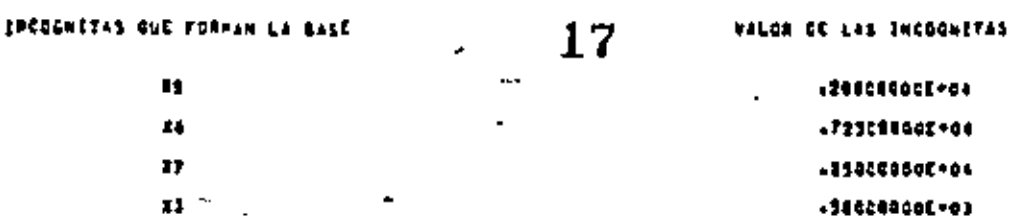

κ.

VALOR DE LA FORCION RUE SE ESTA DPTINIZARDO -- SORRORROE-RS

VALDS OF LOS COCFICIENTES CUE INDIEAN CUARDO DETENER EL PROCESO

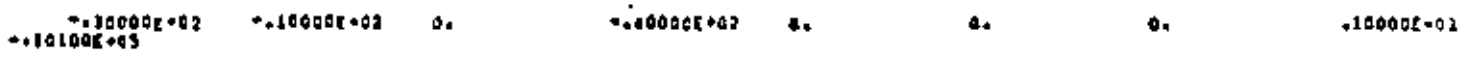

\*\*\* ITERACION NUMERO 3

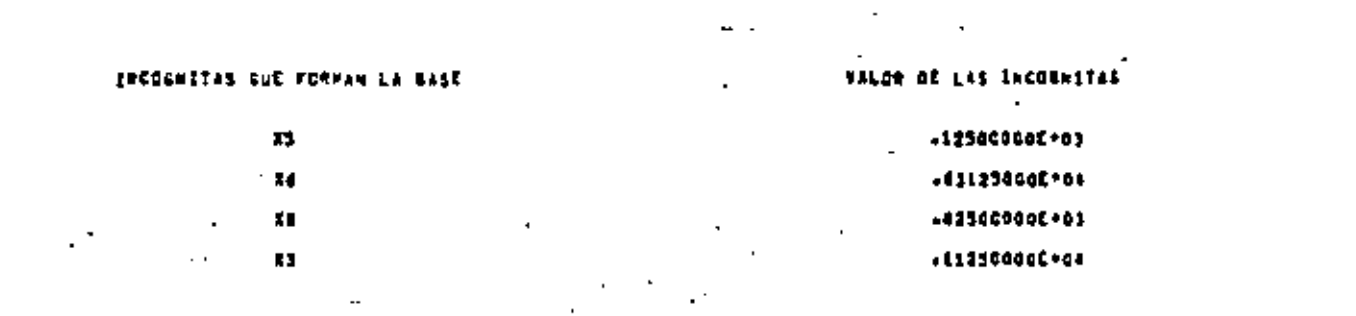

VALOR DE LA FUNCION QUE SE ESTA OPTIMIZANDO -112300002+06

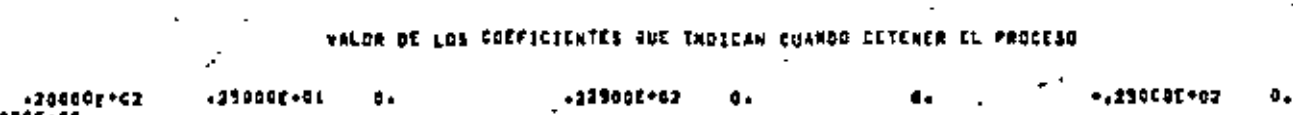

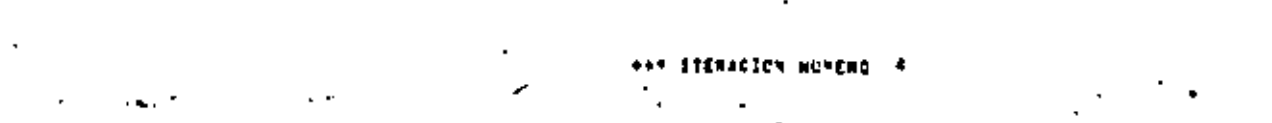

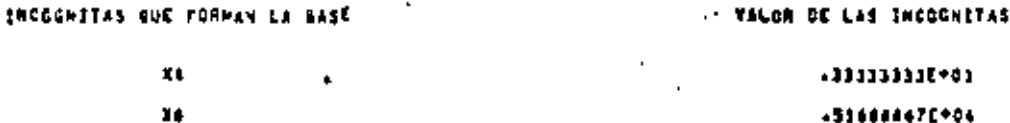

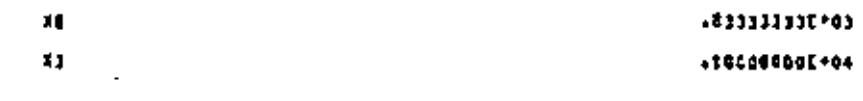

VALOR DE LA FUNCION QUE SE ESTA OPTIMIZANDO  $+1200000000044$ 

#### VALGE OF LES COSFICIENTES OUR INDICAN CUANCO CETENER EL PAGCESO

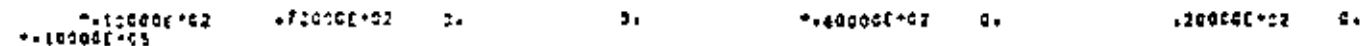

 $-335$ 

٠,

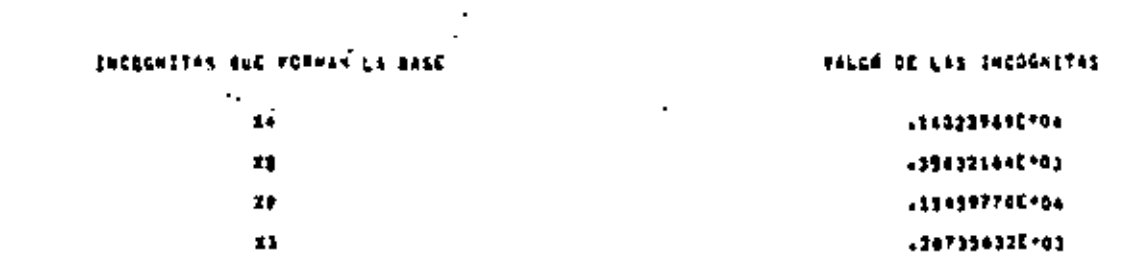

VALOR DE LA FUNCION JUE EE ESTA OPTINIEANOC : 194942330444

#### VALOR OF LOS COCFICIENTES AUE INDICAN CUANDO CETENER IL PROCESO

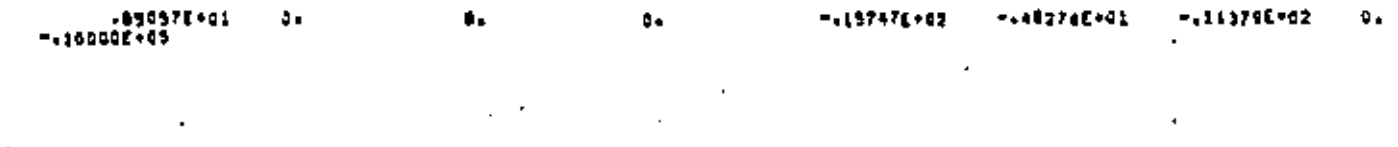

\*\*\* ITERACION NUMERO 4  $\mathbf{r}$ 

Ŀ.

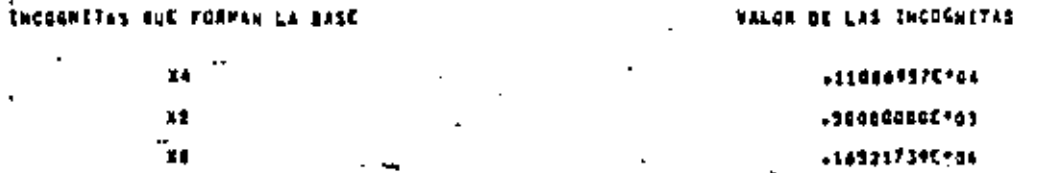

 $\mathbf{H}$ VALUE DE LA FURCTON QUE SE ESTA OPTIMIZANDO  $-147543225^{-04}$ 

+54347426E+01

#### VALOR DE LES COEFICIENTES GUE INOICAN CUANDO GETENER EL PROCESO

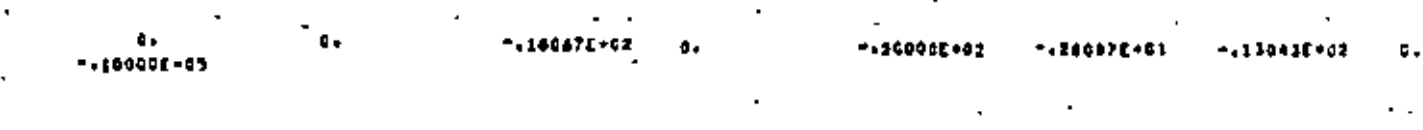

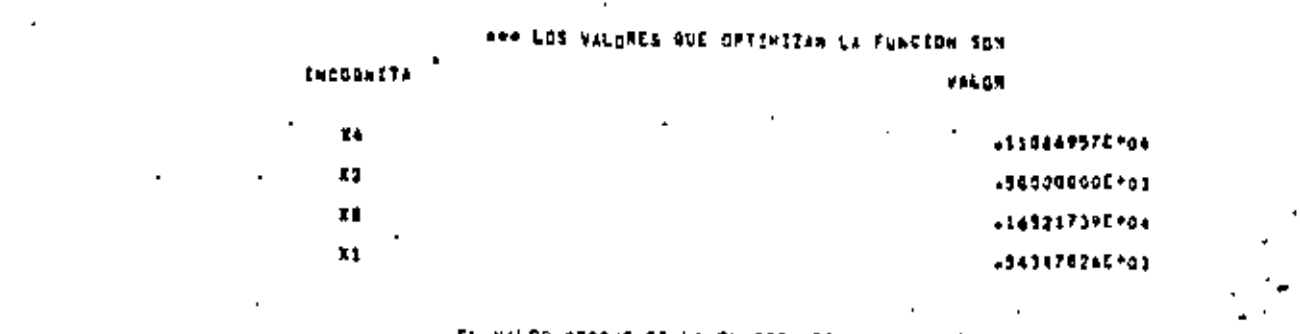

EL VALOR CFIINO DE LA FUNCION ES 194998527E-96

Ò.

- 1. AGUILAR J. Rodolfo, "Systems Analysis and Design in Engineering, Architecture, Construction and Planning". Englewood Cliffs N.J.: Prentice Hall Inc., 1973. pp.97-163.
- 2. GASS Saul, "Linear Programming". New York: Mc Graw--Hill Book Co., 1964.  $pp.1 - 81.$
- 3. GEREZ G. Víctor y GRIJALVA L. Luis, "EL Enfoque de Sis temas". México: Editorial Limusa S.A., 1976.  $pp.308 - 345.$
- 4. KUESTER James and WIZE Joe, "Optimization Techniques with FORTRAN". New York: Mc Graw-Hill Book Co., 1973.  $pp.9 - 63.$
- 5. KUO S. Shan, "Computer Applications of Numerical Methods" Reading Mass.: Addison-Wesley Co., 1972. pp.346-379.
- 6. LOOMBA N. Paul and TURBAN Efraim, "Applied Programming for Management". New York: Holt Rinehart & Winston  $Inc., 1974.$ pp.260-305.
#### 16. RUTA CRITICA

16.1 Introducción

Todo sistema o proyecto complejo se encuentra formado por gran cantidad de actividades, las cuales pueden o no estar interrelacionadas. Mediante el proceso de jerarquización es posi ble determinar cudles de esas actividades deben realizarse antes de poden efectuar algunas otras.

Cada actividad generalmente tendrá asociado un tiempo de duración y la subordinación entre actividades puede ser representada mediante una ned gráfica de flujo.

Para poder lograr el correcto avance del proyecto o desarrollo del sistema ast como para establecer el control y plan de avance es necesario contar con la información de los tiem-pos que emplea cada actividad. Por otro lado, el conocimiento acerca de las actividades a las que no se puede modificar su tiempo de início o de terminación, así como de las actividades que pueden ser modificadas en su tiempo de início o duración permite una asignación más eficiente de recursos, la reasignación de tiempos de duración y la redefinición de relaciones en forma tal que el sistema o proyecto cumpla su objetivo en el tiempo que se le había asignado y en la forma más económica po sible.

Un método para efectuar el control antes mencionado es el método de Ruta Crítica (CPM), este método fue desarrollado en 1956 en U.S.A. y es una de las hennamientas básicas en la planeación y dirección de proyectos.

16.2 Método de la Ruta Crítica

#### $16.2.1 06 \text{}$

Dada una serie de actividades que forman parte de un proyecto, las cuales pueden ser simultáneas o secuenciales así co mo sus tiempos de ejecución, determinar:

afactividades que forman parte de la ruta erítica, son aquélias que no pueden adelantanse ni netrasarse y que pon lo tanto con

 $20<sup>2</sup>$ 

trolan el tiempo total de duración del proyecto, b)los tiempos de holgura existentes entre actividades secuer--

ciales que no pertenzcen a la nuta crítica y, c)tiempo total necesario para llevar a cabo el proyecto.

#### 16.2.2 MEtodo

Para la representación gráfica de la secuencia de actividades se utilizan nodos (circulos) y ramas(segmentos dirigidos). Los nodos representan eventos o actividades y Los segmentos dirigidos la relación entre actividades. A toda red se le asignan dos nodos o actividades ficticias de dunación nula: el nodo ini cial y el nodo terminal.

Como ejemplo de una red de secuencia de actividades se tiene:

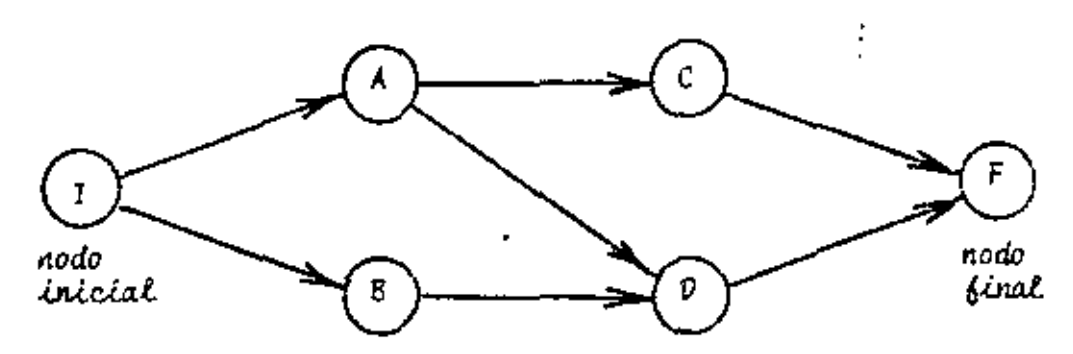

Fig. 16.1 Red gráfica de la secuencia de actividades

La dunación de una actividad es el tiempo necesanio para llevarla a cabo, dicho tiempo se determina en base al conocimiento que tenga del proyecto el encargado del mismo. Como se mencionó con anterioridad, la duración del evento inicial y del evento final es nula.

Para la deseripción del método es necesario definir algu nos conceptos:

- I} Tiempo más próximo de inicio {EST} de una actividad, es lo más pronto que puede comenzarse su ejecución.
- 2) Tiempo más próximo de terminación (EFT) de una actividad. cs igual al EST de la actividad más su duración.
- 3) Tiempo más lejano de terminación (LFT) de una actividad, es

21

339

el tíempo más remoto en que se puede terminar dicha actividad sin retrasar el inicio de cualquier actividad subor dinada.

22

- 4) Tiempo más lejano de inicio (IST) de una actividad, es igual al LFT de la actividad menos su dunación.
- 5) Tiempo de Holgura Total de una actividad, es la cantidad total de tiempo que se puede retrasar. La actividad sin retrasar el tiempo de terminación del proyecto.
- 6) Tíempo de Holguna Libne de una actividad, es la cantidad de tiempo que se puede retrasar la actividad sin retrasar cual guier otra actividad.

Los primeros cuatro conceptos se representan en la gráfica de la red en la siguiente forma:

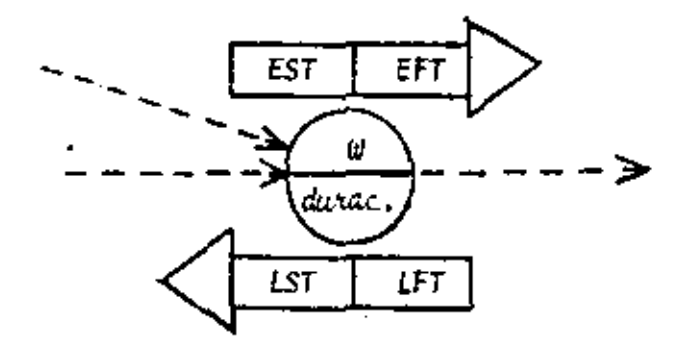

Fig. 16.2 Representación gráfica de una actividad con su duración, EST, EFT, LST, LFT.

Para obtener los valores EST y EFT se recorre la red en sentído directo desde el nodo inicial hasta el nodo final a través de todas sus ramas y para la "i-Esima" actividad de la red se tendrá:

> EST: = max EFT de todas las actividades precedentes inmediatas de la actividad "i"  $(16.1)$  $EFT$ ; =  $EST$ ; + Duración de la actividad =  ${15.21}$

Los valores LST y LFT se obtienen recorriendo la red en sentido inverso desde el nodo final hasta el nodo inicial a través de todas las ramas y para la "i-ésina" actividad se ten drá:

los tiempos de holgura para una actividad "i" se evaluan como a continuación se indica:

(HOLGURA TOTAL)  $_{\hat{L}}$  = LST  $_{\hat{L}}$  = EST  $_{\hat{L}}$  = LFT  $_{\hat{L}}$  = EFT  $_{\hat{L}}$  = (16.5)

(HOLGURA LIBRE) 
$$
z = (min EST de todas las actividades de las cuales la actividad "i" es precedente inmediato) - EFT<sub>i</sub> (16.6)
$$

Siempre se cumple que:

#### $(16.7)$  $HOLGURA$  LIBRE  $\leq$ HOLGURA TOTAL

La nuta crítica está formada por todas las actividades oue tienen holgura total nula.

Para desannollar el proceso en una computadora digital es necesario proporcionar las conexiones existentes entre las acti vidades mediante una matriz binaria G. Si existen "n" actividades, incluyendo las fictícias, la matriz será de orden (nxn) y sus elementos estanán dados en la siguiente forma:

 $\theta_{i,j}$  =  $\begin{cases} 0 & , & s \leq i \leq j \\ 1 & , & s \leq k \end{cases}$  actividad "j" es prece-<br>dente inmediato de la activi-<br>dad "i"<br> $\begin{cases} 0 & , s \leq k \end{cases}$  actividad "j" no es pre-<br>cedente inmediato de la activ<u>i</u><br>dad "i"

16.2.3 Descripción del Programa a) Subrutinas requeridas: Ninguna.

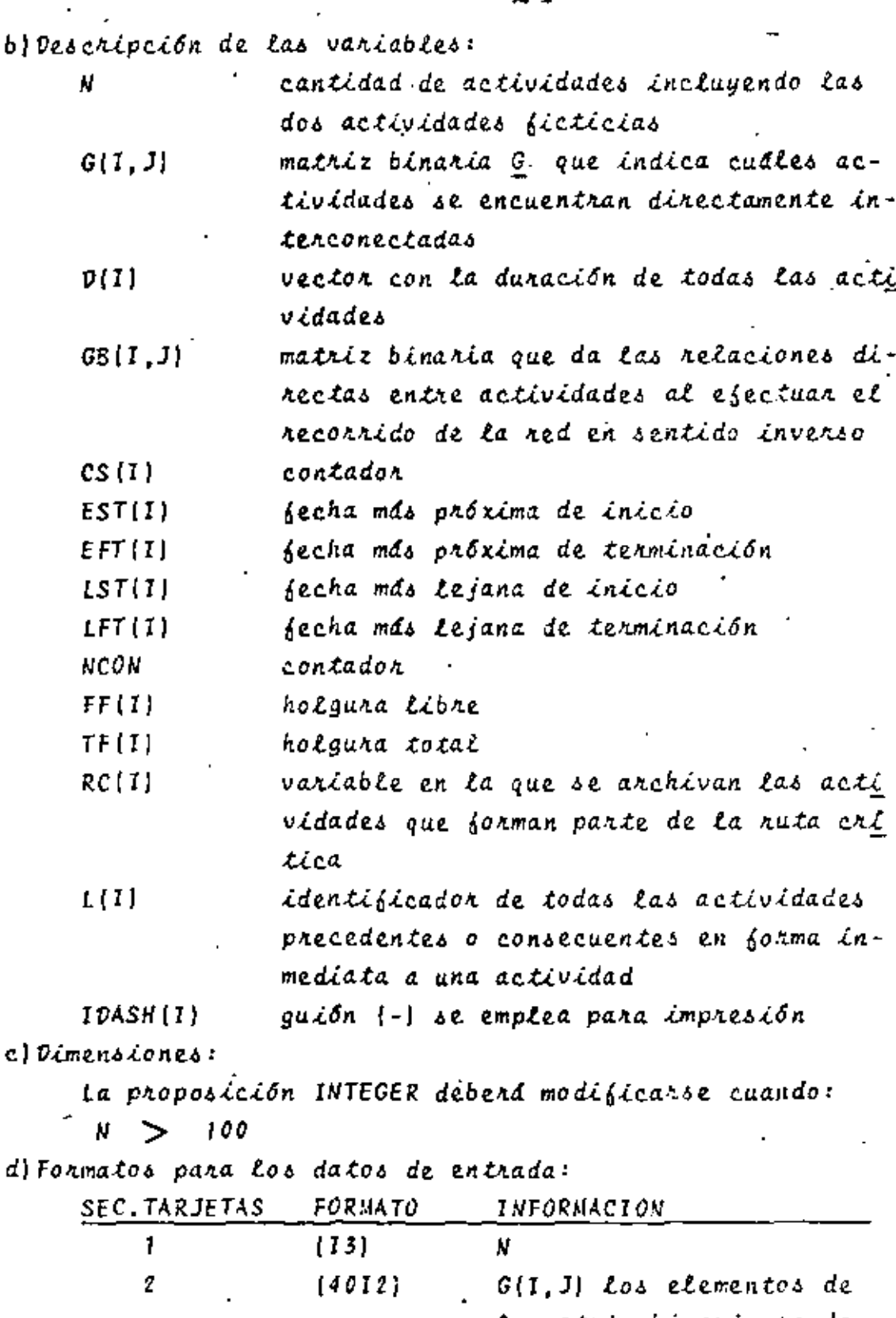

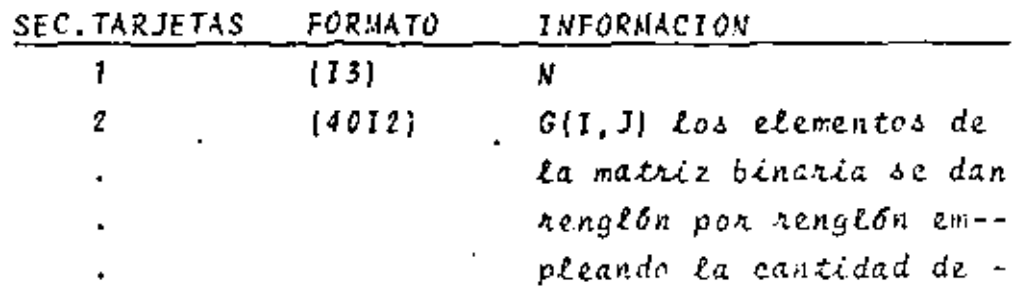

i,

ż

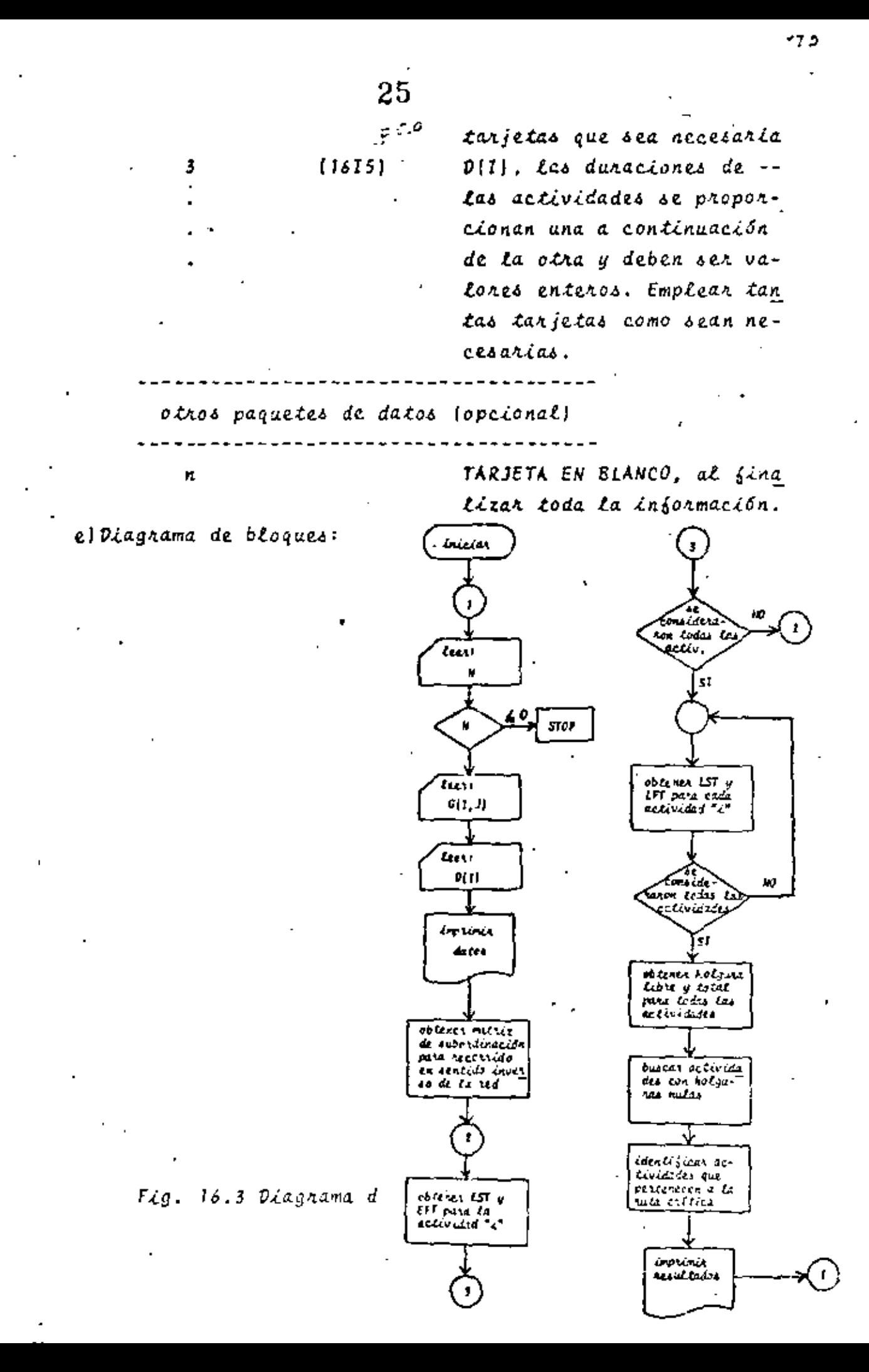

 $\{$ listado:

ممار

C PROGRAMA PARA OBTENLR LA RUTA CRITICA DE UN CONJUNTO, DE ACTIVIDA-PRESIGNIFICADO DE LAS VARIABLES USADAS ES<br>A=CANITRAD DE ACTIVIDADESA G=CATRIZ DE SUFORDICACION VE ACTIVIDA=<br>DESA C=CURACION LE LAS ACTIVILADESA CS=COLTADOR EFIFCEA CAS TER-<br>REALIZADESA LETERORIA DE INICIOA LE INICIOA LETER 000000000 LATA BEAR/ALECCY/<br>LECTURA LECTIONERS OF AUTIVIDACES.SUBORTINACION ENTER ELLAS Y CURA<br>2 REALCC.100) N  $\frac{c}{c}$ In (N) (Pulan ČAĽE<br>LÚ 5  $\begin{bmatrix} x \\ y \end{bmatrix}$ 7 KEAR(S.150)<br>REAL(S.160)<br>INPRESTON OF 5.  $\left\{\begin{array}{ll} \left\{\begin{array}{ll} 1 & \text{if } 1 \leq x \leq 1 \leq x \leq 1 \end{array}\right\}, \\ \text{L4, halfR12, DE, SUBCREIMAC101.} \end{array}\right.$ c 901}6{6{\$R=?  $(i \cdot i = i \cdot N)$ **ANTIFICIES** gerenneren 6. EALL ENCH!<br>INFERENDA DE LESULTADOS<br>ANTIE(A, aCa)<br>ANTIE(A, aCa)<br>ANTIE(A, and) IEASH<br>DU 20 (ETA) ¢ CETHOLOGYPHONE CONFERENCE<br>
CENTRAL CONFERENCE<br>
CENTRAL CONFERENCE<br>
CONFERENCE<br>
CONFERENCE<br>
CONFERENCE<br>
CONFERENCE CONFERENCE<br>
CONFERENCE CONFERENCE<br>
CONFERENCE CONFERENCE<br>
CONFERENCE CONFERENCE<br>
CONFERENCE CONFERENCE<br>
CONF הַהֲהַלְהַיִּהְהַהָּהְהַהָּהוֹדְהַהִיוֹדְהַהִיוֹדְהַהַהְהַהַהְהַהַהְהַהַהְהַהַהְהַהַהְהַהַהְהַהַהְ 24 C 100  $150$  $\frac{200}{245}$  $250$ 0 ما و 330

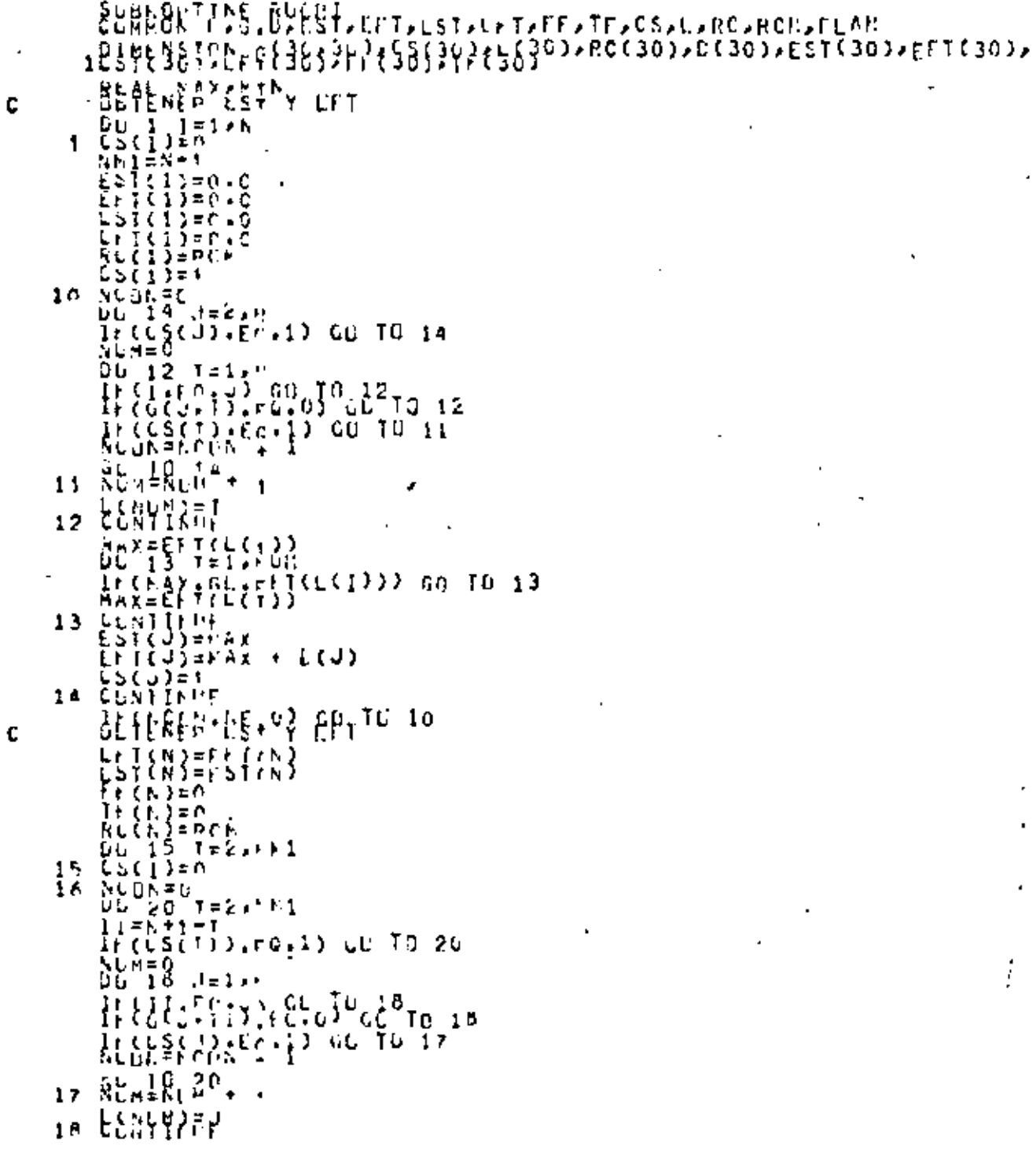

ä,

 $\hat{\mathcal{C}}_1$ 

ï

 $\dot{\phi}$ 

 $\mu\gamma$ 

ţ

ρ.,

 $\begin{array}{l} \mathbf{N} \mathbf{I} \mathbf{N} = \mathbf{I} \mathbf{I} \math$ ENERGINING<br>
21 CLN11NUF<br>
ELN11NUF<br>
ELN11NUF<br>
ELN12FEST(L(1))<br>
DL22 T=1+UP<br>
DL22 T=1+UP<br>
DL22 T=1+UP<br>
DL22 T=1+UP<br>
THATEST(L(1)) on TO 22<br>
22 CLN11LUF<br>
IF(TF(J) FO 23<br>
RECUPELER<br>
23 CLN11NUF<br>
23 CLN11NUF<br>
23 CLN11NUF<br>
23 CL ËÑÒ

C

ţ.

 $\mathcal{L}_{\mathcal{A}}$ 

 $546$ 

 $28$ 

 $16.2.4$  Ejemplo

Obtener para la jerarquia no trivial del ejemplo 15.2.4 la nuta crítica de las actividades si la duración de las mis-mas es como se muestra a continuación:

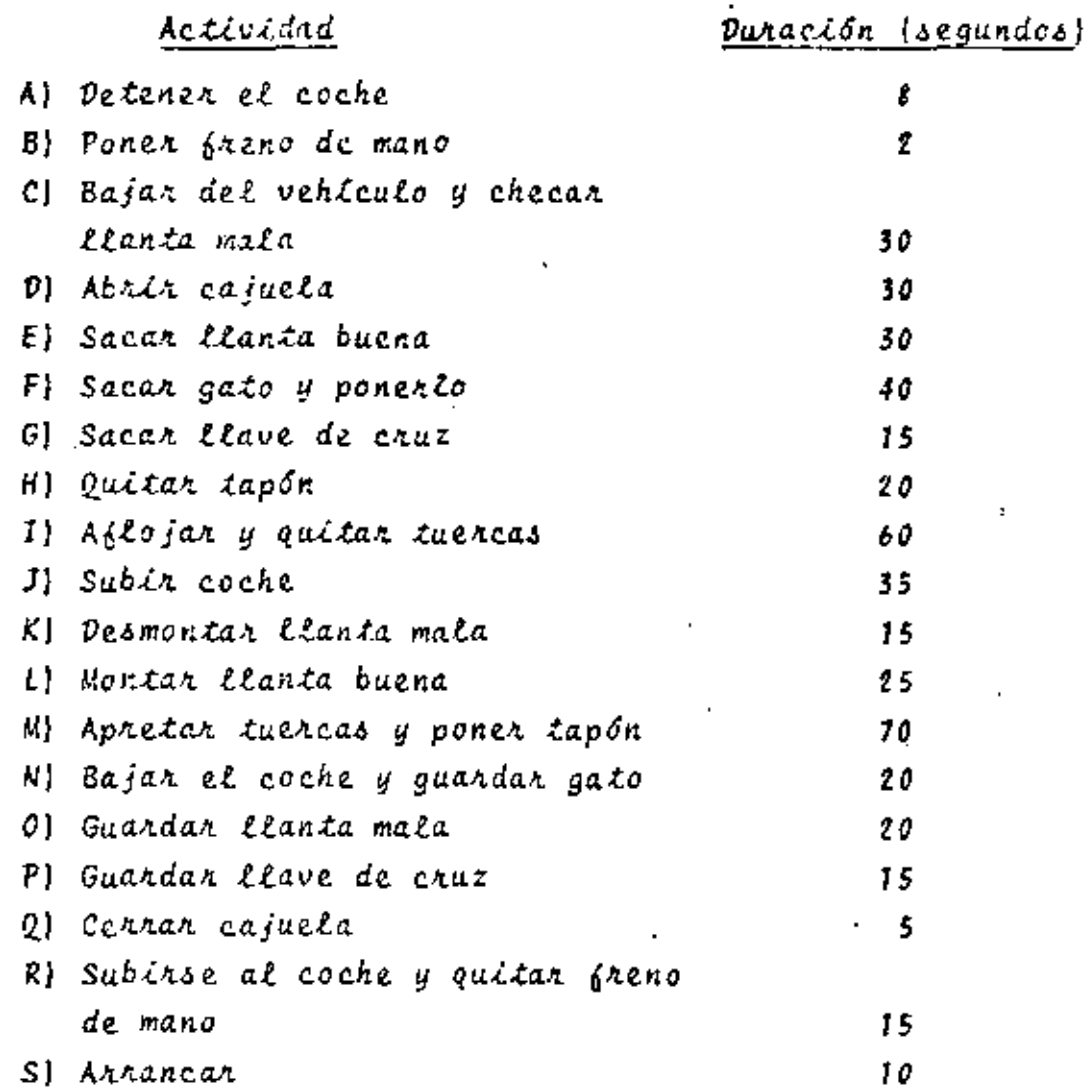

\* SOLUCION

 $\tilde{\cdot}$ 

La red de actividades aparece en la Fig. 16.5

 $94<sub>1</sub>$ 

29

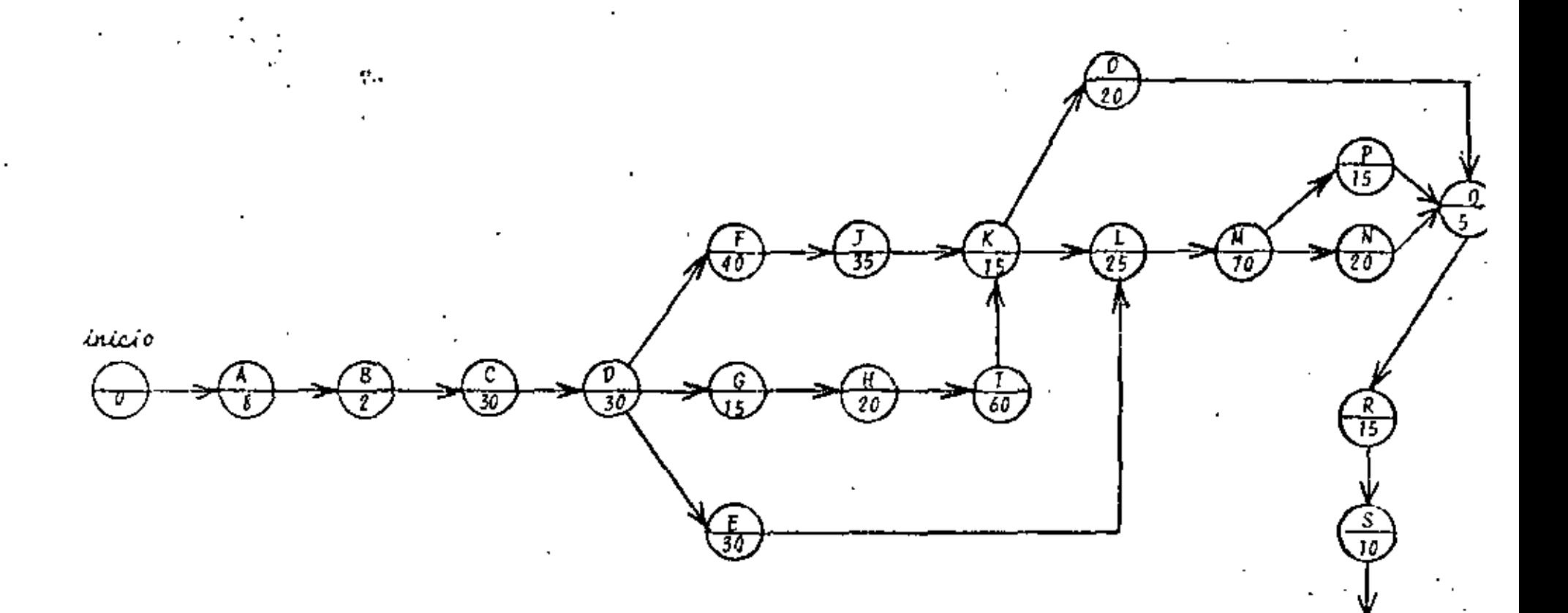

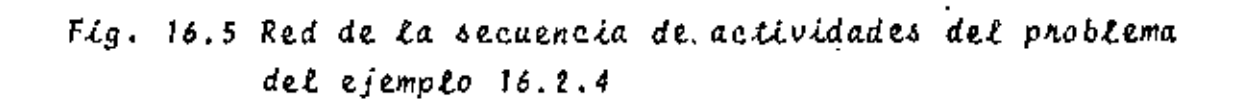

 $\mathbf{c}_i$ 

e<br>Pu

ξ

0

 $\delta m$ 

TABLA 16.1 Datos para el problema del ejemplo 16.2.4

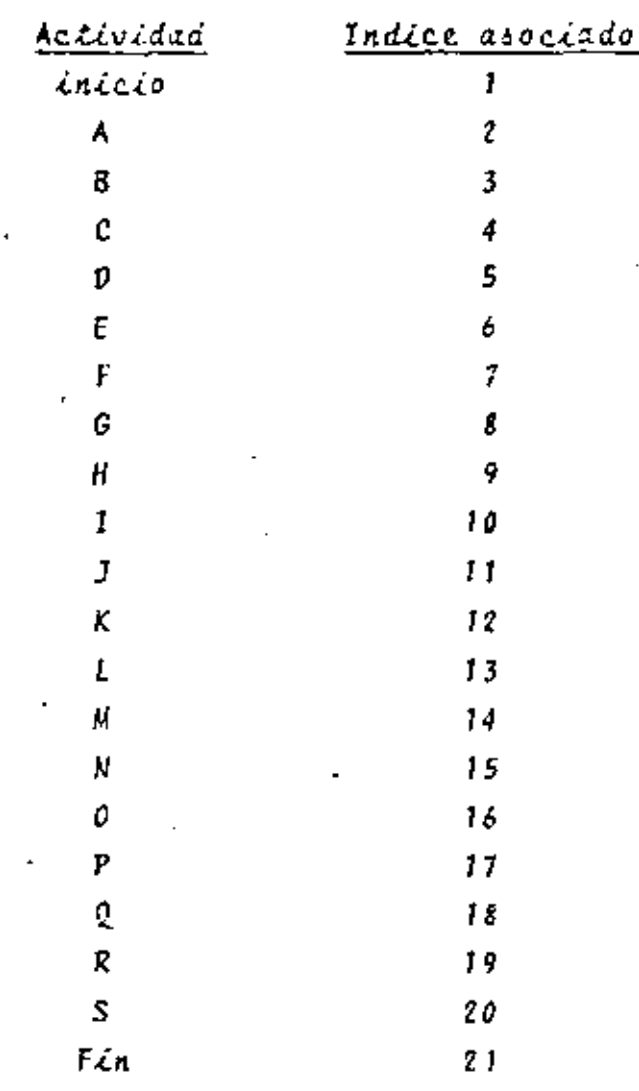

 $D = \{0, 8, 2, 30, 30, 30, 40, 15, 20, 60, 35, 15,$ 25, 70, 20, 20, 15, 5, 15, 10, 0)

 $\blacksquare$ 

 $\mathbf{r}$ 

 $N = 21$ 

 $\mathbb{R}^2$ 

 $\mu$  ,  $\mu$  ,  $\lambda$ 

 $\sim$ 

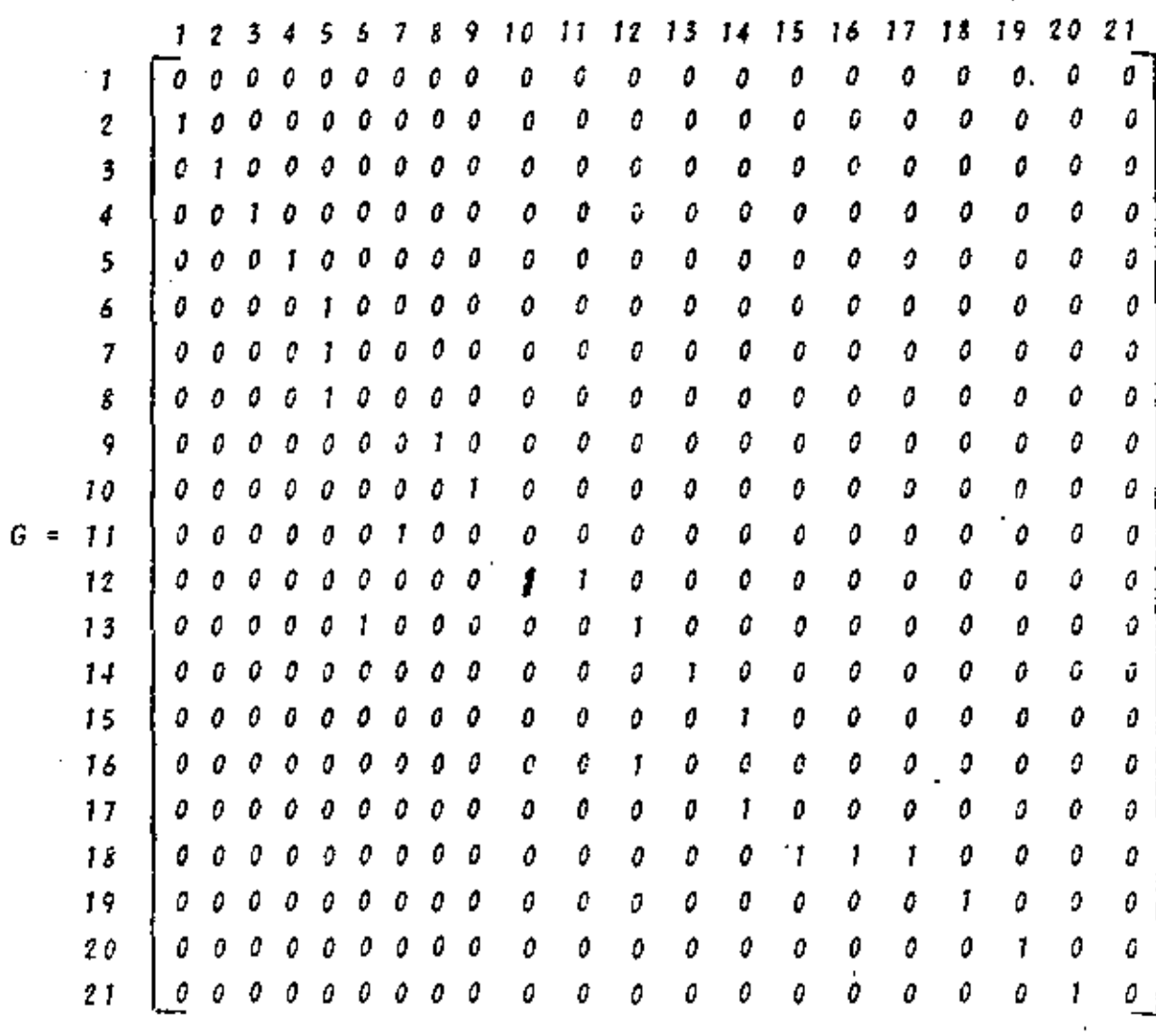

l,

ŀ,

TABLA 16.2 Resultados del ejemplo 16.2.4

 $\mathcal{Z}$ 

š,

 $\ddot{\phantom{a}}$ 

32

Ļ.

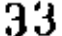

 $\blacksquare$ 

MATRIZ DE SUBONDINAÇION DE ACTIVIDADES

৴

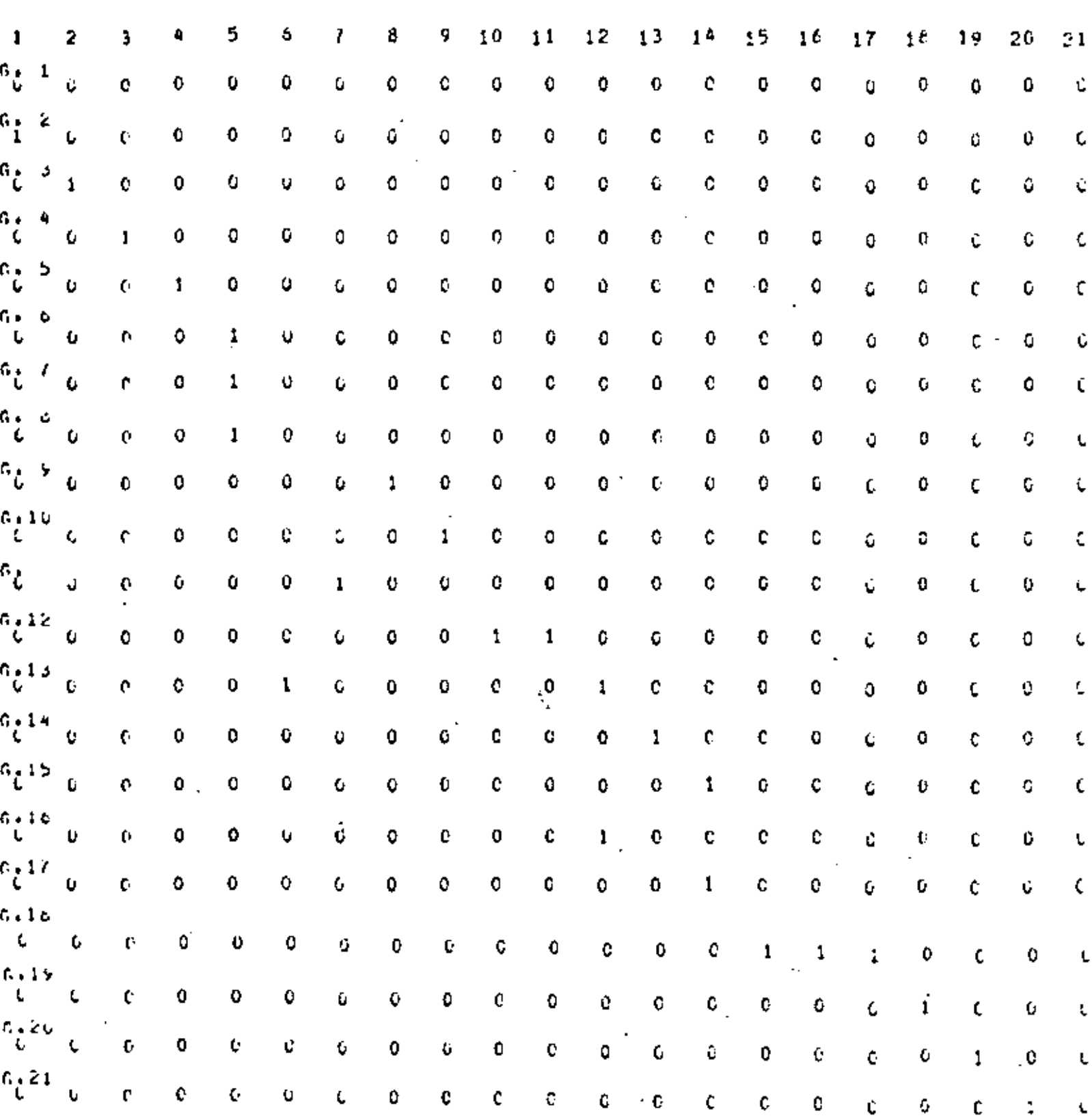

# LOS RESULTADOS ORTENIDOS SON

 $\bullet$ 

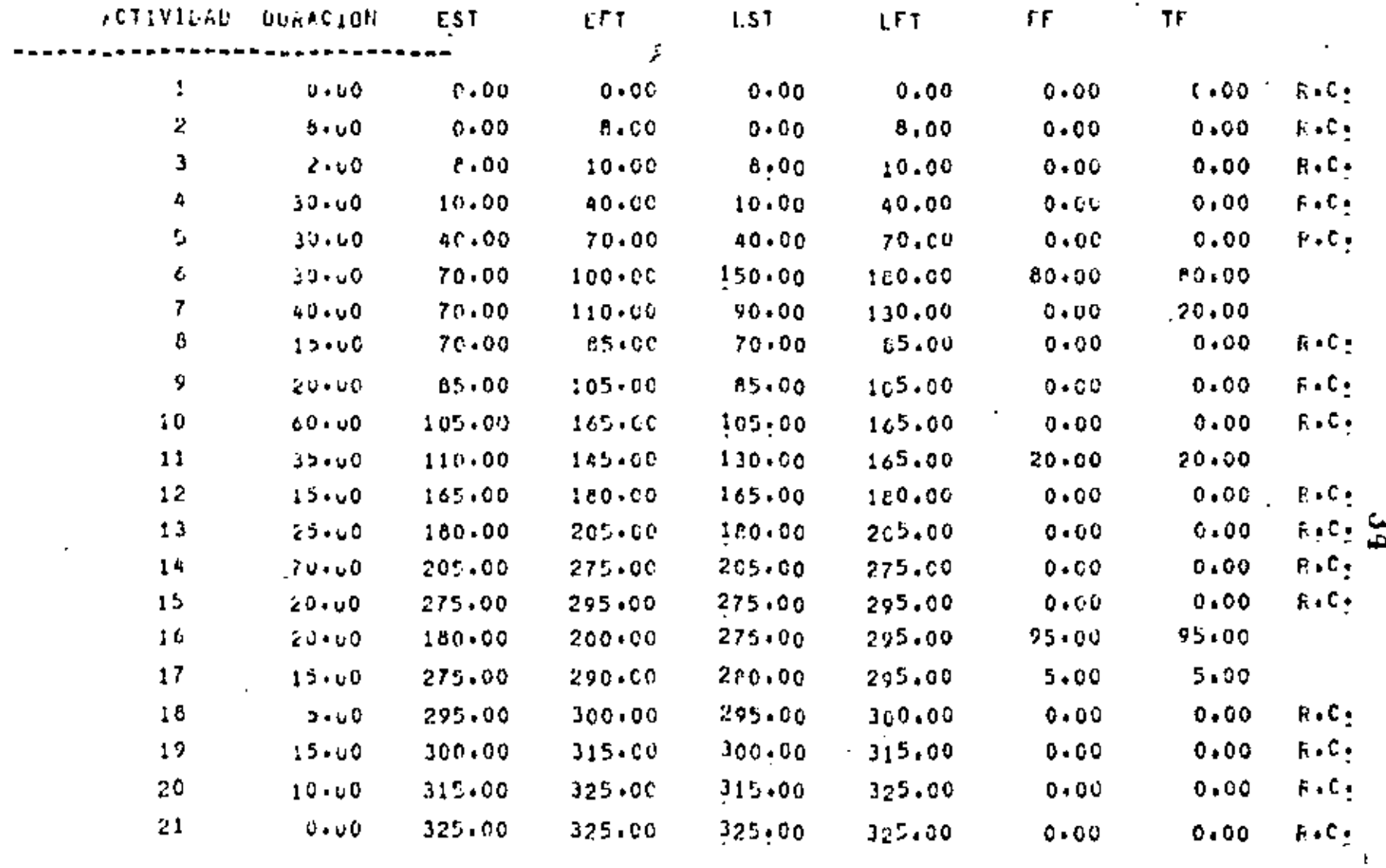

 $557$ 

- 7

I. AGUILAR J. Rodolfo, "Systems Analysis and Design in Engineering, Architecture, Construction and Planning". Englewood Cliffs N.J.: Prentice Hall Inc., 1973. pp.226-263.

35

- 2. BARNETSON Paul, "Critical Path Planning". Great Britain: Newnes Books, 1968.  $pp.1 - 41.$
- 3. GEREZ G. Victor y GRIJALVA L. Luis, "EL Enfoque de Sis temas". México: Editorial Limusa S.A., 1976. pp. 368-379.
- 4. GONEZ C. Guillenmo, "Planeación y Organización de Em-presas". México: Editorial Diseño y Composición Li $to geted$  S.A.,  $1974.$ pp.66-98.

## 36

#### DEFINICION DEL PROBLEMA DE LA DIETA.

Suponga que un dietista está tratando de seleccionar una combinación de cinco tipos de alimentos (naranja, monzana, lechuga, chicharo y zanahoria) de monera que el alimento resultante de esta combinación reuna ciertas requerimientos nutricionales y tenga un costo mínimo. Los requerimientos nutricionales que debe tener el alimento resultante es de al menos 21 unidades de vitamina A y al menos 12 unidades de vitamina B. Los propiedades de fos cinco elementos disponibles sont

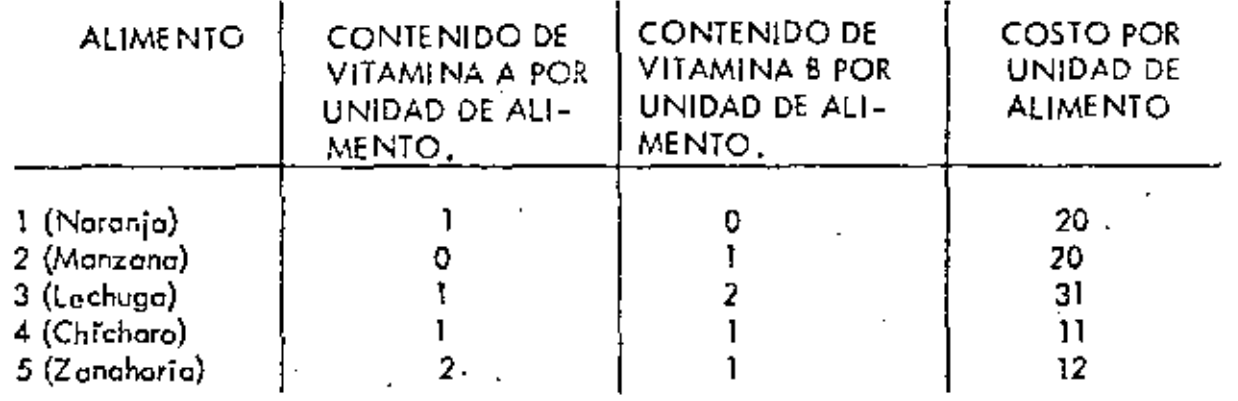

El problema a que se enfrenta el dietista se puede modelar como un problema de programación lineal (o programa lineal), de la siguiente manera,

Sea x<sub>i</sub> la cantidad de alimento  $(i=1,2,\ldots, 5)$  que debe estar en el alimento resultante de la combinación de los cinco alimentos. Por lo tanto, el costo de introducir el alimento i en la mezcla será su costo unitario por la cantidad x; que esta presente en la mezcla. El costo total de la combinación de los cinco alimentos seró la suma de los costos al combinar  $x_1$ ,  $x_2$ , ... y  $x_5$  unidades de cada alimento, ie.si z es el costo total entonces

$$
z = 20x_1 + 20x_2 + 31x_3 + 11x_4 + 12x_5
$$

Ya que el objetivo del dictista es minimizar este costo total, entonces este objetivo se puede tepresentar a través de la siguiente función objetivo

$$
\min z = 20x_1 + 20x_2 + 31x_3 + 11x_4 + 32x_5 \tag{1}
$$

Los requerimientos nutricionalos de vitamina A se pueden reprosentar en la siguiente forma. Si el alimento nutricional i está presente en una cantidad  $x_i$  entonces proporcional una cantidad de vitamina A igual al producto de vitamina A que contiene una unidodi del alimento - por la cantidad  $x_i$ . La cantidad total proporcionada por los cinco alimentos se rá la suma de vitamina A con que controbuye cada alimento y esta deberá ser mayor que el contenido minimo requerido que es de 21 unidades, Te.

$$
\mathcal{L} = \mathcal{L} \mathcal{L}
$$

×۱

 $x_3 + x_4 + 2x_5$ 2 21

 $(2)$ 

Similarmente, los requerimientos de vitamina 3 se pueden representar por

 $(3)$  $x_2 + 2x_3 + x_4 + x_5 \ge 12$ 37

Por último, otra restricción que debe estar presente en el problema del dietista es que la cantidad x- que interviene en la mezcla debe ser mayor o igual a cero, ie .

> $i = 1, 2, ..., 5$  $(4)$  $x > 0$

Esta restricción es impuesto ya que no tiene sentido hoblar de que una cantidad negativa x; está formando parte de la combinación de alimentos.

En resumen el problema del dietista es encontrar volores  $x_1, x_2, \ldots, x_5$  para los cuates la función objetivo (i) alcance su mínimo y satisfogan las restricciones (2), (3) y (4),  $\cdot$ Reescribiendo las ecuaciones del (1) al (4), el problema del dietisto está simbólicamente dado por

min 
$$
z = 20x_1 + 20x_2 + 31x_3 + 11x_4 + 12x_5
$$
  
\n
$$
x_1 + x_3 + x_4 + 2x_5 \ge 21
$$
\n
$$
x_2 + 2x_3 + x_4 + x_5 \ge 12
$$
\n
$$
x_i \ge 0
$$
\n(\*\*)

 $\cdot$ La formutoción anterior,  $(*)$  y  $(*)$ , se acostumbta representar en un tablero (llamado también tableau) que aparecerá abaja. Esta representación es solo una abreviación de escritura ( a monera de una toquigrafía de programación lineal) que es útil en el algoritmo de solución, en el proceso convencional al procesar el problema por computadora y por una gran claridad en la formulación del problema duot que se presentará después. La represen tación de un programa lineal en forma de tablero consiste representar cada ecuación o lassi gualdod únicamente, por los coeficientes de las voriables omitiendo la escritura de sus correspondientes variables. Para conocer a que variable pertenece un coeficiente que cocrece en este esquema se da la posición del coeficiente, escribiéndolo en la columna encobezada por la variable que le corresponde.

Para nuestro problema (\*) y (\*\*), la representación a través de un toblero está dada por

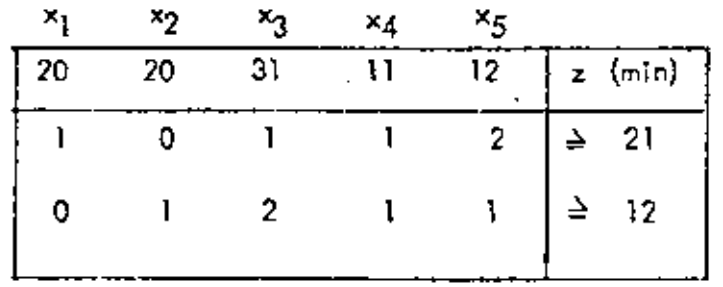

×; ≥ 0

·'

Una compañia tiene tres almacenes  $W_1$ ,  $W_2$ , y  $W_3$ , y dos tiendas de ventas al por menor, R<sub>]</sub>, R<sub>2</sub>. Las demandas en las tiendas al por menor y el inventario en los almacenes, se muestra en las respectívas cajas de la siguiente figura. Los costos de envio por tonelada también se muestran en la figura. La compañia desea determinar la manera de realizar los envíos en forma tal que minimize los costos totales de envíos, satisfaga las demandas de las tiendas de menudeo, y no excedan los inventarios en los almacenes.

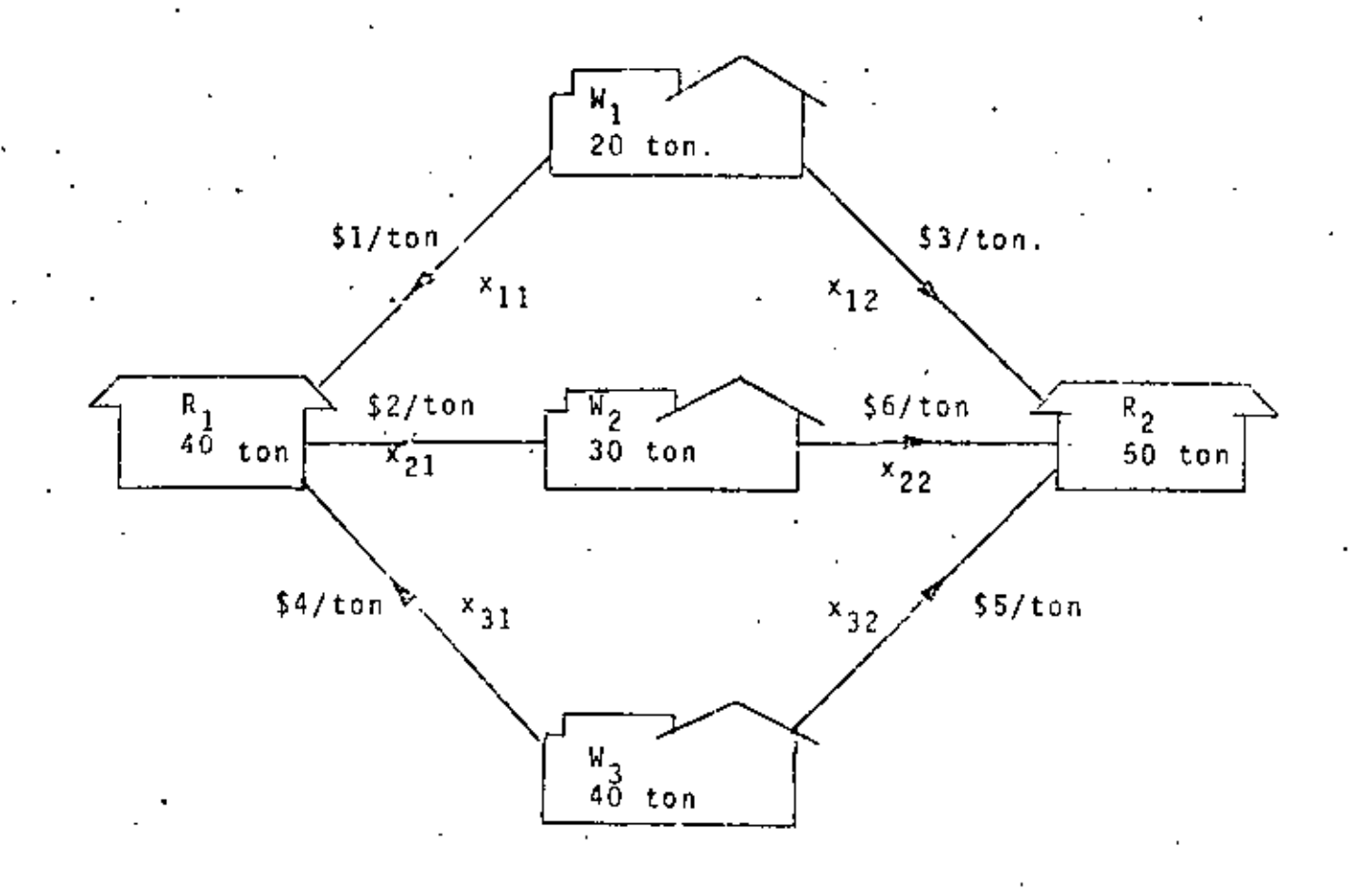

Sea x<sub>ii</sub>las toneladas del almacen W<sub>i</sub> a la tienda de menudeo R<sub>i</sub>. Entonces x<sub>32</sub> representa el tonelaje enviado del almacen  $W_3$  a la tienda de menudeo  $R_2$ . Si a representa el costo total de envios, entonces nuestro problema se puede formular por:

nin z = 1x<sub>11</sub> + 3x<sub>12</sub> + 2x<sub>21</sub> + 6x<sub>22</sub> + 4x<sub>31</sub> + 5x<sub>32</sub>  $(*)$ 

sujeta a

 $x_{11} + x_{12} \le 20$ Restricciones sobre disponibilidad de  $x_{21} + x_{22}$  4 30 almacenes  $x_{31} + x_{32} \le 40$ 

Restriccionss sobre  $x_{11} + x_{21} + x_{31} = 0$ la demanda en tiendas  $x_{12}$  +  $x_{22}$  +  $x_{32}$   $\geq$  50 de de menudeo

La formulacion anterior,  $(*)$  y  $(**)$ , se acostumbra representar (por convenencia del algoritmo de solución y del proceso convencional en el procesamiento en computadora) en la siguiente tabla:

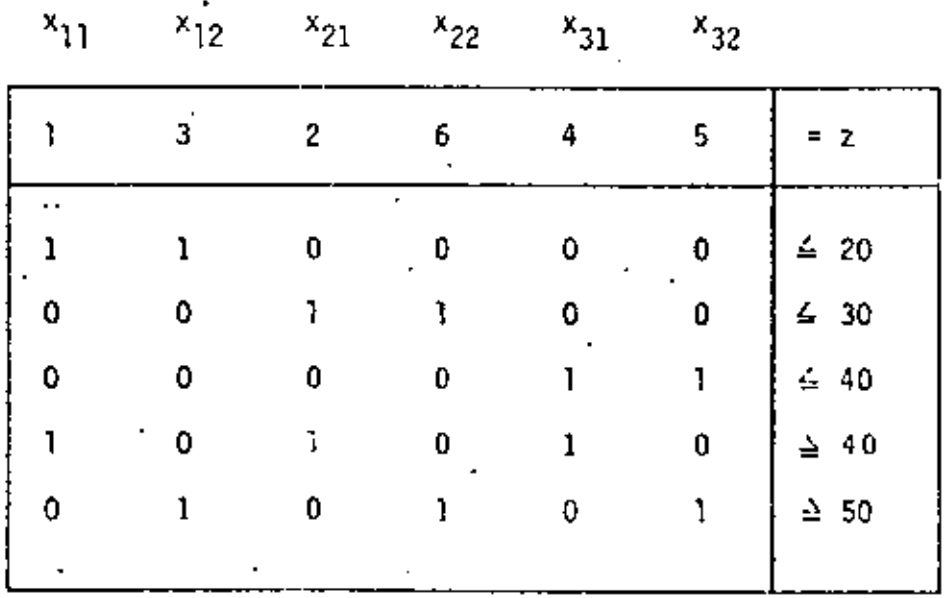

(\*\*)

REPRESENTACION MATRICIAL. La formulación  $(*)$  y  $(**)$ , se puede representar matricial. mente como sígue:

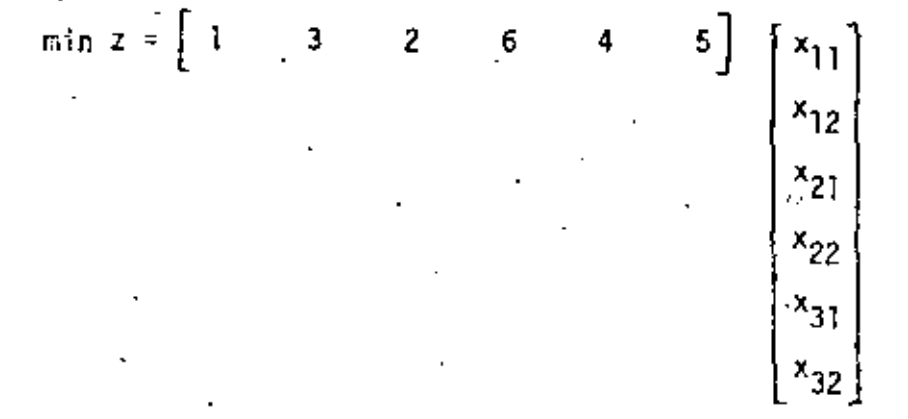

sujeta a

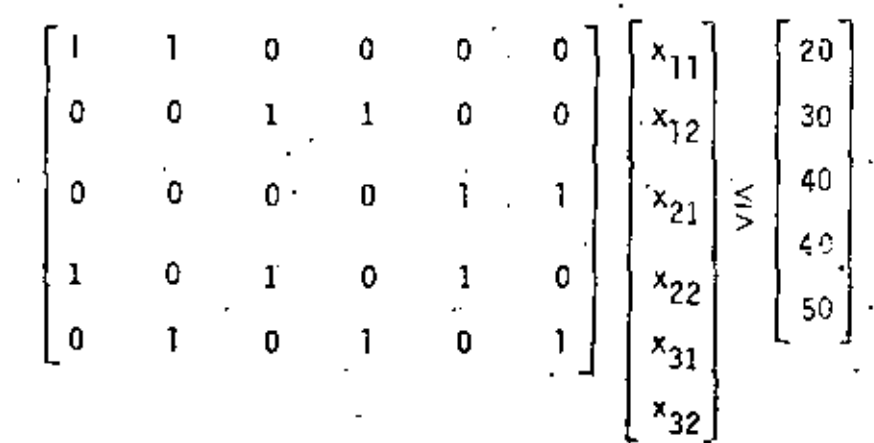

COMENTARIOS. El problema de programación lineal anterior ocurre tan frecuentemente en la practica, que se le ha dado un nombre especial: el problema de transporte. Los problemas de transporte en geneal, tienen tablas ralas (o matrices ralas), lo cual significa que la tabla tiene muchos ceros o sea pocos elementos distintos de cero. Dantzig y otros han desarrollado métodos especiales para la solución rápida ide estos problemas.

Otro comentario importante, es la característica que presentan cada una de las columnas de la matriz de restricciones: observe que cada una tiene dos unos y los. demas elementos son todos ceros.

- Un inversionista tiene disponibles las actividades financieras A y  $\,$  8, .cl. comienzo de  $\,$ cada uno de los siguientes cinco años; Cada peso invertido en A, al comienzo de un año, le regresa \$ 1.40 (una ganancia de \$ 0.40) dos años más tarde (en el momento preciso para una reinversión inmediatal. Cada peso invertido en Bal comienzo de un año, le regresa \$ 1.70 tras años después,

Además existen dos actividades financieras C y D que estarán disponibles solamente una vez en el futuro. Cedo peso invertido en C en el comienzo del segundo año le regre- $\mathfrak{so}$   $\$$   $2$  ,00 cuatro chos mós tarde. Cada peso invertido en D, en'el comienzo del guinto año Le regresa \$ 1,30 un año más tarde.

El inversionista comienza con \$ 10,000.00. El desea canocar gue plan de inversión maximiza la contidad de dinolo que el puede acumular al comienzo del sexto año. Ecrmute un modelo de programación lineal para este problema y también expréselo en forma tabutar ,

SOLUCION.

Sea  $X_i$ , la contidad de dinero invertida en la octividad : (i = A, B, C, D) en el año ;  $(i = 1, 2, 3, 4, 5)$ .

Los coracterísticas dodas sobre las formas de inversión de cada una de las actividades --A, B, C y D pueden mostrarse esquemáticamente como sigue.

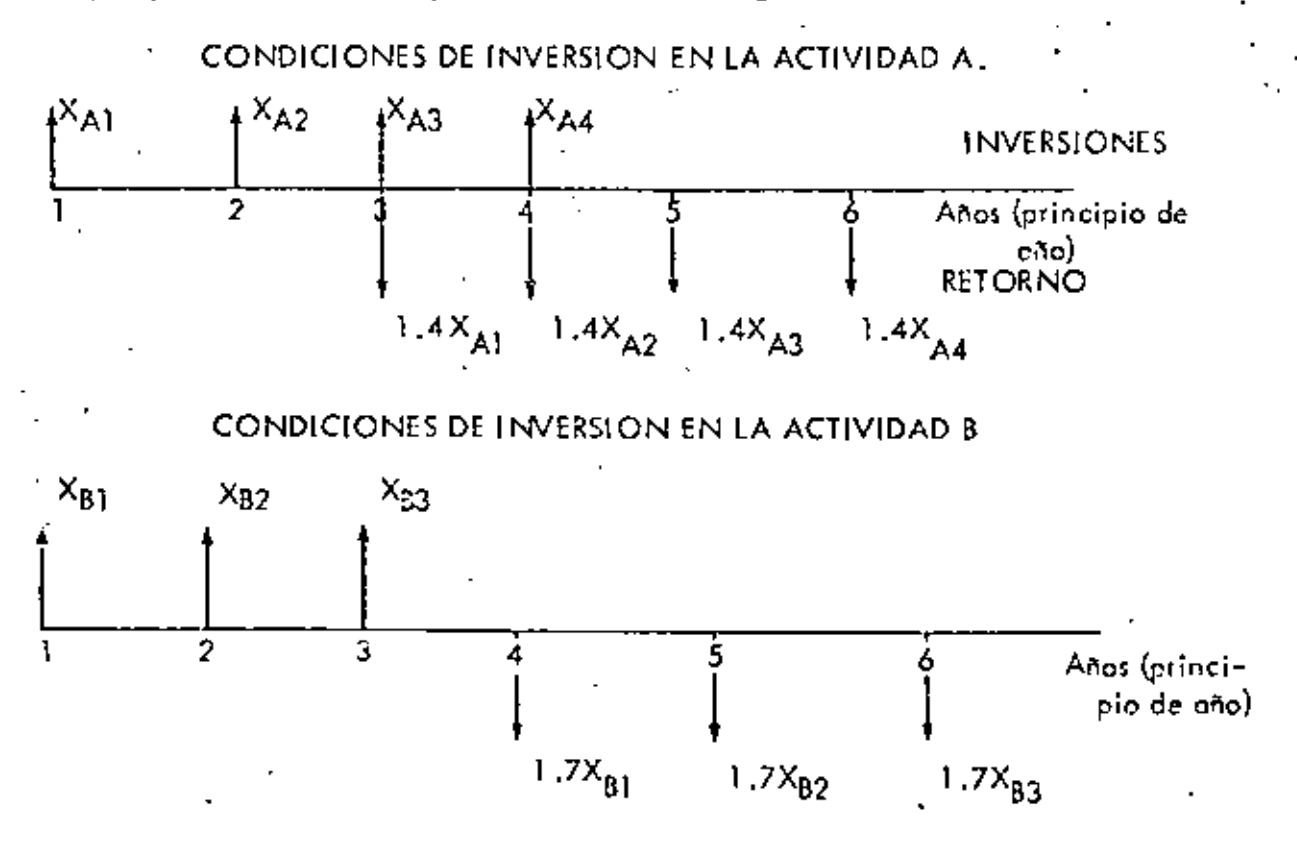

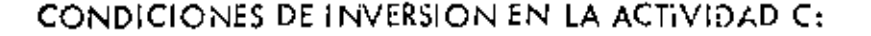

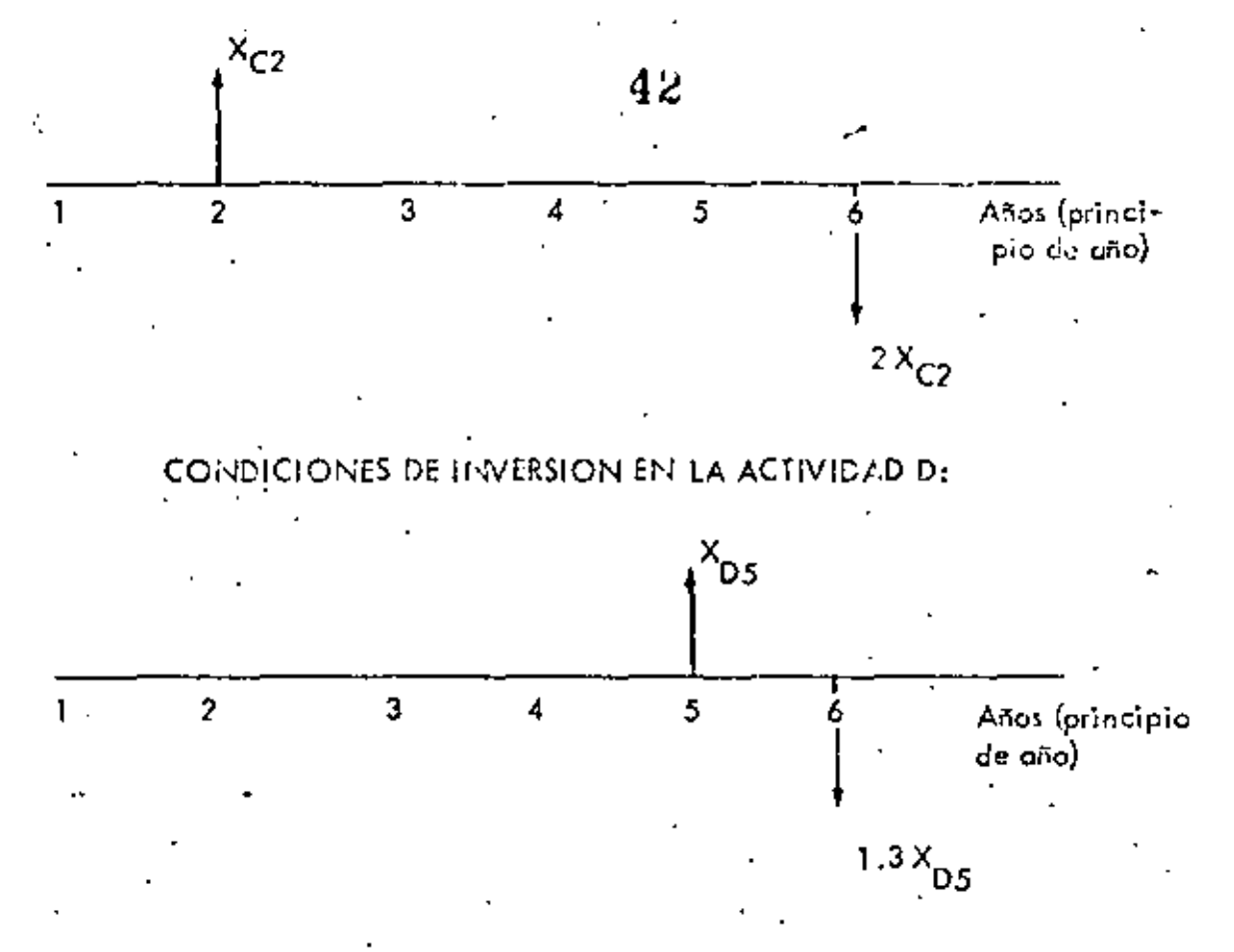

La cantidad acumulada en el comienzo del sexto año es la cantidad original (10000) más la genancia obtenida hasta esta fecha. Por la tanto, el problemo de maximizar la cantidad acumulada de dinero es equivalente a minimizar la gancacia, ya que la contidad cripinal disponible es una constante que no afecta el volor del dinero ocumulado a través de cialquier plan de inversión que se siga.

Si Z es la ganoncia total obtenida hasta el comienzo del sexto oño, entonces la función objetivo será:

$$
\text{max} \quad Z = 0.4 \, \text{X}_{\text{A1}} + 0.4 \, \text{X}_{\text{A2}} + 0.4 \, \text{X}_{\text{A3}} + 0.4 \, \text{X}_{\text{A4}} + 0.70 \, \text{X}_{\text{B1}} + 0.70 \, \text{X}_{\text{B2}} + \text{X}_{\text{C2}} + 0.3 \, \text{X}_{\text{D5}}
$$

Del enunciado del problema, se observo que los restricciones al problema están dadas por la contidad disponible para invertir en cada año, y por las características de las actividades A, B, C y D. Estas restricciones sobre las inversiones anuales se determinan como sigue:

PRIMER AÑO: La contidad de dinero invertida en el primer gño debe satisfacer :

$$
x_{A1} + x_{B1} \leq 10000
$$

Si Uj es una variable positiva o cero, que se adiciona a la desigualdad anterior, para que

esta desigualdad llegue a ser una igualdad, entonces

$$
x_{A1} + x_{B1} + u_1 = 10000
$$
 (1)  

$$
u_1 \ge 0
$$

NOTAS:

- 1. A la variable que se adiciona a una desigualdad para convertirla en igualdad se le llama una variable de holgura. Entonces u $_1^+$ es una variable de hoigura.
- 2. Observe que u<sub>l</sub> representa la cantidad de dimero no invertido en el primer a-<br><sup>i</sup> ño, y por lo 'tanto también representa la cantidad disponible para invertir en c1 secundo año.

SEGUNDO ANO: Las inversiones en este año deben satisfacer (observe en las fiouras anteriores en que actividades financieras podemos invertir para el segundo ano):

$$
x_{A2} + x_{B2} + x_{C2} \le u_1
$$

Si introducimos una variable posiciva u<sub>2</sub> para pasar la desigualdad anterior a<br>invaldad entences •ligua ldad, entonces

$$
x_{A2} + x_{B2} + x_{C2} + u_2 = u_1
$$
 (2)  
 $u_2 \ge 0$ 

υ,

Observese que la variable u, es una varible de holgura que representa la cantidad no invertida en el segundo año.

TERCER AÑO: En este año la cantidad de dinero disponible para inversiones proviene de tres fuentes:<br>i) cantidad no invertida en el segundo año:

ii) ganancia obtenida de inversiones anteriores:  $0.4x_{A1}$ 

iii) cantidad recuperada de inversiones anteriores:

 $u_2$ +1.4x<sub>Al</sub> Observando cada uno de los cuatro diagramas mostrados anteriormente, se tiene que para el torcer año las inversiones deben satisfacer

$$
x_{A3} + x_{B3} \le u_2 + 1.4x_{A3}
$$

Introduciendo una variable de holgura u $_3$   $\,$  (u $_3$ 20). se tiene que

$$
x_{A3} + x_{B3} + u_3 = u_2 + 1.4x_{A1}
$$
 (3)

Otra vez notese que u<sub>n</sub> representa la cantidad no invertida en el tercer año.

CUARTO ANO: En forma similar al análisis del tercer año, se tienen tres fuentes de dinero disponibles:

•

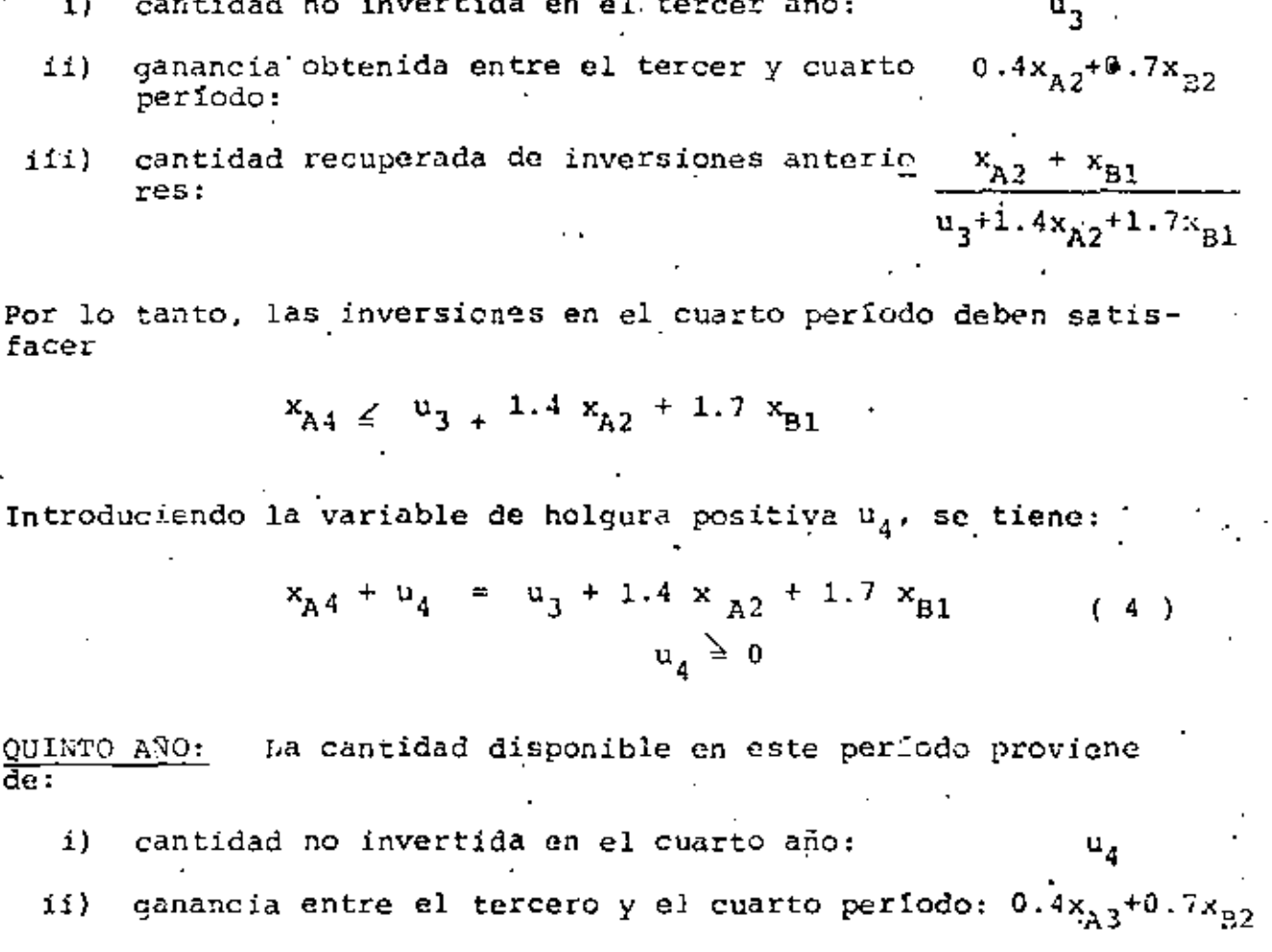

iii) cantidad recuperada entre el período 3 y 4to.:  $x_{A3}$  $u_4 + 1.4x_{A3} + 1.7x_{B2}$ 

Por lo tanto,

$$
x_{D5} \le u_4 + 1.4 \times A_3 + 1.7 \times B_2
$$

Si u<sub>g</sub> es una variable de holgura, entonces

$$
x_{D5} + u_5 = u_4 + 1.4 x_{A3} + 1.7_{B2}
$$
 (5)

Por lo tanto, nuestro modelo de programación lineal quedaría definido por la función objetivo, dada anteriormente y el conjunto de restricciones definidas por la ecuación del (1) a la (5).

Reescribiendo las ecuaciones anteriores, nuestro modelo de programación lineal queda expresado por:

max  $z = 0.4x_{A1} + 0.4x_{A2} + 0.4x_{A3} + 0.4x_{A4} + 0.7x_{B1} + 0.7x_{B2} + 0.7x_{B3} + x_{C2}^*$  $0.3x_{D5}$  $(0)$ 

sujeto a (s.a.)

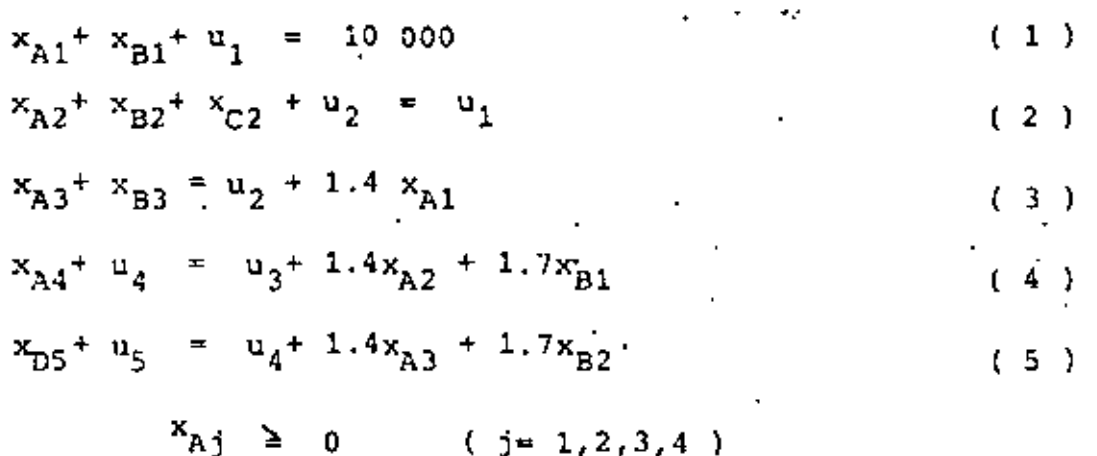

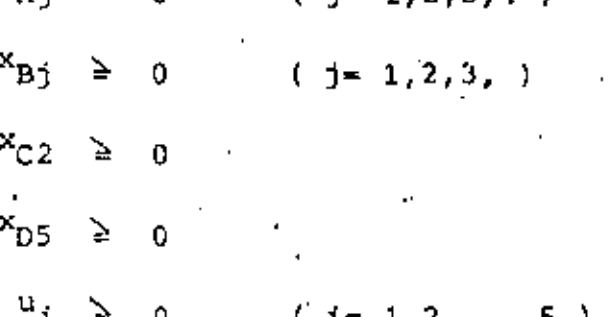

Este problema expresado en la forma particionada

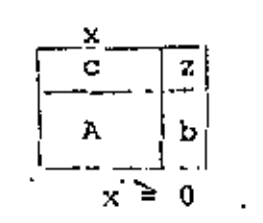

Se presenta a continuación:

#### MODELO 5

La Compoñía aérea Aeronaves del Pacifico, necesita decidir cuóntas cero mozo~ contro:an *y* odiestron en los próximos 6 meses. Los requerimientos : expresodos como horas-vuelo-aeromozo son:

2000 en Enero; 9000 en Febrero; 7000 en Marzo, 10 000 en Abril. .en *Moyo;* y 11000 en Junio. ' 9000-

El entrenamiento para que una acromoza dé servicio en un vuelo dura un mes, por tanto coda muchacho debe contratarse pot lo menos un mes antes de ser necesitado.

El entrenamiento requiere de 100 horas de supervisión de aeromozos *yo* - entrenados por lo tanto disponemos de 100 horos~vuleho-aeromozo menos,du ronle un mes por codo ocrornozo en entrenamiento.

Cado aeromoza entrenodo puede traba<sub>i</sub>or hasta 150 horos en un mes y lacompoñio tiene 60 oeromozos entrenadas al principio de enero.

Si el máximo tiempo disponible de los aeromozas excede al requerido en el m~< (horas vuelo *t* supervisión) trobojerón menos Ge 150 horas y no es despedida ninguna. Pero en cada mes, oproximodomente el 10% de los ~~ aeromo7.0I coro c><pelicncio dejan el trcbo¡o por matrimonio u otros •ozone;.

Codo aeromoza entrenado cuesta a la compañía S 8000.00 ol mes y codo – ocromoza en entrenamiento  $\frac{1}{2}$  4000.00; tomando en cuenta salarios y otros beneficios.

o) Formule el problema de contratar y entrenar como un modelo de progra mación lineal hociendo <sup>·</sup> x<sub>1</sub> el número de aeromozas que principian su *·*entrenamiento en el mes t, donde  $x_0 = 60$  representa los ocromozas disponibles al principio de enero. Defino cualquier simbolo adicional  $$ que necesite para expresar las variables de decisión .

b) El inciso anterior supone un horizante de 6 mases. Suponga que se --agregan requerimientos de julio oi n.cJelo, aor eje.,plo 10000 horcs. (Combiarto necescriamente la solución pera los meses anteriores encontrada anterior mente? Exnltr¡uclo.

Solución:

ش م

 $(\cdot)$ 

Sea x<sub>t</sub> el número de personas contratadas que principion su entrenamiento al inicio del mes t  $(+1,2,...,6).$ 

Sea y<sub>t</sub> of número de aeromozas experimentados al final del mes t (t = 1, 2, ..., 6). Nótese que y $_{\rm f}$  también representa la cantidad de deromozos experimentados al inicio del mes t + 1 .

#### DISPONIBILIDAD DE AEROMOZAS EXPERIMENTADAS.

Observe que el número de geromozos experimentados y<sub>t</sub> al final del mes t, está formado por las personas contratadas al inicio de este mes(las cuales fueron entrenadas en el transaurso del mes) más el 90% de los ceromozas experimentadas que habia al final del mes criterior t + l (o sea al inicio del mes t), le :

$$
y_t = x_t + 0.9 y_{t-1}
$$

 $(t = 1, 2, ..., 6)$ 

con

 $y_0 = x_0 = 60$ 

6 sea

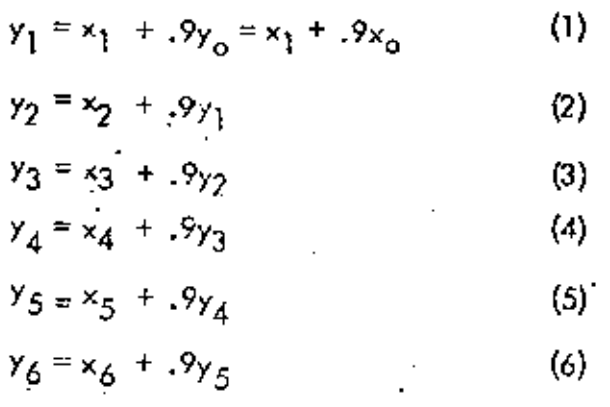

#### DEMANDAS DE HORAS DE TRABAJO (VUELOS COMERCIALES Y ENTRENAMIENTO):

La demanda total de horas de vuelo por mes corresponde a la demonda de vuelos comercicles. más la demanda de horos pora entrenar a las nuevas personas controtadas en el inicio del mes. Para satisfacer esta demonda total en el mes t (inicio del mes t); se dispone de y<sub>t-1</sub> aeromazos con experiencia, las cuales pueden proporcionar 150 horas cada una de ellas. Por la tan to, si  $D_t$  es la demanda de vuelos comerciales en el mes t, entonces:

Demanda en el mest : 
$$
150 y_{t-1} \ge D_t + 100 x_t
$$
 (t=1,2,...,6)  
con  $y_0 = x_0$ 

Introduciendo una variable de holgura a cada ecuación, entonces

$$
150y_{t-1} = 0_{t} + 100x_{t} + u_{t} \t (t = 1, 2, ..., 6)
$$
  
\n
$$
y_{0} = x_{0}
$$
  
\n
$$
u_{t} \ge 0
$$
 (\*)

Observe que u<sub>t</sub> es una variable de halgura que represento el número de horas disponible no usadas al final del período t. Expresando esta restricción para cada t se tiene que:

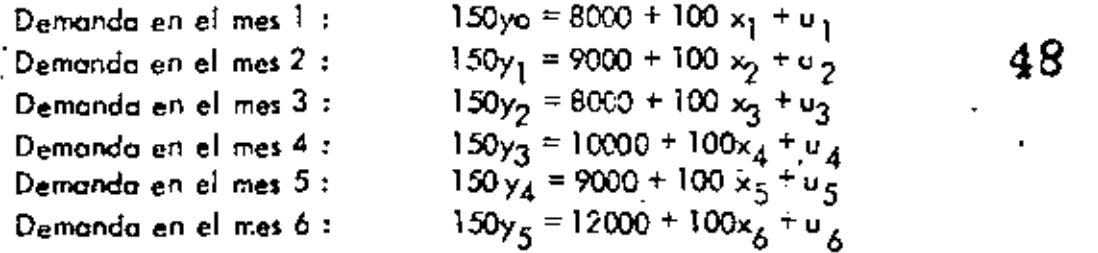

## FUNCION OBJETIVO:

Ya que el objetivo de la compoñía es determinar cuantas aeromozas contratar en los próximos meses, entonces la función objetivo es minimizar los costos involucrados. Estos costos son los costos de las geromazas experimentados más los costos de las geromazas que están siendo entre nadas. Por lo tanto, la función objetivo está dada por

min 
$$
Z = 8000 [x_0 + y_1 + ... + y_6] + 4000 [x_1 + x_2 + ... + x_6]
$$
  
\nyo que  $x_0 = y_0$ ,  
\nmin.  $Z = 8000 [y_0 + y_1 + ... + y_6] + 4000 [x_1 + x_2 + ... + x_6]$  (\*\*\*)

Por lo tanto nuestro modelo de programación lineal para el problema dada, está definida por (\*), (\*\*) y (\*\*\*). La representación de este problema de programación lineal en forma particionodo (6 tobleau 6 tobiero) es la siguiente.

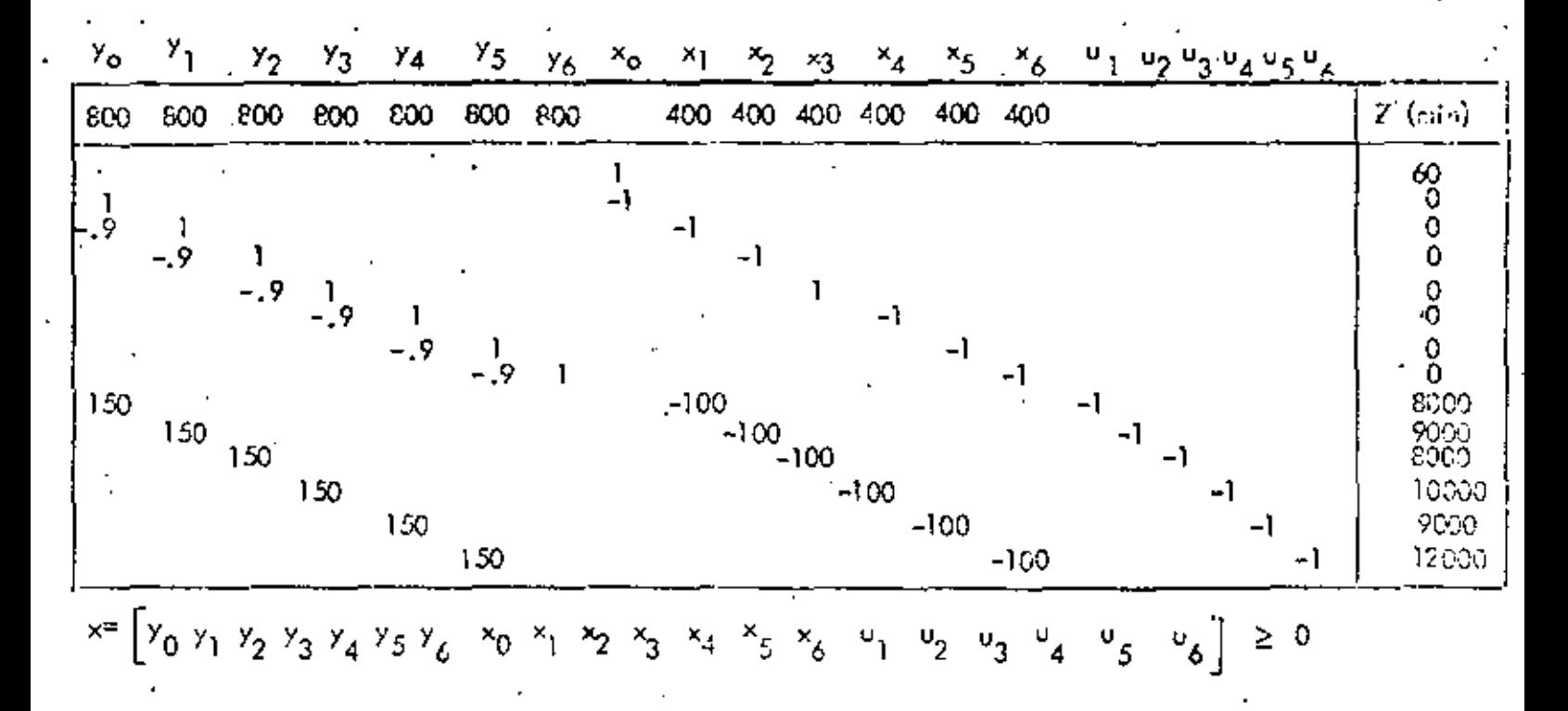

 $x_{A1}$   $x_{B1}$   $y_1$   $x_{A2}$   $x_{B2}$   $x_{C2}$   $y_2$   $x_{A3}$   $x_{B3}$   $y_3$   $x_{A4}$   $y_4$   $x_{05}$   $y_5$ 

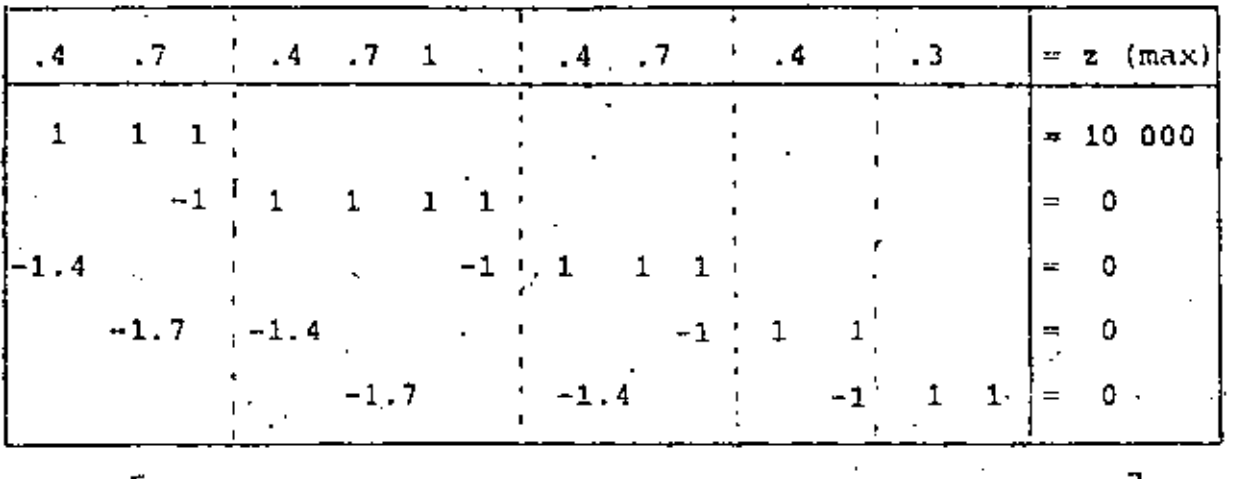

 $x = \left[\begin{array}{ccc} x_{A1} & x_{B1} & u_1 & x_{A2} & x_{B2} & x_{C2} & u_2 & x_{A3} & x_{B3} & u_3 & x_{A4} & u_4 & x_{D5} & u_5 \end{array}\right] = 0$ 

NOTA: Las restricciones del  $(1)$  al  $(5)$  pueden expresarse. sin variables de holgura, con objeto de expresar estasrestric ciones como desigualdades en lugar de igualdades. El procedi miento para obtener estas igualdades es el siguiento:

Obviamente de la ecuación (1) se tiene

 $x_{n1} + x_{n1}$   $\leq$ 10 000 Sumando  $(1)$  y  $(2)$ :

 $x_{A1} + x_{B1} + x_{A2} + x_{B2} + x_{C2} + u_2 = 10000$  $x_{A1} + x_{B1} + x_{A2} + x_{B2} + x_{C2}$  .  $\leq 10000$  $(2^1)$ Sumando  $(1)$ ,  $(2)$  y  $(3)$ :

 $x_{A1}$  +  $x_{B1}$  +  $x_{A2}$  +  $x_{B2}$  +  $x_{C2}$  +  $x_{A3}$  +  $x_{B3}$  +  $u_3$  = 10 000+1.4 $x_{A1}$  $x_{A1} + x_{B1} + x_{A2} + x_{B2} + x_{C2} + x_{A3} + x_{B3} \le 10000 + 1.4x_{A1}$  (3<sup>1</sup>) Sumando (1), (2), (3) y (4) :

 $x_{A1} + x_{B1} + x_{A2} + x_{B2} + x_{C2} + x_{A3} + x_{B3} + x_{A4} + u_4 = 10000 + 1.4x_{A1} + 1.4x_{A2} + 1.7x_{B1}$  $x_{A1} + x_{B1} + x_{A2} + x_{B2} + x_{C2} + x_{A3} + x_{B3} + x_{A4} \le 10000 + 1.4x_{A1} + 1.4x_{A2} + 1.7x_{B1} +$  $1.4x_{A3} + 1.7x_{B2}$  $(4^{\frac{1}{2}})$ 

Sumando (1), (2), (3), (4) y (5):

$$
x_{A1} + x_{B1} + x_{A2} + x_{B2} + x_{C2} + x_{A3} + x_{B3} + x_{A4} + x_{D5} + u_5 = 10000 + 1.4x_{A1} + 1.4x_{A2} + 1.7x_{B1} + 1.4x_{A3} + 1.7x_{B2}
$$
  
\n
$$
x_{A1} + x_{B1} + x_{A2} + x_{B2} + x_{C2} + x_{A3} + x_{B3} + x_{A4} + x_{D5} \le 10000 + 1.4x_{A1} + 1.4x_{A2} + 1.7x_{B1} + 1.4x_{A3} + 1.7x_{B2}
$$
 (5<sup>1</sup>)

Por lo tanto, las desigualdades del  $(1^1)$  al  $(5^1)$  son las restricciones a nuestro problema estas restricciones pueden obtenerse di rectamente del contexto del problema sin la introducción de varia bles de holgura, nuestro problema expresado a través de las restricciones de la  $(1^1)$  a la  $(5^1)$ , queda representado en forma particionada como sigue:

|                |              |              |                     |                                                     |                         |              |          | . $4$ . $7$ . $4$ . $7$ 1 . $4$ . $7$ . $4$ . $3$ $\approx$ (max) |
|----------------|--------------|--------------|---------------------|-----------------------------------------------------|-------------------------|--------------|----------|-------------------------------------------------------------------|
|                |              |              |                     |                                                     |                         |              | ≤ 10 000 |                                                                   |
| $\overline{1}$ | $\mathbf{1}$ | 1            | $\mathbf{1}$        |                                                     |                         |              |          | $\leq$ 10 000                                                     |
| $-4 \quad 1$   |              | $\mathbf{1}$ | $1 \quad 1 \quad 1$ |                                                     |                         |              |          | $\leq$ 10 000 $^{\circ}$                                          |
|                |              |              |                     | $-4$ - $-7$ - $-4$ 1 1 1 1                          | $\overline{\mathbf{1}}$ |              |          | ≤ 10 000                                                          |
|                |              |              |                     | $[-.4 - .7 - .4 - .7 \quad 1 - .4 \quad 1 \quad 1]$ |                         | $\mathbf{1}$ |          | $\leq$ 10 000                                                     |
|                |              |              |                     |                                                     |                         |              |          |                                                                   |

 $x_{A1}$   $x_{B1}$   $x_{A2}$   $x_{B2}$   $x_{C2}$   $x_{A3}$   $x_{B3}$   $x_{A4}$   $x_{D5}$ 

 $x = \begin{bmatrix} x_{A1} & x_{B1} & x_{A2} & x_{B2} & x_{C2} & x_{A3} & x_{B3} & x_{A4} & x_{D5} \end{bmatrix}$   $\geq 0$ 

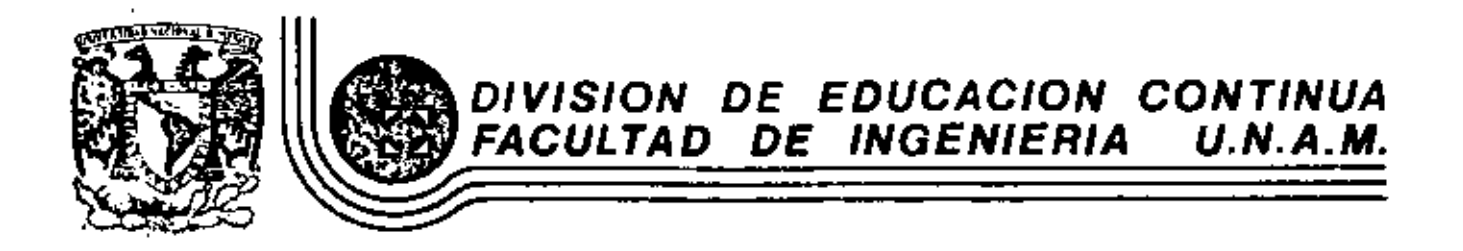

### INTRODUCCION A LA PROGRAMACION Y COMPUTACION ELECTRONICA

PROBELMA DE INVENTARIOS, APLICACIONES

OCTUBRE, 1981

an inventory system model computes invantory levels and factory output for a factory-wholesaler-retailer inventory system. Inventory replenishment and lead time policies may be changed in order to test the effect of these policies on the performance of the overall system.

> The purpose of an inventory is to provide a separation in time or location between the production of goods and the consumption of goods. In our specialized economy a man is no longer his own butcher, baker, and candlestick-maker. Rather, we have production centers (factories) which are specialized, centrally located, and have high production rates. There is a great gain in production efficiency from this specialization, but it also · requires a large increase in inventories to separate the centralized factory from the ultimate consumer. No longer do we follow the example of the little red hen who planted, reaped, milled, baked, and atc (without the helpof the pig, cow, rabbit, or duck) her own loaf of bread.

The most common inventory system in our economy is the factorywholesalcr-retailer system. The wholesaler provides a time decoupling service between the factory and the retailer, in that he holds the factory output until ordered by the retailer. The wholesaler also provides a location decoupling, in that he generally ships goods over a wide geographic area. Similarly, the retailer provides a decoupling service between the wholesaler and the consumer, in that he maintains an inventory of goods on display for sale to customers.

The purpose of this exercise is to provide an illustration of the dynamic nature of the factory-wholesaler-retailer inventory system. A computer model is used to calculate week by week how the retail inventory, the wholesale inventory, and the factory output rate change in response to retail sales. The model user may make changes in retail and wholesale inventory policy in an attempt to control the overall inventory system.

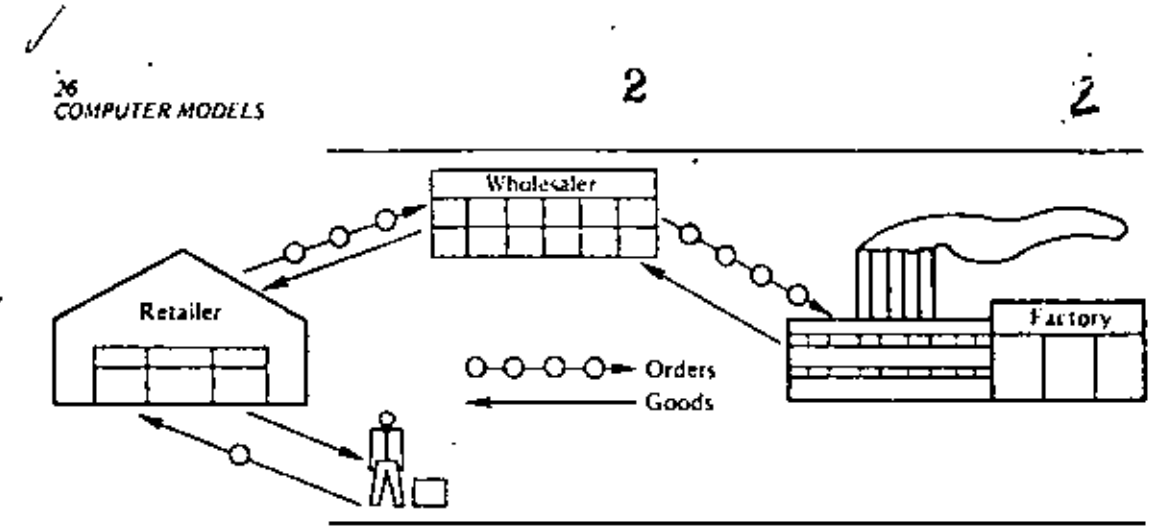

Figure 2-1 The factory-wholesaler-retailer system.

Section 2.1 explains the normal inventory systems and the rules for maintaining inventory levels. The following sections present three illustrated computer problems for maintaining and controlling the inventory system,

#### 2.1 FACTORY-WHOLESALER-RETAILER MODEL

The normal system for the production and distribution of goods in our economy is through the factory-wholesaler-retailer system. A visual conceptualization of this system is shown in Figure 2-1. The function of the retailer in this system is to

- -take orders from customers.
- -deliver goods to customers from on-the-shelf inventory.
- -reorder goods from the wholesaler
- -receive shipments from the wholesaler

The function of the wholesaler is similar to the retailer except that the wholesaler's customer is the retailer and there is a time lag between the ordering and the delivery of goods. The wholesaler must

- -receive orders from the retailer
- -ship goods from the warehouse inventory.
- -reorder goods from the factory
- -receive shipments from the factory,

Finally, the factory must produce the goods which are ultimately. sold to the customers. The factory may or may not hold inventories, in the current model the factory does not maintain any inventory so that its only functions are to

-produce goods at some rate

-change production rate as requested by wholesaler

The model just described is a simple abstraction of that which is found in the industrial system. Durable goods, such as applicances, more or less follow the system described. There are variations in that some large retailers order directly from the factory, or the factory may maintain a showroom and make direct retail sales. In other cases, the factory maintains large inventories and performs the function of the wholesaler. In all of these modifications, however, there is a dynamic interplay of sales with the inventories maintained and the factory rate as illustrated in this model,

Retailer Model Formulas

The parameters and formulas for the actual computer model of the retailer are presented in this section. These formulas are a mathematical statement of the verbal model description above. We also present some sample computations using the retail formulas.

Retail sales are controlled by the customer. They are part of the input to the program by the reader. Retail sales in the past have been about 100 units per week.

Retail receipts are the units received from the wholesaler each Monday morning that were ordered Friday one week (10 days) prior.

Retail inventory level is the number of units on hand Friday afternoon at the close of business. The inventory level varies through the week as shown in Figure 2-2. The formula for determining the inventory level is

Inventory level = prior inventory level + retail receipts - retail sales

Retail orders are placed with the wholesaler each Friday afternoon after determining the inventory level. The order policy is to order the retail sales for the week plus or minus enough units to return the base stock level to 100 units. Thus

Retail order  $\equiv$  retail sales + (100 = inventory level)

The effects of these formulas on inventory level and the retail order can be seen in the following sample computation.

In a normal week.

Retail sales = 100 Retail receipts  $= 100$ Retail inventory level =  $100 + 100 - 100$  $= 100$ Retail order = 100 + (100 – 100)  $\leq 100$ 

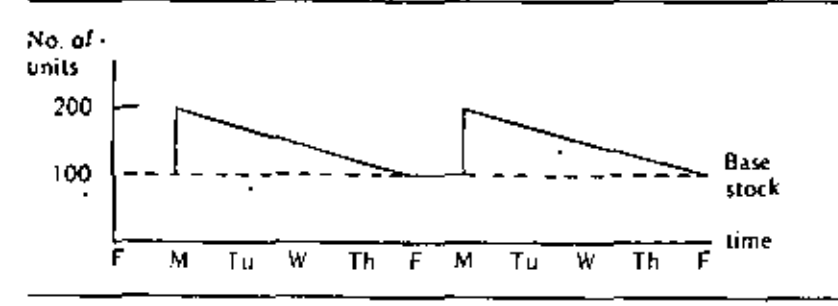

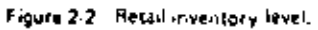

28<br>COMPUTER MODELS

 $= 120$ 

In a week in which sales decrease ...

Retail sales = 90 Retail receipts =  $100$ Retail inventory level =  $100 + 100 - 90$  $= 110$ Retail order =  $90 + (100 - 110)$  $= 80$ 

Wholesaler Model Formulas

The wholesaler's policies for maintaining inventory and reordering from the factory are similar to the retailer's policies. The formulas for the wholesaler and sample computations are now presented.

g

Wholesale shipments are dispatched each Wednesday from orders submitted by the retailer on the prior Friday. These orders arrive at the retailer's on the following Monday.

Wholesale shipments = retail order (prior week)

Wholesale receipts is the factory production of the previous week which is received each Monday morning.

Wholesale receipts = factory production (prior week)

Wholesale inventory level is the number of units on hand Friday. afternoon at the close of business. The inventory level actually varies through the week as shown in Figure 2-3.

The formula for determining the Friday afternoon inventory level is as follows:

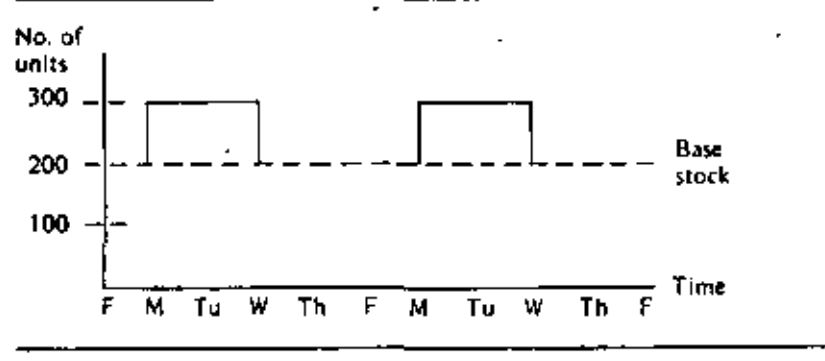

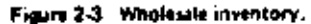
Wholesale inventory level  $\equiv$  prior inventory level  $\leftrightarrow$  wholesale receipts - wholesale shipments

Wholesale orders are placed with the factory each Friday afternoon. after taking inventory. The factory, however, requires a week to change the production rate, so two weeks pass before the wholesaler receives the actual order. The policy is to order the current week's shipments plus enough units to return the base stock to a normal level of 200 units. The formula is

Wholesale order = wholesale shipments + (200 - inventory level)

The effects of the wholesaler's policies can be seen in the following sample computation.

In a normal week: Wholesale shipments = 100 Wholesale receipts  $= 100$ Wholesale inventory fevel =  $200 + 100 - 100$  $= 200$ Wholesale order = 100 + (200 - 200)  $= 100$ In a week in which shipments increase Wholesale shipments =  $110$ Wholesale receipts =  $100$ Wholesale inventory level =  $200 + 100 = 110$ 

> \* 190 Wholesale order =  $110 + (200 - 190)$  $= 120$

In a week in which shipments decrease Wholesale shipments =  $90$ Wholesale receipts = 100 Wholesale inventory level =  $200 + 100 - 90$  $-210$ Wholesale order =  $90 * (200 - 210)$  $= 80$ 

It should be noted that in the present simplified model, the wholesaler only services one retailer. This is an obvious oversimplification from the real world and allows the analysis to isolate the effect of a single retailer in the entire system.

In this model, the factory maintains no inventory. The factory produces at Factory Production the rate specified by the wholesale order. There is, however, a one-week Rate delay when changing the production rate and a one-week delay for shipping. The net effect is that the wholesaler receives the actual order two weeks after it is placed with the factory. Thus, for example, one might have the situation shown in Figure 2-4.

R.

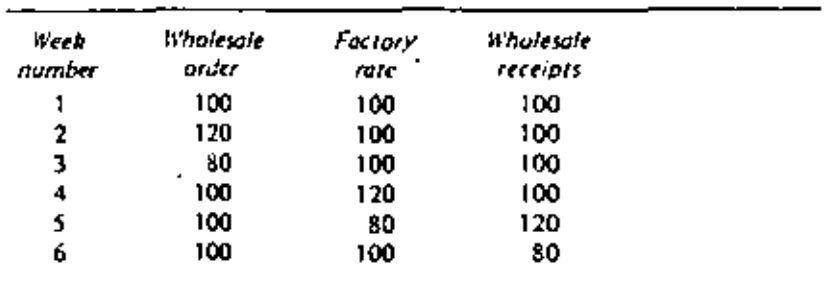

Figure 2-4. Changing factory production rate.

#### 2.2 NORMAL INVENTORY POLICY

This section presents the results of following a normal inventory policy. By "normal" we mean that the retailer and wholesaler follow the rules described in the preceding sections. The most significant rule, which will be analyzed in detail later, is the reorder rule. The normal reorder rule which is followed in the current problem is

Order the current week's sales plus or minus enough to bring the base stock back to its normal level.

Following this reorder rule and the other inventory policies outlined. in Section 2.1, one can compute over a number of weeks the inventory level and orders in response to retail sales. For example, if retail sales are 100 inweeks 1 and 2, then increase to 110 in weeks 4, 5, 6, and 7, results will occur. as shown in Figure 2-5.

These results are arrived at by following the computation formulas given in the preceding section. For example, the formula for the retail order each week is as follows:

Retail order = weekly sales +  $(100 - inventory level)$ 

The retail order in week 5 is 120 units, derived from the above formula as follows:

> Retail order =  $110 + (100 - 90)$  $= 120$

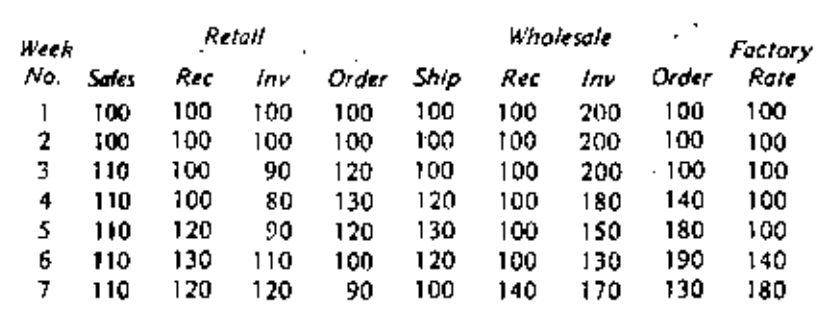

Figure 2-5 "Normal" inventory policy,

6

⊀

N

It is quite possible to compute the results by hand for as many weeks of operation as desired. Fortunately, the computer program will do the tedious calculations. We next consider briefly the data cards required to run. the computer program and then we will analyze twenty-five weeks of operation by using the computer model.

Computer **Input** 

This section presents the data cards required as input to the computer program. The program listing is found in Section 2.6.

User name card is the first card in the data deck, it is used to identify -who is making the analysis and any other identification desired. This card is free field, in that any information may be keypunched in columns 1 to 40.

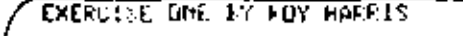

Control card is the second card in the data deck. This card contains the number of weeks to be analyzed, which is punched in columns 1 and 2.

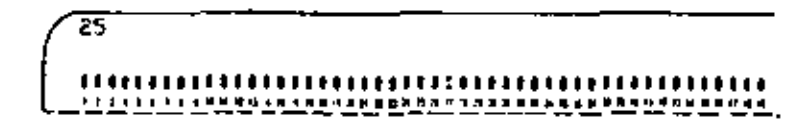

Weekly sales cards contain the week number and the retail sales for that week. There is one card per week and the total number of cards must be exactly the number specified by the control card. The week number is keypunched in columns 1 and 2. The retail sales for the week are in columns 11, 12, and 13, right justified (that is, the last digit is always in column 13).

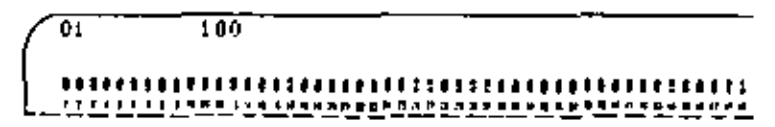

The complete data deck setup for problem one is shown in Figure 2-6. Each typewritten line in the figure corresponds to one keypunched data. card,

Computer **Output** 

The computer printout resulting from the normal reorder policy is depicted in Figure 2-7. The first line in the computer output is a reproduction of the information keypunched on the first data card. The fast line of the computer output is information from the second data card, the control card. The notation 25 WEEKS RUN is a reminder that the control card specified that 25 weeks of data were to be run, If there is too little weekly sales data or if the weekly sales data is out of order the computer will print the message SOMETHING WRONG WITH YOUR DATA and stup processing the progrum.

32<br>COMPUTER MODELS

ł,

 $\overline{\phantom{a}}$ 

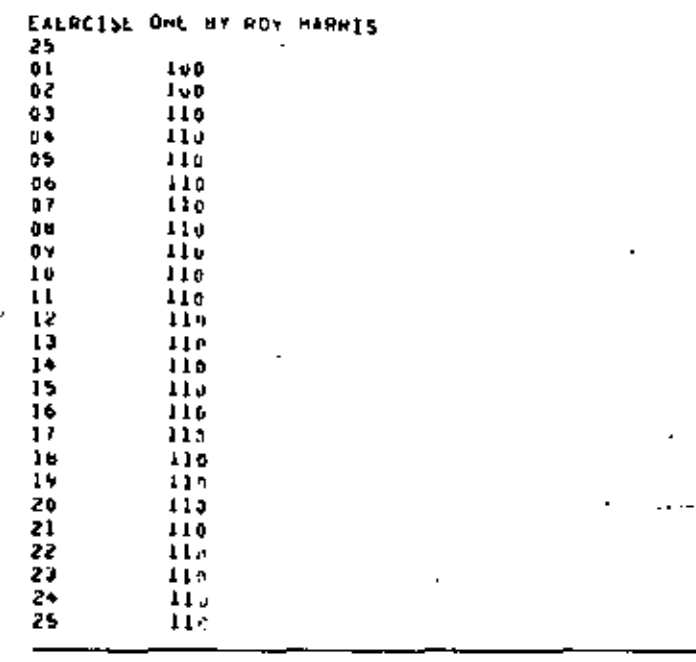

Figure 2-8 Computer input-normal policy.

PROGRAM (NSYS FOR EXERCISE ONE BY ROY HARRIS

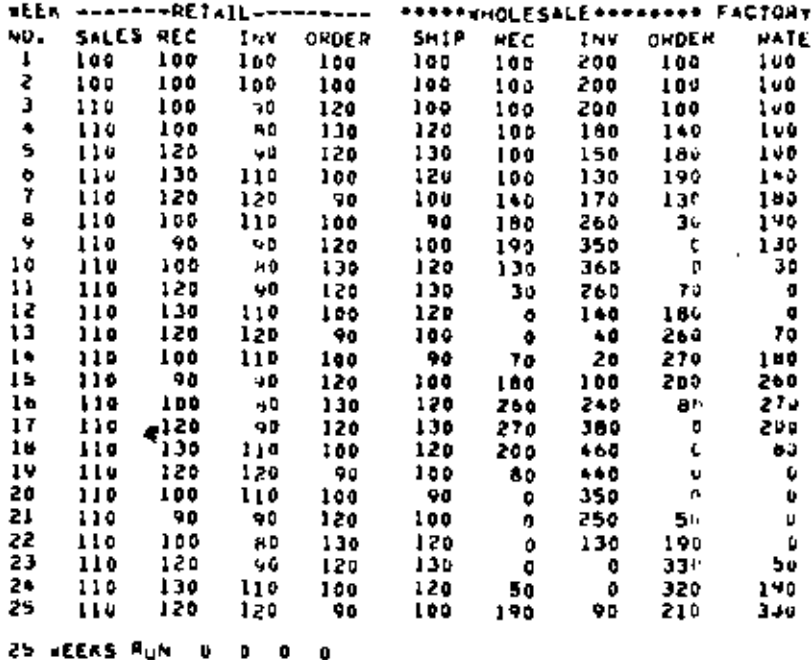

Figure 2-7 Computer output-normal policy.

 $\bf8$ 

Y

**Analysis** of the Normal Inventory Policy

It is quite evident that the so-called normal inventory policy is not a very smart policy. A simple increase in retail sales to a new level 10 percent higher than before has set off uncontrollable fluctuations in the wholesale inventory and in the factory rate. Even though the factory services only one wholesaler and one retailer these uncontrollable swings cause the factory to completely shut down by week 11. Negative inventories, orders, or factory rates are not allowed.

By week 25 the situation is still not in control. The retailer has not stabilized his inventory level back to 100 units, the wholesaler has not stabilized, and the factory is going from boom to bust. This cyclic behavior in the system is the result of the lead times in the system and the "blind" ordering policies of the retailer and the wholesaler. The next two sections consider some methods for bringing this situation under control.

#### **CONTROLLING THE REPLINISHMENT RATE** 23

This section considers the problem of controlling fluctuation in the inventory system through a change in the reorder policies of the retailer and the wholesaler. The basic concept applied is that of *dampening* the amplitude of change. This concept is implemented by changing the reorder policy to decrease the amount of replenishment of the base stock. The new policy, the computer output, and an analysis of the results are presented here,

#### The Replenishment Concept

According to the old policy, the reorder formula for the retailer is

Retail order = retail sales +  $(100 -$  inventory level)

This policy says in effect that the retailer wants to replenish the stock he has actually sold during the week, In addition, if sales are above or below the base stock level of 100 units he wants to maintain, he will order enough to bring the base stock to 100.

This policy appears reasonable enough but it is based on the rather nearsighted assumptions that

-future sales will be the same as this week's -stock replenishment is instantaneous

The first assumption is obviously risky for almost any retail operation. The second assumption is obviously not fulfilled in the present system, The retailer orders on Friday, the goods are shipped on the next Wednesday and received the following Monday, Each Friday, the retailer orders enough "to bring the base stock back to normal" even though the goods he ordered the prior Friday to bring the base stock back to normal still have not arrived. When the order does arrive the retailer overreacts by ordering too little the next time. The net result, as seen in Section 2.2, is that the retailer is never able to stabilize his order or inventory level. Business cycles may be caused by just this kind of behavior,

One way to dampen the swings is to change the replenishment policy to specify that only a percentage of the base stock difference is to be ordered. Thus we change the formula to

Retail order = retail sales + (100 = inventory level)  $(A\%)$ 

70

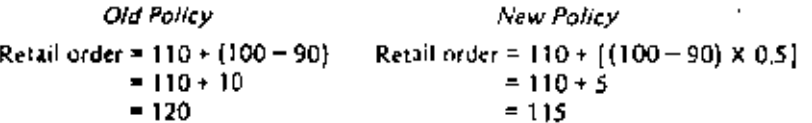

When sales are down to 90 units the result is

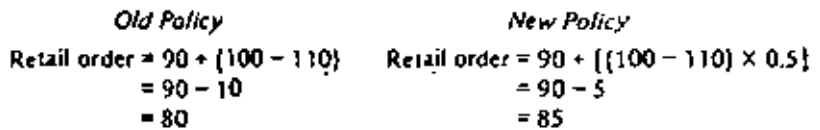

The overall effect of the new policy is that the retailer only partly reacts to increases or decreases in the base stock and allows some time for inventories. to return to normal. The wholesaler may follow a similar policy in ordering from the factory by including B percent in the wholesale order formula.

Computer loput -Replenishment Rate User name card remains unchanged. The new reorder policy is implemented by specifying on the control card the percentage value for A (retailer) in columns 11 and 12, and B (wholesaler) in columns 21 and 22.

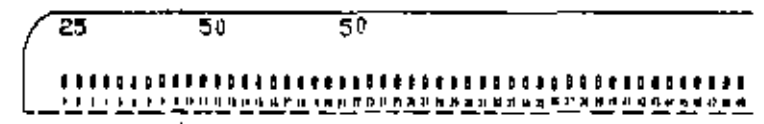

If the field is left blank, the value for  $A$  or  $B$  is set to 100 percent. Otherwise, A or B may be set from 01 to 99 by the user,

Weekly sales cards are keypunched as in Section 2.2.

A complete data deck listing for the new policy is shown in Figure 2-8. The retailer and the wholesaler only try to make up 50 percent of the difference in base stock under the new policy.

Computer Output -Replenishment Rate

**Analysis** 

The computer printout for the new 50 percent reordering level policy which is generated from these data cards is shown in Figure 2-9. Note that the last line of the printout includes the input values for  $A$  and  $B$  specified in the control card.

The overall result of the new reordering policy is a dramatic improvement in the performance of the inventory system.

of the Replenishment Rate Control.

Retail reorders match the new sales level within eleven weeks. Wholesale reorders match the new sales level within twelve weeks, Factory rate is not yet stable, but appears to be dampening out.

Most significantly, the system is no longer out of control, i.e., caught up in uncontrollable fluctuation. The fluctuations have been dampened out and the system stabilizes itself to the new sales level.

 $72$  ansys

 $\mathcal{A}^{\mathcal{A}}$ 

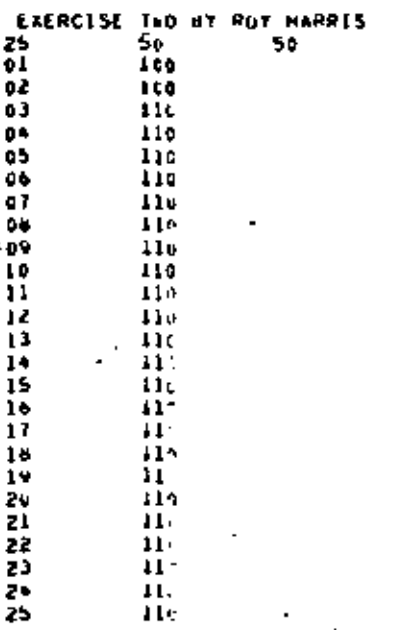

L,

 $\ddot{\phantom{0}}$ 

Figure 2-8 Computer input-replenishment rate,

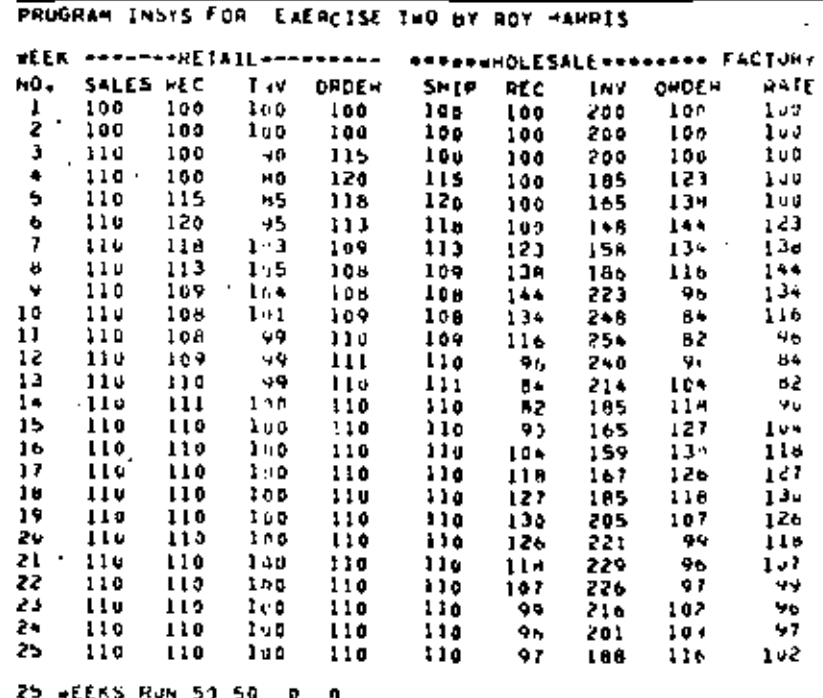

i,

Figure 2-9 Computer output-replenishment rate.

 $\blacksquare$ 

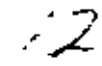

However, all is still not perfect. There is still a long time lag before the factory "catches on" to the new rate. Moreover, a simple 10 percent increase in sales still causes a 20 percent change in the wholesale shipments and a 44 percent change in the factory rate. Section 2.4 considers additional control measures for bringing the inventory system under even tighter control.

#### 2.4 CONTROL OF LEAD TIME

This section considers the problem of controlling fluctuations in the inventory system through a decrease in the lead time between the order and the receipt of goods. The basic concept is to change the lead time required to respond to changes in the system. This concept is implemented by testing the effect of faster delivery from the wholesaler and faster changeover to a new production rate by the factory,

Lead **Time** Concept

Under the "normal" system setup the two basic lead times in the system were (1) between the order and receipt of goods by the retailer, and (2) between the order and receipt of goods from the factory. These were as follows:

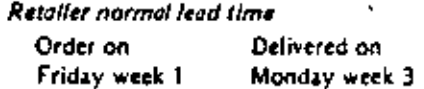

#### Wholesaler normal lead time

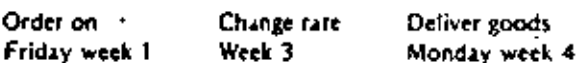

The effects of these lead times are clearly seen in Section 2.2 when the retailer reorders every Friday to make up goods that have previously been ordered. In effect, he makes a double reorder for the same goods, in addition, the factory takes seven weeks to begin to respond to a change in retail sales.

In the current example we will consider the effects of decreasing this lead time. The new policy is to work the wholesaler on Saturday in order to deliver Friday-afternoon orders the very next Monday, Thus

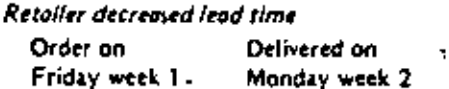

Similarly the lead time for the wholesaler may be changed if the factory can shift to a new production rate without a week lag and if the factory ships over the weekend.

#### Wholesaler decreased lead time

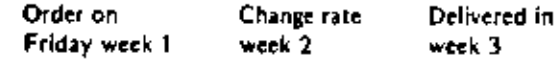

Computer **Input** 

 $-Lend$ **Times** 

The user name card is the same as that in Section 2.2. The change in the lead times is implemented in the computer model by two fields in the control card. A speedup of one week in the wholesaler deliveries is accomplished by placing a 1 in column 31 of the control card. A speedup of one week in the changeover of the factory is accomplished by placing a 1 in column 41 of the control eard.

#### The control card now reads

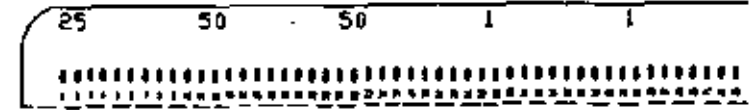

The weekly sales cards retain the same format,

The complete data deck setup to test the effects of the decreased lead time is shown in Figure 2-10.

Computer Output

The computer printout with lead time decreased is shown in Figure 2-11.

Analysis of

The result of the new lead time policy is a further improvement in the overall performance of the inventory system.

Lead Time

- Control

Retail orders match the new sales rate within five weeks.

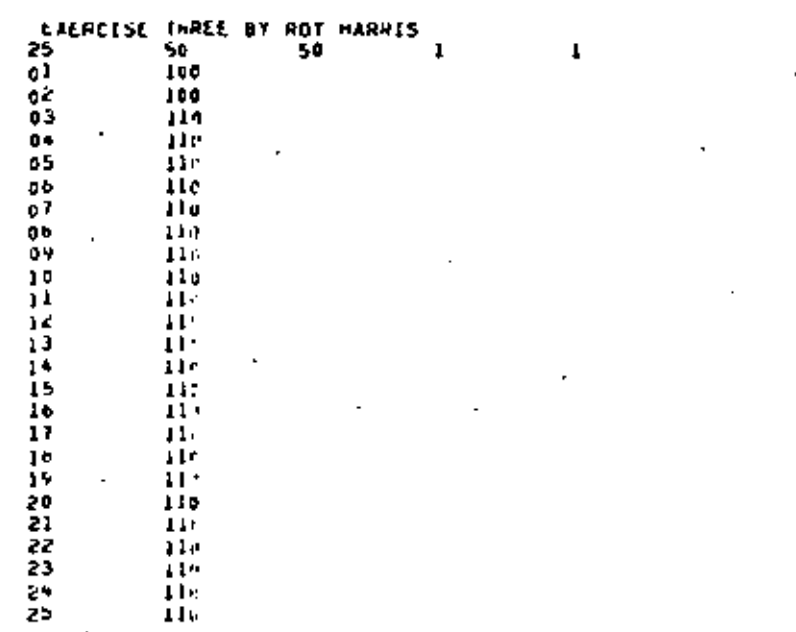

Figure 2-10 Computer input+lead times.

J

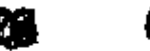

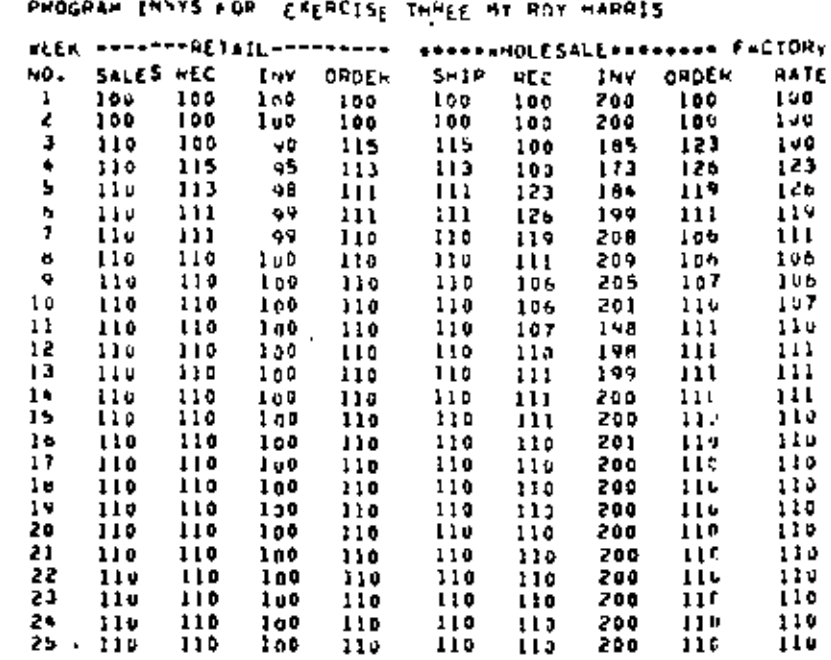

 $\sim$ 

Figure 2-11 Computer output-lead times.

25 WEEKS HUN 50 50 1 1

Wholesaler orders match the new sales rate within eight weeks. Factory rate is set to the new sales level in nine weeks.

In addition to cutting response lags down, there is less fluctuation in the inventory levels.

A simple increase in sales of 10 percent causes a 15 percent change in wholesale shipments, down from the prior 20 percent change. Also, the factory rate changes 20 percent, down from the prior 44 percent. Thus, in general, it may be said that the inventory system is now in better control.

There are, however, many complications one could add to the model before it would approximate the real world. For example, customers are never 50 kind as to provide such nice uniform retail sales. Hence, the user might want to try his hand at controlling the inventory system if retail sales. were to randomly fluctuate between, say, 80 units and 120 units in any given week.

REFERENCES Ansoft, H. I., and D. Slevin, "An Appreciation of Industrial Dynamics," Management Science, vol. 14, no. 7 (March 1968), pp. 398-415.

Buffa, E. S., Modern Production Management, New York: Wiley, 1969.

-, Models for Production and Operations Monagement, New York: Wiley, 1963.

Forrester, J. W., Industrial Dynamics, Cambridge, Mass.: M.I.T., 1961.

- ", "Industrial Dynamics-After the First Decade," Management Science, vol. 14. no. 7 (March 1968), pp. 398-415.
- Gavett, J. W., Production and Operations Management, New York: Harcourt, Brace & World, 1968.
- Meier, R. C., W. T. Newell, and H. L. Pazer, Simulation in Business and Economics, Englewood Cliffs, N.J.: Prentice-Hall, 1969.
- Olson, R. A., Manufacturing Management: A Quantitative Approach, Scranton, Pa.: International Textbook Co., 1968.
- Ploss!, G. W., et al, Production and Inventory Control, Englewood Cliffs, N.J.: Prentice-Hall, 1967.

#### 2.5 INSYS DATA DECK STRUCTURE

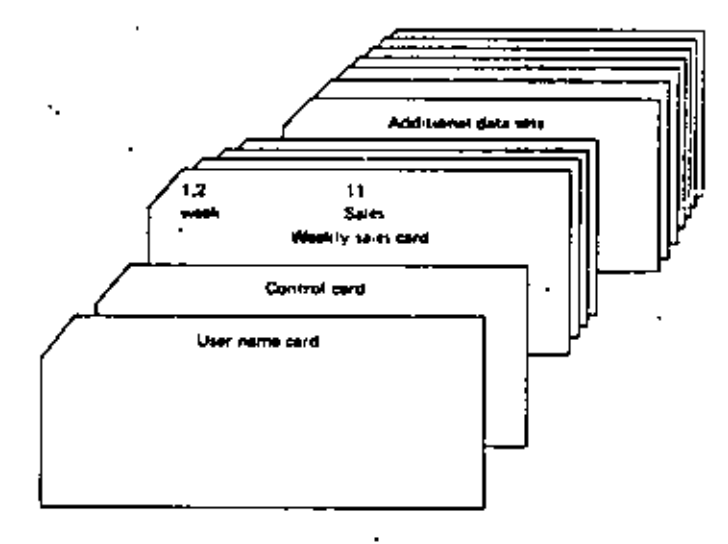

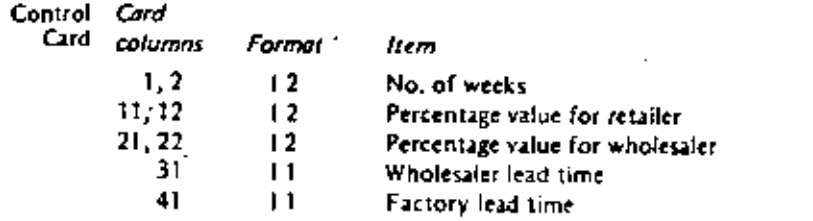

÷

ċ,

76

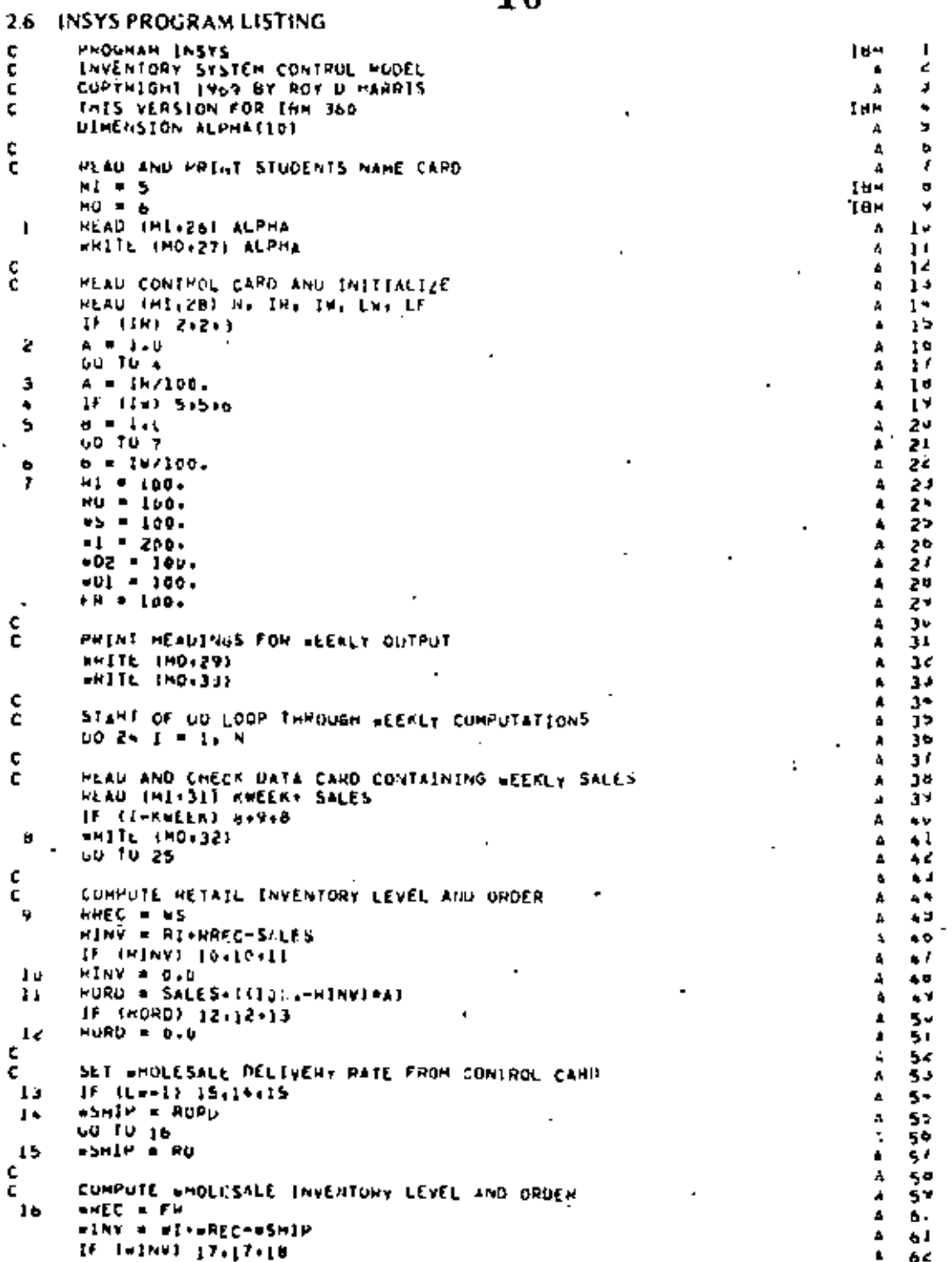

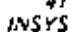

 $\frac{1}{2}$ 

 $\label{eq:1} \frac{1}{\|x\|^{2}}\leq \frac{1}{\|x\|^{2}}\leq \frac{1}{\|x\|^{2}}.$ 

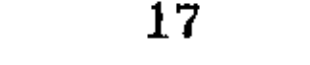

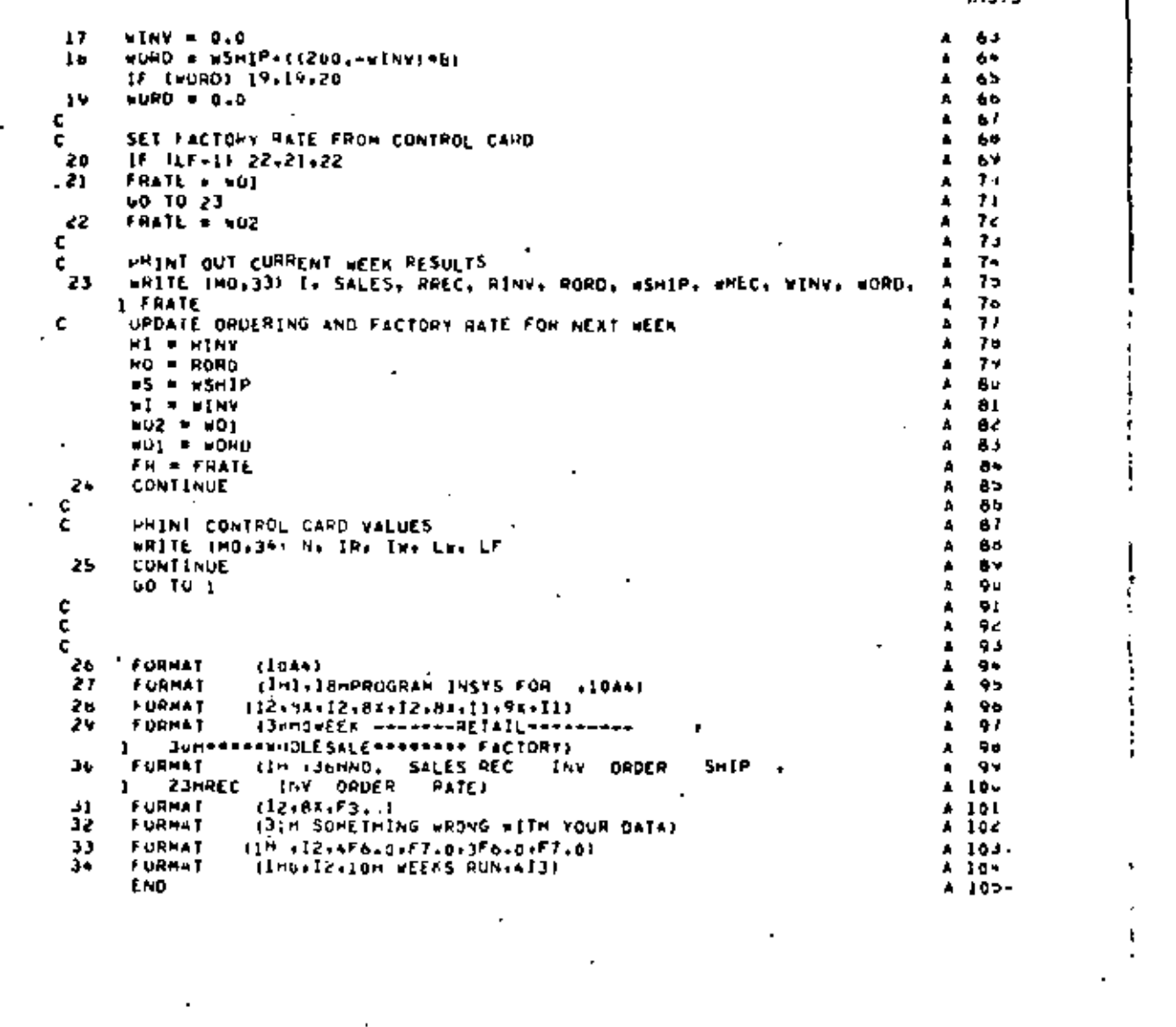

 $\mathcal{L}(\mathcal{A})$  and

 $\langle\cdot\rangle$ 

 $\label{eq:2} \frac{1}{2} \sum_{i=1}^n \frac{1}{2} \sum_{j=1}^n \frac{1}{2} \sum_{j=1}^n \frac{1}{2} \sum_{j=1}^n \frac{1}{2} \sum_{j=1}^n \frac{1}{2} \sum_{j=1}^n \frac{1}{2} \sum_{j=1}^n \frac{1}{2} \sum_{j=1}^n \frac{1}{2} \sum_{j=1}^n \frac{1}{2} \sum_{j=1}^n \frac{1}{2} \sum_{j=1}^n \frac{1}{2} \sum_{j=1}^n \frac{1}{2} \sum_{j=1}^n \frac{1}{$ 

a model for inventory ordering policy computes the most economical inventory proer quantity under a variety of conditions, including price discounts, shortage cost, and porage himitations.

÷

A primary purpose of inventories is to decouple production from consumption. Inventories are goods which may be used as a hedge against uncertainty, in demand or as a buffer for production fluctuations.

The replenishment of inventories is the topic of this exercise. We describe an elementary, but fundamental, inventory replenishment model: the Economic Order Quantity (EOO) model. In Section 3.1, the development of the basic EOQ model is given. In Section 3.2, the basic EOQ model is extended to include a real world phenomenon: quantity price discounts. In Section 3.3, the basic model is modified to incorporate shortage costs. Consideration of storage limitations and their effects upon the order quantity decision are the subject of Section 3.4.

The rational basis for deciding how much, if any, inventory to hold, and to order, is an economic basis. There are costs associated with holding inventory in stock, e.g., insurance, taxes, interest on capital, and so on, Conversely, there are costs related to not holding inventory, e.g., lost sales, frequent purchase orders, production delays, etc. There is also the cost of purchasing the replenishment for inventories, e.g., paperwork and material handling.

The intent of this exercise is to allow the user an opportunity to get a feel for the effects of changing parametric values in the basic economic order quantity formulas. Hence, the reader is encouraged to conduct sensitivity analysis on each parameter in the EOQ formula.

#### 3.1 ECONOMIC ORDER OUANTITY

. This section introduces the basic Economic Order Quantity (EOO). model. It also describes in detail the data cards required for the accompanying computer program, and the computer output.

33.

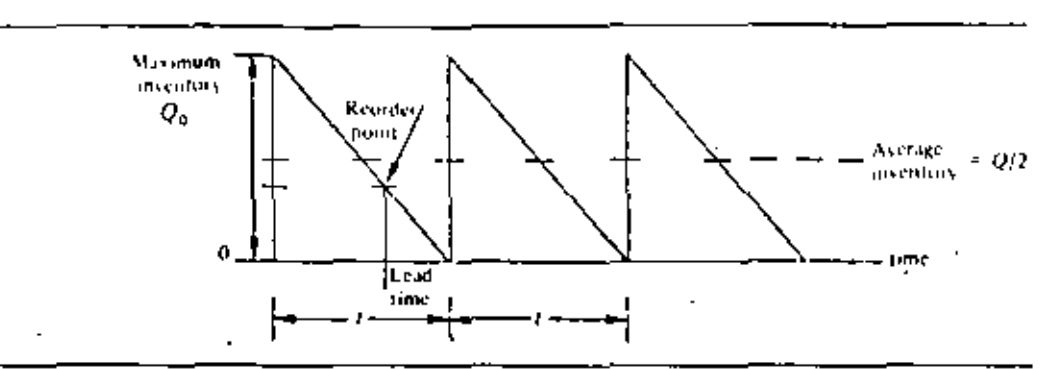

Figure 3-1 Inventory level and usage pattern for EOO model.

The Economic Order Quantity Inventory Model

A basic assumption of the EOQ model is that the consumption of the inventory is constant over time and that it is possible to replenish the inventory on very short notice. The quantity in inventory at any point in time, for this circumstance, is shown in Figure 3-1. The basic EOO model also assumes no quantity price discounts and no backorders.

In this "sawtooth" usage pattern the inventory is consumed over time until it is depleted. It is then instantly replenished (straight vertical line), and the usage continued.

Inventory Cost The rational basis for determining inventory levels is to balance the cost of holding inventory against the cost of not holding inventory. In the consumption situation described above, the types of cost for holding the inventory are fairly obvious. Storage must be provided for the inventory and the inventory must be financed,

The cost of not holding inventory may not be so obvious. Since it. was assumed that the inventory was easily and instantaneously obtainable. then there is no cost attached to being caught short. However, like a housewife who goes to the grocery store three times each day to purchase a single meal, there is a cost attached to procurement of the inventory. Not holding inventory may lead to very high procurement cost.

The issue in the economic order quantity model is to determine how much inventory to order each time. The cost of procurement per unit goes down if more is ordered each time, but the cost of holding inventory goes up. Figure 3-2 shows a graphic representation of these costs as they vary with the size of the order. The total incremental cost of inventory is shown as the top curve on the graph in the figure.

#### Total incremental cost = holding cost + ordering cost

The best inventory policy is to order the amount of inventory each time which yields the minimum total cost. This "correct quantity" to order is called the economic order quantity (EOQ).

The following definitions and variables will be used in deriving a mathematical expression for the EOO.

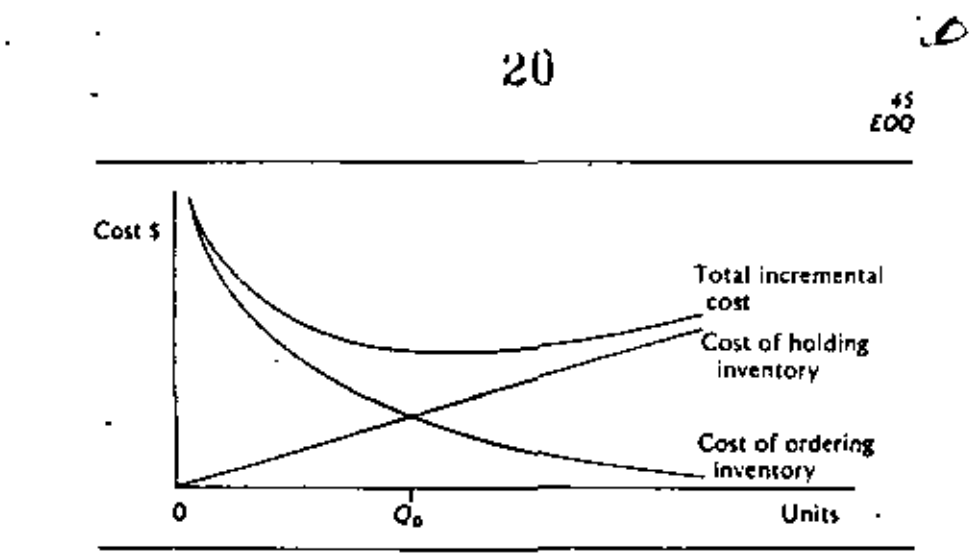

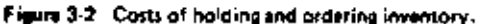

Holding cost = (average inventory)  $X$  (unit inventory holding cost per year)  $=(Q/2) \times (P \times FH)$ where  $Q =$  quantity ordered  $P = price per unit$ 

 $FH =$  annual unit holding cost as percentage of the unit price

Order cost = (number of orders per year)  $X$  (cost per order)

$$
=\left(\frac{R}{Q}\right)^{k}(C_{P})
$$

where  $R =$  annual requirements in units, level demand

 $Cp$  = procurement cost (includes costs of paperwork, handling, etc.)

Cost of inventory = (unit price)  $X$  (annual requirements)  $=$   $(P) \times (R)$ 

Total cost = holding cost + order cost + cost of inventory  $\sim$   $\sim$   $\sim$   $\sim$ 

Total cost = 
$$
\frac{Q \times P \times FM}{2} + \frac{R \times Cp}{Q} + P \times R
$$
  
Total incremental cost = 
$$
\frac{Q \times P \times FH}{2} + \frac{R \times Cp}{Q}
$$

Solving for the economic order quantity  $Q_0$  by algebra: the minimum point on the total incremental cost curve is where the inventory holding cost and the procurement cost curves intersect, Where they intersect they must be equal. Therefore, at O<sub>n</sub>:

$$
\frac{Q}{2} \left( P \times FH \right) = \left( \frac{R}{Q} \right) C_P
$$

Clearing denominators:

$$
Q(Q)(P \times FH) = 2(R)C_P
$$

$$
Q^2 = \frac{2RC_P}{P \times FH}
$$

$$
Q = \sqrt{\frac{2RC_P}{P \times FH}}
$$

Solving for  $Q$  by calculus: the minimum point on the total incremental cost curve is where the first derivative equals zero. Taking the first derivative with respect to Q and setting it equal to zero:

$$
0 = (P \times FH)/2 = (R/Q2)Cp
$$
  
\n
$$
\frac{(P \times FH)}{2} = \frac{RCp}{Q2}
$$
  
\n
$$
Q2 = \frac{2RCp}{P \times FH}
$$
  
\n
$$
Q = \sqrt{\frac{2RCp}{P \times FH}}
$$

Sample Problem One

It is a straightforward matter to find the economic order quantity (EOQ) and the total inventory cost  $(TC)$ , when the values for R, Cp, P, and FH are known. For example, if

 $R = 1600$  units (total annual usage)

 $C\rho = 15.00$  (cost of one procurement)

 $P = 11,00$  (unit price of product)

 $FH = 0.10$  (unit holding cost per year as percentage of price), then

$$
Q = \sqrt{\frac{2 \times 1600 \times 5.00}{1.00 \times 0.1}}
$$

 $Q = 400$  units

400 X 1.00 X 0.1 1600 X 5.00  $1.00 \times 1600$ Total cost  $\{TC\}$  = 400  $TC = 20.00$  $+ 20.00$  $+1600.00$  $TC = $1640.00$ 

This computation is not too tedious to do, if there is only one. However, when there are many alternatives to test and when more complicated formulas are required, then a computer program is a great computational aid. The next section introduces the data input and computer output for the simple example shown above. In following sections more complicated problems illustrating the use of the computer program will be presented.

Computer tnout -Problem One

Before describing the data cards, several comments will be made pertaining to the program itself. The user should keep these comments in mind when using the program,

The program is applicable only to a fixed-order-quantity inventory system, and all quantities in the program are expressed in annual amounts or rates. In the case of  $R$  (annual inventory requirement), a level usage rate is assumed throughout the year. In order to convert the program for monthly or seasonal calculations one would have to adjust the imputs to the same time scale.

Although the figure available for inventory holding costs is often stated as an annual cost per unit, this program requires that holding costs be expressed as a percentage of the unit value of inventory.

To run the economic order quantity computer model, only two cards

are required: (1) the user name card, and (2) the "data" card. When multiple problems are batched together, a new name card is required for each problem.

The user name card may contain any identifying information (such as the user's name) which is desired. This identifying information is keypunched in the first forty columns.

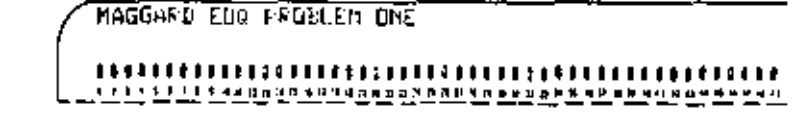

The data card contains the numerical data for the economic order quantity computation. Columns 1-5 contain the annual usage requirement, and the ordering cost is punched in columns 6-10. The holding cost, expressed as a percentage of the unit price, is keypunched in columns 11-15. and the unit price is punched in columns 16-20.

 $1600.5,000.101.00$ 

### ,,,,,,,,,,,,,,,,,,,,,,,,,,,,

The user name card and the data card are the only two cards required. A listing of the two cards which produced the output shown in the next section is shown in Figure 3-3.

**MAUGERU EOU PROBLE 4 ONE** 1660,5,00 J.10 J.0J

Figure 3-3 Computer input-Problem One.

Computer Output -Problem One

The computer output (Figure 3.4) includes the identification information from the user name card and the information specified on the data card, Below this, the program prints out the quantities calculated in the program-These are  $(1)$  the optimum order quantity,  $(2)$  the total inventory cost,  $(3)$ the number of orders to be placed annually, and (4) the unit price at the order quantity determined.

#### 3.2 PRICE DISCOUNTS

When discussing the economic order quantity model in Section 3.1, it was noted that the basic model assumes no quantity price discounts. However, the basic EOQ model may be extended to include price discounts

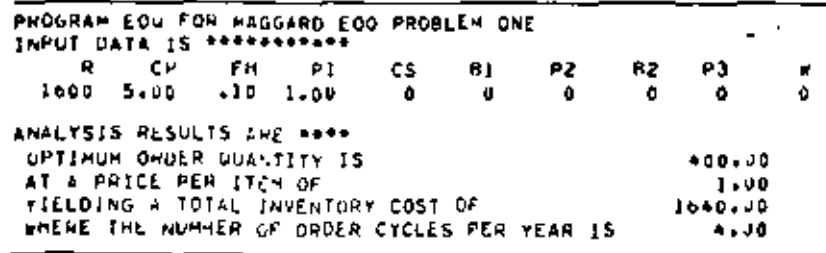

Figure 3.4 Computer output-Problem One.

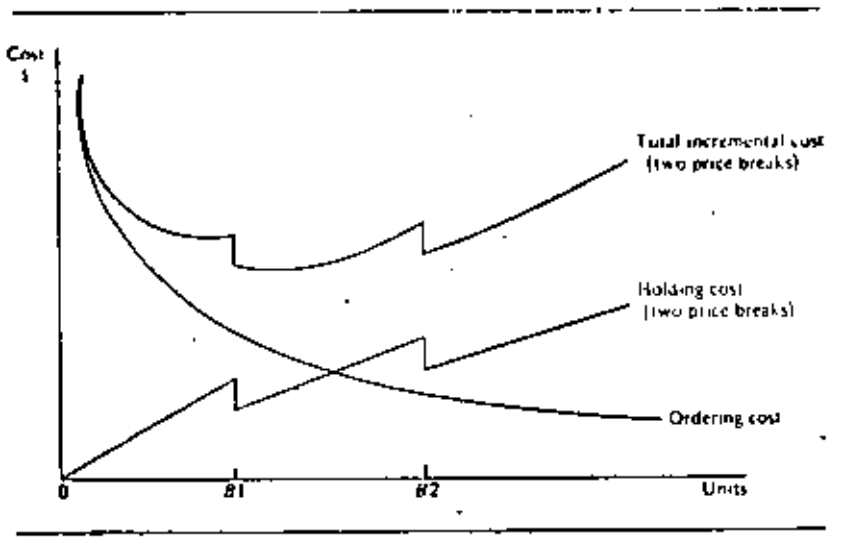

Figure 3-6 The effects of price discounts on the economic order quantity.

as input variables. Inasmuch as price discounts do happen in reality, the extension of the EOQ model to include price discounts will be the subject of this section.

The **EOO Model** –With Price Discounts

Referring to Section 3.1, the user should note that in the derivation of the EOQ model the price per unit (P) affects the holding cost (Q/2) X (PXFH), but not the ordering costs. Nevertheless, if price discounts are introduced as variables, they will influence the total incremental costs  $(IC)$ . The effects of price discounts are graphically illustrated in Figure 3-5.

The addition of the quantity discounts to the economic order quantity model makes it somewhat more difficult to obtain a solution. It is not possible to find directly the lowest point on the Total Incremental Cost {TIC] curve shown in Figure 3-4. The general approach used is to investigate the TIC curve at each price break. In addition, the curve must be analyzed at different points near the price break giving the lowest  $TIC$  to see if an even better solution can be found. Problem Two illustrates this general search solution when price discounts are to be considered.

Sample Problem

The supplier has recently revised his pricing policies and now offers the following price discounts: If one orders in lot sizes of B1  $(Q_{B1} = 300)$ , the Two price will be \$0.90/unit  $(P_2)$ ; if one orders quantity B2 ( $Q_{B2}$  = 2000), the price will be \$0.80/unit  $(P_3)$ .

Solution for EOQ with Two Price **Breaks** 

First calculate  $Q_3$  using  $P_3$ ; if it is greater than  $Q_8$ , then order  $Q_3$ . If it is less than  $Q_{\theta}$ , then (using  $P_{\theta}$ ) it is infeasible.

Next, calculate  $Q_2$  using  $P_2$ . If  $Q_2 > Q_{\beta 2}$ , then order  $Q_{\beta 2}$ .

If  $Q_1$  is less than  $Q_{B2}$  but greater than  $Q_{B1}$ , i.e.,  $Q_{B3} \le Q_2 \le Q_{B2}$ , then compare  $TC_2$  with  $TC_{B2}$ .

If  $TC_2 > TC_{B2}$ , then order  $Q_{B2}$ .

If  $TC_2 < TC_{B2}$ , then order  $Q_2$ . If  $Q_2$  is less than  $Q_3$ , calculate  $Q_1$ . If  $Q_4 > Q_{81}$ , then compare  $TC_{81}$  with  $TC_{82}$ . If  $TC_{B1} > TC_{B2}$ , then order  $Q_{B3}$ . If  $TC_{B1}$  <  $TC_{B2}$ , then order  $Q_{B1}$ .

If  $Q_1$  is less than  $Q_{B1}$ , then compare  $TC_1$  with  $TC_{B1}$  with  $TC_{B2}$ .

Order the quantity corresponding to the minimum total cost.

$$
Q_3 = \sqrt{\frac{2(1600)(5.00)}{0.80(0.10)}} = 447.2 \text{ (using } P_3)
$$

Since  $Q_2 \leq Q_{8,2}$ , calculate  $Q_2$  using  $P_2$ .

$$
Q_3 = \sqrt{\frac{2(1600)(5.00)}{0.90(0.10)}} = 421.6 \text{ (using } P_2\text{)}
$$

Since  $Q_2$  is less than  $Q_{8,2}$  (2000), but greater than  $Q_{8,1}$  (300), we must compare  $TC_1$  with  $TC_{d1}$ .

$$
TC_1 = \frac{(0.90)(0.10)(421.6)}{2} + \frac{1600(5.00)}{421.6} + 1600(0.90)
$$
  
= 18.99 + 18.99 + 1440  
= 11477.98  

$$
TC_{81} = \frac{0.80(0.10)(2000)}{2} + \frac{1600(5.00)}{2000} + 1600(0.80)
$$
  
= 80.00 + 4.00 + 1280.00  
= 1364.00

 $TC_2$  is greater than  $TC_{B2}$ , therefore, order in quantities of  $B2(Q_{B2}$ = 2000 units @ \$0.80/unit).

Computer Input -Problem Two

ċ

The user name card is the first card in the data deck. The gata card for this example problem contains some additional information. Columns 1-20 are the same as described in Section 3.1. The minimum quantity that can be ordered to take advantage of the first price discount is punched in columns. 26-30 and the unit price at the first price discount is punched in columns. 31-35, Columns 36-40 and 41-45 contain the corresponding information for the second price discount. The data card is as shown:

The complete computer input for this example problem is exhibited in Figure 3-6.

MAUGARD EQW PROBLEY TWO. PRICE DISCOUNTS 1600.5.00 0.10 1.00 0 300. 0.90 2000.0.4

Figure 3-5. Computer input-Problem Two.

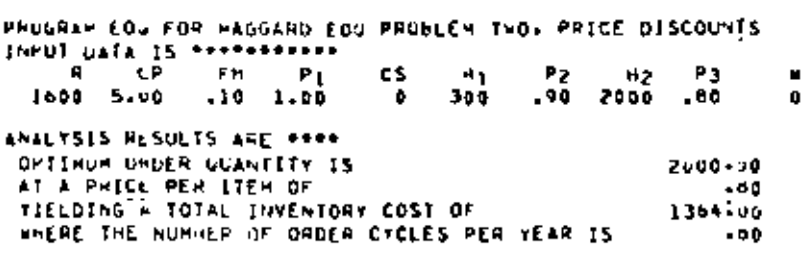

25

Figure 3-7 Computer output-Problem 1wo.

**Computer Output** -Problem Two

The computer printout resulting from the above data is shown in Figure 3-7.

#### **SHORTAGE COSTS**  $3.3$

Just as it is true that in the real world quantity price discounts exist, it is also true that backorders are a reality. By allowing backorders we are saying that if an order cannot be filled at this time due to stock shortages, then as soon as inventory is available previously unfilled orders, i.e., backorders, will be the first orders to be filled. However, in an inventory system allowing for backorders (see Figure 3-8) a shortage cast is usually input relating to the backorder quantities. Generally, this shortage cost consists of costs due to (1) possible lost sales due to stockouts, (2) decreased customer satisfaction, (3) additional costs associated with rush shipments, and so on,

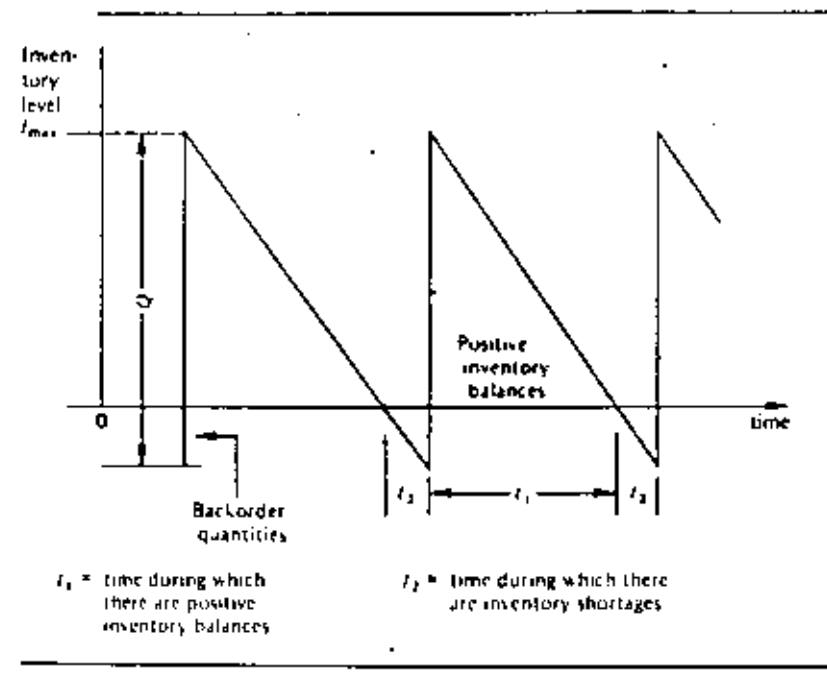

Figure 3-8 An inventory system with  $(Q-I_{max})$  backorders allowed,

K

The basic EOQ formula may be modified to incorporate shortage costs as follows:

- 1.  $C\rho$  = procurement cost per order (unchanged)
- $\frac{(P \times FH)(t_{\text{max}})}{2} t_1$  = the holding cost of the *positive inventory*<br>balance during time  $t_1(t)$  is on an annual  $\overline{2}$ basis, i.e.,  $t \equiv a$  fraction of a year). Since  $t_1 = I_{\text{max}}/R$ , this becomes:  $(P \times FH)$  $\frac{P_{\text{max}}}{P}$

$$
C_3 \frac{(Q - I_{\text{max}})}{2} t_2 = \text{the shortage cost of the backorders duringline } t_2, \frac{Q - I_{\text{max}}}{2}, \text{ this becomes:}
$$

 $C_5 \frac{(Q - I_{\text{max}})^2}{2R}$ 

3.

ţ.

where  $I_{max}$ \* maximum level of inventory and

· shortage cost.

Hence, the total incremental cost for one cycle,  $t_1 + t_3$ , of an inventory system which allows backorders is

$$
C_P + \{P \times FH\} \ \frac{(I^2_{max})}{2R} + C_S \ \frac{(Q - I_{max})^2}{2R}
$$

The annual total incremental cost is now obtained by multiplying the above equation through by the number of orders placed per year,  $R/Q$ :

$$
TIC = \frac{R \times C_p + (P \times FH)}{Q} \cdot \frac{(I^2_{max}) + Cs (Q - I_{max})^2}{2Q}
$$

To determine optimal values for  $Q$  and  $I_{max}$ , take the partial derivatives of the above equations with respect to Q and  $I_{max}$ , equate to zero and obtain

$$
Q = \sqrt{\frac{2RC\rho}{P \times FH}} \times \sqrt{\frac{P \times FH) + Cs}{Cs}}
$$
\n
$$
I_{\text{max}} = \sqrt{\frac{2RC\rho}{P \times FH}} \times \sqrt{\frac{G}{(P \times FH) + Cs}}
$$
\n
$$
I/C = \sqrt{\frac{2(P \times FH)RC\rho}{P \times FH) + Cs}} \times \sqrt{\frac{Cs}{(P \times FI) + Cs}}
$$

However, if either  $Q$  or  $I_{\text{max}}$  is constrained, their respective values are obtained as follows:

1. When Q is constrained, for example, fixed at price discount quantities, then Imax is calculated as

$$
I_{max} = \frac{CsQ}{CII + CS}
$$

2. When Imax is constrained, for example, limited by storage constraints (see next section), then Q is calculated as

$$
Q = \sqrt{\frac{2C\rho R + (P \times FH)I_{max}^2 + Csl_{max}^2}{Cs}}
$$

Sample This problem is basically the same as Sample Problem One except that Problem shortage costs  $(Cs)$  are included, In this problem  $Cs = 10.30$ . Three

$$
Q = \sqrt{\frac{2(1600) 5.00}{1.00 (0.10)}} \times \sqrt{\frac{(100 \times 0.10) + 0.30}{0.30}} = 400(1.154)
$$
  
=  $\sqrt{461.88 \text{ units}}$   

$$
T/C = \sqrt{2(5.00) (1.00 \times .10) 1600} \times \sqrt{\frac{0.30}{(1.00 \times 0.10) + 0.30}}
$$
  
=  $40(4.866) = 34.64$   
 $TC = (1.00) (1600) + 34.64 = 1634.64$ 

The reader should note that the effect of including shortage costs is to increase the size of  $Q$ . This is because the annual inventory holding costs are smaller due to the smaller average inventory. In addition, the total incremental costs {TIC} are less than in the classical model because both holding costs and preparation costs are lower. (This may be verified by comparing the results of this analysis with those from Section 3.1.)

Computer taput Problem Three

 $\mathbf{I}$ 

The data card for this example problem follows the same general form outlined previously. One additional data input is necessary. The shortage cost of \$0.30 is punched in columns 21-25.

> 1600.5.00 0.10 1.00 0.30 ,,,,,,,,,,,,,,,,,,,,,,,,,,,,,,,,,,, The complete computer input is shown in Figure 3-9.

HAGGAND EOW PROBLEM THREE, SHORTAGE COST 1600.5.00 0.10 1.00 0.30

Figure 3-9 Computer input-Problem Three.

The computer printout, using this input, is shown in Figure 3-10.

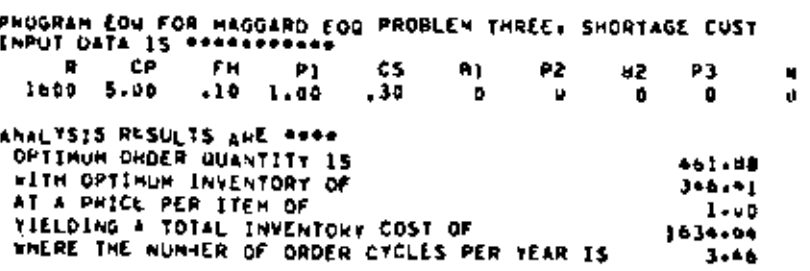

Figure 3-10 Computer output-Problem Three.

# 28

In this section, an additional constraint of maximum storage limitations, either in terms of available warehouse space or available capital, will be placed upon the basic EQO model. This is intended to be an illustrative example of an additional type of constraint which may be (and in the real world is) imposed upon the basic EOO model. By incorporating this added constraint the reader should get some additional insight into the problems that face management when determining what quantities to purchase from suppliers.

**Sample** Problem Four

This problem is basically the same as Sample Problem One except that the additional constraint of maximum warehouse space available (W) has been imposed.

In this problem,  $W = 100$  units. From Sample Problem One,  $Q = 400$ units, but since  $W \leq O$ , the order quantity must be  $Q = W = 100$  units.

In this problem, the cost of the fimited storage constraint is  $TC_{\text{prob1}}$  $-TC_{w}$ .

$$
TC_W = \frac{100 (1.00) (0.10)}{2} + \frac{1600(5.00)}{100} + 1600(1.00)
$$
  
= 5 + 80 + 1600 = \$1685.00  
CostW = TC = TCW = \$1685.00  

$$
T = TC = TCW = $1680.00 - $1685.00 \times $45.00
$$

$$
Cost_W = TC_1 - TC_W = $1640.00 - $1685.00 = $45.0
$$

Computer Input -Problem Four

The data card of the above example problem follows the same form as outlined previously, with one addition. The maximum warehouse space available, expressed in units, is keypunched in columns 46-50. The data card tooks like this:

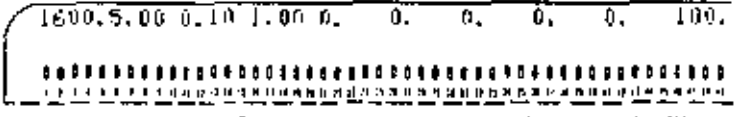

The computer input for this example problem is shown in Figure  $3 - 11$ .

HAUGARD EQU PROBLEM FOUN. STORAGE LIMITS 1600.5.00 u.10 1.00 0.  $\overline{\phantom{a}}$  $\mathfrak{b}$  . ine. Q, ψ,

Figure 3-11 Computer Input - Problem Four.

Computer Output -Problem Four

The computer output will indicate whether or not the warehouse constraint has had an effect on the economic order quantity. If an economic urder quantity has been determined which exceeds W, the output will indicate that this has happened.

Furthermore, on the output will be a statement to the effect that, if the warehouse restrictions are operative, the order quantity determined may not be optimal. Suggestions are made for a method to determine the optimal quantity if this restraint is present. The computer output is shown in Figure  $3-12,$ 

 $\epsilon$  .

29

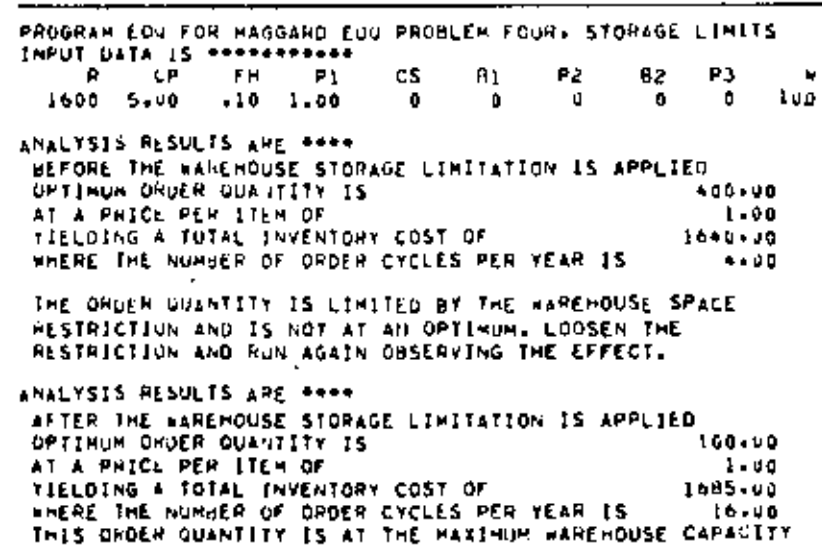

Figure 3-12 Computer output-Problem Four.

To conclude our discussion of economic order quantity models and, in particular this computer model, we would point out:

1. that the model is, in its present form, limited to only two price **breaks.** 

2. the inclusion of shortage costs certainly complicates the storage limitation problem, In this model, when backorders and storage limitations are included in the same problem, the assumption is made that the backorders are instantaneously filled and that the storage limitation W is a constraint upon  $I_{max}$  and not upon Q. The user must remember that if  $I_{\text{min}}$  is constrained by W then neither Q nor feat will be optimal.

3. this model will solve problems including one or all of the constraints previously described in a single problem. To appreciate this fact the reader may wish to solve the following problem manually and then by the use of the herein described EOQ model.

Data

 $\mathbb{R}$  $C_P$   $FH$   $P_1$   $C_2$   $B1$   $P_2$   $B2$   $P_3$ W 1600 5.00 0.10 1.00 0.30 300 0.90 500 0.80 350

**REFERENCES** 

Ţ

Bowman, E. H., and R. B. Fetter, Analysis for Production and Operations Management, 3d ed., Homewood, III.; Irwin, 1967.

Buffa, E. S., Modern Production Management, 3d ed., New York: Wiley, 1969.

... Operations Management: Problems and Models, 2d ed., New York: Wiley, 1968.

Production-Inventory Systems: Planning and Control, Homewood, Ill.; Irwin, 1968.

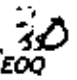

Eilon, S., Elements of Production Planning and Control, New York: Macmillan, 1962.

- Fabrycky, W. J., and P. E. Torgersen, Operations Economy: Industrial Applications of Operations Research, Englewood Clifts, N.J.: Premise-Hall, 1966.
- Garrett, L. J., and M. Silver, Production Management Analysis, New York: Harcourt, Brace & World, 1966.
- Hadley, G., and T. M. Whitin, Analysis of Inventory Systems, Englewood Cliffs, N.J.: Prentice-Hall, 1963.
- Hopeman, R. J., Systems Analysis and Operations Management, Columbus, Ohio: Merrill, 1969.
- Magee, J. F., and D. M. Boodman, Production Planning and Inventory Control, 2d ed., New York: McGraw-Hill, 1967.

Naddor, E., Inventory Systems, New York: Wiley, 1966.

- Olsen, R. A., Manufacturing Monogement: A Quantilative Approach, Scranton, Pa.: International Textbook Company, 1968.
- PlossI, G. W., and O. W. Wright, Production and Inventory Control, Englewood Cliffs, N.J.: Prentice-Hall, 1967.
- Riggs, J. L., Production Systems: Planning, Analysis and Control, New York, Wiley, 1970.

#### 3.5 EQQ DATA DECK STRUCTURE

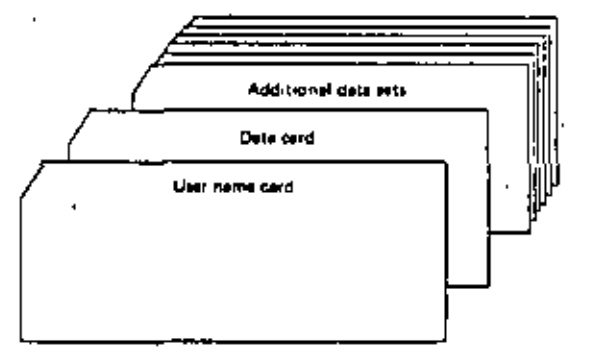

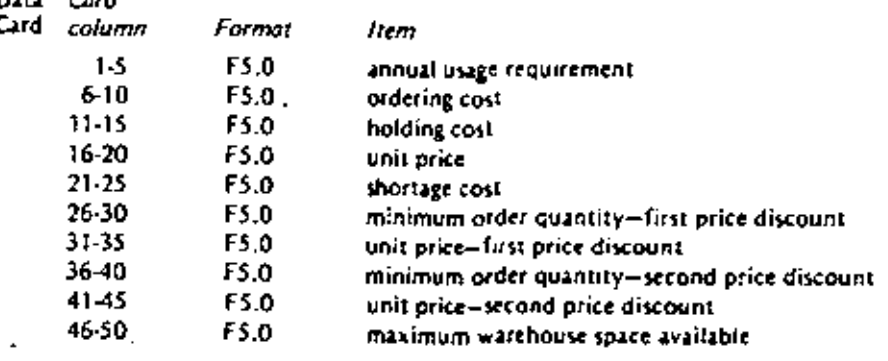

56<br>COMPUTER MODELS

 $\cdot$ 

3.6 LOQ PROGRAM LISTING

 $\ddot{\phantom{a}}$ 

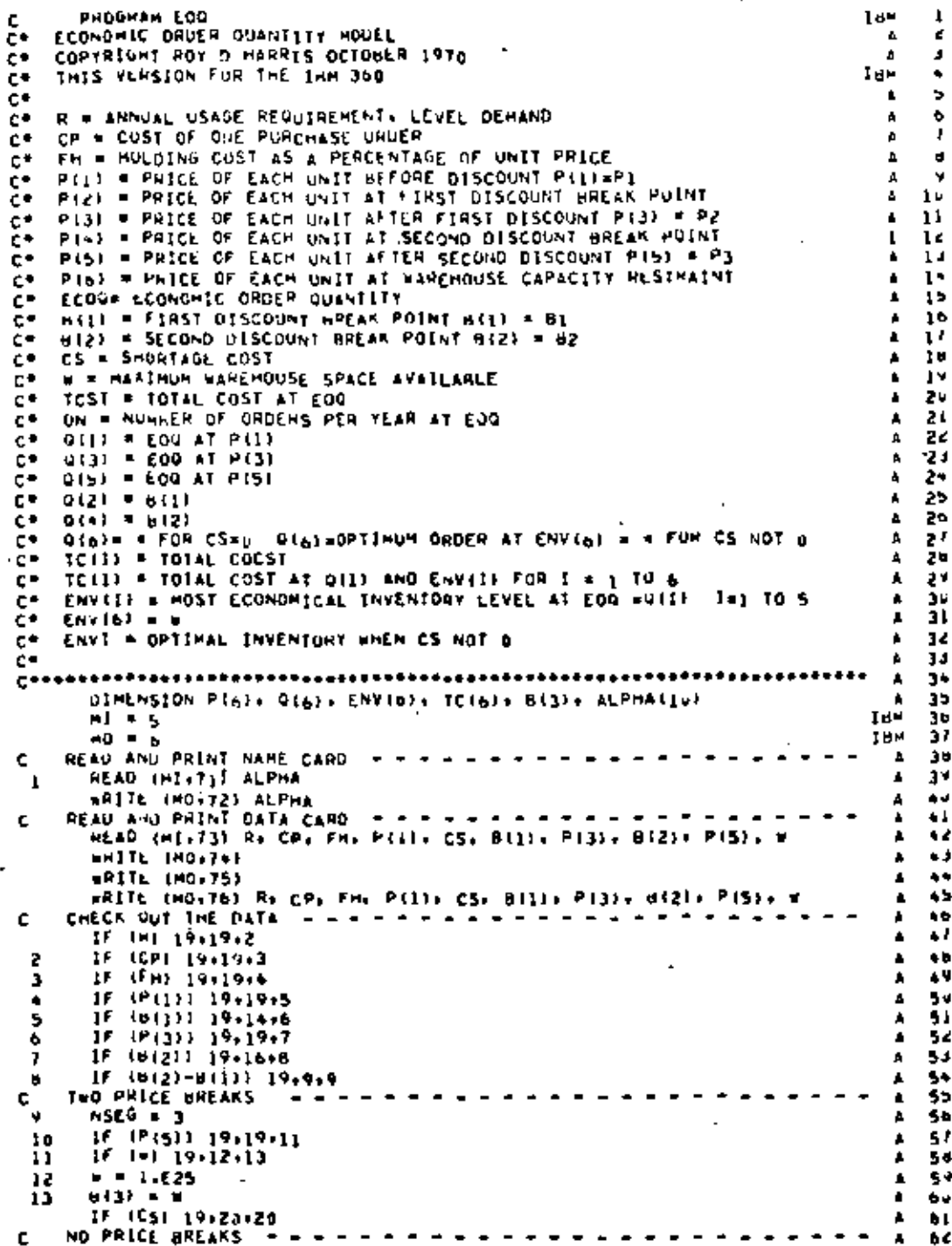

ł,

 $\mathcal{Z}\mathcal{Z}$ 

 $\mathscr{Z}_{\mathcal{Z}_{SO}^{(n)}}$ 

 $\mathbf{r}$ 

٠

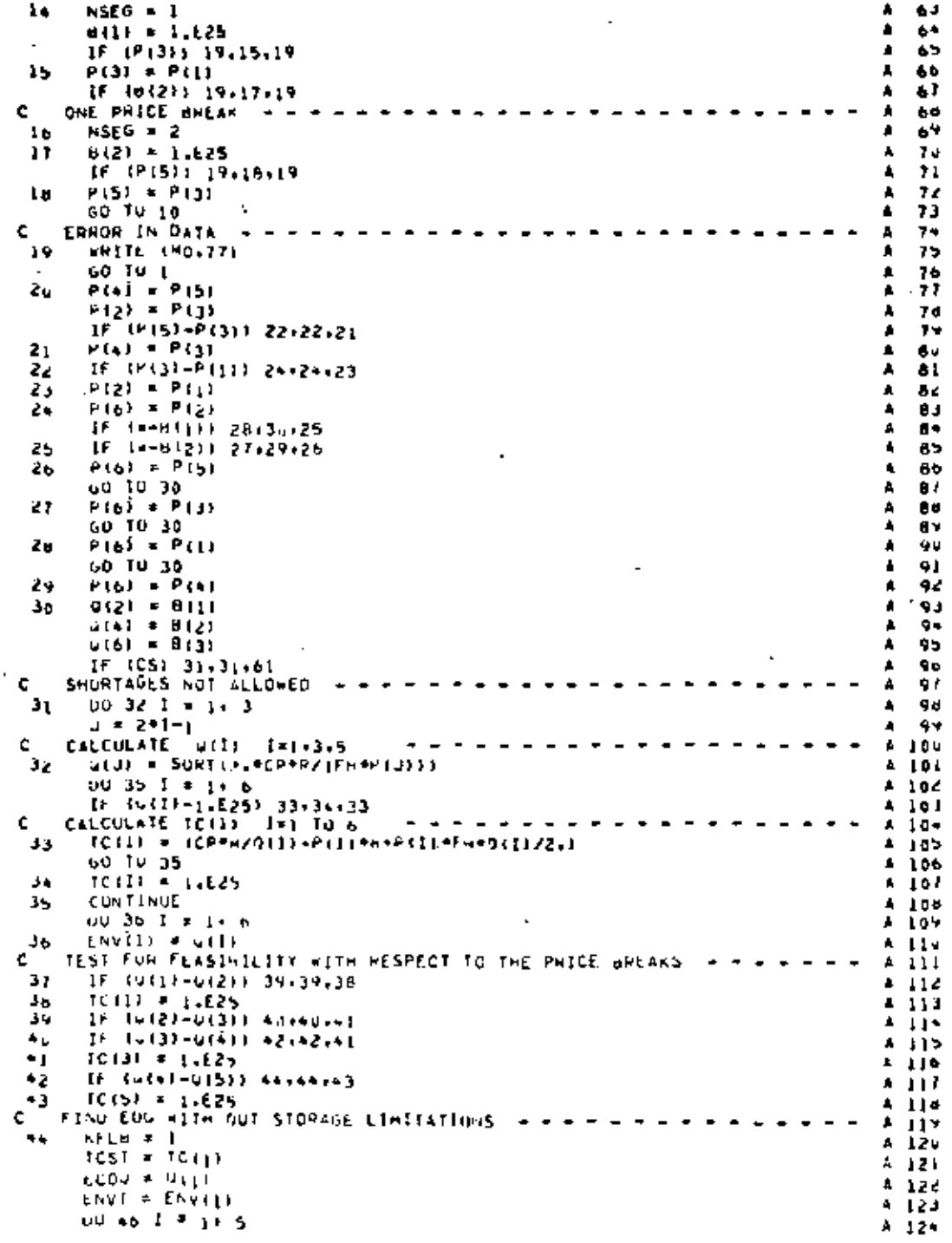

 $\bar{\ell}$ 

**.** 

l,

 $\ddot{\phantom{0}}$ 

ł,

# SS<br>COMPUTER MODELS

l,

 $\overline{\phantom{a}}$ 

 $\mathbb{R}^3$ 

 $\frac{1}{2}$ 

×,

l,

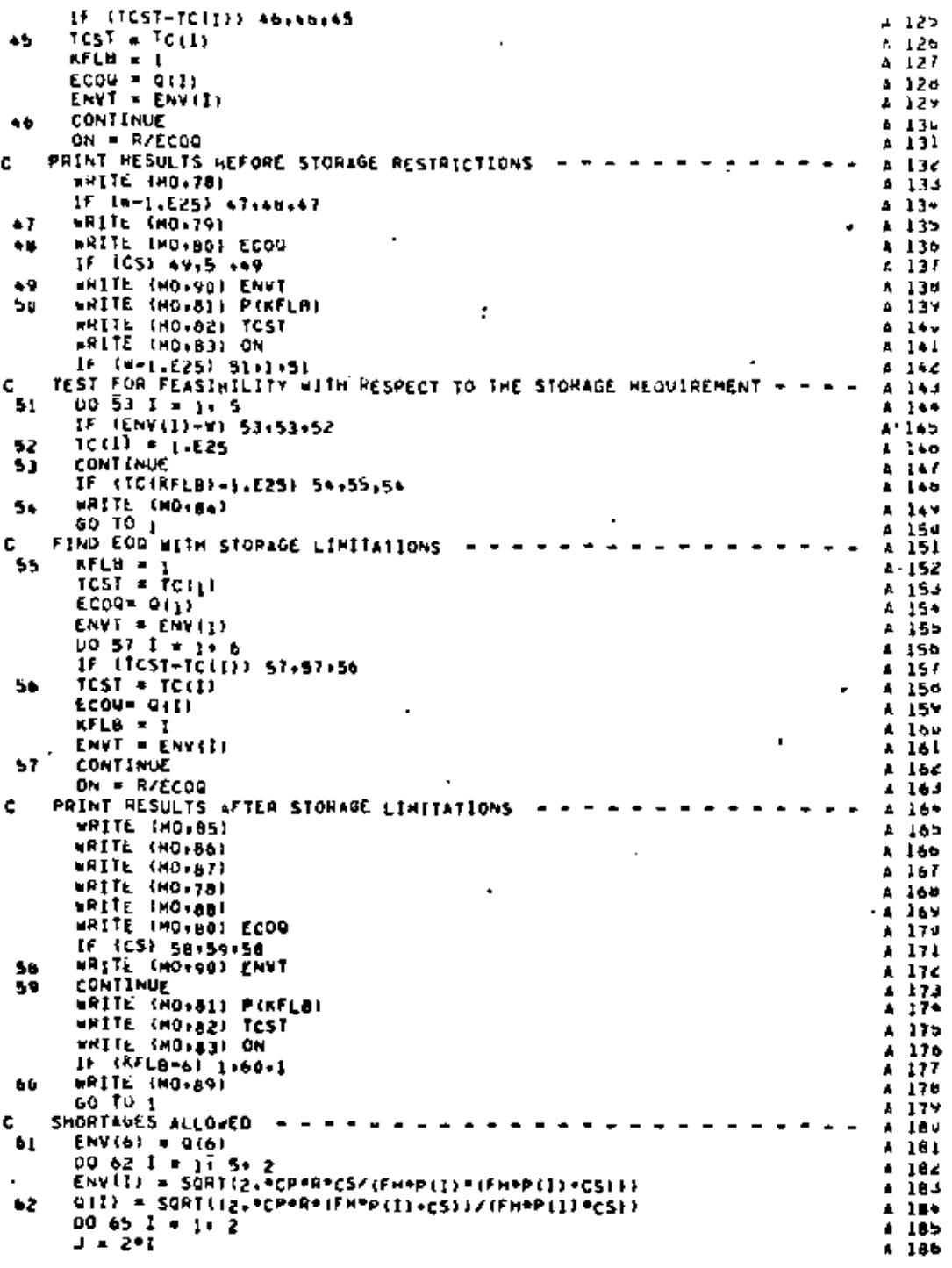

33

l,

 $2<sup>2</sup>$ 

 $\mathbb{E}^4$ 

 $\blacksquare$ 

 $\frac{59}{500}$ 

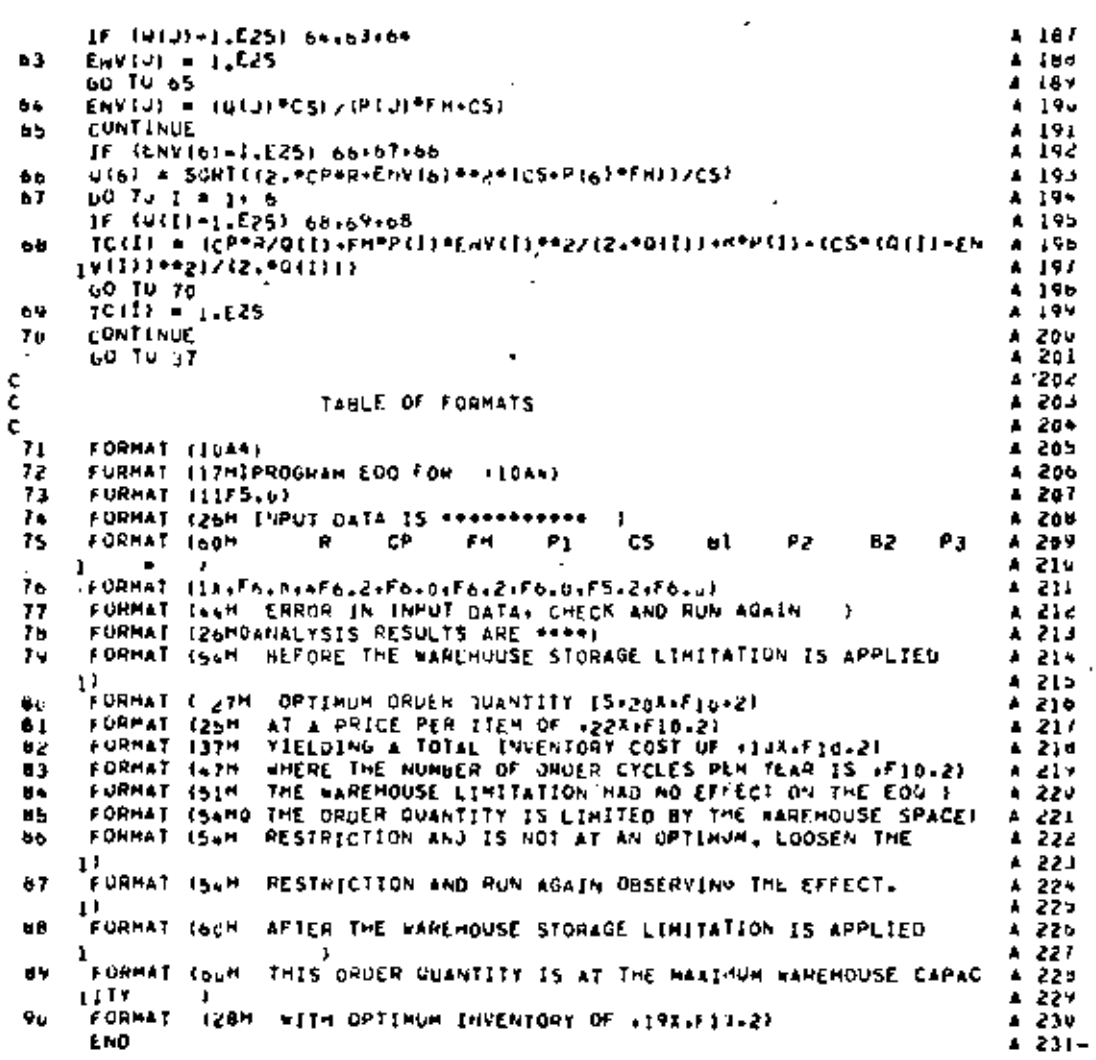

 $\beta\rightarrow$ 

 $\ddot{\phantom{a}}$ 

Ļ,

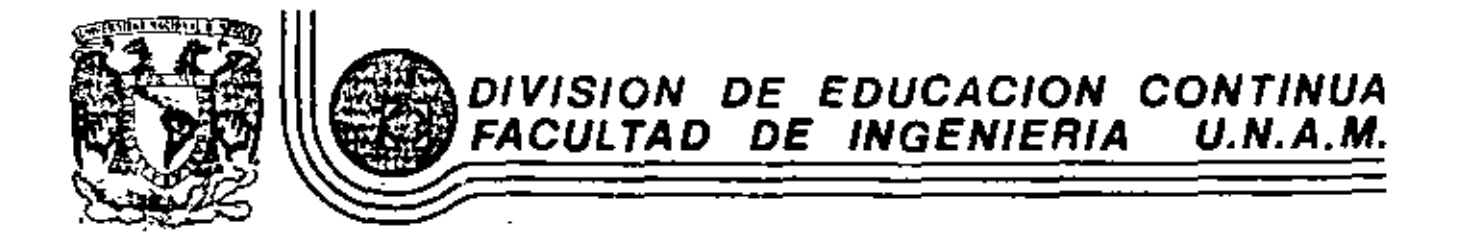

INTRODUCCION A LA PROGRAMACION Y COMPUTACION ELECTRONICA

J

PROBLEMA DE COLAS

L.

Ł.

OCTUBRE, 1981

# a model for queueing systems

is a simulation model for single-chase, multiple-channel queueing systems. The performance of one to nine channels may be investigated under a variety of arrival and service parameters and for a variety of associated costs.

> Queues (waiting lines) are common, everyday occurrences. Queues occur in grocery stores, in banks, in front of movie theaters, during university registration, and so on. Queues build up as a result of an interaction between. customers arriving for service and a service facility. Almost everyone has experienced being frustrated by waiting in a line. The purpose of this computer exercise is to allow the user to experiment with situations in which queues occur. The model is concerned with more than waiting time in the queues, however. It allows one to look at the entire system from the operation manager's viewpoint, i.e., not only worrying about the customer but also being concerned about the utilization of facilities and the total cost of operation.

> The first section provides background information on queueing concepts and how these concepts may be used by the operations manager as an aid for decision making.

> The following sections present a situation in which the computer model may be used as a tool for analysis of some possible alternative management decisions. These illustrative problems include complete instructions on how to use the computer program OUESIM.

#### 9.1 THE OUEUEING PROCESS

This section contains an introduction to some queueing concepts. No mathematical formulas are presented, although references are given for those readers interested in a detailed presentation of queueing theory.

#### Definition ٥f Oueueing Terms

The queucing process is centered around a service system which has one or more service channels. Customers (arrivals) are drawn from an input source, or population. In queueing models, the customer arrivals from the input source are generally characterized by a probability distribution. The symbol commonly used to represent the mean arrival rate of customers is the Greek. letter *lambdu*  $(\lambda)$ . Any arrival entering the system joins a *queue*, or waiting line (a queue may be of zero length). The customer is selected from the queue for service according to a queue discipline or a priority rule. Usually, service times follow some probability distribution and the average service rate is commonly represented by the Greek letter  $mu(\mu)$ , in order to have a stable queueing process the average service rate  $(\mu)$  must be greater than the mean arrival rate (X). After service is completed the customer exits the system. See Figure 9-1.

Generally, a queueing system is characterized by the following properties:

1. Its arrival pattern,

2. Its service time distribution.

3. Its queue discipline.

4. Its layout, or customer-flow pattern,

**Arrival** . Patterns

The feature that makes some situations into queueing situations and other situations non-queueing is the nature of the arrivals to the system. Arrivals are the customers to the service facility, since they are the people or things that need to be processed.

in the situation where all arrivals are on hand, such as a large stock of raw materials, the service center may process arrivals at will, and there is no real queueing problem as such, in other situations where appointments are made ahead of time, there is also no real, or at least visible, queueing problem.

The really interesting problems, those worthy of being studied as queueing systems, exist when arrivals are not controlled or controllable by the service center. The most common assumption made in these cases is that the time intervals between consecutive arrivals are independent random variables. Each arrival is considered to be unaffected by the time at which

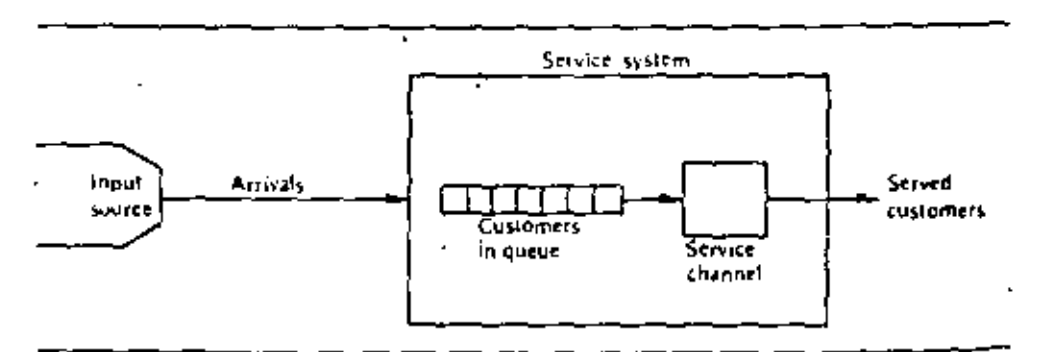

Figure 9-1 Single queue-single channel, single-phase queueing process.

any other arrival occurs or by the number of arrivals which have already taken place. A good example is the placing of telephone calls when each customer does not really know, or care, who else is placing a call.

Studies of queueing systems have revealed that the time intervals between consecutive arrivals are often distributed according to the negativeexponential distribution. (Longer time intervals have a lower probability of occurrence.) In this case the number of arrivals expected forms a Poisson distribution. Other arrival distributions are possible, but the Poisson distribution is the most frequently occurring distribution.

Service Time **Distributions**  The simplest situation is that in which each arrival requires the same time for service as every other arrival. A vending machine, for example, is usually assumed to have a constant service time. The most commonly assumed service time density distribution, however, is the negative-exponential distribution. The service process may be further characterized as being singlephase (one operation) or multiple-phase (a series of operations).

**Oueue** Disciplines The queue discipline is the priority rule by which waiting jobs are selected from the queue for service. Because this represents a directly controllable decision variable, an extensive amount of research has been done in this area. of queueing theory.

The most common priority rule is the first-come-first-served rule (FCFS). According to this rule, the first job to arrive in the queue will be the first job to be serviced. In addition, the following priority rules have received much attention: (1) the random rule selects the job which has the smallest value of a random priority assigned at the time of its arrival, and (2) the shortest operation time rule (SOT) selects from the queue the job which requires the least processing time at that service center.

Layout Or. Customer-Flow **Patterns** 

The lavout or flow pattern of a queueing system is largely determined by the specific servicing requirements of the arriving population, and by the physical limitations of the service facility.  $\Box$ 

This factor of specific servicing requirements is important when the job must be processed through a specific service channel or through a particular sequence of operations. If the job has no specific routing requirements, however, this factor becomes negligible. If the job requires several operations, for example, it is possible that the sequencing of these operations is of no consequence.

The physical limitations of the service facility are important, as they affect the facility layout. These physical limitations impose an additional constraint when they tend to limit waiting areas for jobs. As an example, one may prefer to have a single-queue, multiple-channel service facility, but adequate waiting space may not be available. The following arrangements are some examples of system geometry or job-flow patterns; single queue-single channel (Figure 9-1), single queue-multiple channels in parallel (Figure 9-2), multiple queue-multiple channels (Figure 9-3), service centers in tandem (Figure 9-4), and service centers in a network.

À.

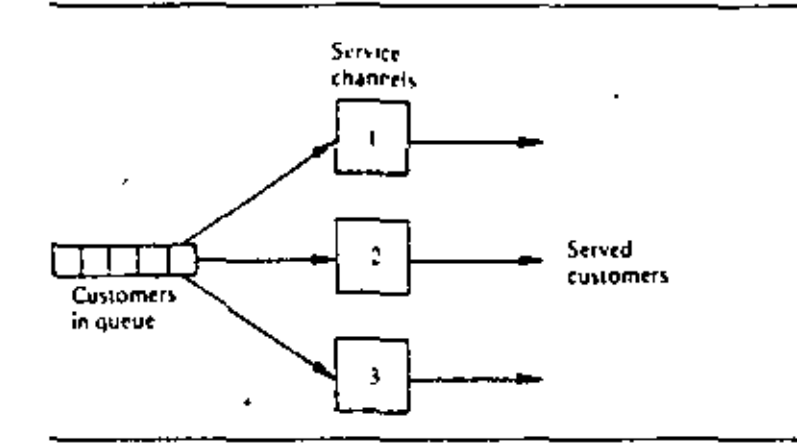

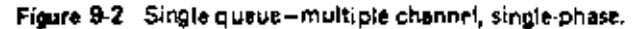

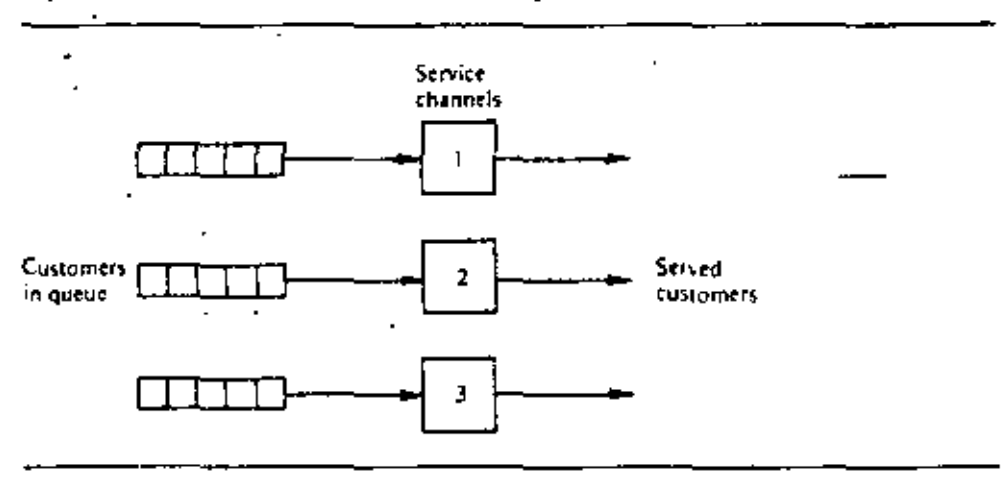

Figure 9-3 Multiple queue-multiple channel, single phase.

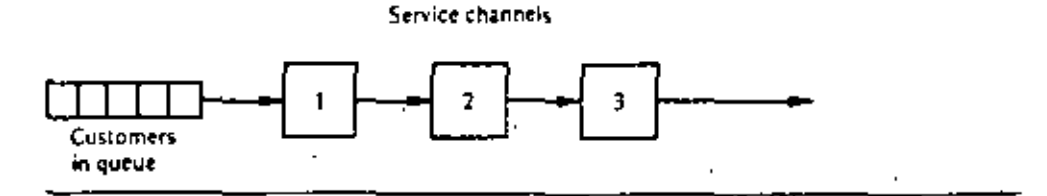

Figure 9-4 Single queue-single channel, multiple-phase.

**Analysis** for Management Decision One of the primary purposes for studying queueing theory is its predictive capabilities. In turn, this predictive capability is relevant to the design and control of operation systems. Some of the operational characteristics of a queueing system which may be of interest to a manager are the distributions of:

- 1. Queue length.
- 2. Customer waiting time (in queue and/or in the system).
- 3. Idle time of service facilities:
- 4. Number of customers in the service system.

These distributions may be described by their mean value, standard deviation, and the probability that the variable exceeds a specific value. With information of this nature the queueing system could then be designed (or altered) so that

5

1. The resulting operational characteristics are within acceptable limits.

2. An economic criterion such as cost (or profit) may be minimized (or maximized).

An economic criterion may be established if one can associate dollar values with arrivals and service. For example, if one knew the revenues per arrival and the cost of service, it would be possible to set up a profitmaximization objective. Or, if the cost of an arrival waiting in line (or in the system) and the cost of service are known, the measure of effectiveness could be a cost-minimization function.

For solving operational problems which may be characterized as a queueing process there are two methods available. First, if the arrival and service time distributions are well-known mathematical distributions, it is possible to derive formulas for describing the operational characteristics. Secondly, even if the queueing process does not possess properties of well-known distributions, one can still attempt to solve the problem by means of Monte Carlo simulation. In this approach, empirical or assumed data for arrival and service time distributions are used as bases for generating a large number of arrivals and services, on paper. This may be done by hand, but for a large simulation it is most often done on a computer.

Since QUESIM is a computer simulation model for waiting lines, the development of the analytical formulas for solving these problems will not be presented here. For readers interested in the mathematical development of these formulas see Hillier and Lieberman, Morse, and Saaty, in the references for this exercise.

 $9.2$ **JOHN'S ICE CREAM SHOPPE** 

> In this section, a sample problem suitable for the application of the computer model QUESIM will be presented. The QUESIM model itself will then be described. This description will point out to the user the types of . systems for which QUESIM is applicable and the control options available to the user. Following the above, detailed descriptions of both the computer input and the computer output for the sample problem will be given.

**Problem Statement** 

John Entreprencur, who is a senior at the local college of business administration, is going to open a campus ice cream shoppe. The store features seventy-eight varieties of ice cream (more than double the number of his competitor), and pretty coed's to serve them. Even though John's store will have more to offer than his competitor's store, called The Establishment, it is hypothesized that in the first few months local business will be roughly divided between both stores.

John also feels that the confection industry has a high index of substitutability and the improved availability of ice cream due to the opening of his shoppe in the near future will marginally increase the gross sales of both stores, rather than merely dividing the present sales market. John's marketing research efforts have turned up the following information:
the distribution of customer arrivals into his shoppe will most likely follow a - Poisson distribution, with a mean arrival rate of 60 people per hour. John has planned that upon arrival in his shoppe each customer will take a sequential number and await his turn for service. This will facilitate his servicing of customers on a first-come-first-served basis.

John's preliminary analyses also show that one server (whose wages are \$1.80 per hour) can be expected to service about 30 customers per hour, following a negative-exponential distribution, Moreover, John's marketing research shows that when the service rate is slower than the arrival rate. customers will leave rather than walt in a long line. John estimates that his cost (possible opportunity cost) will be \$0.05 for every minute that a customer must wait.

Thus far, however, John has not been able to ascertain from his research data the optimum number of servers to have on duty. Logically, he knows that more than one server is required, because the mean arrival rate is twice the mean service rate. Furthermore, he realizes that these rates are mean rates of probability distributions, not constant rates.

John recognizes that his problem is one of design, i.e., how many service channels to provide in the above queueing system in order to minimize total costs. He could, in fact, actually operate his shoppe with one server, two servers, three servers, etc., each for a period of time, and calculate his total costs. However, John has an alternative, and that is to simulate his ice cream shoppe operations in a compressed time period with QUESIM. Using QUESIM, John could experiment with using one, two, three servers, and so on, until the model indicates to John the optimum number of service channels to have in his service facility. Moreover, the simulation can be done in a short period of time, as opposed to waiting for weeks of empirical data from actual operations.

The **Ouesim** Model

QUESIM is a computer model developed for simulating single-queue, singlephase, parallel queueing systems, that is, the type of system proposed by John Entrepreneur. The model determines, through an iterative process, the optimal number of service channels to allocate to a service facility. The configuration, or design, of the service facility is under the control of the user; hence, the user must specify the following characteristics of the queueing system to be studied:

1. The arrival distribution, the mean arrival rate, and the costs associated with arrivals waiting in line.

2. The service time distribution, the mean service time, and the costs of idle servers.

3. The simulation control limits, or the initial and maximum number of service channels (up to nine) which may be considered available to the service facility during a simulation run, and the maximum length of time for the simulation to run.

The above information on arrivals, services, and simulation control limits comprises the input for the computer program, QUESIM.

The computer output includes, at the top of the page, the user's

ı. 1.

×,

Ť.

 $\mathbf{L}$ 

ŧ

t

ì

input data as a means of identifying the user's (problem) output. Following this identification information, the first twenty simulated arrivals and services are printed in a tabular form. The program then prints out statistics for the number atrived, number serviced, actual simulation-run time, maximum length of queue, mean length of queue, mean waiting time in queue, percent utilization of service facilities, waiting time (in queue) costs, idle service time costs, and total costs of operations. This data is printed out for each iterative number of service channels and the simulation is terminated when either the number of service channels has reached the maximum allowed or the total cost of the system with N servers (channels) exceeds the total cost with  $N<sup>+</sup>$ I servers.

An example of the application of program QUESIM to John Entrepreneur's problem is given next.

Computer Input -lohn's **Ice Cream** Shoppe Shown below are the input data cards required by QUESIM for solving John's Ice Cream Shoppe Problem. In all, four data cards are required to run program QUESIM; they are the user name card, the arrival data card, the service data card, and the simulation control card. Each card will be described in turn.

User name card is the first card. This card may contain any identifying information (such as the user's name) which is desired. The identifying information is keypunched in the first forty card columns.

MAGGARD OUERTH PROBLEM ONE

## 888999888888888888888888888 <u> 11 10 11 11 12 14 14 14 14 14 15 14 16 17 18 19 19 19 11 11 11</u>

Arrival data card is the second data card. This card contains the arrival type (the arrival pattern) in column 1, the mean arrival rate in columns 11-15, and the cost per unit of waiting time in columns 21-25. On this and all data cards, the user must keypunch all decimal points. For John Entrepreneur's problem, this card is illustrated below.

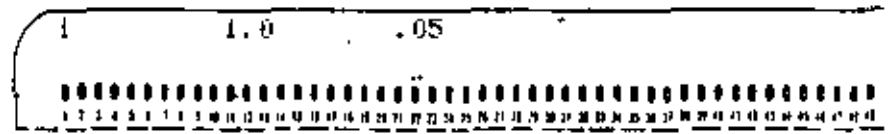

The  $\ell$  in card column one is for arrival type code 1, which specifies the Poisson arrival distribution. The 1.0 in column 11 specifies a mean arrival rate of 1.0 customers per time unit, and the .05 in column 21 represents the cost per unit of waiting time per arrival in John's Ice Cream Shoppe.

Service data card is the third data card. This card contains the service type (the service time distribution) in column 1, the mean service time in columns 11-15, and the cost per unit of idle service time in columns 21-25. For John Entrepreneur's problem, this data is shown below.

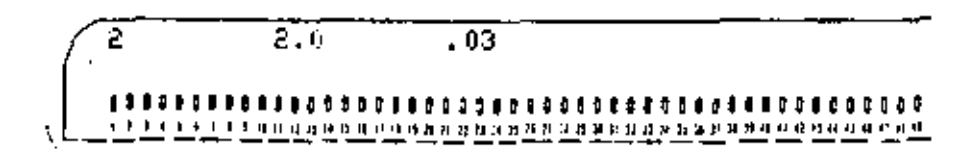

is a concept exponential service time The  $2$  in collect  $\gamma = 1$ by subjective service time. distribution, and the 20-

8.

City fourth data card. This card The sumplified gives contains the beginning expertises of a signal channels in column 1, the maximum number of service characters and the simulation-run time. in columns 21-25, For 4016 Core, each end spielblem, the simulation control card is shown below. The the contract the time tor this simulation data is in minutes.

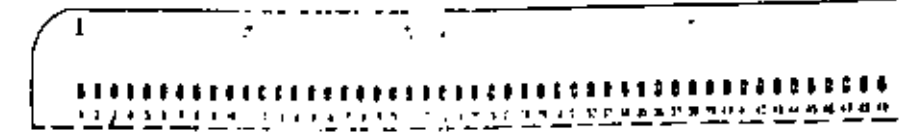

The complete listing of the tour input data cards, one card per typewritten line, is shown in Figure 9.5.

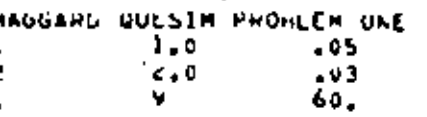

Figure 9-5 Computer input - John's Ice Cream Shoppe.

Computer Output -lohn's Ice Cream **Shoppe** 

1

Shown in Figure 9.6 is the computer output for the first iteration (one channel) of John's Ice Cream Shoppe Problem. At the top of the computeroutput, the information input on the four data cards is printed out.

Below the problem identification information, the first twenty arrivals of the actual simulation are tabulated. This does not mean that only twenty customers arrived in 60 time units. The computer program is designed to print out a table for only the first twenty arrivals, regardless of the simulation-run time specified.

In the simulation table the column headings are the customer's arrival time and his departure time at his respective channel number. The program specifies that the first customer always arrives at time zero, hence in, Figure 9-6 customer 1 arrived at time 0.0. The randomly selected service time for the first arrival was 2.6 time units; thus, the first arrival departed from channel number 1 (in this case the only service channel) at time 2.6. Customer 2 also arrived at time 0.0 and required 0.7 minutes of processing time, thus exiting the system at simulation time 3.3 The arrival and departure times printed out are rounded off to the nearest one-tenth (0,1) time unit. Consequently, this rounding off makes the arrival and departure times of some customers appear to occur at the same time, for example, customer number 4 in Figure 9-6.

Below the sample simulation data, the summary queueing statistics and operation costs, which are the information of most interest, are printed out. The first line tells how many arrivals entered the system and how many . were serviced by the end of the specified simulation-run time. The number of arrivals will always exceed the number served, by at least one. This is because in program QUESIM arrivals occur before departures and elapsed simulation time is checked only when departures occur. Next, the maximum

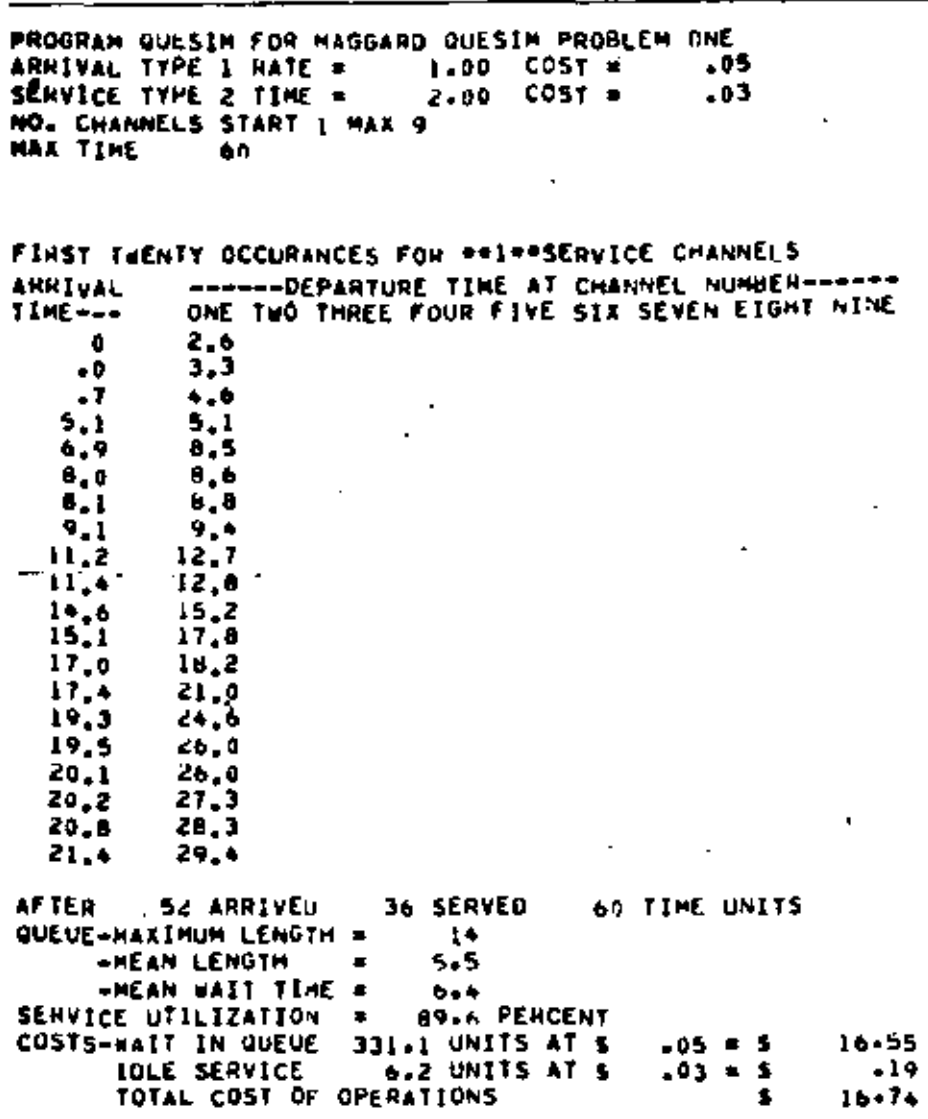

Figure 9-6 Computer output-John's Ice Cream Shoppe.

length of the queue, the mean number of customers in queue, and the mean waiting time in the queue are printed out. Then, the percent utilization of the service facilities is printed out. This is followed by the cost calculations. First, the total waiting time cost, which is the total waiting time of all customers in the system multiplied by the cost per unit waiting time, is given. The next line gives idle time cost, calculated as units of idle time (in the service facility) multiplied by the cost per unit of idle time.

The last line printed out is the total cost of operations, which is the idle time cost and the waiting time cost added together. It is this value that the simulator uses as a basis for comparing each iteration to the previous iteration for the purpose of determining when to terminate the simulation.

In the sample problem, the basic issue facing John Entrepreneur is the number of service channels (servers) he should have in his ice cream shoppe. The summary statistics for one channel (Figure 9-6) indicate that he

should at least have more  $p_{m+1} \leftrightarrow \sqrt{p_{m+1}}$ . The average length of the will line is greater than five cases were seen as fourteen at one timer, as customers must wait, on the given a secure than 6 time units (minutes and In real life, one would not every cause cream shoppe customers to be a patient! Moreover, as one would expect with so many customers waiting, the server is busy almost 90 percent of the time.

 $10$ 

For the cost structure given in the problem, the waiting time cost. 3 the customers far exceeds the and majorary of the single server. The ring cost of \$16.74 consists almost corrects of waiting time costs.

The simulation control carding this problem requested that process QUESIM initially simulate John Untrepreneut's system with one service channel and continue to simulate his sytem, adding one additional service channel each run, until the simulation terminated. The simulation w terminate either when the total cost of the system with N servers exceeds to total cost with  $N = 1$  servers of when the maximum number of allowable service channels has been reached.

For john's problem, the effect of adding additional servers in the shoppe is shown below. The cost tigures in Figure 9-7 come directly from the computer printouts for the solution to John's problem. These figures like all simulation results, are a function of a random number generator which may be different for each computer. Hence, these figures may "slightly different on different computers.

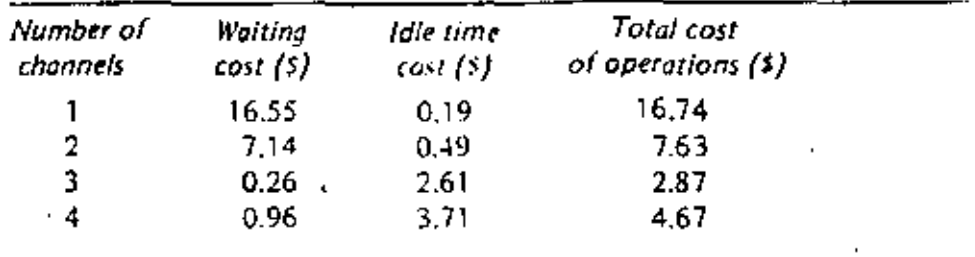

Figure 9-7 The total cost of operations for one to four service channels.

Figure 9-7 shows that adding a second service channel dramatically reduces the cost of customer waiting from  $$16.55$  to  $$7.14$ . Adding a third service channel (server) continues to decrease waiting time cost and is the number of servers which minimizes the total cost of operations. Thus 110 solution to John Entrepreneur's problem, as given by QUESIM, is for Joket to provide three servers in his shoppe operating under his expected steady state conditions. Keep in mind, however, that if we treat each simulated time unit as one minute, we have simulated only one hour of operations Thus, John may want better data and/or a longer simulation run believe coming to a definite conclusion about his problem.

## 9.3 JOHN'S ICE CREAM SHOPPE REVISITED

Grand Opening!! John Entrepreneur's ice cream shoppe is now open. He is John's so excited about testing out his previous conclusions on the number of **New** Data servers to have in his shoppe that after observing only the first fifteen arrivals he rushes over to the local computer center to simulate QUESIM with his empirical data. In recording his data, John kept track of both the time that each arrival entered the shoppe and the time it took to serve each customer. To John's surprise, he found that all of the service times were a constant, three minutes. John now wants to use program QUESIM with the data that he has obtained. The required input and the resulting computer output for John's new data are described next.

Computer The user name card is always the first card in the data deck.

> The arrival data card is the second card in the data deck. For this problem it reads as follows:

Input —lohn's Ice Cream Shoppe Revisited

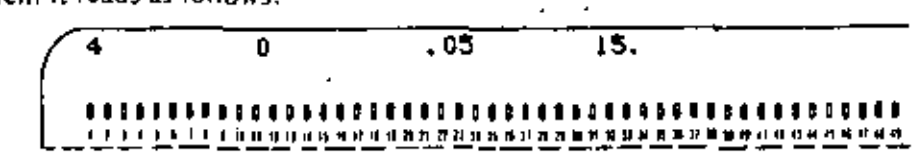

Note that in column 1 of the *arrival data card* the code number is 4, which specifies that all arrival times are to be "read in" from additional data cards. The cost of waiting is punched in columns 21-25. The number of arrivals to be read in is indicated by the value specified in columns 31-33. Although this value was not required in the previous problem, here it has a specified value of 15.

Read-in arrivals are keypunched twelve per card and immediately follow the arrival data card. Since John has fifteen data values he needs two read-in arrival data cards, with twelve data points on the first card and three on the second card. These two cards have a format of 12F5.0 and are shown below for Problem Two. Notice that it is the actual arrival times that are recorded, not the elapsed time between arrivals.

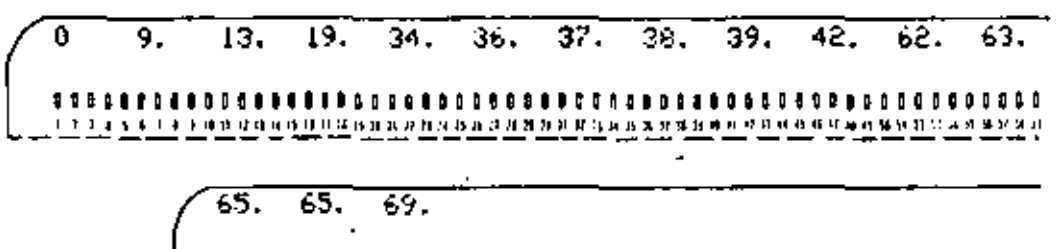

The service data card follows the arrival data cards. John noted that each service required exactly three minutes, i.e., a constant service time, Code 3 keypunched in column 1 specifies a constant service time. The service data card now reads as follows:

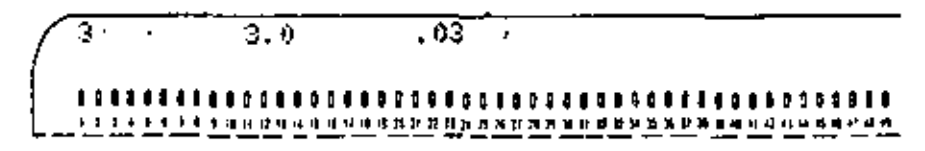

This card requests a constant service time of 3.0 time units per arrival at a cost of \$0.03 for each unit of idle service time.

The simulation control card is again the last card in the data deck.

John now specifies a run with from one to nine channels and a simulation time limit of 100 units. These parameters are shown below.

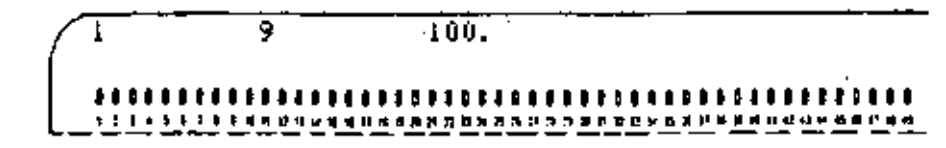

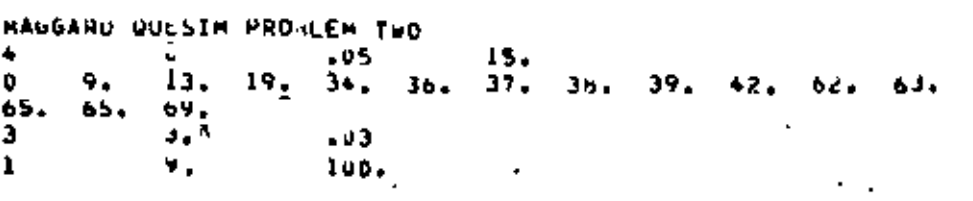

Figure 9-8 Computer input-John's Ica Cream Shoppe Revisited.

PRUGRAM QUESIM FOR MAGGARD OUESIN PROOLEN TWO ARRIVAL TYPE 4 RATE =  $\bullet$ COST #  $.05$ IS ANRIVALS READ IN AS FOLLOWS  $\bullet$  $\bullet$  $\overline{\mathbf{1}}$ 19  $34 -$ 37 39 62 63 36 42 36 65 65 69 SERVICE TYPE 3 TIME =  $3.00 C05T =$  $.03$ NO. CHANNELS START I HAR 9 MAA TIME 100

FINST THENTY OCCURANCES FOR \*\*I\*\*SERVICE CHANNELS **ARRIVAL** ------DEPARTURE TIME AT CHANNEL NUMBER------ONE TWO THREE FOUR FIVE SIX SEVEN EIGHT NINE TIME---O.  $3 + 0$  $9 - 0$ 12.0  $13 - 0$ 16.0  $19.0$  $42 - 0$ 34.0  $37.0$ 36.0  $+0.0$  $37.0$  $43.0$ 38.0  $*6.0$  $49.0$ 39.0  $42,0$ 52.0  $0.5d$ 65.0 63.0 68.0 65.0  $71.0$  $65.0$ 74.0 69.0 17.0 \*\*\*WARNING\*\*\*\*OUT OF DATA HEFOHE TIME LIMIT\*\*\*\* 15 SERVED AF1ER 1<sup>7</sup> ARRIVED 100 TIME UNITS QUEUE-HAXIMUM LENGTH & з -MEAN LENGTH  $\blacksquare$  $\overline{\phantom{a}}$ 

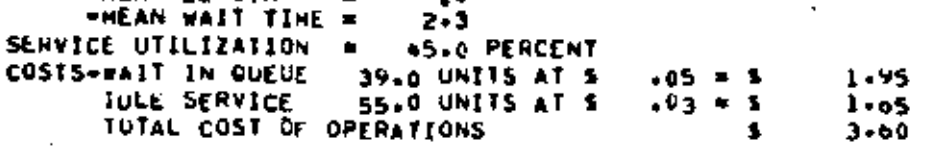

Figure 9-9 Computer output-John's Ice Cream Shoppe Revisited.

من

187 *QUESIM* 

The complete input data deck, one card per typewritten line, now appears as shown in Figure 9-8.

Computer Output: -John's Ice Cream Shoppe Revisited

Shown in Figure 9-9 is the computer output for the results of this problem for one channel. On the computer output, the identification information at the top of the page is changed to reflect the changes in the input data. The arrival type, service type, and simulation-run time are different from the previous situation. Furthermore, the simulation table is for only fifteen arrivals and services, as that is the total number of arrivals read in. Notice that on this output a warning message (\*\*\*WARNING\*\*\*\*OUT OF DATA BEFORE TIME LIMIT\*\*\*\*) has been printed out. This message is printed out by QUESIM because the last arrival occurred at time 69, which was before the simulation time limit of 100 units. Moreover, the service facility , was idle from time 77 to time 100; thus, the actual idle time in the service facility is overstated in the summary statistics. When this message appears, the user of QUESIM must exercise some care in the interpretation of the results or go back and rerun with a lower, more realistic, time limit. The summary statistics and cost information printed out below the simulation table is the same for all computer printouts.

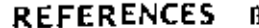

Bhitia, A., and A. Garg, "Basic Structure of Queueing Problems," The Journal of Indiritial Engineering, vol. 14, no. 1 (January-February 1963), pp. 13-17.

Butta, E. S., *Modern Production Management*, 3d ed. New York: Wiley, 1969.

, Operations Management: Problems and Models, 2d ed., New York: Wiley, 1969,

- Gavett, J. W., Production and Operations Management, New York: Harcourt, Brace & World, 1968.
- Hillier, F. S., and G. J. Lieberman, Introduction to Operations Research, San Francisco, Calif.: Holden-Day, 1967,

Lee, A. M., Applied Queucing Theory, London: Macmillan, 1966.

McMillan, C., and R. F. Gonzalez, Systems Analysis, rev. ed., Homewood, Ill.: Irwin, Phs.

Morse, P. M., Queues, Inventories and Maintenance, New York: Wiley, 1958.

Panao, J. A., Quescing Hicory, Englewood Cliffs, N.J. : Prendce-Hall, 1969.

Richmond, S. B., Operations Research for Management Decisions, New York: Ronald, 1963.

Saats, T. L., Electrons of Queueing Theory with Applications, New York: McGraw-Hill, 19-1.

### **OUESIM DATA DECK STRUCTURE**  $9.4$ Anival

Cards

Virgilia data card must always be included J,  $\mu \propto \lambda_{\rm eff}$ Format ltem Ĵ. 11 code\* for distribution tri ts  $i5.0$ mean arrival rate per unit time 21.25  $1'5.0$ cost per unit of waiting time  $31.31$ F3.0 no. of arrivals to be read in

Send in arrival data card is optional, depending upon the data. Its  $\gamma \approx 3 \times 1213.0$ , so that arrival times are punched, 12 to a card, et columns 1-5, 6-10, 11-15, 16-20, etc.

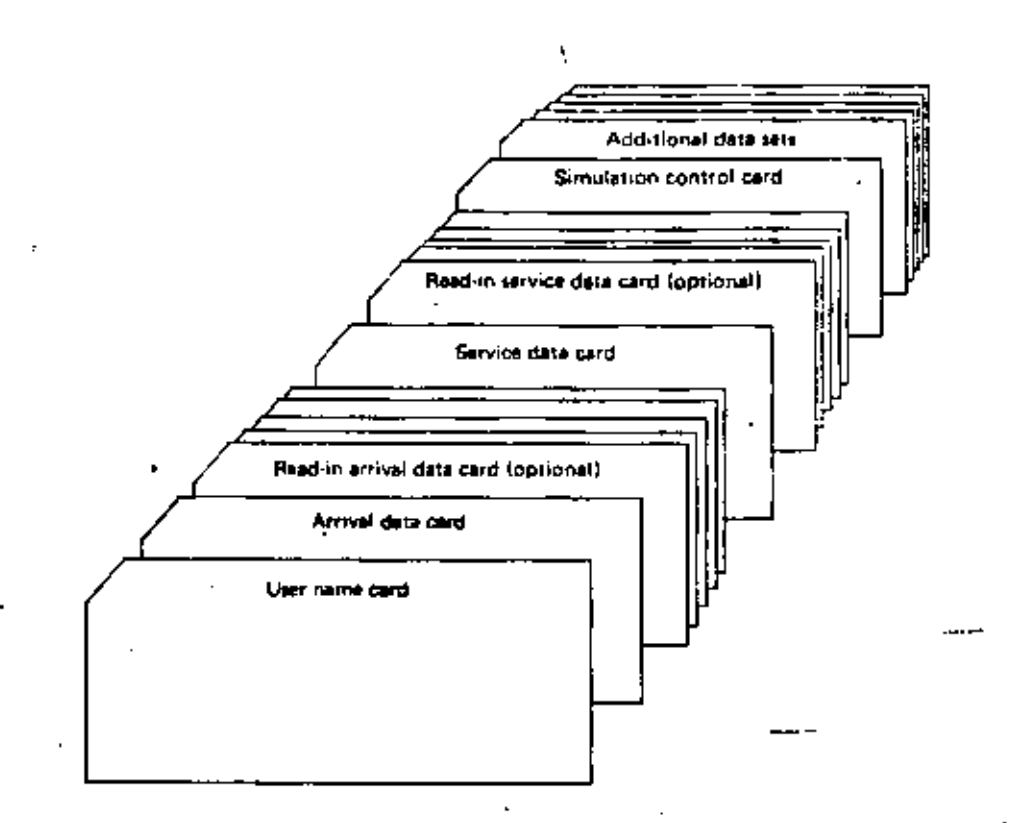

3. Service data card must always be included.

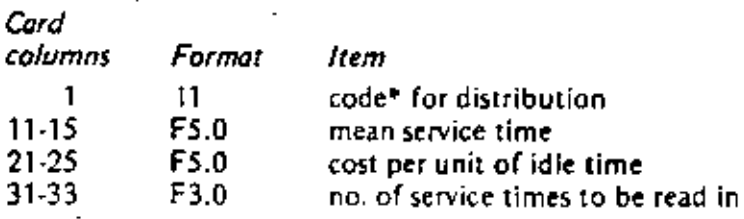

- 4. Read-in service data card is optional, depending upon the data. Its format is 12F5.0, so that service times are punched, 12 to a card, in columns 1-5, 6-10, 11-15, 16-20, etc.
- 5. Control card must always be included.

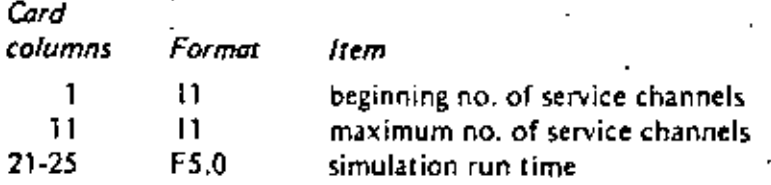

- -\*Code for distribution
	- 1 the Poisson distribution
- 2 the negative-exponential distribution
- 3 a constant rate
- 4 historical input data, read-in

rΓ

14

 $\overline{a}$ 

## 9.5 QUESIM PROGRAM LISTING

 $\mathbf{.}$ 

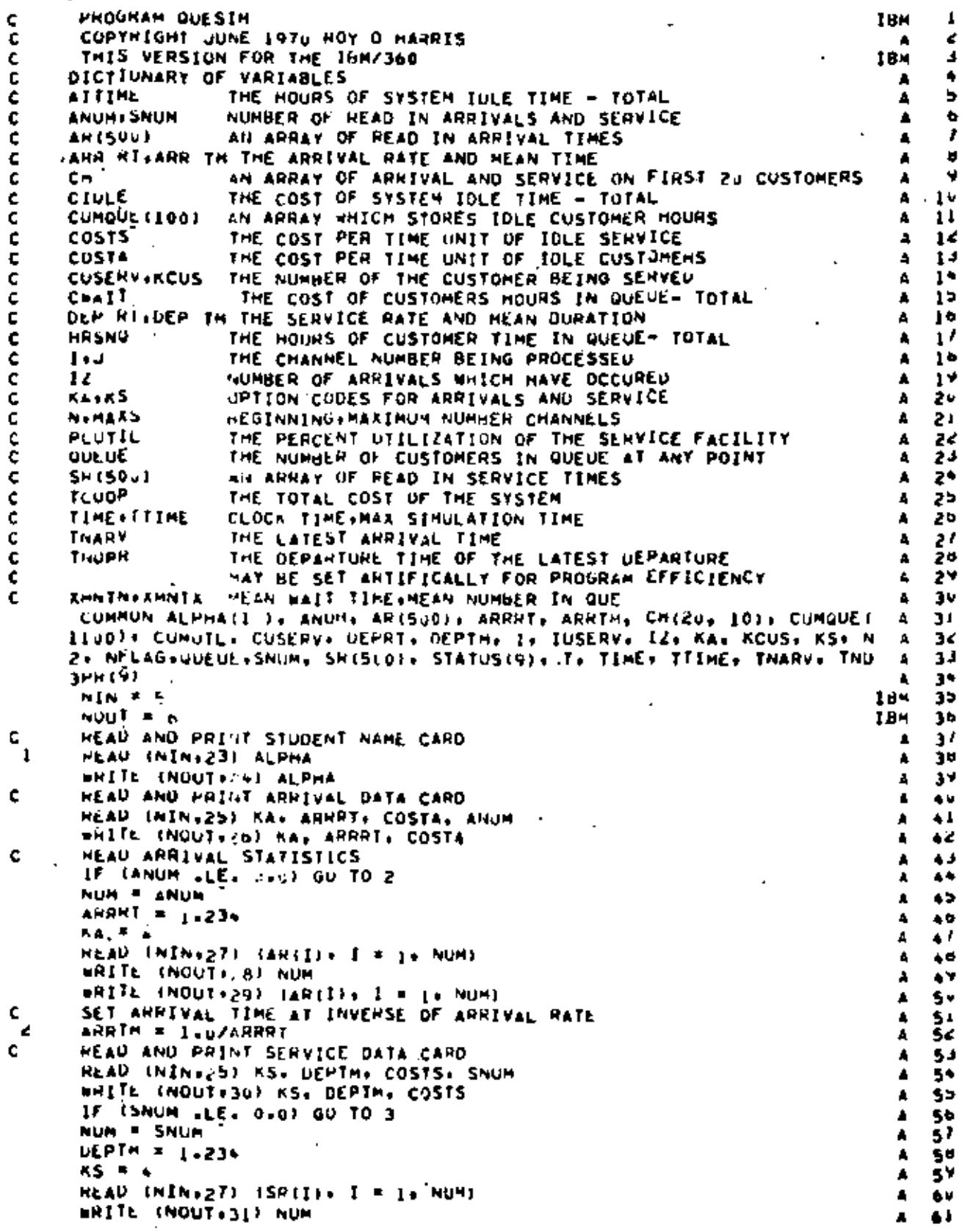

 $/6$ 

# 190<br>COMPUTER MODELS

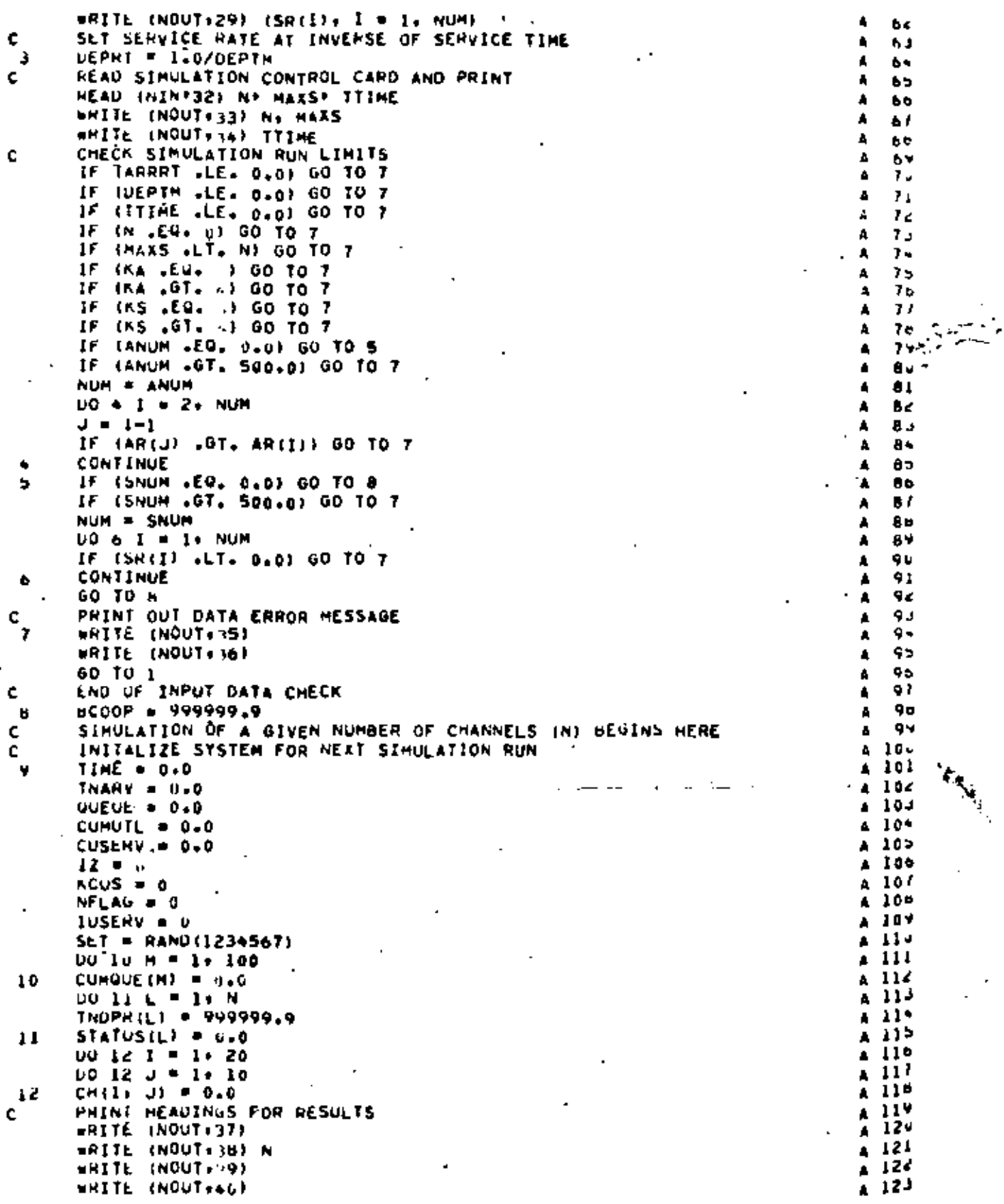

 $\overline{r}$ 

医单位 医单位

 $\frac{1}{3}$ 

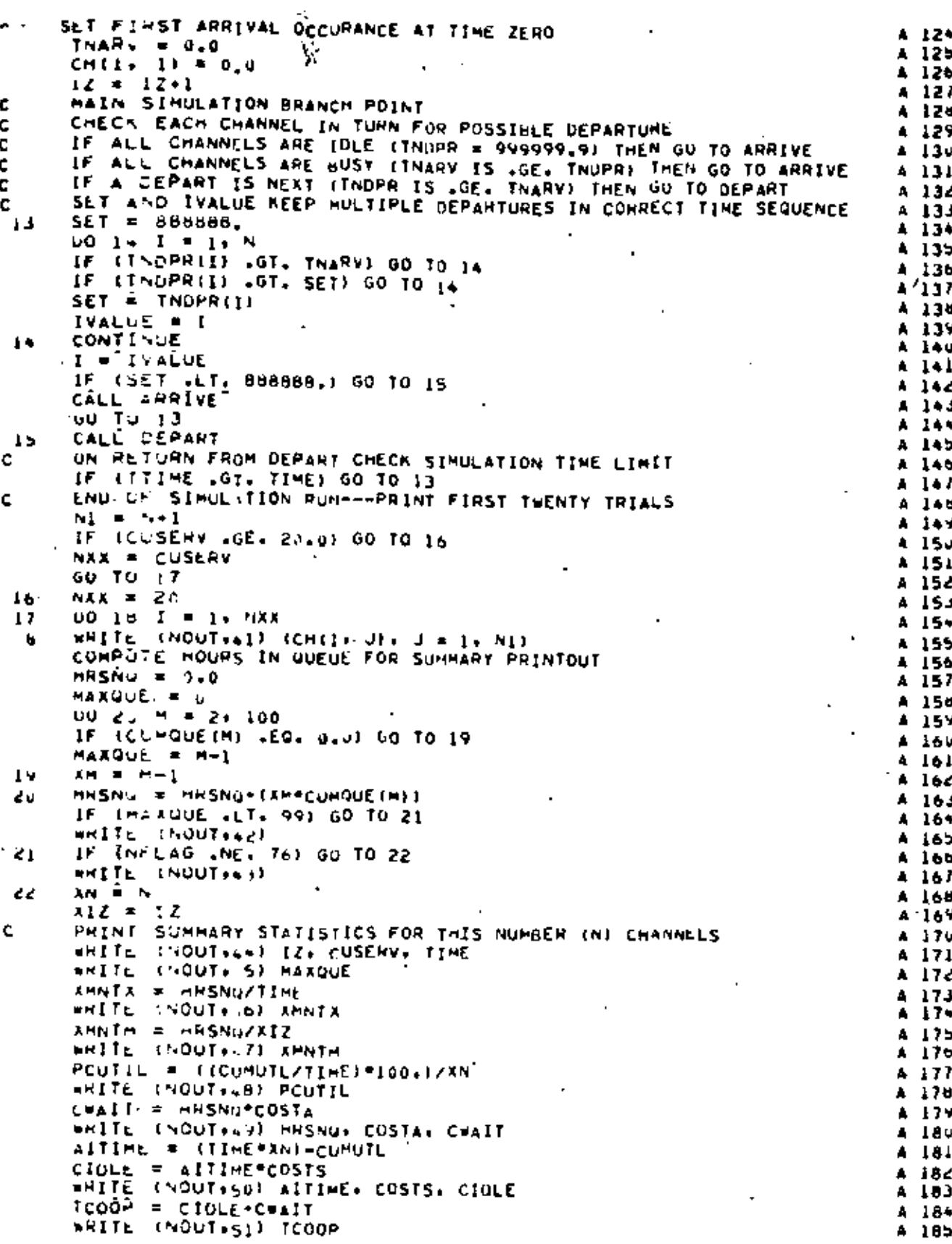

## 192<br>COMPUTER MODELS

×

ì

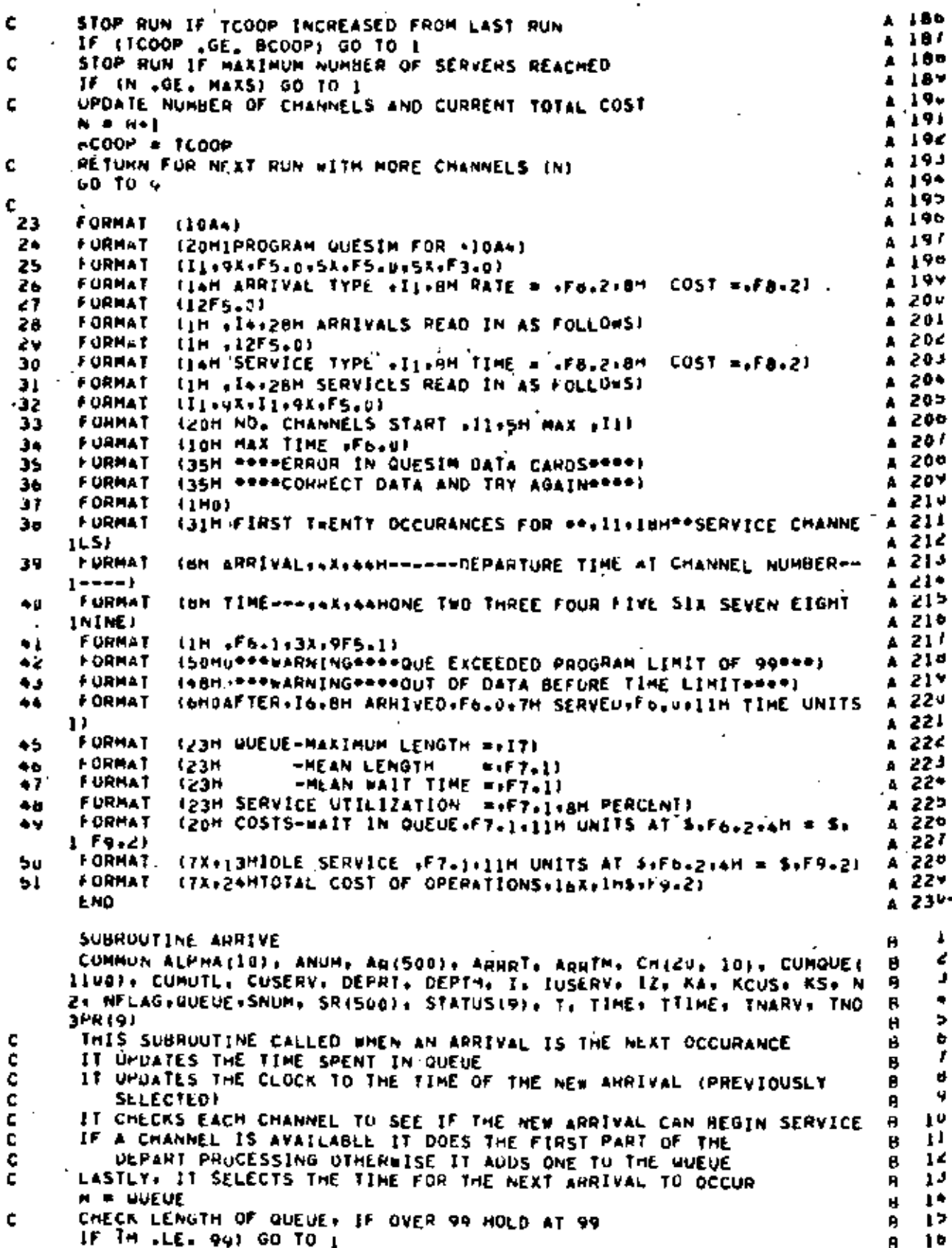

 $\mathbf{r}$ 

ţ

ţ

I

おおし かいかん

 $\hat{\mathcal{A}}$ 

Ŷ,

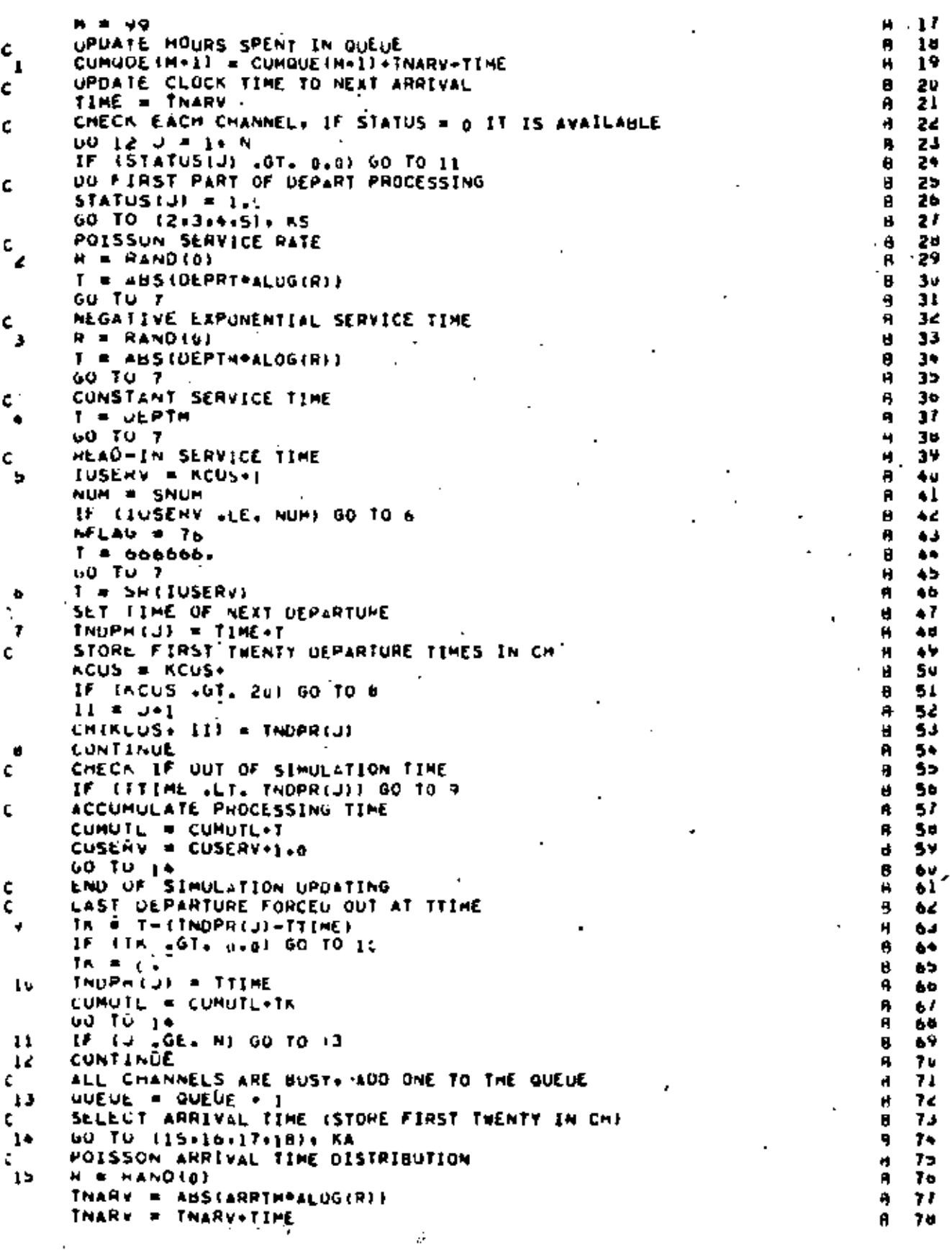

ï

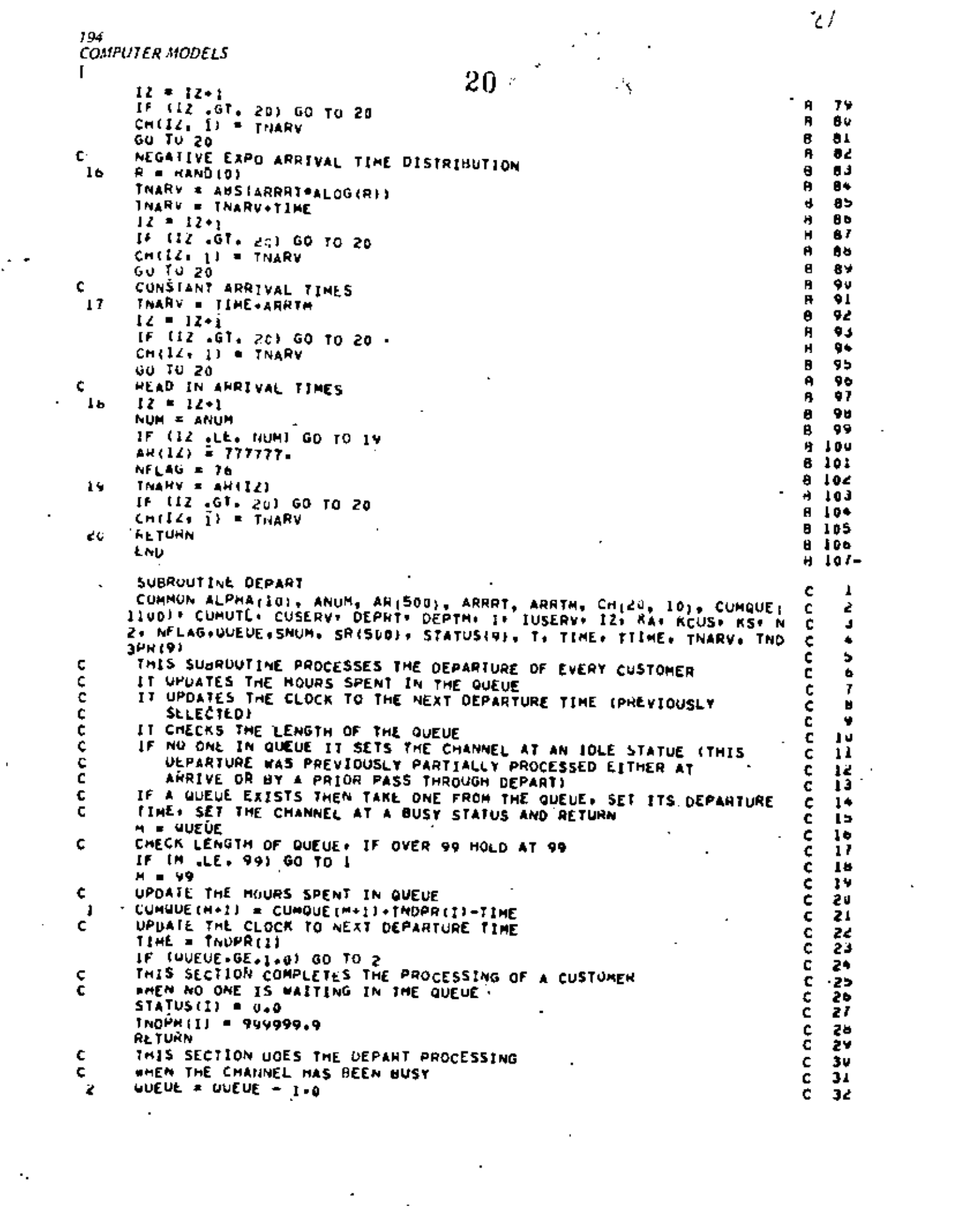

ò,

 $\tilde{C}_{\rm eff}$ 

ķ,

**OUESIM** 

60 TO (3141516): KS ¢ 33 SELECT NEXT DEPARTURE TIME ŋ4 ¢ ¢ POISSON SERVICE RATE эÞ ¢ c  $\mathbf{J}$  $H = HAND(0)$ ¢  $3<sup>b</sup>$ T = ABSIDEPRT\*ALUGIRII ¢ 37 ě GO TO A  $3<sup>b</sup>$ NEGATIVE EXPONENTIAL SERVICE TIME c 39  $R = \text{KAND}(0)$ c  $4<sub>1</sub>$ T = AUSIDEPTH\*ALOG(R)) c ٨Ì GO TO 8 ċ.  $\bullet$   $\epsilon$ CONSTANT SERVICE TIME ē. c  $\overline{a}$ **T = UEPTH** ¢  $\ddot{\bullet}$ GO TO 8 ¢ 45 READ-IN SERVICE TIME c. ¢ 40  $l$ USERV = KCUS+1 ¢ ٩J ō NUM = SNUM ¢  $\clubsuit$ IF (IUSERV .LE. NUM) GO TO 7  $\mathsf{C}$  $\bullet$  $NFLAG = 76$  $\mathbf{c}$ 50  $I = 666666$  $\epsilon$ -51 GO TO H ¢ 54  $I =$ SR(IUSERV) 7 ¢ 53  $$ ċ. s. в STORE FIRST TWENTY DEPARTURE TIMES IN CH  $\tilde{c}$ 55 c  $RCUS = KCUS + 1$  $\mathbf{c}$ 56 IF (KCUS .GT. 20) GO TO 9  $\mathbf c$ 57  $11 - 1 - 1$ c 58 CHIRCUS, III = THOPAILI c 59 **CONTINUE** ۷ ¢  $64$ CHECK IF OUT OF SIMULATION TIME c ċ 61 IF ITTIME .LT. TNDPR(I)) GO TO 10 64 ¢ RESET STATUS MACK TO BUSY AND RETURN ¢ c ال ق  $6^{\,4}$ CUMUTE À CUMUTE+T c CUSEAV = CUSERV+1.0  $6<sup>5</sup>$ c  $574705411 = 1.0$ ¢ 66 **RETURN** c ó١ ADJUST T AND CUMUTL AT TERMINATION OF SIMULATION. ¢ c 68 ó٧ LAST CUSTOMEN FORCED TO DEPART AT TTIME c c TR = T-(TNOPRII)-TIIME) ¢  $70$ 10 IF (T .GT. 0.0) GO TO 11 ¢ 71  $T<sub>M</sub> = 0.$ ċ 74 INDPR(I) = TIME  $\mathbf{1}$ c 73 CUMUTL = CUMUTL+TK c  $7<sup>4</sup>$  $STATUS(1) = 1.0$ ¢  $75$ **RETURN** c  $7<sub>0</sub>$ END. ¢ 77-FUNCTION RAND (K)  $\mathbf{D}$  $\ddot{\phantom{a}}$ HACTINE ULPENDENT RANDOM NUMBER GENERATOR 10 TO 11 z ¢ O THIS VERSION IS FOR 32 BIT WORD (IBM 360)<br>A SET AT POSITIVE ODD INTEGER TO INITALIZE<br>A SET AT ZERO TO CONTINUE STRING OF RANDOM NUMBERS ¢ J **IBH** ċ  $\theta$  $\bullet$ c Ы ٥ SEE NAYLOH-COMPUTER SINULATION TECHNIQUES, WILEY \*SUNS+1966 c  $\mathbf{D}$ ó  $IF(M)$  2(2)<sup>1</sup>  $\mathbf{o}$ Ĵ. A . A  $\mathbf{1}$  $\mathbf{0}$  . ö  $A = N = 16907$ 2 IBM ٧  $15 - (61 - 3 + 4 + 4)$  $\overline{D}$ ļυ  $N = N+2147483647+1$ J 18M 11 AN . N **n**  $\spadesuit$ 14 HAND = XN/21+7483647. IBM. - 14 **HETURN**  $1+$  $\blacksquare$ END. o 15-

 $2\%$ 22 **Contract Contract** PROGRAMIT GUEUES (COUNS)  $\mathcal{L}(\mathcal{L}^{\mathcal{L}})$  and  $\mathcal{L}(\mathcal{L}^{\mathcal{L}})$  and  $\mathcal{L}(\mathcal{L}^{\mathcal{L}})$  $\mathcal{L}(\mathcal{L}(\mathcal{$  $\mathcal{L}^{\mathcal{L}}$  and  $\mathcal{L}^{\mathcal{L}}$  are the set of the set of  $\mathcal{L}^{\mathcal{L}}$  $\mathcal{L}^{\text{max}}_{\text{max}}$  and  $\mathcal{L}^{\text{max}}_{\text{max}}$  $\label{eq:2.1} \frac{1}{\sqrt{2}}\int_{\mathbb{R}^3}\frac{1}{\sqrt{2}}\left(\frac{1}{\sqrt{2}}\right)^2\left(\frac{1}{\sqrt{2}}\right)^2\left(\frac{1}{\sqrt{2}}\right)^2\left(\frac{1}{\sqrt{2}}\right)^2\left(\frac{1}{\sqrt{2}}\right)^2\left(\frac{1}{\sqrt{2}}\right)^2.$  $\mathcal{L}^{\mathcal{L}}(\mathcal{L}^{\mathcal{L}})$  and  $\mathcal{L}^{\mathcal{L}}(\mathcal{L}^{\mathcal{L}})$  . The contribution MARBAL RIGHTING EL

 $\mathcal{A}^{\mathcal{A}}$  ,  $\mathcal{A}^{\mathcal{A}}$  , and  $\mathcal{A}^{\mathcal{A}}$  , and  $\mathcal{A}^{\mathcal{A}}$ 

 $\mathcal{L}^{\text{max}}_{\text{max}}$ 

 $\ddot{\phantom{1}}$ 

PROGRAMA QUEVES (COIAS)

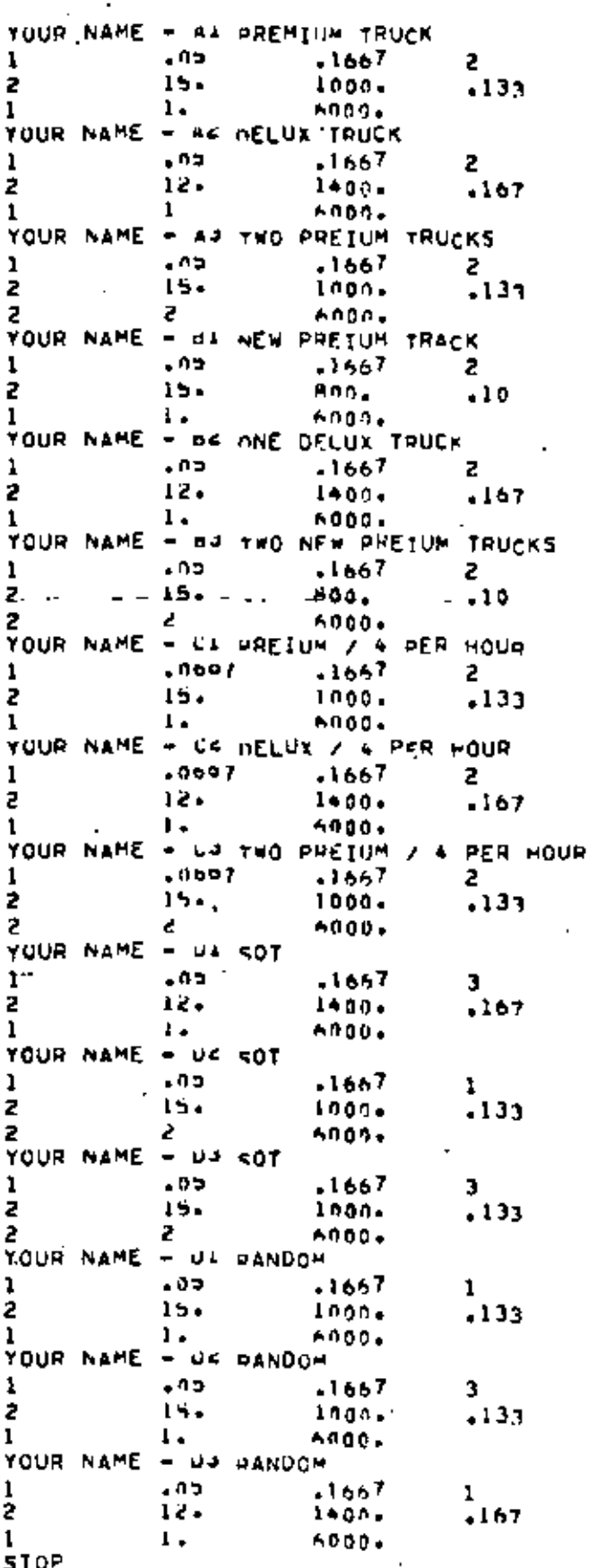

 $23<sub>1</sub>$ 

 $z^{\prime\prime}$ 

Ă,

25 princess Gubber rue vota service of consequents as 24 **SECOND SCHEDULE HOME P** ARDIVAL TYPE ( HAT) =  $\varphi(\cdot) = \varphi(\cdot) \otimes \tau_{\cdot}(\varphi)$ **TERCEST** SEDVICE TYPE 2 (AMF = 10) Seans FIALD Cool & Theories VARIANLE COST 3  $.13$ AO, CHANNELS SIGNI ; MAY 1 **ायक राम**स 5000 FIRST THENTY HOCHHROUGES FOR 11 SERVICE CHARAGES **SEERSTORPARTHER TIME AT CAMPARE NUMBER-SEE ANPIVAL** ONE THO TONES FOUN FIVE STAINER FIGHT LINE  $T = F - F - F - F$ n.  $7.4$  $\begin{array}{c} 26 & 7 \\ 26 & 8 \\ 40 & 6 \\ 128 & 2 \end{array}$  $+5, +$  $+5$  $56<sup>7</sup>$  $\rightarrow$ 1931 135.6  $159...$ 20B.7  $1.8.1$ 144.0 206,7  $1 - 8$ 236. 4  $2 + \alpha - 1$ 247.4  $221.3$ 263.7 223.0 265 P 243.3 261.2  $24 - 4$  $201.1$ 246.7 zne in 249.7 265.0  $202.2$ 324.6  $3 - 6 - 8$ 335.0 310.9 338.1  $37-.1$  $-21.5$ AFTEK – 276 APRILLED **272 SERVED** Shar TimE ONITS CUFUE-VALIMUM EELISTH  $\mathbf{z}$ **-PEAN LENGTH**  $1 - 1$ -MEAN WAIT (IME  $21 - 5$ 74.2 PEPLENT SEBVICE UTILIZATION AVERAGE AREIVALS PER TIME ORIT  $-1400$ AVERAGE SERVICE LIME  $16.3633$ MEAN NO. IN THE STRIER.  $1 + 7396$ WEAN TIME IN THE SYSTEM.  $37.5141$ COST Information of orfeations COSTS-WAIT IN NUCHE 5421 5 UNITS AT &  $+17$  . A  $\leq$ 987.12 SERVICE COST VARIABLE 272. I INITS AT  $5 - 13 = 5$  $36 - 18$ SECUICE COST FIXED. INHOUNG WITH I CHANNELS # 5 1000.00 TOTAL COST OF OPERATIONS 2023.29  $\mathbf{r}$ 

PROGRAM GUEDEN FOR YOUR MANE & HI NEW PHEIUM THACK .17 SCHEDULE AULE 2 ARPIVAL TYPE I HATE =  $\sqrt{5}$  COST = (FCFS) SECVICE TYPE P (AMF = 15.00 FIAED CUPT 5 HADLOS VANTABLE CUST 1  $\cdot$ <sup>1</sup> NO. CHANNELS START I MALL I 5000 MAX TIME 25 FIRST THENTY HOLUMPERCES FOR 1 SERVICE CHANNELS HARRESTOF PARTING TIME AT CHANNEL NICHERS------**ARRIVAL** ONE THIS THREE FOUR FIVE STX SEVEN EIGHT NINE TIME--- $2.4$  $\mathbf{a}$ 45,5 26.0 26.2  $\mathbf{H} = \mathbf{H}$  $40.6$  $56.4$ 128.2  $143.7$ 135.6  $199.4$  $1.47.0$  $200 - 1$  $1 - 8 - 0$  $208,7$  $l$ A4.8 236,3  $200 - 1$  $2 + 7.4$  $221.3$ 263.7 223.0  $265.9$  $243.3$  $20 - 7$ 244.4  $2.01 \pm 0.1$  .  $\alpha$  , where  $\alpha$  and  $\alpha$  ,  $\alpha$  $246.7$ <br> $249.7$ 257.5  $285.7$ 324.0 292,2  $3.45 3.6.8$  $310,9$  $338.1$  $374.1$  $421.7$ AFTEN 276 AMMINENT 272 SERVED 6050 TIME UNITS COPOE-HAXINGS LEMOTH 7 **-MEAN LENGTH**  $1 - c$ **-MEAN WALL LINE** 21.5. TALA PENCENT SEDVICE UTILIZATION AVERAGE APRIVATO PER ITAP BUIT<br>AVERAGE SERVICE (THE  $\mathcal{F} = 0.444$ 16.3633 THEAN NO. TH THE STRTEN.  $1.734$ MEAN TIME IN THE SYSTEM. 37.8191 COST INFORMATION OF OPERATIONS. COSTS-WAIT In OURSE 5921.5 ONITS AT \$ ... THE & 987.12 SERVICE COST VARIANCE 272.8 ONITS AT \$ ... In # \$ 27.20 SERVICE COST FIXED ANNUALTH I CHANNELS = <  $AUD+0n$ TOTAL COST OF OPCHATIONS 1814.32  $\cdot$ 

्ट

 $160<sub>1</sub>$ 

PROGRAM QUELLES FOR YOUR NAME \_ CT PRETURILY & OFFICIALS **CALL SCHEDULE AND E P** ARRIVAL TYPE 1 HATE = **EFCFSS** SERVICE TYPE 2 (AMF) =  $15.7$ (FIAED CUAT & LONGOS) VANTABLE COST 5 上り先 NO\_ CHANNELS START I HAV I MAIL TIME 6000 26 FIRST THENTY OCCURRENCES FOR 1 SERVICE CHANNELS **ARRIVAL CHEEFFORMINTONE TIME AT CHANNEL NOWMERFFERE** ONE TWO THREE HOUR FIVE STR SEVEN FIGHT HINE TIWE--- $\ddot{\mathbf{0}}$  $-2.4$ 19.5 39. 6  $19.6$  $39.1$  $70 + 4$  $4.9 - 9$  $161.8$  $96.1$  $1 - 1.6$  $167.3$ 110.9  $176.6$ 110.9  $176.7$ 138.5  $204 - c$ 215.H 150.0 165.9  $231.6$ 167.2 232.9  $182.4$  $2*6.1$  $143,2$  $249.6$ 184.9 250.7 187.Z 252.4  $219.0$ **264.8** 230.0  $245.7$ 233.1 298.8  $3 - 6 - 3$ 280.5 AFTEH **BAB ANNICHO** 374 SERVED **HUNN TIME HIVITS CUEUE-MAXIMUM LENGTH**  $\bar{y}$ -MEAN LENGIN  $5.7$ -MEAN WAIT TIME  $31.4$ SERVICE UTILIZATION<br>AVERAGE ARRIVALS HER TIME UNITS **98. PERCENT**  $-647$ AVFRAGE SERVICE LIVE 15,7217 MEAN NO. IN THE UYSTER. 5.3.42 **HEAN TIME IN THE SYSTEM** 47,4871 COST INFORMATION OF OPERATIONS. costs-wall in ourse. Sizes, CONTIS AT & Late R 5288.55 SEDVICE COST VAMPALLE 2744 TINTTS AT \$  $-17 = 5$  $44.74$ SERVICE COST FIXED : 1000.00 STTH I CHANNELS = \$ 1080.00 TOTAL COST OF OPERATIONS  $\mathbf{r}$  $6338.3n$ 

 $\epsilon$ 

170

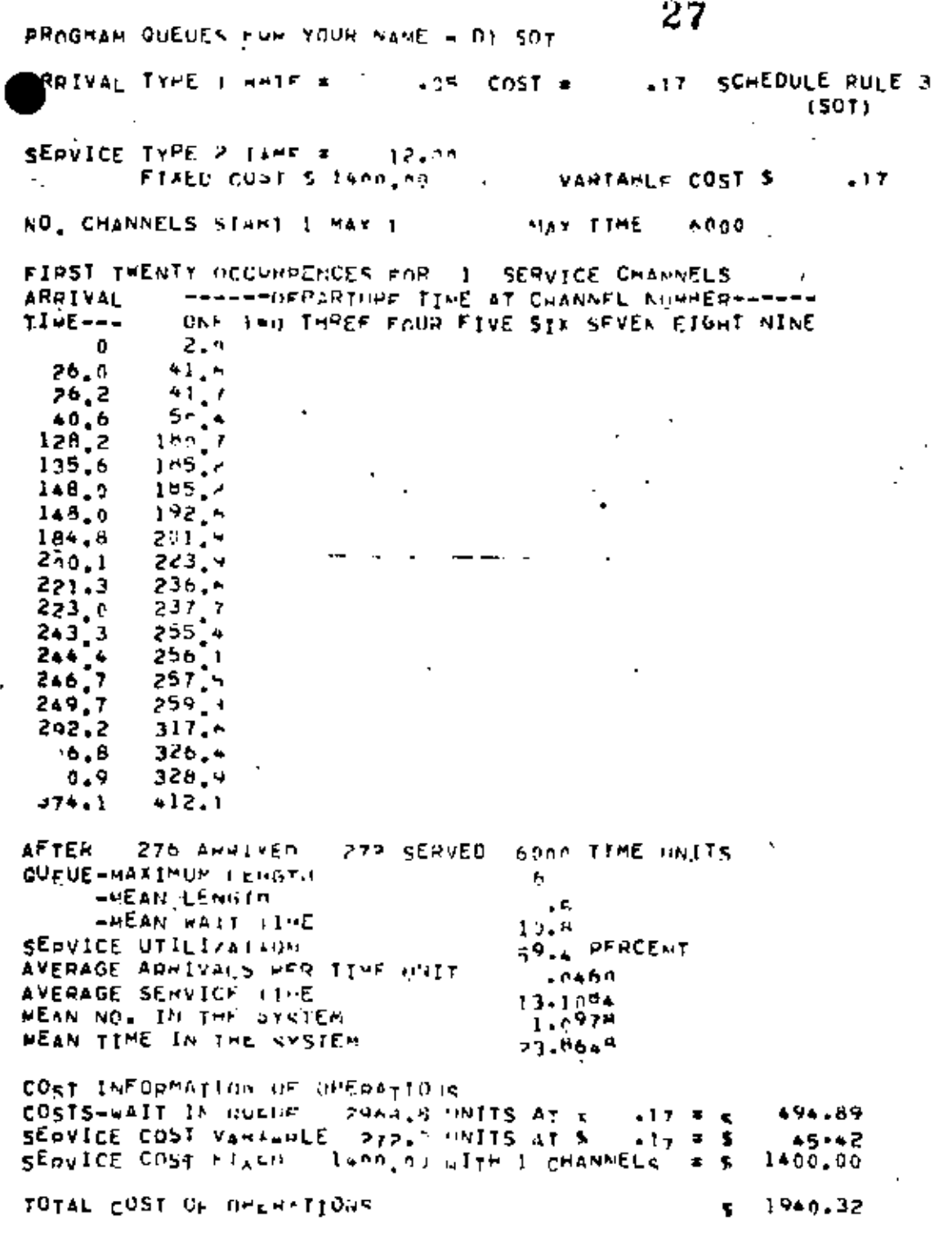

171

PROGRAM QUELES FOR YOUR NAME & G1 FALOOM 117 SCHEDULE RULE 1 ARRIVAL TYPE 1 HATE =  $\cdot$  is cost = **IFANDOMI** 28 SERVICE TYPE / LIME =  $15 + 15$ VANTABLE COST 5  $FIED$  CupT  $S(1, m, m, m)$  $-13$ NO. CHANNELS STANT I MAY I **HAR TIME** 5000 FIRST THENTY HOCURDENCES FOR 1 SERVICE CHANNELS **ARRIVAL** ------TUPPARTURE IIVE AT CHANNEL NUMBER------TIME---GAF TWO THREE FOUR FIVE SIX SEVEN EIGHT NINE  $\theta$  $2.4$ 26.9 45.5  $76.2$ <br> $40.6$  $45$ **n**  $56$  $\bullet$  $193$  $128.2$  $\ddot{\phantom{0}}$  $199.4$ 135,6  $1.8.0$ 208.7  $148.0$ 229.3  $184.8$ 247.4 247.9 200.1 221.3 263.7 278.9 223.0  $243.3$ 261.1 244,4 313.4  $246,7$  $314.7$ 249.7 317.8  $292.2$  $318.6$  $306.8$ 329.6  $310.9$  $330.4$  $-374 - 1$ 421.5 AFTER 276 AMRIVED 275 SERVED 5000 TIME UNITS QUEUE-MAXINUM LENGTH 7 **-MEAN LENGIA**  $1 - 4$ -MEAN WAIT LIME 22 - 3 SERVICE UTILIZATION 74.R PFRCENT AVERAGE ARRIVALS PER TIME UNIT  $.0460$ AVERAGE SERVICE LINE  $16 - 3202$ **WEAN NO. IN THE SYSTEM**  $1.7771$ HEAN TIME IN THE SYSTEM 39.6374 COST INFORMATION OF OPERATIONS COSTS-WAIT IN QUODE 6159.5 UNITS AT \$ .17 =  $\epsilon$  $1026 - 85$ SERVICE COST VARIANLE 275.0 INVITS.AT \$  $-12 = 5$  $36 - 57$  $1300.09$   $17H$  1 CHANNELS = 5 **CEDVICE COST PIACO** 1000.00 TOTAL COST OF OPERATIONS 2063.37 ¢.

والمنا

The three alternatives available to Rio Valley Electric Co-op (herein referred to as Rio) aré:

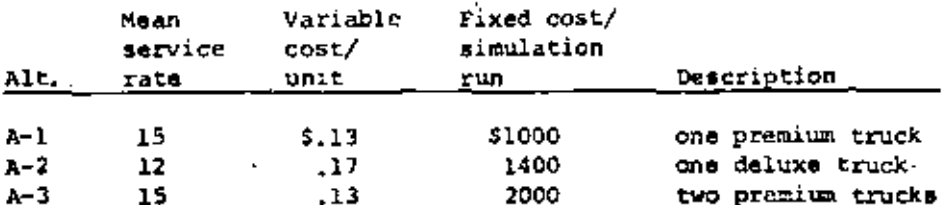

For all the alternatives the FCFS priority rule was used and the simulated runs were for 6000 minutes. The results for the runs are:

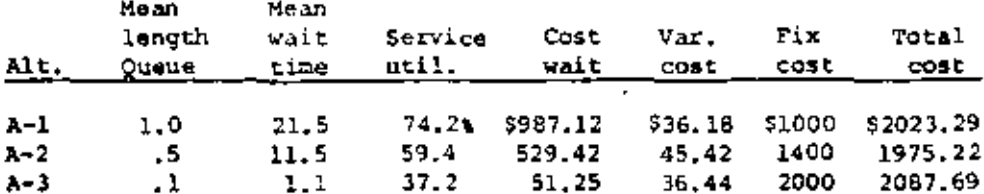

From the runs Rio should choose alternative A-2 as it has the lowest total cost. However, if the Rio Company is planning to grow it might prefer to choose alternative A-3 since this alternative has the lowest service utilization and thus would allow for the most growth (note the very low waiting cost as compared to alternatives A-1 and A-2).

The lower cost of the premium truck definitely changes the optimal cost alternative of question 1. The alternatives now available are:

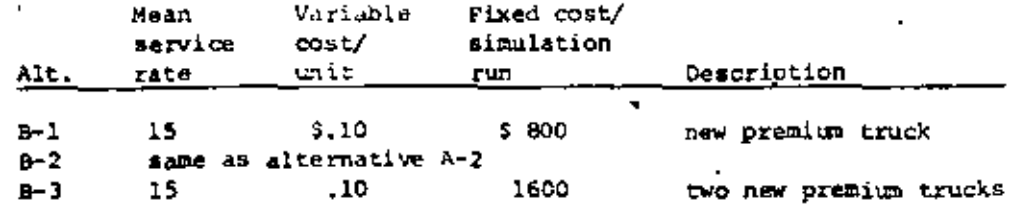

The results from the computer runs are:

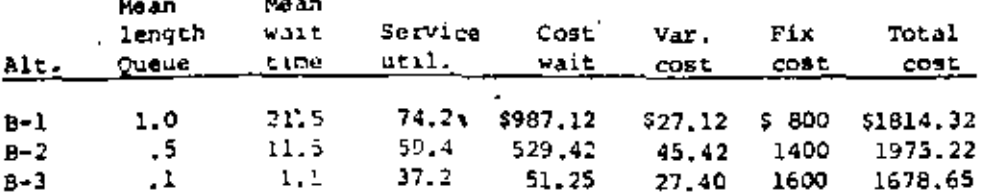

Clearly Rio should belost 0-3 as it has by far the lowest cost and because of the low service utilization will allow for the greatest expansion.

3. The alternatives C-1,  $4-2$ , and C-3 are the same as A-1, A-2, and A-3, In these runs the arrival rate was there of from 3 to 4 per hour (Poisson). The results of the runs are as follows:

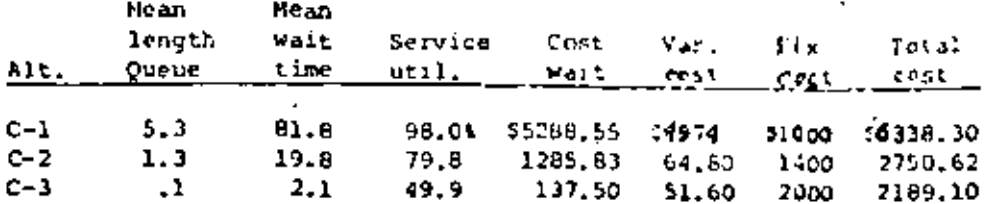

Alternative C-3 is the best selection. This is due, as was rentioned in part 1, to the fact that the alternative C-3 had room for expansion while the others were already being highly utilized. There is still quite a difference between the waiting time cost.

4. In this part we are asked to compare the result of part I using the other two priority rules, SOT (D-1S, D-2S, and D-3S) and RANDOM (D-1R, D-2R, and D-3R). The results of the computer runs are shown below:

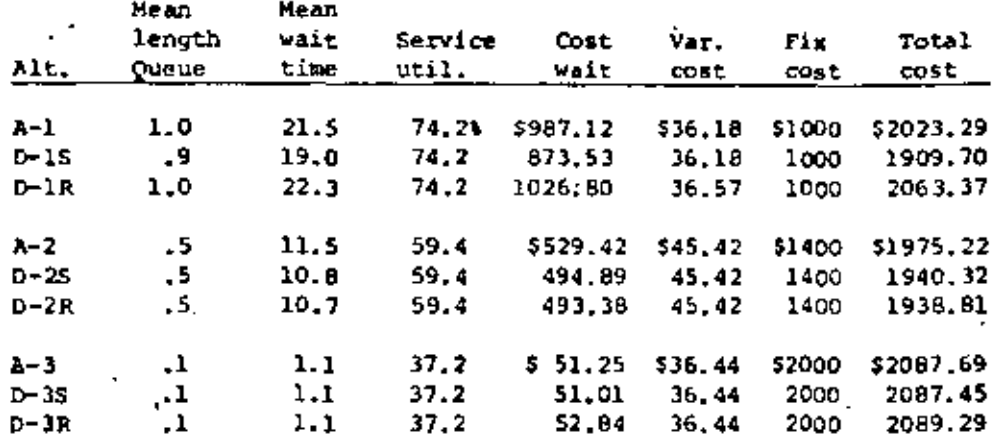

In the first set of alternatives, D-15 is the best selection. This is due primarily to the fact that the mean waiting time is less for the SOT rule since the shorter jobs are worked on first and gotten out of the system quickly.

The runs using the daluxe truck, D-2R gave the best result. Here the range was not nearly as wide as for the single premium truck.

In the case of the two premium trucks (A-3, D-35, and D-3R) the run using the SOT rule gave the best results. The best explanation for this is that because of the large amount of slack in the system (35% utilization) it really doesn't make too much difference which rule is used.

D-2R has the lowest cost of all nine runs. This indicates that under present conditions the deluxe truck would be the best selection and that the RANDOM priority rule should be used. In actuality the company should probably select the deluxe truck and use a modified SOT rule (such SOT between Sam and 8pm, all jobs in QUEUE at 8pm on FCFS until 8am following morning).

### CONCLUDING REMARKS

From the results of the run, the following would be recommended to Rio:

1. If Rio expects the arrival rate of calls to remain about 3/hr, they should buy the deluxe truck, provided the premium is not available at the reduced rate.

2. If arrival rate is expected to increase, buy the two premium trucks.

As is suggested, the two premium trucks are probably the best selection all around. One major reason for this would be that if one of the trucks broke down, the other would still be able to make service calls.

30

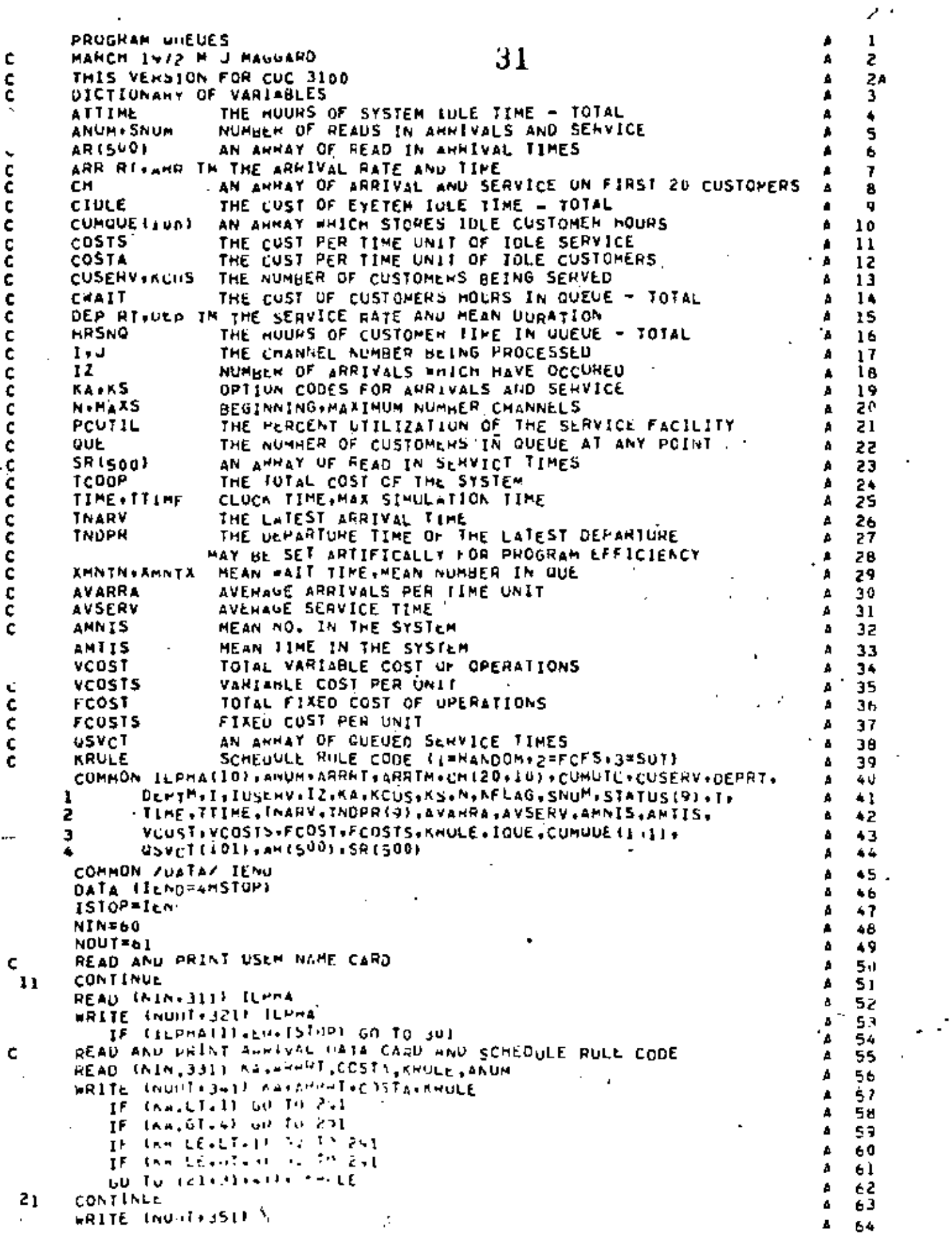

:75

 $\hat{\gamma}$ 

 $\ddot{\phantom{0}}$ 

 $\ddot{\phantom{a}}$ 

 $\cdot$ 

con n

 $\cdot$ 

aaaaaaaaaaaaaaaaaaaaa

l,

- --

¥

ł,

l,

te i  $60 - 10 - 1$ 65 Δ CONTINUE ž. 31 66 32 while (wonT+361) 67 Δ  $60$   $10 \le l$ 68. A CUNTINUE A 69  $41$ WRITE (NOUT+371) Δ 70 READ ARMIVAL STATISTICS 71 c Δ  $\mathbbmss{5}{1}$ 72 **CONTINUE** Α IF (ANDM.LE.0.0) GO TO 71 Δ 73  $\mathbf{r}$  . **NUMEANUM**  $74$  $APHHI=1.234$ Δ 75 **KA\*4** Δ 76 **ARITE (BUGT+39)) NUM** Δ 77 It (ANOM.GT.SJU.0) GO TO 291  $\Delta$ 7 A READ (NIN+38)) (AH(I)+I=I+NUM) Å 79 WRITE (NUNTT+401) (AR(I)+I=1+NUM) A 86 NU 61 I=2.NUM  $\Delta$ 81 J∗l=1  $\mathbf{A}$ 82 IF (AMIU).GT.AMII)) GO TO 291 Δ EЗ CONTINUE  $61$ Δ 84 SET ARRIVAL TIME AT INVERSE OF ARHIVAL RATE: C Δ 85 71 CONTINUE 86 Δ IF (ARRAT.LE.U.U) GO TO 291 87 Δ ARNIM=1.U/ARART Α 88 READ AND PRINT SERVICE DATA CARD Ċ  $\Delta$ 89 READ (NIN.411) KS+DEPTH.FCOSTS.VCOSTS.SNUM 96 A #RITE INOUT+4211 KS.DEPTH **G** 1 ٠ WRITE INUNT+431) FCOSTS, VCOSTS A 92 IF (AS EQ.0) GU TO 291 A 93 IF (AS.GT.4) GU TO 291 Δ 94 IF (SNIH.LE.D.D) GO TO 91-Δ 95 **NUMESNUM** 96 Δ  $DEP$ TH=1.234 Δ 97 **KSF4** 98 A ÷. WHITE INUNT+4411 NUM  $\bullet$ А IF (SNUM.GT.500.0) GO TO 291  $\Delta$  100 READ (NIN+381) (SH(I)+1=1+NUM) A 101 WRITE (WOUT+401) (SR(I), I=1, NUM)  $4.102$  $10.81 \text{ I} = 1.5 \text{ N} \cdot \text{N}$ A 103 IF (SHILL-LI-U-U) GO TO 291  $A = 104$ **CONTINUE**  $81$ A 105 SE! SERVICE PATE AT INVERSE OF SEMVICE TIME C.  $4.126$  $9<sub>1</sub>$ CONTINUE  $A = 107$ a considerable control and see IF (ULPTM.LE.U.U) GO TO 291  $A = 108$ UEPRT=1.u/OEPTM ∌ 109 READ SIMULATION CUNTROL CARD AND PRINT. ¢  $0$  110 READ (NIN,45)) (N.MAXS.TTIME) A 111 WRITE INDUT:461) N.MAXS.TTIME  $4 112$ CHECK SIMULATION MUN LIMITS  $A$  113 ¢ IF (W.FG.) 60 TO 291  $A = 114$ IF (MAXS.LT.N) GO TO 291 A 115 IF (ITIME.LE.U.U) GO TO 291  $116$ ¢ END OF INPUT DATA CHECK  $4 117$ BCU0P=999999.9  $4 118.$ SIMULATION OF A GIVEN NUMBER OF CHANNELS (N) BEGINS HERE C A 119 INITIALIZE SYSTEM FOR NEXT SIMULATION RUN c A 120 CONTINUE 1n) - $4 121$ TIMEFU-0 122 Δ. TNARVED.U Δ 123 IUNE≡I ∴  $A = 124$ **CUMUTL=0.0** A 125 CUSERVEU.A A 126  $IZ = 0$ a 127 KCUS=0 4 128 **NFLAG\*0** A 129 **IUSENVEU** A 130

╲

SET=RANUL1234567+u) A 131 33  $A$  132 DO 111 H=1+100  $4 133$  $USVCT(M) = 0.0$ A 134 CUMUUE (m) =0.0  $11$ CONTINUE A 135 DETERMINE SERVICE TIME FOR THE 1ST ARRIVAL  $4136$  $\overline{\phantom{0}}$ GO TO (121+131+141+1511+ KS)  $4137$ POISSON SERVICE WATE A 138 c  $121$ **CONTINUE** A 139 **REMAND(U+9)** A 140 T=ABS(DEFFIT=ALOG(H))  $4 141$ GO TO 161  $4142$ NEGATIVE EXPONENTIAL SERVICE TIME Ċ  $4.143$ **CONTINUE** 131  $A = 144$ R=RAND(0+9) A 145 T=AHS(DEPTM=ALOG(H)) 146 ه GO TO 161  $A = 147$ CONSTANT SERVICE TIME ¢  $4 148$ **CONTINUE**  $1 + 1$  $4.149$ **T**\*DEPTM A 150 GO TU 161 A 151 READ IN SERVICE TIME c A 152 **CONTINUE** A 153 151  $T = S R$ (1) A 154 **CONTINUE**  $4155$ 161 OSVCT(1)=T  $. 4 156$ DO 171 L#1+N  $4.157$ TNDPR1L1=099999+9 A 158 **STATUS(L)=0.0** A 159 171 **CONTINUE**  $4 - 164$ 00 181 171.20  $4161$ DO 161 J=1,10 A 162.  $CH(I+J)=0.0$ A 163 a l **CONTINUE**  $4.164$ PRINT HEADING FOR RESULTS  $4.165$ WRITE (NUUT+471) N ≇ 166 **ERITE INOUT+491)**  $A = 167$ WRITE (NUUT)491)  $168$ SET FIRST ARRIVAL OCCURANCE AT TIME ZERD C A 169 TNARV=0.0  $\blacktriangle$  17  $\blacktriangle$  $CH(1+1) = 0.0$ A 171  $12 = 12 + 1$  $4172$ Ċ HAIN SIMULATION BRANCH POINT A 173 CHECK EACH CHANNEL IN TURN FOR PUSSIBLE DEPARTURE ¢ A 174 ¢ IF ALL CHANNELS AHE IDLE (TNDPR = 999999.9) THEN GO TO ARRIVE ٠ 175 IF ALL CHANNELS ARE HUSY ITNARY IS .GE. THOPPE THEN GO TO ARRIVE ¢ A 176 c ٠  $177$ SET AND IVALUE KEEP HULTIFLE DEPAHTURES IN CORRECT TIME SEQUENCE c  $\mathbf{A}$  $178$ CONTINUE 191 Α 179 SET#88866A. A 180 DO 201 1=1+M  $101$ Α IF (IMPR(I).GI.TNARV) GO TO 201  $\pm$  182 IF ITNOPRII).GI.SETI GC TO 201 A 163 SET#TNDPR(I) n. 184 ً IVALUE=1 A 185 CONTINUE 201  $A = 186$ **I\*lyALUŁ**  $A = 167$ IF (SET.LT.888ass) GO TO 211 A 166 CALL ARRIVE A 189 GO TO 191  $A = 190$ CONTINUE 211  $.191$ CALL DEPAPT  $4.192$ ON RETURN FROM DEPART CHECK SIMULATION TIME LIMIT A 153 IF (TITHE.GT.TIME) GO TO 191  $4 - 154$ C END OF SIMULATION WON---PRINT FIRST TWENTY INTALS A 195 NI<sup>I</sup>N\*I  $4.196$ 

 $\overline{\phantom{a}}$ 

f.

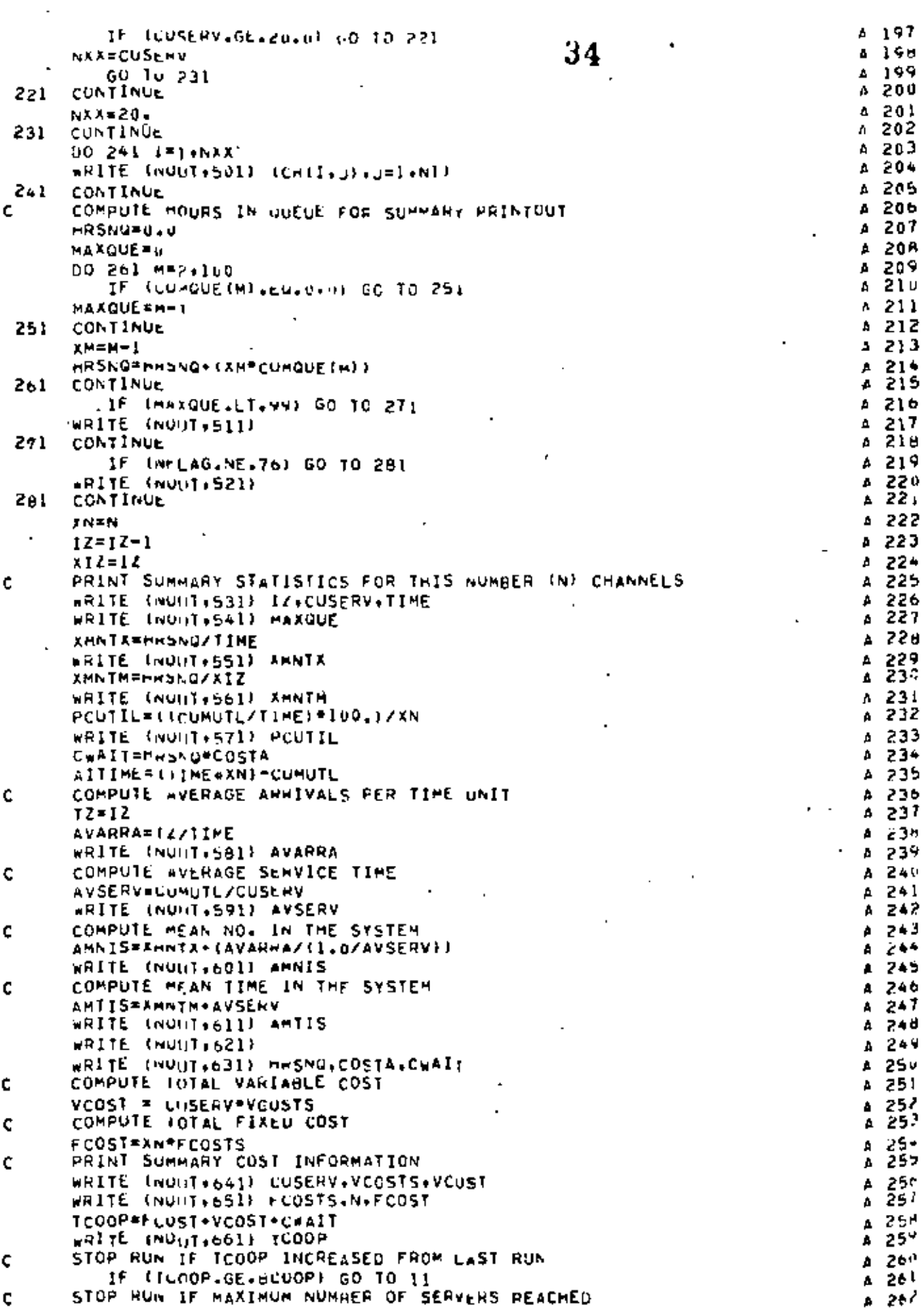

٠

 $\sim$ 

 $\epsilon$ 

ن گر<sub>3</sub>5 هج <mark>م</mark> IF (N.GE.MAXS) GO TO IL UPDATE NUMBER OF CHANNELS AND CURRENT TOTAL COST A 264 ¢ 35  $N = N + 1$ ₽ 265 A 266 **BCUOP**\*TCUOP RETURN FOR NEXT RUN WITH MORE CHANNELS (N) A 267 A 268 **GU TU 101** PRINT OUT DATA ERMOR MESSAGE Δ. 269 c 291 270 **CONTINUE**  $\mathbf{a}$  $4.271$ WRITE (NOUT+671) **A 272** WRITE (NOUT+681) A 273 301 CONTINUE WRITE (NOUT+691) A 274 Δ. 275 C 276 C A 311 FORMAT **{10A4}** A -277 FORMAT (20HIPROGHAM QUEUES FOR +10A4) 321 А 278 331 **FORMAT** {I|+9X+F5.0,5X+F5.0,5X,Il+9X+F3.0} 279 ħ **FORMAT** ITAMDARRIVAL TYPE .IL.8M HATE = .F8.2.8M COST =.F8.2.16M 280 341 Δ. I SCHEDULE RULE (II) A 281 351 FORMAT (54X, 8H(RANDOM)) A 282 FORMAT A 283 361  $(55x, 6H(FC, S))$ FORMAT 284 371 (55X+5H(SOT)) A FORMAT 381 11275.01  $A - 285$ FORMAT 4 286 391 (In +14+28H ARRIVALS READ IN AS FOLLOWS) FORMAT 287 401  $(1^n, 12F5, y)$ Α FORMAT  $111.9X - F5 - 0.5X - F10 - 0.0F10 - 0.0F3 - 0$  $411$ Α 288 FORMAT (14MUSERVICE TYPE , Il+am TIME = +h8+2) 289 421 A (DA:13H FIXED COST \$1F8.248A:14H VARIABLE COST \$1F8.2) FORMAT 431 290 Δ FORMAT 291 441 ()h +14+27m SERVICE READ IN AS FOLLOWS) Δ. FORMAT  $(11, 9X, 11, 9X, 55, 0)$ 292 451 Δ FORMAT 293 461 (20MONG: CHANNELS START +11+5H MAX +11+8X+1nH MAX TIME +F6 л 1,01 Δ. 294  $+71$ **FORMAT INDEIRST TWENTY OCCURRENCES FOR** II.ISH SERVICE CHANNE 295 ٠ 1LSJ Δ. 296 FORMAT IPM ARRIVAL,4X,44H------OEPARTURE TIME AT CHANNEL NUMBER-- $.81$ A 297  $1 - - - - 1$ A 298 491 FORMAT LAN TIME---,4X,44HONE TWO THREE FOUR FIVE SIX SEVEN EIGHT A 299 ININE) A 300 FORMAT  $-301$ 5n 1  $(1P - F6 - 1 + 3X + 9F5 + 1)$ FORMAT (<DRO\*\*\*WARNING\*\*\*\*QUE EXCEEDED PROGRAM LIMIT OF 99\*\*\*) 511 A 302 **FORMAT** (48H0\*\*\*\*\*RNING\*\*\*\*OUT OF UATA BEFORE TIME LIMIT\*\*\*\*) 521 4 303 531 FORMAT IAMOAFTER\*I&\*BM ARRIVED\*F6.0\*7M SERVED\*F6.0\*IIM TIME UNITS **A 304**  $\bf{1}$ A 305  $-541$ FOHMAI (22H QUEUR-MAXIMUM LENGTH +6X+17)  $A = 306$ 551 **FORMAT** 122H  $.8X, F9.11$ A 307 -MEAN LENGTH 122H 561 FORMAI -MEAN WAIT TIME +8X+F9-11 A 308 (22H SERVICE UTILIZATION .8X.F9.1.8H PEACENT1 571 FORMAT A 309 FORMAT U32H AVERAGE ARRIVALS PER TIME UNIT +F10+4) 310 581 A.  $F10.41$ FORMAI 132H AVERAGE SERVICE TIME 591 A 311  $+10.41$ ISCH MEAN NO. IN THE SYSTEM 601 FORMAT 312 А  $(10, 4)$ **(32H MEAN TIME IN THE SYSTEM** FORMAT A 313 611 (31M6COST INFORMATION OF UMERATIONS) FORMAT 621 Α. 314 FORMAT OH COSTS-WAIT IN QUEUE: F9=1+1H UNITS AT \$+F6+2+4H = \$ A 315 631  $1, 59, 21$  $316$ 4 FORMAT U22H SERVICE COST VARIABLE+F7.1+11H UNITS AT S+F6.2+4H = S 641 A 317  $1.59.21$ 31 A Δ .F7.2,66 wITH , Il.14h CHANNELS FURMAT (22M SERVICE COST FIXED 651 Δ 319  $1 = 20 + 60 + 5$ ۵ 32 U **INVESTED OF OPERATIONS** FORMAT  $5.59.$ 661 â 321 A. 12) 322 671 FORMAT (35Mu###eEHHUR IN CUESIM DATA CAHOS####) Δ. 323 FORMAT ISSM PAPPCORPECT DATA AND THY AGAINFORT) 681 A 324 (22HVQUEUES RUN TERMINATED) 169∙ FORMAT 325 Δ. ENU Α  $326$ ŕ. θ ļ

SUBRUUTINE ARRIVE

ï

 $\vdots$ 

t

ţ

÷.

 $\epsilon_{\rm c}$ ź COMMUN ILPHA(In).anuM.aRRRT, SRRTM.CH(20.10).CUMUTL.CUSERV.OEPRT. e UCPTM+I+IUSFwV+IZ+RA+KCUS+KS+N+NFLAG+SNUM+STATUS(Q)+T+ ė 3 1 TIME+TTIME+TNARV+TNSPR(9)+AVAHRA+AVSERV+AMNIS+AMTIS+ 2 P ▲ ē 5 э VUUST:VCOSTS.FCOST.FCOSTS.KHULL,IQUE,CUMQUE{101); 36  $C5VCT(101)$   $URR(500)$   $PSR(500)$ e 6 ٠ THIS SUBHOUTINE CALLED WHEN AN ARMIVAL IS THE NEXT OCCURANCE ¢ θ 7 IT UPDATES THE TIME SPENT IN OUE ¢ Θ В IT UPDATES THE CLOCK TO THE TIME OF THE NEW ARRIVEL (PREVIOUSLY P ų ¢ č **SELECTED?** B 10 IT CHELAS EACH CHANNEL TO SEE IF THE NEW ARRIVEL CAN HEGIN SERVICE ¢ A 11 IF A CHANNEL IS AVAILARLE IT DOES THE FIRST PART OF THE Þ ¢ 12 DEPART PROCESSING OTHERWISE IT ADDS ONE TO THE QUE e ¢ 13 LASTLY: IT SELECTS THE TIME FOR THE NEXT ARRIVAL TO OCCUR ¢ P 14 IF (LUNE.LT. lou) GO TO 11 ę 15 CHECK LENGTH OF QUE, IF OVER 99 HULD AT 99 c θ 16 1006=100 e 17 UPDATE HOURS SPENT IN QUELE C e 18 CONTINUE e  $\overline{11}$ 19 CUMQUETIGNE) = CUMQUETIQUET+TNARV-TIME P 20 UPDATE CLOCK TIME TO NEXT ARRIVAL P ¢ 21  $\overline{a}$ **TIME=INAHV** 22 CHECK EACH CHANNEL. IF STATUS # 0 11 IS AVAILABLE ę 23 c  $0061 J = 16N$ B 24 IF (SILIUS(J).GT.0.0) GO TO 51<br>DO FIRS: PART OF THE DEPART PROCESSING 25 e Ċ 8 26  $STATUS$  $(u)$ =1.0 A 27 SET TIME OF NEXT OEPARTURE Ą ¢ 26 INDPR(JI=TIME+QSVC1{1) e 29 STORE FINST TWENTY DEPARTURE TIMES IN CH e 30 C **KCUS=KCUS+1** Ĥ 31 IF (ACUS+6T.20) GO TO 21 P 32  $II = J + I$ B 33 CHIKCUS+11)=INDPR(J) 34 e 21 CONTINUE 35 ₿ CHECK IF OUT OF SIMULATION TIME ¢ B 36 IF (ITIME-LT. TNUPR(J)) GO TO 31 B 37 **ACCUMULATE PROCESSING TIME** c e 38 CUMUTL=CUMUTL+QSVCI()) e 39 CUSENV=CUSERV+1.0 В 40 ,60 TO H1 e  $^{\tiny\text{\textregistered}}$ END OF SIMULATION UPDATING P, ¢ 42 LAST DEPARTURE FORCED OUT AT TTIME c e 43 3) CONTINUE e 44 TK\*QSVC+(1)-(TNDPR(J)-TTIME) Ą 45 IF (IN, GT. 0.0) GO TO 41 B 46  $TK = 0.$ 9  $+7$ CONTINUE  $\ddot{\phantom{1}}$ e 48 TNUPR(J)=TTIME e 49 CUMUTL=COMUTL+TR B 50 GO TU AL Ą 51 CONTINUE  $5<sub>1</sub>$ e 52 IF LJ.GE.N) GO TO 71 E 53 CONTINUE 61 B 54. ALL CHANNELS ARE HUSY+ ADD ONE TO THE QUE e 55 c  $71$ **CONTINUE** e 56 1QUE=10ur.1 e 57 SELECT ANNIVAL TIME (STORE FIRST TWENTY IN CH) 58 c Е **CONTINUE** 8 59 81 GO TU (91+101+111+121)+ KA B 60 POISSUN WRRIVAL TIME DISTRIBUTION Я  $\mathbf{A}$ 91 CONTINUE P 62 **R**\*HAND(u+0) B 63 TNARV=AdS(ARRIM=ALUG(R)) 64 Ą TNARV=TNARV+IIME e 65  $60$   $10$   $1$ \*1 Ŗ, 66 NEGATIVE EXPO ARHEVAL TIME DISTRIBUTION ¢ E. 67

 $\omega_{\phi}$ CONTINUE P. 68.  $101$ 69 **REBANU (010)** e 37  $70$ TNARV=ABS (ARRRT=ALUG(R))  $\cdot$  B TNARV=INARV+IIME 71 e GO TU 141 72 đ CONSTANT ARRIVAL TIME 73 ē CONTINUE  $74$  $\overline{1}$ e TNARV=Time+ARATM 75 F. 76 GO TU 141 H READ IN ARRIVAL TIMES с 77 e **CONTINUE** 121 76 θ **NUMEANUM** 8 79 1200=12+1 E 80 IF LIZGG.LE.NUM) GO TO 131 д 81 AR(IZ00)=777777. e 82 NFLAG=76 Б 83 CONTINUE  $-131$ e ê٠ TNARV\*AHITZ00) e 85  $1 - 1$ **CONTINUE** е 86  $12 = 12 - 1$ 67 е IF (12.61.20) GO TO 151 68 е CHILZ.1)=TNARY е 89 BEGIN LOGIC TO STORE ARRIVAL AND SERVICE TIMES IN QUEUE ARRAYS ¢ 90 П c FOR EACH WAITING CUSTOMER/PRODUCT e 91 ¢ DETENHINE SERVICE TIME FOR THE NEW ARRIVAL 92 e CONTINUE e 93 151 GO TO (161+171+181+191)+"KS 94 θ POISSON SERVICE RATE 95 c e CONTINUE 6 96 161 RERAND (0+9) Ê 97 T=ABS(DEMRT=ALOG(\*)) 96 Ą **GO TO 211** B 59 NEGATIVE EXPONENTIAL SERVICE TIME c 100 B 71 **CONTINUE** 101 θ. R=HAND(U+a) 102 昦 T=ABS(DEPTH+ALOG(HI) Е 103 GO TO 211 ρ 104 CONSTANT SERVICE TIME ¢ Ē. 105 1al CONTINUE P 106 **T\*DEPTH** 9 107 P 108 **GO TU 211** c READ-IN SERVICE TIME A 149 191 CONTINUE  $115$ Р. NUMESNUM Я. -111  $-$ IF (LZ,LE+NUM) GO TO 201 e -115 NFLAG=76 Э. 113  $7 = 666666.$ в  $114$ GO Tu 211 8 115 CONTINUE 6 IIQ 201  $T = SRI(12)$ 8 D.D 211 CONTINUE 8 IIB  $05VCT(100c) = T$ E 119 IF ONLY ONE IN OUE - NO SCHEDULING NECESSARY c  $12%$ Е IF (IVOE.LE.2) 00 TO 241 e. 121 100=100c -155 а USE SUMEDULE RULE TO REDROER THE QUEUE FOR PROCESSING ¢ -123 e ć KRULE = 1 FOR HANDOM А 124 **NRULE = 2 FOR FCFS** P. 125 ¢ KRULE = 3 FOR SUT e 126 GO TO (231+241+221), KAULE 6 127 **SOT SCHEDULE RULE** -12e в с CONTINUE F. -129 IF (140.LE.2) 60 TO 241 6 130 IF (WSVCT(100)+GE.0SVCT(100-11) GO TO 241 F 131 QIS\*USVCI(luu-1) A 135 uSVCT11uu=1)=0SVCT(100) 8 133

41 uSVCT (luu)=uTS  $134$ e B 135 IUU=IUG-1 18 GO Tu 221  $\overline{B}$ 136 Ċ RANDOM SCHEDULE RULE ē 137 P. CONTINUE 138 231 P.  $0I = I QUE$ 139 B  $199 = 1$ Hanu $(0.099)$ PGI)  $140$ p Tuuslug+1  $1+1$ IF (Iun.LE.1) ou TO 241 P 142 QT5=USVL+tldUE) Ĥ,  $143$  $OSVC1 (160F) = USVCI (1001)$ e 144 uSVCT (1uu) =0TS e 145 VUEUE IS SCHEDULED - RETURN R ċ  $1 - 6$ 241 CONTINUE P  $147$ RETURN P 148 END ē  $149 -$ SUBROUTINE DEPART Ċ  $\mathbf{I}$ COMMON ILPHAIIN); ANUM; ARRET, ARRIP, CH(20; 10) = CUMDIL = CUSERV + DEPRT; ¢ z UCPTM:1+IUSEMV:IZ,KA,KCUS.KS,N+AFL4G,SNUM,STATUS(9),T, Ċ 3 2 TIMF (TTIME (TNARV (TNCPR( )) (AVARRA (AVSERV (AMN] S (AMTIS) ¢ ۸ 3 Ċ 5 VCUST, VCOSTS, FCOST, FCOSTS, KNULE, IQUE, CUMQUE (101), USVCT(101)+AM(500)+5R(500) ¢ 4 6 THIS SUBROUTINE PROCSSSES THE DEPARTURE OF EVERY CUSTOMER Ċ ¢ 7 ¢ IT UPDATES THE HOURS SPENT IN THE OUE c ₿ IT UPDATES THE CLUCK TO THE NEXT DEPARTURE TIME (PREVIOUSLY Ċ c 9 SELECIED) c c 10 IT CHECKS THE LENGTH OF THE QUE Ċ C  $11$ IF NO ONE IN THE UUE IT SETS THE CHANNEL AT AN IDLE STATUS (THIS ċ c  $12$ DEPARTURE WAS PREVIOUSLY PARTIALLY PROCESSED EITHER AT Ċ c 13 ARRIVE OR BY A PRIOR PASS THROUGH DEPART) Ċ c 14 IF A OUE FAIST THEN TAKE CNE FROM QUE. ITS DEPARTURE TIME. 15 c Ċ SET THE CHANNEL AT A BUSY STATUS AND RETURN C Ċ 16 CHECK LENGTH OF OUE. IF OVER 99 HULD AT 99 ċ c 17 IF (IGUE.LT.100) GO TO 11 ¢ 18 IQUE=IQu ¢ 19 UPDATE THE HOURS SPENT IN QUEUE ¢ c 20 CONTINUE  $\mathbf{1}$ ¢ 21 CUMQUE(IUUE)=CUMQUE(IQUE)+TNDPR(I)=fIME c 22 UPDATE THE CLOCK TO NEXT DEPARTURE TIME ¢ 23 ¢ TIME=INDPR(I) ¢ 24 IF (1906.67.1) 60 TO 21 25 ¢ THIS SECTION COMPLETES THE PROCESSING OF A CUSTOMER c c 26 c WHEN NO UNE IS WALLING IN THE QUE ¢ 27 STATUS(1)=0.0 Ċ 59 TNUPR(1)=999999.9 ¢ 29 RETURN ¢ 30 THIS SECTION DOES THE DEPART PROCESSING ¢ ¢ 91 WHEN THE CHANNEL HAS BEEN BUSY Ċ ċ 32 SET NEXT DEPARTURE TIME c c 33 CONTINUE  $21$ ¢ 34 INDPR(I)=TIME+QSVC[()) 35 ¢ STORE FIRST TWENTY DEPARTURE TIMES IN CH  $36<sub>1</sub>$ c c KCUS=KCUS+1 င့် 37 IF (ACUS+6T+2U) GO TO 31 38  $11 = 1 + 1$ C 39 CHIKCUS.11)=TNDPR(1) င့်  $\ddot{\hspace{0.1cm}}^{\hspace{0.1cm}0}_{\hspace{0.1cm}\bullet\hspace{0.1cm}}$  $31$ CONTINUE CHECK IF OUT OF SIMULATION TIME Ċ 42 Ċ IF (HITME-LT-TWOPR(I)) GO TO 51 å 43 RESET STATUS BACK TO BUSY AND RETURN C 44 CUMUTL=CUMUTL+G5VCl(+) ¢ 45 CUSERV=CUSERV+1.0 ¢ 46  $STATUSLLI=1.0$ ¢ 47 SHIFT SERVICE QUEUE UP ONE POSITION C ¢ 48 DO 41 11=1,100E C 49

```
\sim \sim50
       11 = 11 + 1⇙
                                                                                         ¢
       OSVCTUILL=GSVCTUILL)
                                                                                             51¢
 \ddot{\bullet}CONTINUE
                                                                                         c
                                                                                             52
                                                     39
       QSVCI(100C) = 0.0c
                                                                                             53
       SUBRTACT ONE FROM QUE
                                                                                         ¢
                                                                                             54
       IQUE=iU<sub>UE</sub>-1
                                                                                         ¢
                                                                                             55
       RETURN
                                                                                         C
                                                                                             56
       ADJUST I AND CUMULE AT TERMENATION OF SIMULATION
¢
                                                                                         ¢
                                                                                             57
                                                                                         š
       LAST CUSTOMEN FORCED TO DEPART AT TITME
                                                                                             58
C
 51CONTINUE
                                                                                             59
                                                                                         ċ
       TR=QSVC+ti)=(TNDPwiti=TTIME)
                                                                                             60
           IF (IK.GT.D.G) GO TO 61
                                                                                         ¢
                                                                                             61
       TK=0.
                                                                                         ¢
                                                                                             62
       CONTINUE
                                                                                         C
 6163
       TNUPR(I)=TILME
                                                                                         ¢
                                                                                             64
       CUMUTL=CUMUTL+TK
                                                                                         ¢
                                                                                             65
       STATUS(1) = 1.0Ç
                                                                                             66
       RETURN
                                                                                         ¢
                                                                                             67
       END
                                                                                         c
                                                                                             60 -FUNCTION SAND (NORK)
                                                                                         c
                                                                                              \mathbf 1MACHINE DEPENDENT HANDOM NUMBER GENERATOR (0 TO 1)
                                                                                         ¢
¢
                                                                                              2
c.
       THIS VERSION FOR CUC 3100
                                                                                         D
                                                                                              3
¢
       K SET AT POSITIVE OUD INTEGER TO INITIALIZE
                                                                                         C
                                                                                              4
       K SET AT ZERO TO CONTINUE STRING OF RANDOM NUMBERS
¢
                                                                                         ¢
                                                                                              5
       SEE NATLUR COMPUTER SIMULATION TECHNIQUES.WILEY +50NS, 1966
¢
                                                                                         ¢
                                                                                              6
           IF (N) 21.21.11D
                                                                                              7
 11CONTINUE
                                                                                         D
                                                                                              8
       N=K
                                                                                         D
                                                                                              9
       NNEK
                                                                                         c
                                                                                             10
       NNN*K
                                                                                         Ċ
                                                                                             1121
       CONTINUE
                                                                                         ċ
                                                                                             12
           IF (AK) 31+31+61
                                                                                         c
                                                                                             1331CONTINUE
                                                                                         c
                                                                                             14N#N#2051
                                                                                         c
                                                                                             15
           IF Int 41,51,51
                                                                                         ¢.
                                                                                             16ö
 \ddot{\bullet}CONTINUE
                                                                                             17č
       N = N + 83B \cos(\sqrt{7} + 1)18
       CONTINUE
                                                                                         c
 51
                                                                                             19
       XN=N
                                                                                         D.
                                                                                             20
       RAND=XN/8388607.
                                                                                         c
                                                                                             21
       RETURN
                                                                                         \ddot{\textbf{c}}22
       POSITIVE KK RUNS SECOND STRING OF HANDOM NUMBERS
¢
                                                                                         c
                                                                                             23
-61CONTINUE
                                                                                         C.
                                                                                             24
           IF (KK-50) 71+71+1Cl
                                                                                         C
                                                                                             25
 71CONTINUE
                                                                                             26
                                                                                         c
       NN=NN+2051
                                                                                         c
                                                                                           \blacksquare27
           IF (MN) 81.91.91
                                                                                         C
                                                                                             26
 81CONTINUE
                                                                                         c
                                                                                             29
       NN=NN+U38-607+1
                                                                                         C
                                                                                             35
 91CONTINUE
                                                                                         c
                                                                                             31
       XNN=NN
                                                                                         ċ
                                                                                             32
       RAND=XMw/H388607.
                                                                                         r,
                                                                                             33
       RETURN
                                                                                         c
                                                                                             34
       KK OVER 5 RUNS THIRD STRING OF RANDOM NUMBERS
c
                                                                                         \hat{\mathcal{A}}35
       CONTINUE
 loi
                                                                                         c
                                                                                             26
       NNN=NNN+z-51
                                                                                         \mathbb{R}37
           IF_{(JNNN)} 111.121.121ċ,
                                                                                             38
       CONTINUE
- 111
                                                                                         ¢
                                                                                             39
       NNN=NNN+e368607+1
                                                                                         C
                                                                                             40121CONTINUE
                                                                                         C
                                                                                             \ddot{\bullet}XNNN=NNIV
                                                                                         င့်
                                                                                             42
       RAND=AAnn/o388607.
                                                                                             43
       RETURN
                                                                                         c
                                                                                             4.6END
                                                                                             45-
```
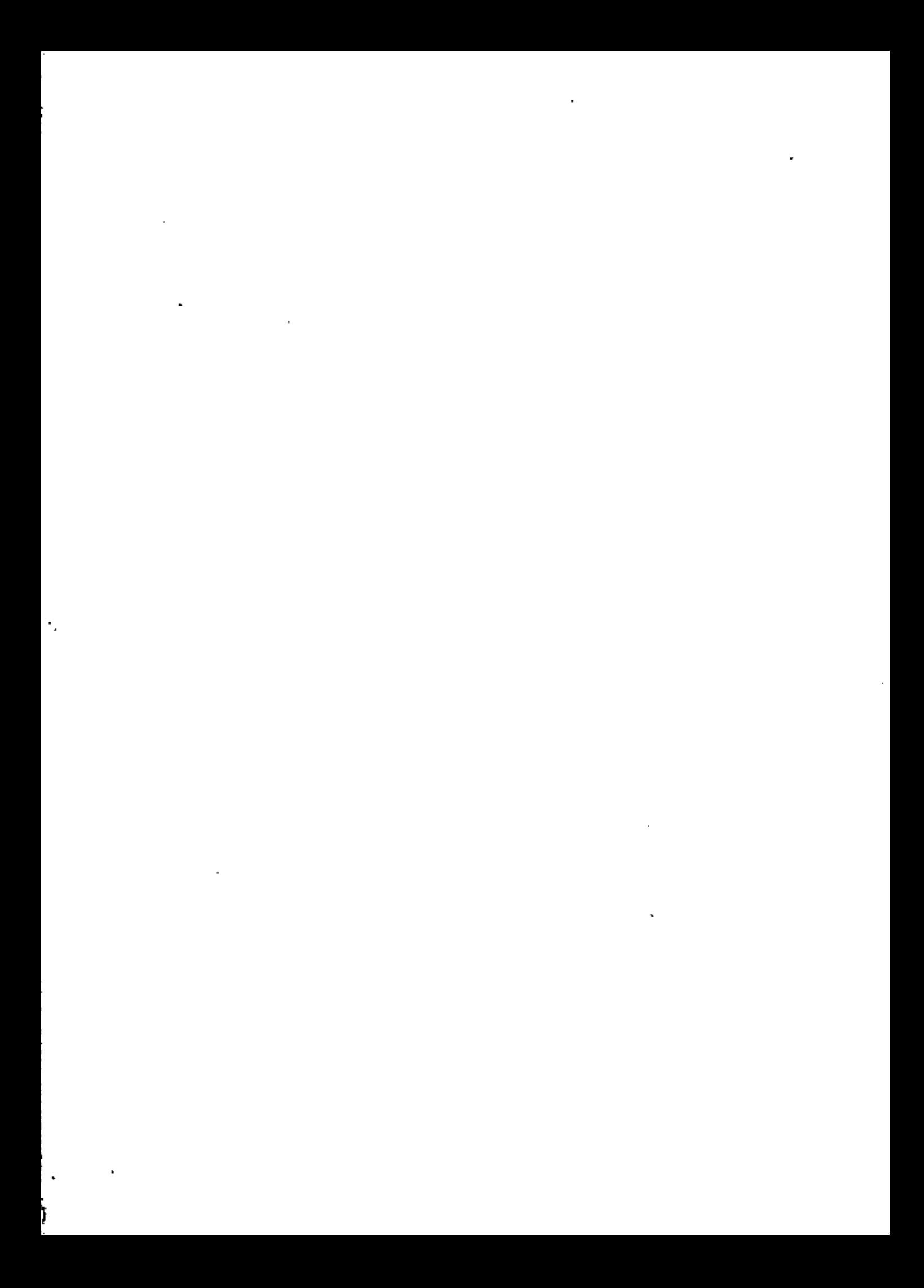

TARJETAS PARA USAR EL PROGRAMA GRANM

Columna  $11$  JOB T Torieto 1 Tarjeta 2 // XEQ GRANM \*LØCALINIT, PIVØT, TABNU, RMØVE, CLEAN, TABPR Tarjeta 3

Tarjetas de datos (Ver página 3)

Tarleta final

NOTAS:

- Esto programa está listo para usarse en la computadora IBM 1130 de CECAFI.
- La tarjeta 1 es la tarjeto anaranjada obtenida del CECAFI.
- . » El número 1 que aparece en la 2a, tarjeta se perfora en la columna 17.
	- El programa en la IBM, tiena una capacidad de 10 restricciones y 15 variables incluyando de holgura y artificiales.
	- Este programa tombién se encuentra disponible en la Burroughs del CIMASS, bajo el nombre de II/SIMPLEX, Las instrucciones para correrlo en el CIMASS aparecen en la siguiente hoja. Este admita una capacidad mayor sobre el rúmero de restricciones y variables como se indico on la segunda hoja.
	- Este programa utiliza el método de la gran M.

TARJETAS PARA USAR EL PROGRAMA II/SIMPLEX

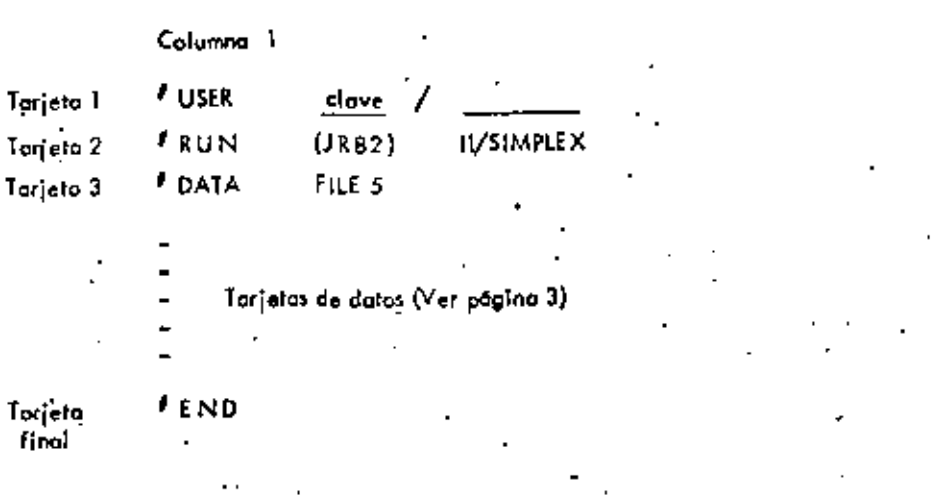

NOTAS:

final

. - Este programa está listo para usarse en la computadara 8 6700 de CIMAS/CSC.

– La tarjeta 1 es la tarjeta roja obtenida del CIMASS.

- El símbolo "8" significa un carácter inválido. Este se obtiene presionando las teclos MULTIPUNCH Y NUMERIC simultáneomente y perforondo los números 1, 2, 3, 4.

- Este programa tiene una capacidad de 30 restricciones y 40 variables incluyenda de holgura y crtificiales.
# TARJE... DE DATOS PARA EL PROGRAMA GRANM O H/SIMPLEX

La siguiente información deberá porporcionarse en la que se indica como tarjetas de dotos en las hojas anteriores.

## TARJETA DE IDENTIFICACION DEL PROBLEMA

En esta tarjeta puede usar desde la columna 1 a la 70 para poder dar cualquier identificoción que desee dor o su problema.

## TARJETA DE DIMENSION Y ETIQUETACION DEL PROBLEMA Y CONTROL PARA CO-RRER MAS DE UN PROBLEMA.

El usuario debe dar auatro números enteros con formato (4110) en la siguiente forma :

Número de renglones del problema,  $C<sub>olombos</sub>$ ) – 10;

Número de columnas del problema. Columnas 11-20:

Escriba el número ) si desea poner etiquetas a los renglones y a las Columno 30 columnas. Escriba el número 0 en caso contrario.

Escriba un 1 și desea correr un problema adicional. - Columno 40

Escriba un 0 en caso contratio.

### $NOTAS:$

- El número de renglanes no incluye fo función objetivo.

Si escribo un li en la columna 30, el usuario, despiés de la tarjeta deberó dar el grupo de tarjetas para etiquetas de renglanes y el grupo de tarjetos para etiquetas de calumnas. Si en lugar de un l'escribe cero deberó omitir este grupo de tarjetas y pasar a las tarjetas de conficientes de las variables artificiales en la función objetivo.

Si escriba un 1 en la tarjeta 40 vea las notas generales.

## TARJETAS PARA ETIQUETAS DE RENGLONES.

Las etiquetas para identificar a los ranglones de las restricciones, pueden tener como má ximo ó corocteres de cualquier tipa.

En una tarjeta puede escribir hasta 7 etiquetas. Estas etiquetas deben ir en las columnas  $1-6$ ,  $11-16$ ,  $21-26$ ,  $31-36$ ,  $41-46$ ,  $51-56$ ,  $61-66$ .

### TARJETAS PARA ETIQUETAS DE COLUMNAS (VARIABLES)

Los tarjetos para identificar a las columnas o sea a las variables involucrados en el problema (incluyendo de holgura y artificiales) deberón escribirso de acuerdo a las realos anteriores para etiquetar renglanes.

### TARJETAS DE COEFICIENTES DE LAS VARIABLES ARTIFICIALES EN LA FUNCION OBJETIVO.

A cada variable artificial atignele un 1 y a las variables no artificiales asignele un 3. Estas números escribolas en las columnas 10, 20, 30, 40, 50, 60, 70, de acuerdo al arden en que ctiquelá a sus variables (columnas).

MPORTANTE, Esta tarjeta es requerida nún si el problema no tiene variables Il cioles.

### 'ARJETAS DE COEFICIENTES DE LAS VARIABLES NO ARTIFICIALES EN LA FUNCION **DBJETIVO.**

scriba los coefícientes de la función objetivo con el farmato (7 F 10,0). Estos coefi gentes debe escribirlos de acuerdo al orden en que etiquetó sus variables (columnas). os coeficientes de los variables de holgura y ortificiales deberó ser cero.

MPORTANTE: Las coeficientes de la función objetiva deben corresponder al problema a minimizar. Por la tanto, si su problemo es de maximizar multiplique por «I y consiere los coeficientes que resultan como los datos de entrada en este programa.

### ARJETAS DE LOS COZFICIENTES DE LA MATRIZ DE RESTRICCIONES.

ada renglán de restricciones va en una a varias tarjejas, escribiendo los elementos suistivamente en una tarjeta con un formato ( $7 \in 10,0)$ , Coda vez que proporcione un nuel a renglón deba empezarla en otro tarjeta.

### ARJETAS DE LOS LADOS DERECHOS DE LAS RESTRICCIONES.

s coefficientes del lodo detecho de restricciones se proporcionan sucesivamente en una tipta o en caso da ser insuficiente uso atra torjeta. El formato es (7 F 10.0)

#### RJETAS PARA INDICAR EL CONJUNTO INICIAL DE VARIABLES BASICAS.

una tarjeta programe sucesivamente los números de los columnas que van a ser usadas no columnas (variables) básicas iniciples,Use Formata (7 I 10),

' EJEMPLO 1 . Considere el problema (incal

د

NOTAS GENER .....

- El orden de las torjetas debe ser como el indicado, 1.
- Si en la TARJETA DE DIMENSION Y ETIQUETACION escribió un 1 en la colum-2.
- na 40 entonces su nuevo problema debe ir después de la TARJETA PARA INDICAR EL CONJUNTO INICIAL DE VARIABLES ARTIFICIALES. Es importante que en el nuevo problema empiaca con la TARJETA DE IDENTIFICACION DEL PROBLEMA.

 $1.0.$  $2x_2 - x_3 - x_4 + x_5 \geq 0$ +2x3-x4 + x5  $\ge$  0  $-2x_1$  $x_1 - 2x_2 + x_4 + x_5 \ge 0$  $x_1 + x_2 + x_3$  $(2 - 1)$  $x_1 \geq 0$ 

mox z = x<sub>d</sub> = x<sub>5</sub>

Deberemos multiplicar la función objetivo por - I pora que el problema sea de minimización y también logregar variables de holgura a las primeras tres restricciones para qua ~~ lleguen a ser igualdades. Con estas observaciones el programa lineal estará en forma estan dard, lo cual es una condición para aplicar el programa GRAN M. Si definimas z'=-z, + nuestro problema en forma estandard es

min z' = -  $x_4$  + -  $x_5$  $-2x_2 + x_3 + x_4 - x_5 + x_1$  $-2x_3 + x_4 - x_5$  $2x1$ †12 αΰ  $-x_1 + 2x_2$  $+v_3$  $+ x_4 - x_5$  $x_1 + x_2 + x_3$  $\label{eq:1} \begin{array}{lll} \alpha_1 \geq 0_{I} & \quad i=1,\; 2,\; \ldots, \; 5 \end{array}$  $x_i^2 = 0$ ;  $i = 1, 2, 3$ 

Posérvese que aunque el programa lineal ya está en forma — estandord, todavia no está lista 'ara empezar el algoritmo de la Gran M porque en la última restricción no existe una variale que oparez ca en esta restricción pero no se encuentra en las atras restricciones. (ie., n a tiene una solución básica factible inmediata). Por lo tanto, deberemos ogregar una varia le artificial que flamaremos t1, a la cuarta restricción para así completar nuestra solución. Ssico factible en la cual se inicia el algoritma. Sin embargo, al introducir esta variable – - tificial en la restricción deberemos agregarla en la función objetivo multiplicado por una intided positiva M muy grande. Así nuestro problema resulta ser:

min  $z' = -x_4 + x_5 + Mt_1$  $-2x_0 + x_3 + x_4 - x_5 + x_1$  $= 0$  $-2x_3 + x_4 - x_5$  $2x_1$  $^{\ast}$   $\mathbf{r}_{2}$  $= 0$  $-x_1$  +2x<sub>2</sub>  $+<sub>1</sub>$  $+x_4 - x_5$  $= 0$ + tı ≖ 1  $x_1 + x_2 + x_3$  $x_i \ge 0, \quad i = 1, 2, ..., 5$ <br>  $x_i \ge 0, \quad i = 1, 2, 3$ 

Es conveniente representar el programa lineal en un tablero (o tableau), para pader entender más fácilmente la información que deberemos proporcionar al programa de computadora GRAN M ó II/SIMPLEX. Esta representación aparece abajo

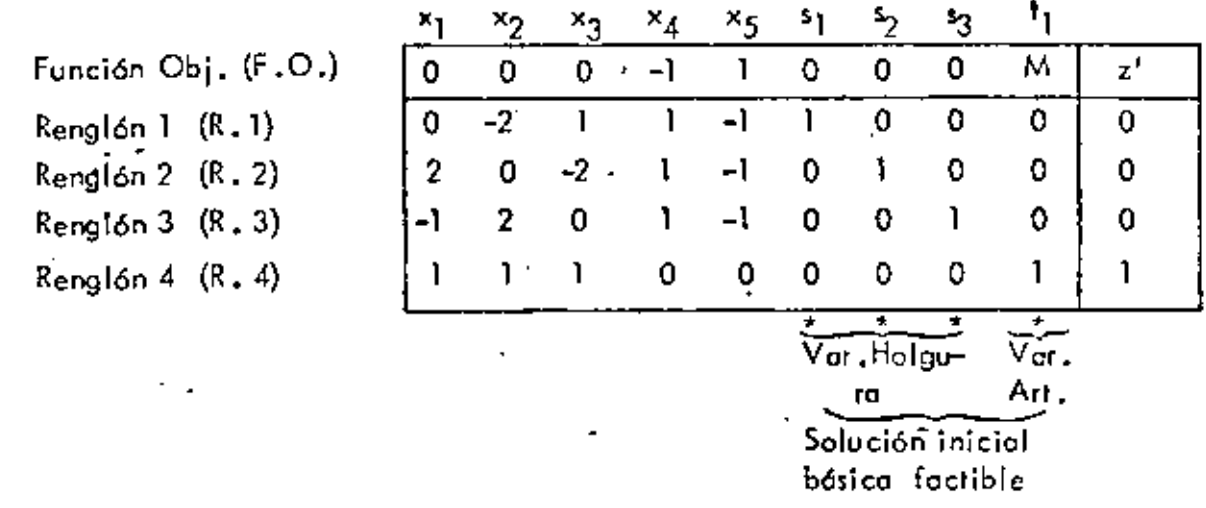

Este tablero contiene toda la información necesaria y la notación apropiada para correr el programa GRAN M 6 el II/SIMPLEX. A continuación se presenta su codificación para el GRAN M. Para carrer el II/SIMPLEX la codificación es idéntica excepta por los tarjetas de control como se mencionó en la explicación de estos programas.

### HOJA DE CODIFICACION  $\overline{Y/O}$  ·  $\overline{DATOS}$  FORTRAN

 $\overline{\text{U N A M}}$ 

# FACULTAD DE

 $\overline{\phantom{a}}$ 

8

 $\mathscr{S}$ 

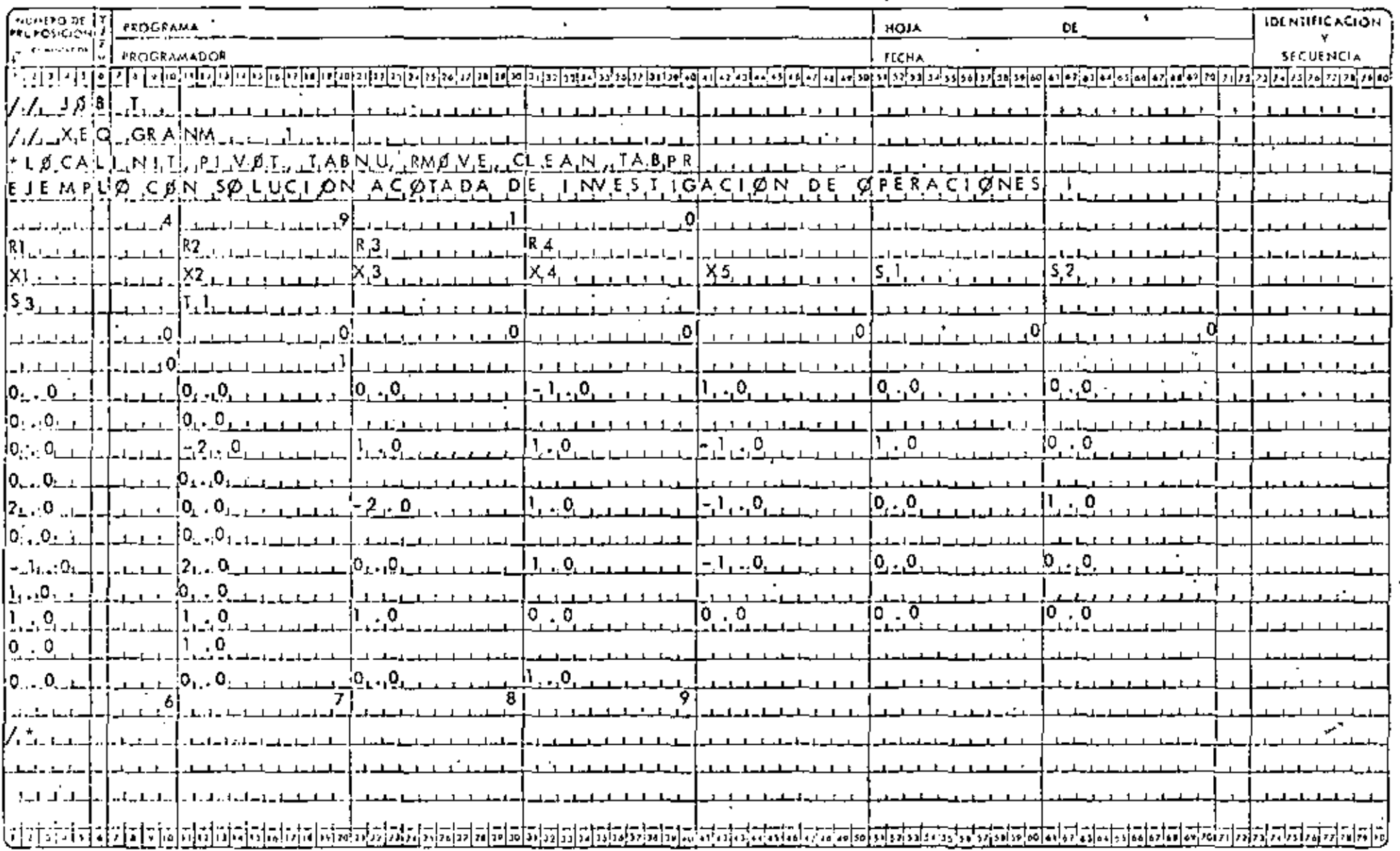

EJEMPLO 2

 $max z = x_1 + x_2$  $s, o,$  $x_1 + x_2 \ge 1$  $x_1 + x_2 \le 1$  $-x_1 + x_2 = 1$ <br> $x_1 \ge 0$ 

Expresando la función objetivo en términos de minimización e introduciendo variables " de holgura, artificiales; el problema es equivalente a :

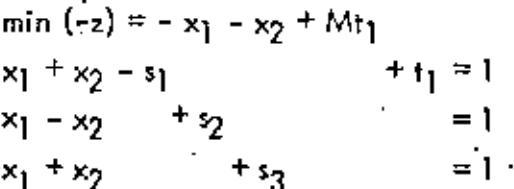

En forma de tableau:

Func. Obj. (F.O.)  $Renglón I (R.1)$ Renglón 2 (R. 2) Renglón 3  $(R, 3)$ 

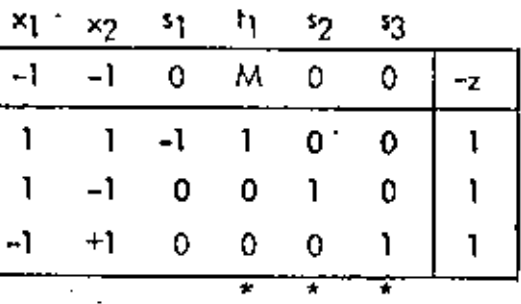

Solución básica factible inicial.

# UNAM

# HOJA DE CODIFICACIÓN Y/O DATOS FORTRAN

FACULTAD DE

Ò

 $\mathcal{L}_{\mathcal{A}}$ 

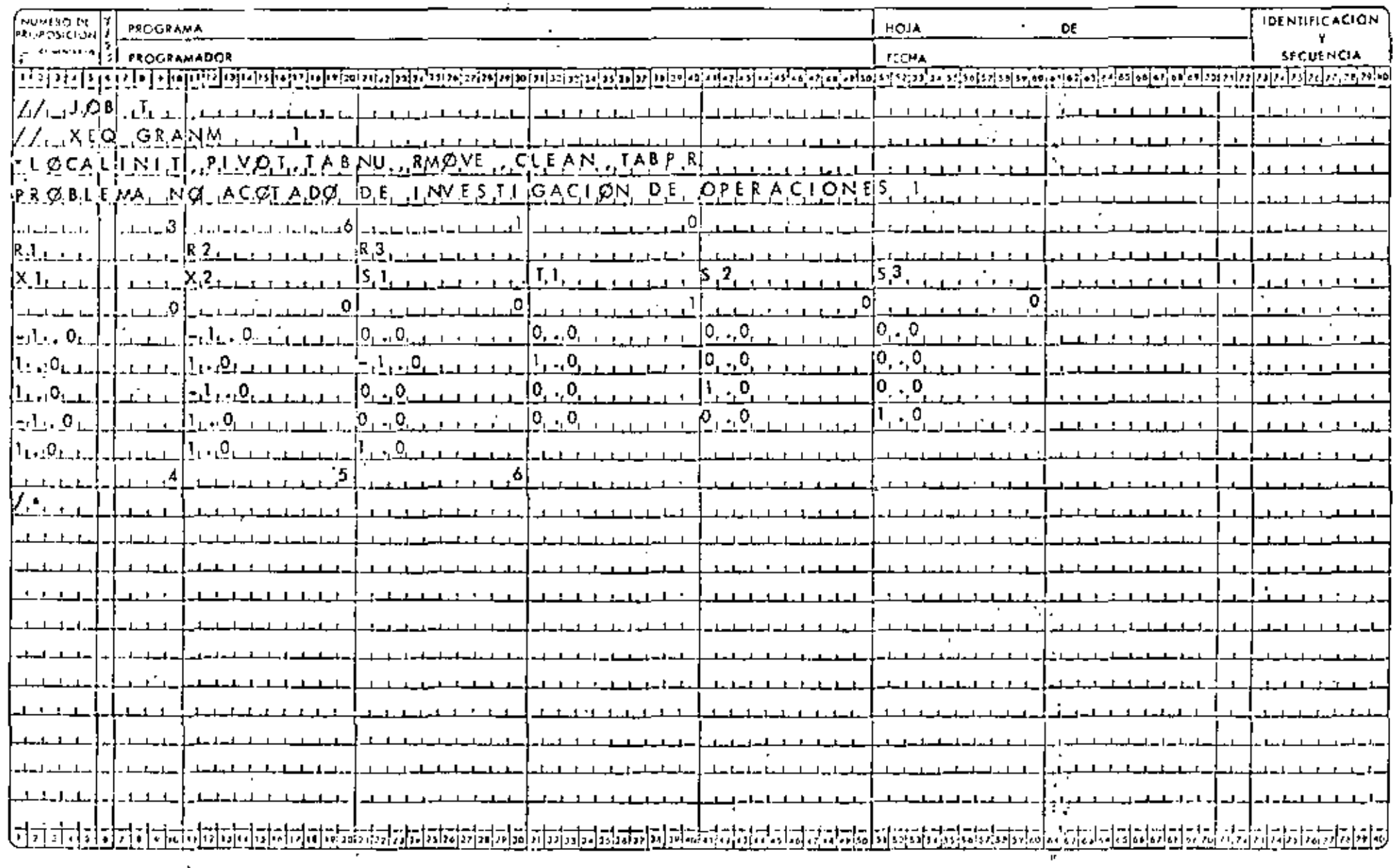

Primol

min 
$$
z = 2x_1 - 3x_2
$$
  
\n $2x_1 - x_2 - x_3 \ge 3$   
\n $x_1 - x_2 + x_3 \ge 2$   
\n $x_1 \ge 0$ 

Dual

 $\mathbf{I}$ 

$$
\begin{array}{lcl}\n\text{max} & w & = & 3 - \lambda_1 + 2 - \lambda_2 \\
& & 2\lambda_1 + \lambda_2 & \leq & 2 \\
& & -\lambda_1 - \lambda_2 & \leq & -3 - \lambda_1 + \lambda_2 & \geq & 3 \\
& & -\lambda_1 - \lambda_2 & \leq & 0 \\
& & & \lambda_1 & \geq & 0\n\end{array}
$$

Este dual es equivalente a

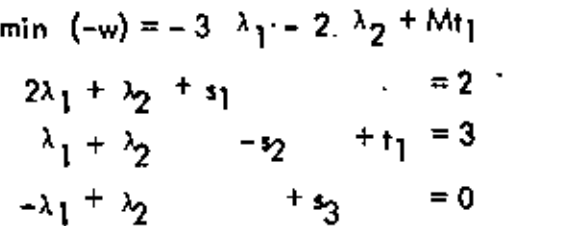

En forma de tableau; el dual está dodo por

 $\lambda_{\rm p}$  $\mathbf{r}^{\prime}$  ${}^{52}$  $51$  $t_1$ ۰.  $F. O.$ -3  $-2$  $\pmb{\mathsf{o}}$  $\pmb{\mathsf{o}}$ M  $\pmb{\mathsf{O}}$  $\rightarrow$  $\overline{2}$  $\overline{\mathbf{I}}$ R)  $\mathbf{o}$  $\mathbf{I}$  $\pmb{\mathsf{o}}$  $\mathbf 2$  $\pmb{\mathsf{o}}$  $R<sub>2</sub>$  $\mathbf{1}$  $\mathbf{-}\mathbf{l}$  $\mathbf i$  $\pmb{\mathsf{o}}$  $\pmb{\mathsf{o}}$ 3  $\mathbf{I}$ R3  $-1$  $\mathbf{I}$  $\mathbf{o}$ ō ö  $\mathbf{I}$  $\pmb{\mathsf{0}}$ Ŧ

#### HOJA DE CODIFICACIÓN Y/O DATOS FORTRAN UNAM

# FACULTAD DE

 $\mathbf{u}_\mathbf{t}$ 

 $\mathbf{I}$ 

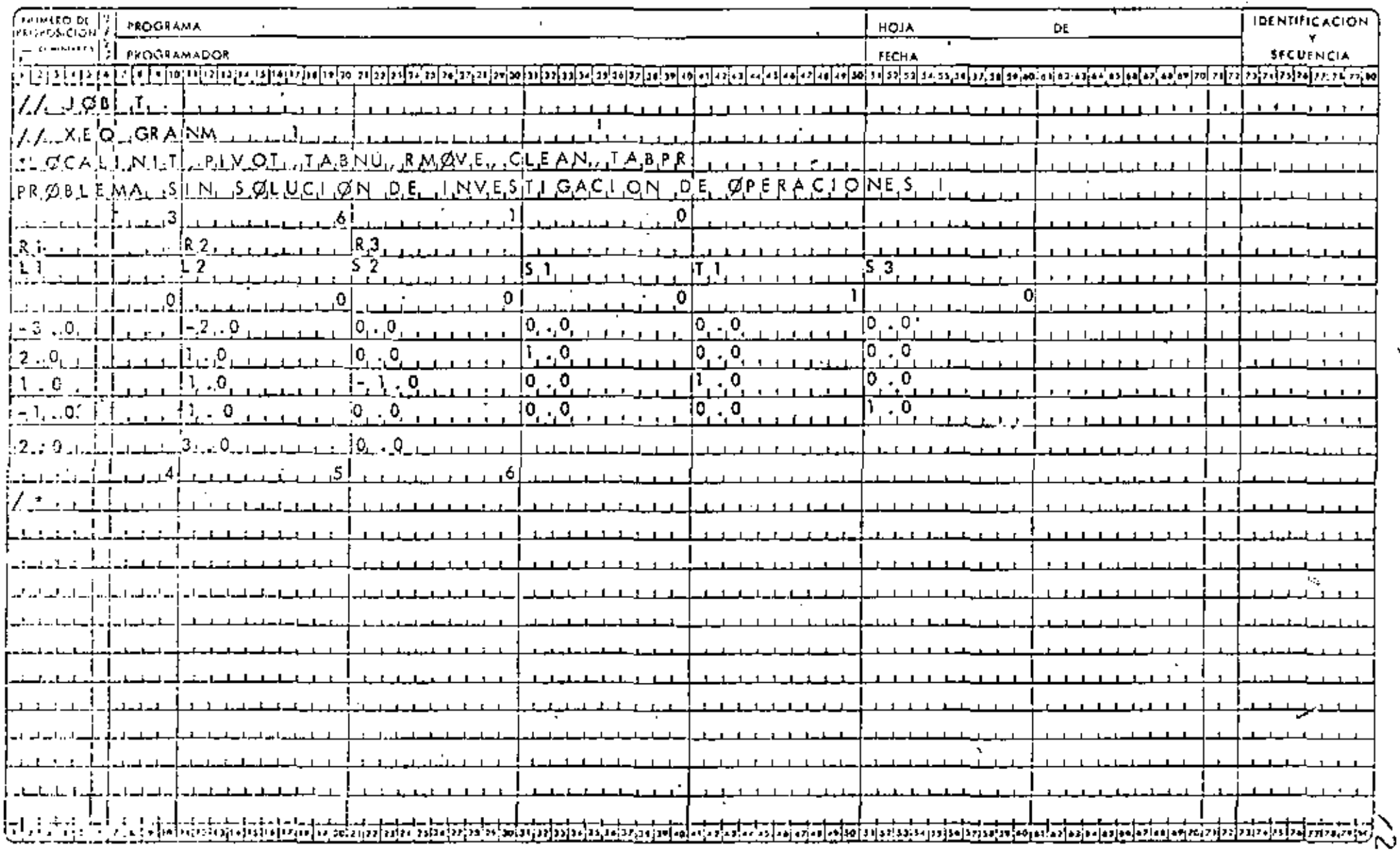

 $\blacksquare$ 

A,

max  $z = x_1 - x_2 + x_3 - 3x_4 + x_5 - x_6 - 3x_7$  $s, o.$  $3x_3$ +  $x_5$  +  $x_6$  $= 6$  $= 10$  $x_2 + 2x_3 - x_4$  $+x_6$  $= 0$ - **x**  $+x_{6}+x_{7}$  $= 6$  $x_3$  $x_i \ge 0$ min  $(-z) = -x_1 + x_2 - x_3 + 3x_4 - x_5 + x_6 + 3x_7$  $\epsilon$  and

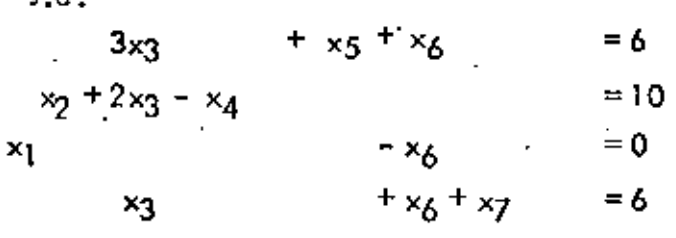

En forma de Tobleau:"

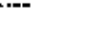

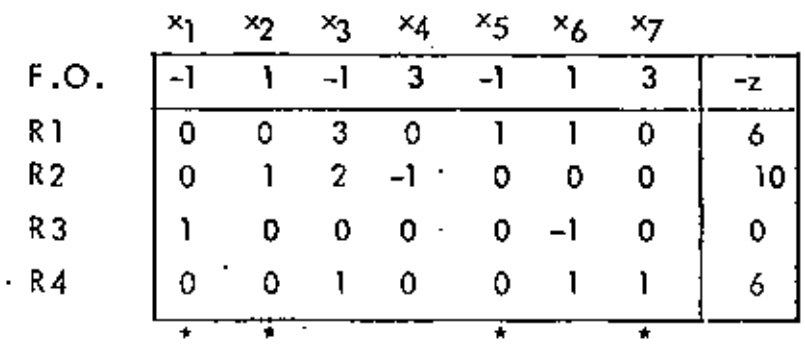

٦

ý.

# HOJA DE CODIFICACION Y/O DATOS FORTRAN

J.

UNAM

# FACULTAD DE

٠,

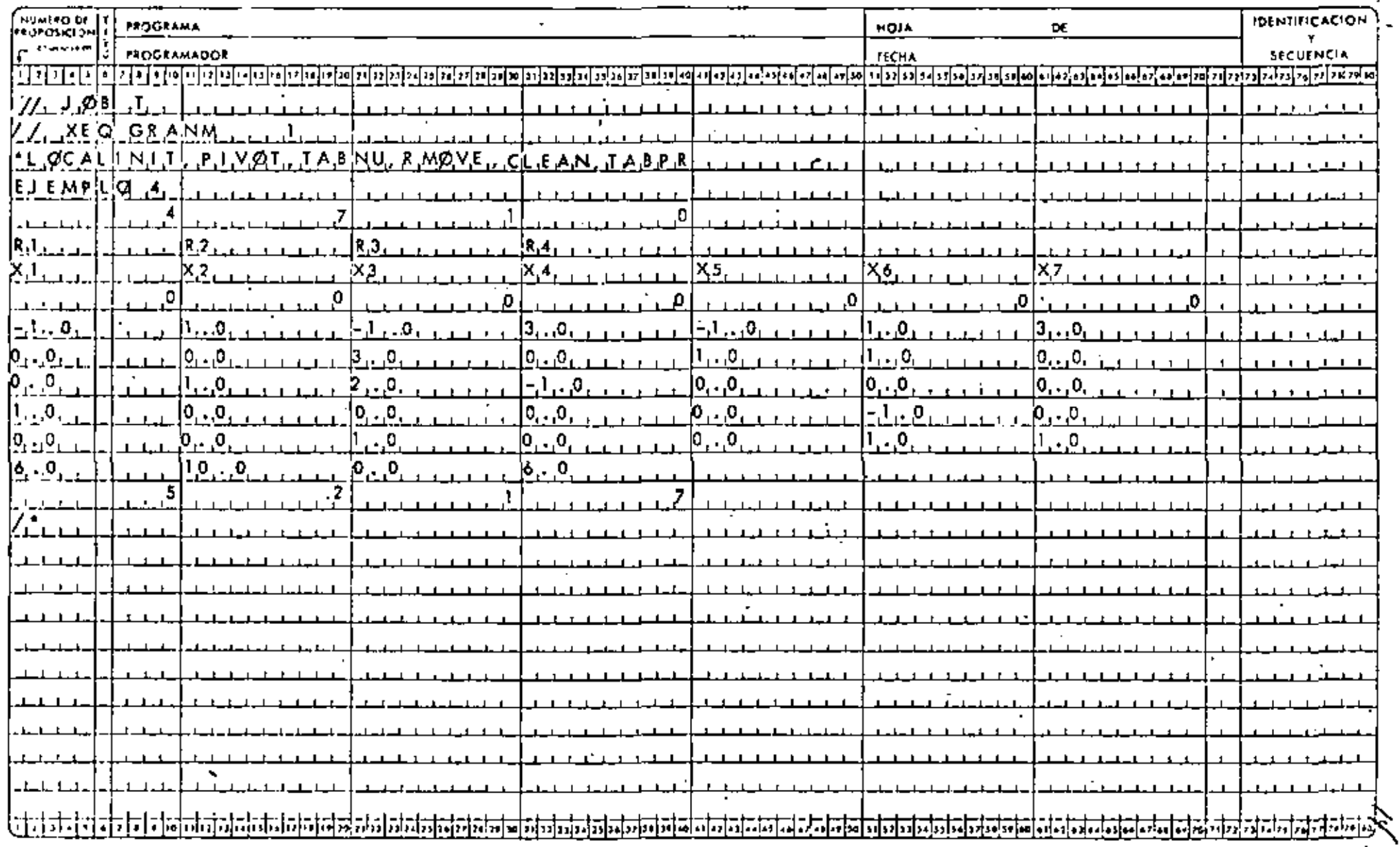

DIRECTORIO DE ALUMNOS DEL CURSO INTRODUCCION A LA PROGRAMACIÓN Y COMPUTACION

ELECTRONICA Del 16 de octubre al 14 de noviembre

ı. Roberto Ambriz Duran Jefe<sub>r</sub>de Sección Reforma  $107-8$ Máxico 4. D.F. 535 75 04

ţ.

- José Manuel Avila Gómez  $2.$ Festo Pneumatic, S.A. Asesor Norte 45 No. 805 C Industrial Valleio Mexico 16, D.P. 587 16 22
- 3. Germán Becerra: Gutiérrez Electroconstructora, S.A. Gerente de Proyectos Leibnitz 34-4°Piso México, D.F. 533 48 99
- 4. Manuel Callejas Castro DEPFI Ayudante de Profesor **UNAM** México 20, D.F.
- 5. Jaime Cedeño Muñoz Phillips Mexicana, S.A. Ingeniero de Servicios M. A. de Quevedo 1164 México, D.F. 549 95 21 .

×

- $\mathbf{r}$ 6. César Chavez Mondragón Bufete Industrial Diseños y Proyectos, S.A. Controlador de Costos Moras 859 México 19, D.F. 658 44 14
	- M. de Lourdes Esparza Parra SAHOP Programadora Av. Universidad  $\frac{1}{y}$  Xola México 12, D.F. 530 33 36

San Juan 15 Nva. Rosita México 8, D.F. 657 75 93

Insurgentes Norte 1470-5 México 14, D.F. 754 51 36

Ave. Arteaga y Salazar 6281 Col. Contadero Cuajimalpa México, D.F. 514 19 94

R. Angel de la Peña 119-5 Obrera México 8, D.F.

Gral. Eulogio Parra 1423 Sector Hidalgo Guadalajara, Jal.

Rosa Carmesi 204 Molino de Rosas México dul D.F. 671 23 24

Sur 79 A No. 437 Amp. Sinatel México 13, D.F. 672 85 39

 $\mathcal{L}(\mathcal{L})$  and  $\mathcal{L}(\mathcal{L})$  . In the  $\mathcal{L}(\mathcal{L})$  $\Delta \sim 10^{11}$  $\sim 10^{11}$  km s  $^{-1}$  m s  $^{-1}$ and the company

• 2

8. Gerardo Farías Rangel SARH Provectista Dir. Gral. de Grande Irrigación Reforma 45  $10^\circ$  . México, D.F. 592 Ol 08

÷,

- 9. Agustín Fernández Lozano 1M P Jefe de Oficina Instalaciones Hidráulicas, Sanitarias enS.I.P.E. Eje Central Lázaro Cárdenas 152 México 14, D.F.
- l.:J. Alberto Flores Valenzuela
- 11. Rafael de Jesús Galán Villarreal Comisión del Plan Nacional Hidráulico Especialista "C" Teplc 40 México 7, D. F. 574 17 so
- 12. Miguel Angel García Urrusquieta Sur 121 *A* },'o. 432-1 Escuadrón 201 México 13, O. F.

 $\mathbf{I}$ 

- 13. joel Galvéz Serrato 1M P Jefe del Depto. de Arquitectura S. l. P.E. Eje Central Lazara Cárdenas  $\cdot$  Mexico 14, D.F.
	- 567 66 UU Ext. 2667
- 14. María Elena Gaytán Saldaña SARH Codificador Reforma 107 Piso 8° México, D.F. 592 10 62
- 15. Antonio Gómez Acosta ICATEC, S.A. Arquitecto Sn. Feo. 25 México 12, D.F. 536 44 78

Valle de Purisima 50 Valle de Aragón !i:stado de México

Selene<sub>2</sub> VaLle de, los Ensueños Cuautitlán Izcalli, Edo. de Méx.

÷.

Ernesto Puaibet 64 lnt. 8 México l, D.F.

Calle 27 de Septiembre No. 2 Col. Elektra Rlanepantla, Edo. de Méx. 397 14 30

Calle San León Mza. 511 Lorc 14 Sta. Ursula C. México 22, D.F.

Dr. Mariano Azuela 82-10 Sta. Ma. In Ribera México 4, D.F. 547 12 86

- 16. Nicolás Gómez García l M P Jefe de la Ofi. de Diseño del Depto. de Recipientes a Presión Eje Central Lázaro C. 152 México 14, D.F. 567 66 00 Ext. 2327
- 17. Joel González Cabra! SAHOP Oír. Gral. de M. y T.

 $\mathbf{I}$ 

- 18. Luis Gonzáiez Salgado Compañía General de Electrónica Jefe de Automatización e Ingeniería de Calibración Tezozomoc 306 . Azcapotzalco \_\_ México 16, O. F. 561 74 27
- 19. Javier Evaristo Gurrión García Mier Facultad de Estudios Superiores Cuautitlán UNAM Jefe de Sección de Algebra Rancho Almaraz, Romero Rubio, Edo. de Méx.
- 20. José Luis Gutiérrez García IMP Calculista Av. Ejec Cantral L. Cárdenas 152 México 14, D.F.
- 2l. Raúl Hcrnández y Rosas C, Bufete Industrial Diseños y Proyectos jefe de Grupo Moras *y* Río Mlxcoac Mexico 12, D. F, 658 32 31
- 22. Angel Guzmán Alvarado I M P Anallsta Eje Central L. Cárdenas 152 México 14, D.F.

Edifl lo 87 Dopto. B-501 Lindavlsta Vallejo México 14, D. F. 587 69 95

Morelos 39 Constitución Naucalpan, Edo. de México

Paseo del Río 122 Col. Paseos de Taxqueña México 21, D.F. 582 LO 99

Yurécuaro 137 Janitzlo México 2, D.F. 795 56 07

M. Laurent 860-301 México 13, D.F. 559 28 SS

A. Obregón 21-6 Méxlco7, D.F. 528 51 25

23. Jorge Pablo Jeifetz Goldberg ICEA Investigador Josellllo *5"A* 

' .

- 24. Enrique Jiménez Ruiz PEMEX Coordinador de Proyectos Marina Nacional 329 México 17, D.F. 531 66 *92*
- 25. Antonio Lara Monroya SARH lefe de Oficina Plaza de la Rép. 31-2° México!, D.F. 592 18 44
- 26. Ana Lllia Leyva Rodríguez 1 P N Secretar la Av. Jardín y Calle 4 México  $15$ ,  $D.F$ .
- 27. Margarito Linares Cuauhtémoc Calle Bermudast 386 Cosmopolita México 15, D.F.
- 28. Federico Mena Mulleried ATISA·ATKINSS.A., de C.V. Gerente de Proyectos Bahía de Corrientes 77 México 17, O.F 250 82 11
- 29. Eduardo Mora Acosta Cfa. de Luz y Fza. del Centro, S.A. Auxiliar de Pla ncaci6n Salonica 265 México 16, D. F, 556 77 19
- 30. Glseta Morales SAHOP Dir. Gral. de M. y T.

Torres de Mlxcoac A/2 202 593 20 14

Bosques de Bolognia 2 No. 47 Bosques del Lago Cuautitián !zca!li, Edo. de Mex. 310 62

Teapan L 5 Manzana 13 San Andrés Atzcapotzalco . México 16, D.F. 382 OL 92

Invernadero 164 Col. Nva. Sta. Ma. México 16, O. F.

PEMEX Jefe.de Sección l.E.C.E. El Plan Veracruz

Malintzin 45-2 Del Carmén , Coyacan Mexico 04100, D. P. 554 77 17

Barras 101-301 Linda vista México 14, D.F.

- Jorge Ignacio Morales Anistro  $31.$ Comisión del P. Nal. Hidráulico Jefe de Proyecto Tepic  $40\quad2^\circ$ Mexico 7, D.F. 574 14 97
- $32.$ Tito Livio Perez Ahuja PEMEX Ingeniero Supervisor de Campos Petroleros Marina Nacional No. 329 México 17, D.F.

 $\mathbf{r}$ 

- $33.$ Miguel Alberto Pérez Fernández Despacho de Cálculo y Construcción Gerente General  $4a.$  Ote  $y$  Ira. Nte, No.  $480$ Tuxtla Ctz., Chiapas 217-18
- $34.$ Luis Antonio Pierdant Chávez Dir. Gral. de Obras Jefe de Taller de Proyectos Av. Rev. 2045 México 20,  $D, F$ . 550 52 15 Ext. 4794
- $35.$ Carlos Ríos Maldonado  $S$  A  $H$   $O$   $P$ Dibujante Xola y Ave. Universidad México  $12, D, F$ . 519 79 39
- 36. Eduardo Rodríguez Montiel Nacional Financiera, S.A. Analista I. la Católica 51-7<sup>°</sup> 518 16 80 Ext. 451
- $37.$ Pedro Rogerio Coría S C T Aldama Esq. Magnolia México 3,  $13. F.$ 52938.37

Pestalozzi 320 México 12, D.F. 543 67 75

Pyrama

Cerrada Gral. Rincón 28 Gral. Anaya México 13, D.F. 524 34 10

Circunvalación Tepachula 4 Moctezuma Tuxtla Gutiérrez, Chiapas 270 14

Auriga 15 Prado Churubusco México  $13, D.3$ . 670 84 55

Dr. josé M. Barragán 766 México 12, D.F.

Insurgentes Centro 63-9 San Rafael México 4,  $D, F$ . 592 17 00

De Ruiz 25-405 Doctores México 7, D.F. 588 36 84 -

- $38.$ Graciela Rojano Garcíaheras Analista Subdirección de Inv. y E. Lab. Av.Sn. Bernabé 549 México  $20, D, F$ . 595 39 50
- Dolores Rojas Rubio 39. . . . Logrono 18 Postal México I3, D.F. 579 81 43
- Javier Ruiz Flores 40.  $S \nvdash P$ . Asesor Téclico "A" Av., Juárez, 19- $2^{\circ}$ . Zacatecas, Zac. 240.51
- Lucio Sánchez Hernández  $41.$ Desarrollo de Ingeniería, S.A. Jefe de Impuestos Pablo de la Llave II0 Bosques de Tetalexa  $México$  21,  $D.F.$ 573 48 88
- $42.$ Justino Ramón Sánchez Ríos  $S$  A  $H$  O  $P$ Calculista Eje Lázaro C. y Xola  $México 13, D.F.$ 5.30.30.00
- $+3.$ Laura Sánchez Navarro Ingeniería y Arquitectura Especializada Arq. Proyectista B. California 284-702 México 7, D.F. 564 51 28
- $44.$ Hugo Antonio San loval González KODAK Mexicana  $Tla$ lpán 2980. México, D.F. 677 01 30

Donato Guerra "A" 602 Tlatelolco México 3,  $D.F.$ 583 65 18

Baltazar Bañaclos III Col. Sierra de Alica Zacatecas, Zac. 2 2710

 $Fresnos 52 D60l$ El Reloj México  $2l$ ,  $D$ ,  $F$ , 684 27 76  $\mathbf{r}$ 

Priv. "A" Manz. 1 Lote 26 Pantitlán México 9,  $D.F.$ 763 61 83

Retorno 809 No. 9 Centinela México 21, DF. 544 59 72

Eje Central L. Cárdenas 491-803 B México 3,  $D, F$ . 597 23 36

J.

Pedro Tellez Rodríguez 46. Cia, de Luz y Fza, del Centro, S.A. Ayudante de Ingeniero  $Div$ , del Nte,  $\tilde{3}105$ El Rosedal México, D.F. 544 80 12

 $45.$ 

Escultores 80 Cda. Satélite Estado de México 562 82 62

Calle 1847 No. 31 El Parque Mexico 8, D.F. 552 10 35

 $\mathbf{t}$ 

÷,

t

Jesús Amada Trujillo Hernández  $47.$  $S \wedge R$  If Retorno 60 No. 13 Jefe de Ofi, de Coord, de los Lab, de la Col. Avante Red Nal. Mexico 21, D.F. Ciecca Av.Sn. Bernahé 549 677 72 37  $México 20, D.F.$ 595 39 50

٠

 $\label{eq:2.1} \frac{1}{\sqrt{2}}\int_{\mathbb{R}^3}\frac{1}{\sqrt{2}}\left(\frac{1}{\sqrt{2}}\right)^2\frac{1}{\sqrt{2}}\left(\frac{1}{\sqrt{2}}\right)^2\frac{1}{\sqrt{2}}\left(\frac{1}{\sqrt{2}}\right)^2\frac{1}{\sqrt{2}}\left(\frac{1}{\sqrt{2}}\right)^2\frac{1}{\sqrt{2}}\left(\frac{1}{\sqrt{2}}\right)^2\frac{1}{\sqrt{2}}\frac{1}{\sqrt{2}}\frac{1}{\sqrt{2}}\frac{1}{\sqrt{2}}\frac{1}{\sqrt{2}}\frac{1}{\sqrt{2}}$